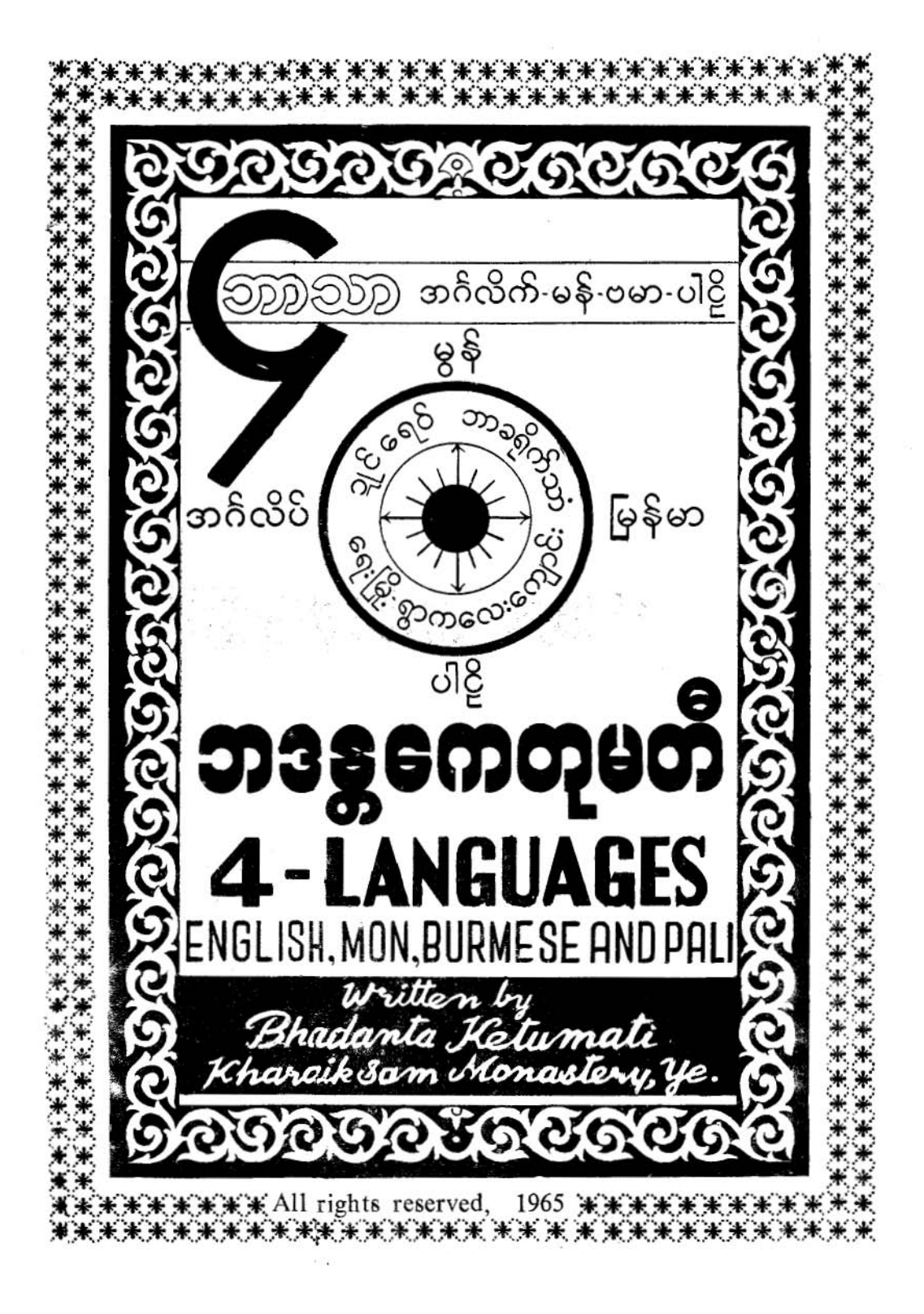

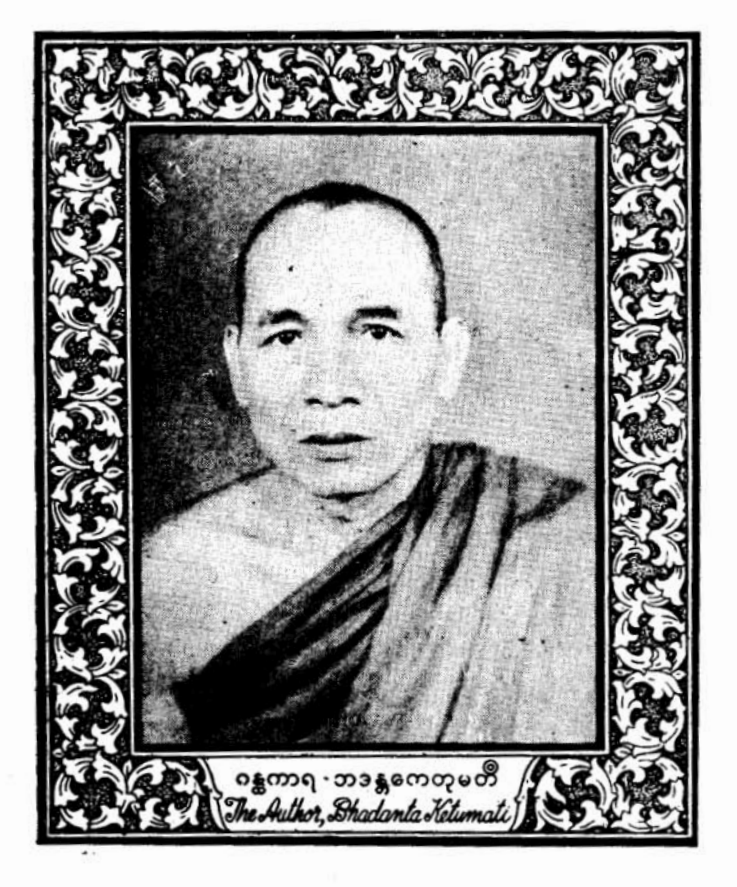

# ပြကိုဟ်ပန်ဘ၁သ၁–လေးဘ၁သ၁ကျန်း။<br>မာတိက**ာ၊**<br>CONTENTS

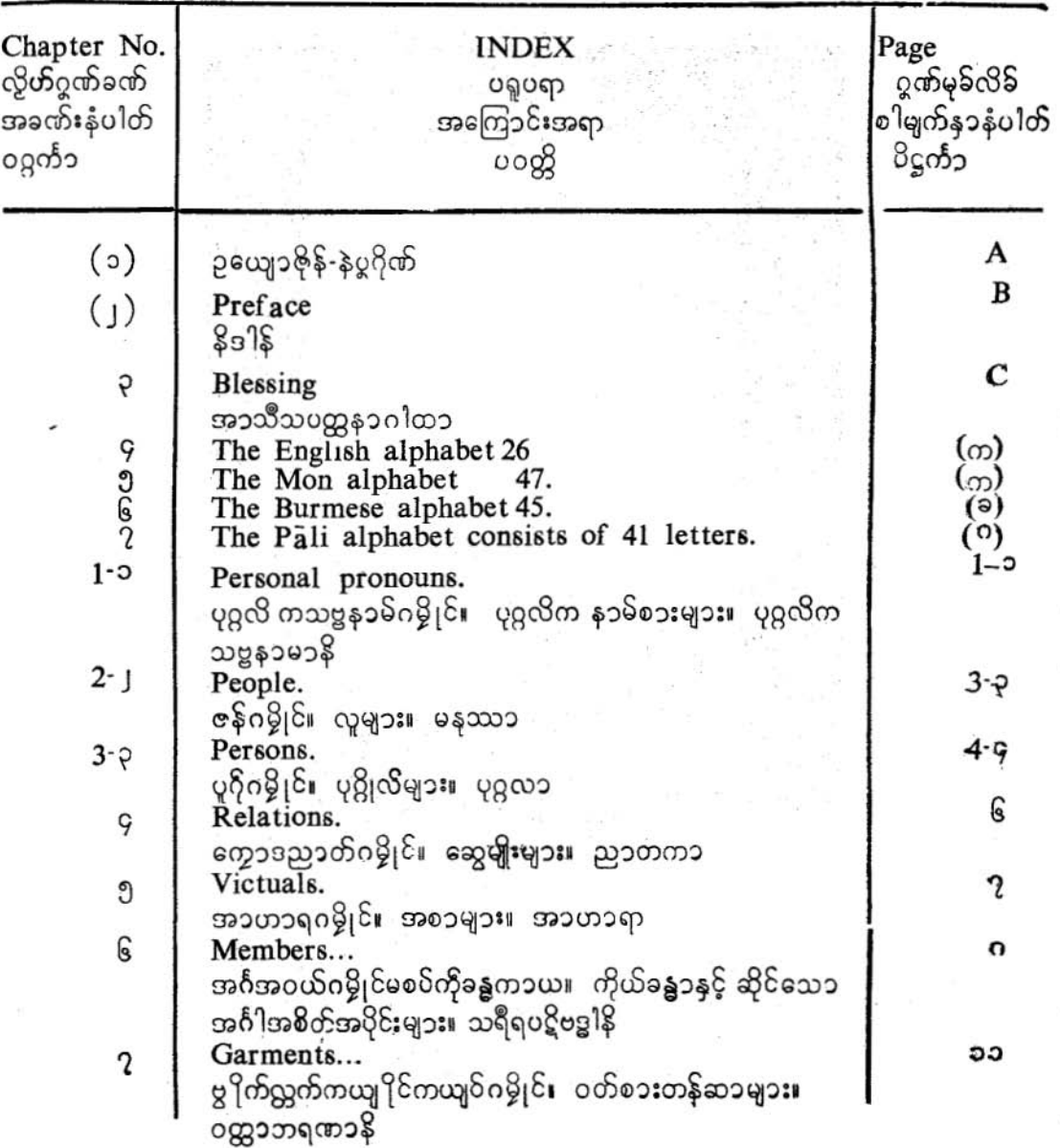

#### $CONTENIS = \omega 360001$

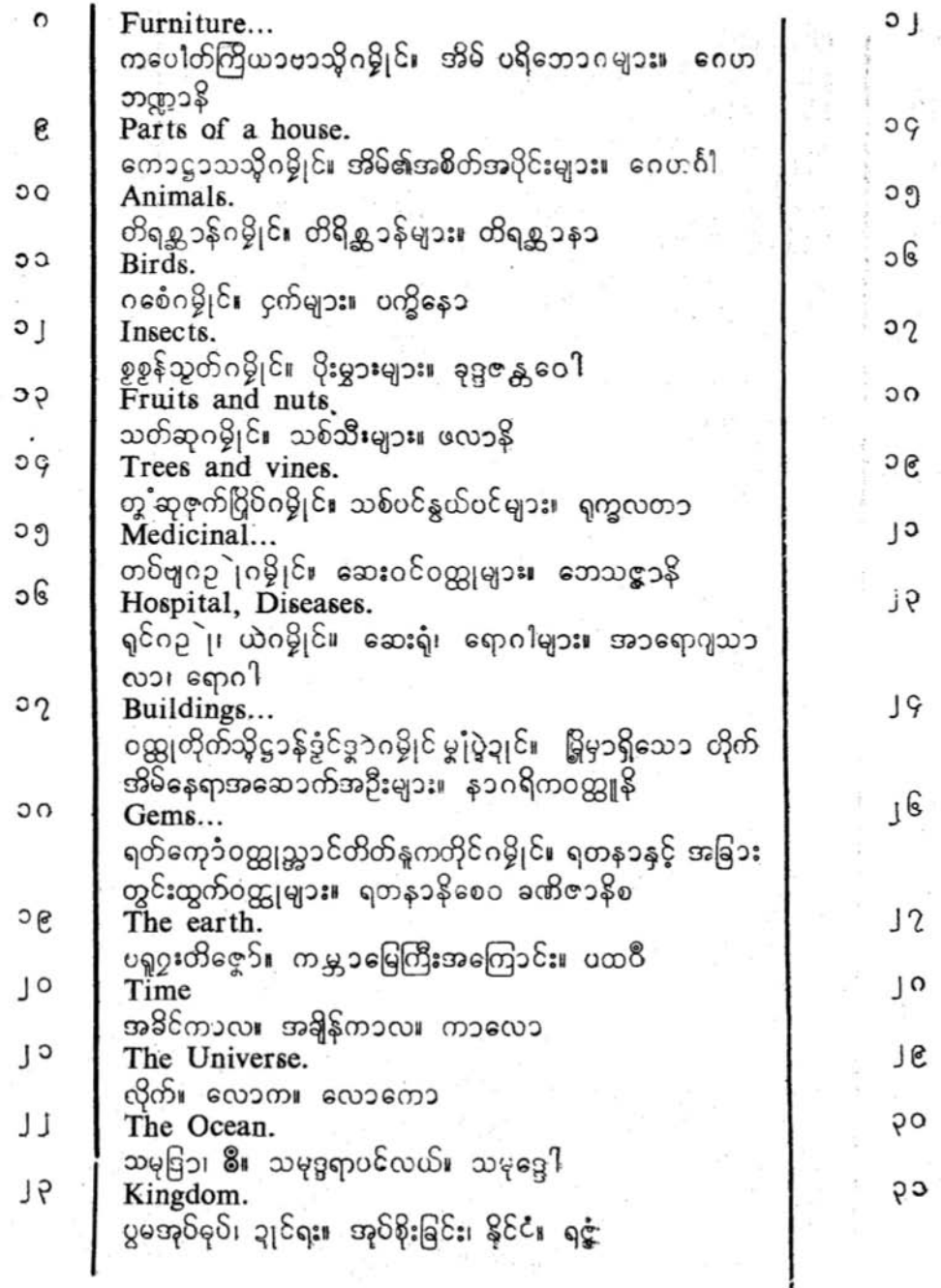

#### $CONTENTS = 9200021$

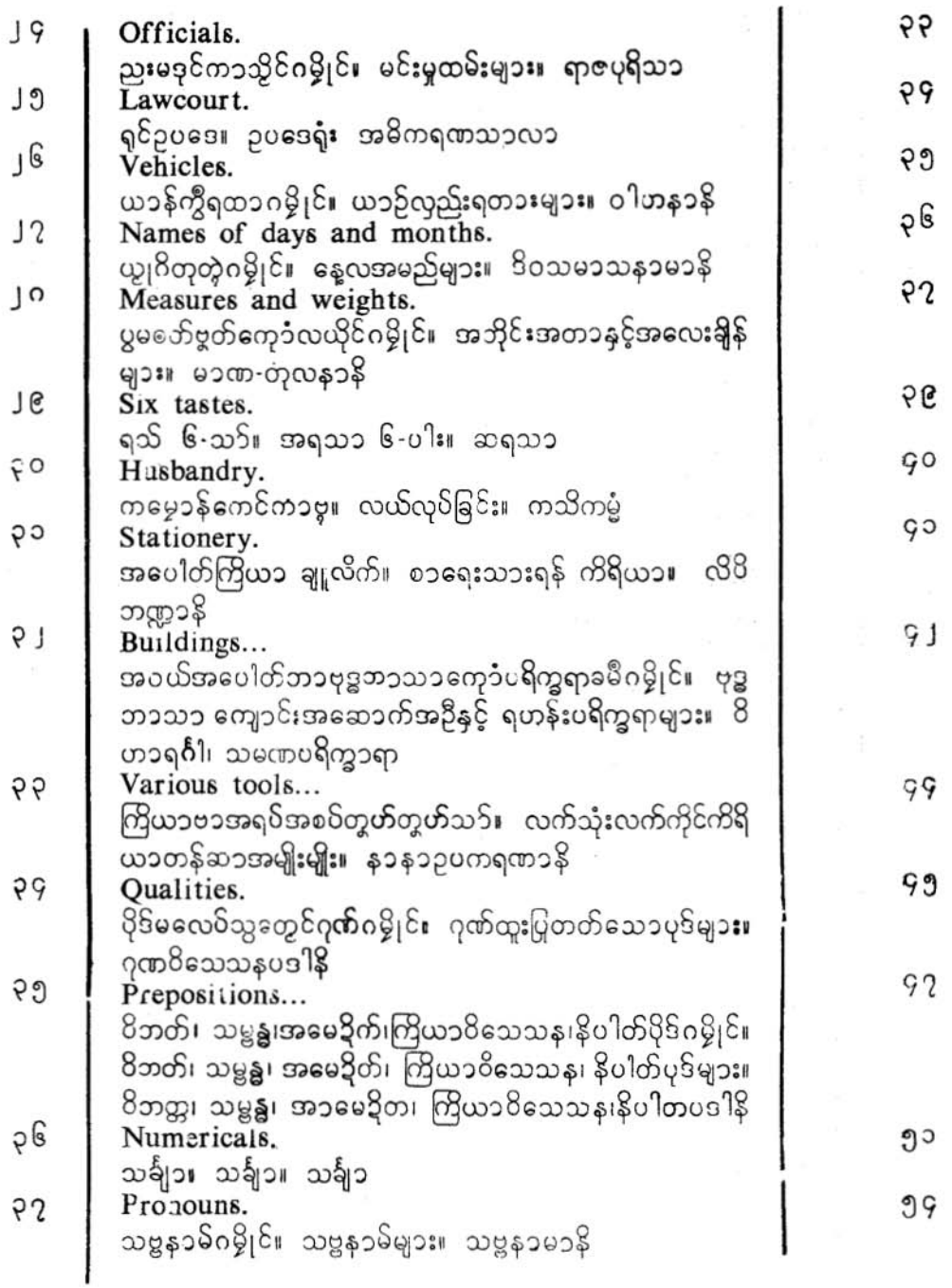

#### CONTENTS = မ၁တိကာ။

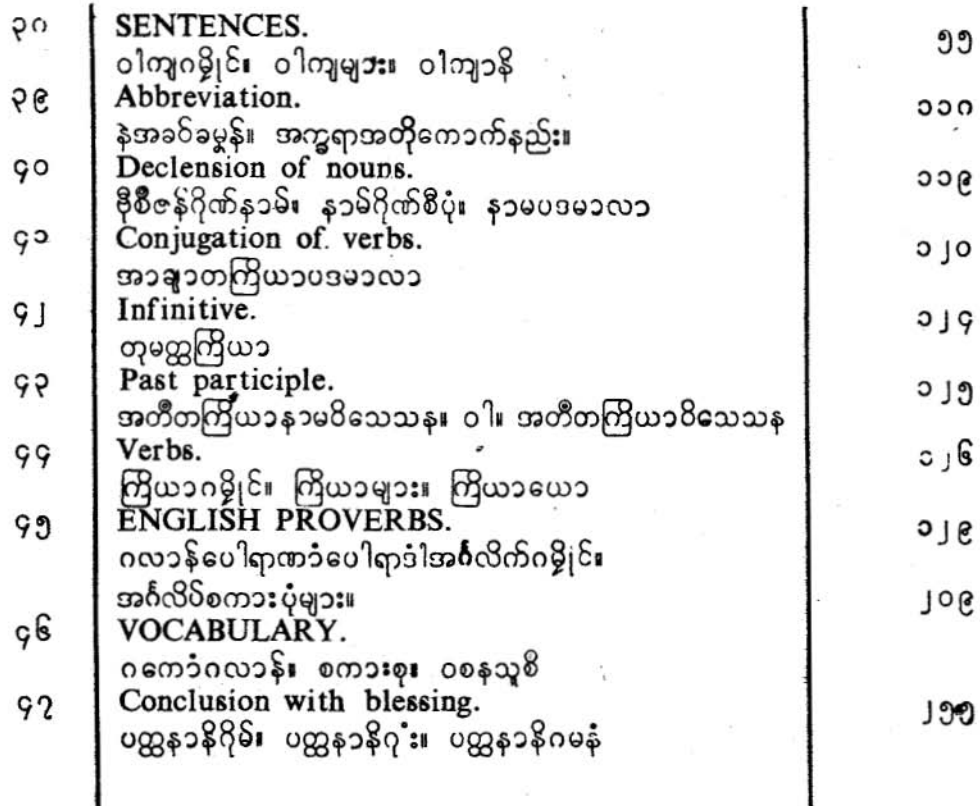

业务

# ဥယျော<sup>8</sup>ြုန်–နဲမ္နဂိုဏ်

ပ္နဲဘဒြက $\delta$ ဏံ္ ပိုမုန်တံကို $\delta$ ကၠာ– ဂကူမန်ဘာသာ္ သာသနာရာ $\varepsilon$ ဆ $\delta$ – ပညာလေ $\delta$ ဇွာဝိဒ္ဓ**ာ ရာ**င်ဆ9ဲဂိုမြဟ်ပွန်။ ဆက်က္နုင်လံလကၠာ, ဗုဒ္ဓဘာသာ၁မန်– တေံဨကရာဇ်မန်္ ဇွော်သန်ကိုကြီဇ်– ရာဇာဓိရာဇ်၅်, ဒယ်တုံဂူးတိ။ ဩမန်ခေတ်လျှဟ်ကွေံ့, ည႒တ်ဒးချေံ့သိင်သာ- ဩဧဍံဟွံပက႒, ကိုဘ႒သာရေံ့သွံ-ဩဂုဏ်မန်၇ိုုင်စွံ့ ပဝိုတ်ထေ၁ံံ့ပန်ညိ။ ဗိုဂုဏ်မန်တမှာ္ ဂွံစေန်ဆက်အာညိ- ကတ်လိက်မန်ကၠာညိ, ကြံညိကတ်လိက်တွဟ်-ဂ္ဂိုင်မိင်ညှာတ်ဂွံ§့ ဘာသာတွဟ်ကတ်ပွန်။ ။

#### $(B)$

# $Preface-$  နိဒါန်။

I have resolved to devote all my energies to the writing of this book for e benefit of those who desire to be clever in four languages English, Mon, urmese and Pali.

This book will help not only the people in Burma, but also every nationalist tho knows English. Foreigners who understand English get much help from this look also to be able easily to read Mon and Burmese characters.

And then I conpiled this book to meet the demand of the students of English and Pali which are now getting a world-wide recognition.

4834

တွဟ်နឲိုညးမှုုံၓိုက် သိုက်ဂွံစီကွးဆိုက်ဗဒက်အ၁ ပွဲအရာပန်ဘ၁သ၁ အင်္ဂလိက်၊ မန်၊ ဗမ၁၊ ပါဠိတံ ၇တုိ့ အဲ့ဖျေံ့သန္န<sup>ဝ</sup>င္အာန်စိုတ်၊ ဟွီဖိုတ်သလွီ၊ စီဇန်ချူခွံဗ§လ်ပြေကိုဟ်ဥံရောင်။

.<br>လက်အုပ်စွဲထိက်ပင်ကိုဆည္မႈမွုံပွဲချင်မိန်ဗမၥဏီခ်ပ်တွဲသေင်၊ဧဲခုံမိလေပ်ထံက်ပင်ကို*ဇွ*ာပ်ိ*ဇွ*ာဝ်ဂကူဇာ **တိညးမလေ** $\delta$ လိက်အင်္ဂလိက်တံ့၇်ရောင်၊ကေ၁န်ဍုင်ညွှ၁င်မလေ $\delta$ လိက်အင်္ဂလိက်တံ့၇်တွဟ်နဗ်ှအခ $\delta$ မန်ဗွ၁ ဒးလောသွ၁၅်လေဝ် နူလိက်အုပ်ဏံ ဂွံအထံက်အပင်ဗွဲမ၇ိုုင်ရောင်။

မွးနူ§်ပွန်၊ ခေတ်လျှယ်၌ လိက်အင်္ဂလိက်ကိုပါဠိၵှိ အလုံမွဲ၇ူးတိ သွလဝိစ္စတ်သမ္တီရ။ တွဟ်နသွော်ဒး ကိုပွ<sup>ိ</sup>က်စိုတ် ကွးဘ၁မွှေ့၁န်လိက် ဘ၁သ၁အင်္ဂလိက်ကိုပ<sup>1</sup>င္ငံတံဂ်ကိုတဲ့ အဲမွိုးချုပကေ၁ခွံဗ§လဝ်ပြကိုဟ် ဝံ့ရောင်မိ႙ၗ။ ။

အင်္ဂလိပ်၊ မွန်၊ မြန်မ၁၊ ပါဠိ၊ ္ချာလေးဘ၁သ၁ အရာမှ၁ တတ်မြေ၁က်ကျွမ်းကျင်လိမ်မာခြင်းကို အ လိုရှိကြွသောသူတို့၏ အကျိုး၄၁ ဤကျမ်းကို ကျိုးစားအားထုတ်၍ စီစဉ် ရေးသားရန် စိတ်ပြဌာန်း ထား ပါသည်။

ဤစၥအုပ်သည် မြန်မာပြည်ရှိသူတို့ကိုသာ အကူအညီပေးသည်မဟုတ်၊ အင်္ဂလိပ်စၥကို နားလည်သော လူမျိုးတိုင်ကိုပင် အကူအညီပေးပါသည်။ အင်္ဂလိပ်စၥကိုနားလည်သော နိုင်ငံခြားသားတို့သည် မွန်၊ မြန် မာ အက္ခရာများကို လွယ်ကူစွာဘတ်ရှုနိုင်ရန်လည်း ဤစာအုပ်မှ များစွာအကူအညီရနိုင်ကြပါသည်။

၎င်းပြင် ယခုကမ္ဘာအားပျံအားနှံ့ အသိအမှတ်ပြထားသော အင်္ဂလိဝိနှင့်ပါဠိဘာသာကို သင်ကြားကြ သော ကျောင်းသူကျောင်းသားများ၏ တောင်းဆိုချက်အလိုဆန္ဒနှင့် တွေကြုံပြည့်စုံသွားအောင်လည်း ဤ ကျမ်းကို စုဆောင်း၍ရေးသားလိုက်ရပါသည်။ ။

6836

 $\overline{c}$ 

#### $(c)$

# (Blessing)

May it rain in proper time; May there be harvests rich, and increased yield of grain: May the world be prosperous of food; May the King be righteous.

# (အ၁သိသပတ္ထန၁ဂါထ၁ ဖျေံမေတ္တ၁ကုသတ်တံ)

ဒေဝေါဝဿတု က၁လေန၊ သာသာမ္မက္ကိ ဟေတုစ။

ဖ<sup>®</sup>တော ဘ၀တု လောကောစး ရာဇာဘဝတု ဓမ္မ<sup>©</sup>ကော။ ။

ဒေဝေါ၊ င်မြို၊ က၁လေန၊ ပွဲအခ်ဒ်က၁လကြိုက်၊ တိုင်အလိုက်ဥတုပြီ၊ ဒမ္ဘိဇ္ဇာဝိသွ၁ံ၊ ဒႏၵ္တ၁ံပ ယျ၁ံဗြိမဂူထေက်။ ဝဿတု၊ ဟ၇ံ့၇ိုင်၊ ဟ၇ံ့အောန်၊ အတိုင်ခပ္စၥန်ဓမ္မဝတ်၊ ဒးဗ္ဗတ်ကိုညးသုတ္တလိုက်၊ သွက်သတ်တံကလိဂ္ဓံတသိုခ်တဲ့၄်ဇနူ၊ညံ့င်ကိုဂူမိစ်အခင်ဍ၁ံဍ၁ံညီ၊သဿသဓ္တတ္တိဟေတုစ၊င်ဟိုတ်မဍိုက်ပေင် တ်ကိုတွဲ သြေခံသတ်သြေခံကို။ ဘဝတု၊ ဖွဲ့စွတ်၉ကန်း ဩဝ်ကို§ပွန်ညြိအံ။ လေ၁ကေ၁၊ င်ညူးသတ္တလိုက် အိုတ်သို့။ ဖ<sup>ြစ</sup>တေ၁စ၊ င်ပွမဖဲသအ<sup>စ</sup>၊ ၇ိုင်ဇ<sup>စ</sup>ကိုအ၁ဟ၁ရ၊ဒု*ပ္ဘ* ိက္ခဟွံမွဲခပ်သိ၊ ပွဟ္မံဒးတိကေတ် ဒဒိုက် က္အော္ဂ်ဗျီျကို။ - ၀ါ။ - ငီတေ၁၈၊ င်မ္စုံကိုပ္ပမသိုုက်မွိုက်အိုဟ်တ္ရံုဟ်စိုတ်၊ ဖအိုတ်ကွေ့လွေ၁င်လွေတ်အိုတ် သိုကို။ ဘဝတု၊ ဩဝ်ကိုမှ်ညှိအဴ။ ရာဇာ၊ င်သွိင်။ ဓမ္မ<sup>ဝ</sup>ကေ၁စ၊ လေ၁**ဘ**- ဒေါသ- မေ**၁ဟ- မ၁န- ဟ**ဥံ ညာတ်ြွတ်၊ ဒ၆့မဲဒြိုက်ပေင်ကိုခဝ်သွင်စိုပြက္ခတ်၊ မယ္တီကို ဒါန- သီလ- ပရိစ္စ၁၈ကျဝ်၊ - င်မ္စုံကိုဗစ္ထဲခွင် ့ဒယ္ခ်ိ တမ္ည ၆၌၆ ညံ့၆်ရံသွိ၆်ခဝိတမ္မာတမ္မာခတံကို။ ဘဝတု၊ နအာနုဘဂုဏ်ကျ ၆ခဝိသ၆၊ သိုမထံက်ပင် ရီဗင် ထူ၊ ညိုလွကိုယောင်ခွန်၊ ဗွဲစွတ်၉ကန်၇၊ ဩဝိကို၌ခိုညိုရလေဝိအဴ။ ။ (မူလဍုပြသိင်ဃ႑ိတော် အဲ့၁ "ဖုိတော့" ၄ နွံ့နှင့် "ဗီတော့" ရှောင်။)

# (အ၁သီသပတ္ထနၥဂါထ၁ သတ္တဝါတိုအားမေတ္တာပို့ခြင်း)

ဒေခဝါဝဿတုကာလေန၊ သဿသမ္မတ္တိဟေတုစ။ ဖ<sup>ွ</sup>တော့ဘဝတု လော့ကောစ၊ ရာဇာဘဝတု ဓမ္မ<sup>င</sup>ောာ။ ။

ေဝေါ၊ မိုဃ်းသည်။ ကာလေန၊ သင့်တော်သောအချိန်မှာ၊ ဥတုသုံးပါးအလိုက်၊ နှစ်တိုင်းမြိမ တွာ မိုးပိုးရွာတိုက်ရွာသင့်သောအခါ၌။ ဝဿတု၊ နေညိုးချေား၊ ဝတ္တရားအရ၊ သက္ဘလောက၊ ချမ်ိဳးသာ ရအေး၁၆ အချိန်မှန်မှန်ထုံးစံမွေ့တာ၊ ရွာသွန်းပါစေသတည်း။ သဿသမ္မတ္တိဟေတုစ၊ ကောက်ပင်စပါး၊ အသုံးအနှုံးအားလုံး၊ ပြည့်စုံခြင်း၏ အကြောင်းသည်လည်း။ - ဘဝတု၊ - စင်စစ်မညွေ ဖြစ်ပါစေသတည်း။ နလာနကာ၊ ရှိရှိသမျှသတ္တလောကားညီး ဖ<sup>စ်</sup>လောစ၊ဒုတ္တ<sup>လ</sup>က္ခက**်း**ကွာ၊အရာရာ ငတ်မွတ်ခေါင်းပါးခြင်း ာ်မသိရတာမျိုး ကြွယ်ဝပြည့်ဖြိုးခြင်းသည့်သည်များ ဝါ။ 'ဗိုခုတာစ၊ နှစ်ယက်ဝမ်းမြောက်၊' ဗိတိပေါ် ပေါက် လာရခြင်းသည်လည်း။ ဘဝတု၊ ဖြစ်ပါစေသတည်း။ ရာဇာ၊ လူတို့သေဌ်နင်း၊ ပြည့်ရှင်မင်းသည်။ ဓမ္မ<sup>ဝ</sup><br>ကော့စ၊ လော့ဘ္- ဒေါသ- မောဟနှင့် မာန်၊ မပြင်းထန့်ဘဲ၊ ဒါန္- သီလ- ပရိစ္စ၁ဂ စသော်မွှင်းကျင့်တရား ဆယ်ပါးနှင့်ပြည့်စုံ၍ တရားရှိသေ၁ရှေးမင်းကဲ့သို့ ကျော်စော်ထင်ရှား တရားရှိပါရခြင်းသည်လည်း။ ဘဝ .<br>တု၊ ဘုရား- တရား- သံဃာ၏ အာနုဘော်ဖြင့် အထောက်အပံ့ဆက်ဆက်၊ ရလျှက်ဧကန်၊ အမှန်ဖြစ်ပါစေ ႇ သတည်း။ ။

( သီဟိုဠ်မှု "ဖ<sup>ဓ</sup>တော" နေရာမှာ "<sup>8</sup>တော" ဟုရှိသည်။ )

 $(\infty)$ 

(THE ENGLISH ALPHABET  $26 = 3285$ အင်္ဂလိက် ၂၆-မ။ အင်္ဂလိပ်အက္ခရာ ၂၆-လုံး) The printing capital letters= အခပ်မဇေ့၁်၍ဗြီ။ ပုံနှိပ်စၥလုံးအကြီး။

# A B C D E F G H I J K L M N O P QRSTUVWXYZ.

The printing simple letters= အခ6်မခေ့၁တ်၍ဗြီ၊ ပုံနှိပ်စၥလုံးအငယ်။

 $\longrightarrow 0$ 

# a b c d e f g h i j k l m n o p q r s t u v w x y z. </u>

ပေ့၁ဝိအခဝ်အင်္ဂလိက် ၂၆-မဝို A. E. I. O. U. Y. ၆-မဝံု မဒိုသ္ရွိရ။ ညွေဟိနူဝို ၂၀-မ δ မ§ဗျဉ်ရ။ Υ.မွဲမၵ် လဆော့ဝ်ဗျဉ်လေဝ်§အာမ၁န်ရ။ ။

အင်္ဂလိဝ်စၥလုံး ၂ ၆-လုံး တို့တွင် A. E. I. O. U. Y. ဤ ၆-လုံး တို့သည်၊ သရ,ဖြစ်သည်။ ကျန်သောအလုံး-၂၀ တို့သည် ဗျည်းဖြစ်သည်။ Y. တလုံးမှ၁ ရံခါ ဗျည်းလည်းဖြစ်နိုင်သည်။ ။

**ATHEM** 

(The Mon Alphabet 47.= မအခ $86\%$  ၄၇-မ။ မွန်အက္ခရာစၥလုံး ၄၇-လုံး) 12 VOWELS= သူ<sup>ရ</sup> ၁ ု-မ။ သရ ၁ ျပႆႏ။

> န မေ၁ ဗုဒ္ဓါယ သိ ဒွံ

> > $\longrightarrow 0$

35 CONSONANTS= ဗျဉ် ၃၅-မ။ ဗျည်း ၃၅-လုံး။

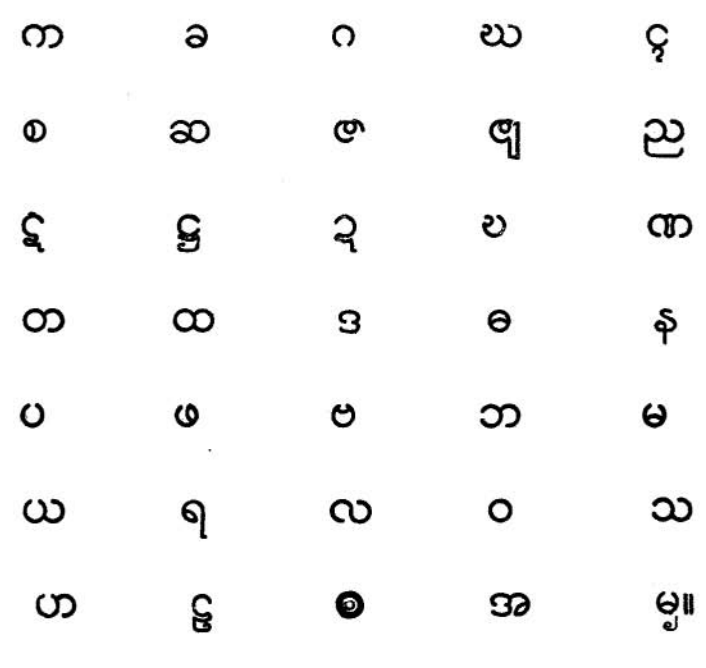

ဗုဒ္ဓါယ၊ ကုကျဉ်ကြိ။ မေနမေ၁၊ င်အဲဍိက်မလှေ၁၆။ ဝါ။ င်ပွမလှောဝ်ဒဒတ်တ်ကိုအဲဍိက်။ အရထ။ မာရထား နေသော ကိုးချမည္မႈ မေနမမွား မေနအမွန္မွာေနတာ ေျပာင္ရွင္ေနတယ္။<br>အက္တုဘဝတု၊ သြဝိကို§ညိ။ နမက္တ၁ရေန၊ ဟိုတ်နူအဲဍိက်မဂ္ဂံလေ့၁၀်လဝ်ကျာ်။ သိဒ္ဗံ၊ င်မအ၁စိုဝ် ဒတဲ့<br>ကွတ်္ဘ အဲဍိိက်မကတ်လှတ်လျှဟ်ဂွံ။ ဘဝတု၊ သိုမသက္ကုအန္တရာယ်၇်-ညံ့င် **ဂွံ**§ညိအဴ။ ∎

4634

The Burmese Alphabet 45=အခဝိဗမ၁ ၄၅·မ။ မြန်မာအက္ခရာ ၄၅-လုံး။

$$
12 \text{ Vowels} = \mathfrak{B} \left[ \begin{array}{c} 0 \\ 0 \end{array} \right] - \mathfrak{S} \left[ \begin{array}{c} 0 \\ 0 \end{array} \right] - \mathfrak{S} \left[ \begin{array}{c} 0 \\ 0 \end{array} \right] - \mathfrak{
$$

4834

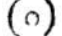

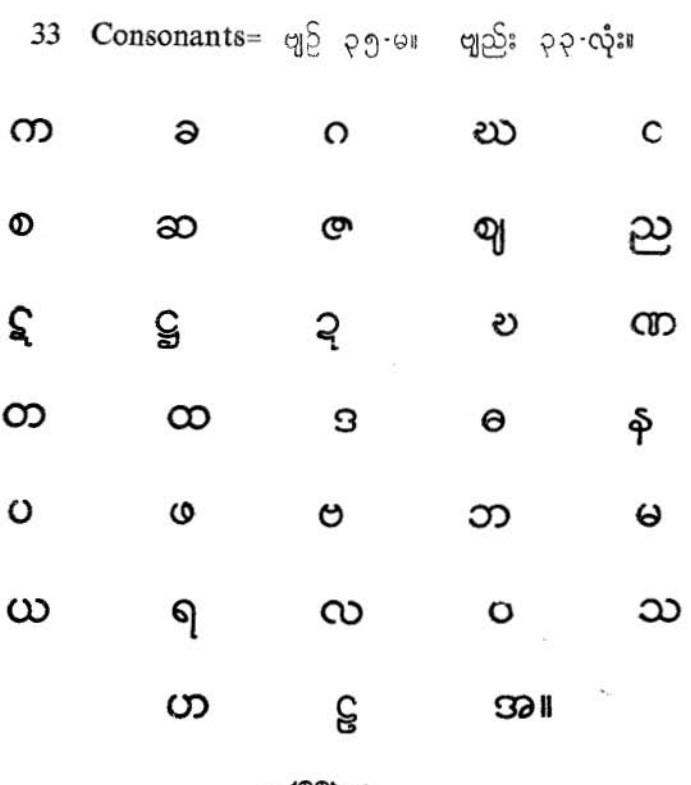

The Pali Alphabet consists of 41 letters,-eight vowels and 33 consonants. ၀က္ထာပါဠိ ၄၁၊ သွ႑ိဳ႒် ဂ-မ၊ ဗျဉ်႒် ၃၃-မ။ ပါဠိ၀ဏ္ဏ ၄၁-လုံး၊ သရ ဂ -လုံး။ ဗျည်း ၃၃-လုံး။ 8 Vowels= သွ<sup>ို</sup>ဝ် ဂ-မ။ သရ ဂ-လုံး။ as 25 8 8 9 6 9 1 အ

4000

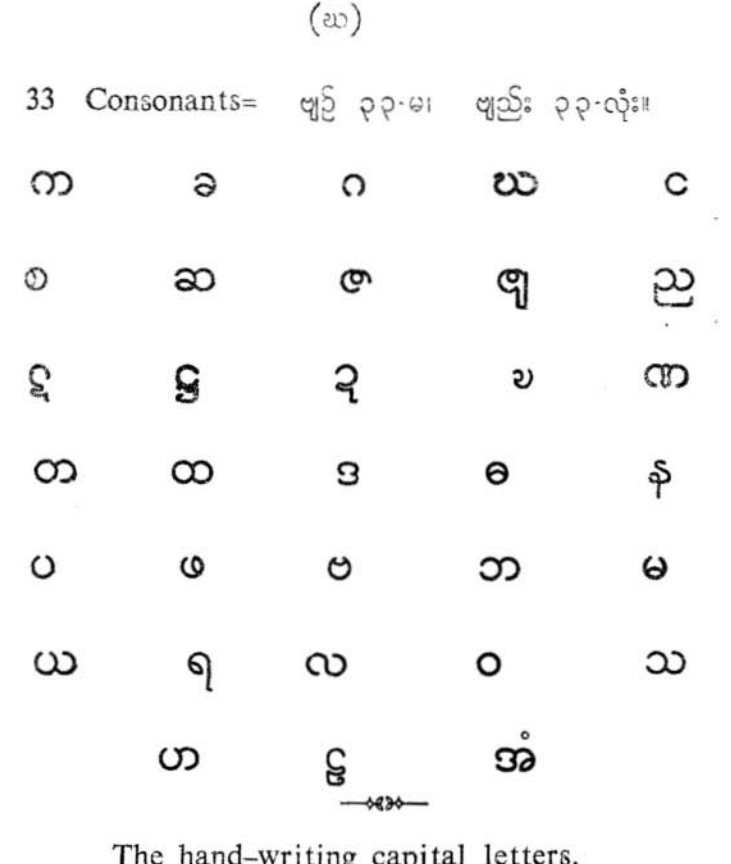

မအခဝိ ငွေ့ရောမျက်တြဲ။ လက်ခရႈစၥလုံးအကြီး။

A BC DE LCH TJ K LM

NO PQ R S S U V W X Y X.

The hand-writing simple letters. မအခဂ်သွတ်ချူကိုတဲ ၊ လက် ရေးစၥလုံးအငယ်။ abode fghijklmnoparst u v w x y x,

 $(\varsigma)$ 

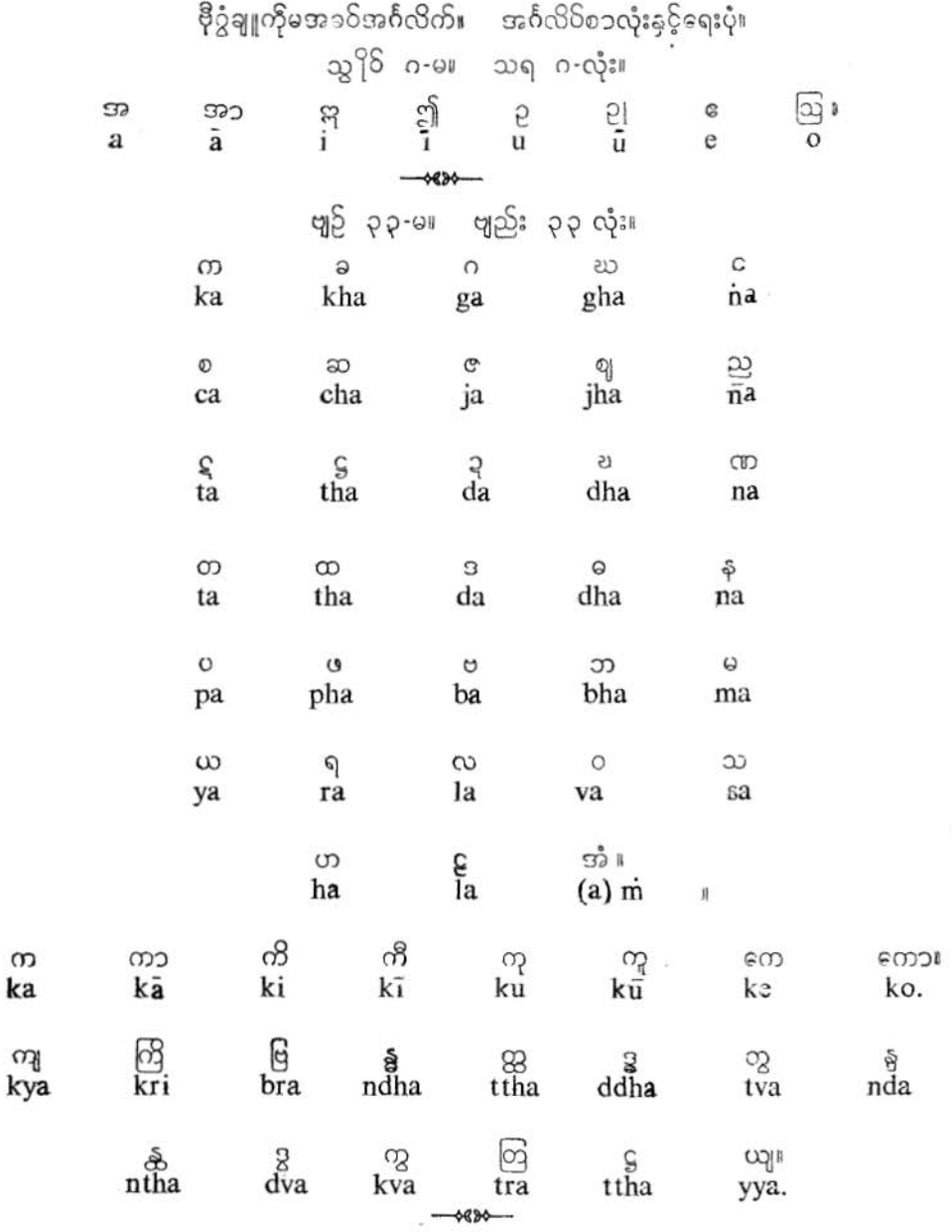

K

ä

#### $(0)$

#### **EXAMPLES:**

၉၉၁ အရတ် သော ဘဂဝါ သမ္မာသမ္ဗုဒ္ဓေါ စရဏသမ္ပန္နေ၁ Itipi araham sammasambuddho vijja carana-sampanno bhagava 60 ပုရိသဒၝသၥရထိ လောက8ဒ္ ့ သုဂတော အနုတ္တရော purisa-dammasarathī sugato  $lokavidu$ anuttaro ဘဂဝါတိ။ lgəy သတ္ထၥဒေဝမနဿာနံ satthadevamanussanam bhagavāti. buddho သဗ္ဗမင်္ဂလံ သဗ္ဗဒေဝတ၁ ဘဝတု ရက္ခန္တု<br>rakkhantu sabbadevata sabbamangalam bhavatu

> ာ၀န္တုေတ။ bhavantute.

သဗ္ဗဗုဒ္ဓါနဘ၁ဝေန<br>sabbabuddhanubhavena sadasukhi

သဗ္ဗဓမ္မာနုဘာဓေန sabbadammanubhavena

သဗ္ဗသံဃ၁နဘာဝေန<br>sabba san gha nubhavena

မပ္ဘံသ5်၇ရောင်။ ဤသို့အစရှိသည်တည်း။

ပြကိုဟ်ပန်ဘာသာ–လေးဘာသာကျမ်း

နခမၥတဿ ဘဂဝတေ၁ အရဟတေ၁ သမ္မ၁သမ္ဗုဒ္ဓဿ။ ။

ားမွာ သမ္မေတာ့ အသိုးမွာ သမ္မေတာ့ အသိုးမွာ အသိုးမှာ ။<br>ထုတ္တိမ္ခံကြဲပြဲ မထေက်ဒုင်ဒါန်ပူဇ ´သကၥ မွိတ် ဒေဝတဴဂမ္ဘိုင်၊ မလေပ်ကြွင်တီကေတ်<br>မပ်သစ္စပန် အလိုဇကု ဗွဲမဒးရး၇် လှောင်ကွာရအဴ။ ။

လူနတ်ဗြယ္မွာတို့၏ ပူဇေ့ၥ်သတ္တ၁ရကို ခံတော်မူထိုက်သော၊ ့ သစ္စၥလေးပါး တရားတို့ကို မိမိ အလိုလို ကောင်းစွာသိမြင်တော်မူသော၊ ထိုဘုန်းတော်ခြောက်ပါးနှင့် ပြည့်စုံတော်မူသော မြတ်စွာဘုရား အား ရှိခိုးပါ၏။ ။

Homage to the Blessed One, the Exalted One, the Fully-Enlightened One.

(1) Personal Pronouns=ပု႙ၟၸိကသဗ္ဗနၥဓ်ဂမ္နိုင်။ ပု႙ၟကၸိကနၥဓ်စၥးများ။ ပု႙ၟၸိကသဗ္ဗနၥမ၁န်ိ။

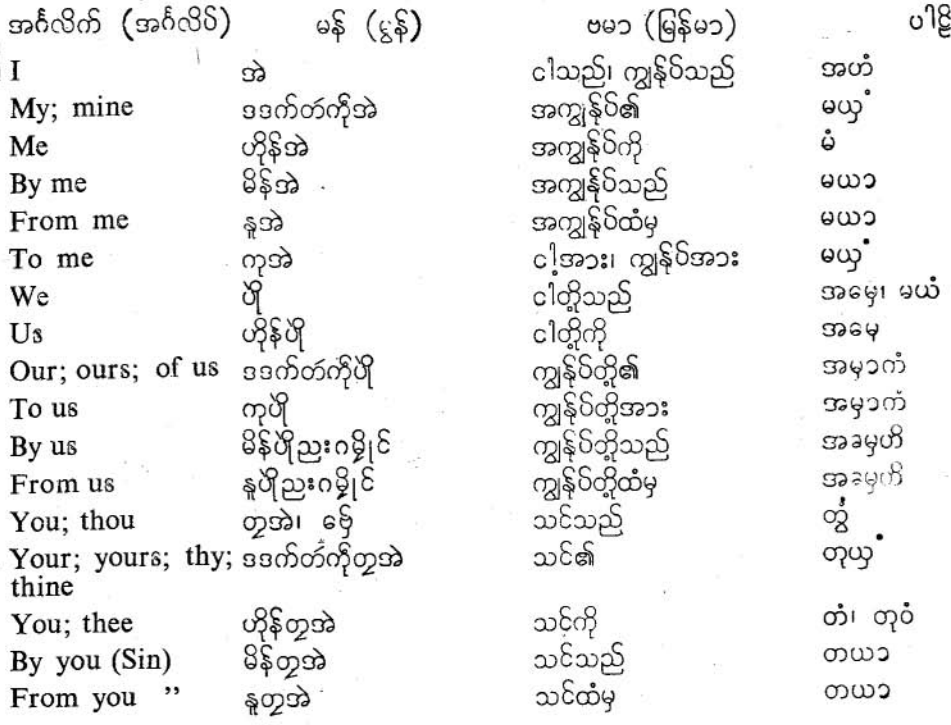

ပြကိုဟ်ပန်ဘ၁သ၁ = လေးဘ၁သ၁ကျမ်း

J

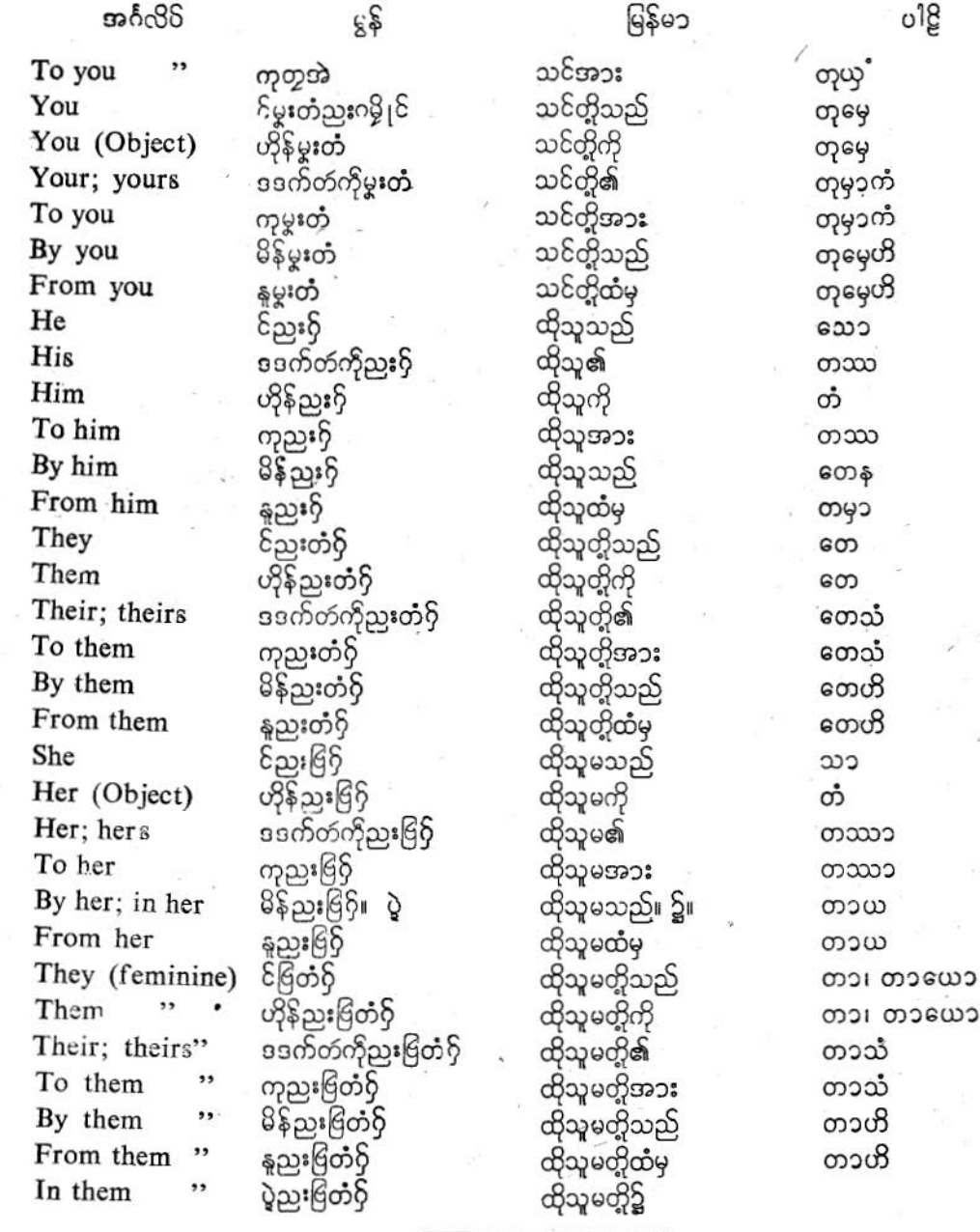

# ပြကိုဟ်ပန်ဘ၁သ၁ - လေးဘ၁သ၁ကျမ်း၊

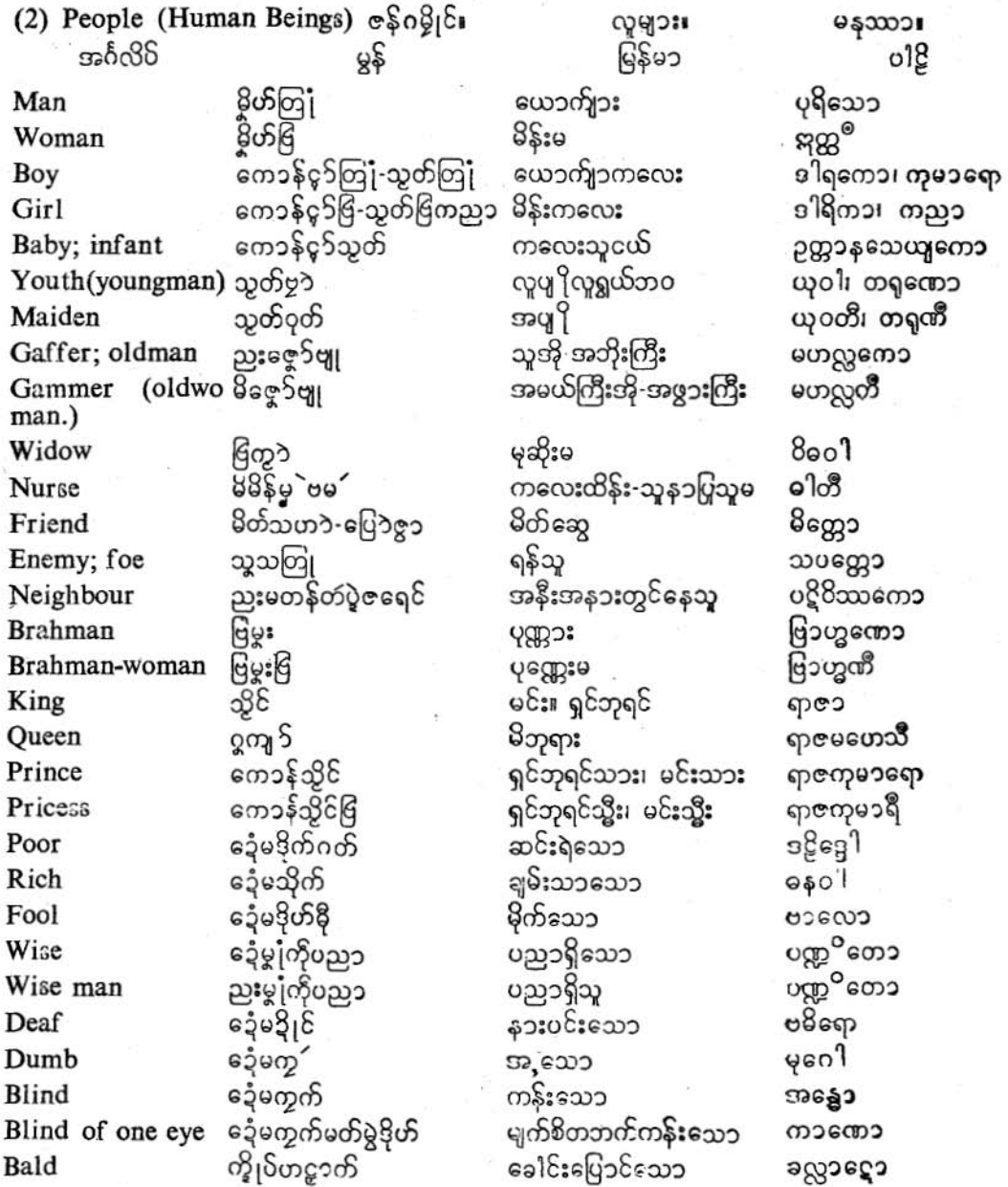

Ģ

ပြကိုဟ်ပန်ဘာသာ - လေးဘာသာဘျမ်း။

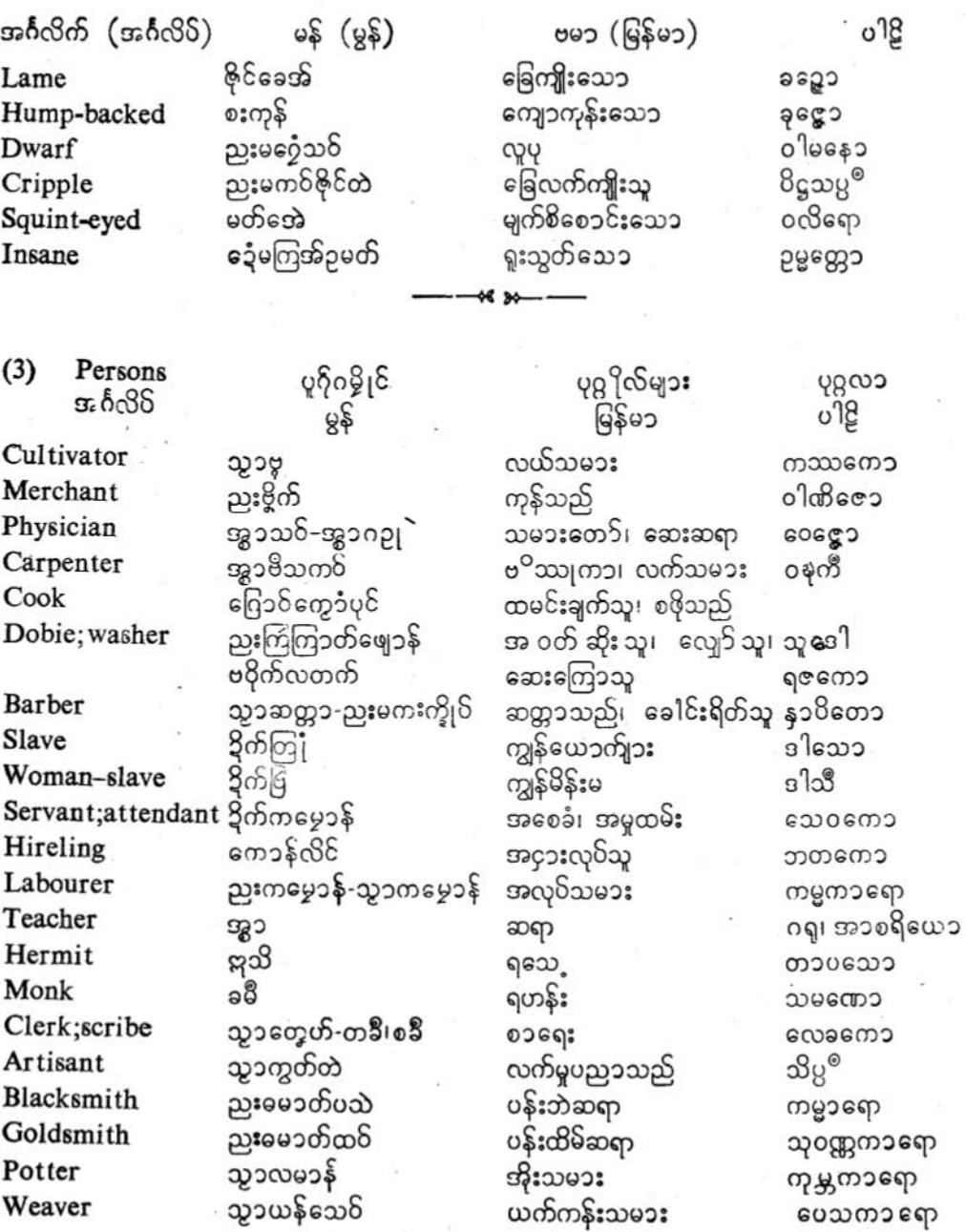

9

ပြကို**ဟ်**ပန်ဘာသာ - လေးဘာသာကျမ်း။

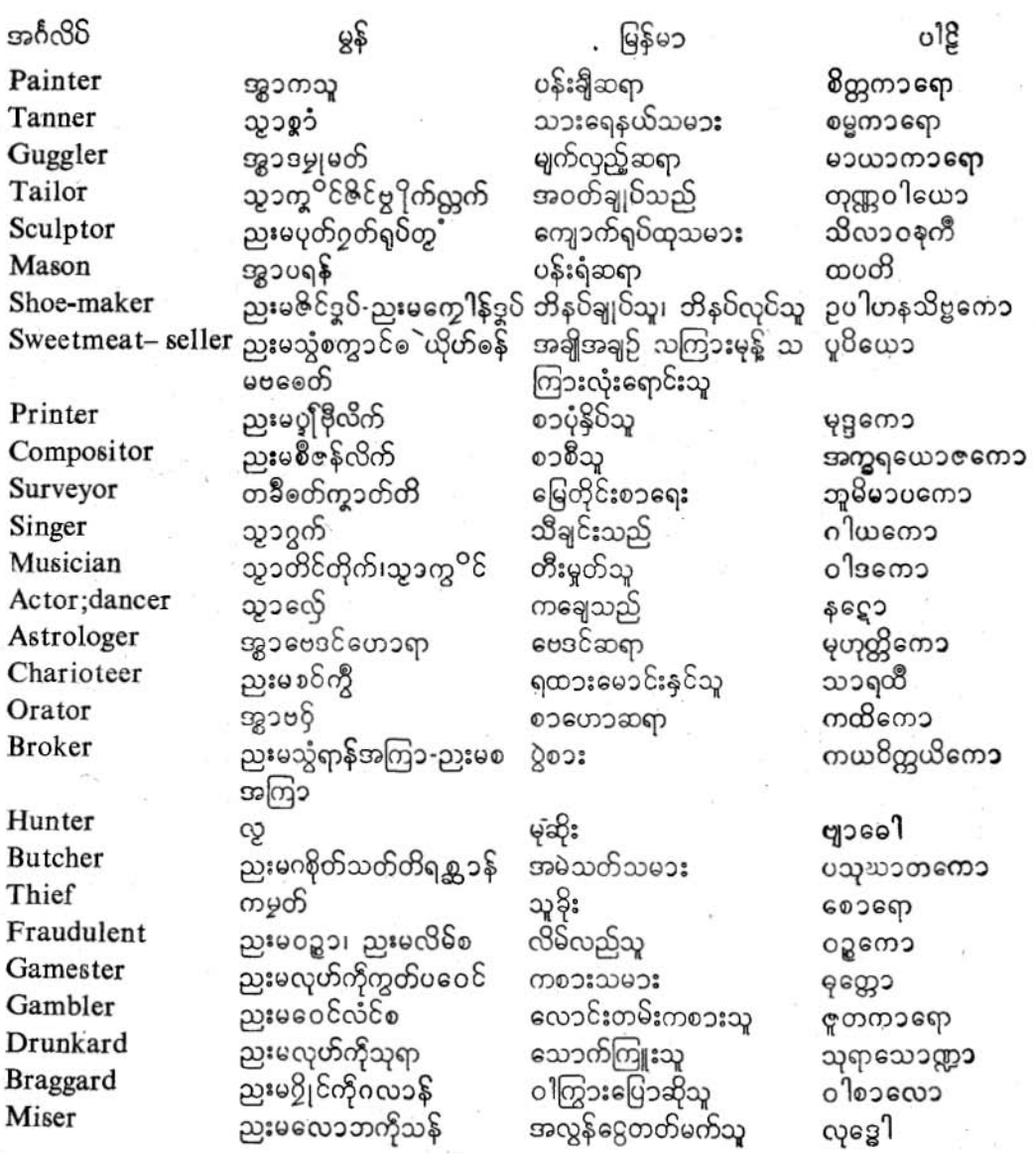

Û

G

ပြကိုဟ်ပန်ဘ၁သ၁ = လေးဘ၁ယ၁ကျမ်း။

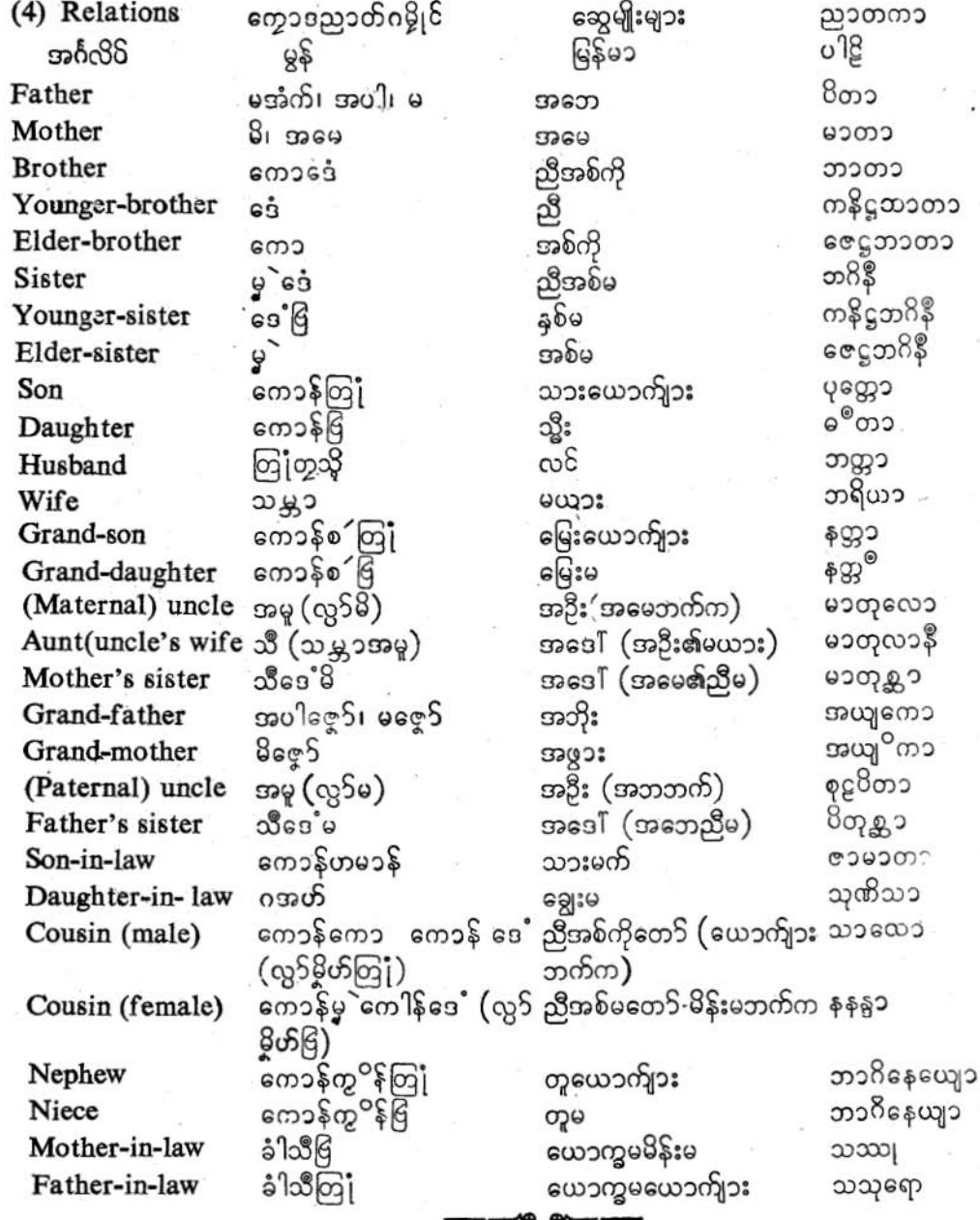

#### ပြကိုဟ်ပန်ဘ၁သ၁ - လေးဘ၁သ၁ကျမ်း။

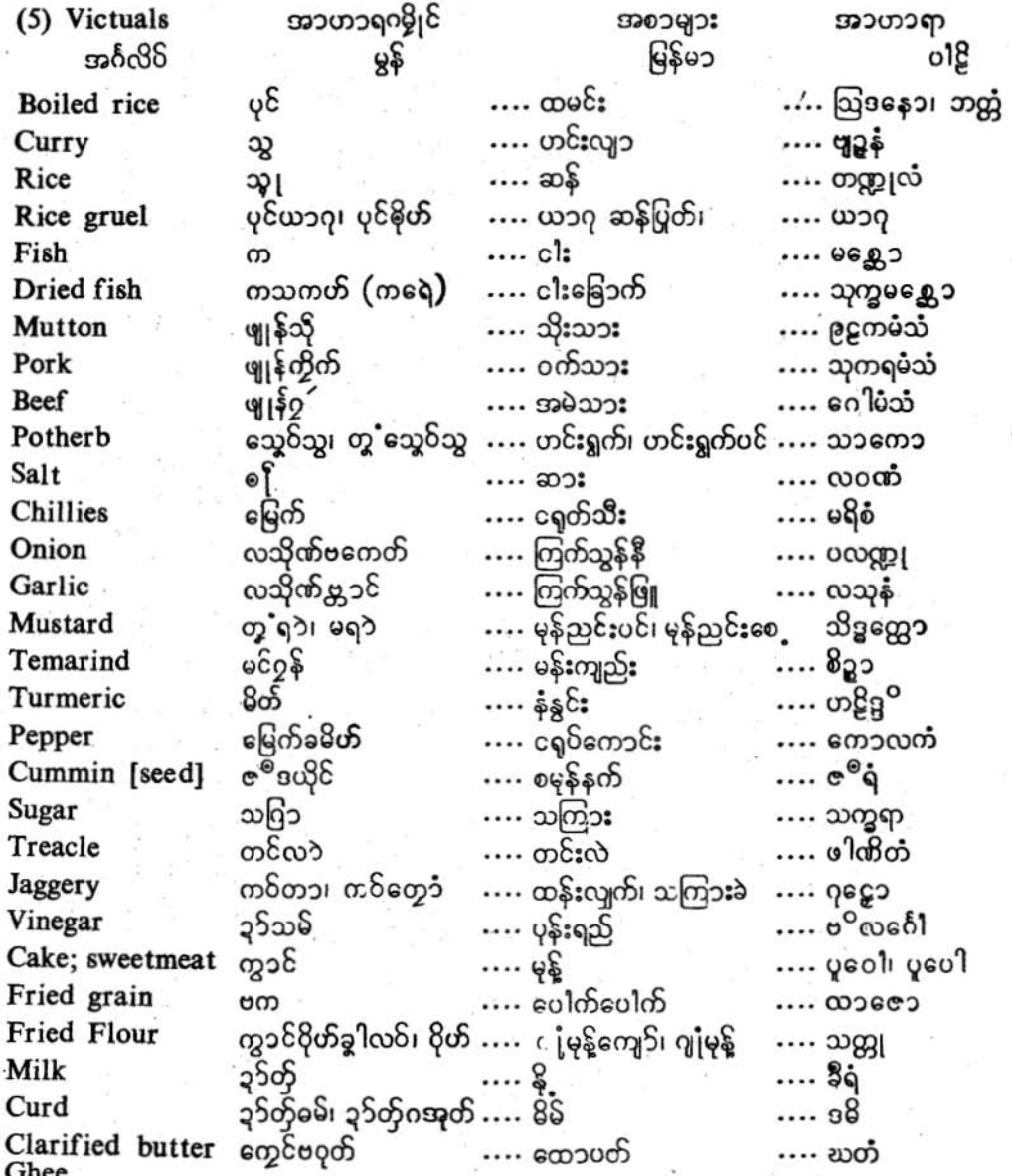

#### ပြကိုဟ်ပန်ဘ၁သ၁ - လေးဘ၁သ၁ကျမ်း။

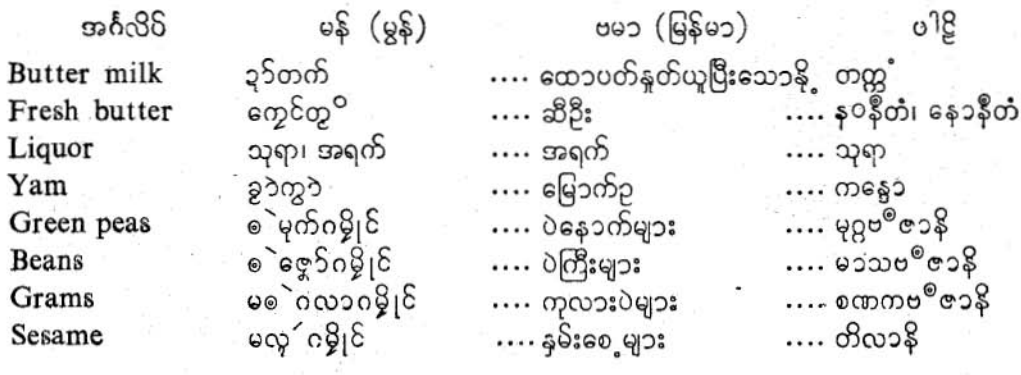

(6) MEMBERS, ORGANS AND COMPONANT PARTS OF THE BODY. အင်္ဂအဝယ်ဂမ္ဒိုင်<sup>း</sup> မစပ်ကိုခန္ဓကၥယ။<br>ကိုယ်ခန္ဓ၁နှင့်စပ်ဆိုင်သေ၁အင်္ဂါအစိတ်အပိုင်းများ။ သရီရ ပဋိဗဒ္ဓါနိ။

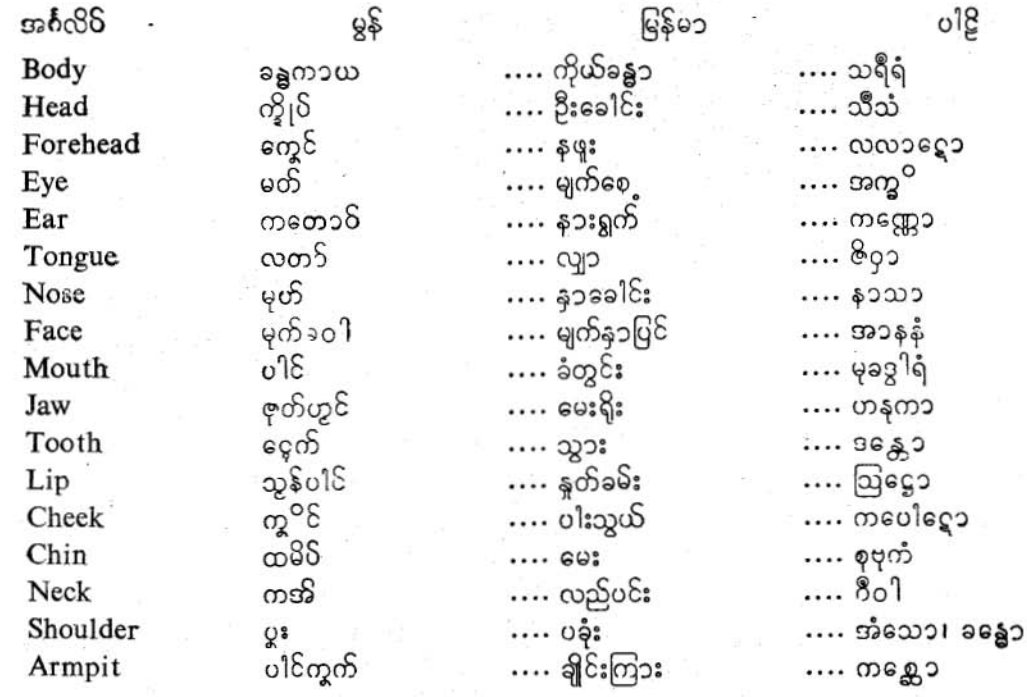

 $\Omega$ 

 $(4)$ 

ပြကို**ဟ်**ပန်ဘာသာ - လေးဘာသာကျမ်း။

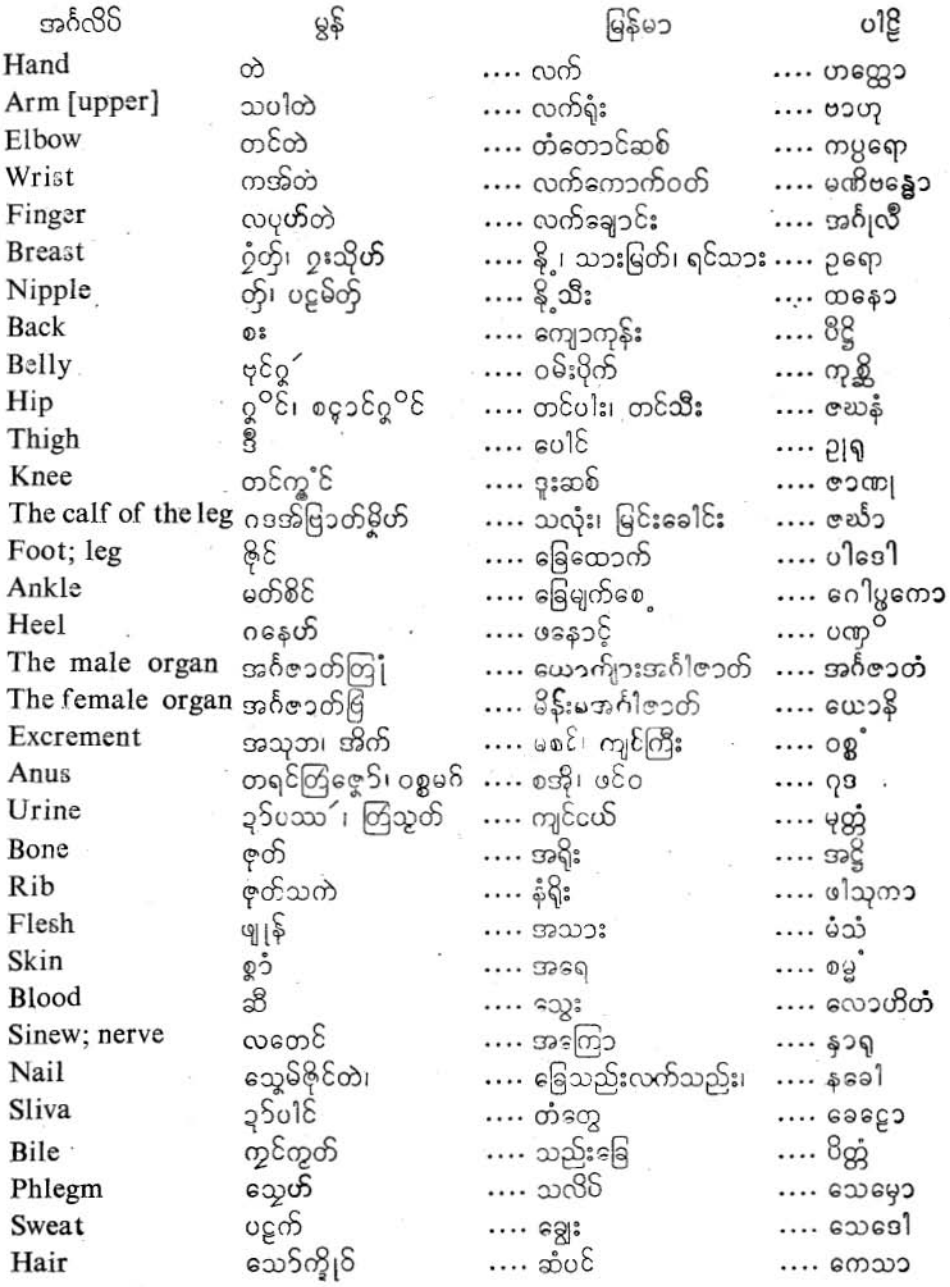

 $\circ$ 

<sup>-</sup> ပြကို<mark>ဟ်</mark>ပန်ဘ၁သ၁ = လေးဘ၁သ၁ကျမ်း။

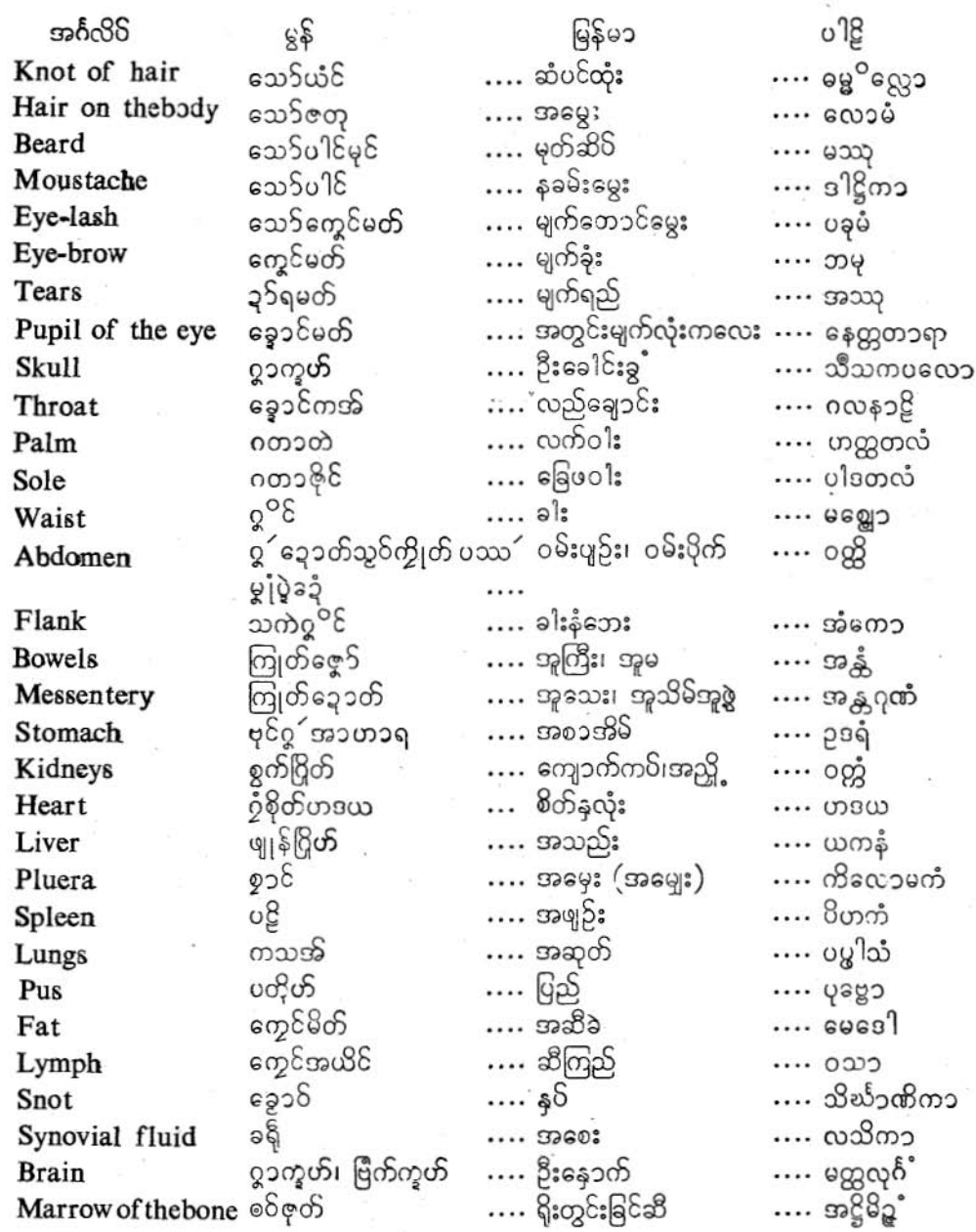

လိက်မန် pdf download

#### ပြကိုဟ်ပန်ဘ၁သ၁ - လေးဘ၁သ၁ကျမ်း။

#### (7) GARMENTS AND ORNAMENTS. ဗွ<sup></sup>က်လ္တက်ကယျ<sup>9</sup>ိုင်ကယျ6် ဂမ္ဘိုင်။

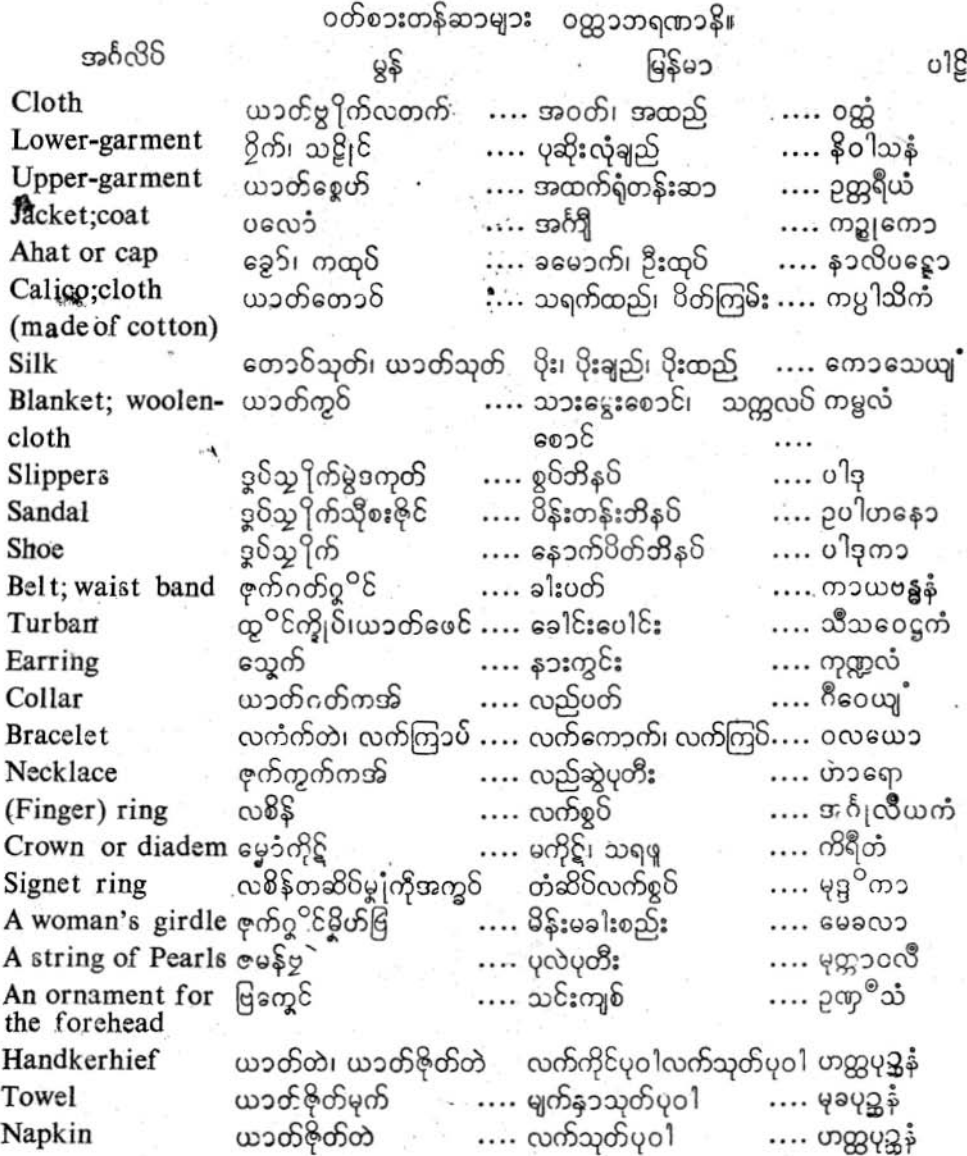

cc

#### ပြကိုဟ်ပန်ဘာသာ - လေးဘာသာကျမ်း။

#### OTHER THINGS, THAT ARE  $\prod_{i=1}^{n}$  A HOUSE. (8) FURNITURE UTENSILS AND

ကပေါက်ကြယျာ ဗာသိုဂမ္ဒိုင်။

အိန်ပရိဘောဂ များ။

оJ

ဂေဟဘ ဏ္ဍ၁နိ

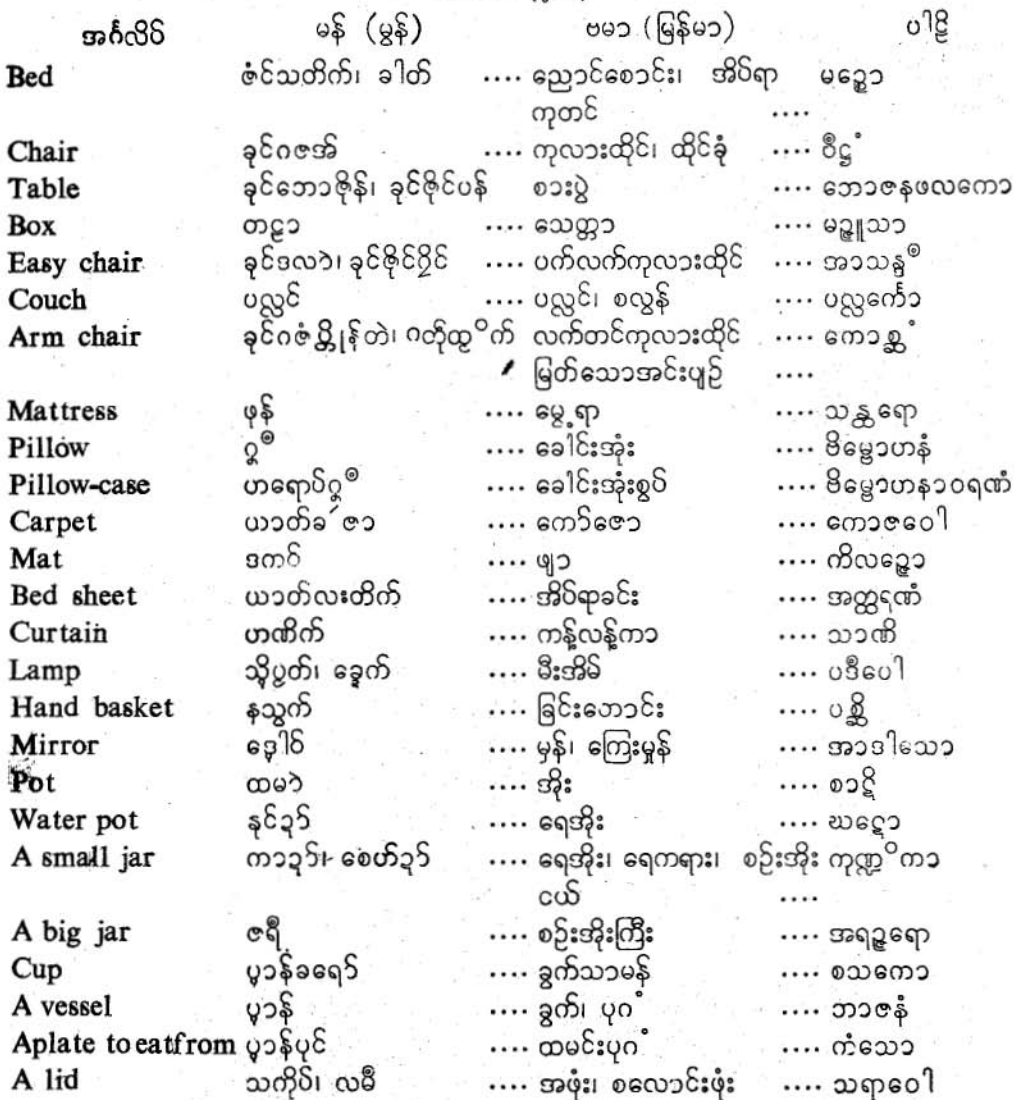

ပြကို<mark>ဟ်</mark>ပန်ဘ၁သ၁ - လေးဘ၁သ၁ကျမ်း။

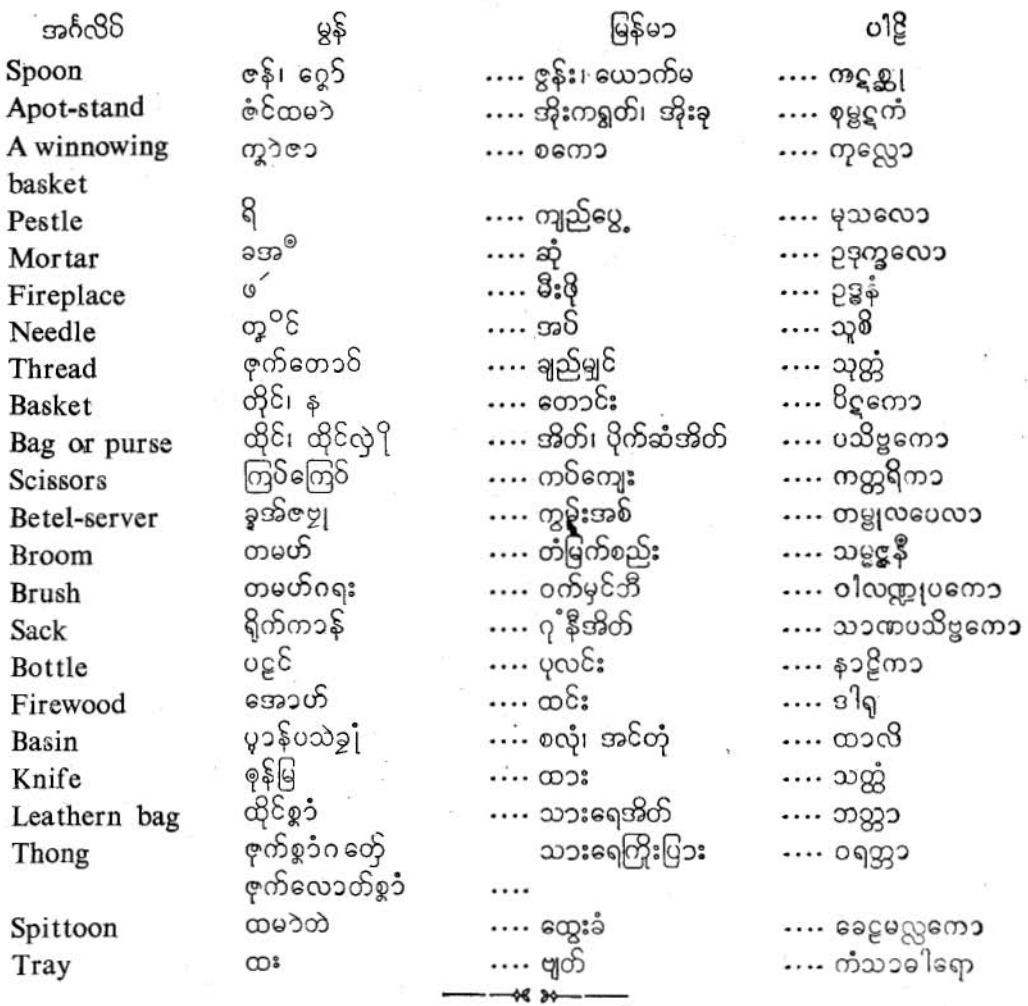

 $\mathfrak{p}$ 

 $OQ$ 

Ψ.,

ပြကိုဟ်ပန်ဘာသာ – လေးဘာသာကျ§း။

PARTS OF A HOUSE.<br>ဧက၁ဌ၁သ သိုဂမ္ဒိုင်။  $(9)$ အိမ်၏အ စိတ်အပိုင်းများ<br>ေပာဂီး။

မြန်မ၁

 $0<sup>12</sup>$ 

အင်္ဂလိပ်

 $\varepsilon$ 

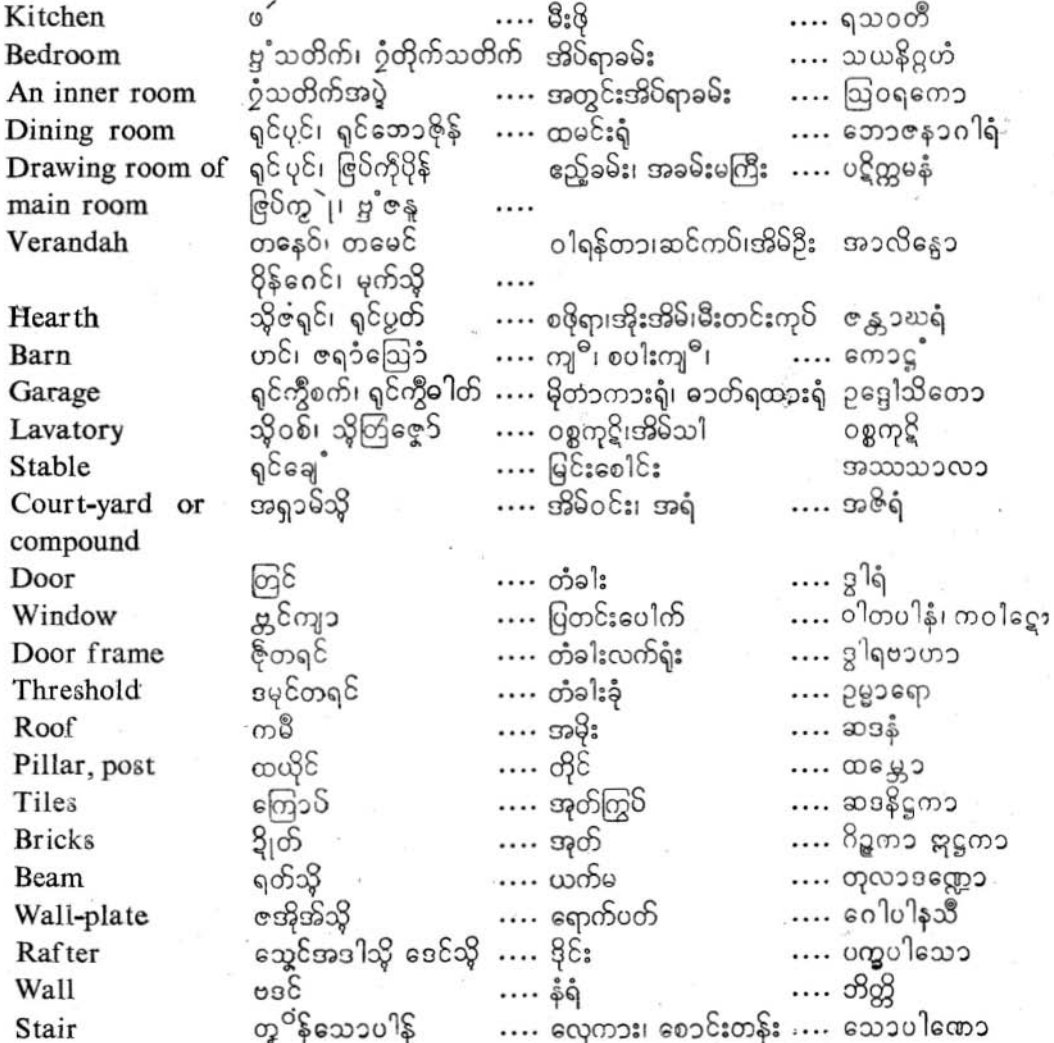

 $\overline{\text{c}}$ တိက်မန် pdf download

 $\Gamma$  $\sim$ 

j

S.,

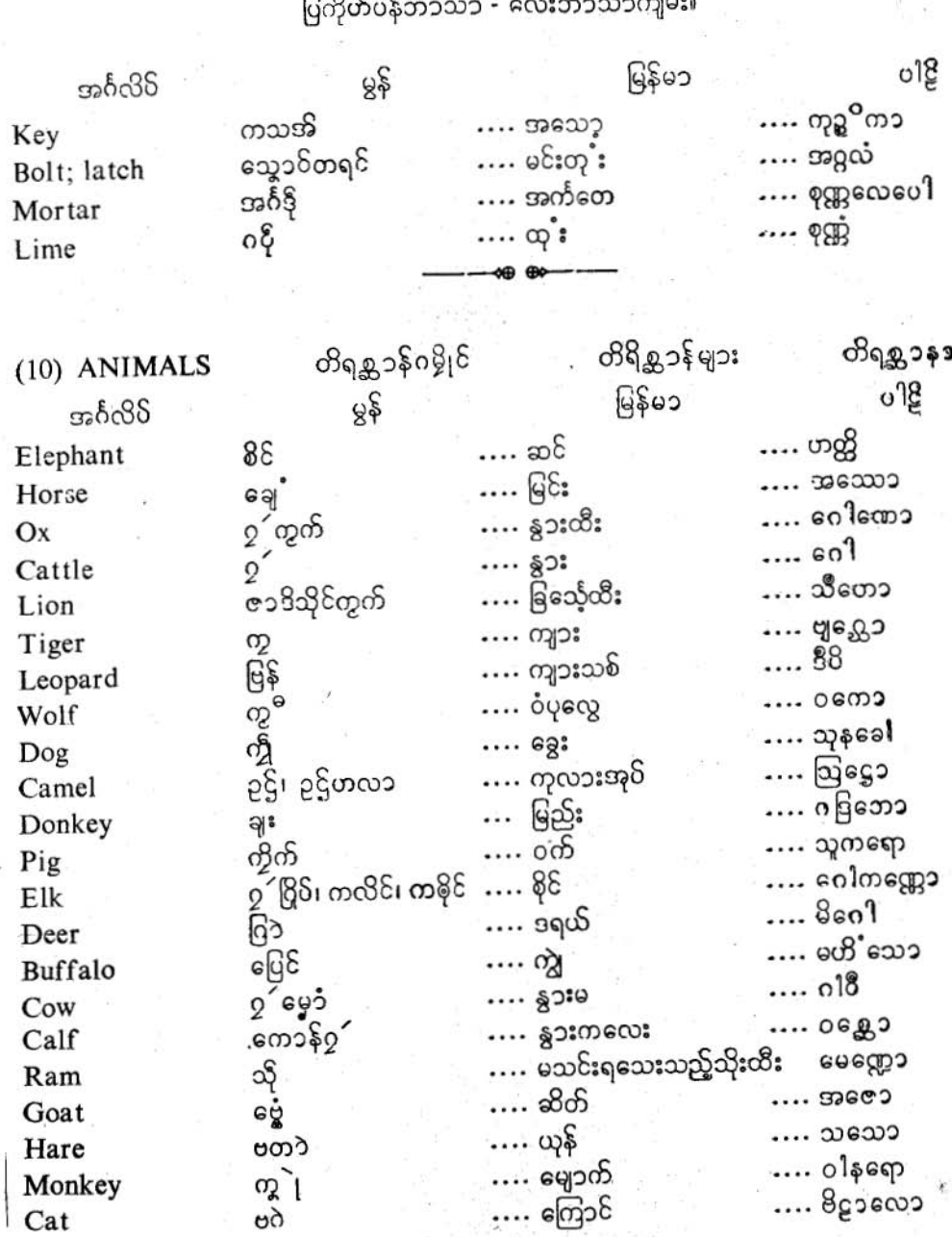

ວງ

 $\xi$ 

ပြကိုဟ်ပန်ဘာသာ - လေးဘာသာကျမ်း။

 $....$  တြွက်

မြန်မ၁ -

റിള്

ဦလူကော

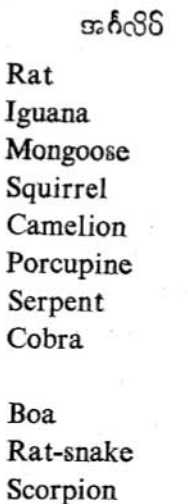

၁၆

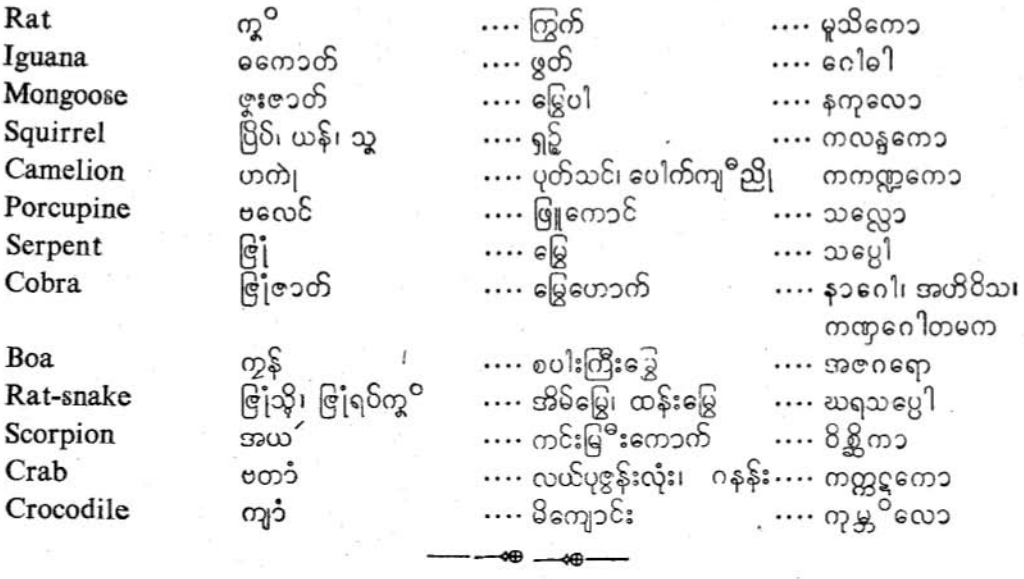

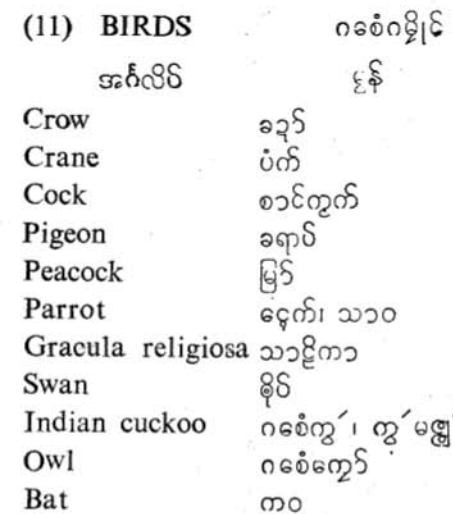

အသီ

രായു

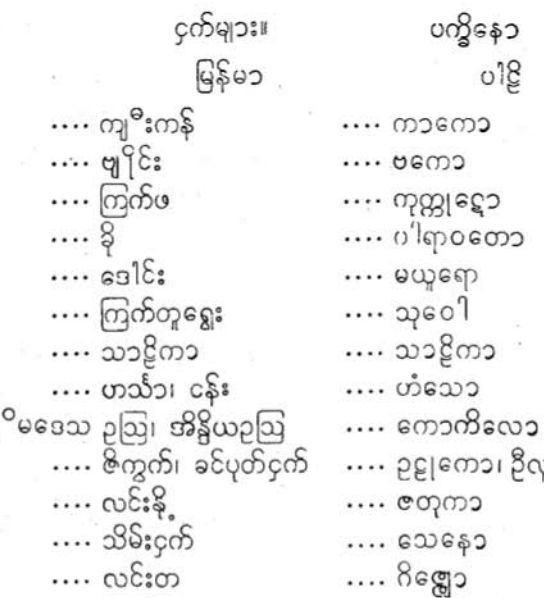

 $(5)$ 

Hawk

Vulture

.<br>ပြကို**ဟ်**ပန်ဘ၁သာ - လေးဘ၁သ၁ကျမ်း။

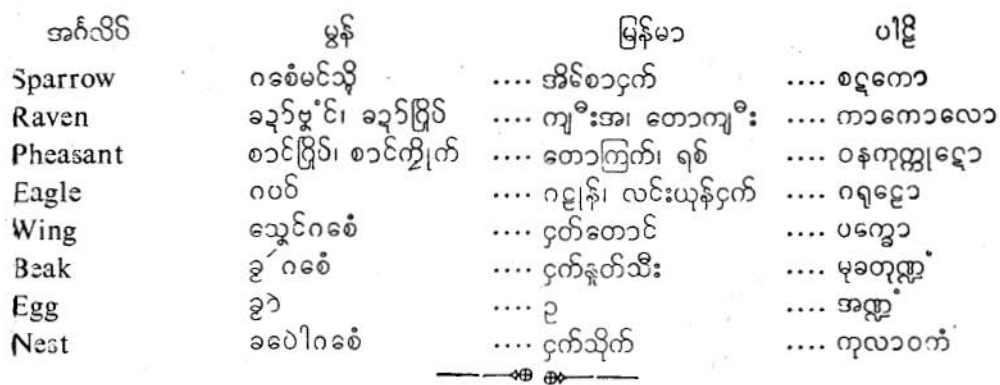

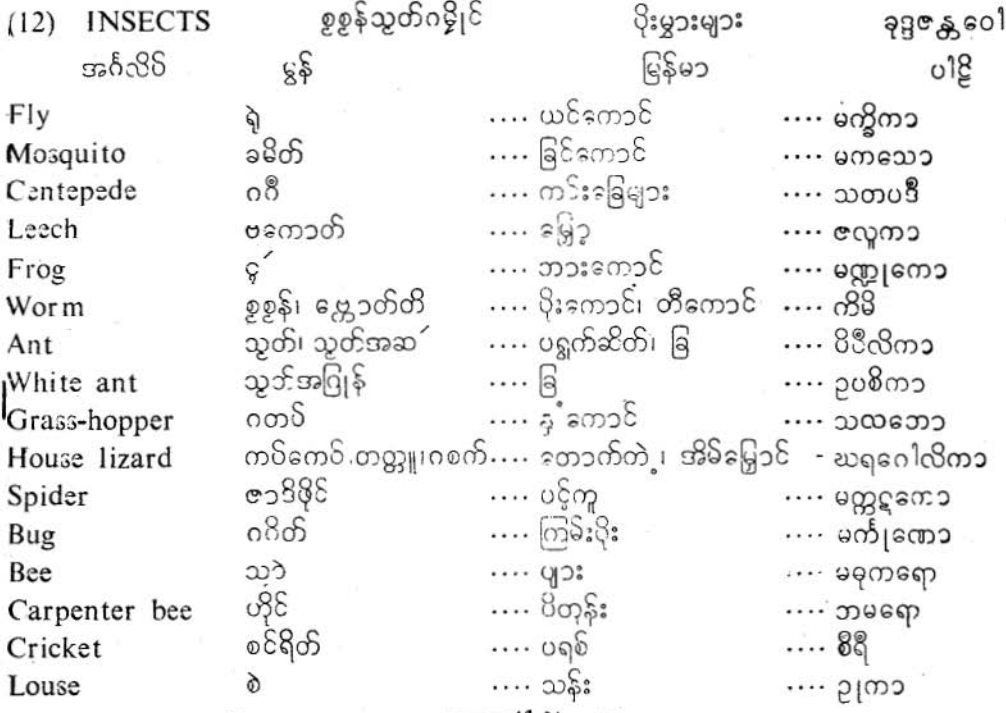

 $\mathfrak{c}$ 

ပြကို<mark>ဟ်</mark>ပန်ဘ၁သ၁ = လေးဘ၁သ၁ကျမ်း။

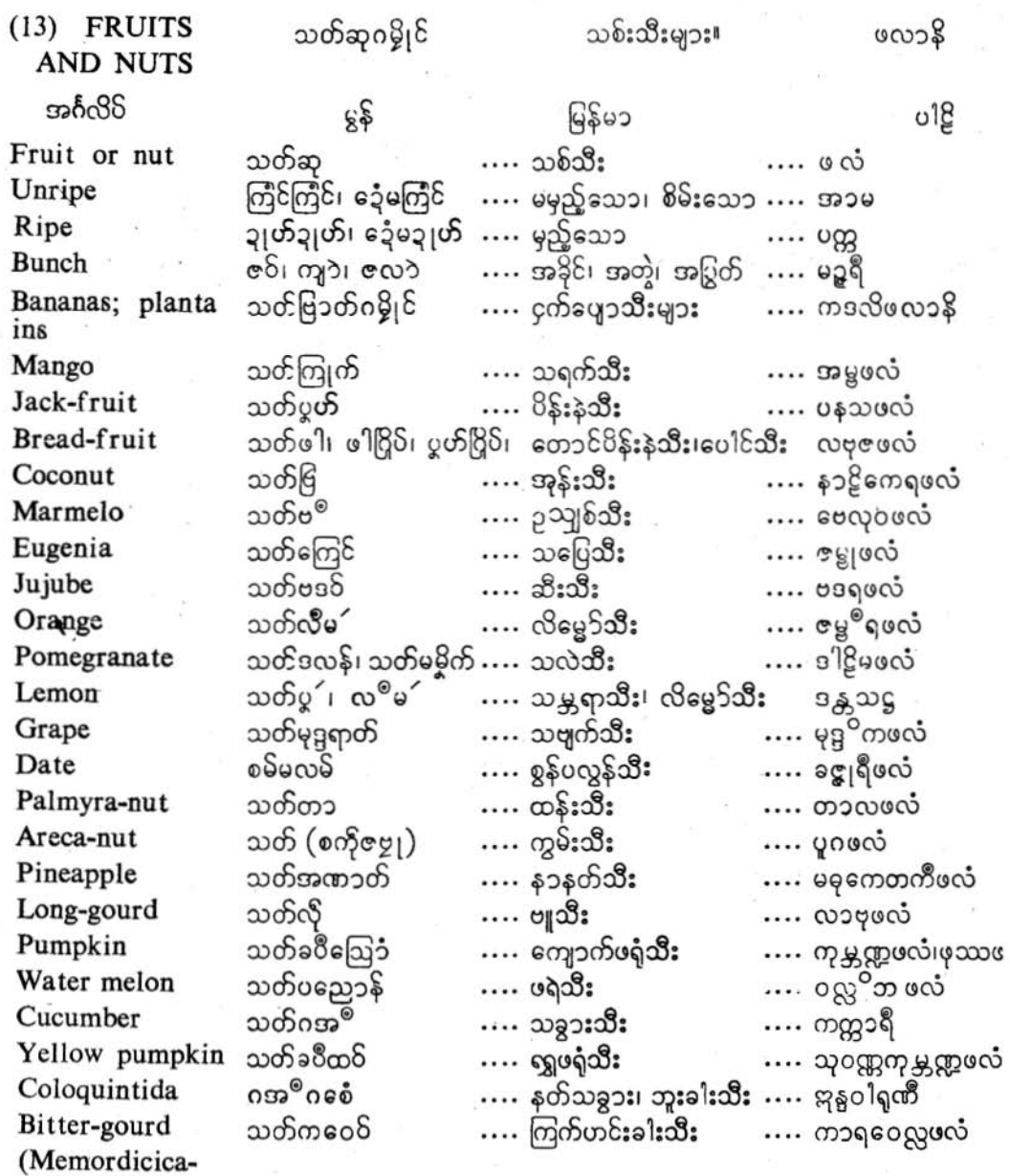

 $\circ$ 

ś

ပြည်တ်ပန်ဘာသာ - လေးဘာသာကျမ်း။

အင်္ဂလိပ် မြန်မ၁  $55$ ം 18 သတ်ကဝေဝ်ဟလ၁  $\cdots$   $\partial \omega$   $\epsilon$  :  $\epsilon$  $\cdots$   $0$ ဥောလဲဖလံ Snake rourd …. သိ႙ုဖလံ သတ်ဟူ၁ .... ဒန့်သလွန်သီး Drum-stick  $\cdots$  ခရမ်းသီး  $Egg-fruit$ ; brinjal  $\infty$ of. ခ $\infty$ ၁၆ …. ဘဏ္ကာကီဖလဲ သတ်လမှ၊ သတ်ဝိက၁ ..... ရေသဖန်းသီး၊ လယောီး ..... ဥဒုမ္ဘရဖလံ Fig 少女会

 $(14)$ TREES AND တွ့ ဆုဇုက်ပြပြင် ပြုပ် သစ်ပင်နွယ်ပင်များ။ မွန် မြန်မ၁  $\ldots$  သစ်ပင် …. ပင်လုံး၊ ပင်မ

**VINES** အင်္ဂလိပ် o18 Tree တ္ ဆု  $\cdots$  ရက္မော Trunk မော်ဆု  $...$  ၁၉၅၁ Stalk တဝ်ဇဝ် … အည္မာ  $\cdots$  or  $\mathbb{Q}$ Root နဲ့တိ  $....$  အမြစ် …. မူလဲ Leaf …. အရွက် … og  $\mathfrak{P}$ Flower  $\tilde{\mathrm{A}}$ …. ပန်းပွင့်  $... 98$ Timber …. သစ် æ  $\cdots$  mg ညောဝိဆု သေ့ဉ်ဆု …. သစ်ခေါက်၊ အခွဲ Bark  $\cdots$  00600 Creeper or vine *စု*က်ပြပြ  $\cdots$  နွယ်ပင် **Branch** က္၁င်ဆု …. သစ်ခက် … ລາວຈໃ …. သရက်ပင် တ့`ကြုက် Mango tree  $\cdots$  အမ္ဘရုက္ရွေ၁  $...8$ \$:308 Jack-fruit tree တ္စ္ထိုင္ၿပာ …. ပနသရက္ညော Eugenia တွ့ ကြေင်  $\cdots$  သပြေပ $\delta$ .... ဇမ္ဘုရုက္ရေ၁ Holy fig or Bo တု ဇြဲဗောမီ၊ဇြဲမှာဗုဓိ၊ဇြဲသဝ် ညောင်ဗုဒ္ဓဟေပင်  $\cdots$   $3300603$ tree တ္ ဇြဲသုံ  $3$ 0 $3$ c $\mu$ a $\mu$ …. နိဂြောဓေါ Banyan tree တူ ကိုက်  $\ldots$   $\mathfrak{B}$ းပ $\delta$ …. ကၒိဋ္ဌော Elephant apple  $\cdots$  သတ္တပဏ္တ<sup>®</sup> Echites scholaris ဆုဪင် . . . . စရည်းပင် Cassia fistula .... ၎ရွှေပင်၊ လွန်ပင် ဆုလတို  $\cdots$  ရာဇရုက္ခော .... ပေါက်ပင် တောင်ကသစ်ပင် ကိ်သူကော  $a$ Coral tree တူ`ံသတ်မြိ  $\cdots$  အုန်းပင် …. န၁ဠိကေရော Cocoanut palm

၁၉

ရုက္ခလတၥ

J o

.<br>ပြကိုဟ်ပန်ဘ၁သ၁ - လေးဘ၁သ၁ကျမ်း။

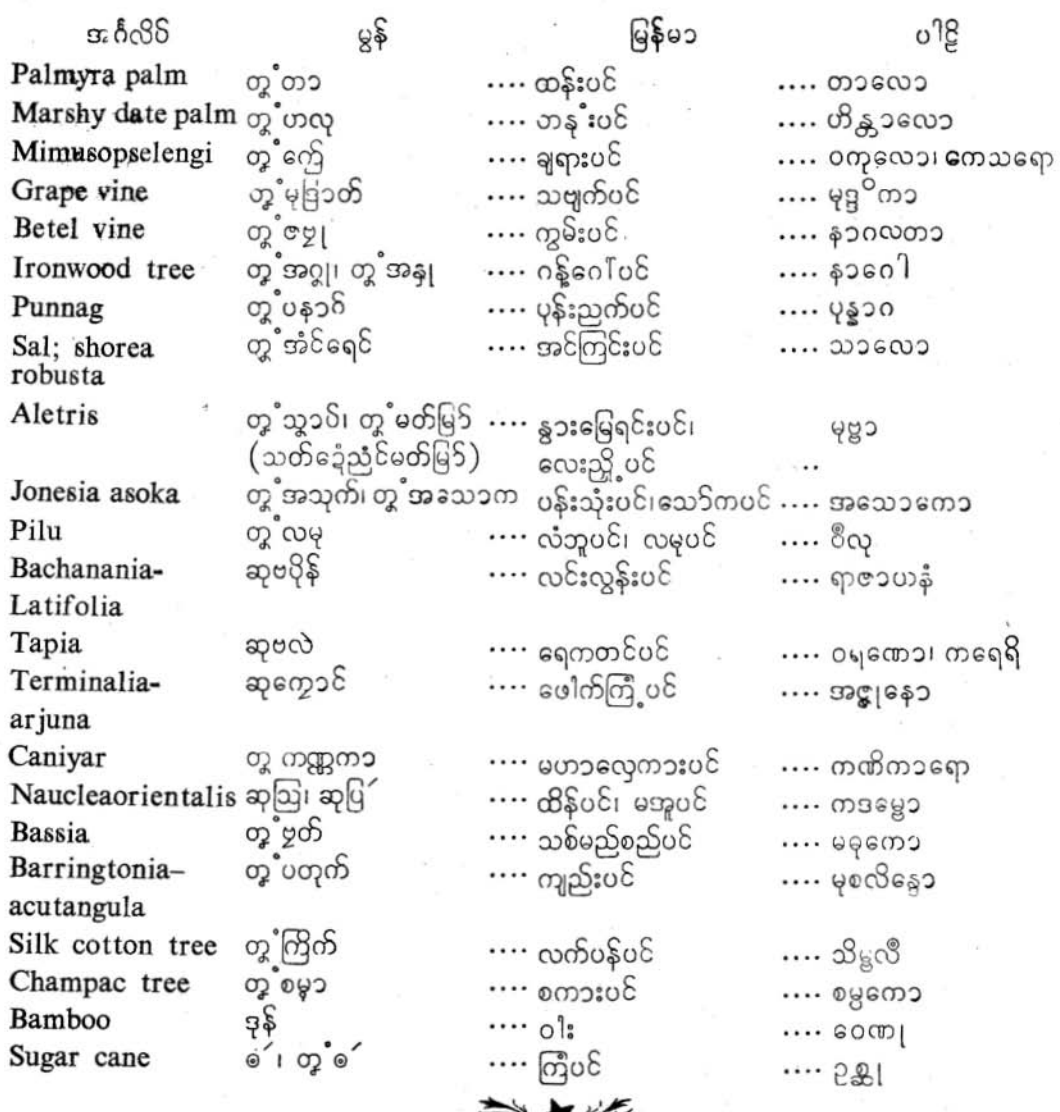
ပြကိုဟ်ပန်ဘ၁သ၁ - လေးဘ၁သ၁ကျမ်း။

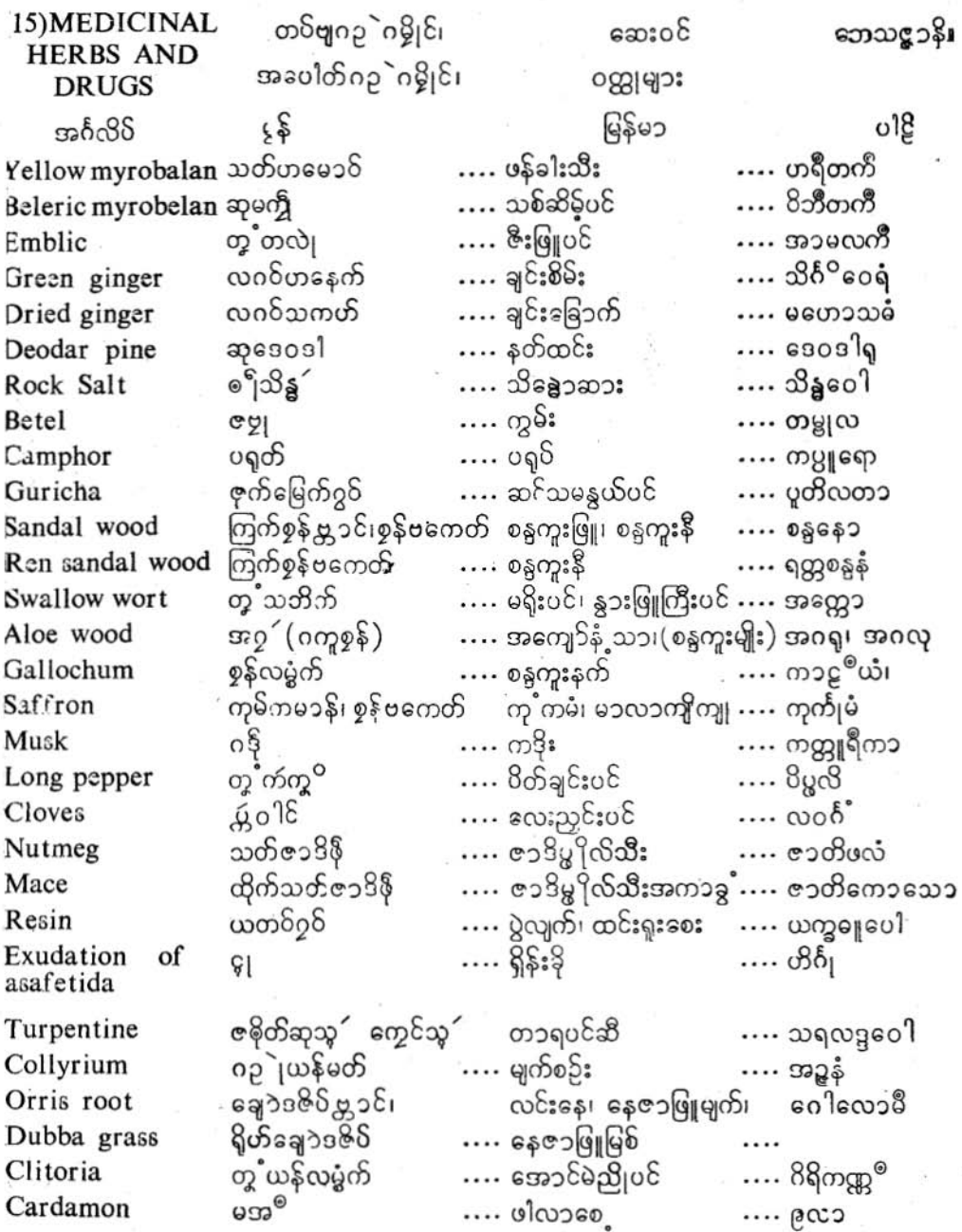

Jo

JJ

ပြကိုဟ်ပန်ဘ၁သ၁ = လေးဘ၁သ၁ကျ<sup>ဌ်</sup>း။

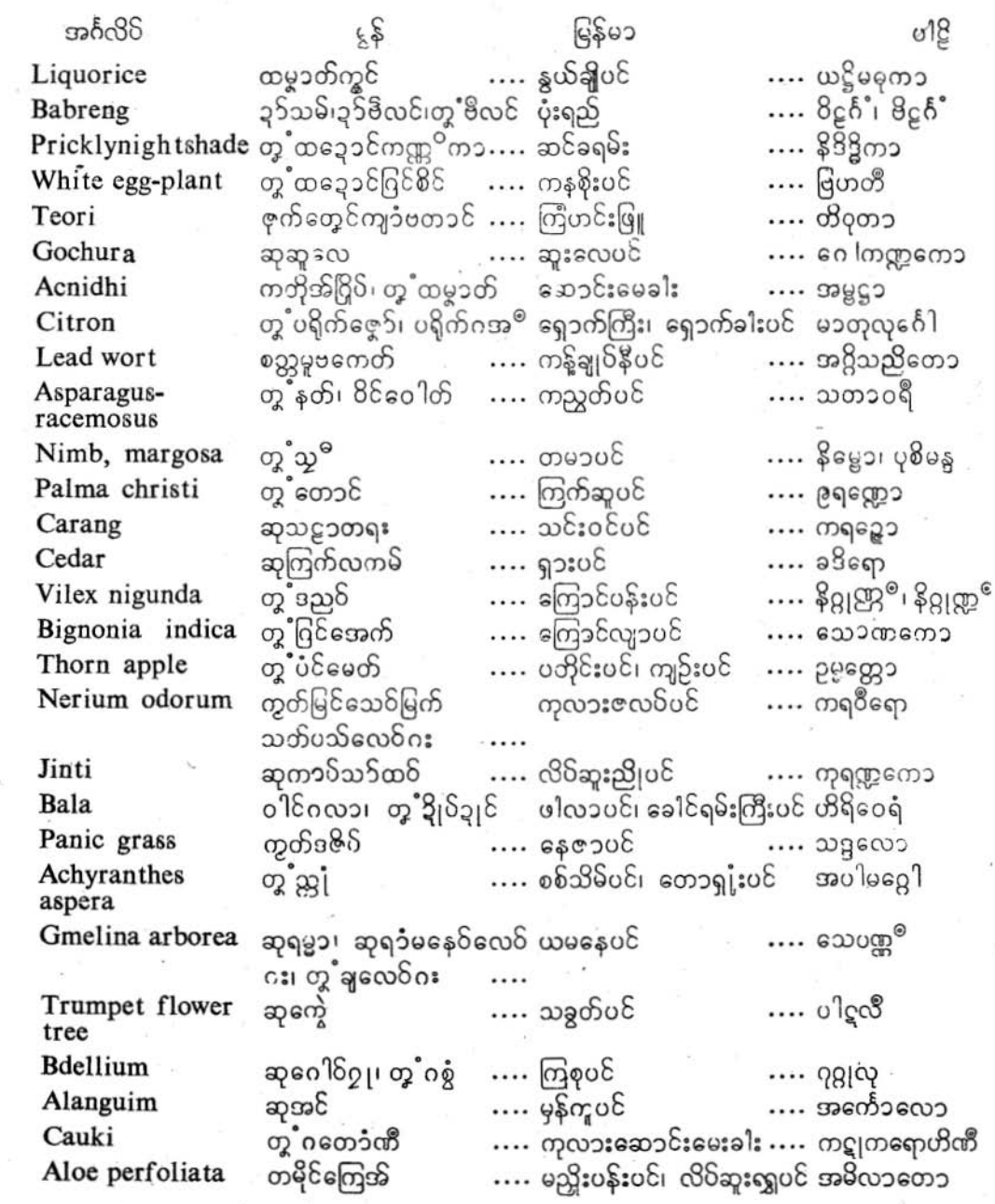

ပြကိုဟ်ပန်ဘာသာ - လေးဘာသာကျမ်း။

(16) HOSPITAL, ရှင်ဂဥုိ၊ ယဲဂမ္ဘိုင်၊ ဆေးရုံ၊ ရောဂါများ။ အ၁ ရောဂျ သ၁လ၁၊ ရောဂါ။<br>DISEASES.

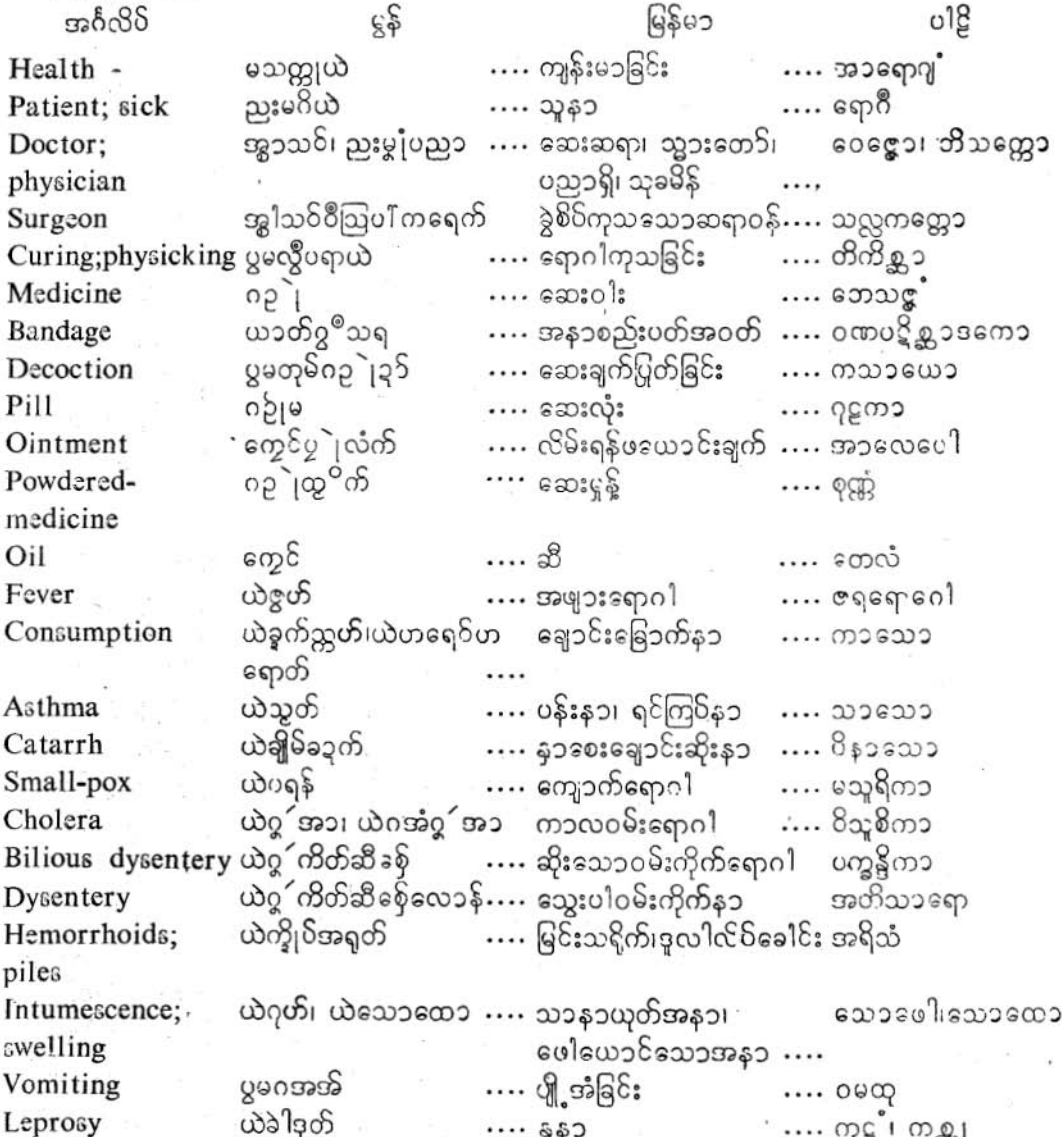

 $J$   $\theta$ 

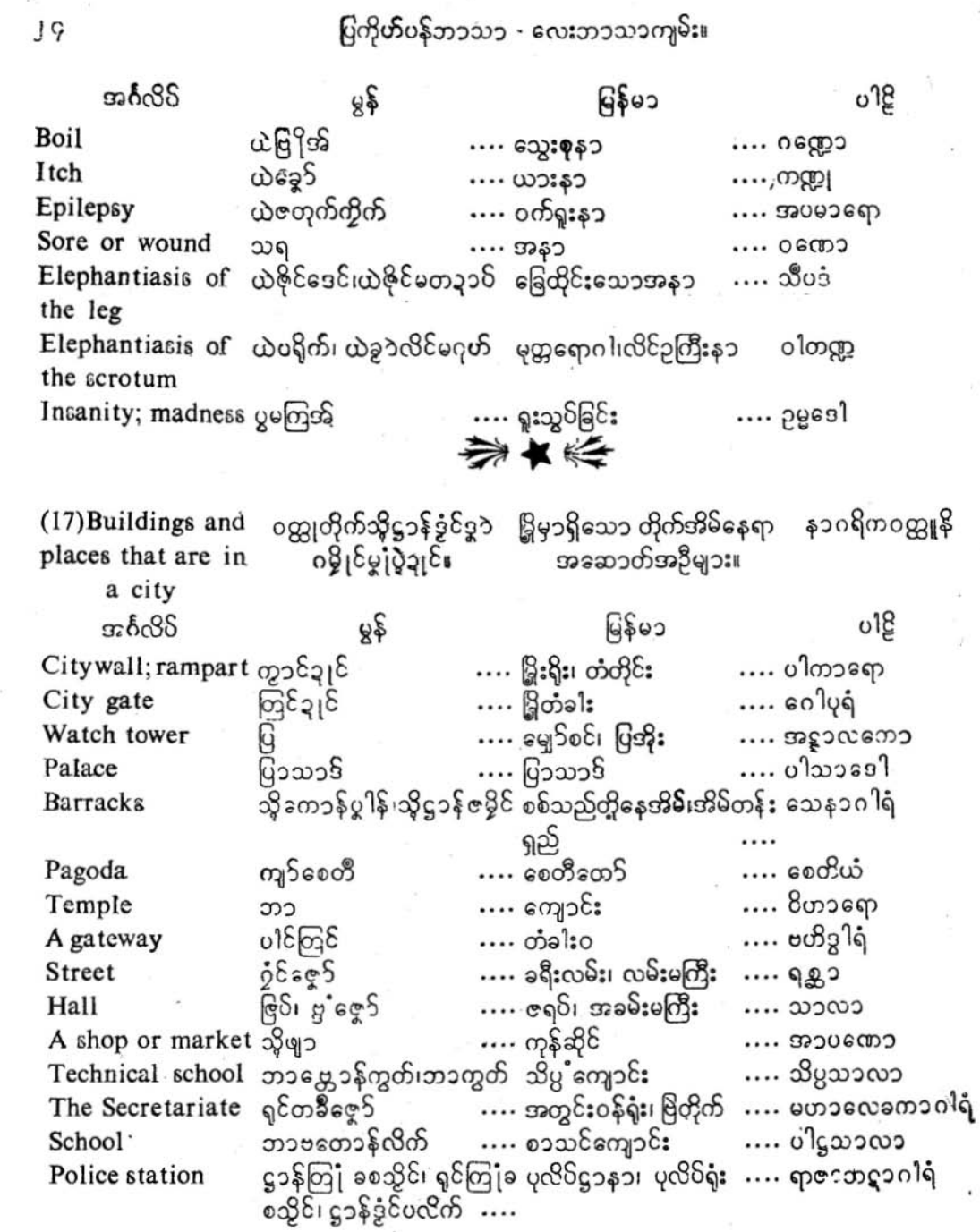

 $\blacktriangleleft$ 

 $\mathcal{E}$ 

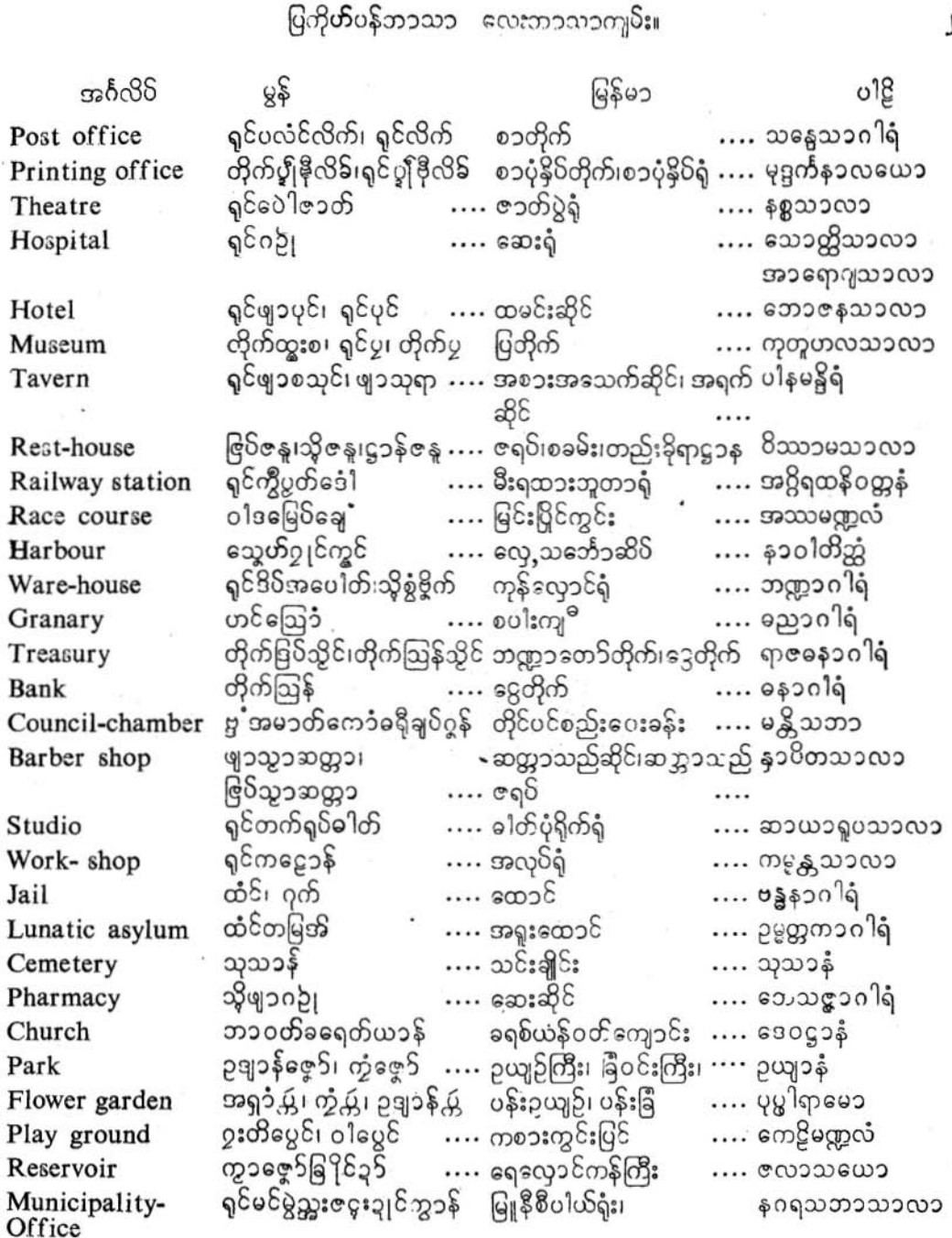

ļ

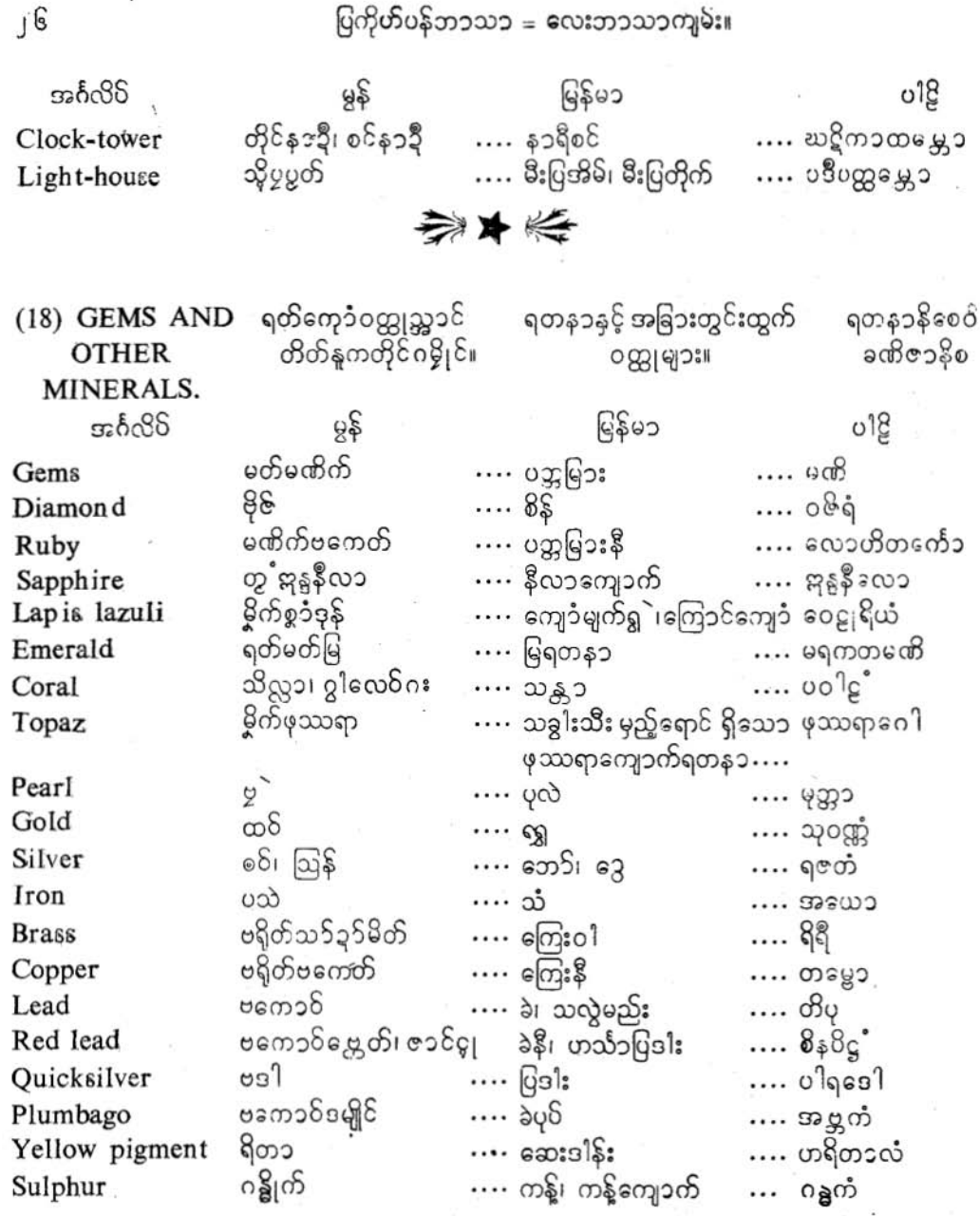

亚大乔

ပြကိုဟ်ပန်ဘာသာ - လေးဘာသာကျမ်း။

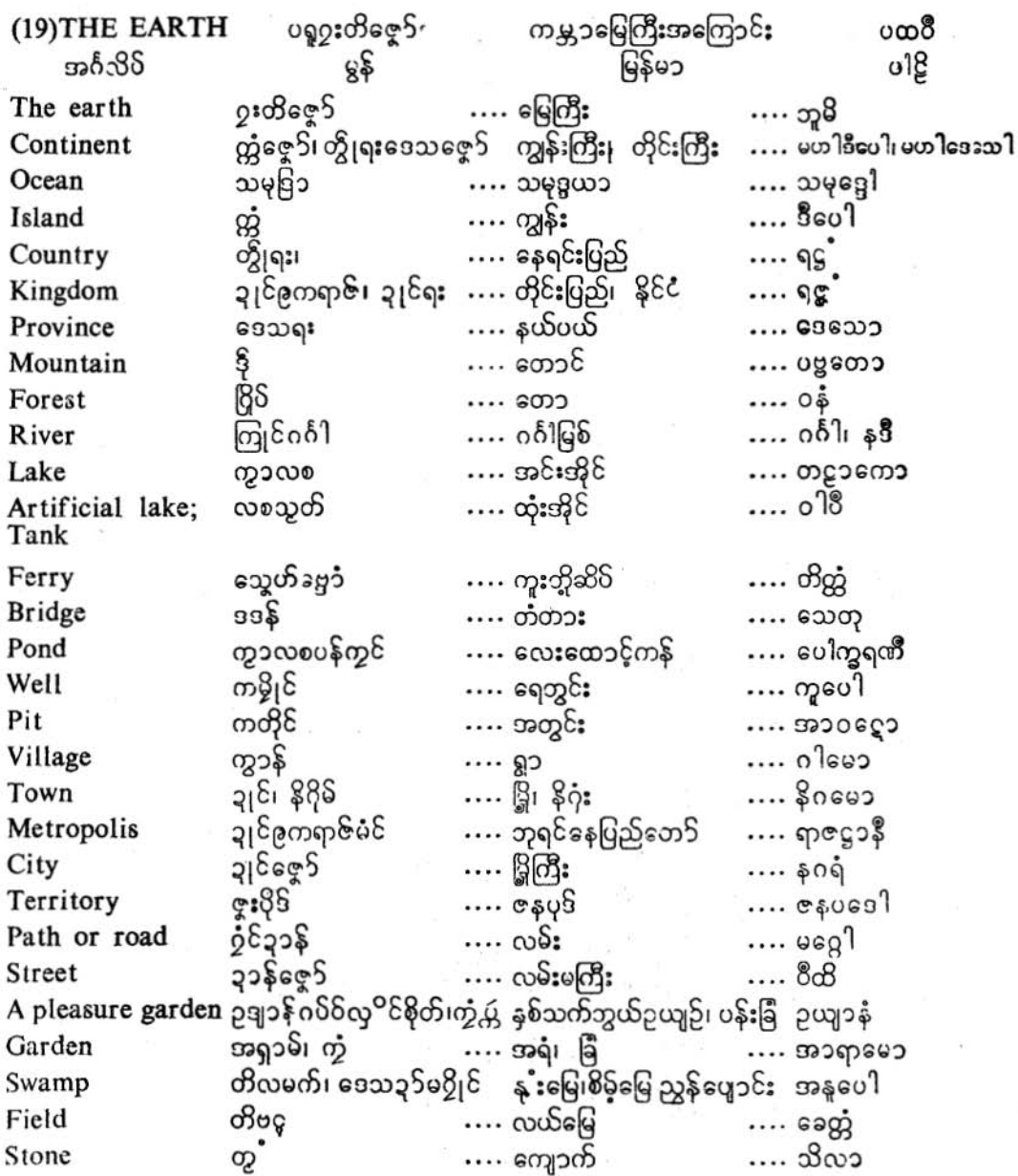

J?

ပြကိုဟ်ပန်ဘာသာ - လေးဘာသာကျမ်း။

 $8 -$ အင်္ဂလိ မြန်မ၁ o1g Soil ဩဇာတိ၊ တိကမ္မေတ် … မြေဆီ၊ မြေဩဇာ …. မတ္တိဘၥ Mud သူ၂ိုက်သရာ  $\cdots$   $\frac{1}{2}$   $2\sqrt{25}$   $2\sqrt{25}$ …. ပင်္ကော Dust လက်ကျက်၊ ဗလိုက် …. ဓူလိ …. ဖုံး အမှုန့် Sand ဗတီ …. ၀ါလုကၥ .... ಎ Gravel တွ<sup>ံ့</sup>ကြွေဟ် .... ကျောက်စရစ် .... ാനുണ →★ အခ်ိဳင်ကၥလ အချိန်ကၥလ  $(20)$  TIME ကာလော အင်္ဂလိ  $85$ မြန်မ၁ o1g Season … ეთ ဉတု .... ဥတု  $\cdots$  သံဝန္အရံ Year သူ၁ …. နှစ် ႙ၟၮ Month …. မ၁သေ၁ … လ …. 8၀သေ၁ Day जे  $\cdots$  68 အဲနိုင်တွဲ .... နေ့အချိန် Day time .... 801 Night த் .... ရတ္တိ …. ည. ပ္ပြာဗလာင်ယူး၊ ပျာအသိုဏ် နီက်စေါစောအရုဏ်ကက်ချိန် ပစ္စုသော Early morning  $\sigma_{\rm r}^2$ ပယျာံဂယးငြတ် …. နံက်အချိန် …. ပါတေ၁ Morning ပယျာတဲ့သပ်၊ပယျာံသဝ်တဲ့ ညနေအချိန် …. သာယံ Evening ပယျာသီဂါတဲ့ Midnight …. သန်းခေါင်အချိန် .... **နိ**သီထေ၁ ပယျာံတွဲတံခဝ် …. မွန်းတည့်အချိန် … എട്രത്രാ Mid-day; noon အရှိုက် …. အရှက် Dawn  $\cdots$  အရုဏေ၁ ပက်၊ပက္ခႏပ္ပ္ကုိင်ခါသတ္တ၁ဟ ပက္စ၊ တနင်္ဂနွေ-၂-ပတ် …. ပက္စေ၁ Fortnight သတ္တ၁ဟ၊ ထ၄်တွဲ …. တသိဳတင်း၊ ၇-ရက် တပတ် သတ္တ၁ဟော Week န၁၃ီ …. နာရီ Hour · …. **బు**¢നാ မှဟုတ်၊ မိနေတ်  $....8$ sb Minute …. မှဟုတ္တော . ခဍတ်တဲ …. လက်ပြစ်တီး Second  $\cdots$  အန္တရာ ဉတုဗြိ …. မိုးဥတု Rainy season .... ၀ဿာနေ၁  $... 890650$ Summer ဥတုတည<sup>့</sup>် .... နွေဥတု ဥတုက္ႀကီ၊ ဥတုလတို၆ .... ဆောင်းဥတု Winter  $...$  တေမနေ့ ၁ တဲ့သီဂိတ္ပပေင် .... ကပြည့်နေ့ Full moon day  $\cdots$  ပုဏ္ဏမၥသိ

Jo

ပြကိုဟ်ပန်ဘာသာ - လေးဘာသာကျမ်း။

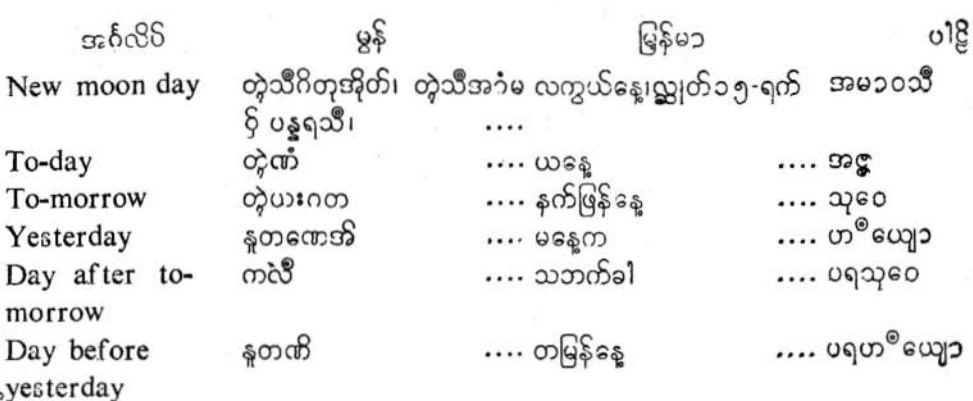

亚大乔

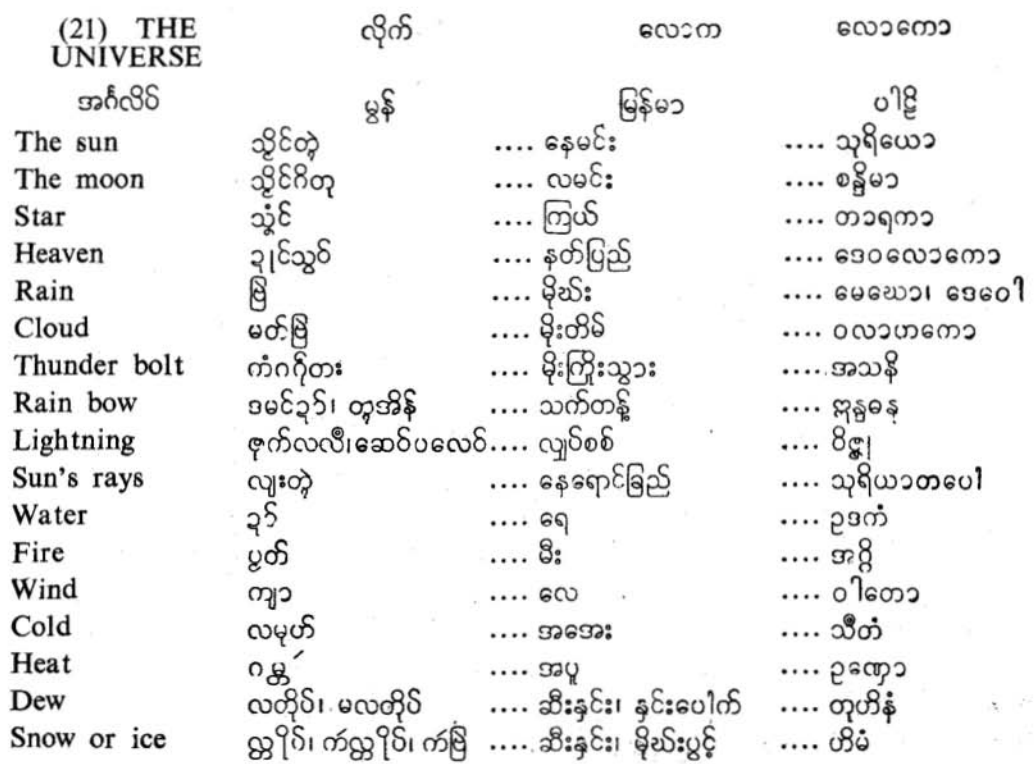

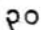

## ပြကို<mark>ဟ်</mark>ပန်ဘာသာ = လေးဘာသာကျမ်း**။**

 $x^*$ 

. al

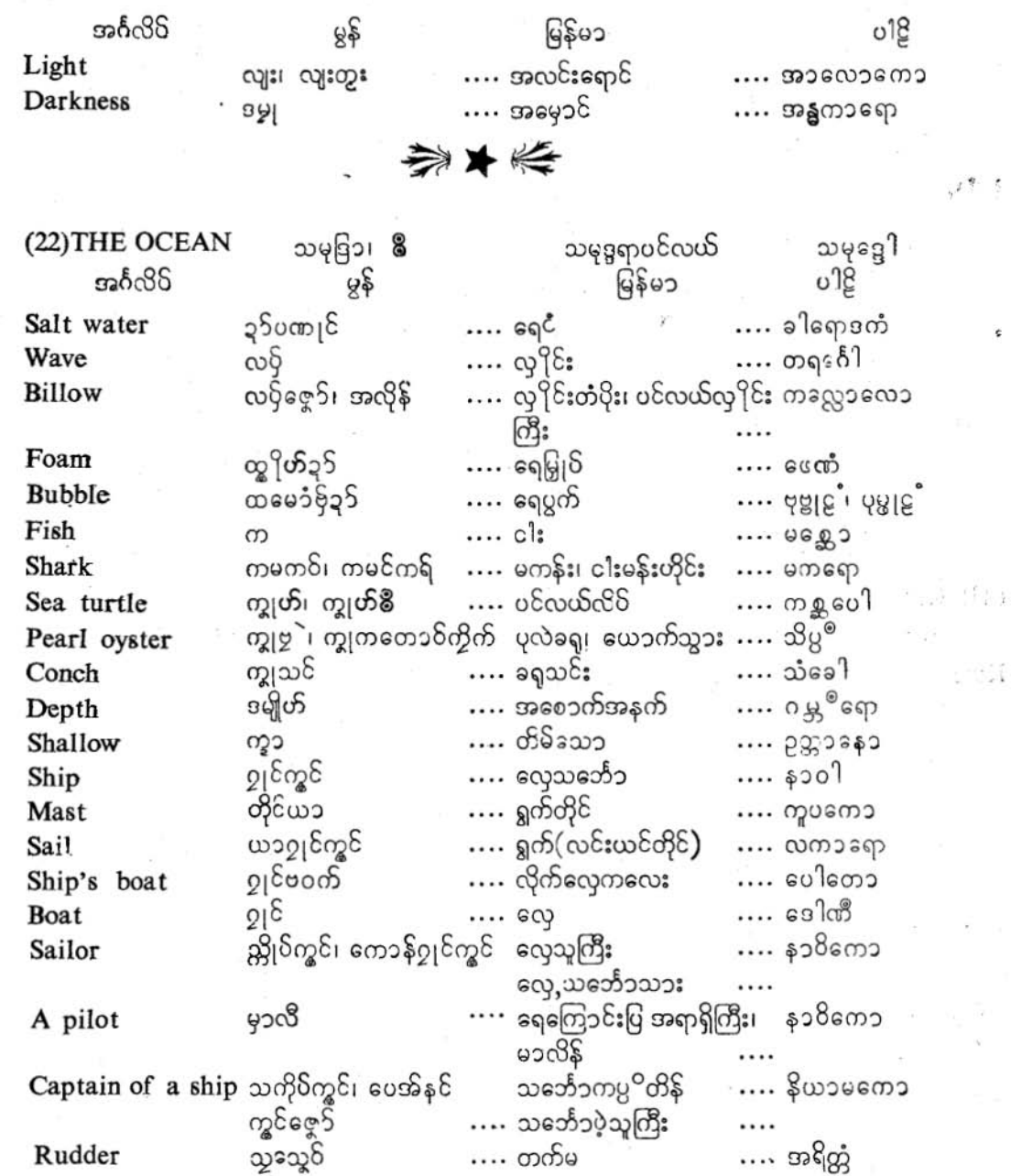

# ပြကိုဟ်ပန်ဘာသာ - လေးဘာသာကျမ်း၊

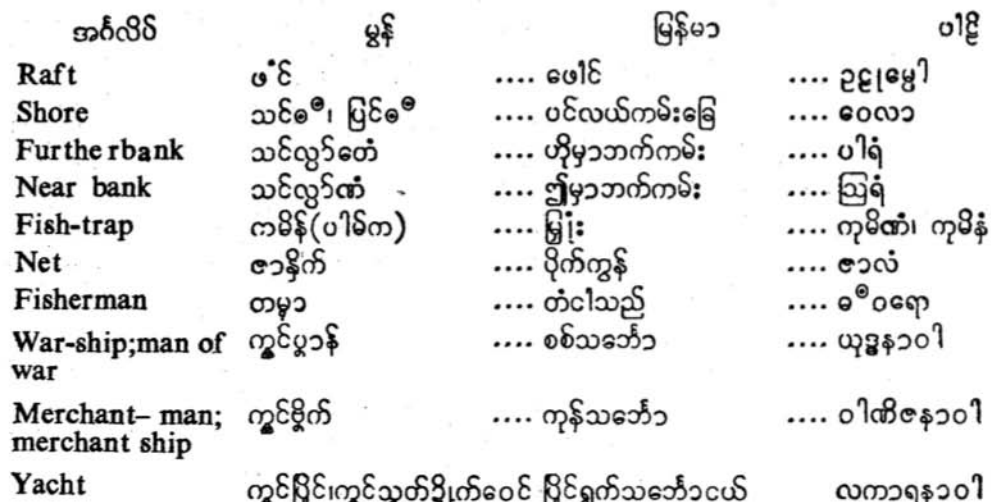

အပေါ် စီးသင်္ဘောငယ်<br>အပေါ် စီးသင်္ဘောငယ်

动平桥

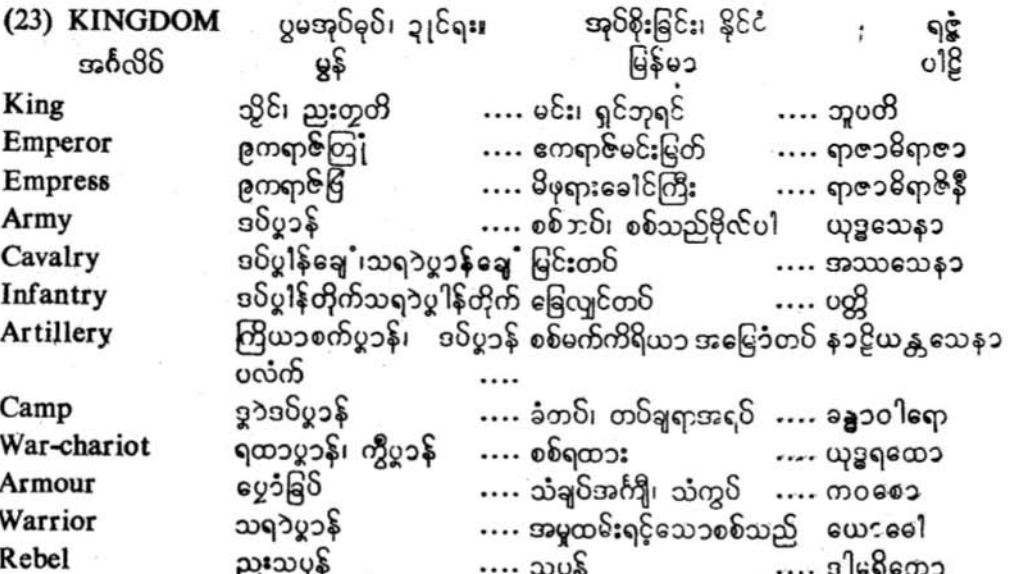

ပြက်ုတ်ပန်ဘာသာ - လေးဘာသာကျမ်း။

အင်္ဂလို မြန်မ၁  $0<sup>12</sup>$ မွန် .... လက်နက်တိုက် တိုက်လဝဟ် •••• ကဒီအယံ၁ပ<sub>၂</sub>ဧပ္ပ Armoury …. အ႙ိနၥဠိ .... သေနတ် သေနၥတ် Gun  $\cdots$  gian:  $... 05$ Bow ೦ೢ  $\sim$  $\cdots$  မြား .... သရော Arrow …. ဆုရိက၁ စုန်ပည်င် Dagger 3ရွေးလော …. စုန်ဇွ<sup>ိတ</sup>က်၊ သွ5်သွတ် .... လှုံတို …. သတ္တိ Javelin .... ထားလွယ်၊ သံလျက် မြေ့ြင်း၊ သူ5် …. အသိ Sword ကွင်မြဇြင်၊ ကွပ်သွ5် .... ထားလွယ်အိမ်၊ သံလျက်အိမ် ကောသိ Sheath မနတ်  $\cdots \infty$ …. ဟေတိ Spear  $3\dot{\varepsilon}$  $...85$ : .... ဖသကံ Shield မုိပ္စၥန်၊ မြပံ့်၊ တယံ့င်…. စစ်ပုဆိန်၊ ထားမကြီး …. ကုဋ္ဌ၁ရီ ကုဒါရီ Battle axe .... ဆောက်ပုတ်၊ တင်းပုတ် .... မု႙ရော Cudgel ဂတေက် ၃ေနလ …. မြှားကျည်းတောက် .... ကလ၁ပေါ Quiver က်ခေါ်နေ့ခင် .... အခွန်အတုတ် …. သုက်ီ Toll; tax အခေါ်န်သိုင် …. အခွန်းတ5် Revenue …. အာမေတ ဒုတ်ရာဇဝတ် …. အပြစ်မှု ရာဇဝတ်မှု …. အပရာခေါ Crime ဒုဟ်ဒဏ်  $....$ ပြစ်ဒဏ်  $...$   $9600$ Punishment ဒဏ်သန်  $\ldots$  as  $\mathfrak{g}_2$ Fine  $\cdots$  ငွေဒဏ် အသမ်၊ အာဏာ … အမိန့်၊ အာဏာ .... അനോ Command နည်းဥပဒေ၊ ဓမ္မသတ်၊ ရာဇ နိတိ နယ်ဥပဒေ၊ ဓမ္မသၥတ်၊ Law ရာဇသၥတ် …. သတ် .... ရာဇပည္လင်း နန်းတေS .... သီဟၥသန နဲ႔ ၊ဒိပ္တပ္စာကူ Throne မေ့၁ကိုင် …. မကိုဋ္ဌိ၊ သရဖူ Crown …. မကုဋ  $208$  $\cdots$  of War .... ယုဒ္ဓံ ှာ<br>ပွါန်လလံ ႘မၜိုဟ်သိုဟ်လလံ စစ်ငြိမ်းခြင်း၊ - ငြိမ်သက်ခြင်း သ၁မံ Peace →★

PJ

7)

ပြကိုဟ်ပန်ဘာသာ - လေးဘာသာကျမ်း။

ĢĢ

းအမရှိသည (24) OFFICIALS ညႈမဒု၆က၁သို၆ဂမ္နို၆။ မင်းမှုထမ်းများ။ ୱିଛିଡ଼  $0^{\frac{1}{2}}$  $32.535$ မွန် … ဘုရင်ခံချုပ်မင်းမြတ် …. ယ္ဝရာဇာ၁ ඉරිකිරි Viceroy Prime minister; အမ၁တ်ခေ့§  $\cdots$  နန်းရင်းဝန်၊ ဝန်ကြီးချုပ် မဟာခမက္အော premier ညးမကိုကသပ်၊ အမှာတ်…. အကြံပေးသူ၊ - အမတ်-…. အမစ္စော Councellor အမှု၁တ်မှုခု၆ကသစ္စြန္ .... တိုင်ပင်ခံလူကြီး၊ မင်းဘိုင်ပင် မန္တ Councillor မျိုးမတ် Religious advisor ပြောတိတ် .... ပုန္စေကလွယ  $\cdots$   $\nu$ ကေတိုတော of a king Secretary of the  $\circ$ B ေော်သူင်း၊  $\circ$ B အမှာတ်၊ အတွင်းငန်စာခရးကြီး … မဟာခလေခကော တခ်ီအမှု၁တ် state  $\mathfrak{g}_{\theta}$  and  $\mathfrak{g}_{\theta}$ .... စစ်သူကြီး၊ စစ်ဗို<sup>့ငုံ</sup>ချုပ် .... စမူပတိ သကိုပ်ပွာန်ဖွော် A general Lord chancellor သကိုလ်ဗစ္ဓါသျှတ်သွာတ်အမှု တရားသူကြီးချုပ် …. အသီဒဘော်၁ King's treasurer အမှသတ္တိတိုက်ခြင်္လည်င် .... ရှင်ဘုရင်ဘဏ္ဌာထိန်းအမတ် ၁,ဏ္ဌာဂ ါရိက၁မစ္စေ၁ ပွင်လမျို …. ကိုယ်ရုံတော်တပ် A body-guard …. အနီကဋေ၁ Lord chamberlain  $\mathfrak{g} \epsilon$  o  $\epsilon$   $\epsilon$   $\epsilon$ …. နန်းတွင်းအရာရှိမင်းငြတ် သယနပါလကေ၁ ကေဒန်ပွဲ၁န်  $\cdots$   $\omega$ Soldier .... ယူဒ္ဓဘဋ္ဌေ၁ တြုံခစသို့င်၊ ကောန်ပလိက်၊ ျသား၊ ပုလိုသား Constable  $\cdots$  operation သရ၁ပွင်ချင် ကြုံပနံ့င် .... သူလျိ A spy .... စရော Envoy embassador ကထုတ်သွိင်  $\cdots$  သံတနေ်  $\cdots$  တရေးတော အမၥတ်အပွဲ၊ အမ၁တ်ချပ် မင်းတိုင်ပင်အမတ် Privy-councellor  $\cdots$   $\omega$  $e^{\hat{\Theta}}$  60 ဂ္ဂနီကေ့၁၁၄၆ ၊ ည္မႈဇ္နော်ဍုၚြ၊ ဥက္ကဋ္ဌ မျူနီစိ ္အြံကြီး ၂၆ကြီး တရားသူကြီး <sub>နဂရ</sub>ဂုတ္တိကော<br>ပေလ်၊သွင်အုဂ်ဓုဂ်ဍုင်သွတ် ချုပ်၊ - မြူနီစီပါယ်- အကြီး Mayor ဥက္ကဋ္ဌ၊ မြို့အုပ် စ္ခ**ိ**န်ပြမၥန်၊ ညႊမဂ္ဂံအ၀ို…. အစိုးရ …. ရဇ္ဇပါလကံ Government အမှု၁တ်အခေါ်နီငူ၁င် တိုးထား အခွန်းတော်ဝန် Controller of …. အာယက¤°ကော revenues. Minis ter of finance သိုင်ပဒေသရး၊ သိုင်သူတ် မ ဘုရင်ခံချုပ် …. မဏ္ဍလိဿရော Governor  $855°$ ရး သက် $S_{21}$  $\widetilde{\epsilon}$  ...

 $99$ 

ပြကိုဟ်ပန်ဘာသာ = လေးဘာသာကျမ်း။

 $012$ မြန်မ၁ အင်္ဂလိ  $\mathfrak{g}$ .... နယ်ပယ်အရပ် အစိုးရမင်း ဒိသ၁ပတိ Government agent သိုင်ဒေသတွိုရး ကိုယ်စားလှယ် of a province Avillage headman ညႈဇေ့ာ်ကွာန်<br>A headman of ညႈဇေ့္ခ်ဇ္နားပိုဒ် .... ရွာသူကြီး …. ဂါမဘောဇကော .... ဇနပုဒ်သူကြီး .... சூலாரைச்றை a shire

多女将

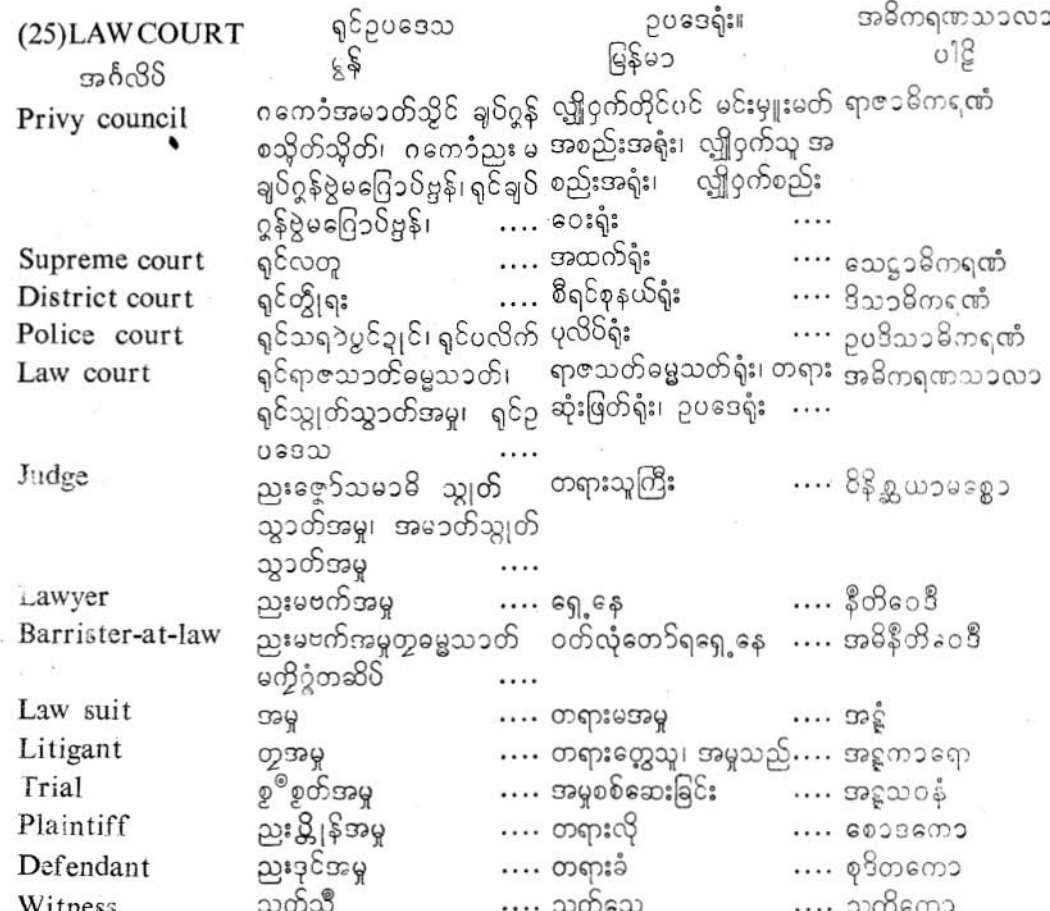

# ပြကို<mark>ဟ်</mark>ပန်ဘ၁သ၁ = လေးဘ၁သ၁ကျမ်း။

 $\frac{1}{2}$ 

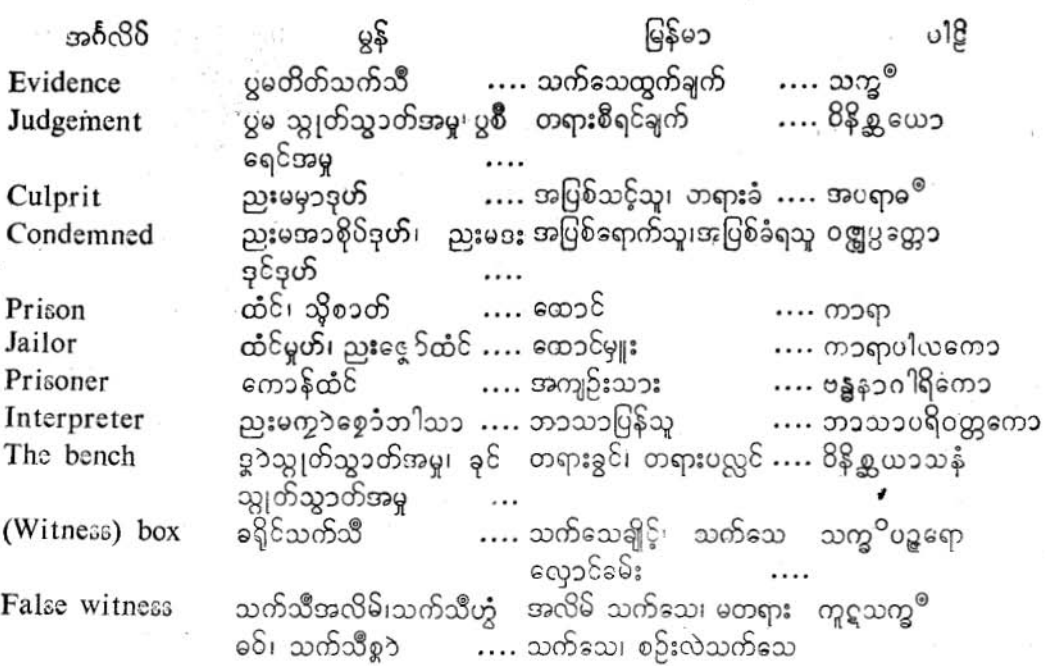

业务系

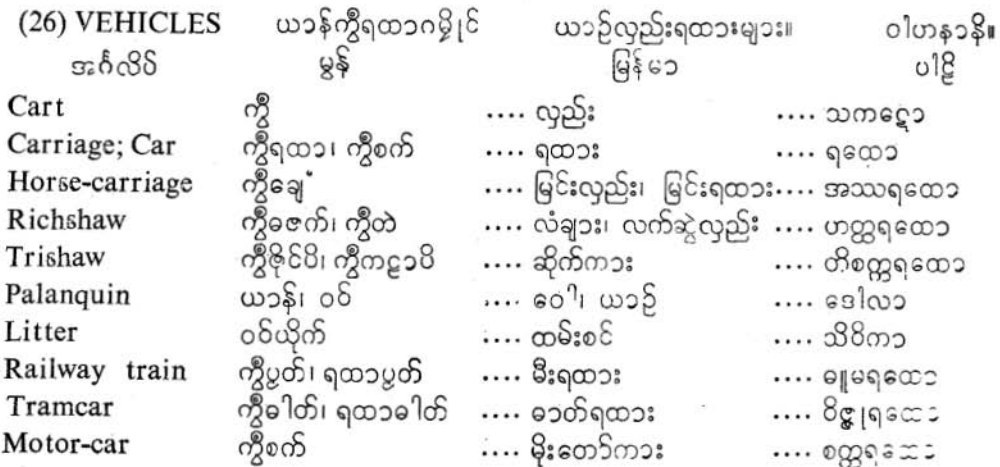

# ပြကို**ဟ်**ပန်ဘာသာ = လေးဘာသာကျမ်း။

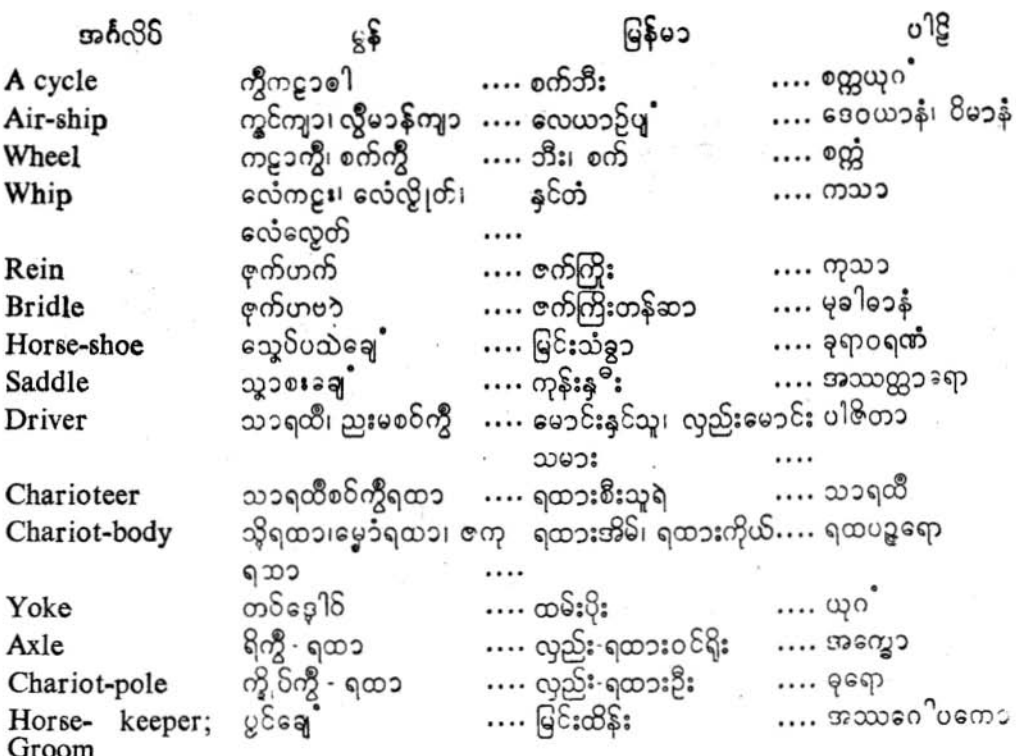

⇒★

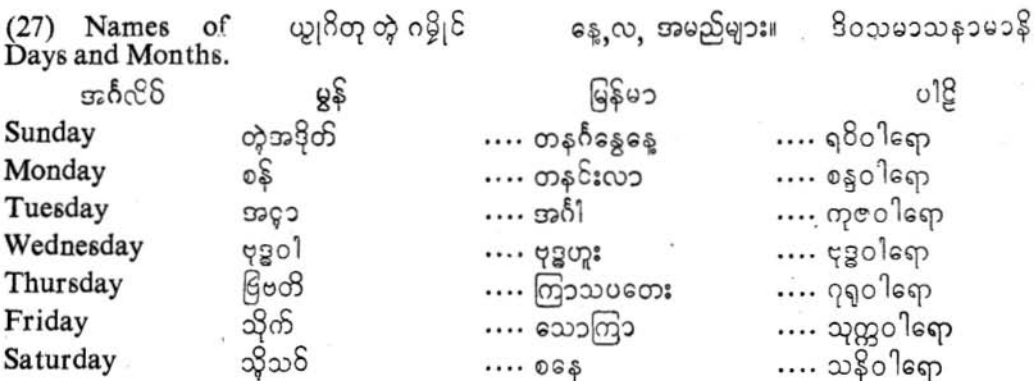

 $\delta \varsigma$ 

#### ပြကိုဟ်ပန်ဘာသာ = လေးဘာသာကျွမ်း။

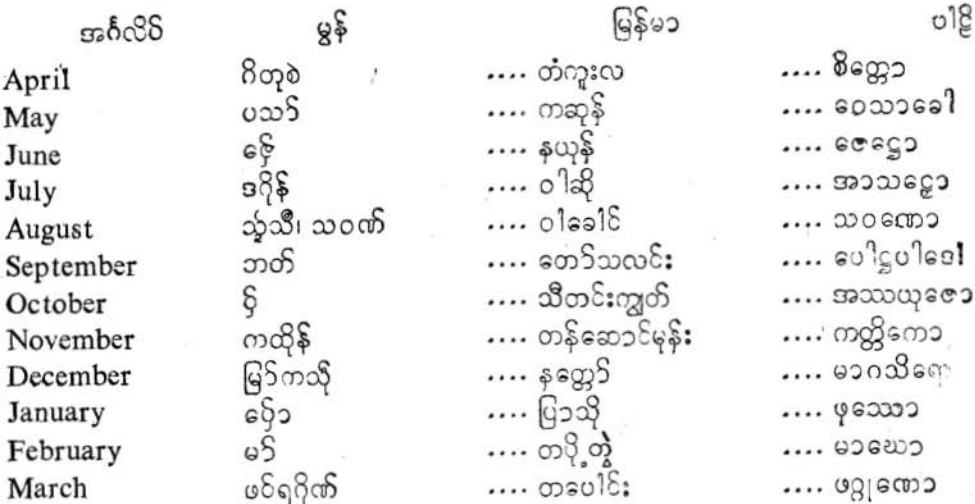

ဂြိတုမန်ဗမ၁ဂမ္နိုင် ဟိုတ် မွန်္မမြန်မာလများသည် လ Mon and Burmese ဆေက်ဆောင်္ခတိုင်နီ ဂိတု ဆန်းလဆုတ်နှင့်စပ်ဆိုင်သေါ months being lunar months do<br>not fully coincide lunar months do မော်စွေက်တဲ့၊ ဗွဲမဍိုက်ပေင် ကြောင့် အပြည့်အစုံအတိအ<br>with English ရှိ ဟွဲတုပ် သွတ် ဟွဲကိတ် ကို ကျ အင်္ဂလိန်င့်မညီညွတ် မ<br>months. ဂီတုအင်္ဂလိက်ရ။ ကိုက်ပါ။

→★<

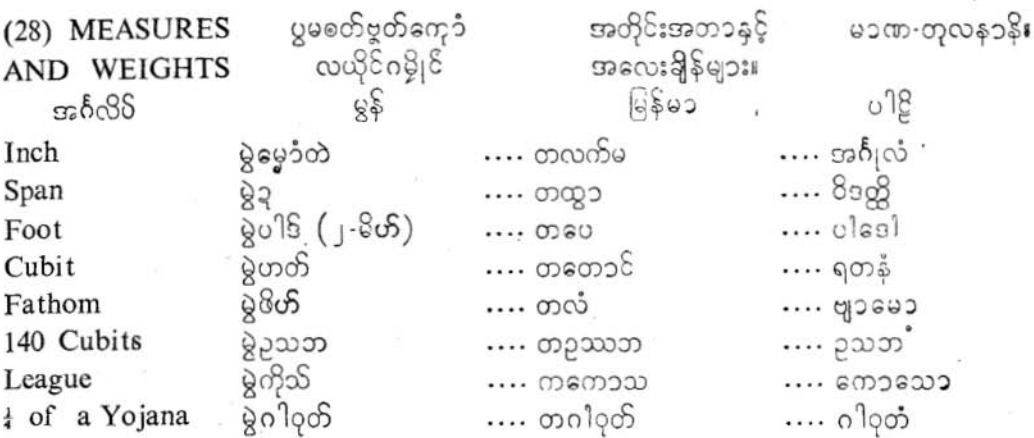

ပြကိုဟ်ပန်ဘာသာ = လေးဘာသာကျမ်း။ pn 32.635  $012$ 6800 65 Yojana (about 7 georosso .... ເພລ ຕໍລ  $\cdots$  0000050 miles) တမ်း တလတ်  $\cdots$  ပြည် Measure  $9c$ a...  $... 8505$ A pair of scales; 203008  $\cdots$  02000 Balance ၄-မဪာံ=မွဲပံံင်မ …. ၄-စပါးစေ့၊ ၁-ချင်ရွေး…. (၄ပဳဟယေ၁)ဂုဒ္အ၁ 4 grains=1 Gunja 2 gunjas=1Māsaka ၂-မပံ့င်မ - မွဲမွေ ကား ၂-ချင်ချွေး- ၁-ပဲ ကား (၂ ၇၃၁) မ၁သကေး <u>ှိခို-မစ္ခဲြမွဲအက္ခ … ၂ ှိ</u>ပဲ- ၁-အက္ခ  $2\frac{1}{2}$  māsakas = 1  $\ldots$  (  $\binom{5}{1}$   $\omega$   $\infty$  m  $\infty$  ) Akkha အရော့၁  $8$  akkhas  $-1$ 0-ഓവ്≐്റ്റ് സെന്ധാന് അമു≔്  $\ldots$  (  $\cap$   $\mathfrak{X}$   $\cap$   $\mathfrak{X}$   $\cap$   $\mathfrak{X}$   $\cap$   $\mathfrak{Y}$ Dharana ၁၀-ဓရဏ=မွဲဒိုလ်  $\cdots$  20.000  $\cdots$   $\cdots$   $\cdots$   $\cdots$  (3000  $\cdots$ 10 dharanas  $=$ 1 Pala  $100$  palas=1 Tula  $000 - 000 - 0000$ ..... ၁၀၀-8ုလိ- - ၁-တုလာ .... ( ၁၀၀ ပလာနိ )တုလါ 4 pasatas=1Pattha ၄-ဇဟာ၁၆တဲ=စွဲတလတ် ့၄-တလက်ခုတ်-၁-ပြည် .... (၄ ပသတ၁) ပတ္တော ၄-တလတ်=မွဲန္၁လိ(တုမ်) ၄-ပြည် ၁ ကွမ်းစား .... (၄ပတ္တ၁) အါဠကေး 4 patthas=1 Nali  $\frac{1}{9}$ န်းတို့-စွဲမြို့ကိ 4 Nalis=1 Dona ၄-ကွမ်းစား ၁-ဒေါဏ (၄အ၁၄က၁) ဒေါဏ် 4 donas=1Manika  $g - \frac{1}{2}$ ကြိ–မွဲခေါတ် $\left(\frac{1}{2}$ နှ $\right)$   $g - \frac{1}{2}$ ောါက ၁-တောင်း (၄၁ေါ်ဏ္) မါဏိက္  $G - G = 105 - 2018$  $4$  mänikäs = 1 ၄-တောင်း ၁-ခါရီ  $(g \omega$ အိုက၁)ခ $\mathbb{R}$ Khari <u>ျ၀-ခါရွိ ၁-၀ါဟ</u> 20 kharis=1 Vaha  $|0.20 \rangle$  called  $(\frac{5}{8}\sqrt{2})$ (၂၀ ခါရီ) ၀ါဟော  $10$  kharis =  $100.9$ <sup>18</sup>=8028  $0.00 - 318 - 0.004$ (၁၀ ခါရီ) ကုန္ကေပ Kumbha

多半后

ပြကိုဟ်ပန်ဘ၁သ၁ = လေးဘ၁သ၁ကျမ်း။

 $\overline{a}$ 

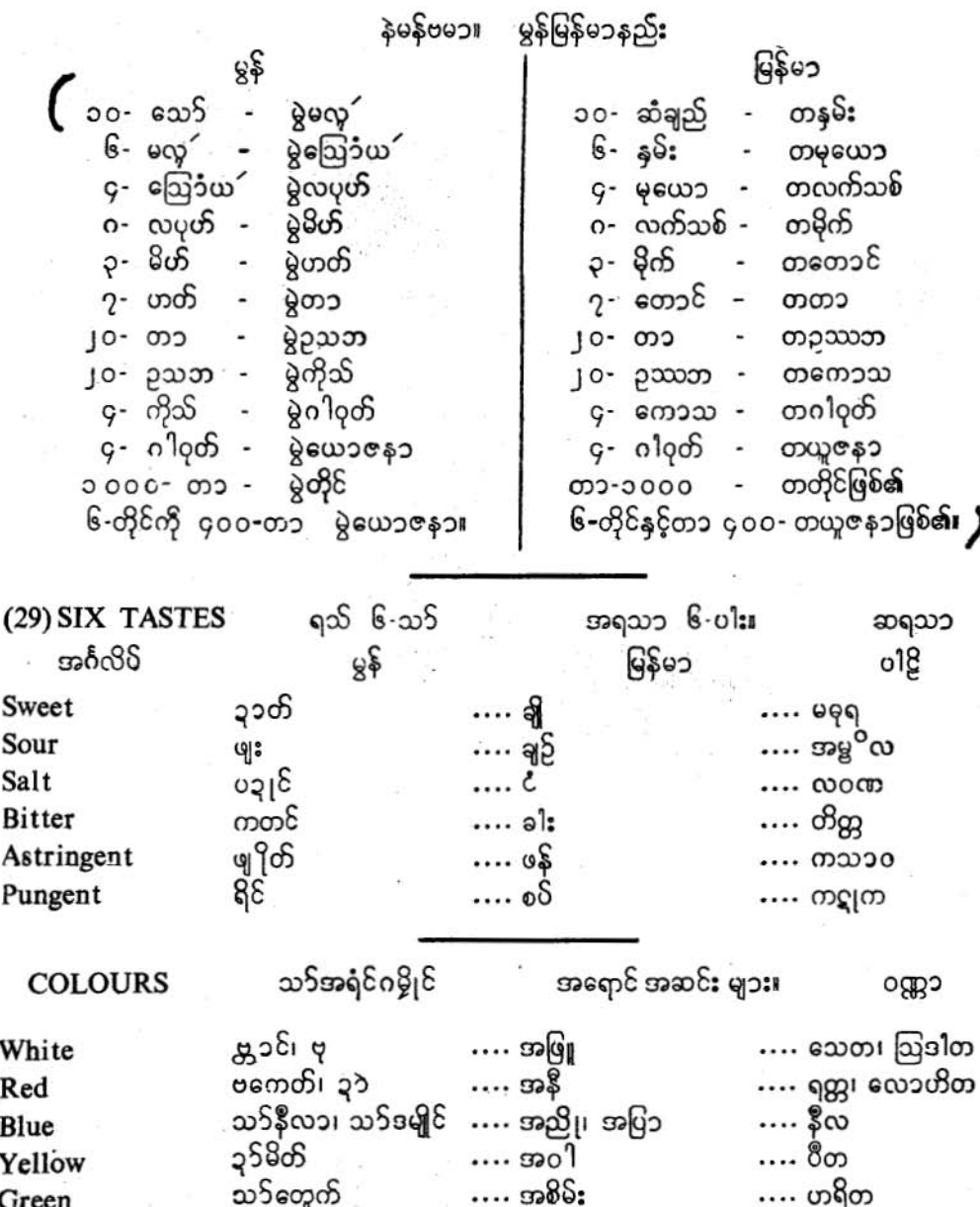

ပြကိုဟ်ပန်ဘာသာ = လေးအာသာကျမ်း၊

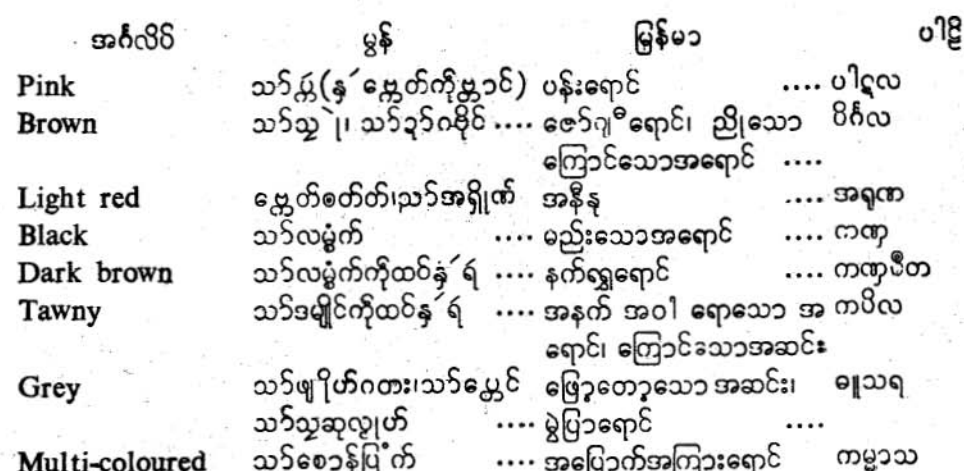

◆★

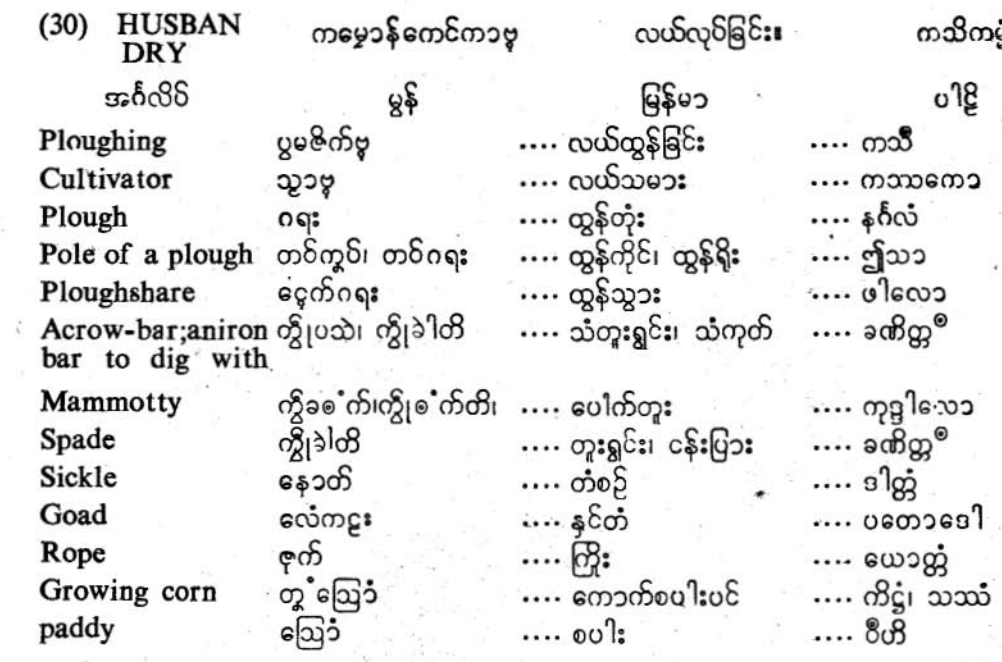

ço

Ŋ

#### ပြကိုဟ်ပန်ဘာသာ = လေးဘာသာကျမ်း။

မြန်မ၁  $O<sup>12</sup>$ အင်္ဂလိပ်  $85$ ညြောံယ .... မုယေ၁စပါး .... weo1 Barley  $\ldots$  colecos တမွှေင်လှာပ်စိုင်းကွတ်လွှာန် ဂျုံစပါး Wheat …. စွဲကြွ§း၊ စပါးခွဲ .... ထုသေ**ာ** တငံ Husk သပအိုဪံ  $\ldots$  oulsquics …. ဘုသံ Chaff .... ကောက်နယ်တလင်း ခနင်ဪ .... 96000 Threshing floor …. ကောက်ရိုး ချှံက် .... ပလ၁လေ၁ **Straw** တင်ဠိုန်ဪ …. ကောက်ပင်၊ ကောက်ရိုး…. န၁ဠ Stalk of corn …. ဖ၁းဥ၊ ကောက်ပင်၌ ကျ သေတဋ္ဌိက၁ ယဲြော် Mildew သောရောဂါ .... မြေရိုး၊ကံသင်းရိုး …. အာလိ ဇုက်လနင်၊ တွှိန် Dam; ridge …. မ၁တိကၥ  $\ldots$  ရေမြောင်း ဗရံ&်ဍာ် Sluice

☀★

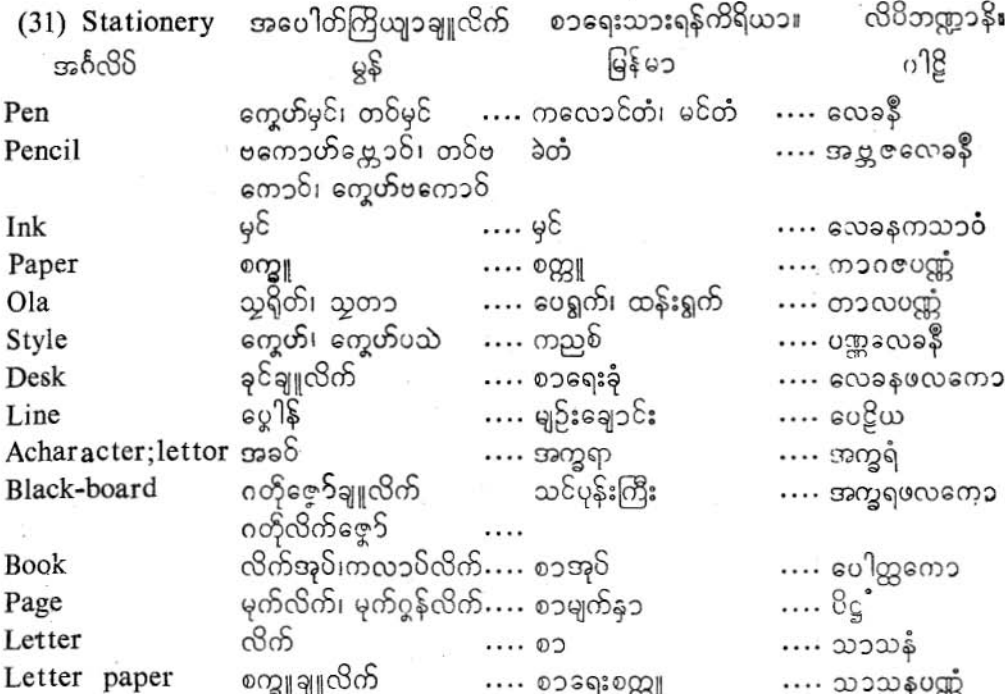

ço.

ပြကို**ဟ်**ပန်ဘ၁သ၁ = လေးဘ၁သ၁ကျမ်း။

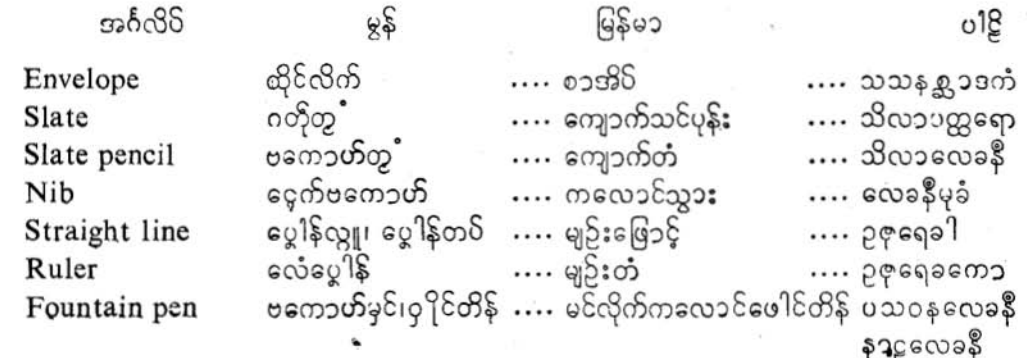

シャ

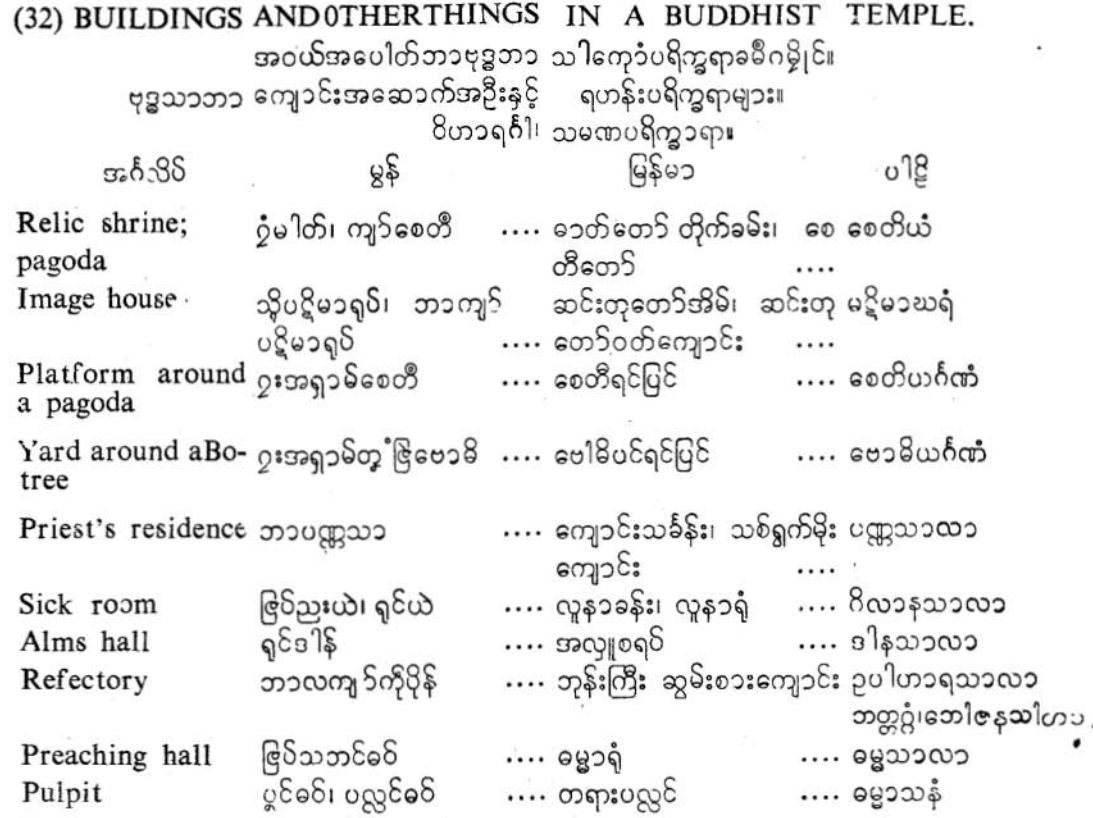

 $9<sub>J</sub>$ 

ပြကိုဟ်ဝန်ဘာသာ = လေးဘာသာကျမ်း**၊** 

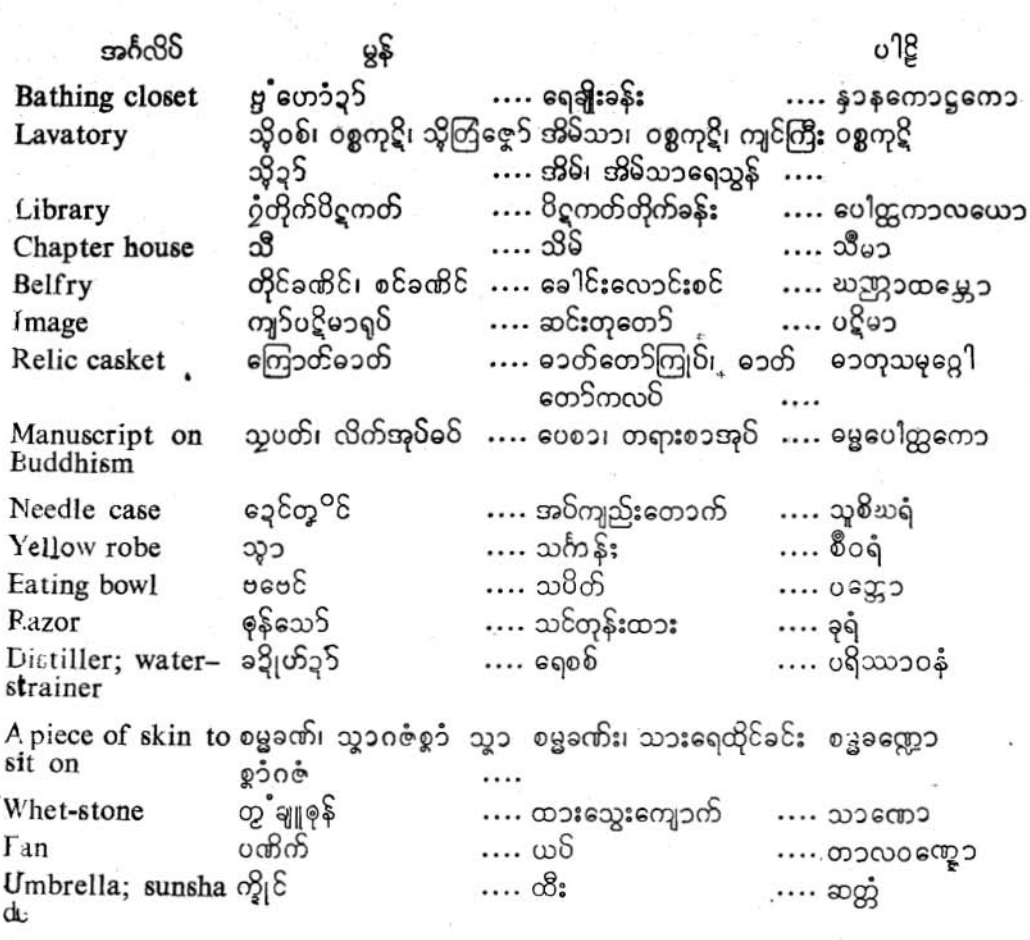

业文森

## ပြကိုဟ်ပန်ဘာသာ = လေးဘာသာကျမ်း။

(33) VARIOUS

TOOLS AND **IMPLEMENTS.** ၊ UULS AND ၊ IWE LEMENT<br>ကြိဗၥယ၁အရပ်အစပ် တွဟ်တွဟ်သဉ်။<br>လက်သုံးလက်ကိုင်ကိရိယ၁ တန်ဆ၁အမျိုးမျိုး။<br>မို၁န၁ ဥပကရဏ၁န်။

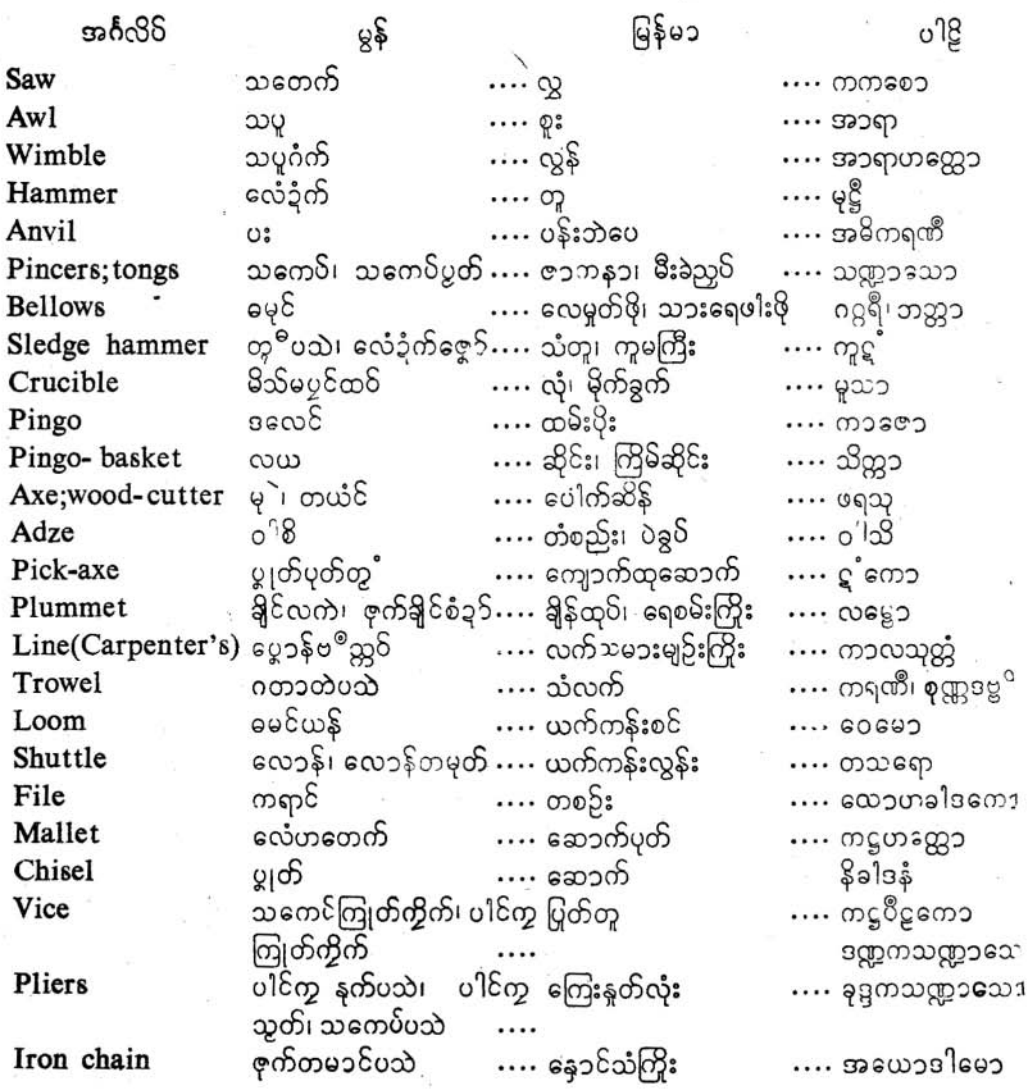

 $99$ 

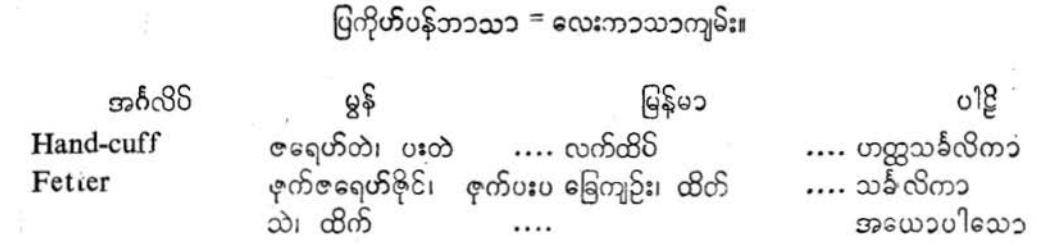

₩★

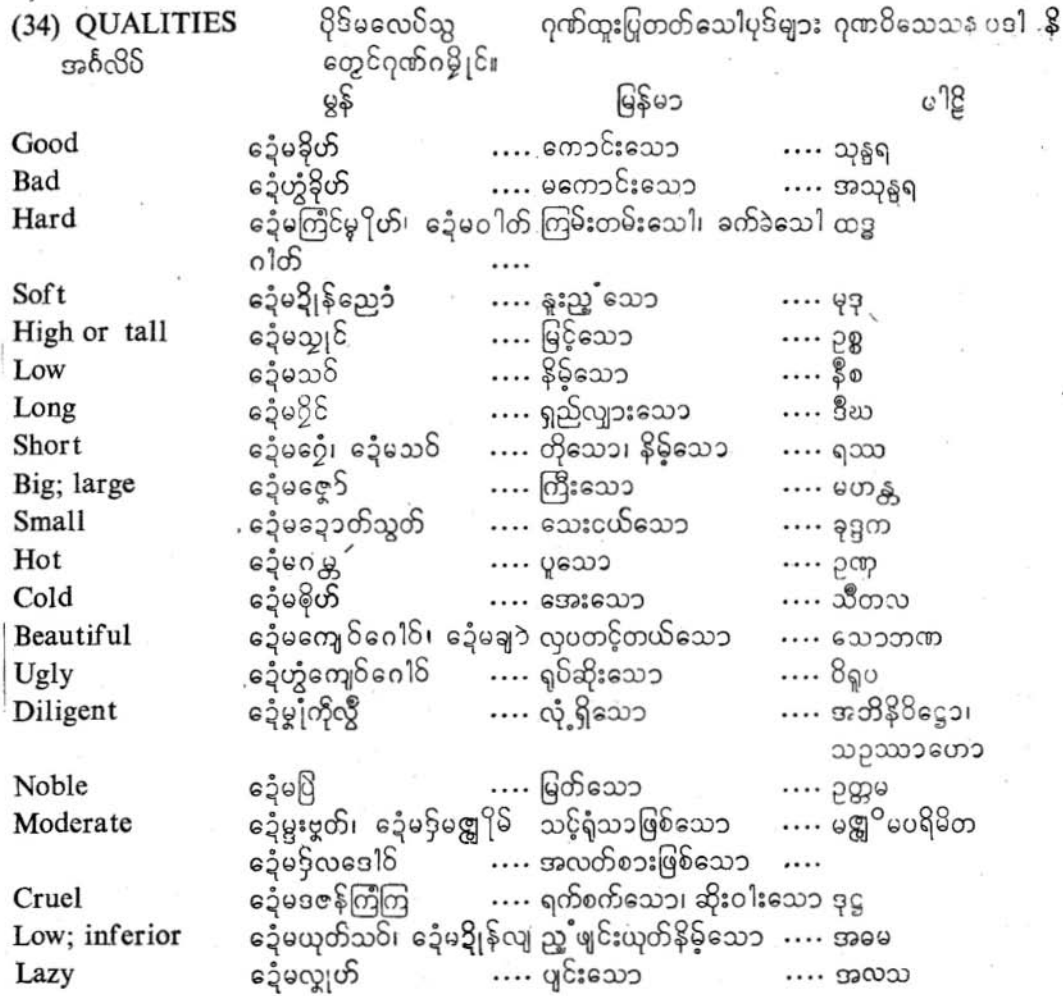

 $96$ 

ပြကိုဟ်ပန်ဘာသာ = လေးဘာသာကျမ်း။

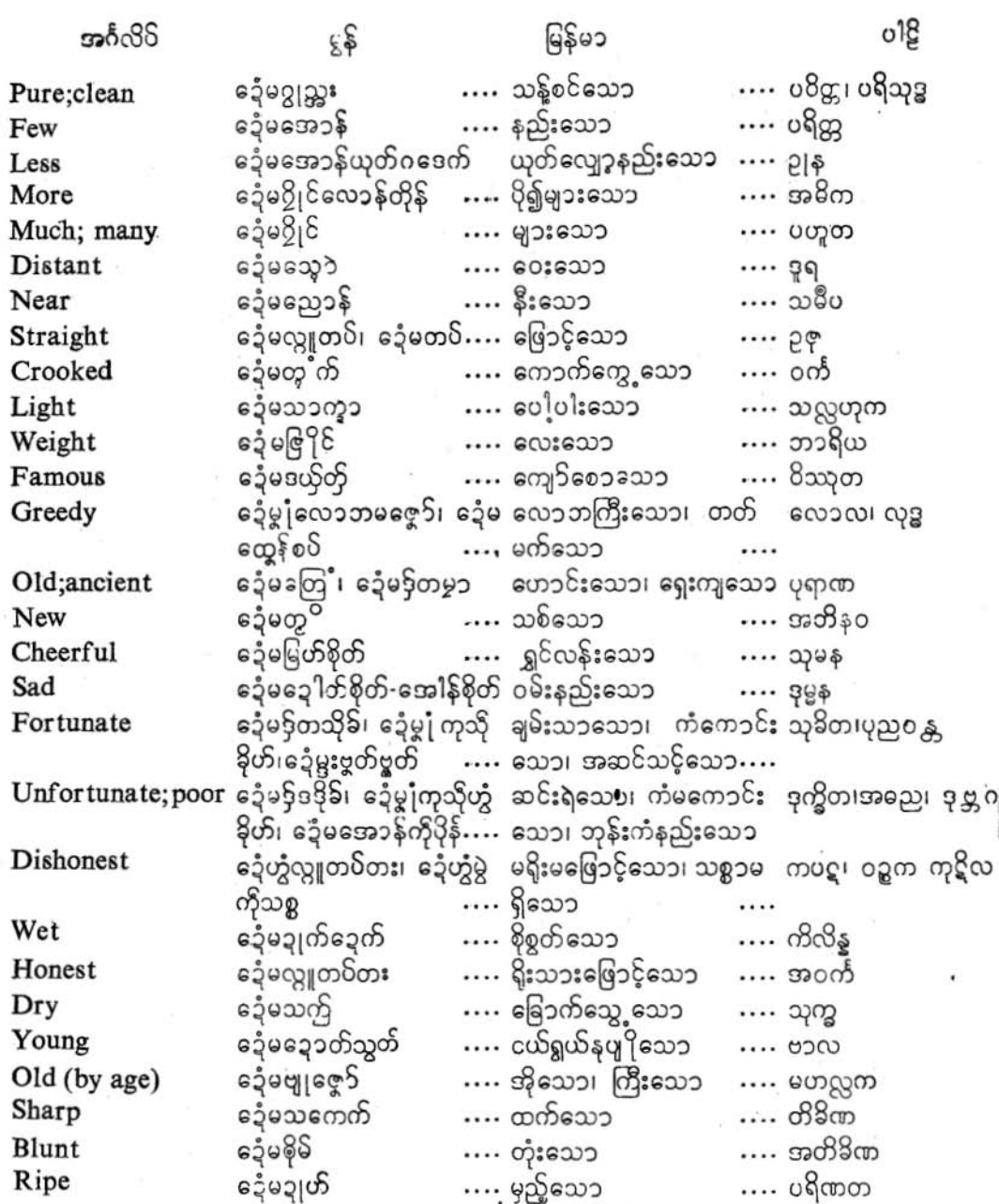

# ပြကိုဟ်ပန်ဘ၁သ၁ = လေးဘ၁သ၁ကျမ်း။<br>-

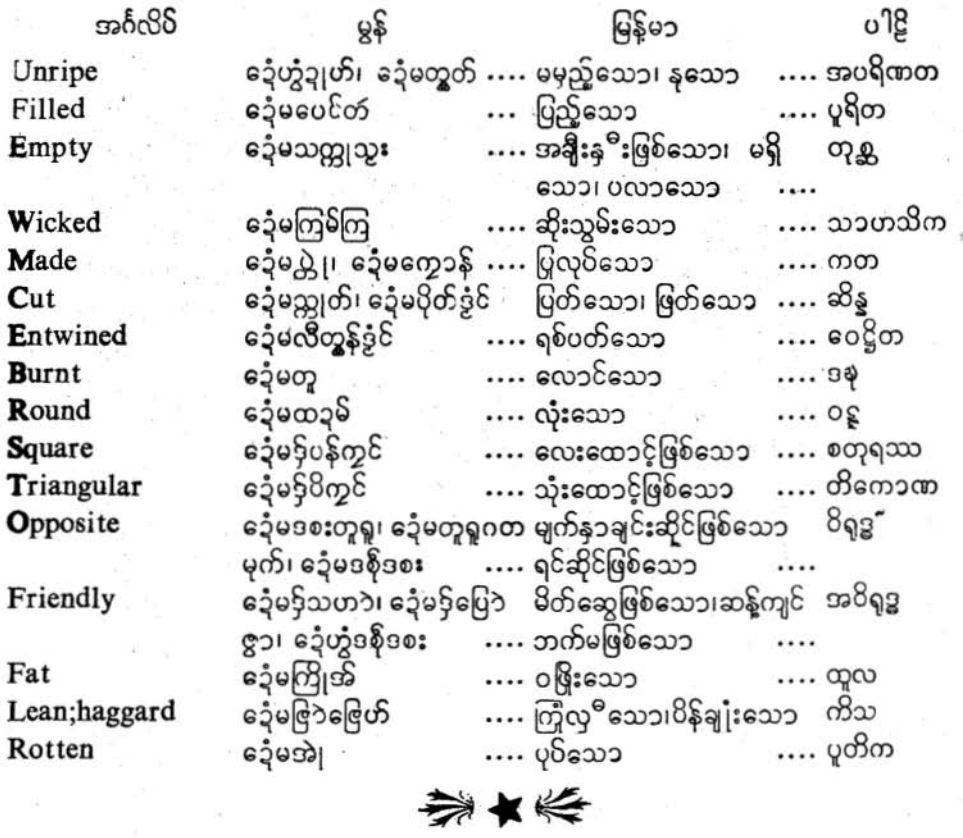

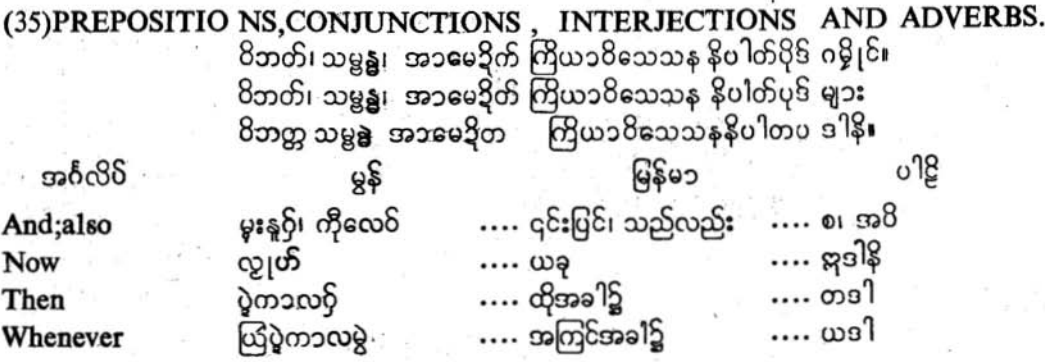

ပြကို**ဟ်**ပန်ဘာသာ = လေးဘာသာကျမ်း**၊** 

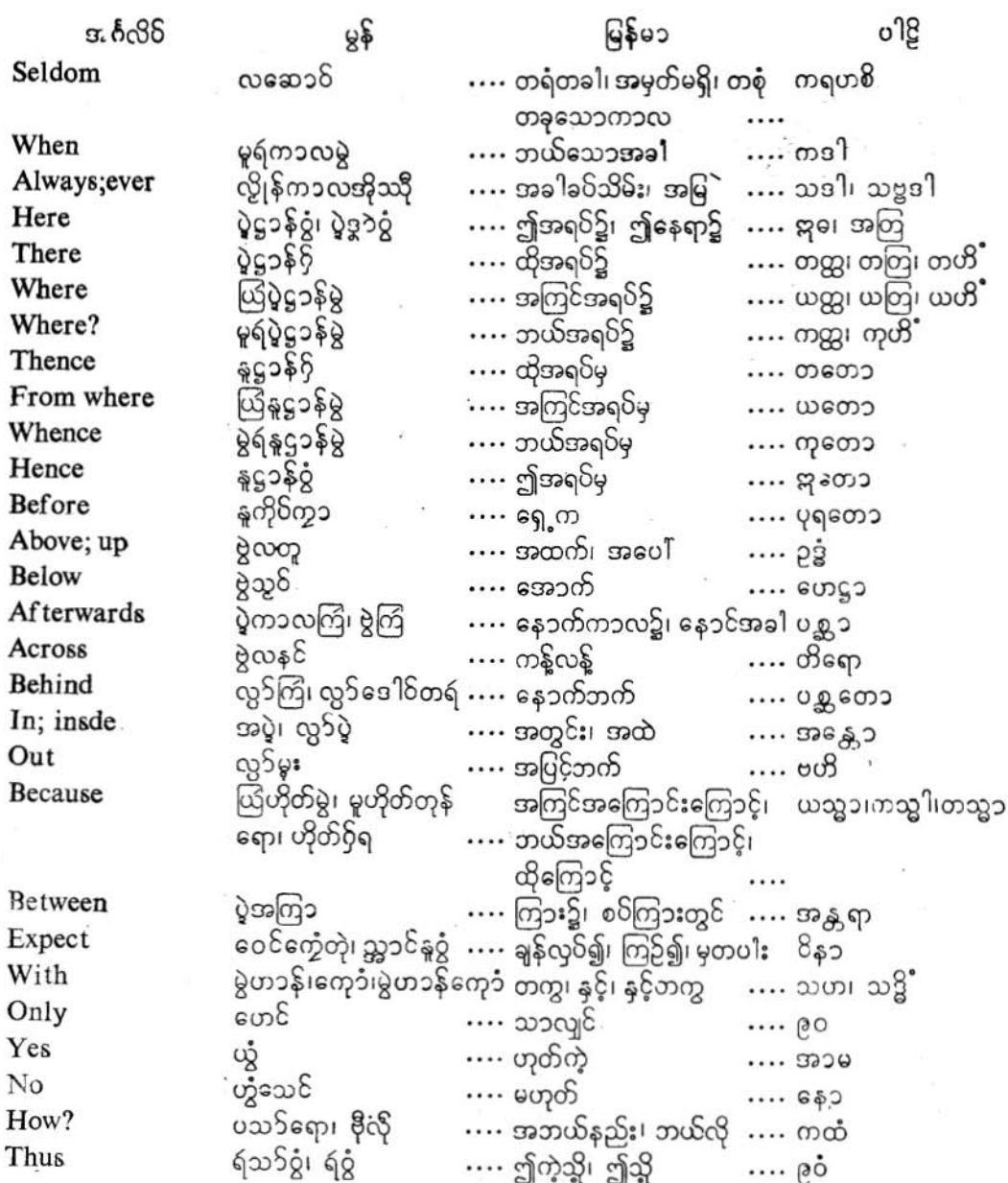

ပြကို<mark>ဟ်</mark>ပန်ဘာသာ = လေးဘာသာကျမ်း။

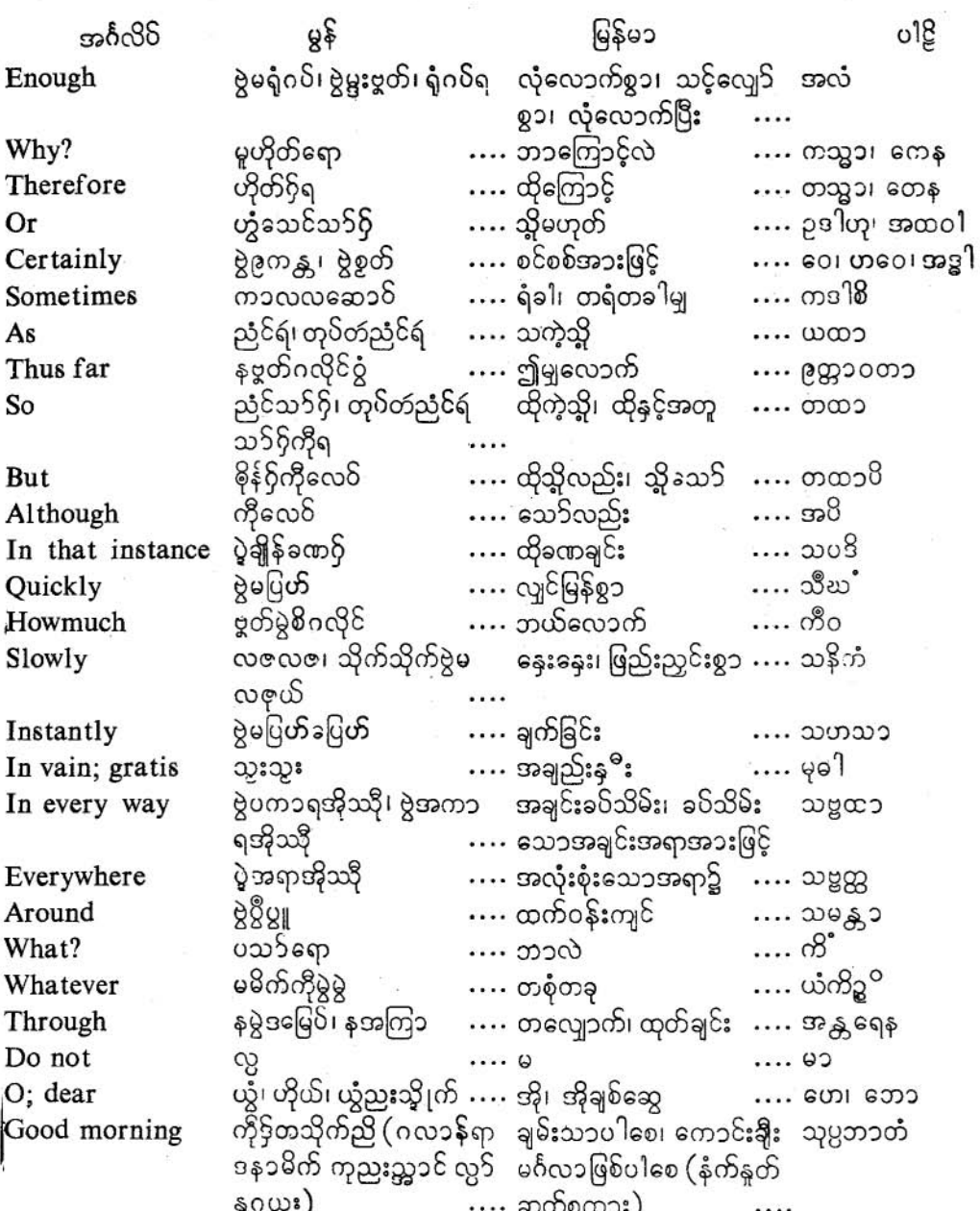

၅၀

ဖြကို<mark>ဟ်</mark>ပန်ဘာသာ = လေးဘာသာကျမ်း။

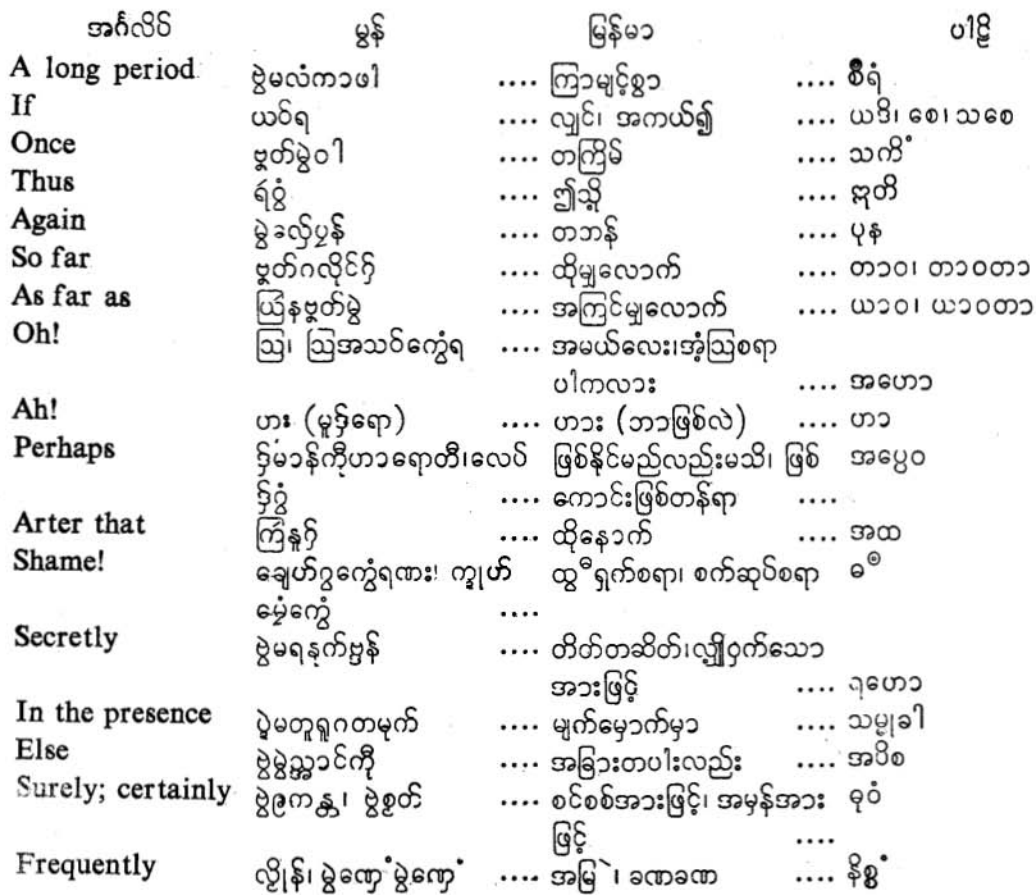

亚卡森

## ပြကိုဟ်ပန်ဘာသာ = လေးဘာသာကျမ်း**၊**

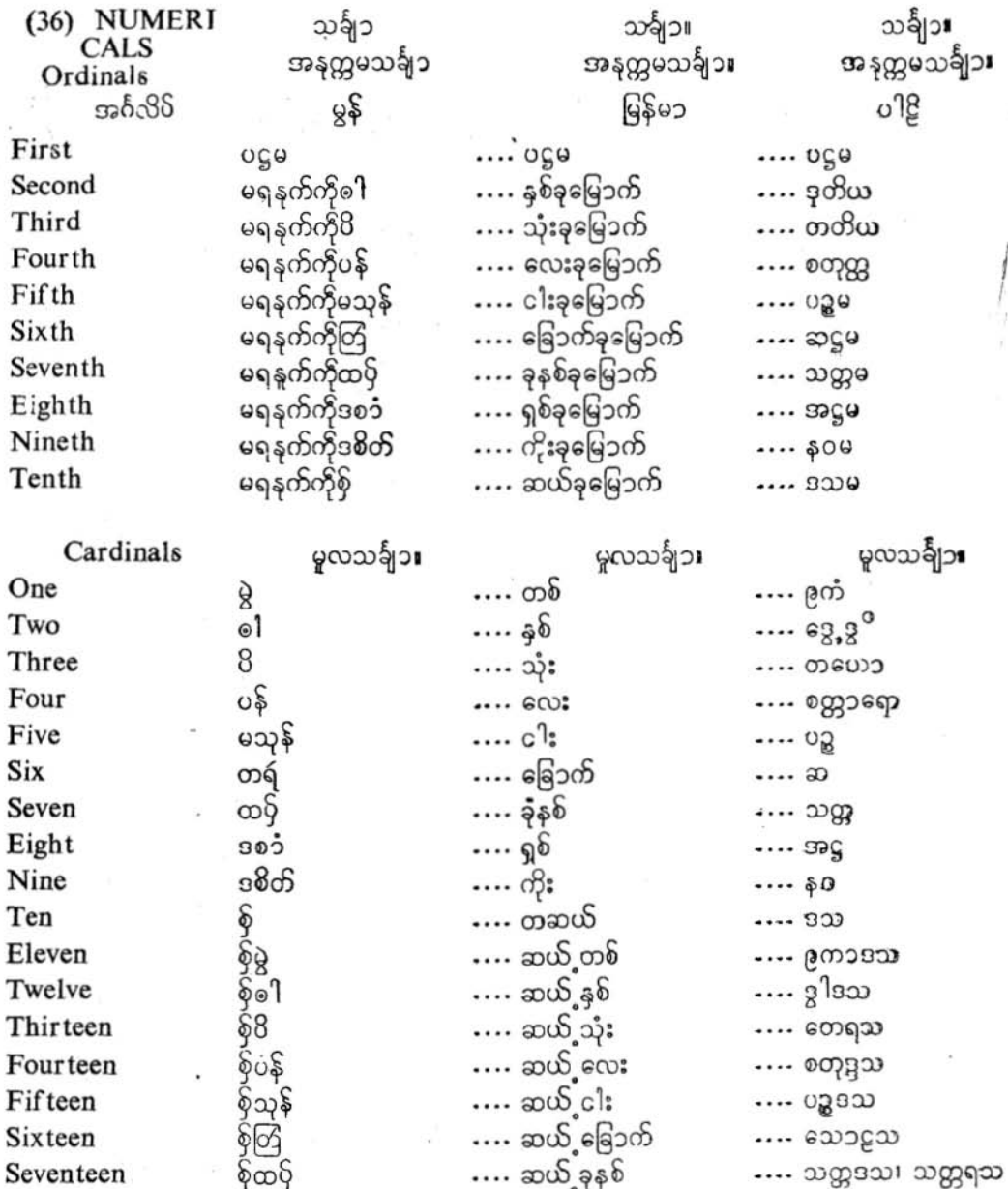

go

ງ J

## ပြကိုဟ်ပန်ဘ၁သ၁ = လေးဘ၁သ၁ကျမ်း**။**

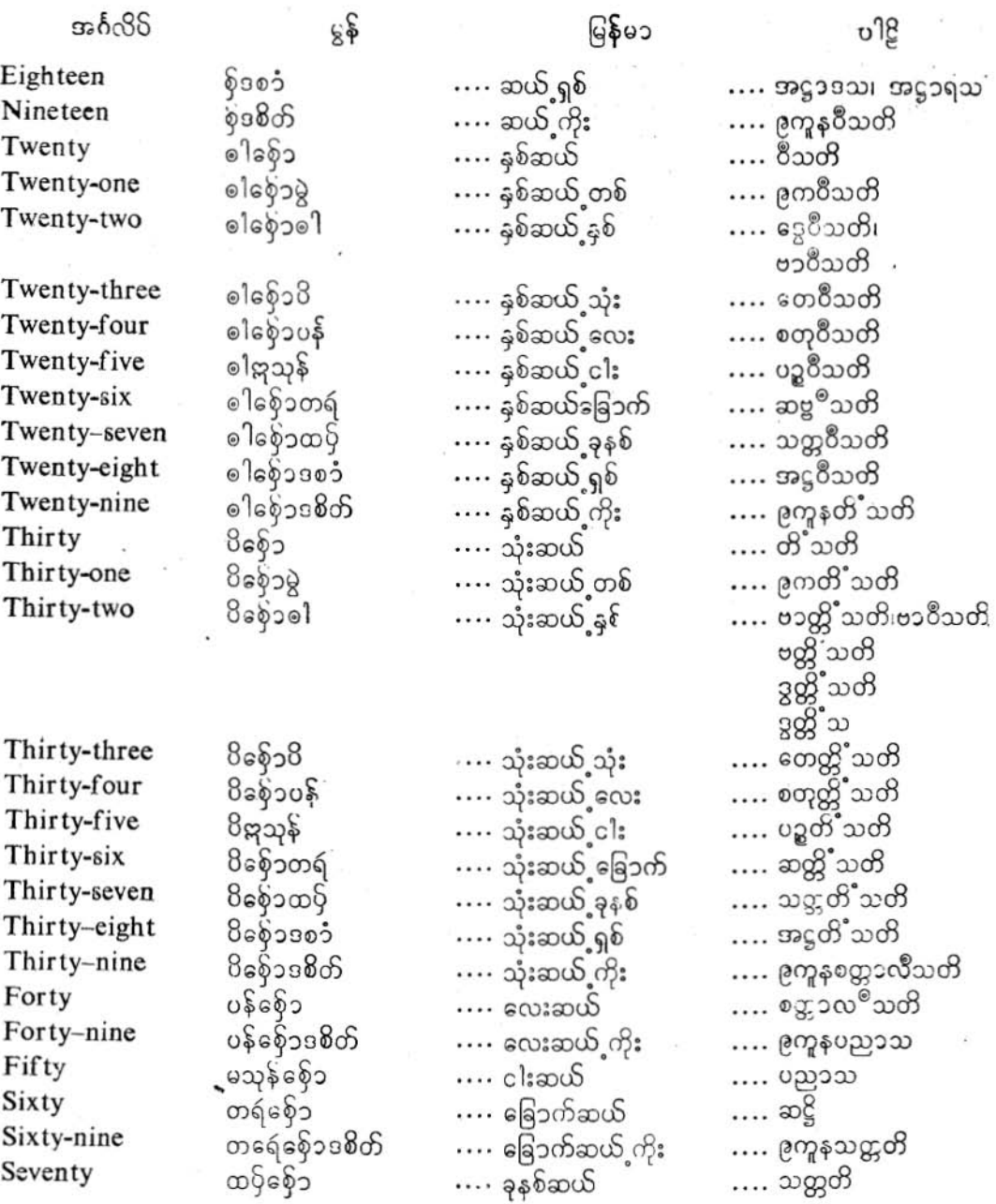

ပြကို**ဟ်**ပန်ဘာသာ = လေးဘာသာကျမ်း**၊** 

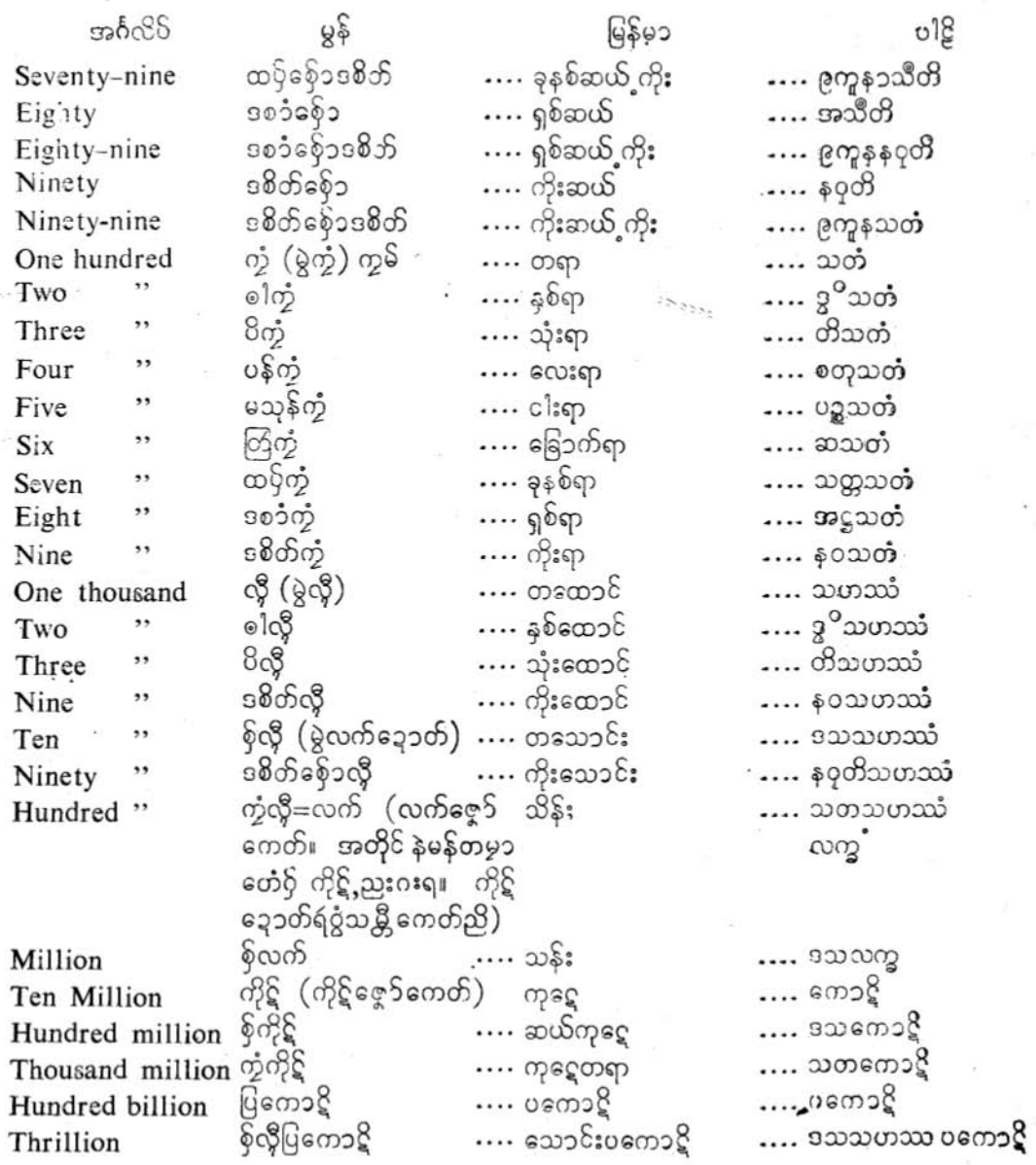

业女乔

99

 $\sigma_{\rm E}$ 

ပြကို**ဟ်**ပန်ဘာသာ = လေးဘာသာကျမ်း။

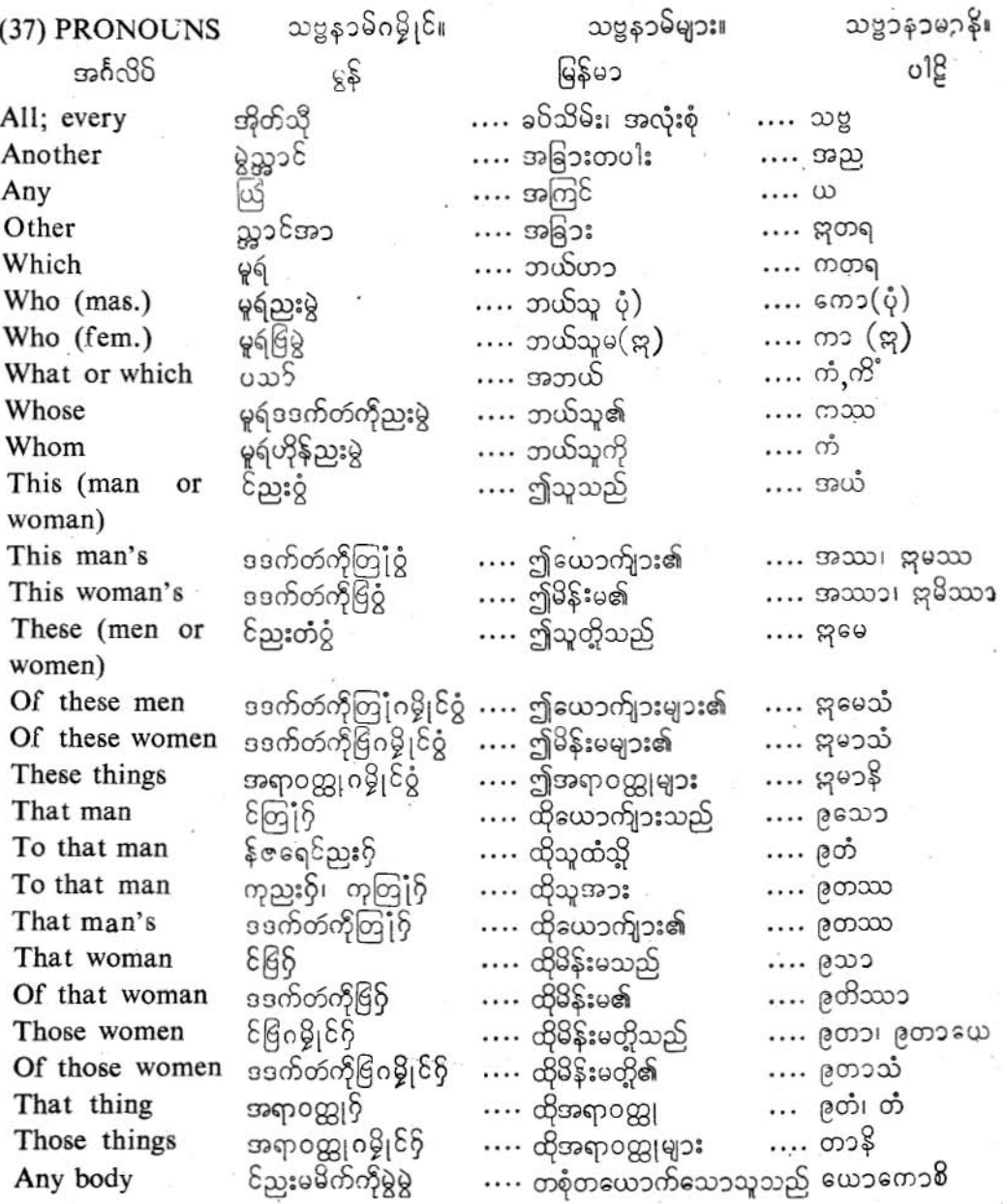

ပြကိုဟ်ပန်ဘ၁သ၁ = လေးဘ၁သ၁ကျမ်း။

မြန်မ၁ အင်္ဂလို မွန် ം 18 Of anybody ယြိဒဒက်တ်ကိုညူးမမိက် အကြင်တစုံတယောက် ယဿကဿစိ ကိုမွဲမွဲ . …. သေ၁သူ၏ 8န်ညးမမိက်ကိုမွဲမွဲ၊ (ဗွဲ) တစုံတယောက်သောဘ By anybody ယေနကေနစိ သည်၊ (အားဖြင့်) ၀တ္ထုမမိက်ကိုမွဲမွဲ …. ယံကိ $R^{\circ}$ …. တစုံတခုသောဝတ္တု Any thing င်ညးလွို …. အချို့သောသူသည် Somebody …. ကေ၁စိ ဒဒက်တဴကိုညူးလွို Of somebody …. အချို့သောသူ၏ …. ကဿ8ိ မိန်ညးလှို (ဗွဲ) …. အချို့သောသူသည်၊ ကေနစိ By somebody (အားဖြင့်) င်ံတြုံလွိုဂမ္နိုင်၊ င်ညူးလွို အချို့သော ယောက်ျးတို့ ကေစိ Some men  $\log_{10}$ …. သည်၊ အချို့သောသူတို့သည် **....** အချို့သောအရာဝတ္ထု .... ကိဥ္ၿ<sup>ဝ</sup> အရာဝတ္ထုလွို Some thing မ9်မွဲသွာင်၊ ဟွဲဂွဲပြ၁ကတ် အခြားတပါး၊မထင်ရှား…. အညတရ Certain …. တခုတည်း ବର୍ Single …. ၉က

⇛∎

**SENTENCES** (3၄၀၉) ဒါရွိဂရုဝ ၀ါကျများ။ (အစဉ်အဘိုင်း) ၀ါကျာနိ (IN ORDER)  $(1)$ (အနက္ကမေန) မြန်မ၁ အင်္ဂလိပ် မွန်  $018$ ပ္ခံအ၁ရ (အ၁ရ) …. သွား၏၊ သွားသည် Goes …. റഉറ് …. ထိုင်သည် …. နိသီဒတိ Sits :  $\mathfrak{o}$ ဂြေ၆ရ …. ပြေးသည်  $....$  $008$ Runs သတိက်ရ …. အိပ်သည် Sleeps …. သယတိ …. တိဋ္ဌတိ တန်တ်ရ …. ရှပ်ဘည်သည် **Stands** တုမ်ရ၊ ဖျ<sup>ဝ</sup>န်ရ …. ချက်သည် Cooks … ശാ 1. He goes ညးအ၁ရ၊ ဧဍံအ၁ရ …. သေ၁ဂန္ထတိ .... သူသွားသည် '2. They go .... သူတိုသွားကြသည် ညးတံ အ၁အိုတ်ရ  $\cdots$  တောကစ္ဆန္တိ .... ကျွန်ု်ထိုင်သည်  $3. I$  Sit …. အဟံ နိသီဒါမ်ိ အဲဂဇံရ 4. We sit ပြို ဂဇံအိုတ်ရ .... ကျွန်ုဝိတို့ထိုင်ကြသည် …. မယံ နိသီဒါမ

ຶ

ပြကိုဟ်ပန်ဘ၁သ၁ = လေးဘ၁သ၁ကျမ်း။

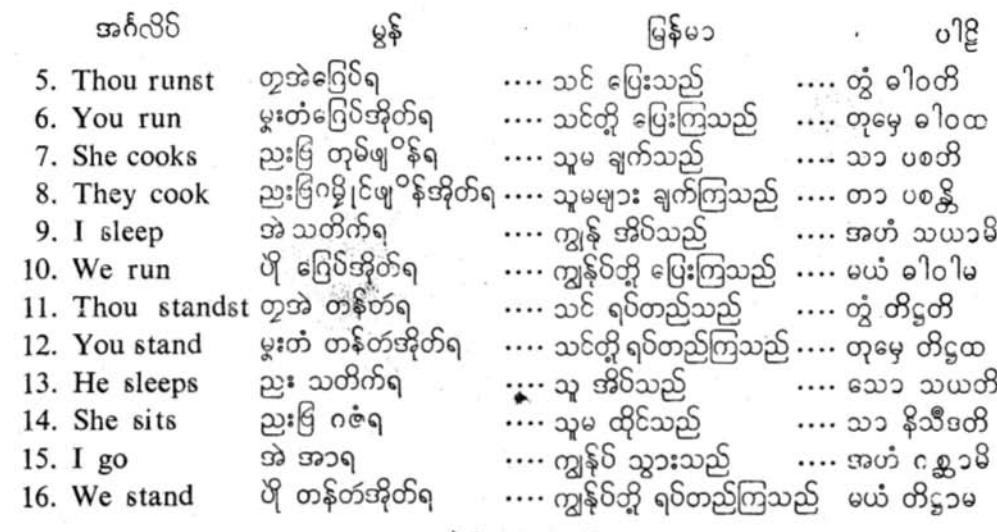

业大乔

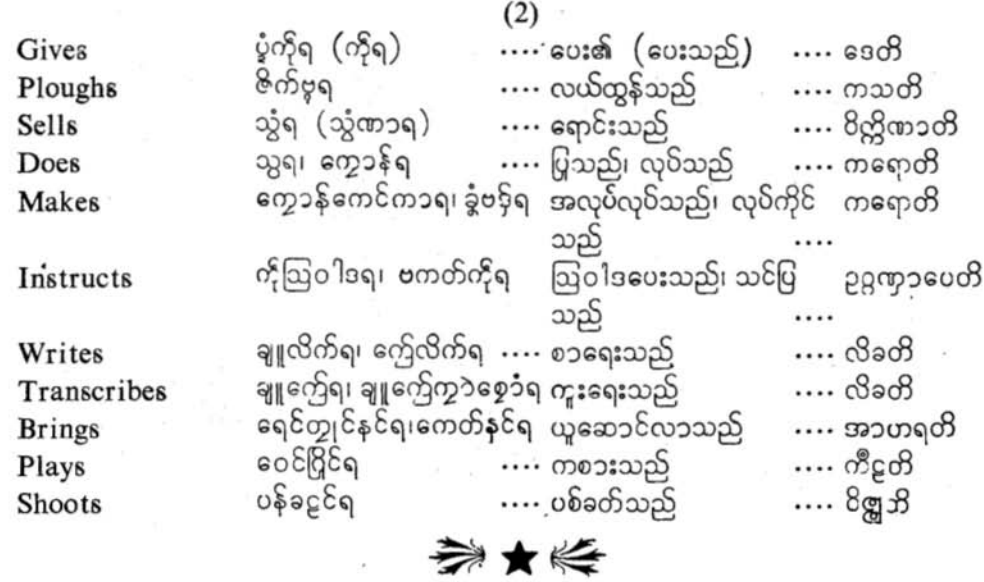

 $\overline{1}$ 

 $\ddot{\phantom{0}}$
လိက်မန် pdf download

ပြကိတ်ပန်ဘာသာ = လေးဘာသာကျမ်း။

The man goes to the (or his) village. 1.  $\S^{\xi_{\parallel}}$ တြုံ၇ို စ ်က္က၁န်ခံ၌ရ။ (အ၁က္က၁န်ဥေရ) ြေန်မဉ။ ယောက်ျားသည် (သူ၏) ရွာသို့ ပြန်သွားသည်။  $c$   $12<sub>n</sub>$ ပုရှိသော ဂါမံ ဂစ္စတိ။

- $2:$ The women cook rice. ည္း၆ဂမ္နိုင် ဖျ<sup>ဝ</sup>န်ပုင်အိုတ်ရ။ မိန်းမများ ထမင်းချက်ကြသည်။ <u> ဗထိုယော ဘတ္ထံ ပစ္စ္ကြီ။</u>
- 3. The farmers plough the field. သူ၁ဗူဂမ္ဒိုင် ဇိက်ဗုအိုတ်ရ။ လယ်သမားများ လယ်ထွန်ကြသည်။ ုကဿာကာ ခေတ္တံ ကသန္တို
- The merchant sells (his) goods.  $4.$ ည္မႈမွိက် သွံမွိက် ညႈရ။ ကုသည်သည် သူ၏ကုန်စည်ပစ္စည်းကို ရောင်းသည်။ ပါဏိဇ္ဇော ဘဏ္ဌာန် ဝိတ္ထိဏ္ဌာတိ။
- Carpenters make furniture.  $5.$ အွ၁၀နကီဂမ္နိုင် ခွံအပေါတ်ကြယၥဗဉ္ သို့ အိုတ်ရ။ လက်သမားများ အိမ်ထောင်ပရိဘောဂကို လုပ်ကြသည်။ ၀ခုက်နော ဂေဟဘဏ္ဍ၁နိ ကနောန္တို
- 6. The teacher instructs the children. အွာဒလောံမွေ့ဘန်း ကောန်၄ဉ်သွတ်ဂမ္နိုင်ရ။ ဆရာသည် ကလေးသူငယ်များကို သင်ကြားဆုံးမသည်။ ဂရု ဒါရုကေ ဥ႙ဏ္ဥပေတိ။
- The scribe copies a manuscripts. 7. ညးမချူကြေ (အွ၁ကွေဟ်) ချူကြေကွ၁စွေ၁ံလိက်ပတ်ရ။ စၥရေးစၥချီသည် ကျမ်းစၥကို ကူးရေးသည်။ လေခကေ၁ ပေါက္ကကံ လိခတ်ိ။
- The slaves bring firewood 8. ဒိုက်ဂမ္နိုင် ရေင်တျှင်နင် အောဟ်အိုတ်ရ။ ကျွန်များသည် ထင်းကို ယူဆောင်လာသည်။ ဒါသ၁ ဒါရှနိ (ကဋ္ဌ၁နိ) အ၁ဟရန္တိ။

- 9. The boys play on the road. ကောန်ငှ5်ဂမ္ဒိုင် ဝေင်လျှုဉ်ငံခု၁န် (ပွဲဉ်င်ခု၁န်) အိုတ်ရး ကလေးများ လမ်းပေါ်မှာ (လမ်းထဲမှာ) ကစားကြသည်။ ဒါရကာ မဍေ ကီဋ္ဌ ။
- $10.$ The potters sell pots. သူ၁လူ၁နိဂမ္ဒိုင် သွံထူၥအိုတ်ရ။ အိုးသမားများ အိုးများကို ရောင်းကြသည်။ ကုမ္ဘကၥရာ စၥ§ိယေ၁ 8တ<sup>ိက္တ</sup>န္တို
- 11. The hunter shoots at deer. လွပန်ခြ၁ဲရ။ မုဆိုးသည် ဒရယ်ကိုပစ်ခတ်သည်။ ဗျာဓော မော်  $8$ င္ကုတိ။
- Labourers (do their) work. 12. သွာကဋောန်ဂမ္နိုင် ကွောန်ကဋောန်ညူးတံအိုတ်ရ။ အလုပ်သမၥးများ သူတို့၏အလုပ်ကို လုပ်ကြသည်။ ကမ္မကၥရာ ကမ္မ၁နိ ကနောန္ကို
- 13. The millionaire distributes wealth among the poor. သေဋ္ဌိပါပရအိဒြဝ်ကုညးဒိုက်ဂတ်တံရ။ သူဌေးသည် ဆင်းရဲသားများအား ပစ္စည်းကို ခွဲဝေပေးသည်။ သေဋ္ဌီဒဠ္ဌါနံ ဓနံ ဒေတိ။ (၀ိဘဋ္ဌတိ)
- 14. The king protects (or rules) the country. သိုင်မင်မွဲချင်ရ။ (အုပ်ခုပ်ချင်) စင်းသည် တိုင်းပြည်ကို စေ၁င့်ရှောက်သည်၊ (အုပ်ချုပ်) က္ေသာ ရင္မွ ေပါလေတြ။
- 15. Weavers make cloths. သူ၁ယန်သေ $\delta$ ဂမ္ဒိုင် ခွံယ၁တ်အိုတ်ရ။ (တုတ်ယ၁တ်) ယက်ကန်းသည်များ ပိတ်ထည်ကိုပြုလုပ်ကြသည်။ (ယက်ကြသည်။) ပေသကၥရာ ဝတ္ထၥနိ ကရောန္ကို

⇛★ 长

## လိုက်မန် pdf download

ပြကိုဟ်ပန်ဘာသာ = လေးဘာသာကျမ်း။

## $(3)$

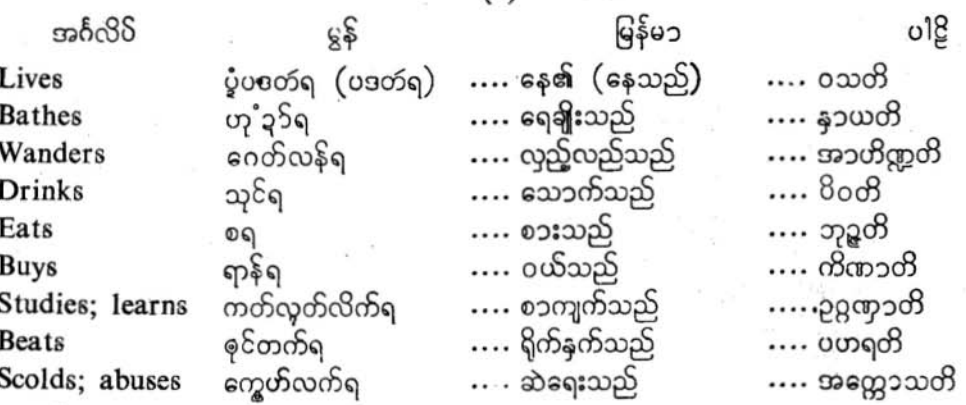

- My father lives in the village. 1. မအံတ်အဲ ပဒတ်ပွဲကွာန်ရ။ ကျွန်ု််၏အဘေ ရွာမှာနေသည်။ မယ့<sup>ိ 8</sup>တၥ ဂါမေ ၀သတိ။
- Where do your brothers live?  $2.$ ကောဒေကောန်တွတံ မူရဴဌ၁န်မွဲ မှပဖတ်အိုတ်ရော**၊** သင်<mark>၏ည</mark>ီအစ်ကိုများ ဘယ်မှာနေကြသလဲ။ တုယုိ ဘ၁တရော ကုဟိ် ၀သန္တိ။
- His mother brings rice.  $3.$ မိခ္၌ (မိညး) ကေတ်နင်သူုရ။ သူ၏အမေ ဆန်ယူလာသည်။ တဿ မ၁တ၁ တဏ္ဍုလံ အ၁ဟရတိ။
- Our (maternal) uncle is bathing. 4. အမူပို (၁ေမိ) ဟု ဒွဲင်ဍ5ရ။ တ္ပ်ိ**ဦး**လေး (အမေ၏မေ၁င်) ရေချိုးနေသည်။ အမှာကံ မ၁တုလော နာယတိ။
- 5. Her aunt is eating (boiled) rice. သီညး၆) စဒံ့င်ပုင်ရ။ သူမ၏အဒေါ် ထမင်းစားနေသည်။ တဿာ မ၁တုလ၁နီ ဘတ္ထံဘုဒ္အတိ။
- 6. Their grandfather is taking rice-gruel. အပါဇေ့9်ညူးဗြိတ်ဝို သုင်ဒံ့င်ယ၁၇ရ။ (၎င်မိုဟ်ခလဝ်ဂး) သူမတို့၏အဘိုး ယ၁ဂုကိုသောက်နေသည်။ (ဆန်ပြုတ်လည်းဆို၏။) တၥသံ အယျကေ၁ ယ၁ဂုံ ပိဝတိ။
- 7. Their fathers are wandering in the forests. မအက်ညးတံ၇် ဂေတ်လန် ဂငွေင်ဒွင်ပွဲပြိ့ပ်အိုတ်ရ။ သူတို့၏အဘေများ တောများမှာ လှည့်လည်နေကြသည်။ တေသံ ပိတရော ဝနေသု အ၁တိဏ္တန္တို၊
- 8. Your grandsons are drinking water. ကောန်စ′တြုံမှူးတံဂမ္ၚိုင်−သုင်ဒံ့င်ဍ5အိုတ်ရ။ သင်တို့၏မြေးယောက်ျားများ ရေသောက်နေကြသည်။ တုမှာကံ နတ္တာရော ဥဒကံ ပိဝန္တိ။
- His elder brother buys ghee. 9. ကေ၁ဇေ့႒်ညူး၇် ရာန်ကွေင်ဗဝုတ်ရ။ သူ၏အစ်ကိုကြီး ထောပတ်ဝယ်သည်။ တဿ ဇေၚ၁၁၁တ၁ ဃတံ ကိဏၥတိ။
- My daughter cooks (or prepares) curries. 10. ကောန်၆ြအဲ ဖျ<sup>ဝ</sup>န်သွဂမ္ဒိုင်ရ။ ကျွန်ုပ်၏သွီး ဟင်းများချက်သည်။ မယ့<sup>ိ</sup> ဓ<sup>ၜ</sup>တာ ဗျဥ္မနၥနီ ပစတိ။
- 11. Our sons bathe in the tank. ကေ၁န်တြုပြီဂမ္ဒိုင် ဟု ၃ှိပွဲလစသွတ်အိုတ်ရ။ တ္ပိသားများ ရေကန်ငယ်မှာ ရေချိုးကြသည်။ အမှ၁ကံ ပုဌာ့၁ ၀ါ8ိယံ နှ၁ယန္တိ။
- The Brahman's nephew studies the Dhamma. 12. ကွ<sup>ဝ</sup>န်မြမှုး ကတ်လွတ်ဓဝ်ရ။ ပုဏ္ဏားတူယောက်ျား တရားကိုသင်ယူသည်။ ဗြ၁ဟ္မဏဿ ဘ၁ဂ်ိဏေယျော ဓမ္မွႛ ဥ႙ႍဏၟ၁တၴိ။

 $\mathbb{G}_{\Omega}$ 

#### လိုက်မန် pdf download

# ပြကိုဟ်ပန်ဘာသာ = လေးဘာသာကျမ်း။

The (female) cousin's brother beats his (male) cousin. 13. ကောဒေသူး၆ စုင်တက် ကောဒေ ညႈတြုံရ။. ညီအစ်ကိုမက ညီအစ်ကိုယောက်ျားကိုရိုက်ပုတ်သည်။ နနန္ဒ၁ယုထာဝတာ သာလံ ပဟရုတ်။

The husband gives curd to his wife. 14. တြုံတွသို့ ကိုဍာ်တိုဂအုတ်ကုသမ္ဘာညးရ။ လင်က သူ၏မယ**ားအား** 8န်းခဲ<sup>8</sup>မ်းကိုပေးသည်။ ဘတ္တ၁ ဘရိယ၁ယ ဒမီိ ေဒတိ။

His sister scolds her mother-in-law. 15. ေဒ ငြိသူး၇် ကွေ့ဟ်လက်ခံါသီငြိွေချ၊ သူ၏ညီမသည် သူမ၏ယောက္ခမမိန်းမကိုဆဲသည်။ တဿဘဂိန္နီ သဿံု အတ္တေ၁သတိ။

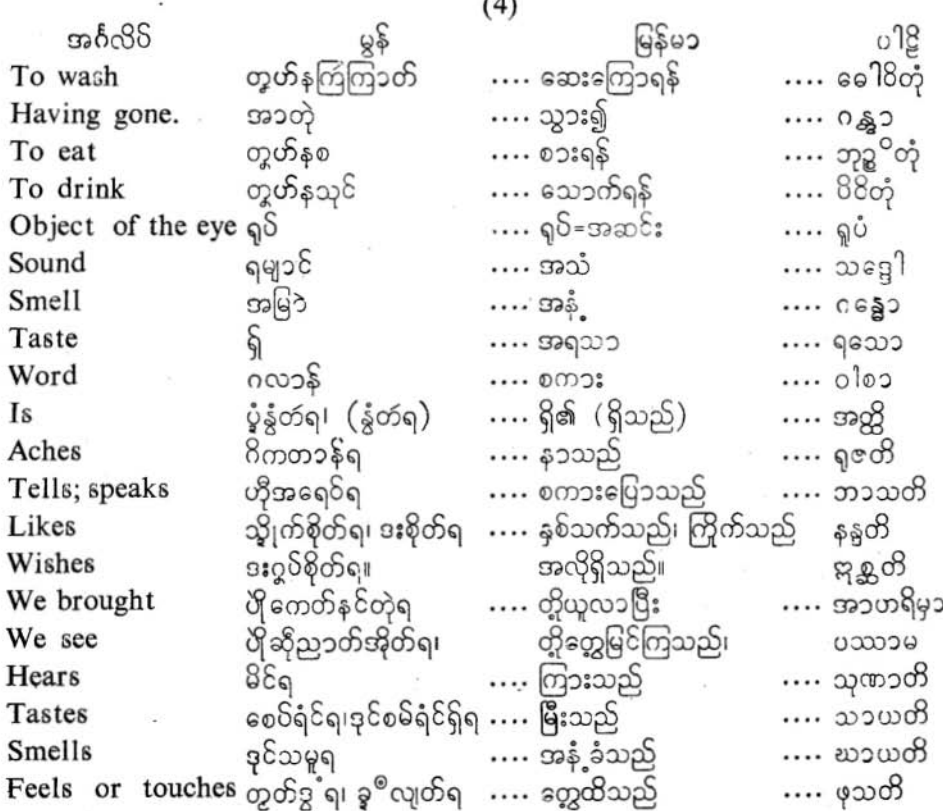

၆၁

- 1. You go to the market and bring some fresh butter. ကေ့၁န်တွ အာဖျ၁တဲ့ ညံ့င်ကေတ်နင်ကွေင်တွ<sup>ဝ</sup> (ကွေင်ဗျွတ်) လ<u>ှိုညီညည်</u>။ သင်သည် ဈေးသို့သွားပြီး အချို့ဆိဦး (ထောပတ်) ကိုယူလာပါ။ တွဲ အာပဏံ ဂတ္မွာ န၀နီတံ အာဟရာဟိ။
- The cook likes (to eat) mutton. 2. ဂြေ၁၀် (ညးမဖျ<sup>ဝ</sup>န်ပုင်သွ) တွတ်နစဖျုန်သိုဒးဂွဂ်ရ။ စဖိုသည် (ထမင်းချက်သူ) သိုးသားကို စားရန်အလိုရှိသည်။
- 3. We brought sweet-meats from shops. နူဖျ၁ဂမ္နိုင် ပြိုကေတ်နင်ကွ၁င်စ္စ၃၁တ်၃၁တ်တဲ့ရ။ ဈေးဆိုင်များမှ တို့က အချိမုန့်များယူခဲ့ကြပြီ၊ မယံအ၁ပဏေဟိ ပူဝေ အ၁ဟရိမု။
- Do You like to eat yams? 4. ကေ၁န်တွ မိတ်၇ဲ့စ တွဲ၁၈မွိုင်ဟာ။ သင်သည် မြောက်ဥမျှားကိုစားချင်သလား။ တဲ့ ကနေ ဘုဒ္ဓ<sup>ဝ</sup>တုိ <u>အုန္အ</u>သိ။
- 5. We like to drink milk. ပြီ မိက်ဂွဲသုင် ဍ5တ်ရ။ တ္သိက နို့ သောက်ချင်ကြသည်။ မယံ ခ်ဳိရံ ပိပတ္ပံု ဗာစၥမ္း
	- The thief cut my arm with a knife. 6. ကမွတ် နက်ိုမြ သကုတ်ကွေ့် သပါတဲအဲတဲ့ရ။ သူခိုးသည် ထားဖြင့် ကျွန်ုပ်၏လက်ရုံးကိုဖြတ်လိုက်ပြီး။ စေ၁ရော သတ္တေန မမ ဗ၁ဟုိ ဆိန္ကြီ။
	- We see objects with our eyes. 7. နကိုမတ်ပို ပိုဂ္ဂံည၁တ်ဧကတ် ရုပ္ပါရီဂမ္နိုင်အိုတ်ရ။ ကျွန်ုပ်တို့၏မျက်စေ့ များဖြင့် ကျွန်ုပ်တို့သည် ရူပါရုံများကိုမြင်ကြသည်။ မယံ အမှၥကံ အက္ခ<sup>စ</sup>ဟိ ရှုပ<sup>ျ</sup>နို ပဿာမ။
	- 8. They hear sounds with their ears. နကိုကတေ၁ဝ်ညးတံ ညးတံ ဂွဲမိင်ကေတ် ရမျ၁င်ဂမ္ဒိုင် အိုတ်ရ။ သူတို့န၁းများဖြင့် အသံများကို သူတို့ကြားကြသည်။ တေ တေသံ ကဏ္ဍေတိ သဌေ သုဏန္တိ။

- I taste with my tongue. 9. နကိုလ္တၥ်အဲ အဲခစၥ်ရ။ (အဲဒုင်ရှိရ) ကျွန်ုဝ်လျာဖြင့် ကျွန်ုပ်**မြီး**သည်။ အတ္ ၈၅ ၉၀၁က *ဗ*ော ဘ၁က၁၅၊
- 10. You smell with your nose. နက်မှဟ်တူအဲ့ တူအဲ့ ဒုင်သမှုအမြ၁ဲရ။ သင်၏နှာခေါင်းဖြင့် သင်အနံ့ခံသည်။ တဲ့ တ၀န္ဒာသာယ ဂန္ရွိ ဃာယသိ၊
- 11. We fell cold and heat with our bodies. နခန္မွကၥယပိုဂမ္နိုင် ပိုတ္စတ်ဒွံလျွတ်ဂမ္တ´အိုတ်ရ၊ ကျွန်ုပ်တို့၏ကိုယ်ခန္ဓ၁များဖြင့် ကျွန်ုပ်တို့အပူအေးကိုတွေထိကြသည် မယံအမှာကံ ကာယေဟိ သီတုဏ့໌ ဖုသာမ။
- 12. People speak with their tongues. မ္စိတ်ဂမ္ဒိုင် နကိုလ္တၥ်ညးတံ ဟိုအရေဝ်အိုတ်ရ။ လူများသည် သူတို့၏လျှာများဖြင့် စကားပြောကြသည်။ မနဿာ တေသံ ဇိဝု၁ဟိ ဝါစံ ဘ၁သန္တိ။
- 13. The slave brings water to wash his face. ဍိက်တြုံ့ တွတ်နလ၁င်မုက်ခေံ့ ကေတ်နင်ဍၥ်ရ။ ကျွန်ယောက်ျားသည် သူ၏မျက်နှာဆေးရန်, ရေယူလ၁သည်။ ဒါသေ၁ မုခံ ဓေ၁၀တုံ ဥဒကံ အ၁ဟရတိ။

→★

- 14. My feet are paining. ဖြင့်ဆွဲပိမ်င်ရ။ ကျွန်ုပ််််််််််််််ုောင်္ဘောက်များနာနေသည်။ မယ့္ ၀]ဒ္] ရဇန္တို
- .5. There are whiskers on your cheeks. ပွဲကွ<sup>ဝ</sup>င်တူအဲ သေ5်ပါင်မှင် နွံတ်ရ။ သင်၏ပါးမှာ ပါးမုန်းမွေးရှိသည်။ တယ္ ကပေါလေသ မသာု အတ္ထိ၊

၆၃

## လိက်မန် pdf download

 $69$ 

ပြကိုဟ်ပန်ဘ၁သ၁ = လေးဘ၁သ၁ကျမ်း။

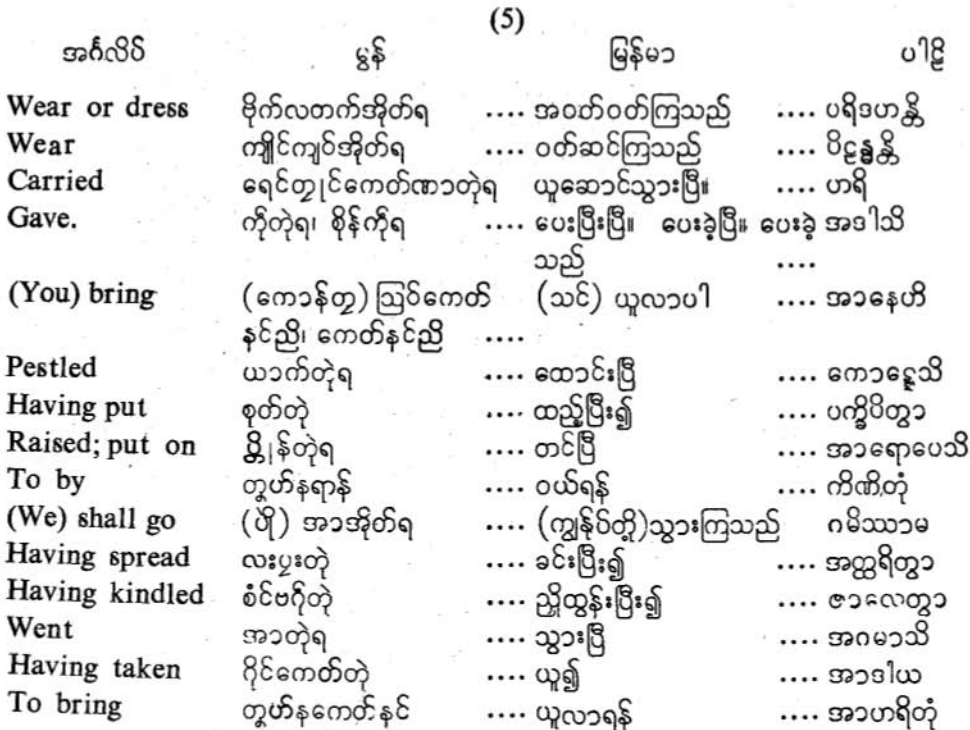

- Peonple wear garments and ornaments: 1. မ္ရွိတ်ဂမ္ဒိုင် ဗိုက်လတက်၇ွိက်ယ၁တ်တဲ့ ကျိုင်ကျဝ်တံအိုတ်ရ။ လူဘိုသည် အဝတ်အစားများကိုဝတ်၍ ဝတ်စားတန်ဆာများကို ဝတ်ဆင်ကြသည်။ မနဿာ ဝတ္ထာနိ ပရိဒဟန္တို အာဘာရဏာနိ ပိဋန္ရန္တို
- 2. We will go to the town to buy apparel. တွဟ်နရာန်ဗ၀ိုက်လတက် ပိုအာဍုင်အိုတ်ရောင်။ အဝတ်တန်ဆာဝယ်ရန် ကျွန်ုပ်ဘူမြို့သူသွားကြလိမ့်မည်။ မယံနိဝါသနၥနိ ကိုဏ်တုိနဂရံ ဂမိဿ၁မ။
- There is a necklace round the maiden's neck.  $3.$ ပွဲပွူကအိသွတ်ဝုတ် မ၇ွ၁နွံမွဲဇုက်ရ။ အဖျိ<sup>ု</sup>၏လည်ပင်းပတ်ပတ်လည်မှာ လည်ဆွဲပုတီးတကု**ံး**ရှိသည်။ ယ္၀တိယ၁ ဂ<sup>®</sup>၀ါယ ဟာေရာ အတ္ထိ။

## ပြကိုဟ်ပန်ဘ၁သ၁ = လေးဘ၁သ၁ကျမ်း။

Wealthy men wear silks. ညးတွဒြပ်ဂမ္နိုင် ဗိုက်လ္တက် ပွိက်ယ၁တ်သုတ်အိုတ်ရ။ ပစ္စည်းရှင်များ ပိုးထည်များကို ဝတ်ဆင်ကြသည်။ ဓန္ဝန္တ ၁ ေကာသေယျ၁နဲ ပရိဒဟန္ကို၊

The knave carried away my hat: လမေမိစ္စၥ ကေတ်ဏ၁ခမေ၁က်အဲတဲ့ရ။ လူလိမ် ကျွန်ုပ်၏ခမောက် ယူသွားပြီ။ ္<br>ဓုတ္ကော မယ့္ နၥင္ရွိပင္ခံဟရိ။

My brother gave his ring to me: ကေ၁အဲ လစိန်ညး ကိုကုအဲတဲ့ရ။ ကျွန်ုပ်၏အစ်ကိုသည် သူ၏လက်စွပ်ကို ကျွန်ုပ်အားပေးလိုက်ပြီ။ ဘာတာ တဿ အင်္ဂုဋ<sup>စ</sup>ယကံ မယ့<sup>ိ</sup> အဒါသိ။

There is furniture in our houses: ပွဲသိုပျို ဂမ္ဒိုင် အပေါက်ကြယျ၁ဗ၁သို့ ဂမ္ဒိုင် နွံတံအိုတ်ရ။ ကျွန်ုပ်တို့အိမ်များမှာ အိမ်ထောင်ပရိဘောဂများ ရှိကုန်၏။ အမှာကံ ဂေဟေသု ဃရဘဏ္ဍ၁နိ (မဉ္စဝိဋ္ဌ၁ဒီနိ) သန္တို၊

Spread the mat and bring a carpet. လးသက္ဝိတဲ့ ကေတ်နင်ခေါ့ဇာညို။ ဖျ၁ခင်းပြီး ကောဇော်ကိုယူခဲ့ပါ။ က်လဉ္စ" အတ္ထရိတ္မွာ ကော့ဇ၀ံ အ၁နေဟိ။

This pillow has no case: ကုဂ္ဂ<sup>ၜ</sup>႙ၟၨ ဟွဲမွဲကိုထိုင်ရ။ ဤခေါင်းအုံးအား ခေါင်းအုံးစွပ်မရှိပါ။ <u>ဗမ္ဘကာ မွနေ၁ကန္ဒကာ မွနေ၁ကန္၁၀ရဏ္ နတ္လို၊</u>

She having put the paddy into the mortar threshed it with a pestle: ညးဗြိ§်စုတ်ဪဲပွဲခအ<sup>®</sup>တဲ့ နကိုရိ ယ၁က်ဪဘဲရ။ သူမသည် ဆုံထဲမှာ စပါးထည့်ပြီး ကျည်ပွေ့ဖြင့် စပါးကိုဖွင်ပြီ။ သာ ဥဒုက္ခလေ <sup>8</sup>ဟ<sup>®</sup> ပက္ရွိပိတ္မွာ မုသလေန ကေ၁နေ့သိ။

The slave-woman having kindled the fire(with firewood)placed the pot upon the fire.

ဒိုက်ဗြိ ဗ9်ပွတ်တဲ့ ပူုန်စုတ်ထွဲ လတူကွိုုပ်ဖ ်ရ။ ကျွန်မသည် မီးညှိပြီး (မီးထည့်ပြီး) မီးဖိုပေါ်မှာ (ဖိုခနောက်ပေါ်မှာ) ဒန်းကိုတင်ထားပြီ။

#### လိက်မန် pdf download

## ပြကိုဟ်ပန်ဘာသာ = လေးဘာသာကျမ်း။

ဒါသီ ဒါရူဟိ အ႙ိ် ဇာလေတ္မွာ စၥဋိံ ဥဒ္ဓနံ အာရောပေဟိ။

- $12:$ She kept her string of pearls in the box: ည္းဗြံ၇် ဒိုဝိစ္လံလဝိ မဂ္ဂ၁ဗဲ့ေ ပွဲတွာတဲ့ရ။ သူမသည် သူမ၏ပုလဲဆွဲကြိုးကို သေတ္တာထဲမှာသိမ်းထားပြီ။ သ၁ တဿ၁ မုတ္တ၁၀လိ' မဉ္စူသ၁ယ ဋ္ဌပေသိ။
- 13: Put the plates and spoons on the table: ပူ၁န်ကိုဇန်ဂမ္နိုင် စွဲလတူခုင်ဘေ၁ဗိုန်ညို၊ ပုဂံနှင့်ဇွန်းများ စားပွဲပေါ်မှာထားပါ။ သောဇနဖလကေ ကံသေစ ကဋစ္ဆူစ ဋ္ဌပေတိ။
- The girl, having taken the water pot, went to bring water: 14: သွတ်ဗြိဂိုင်ကေတ်နှင်ဍၥ်တဲ့ တွဟ်နရေင်တျှင်နှင်ဍ၁် ပြ၁ပ်အ၁တဲ့ရ။ မိန်းကလေးသည် ရေအိုးကိုယူ၍ ရေကိုယူဆေ၁င်လ၁ရန် သွားပြီ။ ဒါရိက၁ ဃဋ္ဌိ အာဒါယ ဥဒကံ အ၁ဟရိတုံ အဂမၥသိ၊

### $(6)$

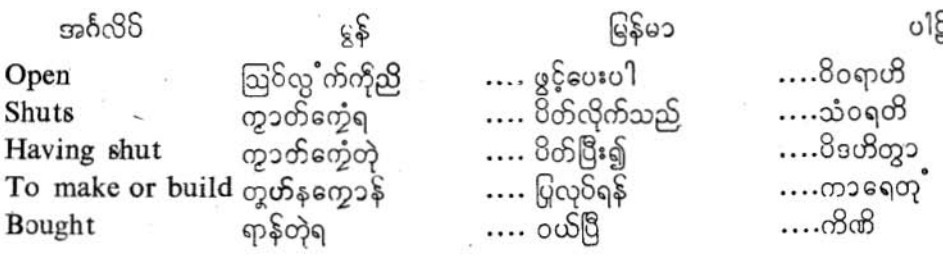

- 1. Open the door of my room.  $(you)$ လွ<sup>ံ</sup>က်ကိုတြင်မွှမ်အဲညို (တွအဲ) ကျွန်ုပ်၏အခန်းတံခါးကိုဖွင့်ပေးပါ။ (သင်သည်) တွဲ မယ့္ ဂဇ္ဘေ္ဒါရံ 8၀ရာဟိ။
- 2. In the evening, the slaves shut the windows. ပယျ၁ံသွပ်တဲ့ ဒိုက်ဂမ္ဒိုင် ကွာတ်တွေ့ံမှ င်ကျာအိုတ်ရ။ ညနေအခါ ကျွန်များ ပြတင်းပေါက်များကို ပိတ်ကြသည်။ သၥယဏေ့ ဒါသ၁ ကဝါဋ္ဌေ သံဝရန္ကိ။`

- 3. The women sweep the compunds with brooms. ည္းဗြိဂမ္ဒိုင် နကိုတ္ရဟ်ဂမ္ဒိုင် ကွဟ်အရှၥံဂမ္ဒိုင်အိုတ်ရ။ (၀င်သို=တိဗလႈမ္မႈသို့) မိန်းမများ တံမြက်စည်းများဖြင့် အိမ်ဝင်းများကို လှည်းကြသည်။ နၥရွိဟော သမ္တဇ္တန္နီဟို အဖြဲရာနဲ့ သမ္ဘဇ္တန္ကို၊
- 4. The daughter locked the door and went away with the key. ကေ၁န်<sup>မြိ</sup> ကွ၁တ်တြင်တဲ့ ဂိုင်ကေတ်ကသအိတဲ့ ပြ၁ပ်အ၁ရ။ သွီးသည် တခါး<sup>ပြ</sup>တ်၍ အသော့ယူပြီးသွားလေသည်။ )အသော့နှင့်) <sup>စ</sup>ိတာ ဒ္ဒါရံ ဗိဒတိတ္မွာ ကုဥ္ၿ<sup>ဝ</sup>ကံ အာဒ<sup>ါ</sup>ယ္ အဂမာသိ။
- 5. The householder bought bricks and tiles to build a house. ည္းတ္ရသို တူံနသိုင်သို့မွဲ ရာန်နင်3ုတ်ကိုကြောပ်ဂမ္နိုင်တဲ့ရ။ အိမ်ရှင်သည် အိမ်တဆောင် ဆောက်လုပ်ရန် အုတ်ခဲနှင့်အုတ်ကြွပ်များ ဝယ်ခဲ့ပြီ။ င္ပ္မဟုတ္ပါ ေလ့ေပ်ာ္ေရတုိ ဂ်ဥ္ကကၥစ္က ဆဒ္ဒနိုင္ၾက၁စ္က က်ိဳဏိ။
- The slave-woman stands upon the threshold of the kitchen. 6. 3က်မြ ဒတ်မံင် လတူဒမှင်တြင်ရှင်ဖွ်ရ။ ကျွန်မ မီးဖိုခန်းဘံခါးခုံပေါ်မှာရပ်နေသည်။ ဒါသီ ရသဝတိယ၁ ဥမ္မ၁ရေ တိဋတိ၊

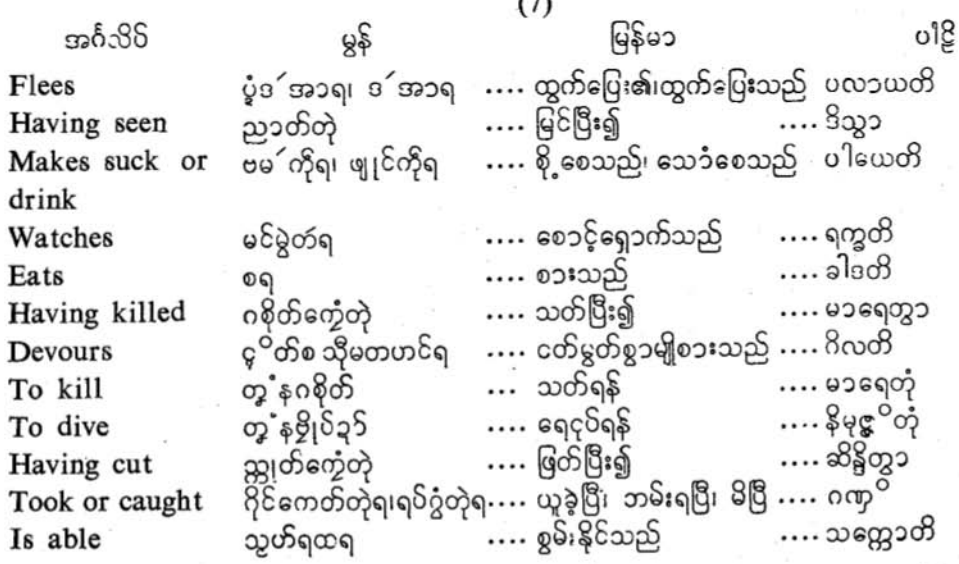

၆ဂ ပြကိုဟ်ပန်ဘာသာ = လေးဘာသာကျမ်း။ မြန်မ၁ ി§ အင်္ဂလိပ် မွန် လယိုင်၊ ပွမဗြိုင်၊ သွိုင် .... အလေး၊ လေးလံခြင်း ....ဘာရော Burden, weight …၀တိတုံ .... ယူဆောင်သွားရန် တွ့ နရေင်တျင်-To bear ….ကန္တ၁ရော റിനക്ടാ …. ကန္တ ၁ရ=ခရီးခဲ Desert ….အာရှဟိတ္မ၁ တို့န်တဲ …. တက်၍ Having climbed .........  $9:20...$ Ate စတဲ့ရ I. People bring elephants from forests. မ္ရွိတ်ဂမ္နိုင် ရှပ်ကေတ်နင်8င်ဂမ္ဘိုင် နူဗြိုင်ဂမ္ဘိုင်ရ။ လူများသည် ဆင်များကို တောများမှ ဖမ်းယူလာကြသည်။ မနဿာ ၀နေဟိ ဟတ္တ<sup>®</sup> အာဟရန္တိ။ Horses run quickly drawing carriages. 2. ချေ"ဂမ္ဒိုင် သိုမတံင်ကွီရထ၁ဂမ္ဒိုင် ခြေဝိအာခွဲမပြတ်အိုတ်ရ။ မြင်းများသည် လှည်းရထားများကို ဆွဲကုန်လျှက် လျှင်စွ၁ပြေးကြသည်။ ာ<br>သာသာ ရထေ အာကျမန္တာ သီး ၿခံ၀န္တီ။ The dog watches his master's house during the night. 3. ပွဲပွိုင်မွှံ့ ကျွိမင်မွဲသို့တွင်္ခေရ။ ညအတောအတွင်းမှာ ခွေးသည် သူ၏သခင်အိမ်ကိုစေၥင့်ရှောက်သည်။ သုနုခေါ ရတ္ကိ<sup>ု</sup> သ၁မိနေ၁ ဂေဟံ ရက္ခတိ။ 4, Leopards kill and eat cattle. ဗြန်ဂမ္ဒိုင် ဂစိုတ်၇´ဂမ္ဒိုင်တဲ့ စတဴအိုတ်ရ• ကျားသစ်များ နွားများကိုသတ်ပြီး စားကြသည်။ ဒီပယော ဂါဝေါ မာနရတ္မွာ ခါဒန္တို 5. Hunters wander through forests to hunt the deer. လူဂမ္ဒိုင် တူဟ်နဗက်ဂြ၁ (တူဟ်နဂစိုတ်ဂြ၁) ဂေတ်လန်ဂြိုပ်အိုတ်ရ။ မုဆိုးများသည် ဒရယ်များကိုသတ်ရန် တောလှည့်လည်ကြသည်။ ဗျာဓာ မိဂေ မာရေတုိ ဝနေသု အာဟိဏ္ဍန္တိ။ 6. Rat-snakes devour rats. ဖြုံသို့၊ (ဖြုံဗွောဝ်၊ ကွန်ဪ၁) ဂမ္ဒိုင် ၄<sup>ဝ</sup>တ်စကွ<sup>ဝ</sup>အိုတ်ရ။ အိမ်မြွေ (လင်းမြွေ၊ ကျိုင်းကေ၁င်၊ ထမ်းမြွေ) တို့သည် ကြွက်များကို မျိုစားကြကုန်သည်။ ဃရသ႘ါ မူသိဧက ဂိလန္တိ။

#### လိုက်မန် pdf download

## ပြက္လိတ်ပန်ဘာသာ = လေးဘာသာကျမ်း။

- 7. The cat ran and caught the squirrel. ဗဂဲခြေပ်အာ ရပ်ဂွံကေ၁န်သူ (ယန်၊ ပြိပ်) ၇်တဲ့ရ။ ကြေ၁င်သည် ပြေးသွားပြီး ထိုရှဉ့်ကို ဘမ်းမိပြီ။ ဗိဋ္ဌာလော ဓာ၀ိတ္မွာ ကလန္ဒကံ ဂဏုိ။
- 8. The donkey is able to bear much weight. ချး, တွ့ နယိုက်ဏ၁ သွိုင်ဝန် $2$ ုင် $2$ ုင် သွဟ်ရထရ။ မြည်းသည် များသေ၁ဝန်ကို ယူဆောင်သွားရန် စွမ်းနိုင်သည်။ ဂဒြဘော ဗဟုႆ ဘ၁ရံ ဝဟိတုႆ သတ္တောတိ။
- 9. Camels travel in deserts carrying goods. အုဌ်သိုမရေင်တွုင်ဏ၁အပေါက်ဗွိက်တဲ့ ကွ5်တံတြံပွဲဝါကန္တ ၁ဂမ္နိုင်အိုတ်ရ။ ကုလားအုပ်များ ကုန်ပစ္စည်းများကို ယူဆောင်လျက် ကန္တာရများမှာခရီးသွားကြသည်။ သြဋ္ဌ၁ ဘဏ္ဍ၁နိ အ၁ဒါယ ကန္တ၁ရေသူ ဂစ္ဆန္တီ။
- 10. The monkey climbed the tree and ate fruits. ကွ ၂၇၁န် တိုန်အ၁ဆုတဲ့ စသတ်ဆုဂမ္ဒိုင်တဲ့ရ။ မြောက်သည် သစ်ပင်ကိုတက်သွားပြီး သစ်သီးများကိုစားပြီ။ ၀ ၊နရော ရုက္ခ္တ္တဲ့ အ၁ရဟိတ္မွာ ဖလ၁နဲ ခါ§။
- 11. The cow allows the calf to suck. ၇´မေ့၁ံ, ဗမ´တ်ကိုကေ၁န်၇´ရ။ န္မားမသည် နွားကလေးကို နို့တိုက်သည်။ ဂါ၀ီ၀ စုိ ခ်ီရံ ပါယေတိ။
- 12. On seeing human being, hares run away. ဗတၥဂမ္ဒိုင် ည၁တ်ဒးမိုဟ်ဂမ္ဒိုင်တဲ့ ခြေဝ်ကေ့်အိုတ်ရ။ ယုန်များသည် လူများကိုမြင်ပြီး ထွက်ခပြးကြသည်။ သသာ မန္မွန္မွသာ ဒိုသ္မွာ ပလာယန္တီ။
- 13. The scorpion stings with its tail. အယ ့ စတ်နကိုဒျတ်ခံ့ေရ။ က**်း**မြီးကေၥက်သည် သူ၏အမြ<sup>ီး</sup>ဖြင့် ထိုးသည်။ 88 က၁ နင်္ဂျဋ္ဌေန 8၄၅တို့။
- 14. The mongooses kill serpents by biting them. ဇူးဇာတ်ဂမ္နိုင် ကိတ်ဂစိုတ်ဇြုံအိုတ်ရ။ မြွေပါများသည် မြွေများကို ကိုက်သတ်ကြသည်။ နက္ခလၥ သပ္မေ ဆိန္ပြတ္ရ၁ မ၁ရေနွို။

### လိုက်မန် pdf download

# ပြကိုဟ်ပန်ဘာသာ = လေးဘာသာကျမ်း။

Buffaloes like to wallow in the mud. (or muddy water) 15. ပြေင်ဂမ္နိုင် ဒးဂ္ဂဝိကိုကြိုဝိသရိုအိုတ်ရ၊ (တွဟ်နပ္နူဇကု ပွဲဍ၁်သရိ ဒႏဂ္ဂဝိအိုတ်ရ) ကျွဲများ ရွှဲထဲမှ၁ ကိုယ်လူးရန် နှစ်သက်ကြသည်။ (အလိုရှိကြသည်) 

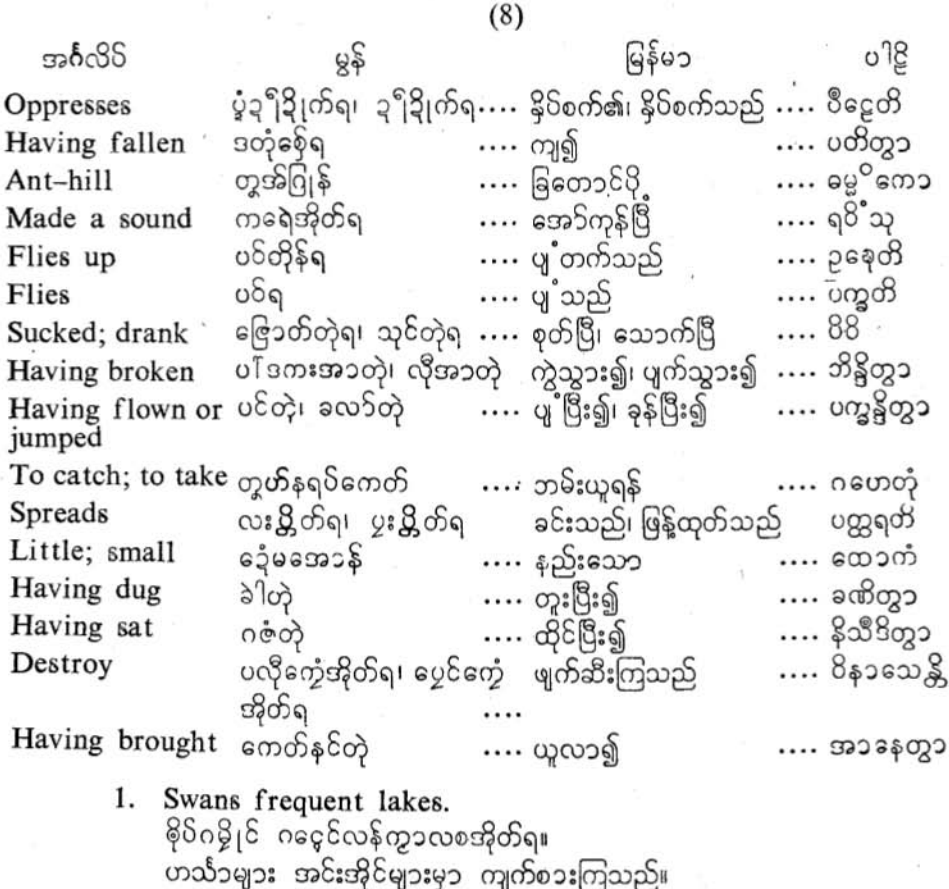

- ဟံသ၁ တဠ၁ကေသု စရန္တိ။
- $2.$ Howks catch small birds and kill them. ာစကား<br>ဂစေံအသိမ်ဂမ္ဘိုင် ရပ်ဂစိတ်ဂစေံသွတ်တံအိုတ်ရ။<br>သိမ်းငှက်များသည် ငှက်ငယ်တို့ကို ဘမ်းသတ်ကြသည်။ သေန ၁ ခုဒ္မကပက္ရွိေန၁ ဂဟေတ္လ၁ မ၁ရေနွို။

 $20$ 

## 3. Monkeys destroy birds' nests. ကွ ဲျ၀မ္ဒိုင် ပလိုက္ရေဂ ေပါဂစေတံအိုတ်ရ။ မျောက်များသည် ငှက်သိုက်များကို ဖျက်ဆီးကြသည်။ ၀ါနရာ ပက္ရွ<sup>စ</sup>နံ ကုလ၁၀ကေ ၀ိနၥသေန္တို

- The parrot pierced the mango with its beak and sucked the juice. 4. ဂစေတွေက်, ၜႛက်သတ်ကြုက်နက်ိုခွ ၴဧဍံတဲ့ ဗြေ၁တ်သုင်ဍၥ်ရှိဧဍံတဲ့ရ။ ကြက်တူရွေးသည် သူ၏နူတ်သီးဖြင့် သရက်သီးကိုပေါက်၍ အရည်ကိုစုတ်သောက်လေသည်။ သုဝေါ မုခတုဏ္ဍေန အမ္မဖလံ ဘိန္ဒိတ္မွာ ရသံ 88။
- The pigeons sat on the roof of the house and cooed. 5. ဟရာဝိဂမ္ဒိုင် ဒျန်လ္တူကွ<sup>စ</sup>သိုတဲ့ ဂြိအိုတ်တဲ့ရ။ ခိုများသည် အိမ်အမိုးပေါ်နား၍ ကူသံေကြလေသည်။ (တွန်ကြလေသည်) ပါရာဝတာ ဂေဟဿ ဆဒနေ နိုသိဳဒိတ္မွာ ရ၀ိံသူ။
- 6. The crow flew up and perched on the branch of a tree. ခ၃ှ်ပဝိတိုန်တဲ့ ၃ုန်လတူကွာင်ဆုမွဲတွ ရ။ ကျ<sup>ဓ</sup>းကန်းသည် ပျှ တက်၍, သစ်ပင်တပင်၏အကိုင်းပေါ်မှာ နားလေသည်။ ကာကော အာကာသံ ပက္ခရွိတွာ ရုက္ရွဿ သာခါယံ နိသိမ်ိ။
- Serpents devour hens' eggs. 7. ဖြုံဂမ္ဒို<sup>င်</sup> ၄<sup>၀</sup>တ်စ ခွ<sub>ဲစၥ</sub>င်အိုတ်ရ။ မြွေများသည် ကြက်ဥများကို မျိုစားကြသည်။ သ႘**ါ** ကုတ္တင္ရ<sup>စိ</sup>န္ အဏ္ဌာန ေခါဒန္တို၊
- Bees gather pollen from flowers and make honey with it. 8. သၥဂမ္နိုင် ပကော်ကသဝိပ္က်တဲ့ ခွဲဗ9်ဍာ်သ၁အိုတ်ရ။ ပျားတို့သည် ပန်းဝတ်မှုကို စုဆောင်းပြီး ပျားရည်ကိုလုပ်ကြသည်။ မခုကရာ ပုပ္မွရေဏဝေါ အားဟရိတ္မွာ' မခုႆ ကရောန္တို။
- The spider spreads its web to catch insects. 9. စ္စဇာဒီဖိုင် တွဟ်နရပ်ိစ စွသွတ်တံ တြးပွဲတိဇၥရ။ ပင့်ကူသည် ပိုးမွှားတို့ကို ဘမ်းစားရန် ကွန်ကို (ပင့်ကူအိမ်) ဖြန့်ထားသည်။ မက္ကဋ္ဌကော ခုဒ္ပကဇန္တ ဝေါဂဟေတုံ ဇာလံ ပတ္တရတိ၊
- White ants bring a small quantity of soil at a time and (gradually) 10. make a big ant-hill. ဂြုန်ဂမ္နိုင် ကေတ်နင်တိကမွေတ် ညီညီတဲ့ ကွောန်ပြွိုန်တူအံဂြုန်ဇ္ဇော်မွဲအိုတ်ရ။

δJ

ခြများသည် မြေစေး နည်းနည်း နည်းနည်း ယူလ၁ပြီး တောင်ပို့ကြီးတခုကိုလုပ်ကြသည်။ ဥပစ်က၁ ထေ၁ကံ ထေ၁ကံ မတ္တိကံ အ၁နေတွ၁ မဟန္တံ့ ဝမ္မ<sup>ိတံ</sup> ကနောန္တို၊

- Mosquitoes infest people by biting them and sucking their blood. 11. ဂမိတ်ဂမ္ဒိုင် သိုမက်ိတ်ဗြောတ်စဆီတဲ့ ရာန်ညှိုတ်တံ မှိတ်တံအိုတ်ရ။ ခြင်ကောင်များသည် လူတို့ကို ကိုက်သွေးစုတ်ကုန်လျက် နိုဝ်စက်ကြသည်။ ( ဒုက္ခပေးကြ သည်) တနည်းကား- ခြင်ကောင်များသည် ကိုက်ခြင်း သွေးစုတ်ခြင်းအားဖြင့် လူတို့ကို န်ိဝ်စက် ဒုက္ခပေးကြသည်။ မကသ၁ မနသော ဍံသိတ္မွာ လော့တိတံ ၀၀န္က ၁ ဇိုင္ရေန္တီ။
- Ants make their colonies by digging the jearth. 12. သွတ်ဂမ္နိုင် ခဲါဂွးတိတဲ့ ကွောန်ဒ္ဓၥဒွံင်ဇကုအိုတ်ရ။ ပရွက်ဆိတ်များသည် မြေကိုတူးဆွ၍ 88တို့၏နေရာဋ္ဌ၁နကို လုဝကြသည်။ 8 ပြီးေတာ့ အမ်ိဳး ခဏိတ္မွာ တာသံ ဝသန္ရွင္မွာနံုကၡေနျ
- Seeing a fire, grasshoppers fly into it where they die. 13. စ္စဂတပ်ဂမ္ဒိုင် ည၁တ်ပွတ်တဲ့ ပဝ်လုပ်အ၁ကိုပွတ် ဒတုံနေ့်ပွဲပွတ်၇်တဲ့ ချိတ်အ၁ဒူ၁၇်အိုတ်ရ။ နှံတောင်များသည် မီးတခုကိုမြင်ပြီး ထိုမီးတွင်ထိုးဝင်၍ ၎င်းနေရာမှာသေကြသည်။ သလဘ၁ အ႙ိ်ဒ္မိသွာ တတ္တ ပတိတ္တာ မရန္တိ၊

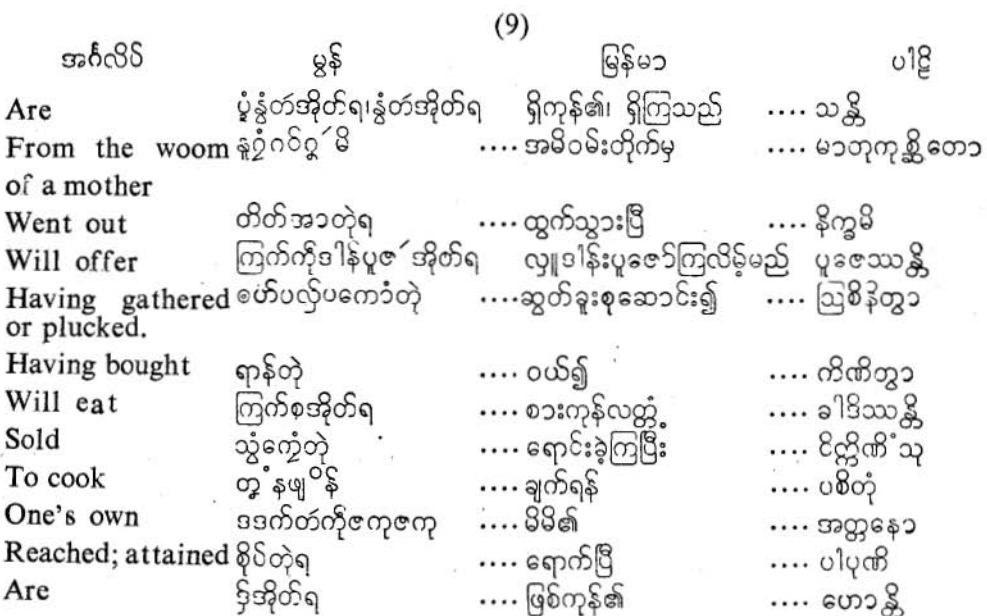

#### လိုက်မန် pdf download

## ပြက်ိတ်ပန်ဘာသာ = လေးဘာသာကျမ်း။

- 1. There are many coco-nut trees in Ceylon. ပွဲချင်လက္ခ်ာ (ချင်သိင်ဃ႑ို) တူသတ်ဗြိ နွံဗွဲမ၇ွိုင်ရ။ သီဟိုဠိကျွန်းမှာ အုန်းပင်အမြောက်အများ ရှိကြသည်။ လင်္ကာဒီပေ ဗဟဝေါ နာဠိကေရာသန္တို
- 2. Prince Siddhattha was born under a Sal tree. ကောန်သိုင် သိဒ္ဓတ္ထကုမ္မ၁ သူး၇ံဂဝ် ပွဲသွဝ်တူ အဲင်ရေင်ရ၊ (တံအဲင်ရေင်) သိဒ္ဓတ္တမင်းသားသည် အင်ကြင်းပင်ရင်းမှာ နေ့းဘွားလေသည်။ သိဒ္ဓတ္ထကုမၥရော သၥလရက္မွသာ မူလေ မ၁တုကုန္ဆိုေတာ့ နိက္ရဖိ။
- 3: The women will gather champac flowers and offer them to the shrine. ည္းဗြံဂမ္ဒိုင် စဟ်ပကေၥံကဴစမွာတဲ့ (ကဴစမ္ပါလေဝ်ဂး) ကြက်ပူဇုိစေတီအိုတ်ရ။ မိန်းမတ္မိသည် စကားပန်းများကို ခူးပြီး စေတီတော်ကို ပူဇော်ကြလိန့်မည်။ နာရွိေယာ စမ္မကပုပ္ဖုဒ္နဲ ဩစြန္စိတ္မွာ စေတယံ ပူဇေဿန္ကို
- The six slaves brought twelve jack-fruits and sold them to the  $4:$ merchants. ဒိုက်ညးတြံ့ ကေတ်နင်သတ်ပွတ် စိုဓါမတဲ့ သွံကိုညူးဗွိက်တံအိုတ်ရ။ ကျွန် ခြောက်ယောက်တိုသည်, ပိန္နွ်ထီးဆယ် နှစ်လုံးယူလာ၍, ကုန်သည်များအား ရောင်း ခဲ့ကြပြီ။ ဆဒါသ၁ ဒွါဒသ ပနသ၁နိ အ၁နေတွ၁ ဝါဏိဇၥနံ ဝိဣိဏိႆသ၊
- 5. The boys will buy unripe mangoes and eat them. ကေ၁န်၄ဉ်ဂမ္နိုင် ကြက်ရာန်စ သတ်ကြုက် ကြံင်ကြံင် အိုတ်ရ။ ကလေးများသည် သရက်သီးစိမ်းများကို ဝယ်စားကြမည်။ ဒါရကၥ အ၁မ၁နိ အမွဖလ၁နိ ကိဏိတ္မွာ ခါဒိဿန္ကို၊
- 6. Bring cucumbers and brinjals from the market to prepare curries. တွတ်နတုမ်သွ (ဖျ<sup>ဝ</sup>န်သွ) အ၁ကေတ်နင် ဂအ<sup>စ</sup>ခဍေ၁င်ဂမ္ဒိုင် နုဖျာည်။ ဟင်းချက်ရန် ဈေးမှ သခွါးသီး ခရမ်းသီးများကို ယူခဲ့ပါ။ ဗျဥ္စနၥနီ ပစိတုံ အ၁ပဏတေ၁ ကတ္တ၁ရိဖလ၁နိ ဘဏ္က၁ကီဖလ၁နိစ အ၁ခနတိ၊
- 7. The father brought grapes and oranges and gave them to his children. ညးမ§်မအက် ကေတ်နင်သတ်မှဒြ၁တ် သတ်လီမ´ဂမ္ဒိုင်တဲ့ ကိုကေ၁န်၄၁ဇကုဂမ္ဒိုင်တဲ့ရ။ အဘေဖြစ်သူ စဖူစ်သီး လိမ္မော်သီးများကို ယူလာ၍ မိမိသားသွီးများအား ပေးပြီ။ ၀တၥ မုဒ္မ<sup>ဝ</sup>ကၥနိစ<sup>္</sup>ဇမ္အ<sup>စ</sup>ရာနိစ္ အ၁ဟရိတ္မွာ အတ္တနေ၁ ပုတ္တစ<sup>စိ</sup>တရာနံ အဒါသိ။
- 8. Dates are imported to Ceylon from foreign countries. နှုဒ္ဒုင်တွတ်သွှာင်ဂမ္ဒိုင် သတ်စမ်မလှမ် ကေတ်ပေ့၁ပ်နှင် ၃၊င်လင်္ကာအိုတ်ရ။

25.

နိုင်ငံခြားများမှ သိဟိုဠ်ကျွန်းသို့ စွန်ပလွန်သီးများကို ယူဆောင်သွင်းလာကြသည်။ ခင္တူရီဖလ၁နိ 8ဒေသေဟိ လက်ီ အာဟရီယန္တိ့၊

- Ripe marmelos are sweet. 9. သတ်ဗ<sup>ၜ</sup>ဍုဟ်ဍုဟ်ဂမ္ဒိုင် မှုုံကိုရှ်သာ မဍာတ်အိုတ်ရ။ မှည့်သော ဥသျှစ်သီးများ ချီကုန်၏။ ပတ္တ၁န္ ဗေလုဝါနဲ မရုရာနဲ ဟေ၁န္တို၊
- 10. Jujubes of Ceylon are smaller than those of India. သတ်ဗဒဝ်သိင်ဃ႑ို ဍေ၁တ်နူသတ်ဗဒဝ် ဇမ္ဗုဒီပရ။ (ဍုင်အိန္ဒိယ) သီဟိုဠ်&းသီးများသည် အိန္ဒိယ&းသီးများထက် အလုံးငယ်သည်။ လက်ာယံ ဗဒရာနိ ခုဒ္မကၥနိဟေ၁န္တိ၊ ဇမ္ဗုဒီေ မဟန္တ၁နိ။
- The future-Buddha, sitting at the foot of a Bo-tree, attained 11. Buddhahood, on wesak-fullmoon day.

ဗေ၁မိသတ်, ပွဲဂိတုပသ§ေပင် သိုမဂဇံဒွဲင်ပွဲတံဇြဲဗေ၁မိ မွဲတ့ံတဲ့ (ဇြဲမှ၁ဗုဒ်) အ၁စိုဝ် ဒ9်ကျ9်တဲ့ရ။

ဘုရားလေ၁င်းသည် ကဆုန်လပြည့်နေ့မှ၁ ဗောဓိပင်တပင်ရင်းမှ၁ (ညောင်ဗုဒ္ဓဟေ) ထိုင်လျှက် ဘုရားအဖြစ်သို့ ရောက်လေသည်။

ဗေ၁မိသတ္တေ၁ ဝေသ၁ခပုဏ္ကမီယံ ၉ကဿ အဿတ္တရက္မွဿ မူလေ နိသီဒိတ္မွာ ဗုဒ္ဓတ္တံ ပါပုဏိ။

 $(10)$ 

မြန်မ၁  $018$ မွန် နအာကာရတ္စ္အတိတ္စတိသၥ် အမျိုးမျိုးသော အခြင်းအရာ န၁န၁က၁ရေန In various ways ဖြင့် To drink ….  $88$ တံ့ .... သောက်ရန် တ္ခ္ဒ္နီသုင် Anoint; apply …. လိမ်းသုတ်ပါ လံက်လေတ်ညှိ …. လေပေဟိ Are found တ္တို််အိုတ်ရ …. ဖြစ်ပေါ်ကုန်၏ …. သမ္ဘဝန္တိ A species of seeds ဂကူမဗီဇ  $\cdots$   $e^{\circ}$   $e$   $\circ$   $\circ$   $\circ$   $\circ$ …. အစေ့မျိုး …. ക്ക്ഷൂക് Cures ဧအုိဇဗရ၊ လွယ်ရ …. ကုသသည် Abundantly ၉၂၉၆ … များပြားစွာ  $...$  ဗဟုသေ၁ …. များစွာအဘိုးထိုက်တန်သေါမဟ $\real$ Most valuable ဒေ့ံမထေက်ငျ**ဟ်**မ2ှိုင် Will break; will …. ဖါလေဿတိ ကြက်ပါ်ရ …. နွဲလိန့်မည် operate

အင်္ဂလိပ်

မြန်မ၁ အင်္ဂလိပ် မွန်  $018$ ကိုဒွဲအိုတ်ရ  $\ldots$  ရကြသည် …. လဘန္တိ Get; obtain န်ဟိမဝန်ဂမ္ဘိုင် ္.... ဟိမ၀န္က ၁ကေ၁၆များ .... ဟိမ၀န္ကု Himalayas ကြက်ကေတ်နင်ရ …. ယူလ၁လိန်မည် …. အ၁နေဿတိ Will bring  $\ldots$  နေထိုင်ခြင်း Living ပမပဒတ် .... ೦೦೨ ಕ್ಷ Smear oa streak လဲက်မတ်အိုတ်ရ၊ သက်ကွေင် မျက်ခစ့္ လိမ်းကျ ကြသည်၊ အဉ္ဆန္တိ  $(eye)$ ၈၀၃အသူ …. မျက်ခုံးအကြောင်းသားကြ သည် Grow ထိုဒ်အိတ်ရ .... ဖြစ်လ၁ကြသည်  $\ldots$  ອວພ $\&$ 

- 1. Physicians cure patients in various ways. အူ၁သဝိဂမ္ဒိုင် နအာက၁ရတူဟ်တွဟ်သမ်း လွှီညူးယဲအိုတ်ရ။ ဆေးဆရာများသည် အမျိုးမျိုးသော အခြင်းအရာဖြင့် လူနာများကို ကုသကြသည်။ ၀ေဇွာ န၁န၁က၁ရေန ရောဂါနေ၁ တိက်စ္တန္တိူ
- 2. Some patients do not like to take medicines. ညးယဲလွိုဂမ္နိုင် တွဟ်နသုင်ဂဉ်ု ဟွဲမွဲပိုက်အိုတ်ရ။ အချို့လူန၁များသည် ဆေးသောက်ရန် အလိုမရှိကြ။ ၉ကစ္မွေရောဂါနေ၁ ဘေသဇ္ဇ၁နိ ပိပိတုံ နဌာန္တန္တိ။
- 3. Apply this ointment to your wound. သရတ္စအဲ လံက်စုတ် ဂဉ္စုလံက်ဏံညိ။ သင်၏အနၥကို ဤဖရောင်းချက် လိမ်းထည့်ပါ။ တုယုိ ဝဏီ အုမိနၥအာခလေပေန လေပေဟိ
- 4. Nutmegs and mace are found in the same fruits. သတ်ဇ၁<sup>8</sup>ဖိုလ်ကိုကထိုက်ဍေံ တွို5့်မွဲစွဲအိုတ်ရ။ မွဲနယ်ဳပ္နန်= သတ်ဇ၁ဒိဖိုလိကိုကထိုက်ဍေံု ဤဒိုမွဲစွဲုပွဲမွဲသတ်တုပ်တုိအိုတ်ရ။ ဇာဒိပ္ဖ႑ိလ်သီးနှင့် အက၁ခွ များသည် တသီးတည်းအတူတူ ဖြစ်ကြသည်။ ဇာတိဖလ- ဇာတိကောသာ ၉ကသ္မွဳ ဖလေ သမ္ဘဝန္တီ။
- Cardamons are a kind of small seeds which have a pungent taste. 5. မှုုံကိုရှိမရိင် မအ<sup>စ</sup>မ္ပးတုန် မ5ှ်ဂကူဇာတိ မဍောတ်ဍောတ်ရ။ အရသ၁စပ်သော ဖာလ၁စေ့ကား ငယ်သောအစေ့မျိုးဖြစ်သည်။ ၉လ၁,တိ ၉က၁ကဋုကၡသ၁ ခုဒ္မကဗ<sup>ၜ</sup>ဇဇာဘိ။

29

6. Of all kinds of sandal wood the most valuable is the red. ွေးခဲ့ကြက်စွန်ဂမ္စိုင်အိုဿို ကြက်စွန်မွေ့တ်ဝှိ ထေက်ကိုငွုဟ်မႈပွိုင်အိုတ်ရ။ အားလုံးသောစန္မကူးတို့တွင် စန္မကူးနီသည် အတိုးအထိုက်တန်ဆုံးဖြစ်သည်။ စန္မွနေသူ ရတ္လ၀န္ခန္ပံုမဟာလို ေဟာ၀တ

 $\delta$ 

- Last year, many people died of cholera. 7. သူဒီအခဏီ ဟိုတ်နယ်ဂအအိဋ္ဌ အခ မိတ်ချက်စွဲမပွိုင်ရ။ မိနစ်က - က၁လဝမ်း ခႏွာဝါခကြ၁မ့် - လူအမြေ၁က်အများ - သေကြသည်။ ဂတဝသော ဗဟုဝေါ ေသာ၁ ဗိသူစိကၥရောဂေန မရိွိသူ**။**
- 8. To-morrow, the surgeon will operate on his boil. တွဲယးဂတ အွာကခရက်ယဲ ကြက်ကရေက်ပါ ဗြိုအ်ညူးရ။ (ယဲဂုဟ်ဒဂေါ်လော်ဂး) နက်ဖြန် ဖြတ်လုိးဆရာဝန်သည် သူ၏သွေးစုနာ (အိုင်းအမ၁) ကို ခွဲလိမ့်မည်။ သလ္လကတ္တော့ သူေ၀ တဿ ဂဏ္ဍီ ဖါလေဿတိ။
- 9. Consumption is a very dangerous disease. ယ်သက်တုန် မ9်ယဲဂပ်ိုင်ဖေက်၇့ က်လောန်ရ။ ချောင်းဆိုးရောဂ<sup>ါ</sup>ကား အလွန်ခကြာက်မက်ဘွယ်ကောင်းသောရောဂါဖြစ်သည်။ က၁သေ၁ပန အတိဘယ၁နကရောဂေါ ဟေ၁တိ။
- He will bring clitoria, orris root and liquorice to make a decoction. 10. တွတ်နတုမ်ဂဉ်ုဍာ် ညႊကေတ်နင် တွ့ ယန်လမ္မံက်၊ ရိုဟ်ချောဇေိဝ် ထမ္စာတ်ကွင်ရ။ ဆေးပြတ်ရန် အောင်မဲညိုပင်၊ နေဇာဖြူမြစ်၊ နွယ်ချီတို့ကို သူယူလာလိမ့်မည်။ သော ကသာယံ ပစိတုံ ဂ်ရိကဏ္ဍိ ဂေါလော<sup>8</sup>်ယ့္ခ်ိမဲဓုကစံ အာနေသာတိ။
- 11. Musk is obtained from(a certain kind of) deer whi.ch live in the Him daya regions. နှငြ၁မမံ၆ ပွဲပြိုပ်တိမဝန်၆ ကွဲဥကောင်ဂဒိုအိုတ်ရ။ ဟိမဝန္တ ၁မှ၁နေသော ဒရယ်တို့မှ ကတိုးကို ရကြသည်။ ကက္ကူရီကံ ဟိမဝန္ကေ ဝသန္ကေတိ မိဂေဟိ လဘန္ကိ။
- Indians apply collyrium to their eyes. 12. ကေ၁န်ညႊချင်ဇမ္ဗုဒိဝ်ဂမ္ဒိုင် (ကေ၁န်ညးချင် အိန္ဒိယ) လက်မတ်ညူတံကိုဂဥ်ုယန်မတ်အိုတ်ရ။ အိန္ဒိယသားတို့သည် မျက်ခုံးမျက်တောင်ဆေးဖြင့် သူတို့၏မျက်စိများကို လိမ်းကြသည်။ (မျက်စဉ်းဆေးလည်းဆိုသည်) ဇမ္ဘုဒီပိကာ အဥ္မနေန အက္ခ<sup>ၜ</sup> အဥ္မန္တိ။
- 13. Saffron trees generally grow in Kasmir. ပွဲဒေသ ကသ္မွ<sup>ၜ</sup>ရရႈ တွ<sup>ံ</sup>ကု<sup>ံ</sup>ကမၥန် တိုန်ဗွဲမ၇ိုင်ရ။ (တိုန်=တ္တို၄်)

လိုက်မန် pdf download

# ပြကိုတ်ပန်ဘာသာ = လေးဘာသာဘုံျမ်း။

ကသ္မီရနယ်မှာ ကုိကမံ (မ၁လ၁ကျိကျု) အပင်တို့သည် များစွ၁တက်ကုန်၏(တက်=ပေါက်ပွါး) ကုတ်မြရုတ္မွာ ဗဟုသော ကသ္မွဳရဒေသေ ဇာယန္တိ။

14. They are suffering from fever. ညးတံ၇် ဇွဟ်တိုန်၌င်အိုတ်ရ။ ထိုသူတို့သည် ဖျားတက်နေကြသည်။ တေ ဇရရောဂေန ရောဂိနေ၁ ဟေ၁န္တိ၊

### $(11)$

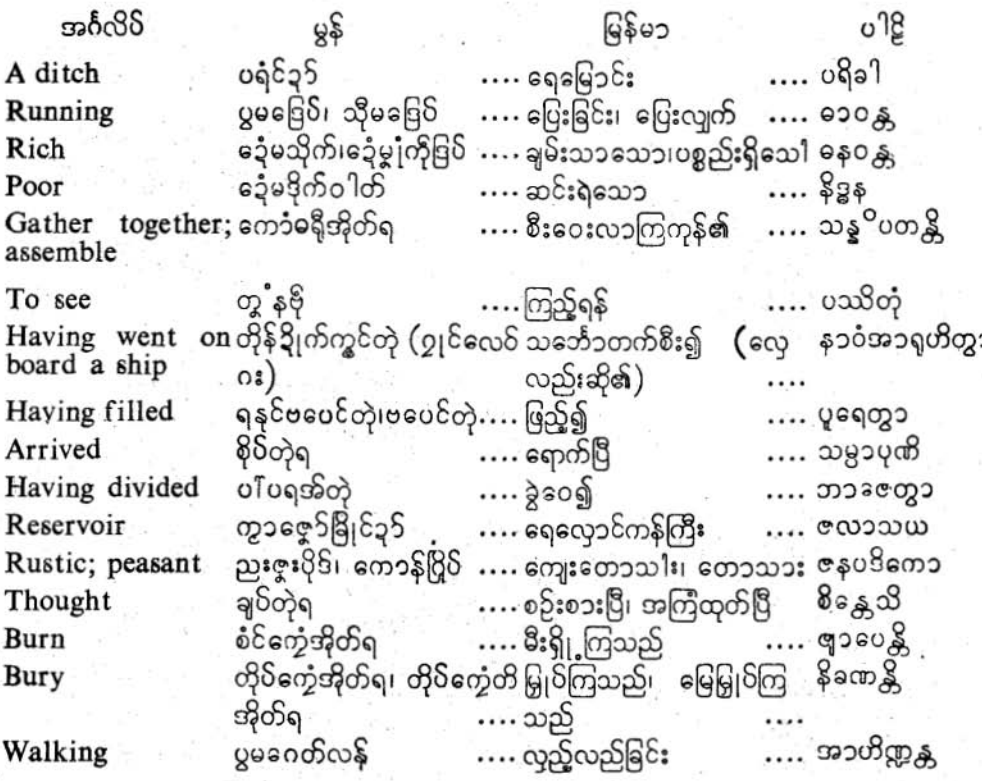

1. Cities generally have ramparts, gates and watch towers. ဗွဲမ $2$ ုင် ဍုင်ဂမ္နိုင် မွှုံကိုကွာင်၊ တြင်၊ ပြ အိုတ်ရုံး အများအားဖြင့် မြှို့တို့မှာ တံတိုင်း၊ တံခါး၊ မြှေ3်စင် ရှိကြသည်။ နဂရာနိုပန္ ပါကာရ ပရိုခါ- ဂေါပုရန္ရွ၁လေဟိ ယုတ္တ၁နိ ေဟာန္တီ။

 $22$ 

#### လိက်မန် pdf download

## ပြက်ိဟ်ပန်ဘာသာ = လေးဘာသာကျမ်း။

 $2.$ But the city of Colombo has on ramparts etc. န်န်ဂ္ဂ်ကိုလေဝ် ချင်ကဝ်ဠာမ်မှုဝ် ဟွဲမွဲကိုမယ္တံကွာင်ရ။ သို့သော် ကောဠမ္မွ မြှမှာ တံတိုင်း စသည်များ မရှိပါ။ တထာပါ ကောင္ရမွန္ ဂရေ ပါကာရာဒယော နသန္တို။

 $2^{\Omega}$ 

- Many rich and poor assemble to see horses running at the race coures. 3. တွ့္နံဗိုေပါဒခြေဝြျေဳပ္မွာ ပါဒမြေဝါေျ သေဒြျကေသနိတ္အဒုတိုက်ဖြိုင် ကော်ဒွင်အိုတ်ရ။ မြင်းပြိုင်ကွင်းမှာ မြင်းပြိုင်ပွဲကြည့်ရန် သူဌေး ဆင်းရဲသားများ စုနေကြဘည်။ အဿမဏ္ဍလေ ဓါဝန္ကေ အဿေ ဩလေ၁ကေတုံ ဗဟဝေါ ဓနဝန္တ ၁ နိဒ္မွနၥစသန္ခ<sup>ဝ</sup>ပတန္တိ။
- To-night they will drive in a carriage to the theatre to see the dance. 4. မ္တံ့ဏံ တွဟ်နဗိုပေါ ညးတံအ၁ရှင်ပေါ နက်ိုကွီချေ"အိုတ်ရ။ ယနေ့ည သူတို့သည် ကပွဲကြည့်ရန် မြင်းရထားဖြင့် ပွဲရုံသို့ သွားကြလိမ့်မည်။ ကေ အင္တရတ္က်ယံ နစ္စ ပဿတံ အဿရထေန နစ္စသၥလံုဂမိဿန္တို၊
- Go by the tram car and soon reach the printing office. 5. တွအဲ နကိုကွီခါတ် အ၁ရှင်စက်ပွါဗိုလိုက် ဗွဲမပြတ်ညို။ ဗွဲနဲ့ပွန်။ ။ တ္စ္ကအဲ့ နကိုက္ရွိေတြ ကိုစိုပ်ရှင်စက်ပွုံဗြီလက် ဗွဲမပြတ်ညို။ သင်သည် ဓါတ်ရထားဖြင့် စၥပုံနှိပ်တိုက်သို့ လျင်မြန်စွာ သွားပါ။ တနည်းကား။ ။ သင်သည်, ဓါတ်ရထားဖြင့် စၥပုံနှိပ်ကိုက်သို့ မြန်မြန်ရောက်အောင်သွားပါ။ တွဲ ၀ိဋ္ဌုရထေန ဂန္တၥ သိဳဃ မုဒ္မက်နၥလယံ ပါပုဏၥဟိ။
- On Poson fullmoon-day we shall go to Anuradhapura by train. 6. ပွဲတွဲဂိတုဇေ့်ပေင် ပိုအ၁၃၊ုင် အနရာဓပုရ နက်ိုက္ခ်ဳပ္စတ်ရ။ နယုန်လပြည့်နေ့မှာ ကျွန်ုပ်တို့ မီးရထားဖြင့် အနရာဓပုရမြှိသို့ သွားကြလိန့်မည်။ မယံ ဇေဋ္ဌပုဏ္ထမိယံ အ႙ိရထေန အန္စရာမပုရံ ဂမိဿာခမ္။
- The prince took steamer at Colombo and arrived in London after  $7:$ twenty days. ကောန်သွိင် ဒွိုက်ကွင် ပွဲသွေ့ဟ်ချင် ကဝိဋ္ဌာမ်မှုဝ်တဲ့ နကိုစါနော်၁တဲ့ ' ဂွံအာစိုပ်ချင်လ၁န်ဒါန်ရ။ မင်းသားသည် ကောလမွှ မြှို့ ဆိပ်ကမ်းမှာ မီးသင်္ဘောစီးပြီး ရက်နှစ်ဆယ်ဖြင့် လန်ဒန်မြှုသို့ ရောက်လေသည်။

ရာဇကုမၥရော ကေ၁ဠမ္ႀတိတ္ကေ န၁၀ အ၁ရဟိတ္မွာ ၀ဳသတိဒိနေဟို လ၁ဏ္ဍ၁န်မဟ၁နဂရံ သမ္ပါပုဏိ။

8. There are massive walls around prisons. ပွဲပွဲပွုထင်ဂမ္နိုင် ကွာင်ဇေ့5 မွှုတ်အိုတ်ရ။

ထောင်များ၏ ပတ်ဝန်းကျင်မှာ ကြီးသော တံတိုင်းများရှိကြသည်။ ဗန္ဓနၥဂါရာနံ သမန္တ၁ မဟန္တ၁ ပါက၁ရာ ဟေ၁န္တီ။

9. Cities obtain water from distant places. Reservoirs distribute it among citizens.

ချင်ဂမ္ဒိူင် ဂွံခု§နူဌ၁န်ဇမွောဲအိုတ်ရ။ ကွာဇွော်ခြြင်ခု§၇် ပါပရံကိုခု§ ကုကောန်ချင်တံရ။ မွဲနဲ့ပွန်။ ။ နူဠၥန်ဇမွေ၁ ကေတ်နင်ဍ၁တု၊ ဗပေင်စုတ်ဍ၁ပွဲကွ၁ဇ္ဇော် နွံပွဲဍုင်တံ့၇တု၊ နူကွ၁ စေ့ဉ်မခြှိုင်လဝ်၌၁တ်၇် ပါပရအ်ကို၌၁် ကုကေခန့်ချင်တံအိုတ်ရ။

မြှိများသည် ဝေးသောနေရာများမှ ရေကို ရကုန်၏။ ထိုရေလှောင်ကန်ကြီး များသည် မြှိသူ မြှိ သားများအား ရေကို ခွဲဝေပေးကုန်၏။

တနည်းက၁း။ ။ ဝေးသောနေရာများမှ ရေကိုယူလာကြ၍၊ မြှိများမှာ ရေကန်များကို ရေဖြည့် ပြီး၊ ထိုရေလှောင်ကန်ကြီးများမှ မြှသူမြှသားများအား ရေကို ဝေပေးကုန်၏။

ဒူရဋ္ဌာနေဟို ဥဒကံ အ၁ဟရိတ္မွာ နဂရေသူ ဇလာသယေ ပူရေတွာ တဆော န၁ဂရိကာနံ ဥဒကံ ဘာဇေတ္မွာ ေဒန္တီ။

- 10. In the evenings, drunkards get together at taverns. ပွဲပယျာံသဝိတဲ့ ညးမလုဟ်ကိုသုရာဂမ္ဒိုင် အ၁ကောံခရီ ပွဲဖျာအရက်အိုတ်ရ။ ညနေအချိန်မှာ သေသောက်ကျူးသောသူတို့သည် အရက်ဆိုင်များမှာ သွားစုကြသည်။ သုရာသေဘာသာ သာယကော ပါနမန္မိရေသူ သန္မ<sup>ဝ</sup>ပတန္တို့<br>Those who come from foreign countries undoubtedly visit the museum.
- 11. ည္မႈမက္ခုင်နူတ္ပိုရးည္အ၁င်ဂမ္ဒိုင် ဗွဲမသက္တုသွေဟ်ပွ၁ (ဗွဲစ္စတ်) အ၁ဗိုးဝင်တိုက်ညူးထူးစ အိုတ်ရ။ နိုင်ငံခြားမှလ၁သော သူတို့သည် ယုံမှားကင်းသောအားဖြင့် အမှန်အားဖြင့်) ပြတိုက်သို့ အလည် အပတ်သွားကြည့်ကြသည်။

ပရဒေသေဟိ အ၁ဂတၥ မနဿာ ၉ကန္ကေန ကုတူဟလသ၁လံ ပဿိတုံ ဂစ္ဆန္တီ။

- 12. The rustic seeing clock-towers and light-houses in the town, mistook them for belfries. ကောန်ဖြစ် (ကောန်ညူဇူးပိုဒ်) ညှာတ်ဒးတိုင်နှာဍို၊ သို့ပွပွတ်တံ ပွဲချင်တဲ့ တိုင်ခဏိင်ရောင် ရဂွံ မချပ်ရ။ (တိုင်ခဏ်င်ရ ရဂ္ဂံအထေင်မှာအာရ) ကျေးကောသားသည် မြှိမှာ နာရီတိုင်၊ မီးပြတိုက်တို့ကိုမြင်ပြီး, ခေါင်းလောင်းထိုင် ဟူ၍ ထင်မြိ သည်။ (ခေါင်းလောင်းတိုင်ပါဘဲလို့ အထင်လွဲသည်) ဇနပ္ဒါကော နဂရေ ဃဋိက၁တ္ထမ္တ-ပဒီပတ္ထခဲမွာ ဒြဲသွာ တေ ဃဏ္ဌာထန္အေတြ စီခန္တသိ။
- 13. When people are dead, their relations carry the corpses to a cemetery and either bury or cremate them. မ္ရွိတ်ဂမ္ဒိုင် က၁လချိတ်၊ ကလေ၁ညးတံ၇် ကေတ်ဏ၁ဇ္ဇတံ၇် ဌ၁န်တိသုသ၁န်တဲ့ ထိုပ်ကွေအိုတ် ရ။ ဟွံ့သေင်သင်္သ စံင်ဇွဂြဇုတ်အိုတ်ရ။

26

လူများ သေသောအခါ၊ ထိုသူဘို့<del>အ</del>ိဆွေမျိုးဘို့သည် ၎င်းအလောင်းတို့ကို သုသ၁န်ခမြသို့ယူသွားပြီး မြေမြှုဝ်လိုက်ကြသည်။ သို့မဟုတ် မီးသင်္ဂြဟ်လိုက်ကြသည်။ မနေသောသူ မတေသူ တေသံ ညာတကာ တေ သူသာနဘူမ်ိ နေတွာဘူမ်ိယံ နိခဏန္တို အ  $\infty$ ol gooug.

14. Sons and daughters of the rich, accompanied by their friends, walk and play in parks.

ကောန်တြုံ ကောန်ဗြံသေဋ္ဌီဂမ္ဘိုင် မွဲဟာန်ကော် မိတ်သဟာခေ့တံ၊ အာကွာ်ဂေတ် လှန်ဝေင် ပွဲဥဒျာန်အိုတ်ရ။

ာ<br>ထိုဒေးသားသီးတို့သည် သူတို့၏အပေါင်းအဘော်မိတ်ဆွေများနှင့်တကွ ဥယျဉ်များမှာ လှည့်လည် လျှောက်ကစ**ား**ကြသည်။

ခန္၀န္တာနဲ့ ပုတ္တခ<sup>စ</sup>တရော သဟာယေဟိသဒ္ဓိ ဥယျာနေသူ အာဟိဏ္ကန္တာ က်ိဳင္ရန္တိ့။

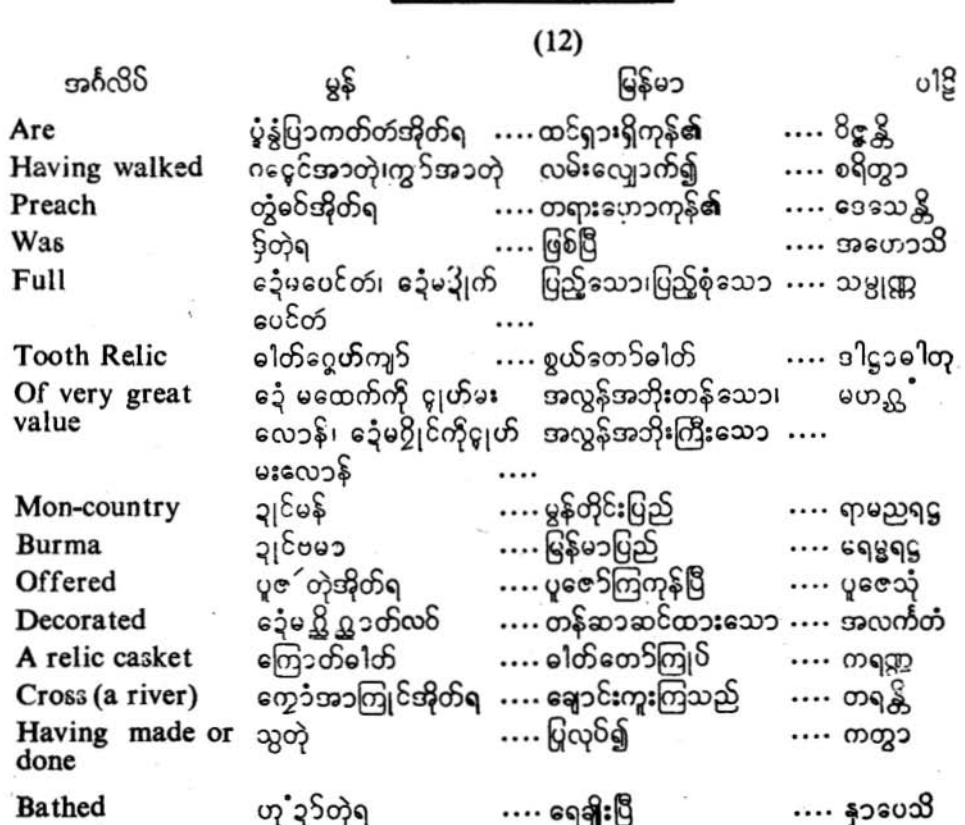

 $00$ 

3)

## ပြကိုဟ်ပန်ဘ၁သ၁ = လေးဘ၁သ၁ကျမ်း။

- 1. There are five continents and five oceans on the earth. ပွဲ၇းတိဇ္ဖော်ဏံ ဒေသဇေ့ာ်မသုန် (ထံ့ဇေ့ာ်မသုန်လော်ဂး) မှာသမိဒ်ဇေ့ာ်မသုန် မွှုံပြ၁ကတ် တ်အိုတ်ရ။
- ဤကမ္ဘၥမြေကြီးမှာ တိုင်းကြီးငါးတိုင်း သမုဒ္ဒရာကြီးငါးစင်း ထင်ရှားရှိကုန်၏။ ပထပ်ထံ ပဉ္စမဟာဒီပါ (ပဉ္စမဟာဒေသ၁) ပဉ္စမဟာသမုဒ္ဒါစ ပြင့္လွန္တီ။
- 2. Once King George V. was the Emperor of India. ပွဲက၁လက္မွာတော် ၉ကရာဇ်ဂျအ် မရနက်ကိုမသုန်ဂို ဒိုရာဇ၁ဓိရာဇ် တွံ့ဇမ္ဘုဒိဝိရ။ ။ ( တွံ့ဇမ္ဘုဒိဝိဂို လျှဟ်ညူးကေ5်ခ့်စ္ အိန္ဒိယရ) ရှေးအခါမှာ ကျော့ဂျ်ဘုရင်သည် အိန္ဒိယပြည်၏ရာဇာဓိရာဇ်ဖြစ်သည်။ ပုဒ္ဓေ မဉ္စမော ျော့ဂျ်နာမော ရာဇာဓိရာဇာ ဇမ္ဘုဒီပေ အဓိရဇ္ဇံ အကာသိ၊
- 3. There are lotuses and water lilies in lakes. ပွဲကွာလစဂမ္နိုင် ´္ကဒက္ခ်က္ဒီ ´္က်ဥပ္ပ႑ိုကို ´ွနံတံအိုတ်ရ။ ရေအိုင်များမှာ ပဒုဒ္ဓာကြာပန်းတို့သည်၎င်း၊ ကြာညိုတို့သည်၎င်း၊ ရိုကုန်၏။ တင္စၥကေသ ပဒုမၥနိစ္ ဥပၸာနိစ္ သန္ကို
- 4. Bhikhus pass through villages, towns and cities preaching the Dhamma. ခမိတံ သိုမတွဲတံခ၀်ဝှိခ်တဲ့၊ တူဂဒေင်အာပွဲကွာန်၊ နိဂိုမ်၊ ၃၊၆ အိုတ်ရ။ ရဟန်းတို့သည် တရားကိုဟေ၁လျက် ရှာ၊ နိဂုံ၊ မြို့တော်များမှာလှည့်လည်ကြွသွားကြကုန်၏။ တိက္သူ ဓမ္မံ ဒေသေနေ့၁ ဂါမ-နဂါမ- ရာဇ္ေါန္စီသူ စရန္ကို၊
- 5. In olden days, Anuradhapura was full of gardens, parks bathing ponds, streets, palaces, relic shrines, image houses and Buddhist monasteries. ပွဲလက်ထက်ကွာတော် ချင်အနရာဓပုရ ဒိုုက်ခပင်တ်ကို ကွဲအရှာမ်၊ ဥဒျာန်မြှ၊ ကူ၁ဟုံခွ5၊ ဂံ့၆၁၁န်၊ နန်ပြာသာ၆၊ စေတီ၊ ဘုတ်၊ တာ တံရ။ ရှေးတုံးက အနုရာဓပုရခြံသည် ခြံဝင်း၊ ပန်းဥယျဉ်၊ ရေချိုးကန်၊ လမ်း၊ နန်းပြ၁သ၁၆၊ စေတီ၊ ဘုရားဝတ်တန်ဆောင်၊ ကျောင်းတို့နှင့်ပြည့်စုံလေသည်။ ပုရေ အနရာဓပုရံ အာရာမှယျ၁န- ပေါက္ခရဏီ- ဝီထိ- ပါသ၁ခဒုဟိစေဝ စေတိယ ပဋိမ၁ဃရ-ပြီတာရေတီစုံ သမ္ပုဏ္ဍံ အခုတာသို့။
- 6. in Burma The Mons are Buddhist people. In olden days, Mon-country also was known.

ပွဲ၁ျင်ဗွာမန်ဂမ္ဂိုင်မဒိုညူဗုဒ္ဓဘာသာဒုနတ်ရ။ ကိုဝ်ကွာတော်တွိုရူးချင်မန်လေ်မှုုပြ၁ကတ်တံကိုရ။ မြန်မာပြည်မှာ မွန်လူမျိုးတို့သည် ဗုဒ္ဓဘာသာဖြစ်ကြသည်။ ရှေးအခါမှာ မွန်တိုင်းပြည်လည်း ထင် ရှားရှိလေသည်။

မရမ္မရင္ကေရာမည္မမန္မသာ၁ ဗုဒ္ဓဘတ္လိုကၥတေ၁ နွို။ ပုရေ ရာမည္ရရင္အေ၁စ ပါကင္ရေ၁ အေဟေ၁သိ။

### n J

## ပြက်ိတ်ပန်ဘာသာ = လေးဘာသာကျမ်း။

Some Fifty nine years ago the Burmese, both lay men and priest, took a 7. big gold casket of value studded with various kinds of gems such as sapphires diamonds and rubies, and offered it to the Tooth Relic at Kandy in Ceylon.

နူဝွီ တွေ့လောန်အာ မသုန်စေ့်ာဒစိတ်သွှာံတော် ဒကာခရှ် သိုခမီညူချင်ဗွာဂမ္ဒိုင် ကြောတ်ထဝ် ဇ္ဇော်မွဲ မထေက်ကိုငျတ်မ်း မုဒ္ထိ ဂွာတ်လွှင် နက်ုံဂကူဖောက်ရတ်တွတ်တွတ်သဉ် မတွဲဂႏွံ အုန္မစို လာ၊ ဗိုဇ်၊ မဏိက်ဗ္ဘေတ်တံ၇် ကေတ်ဏ၁၃ု၆ သိင်ဃ႞တုံ ပူဇုိကြောတ်၇် ကုခါတ်ဝွေဟ်ကျ**ာ်** နွံပွဲချင် က၁နူ<sup>®</sup>ရ။

ယခုမှ ငါးဆယ့်ကိုးနှစ်အလွန်မှာ မြန်မ၁တက၁နှင့်ရဟန်းတို့သည် နီလ၁ ကျောက်၊ စိန်၊ ပတ္တမြား နီဟုဆိုအပ်သော အမျိုးမျိုးသောကျောက်ရတနာတို့ဖြင့်ဆင်ထားအပ်သော အဘိုးတန်သော ရွှ ကြုတ်ကြီးတခုကို သိဟိုဠ်ကျွန်းသိုယူဆောင်သွားပြီး က<sub>ရိ</sub>ီမြိမှ၁ရှိသောစွယ်ခုတ**်**ငြတ်အား ပူ ဇော်ကြလေသည်။

အုတ္စော၁ ဨကူနသဋ္ဌိမတ္တ၁နံံ ၀ဿ၁နံံ ဥပရိ မရမ္ဗရဋ္ဌ၀ါသိနေ၁ −ဂဟဋ္ဌပဗ္ဗ&တ၁ <u>အု</u>န္မွဳလ−၀&ရ− လေ၁ဟိတင်္က၁8 မဏိဟိ အလင်္ကတံ သုဝဏ္ဏမယံ မဟန္တံ့ မဟဥ္သံ ကရဏ္ဍ လင်္က၁8ပံ ေနတ္မွ၁ ကါန္ပ<sup>®</sup>နဂရေ ဒါဠၥဓါတုယၥ ပူဇေသုံ။

- 8. People make bridges to cross over rivers. မ္ဂိတ်ဂမ္ဂိုင် တွတ်နက္ခောင်္ဂကြုင်တဲ့ ကွောန်ကေတ်ဒဒန်အိုတ်ရ။ လူတို့သည် ချောင်းတို့ကိုကူးရန် တံတားများလုပ်ကြသည်။ မနဿာ သေတဝေါ ကတ္မွာ ဂင်္ဂါယော တရန္တီ။ (အထိုင်ပါဠိ ယဝ်ဟိုမ္မႈ) ့မိုဟ်ဂမ္ဒိုင် ကွောန်ဒဒန်တဲ့ ကွော်အာကြုင်အိုတ်ရ၊ (ပါဠိအတိုင်းဘာသာပြန်လျှင်) လူတိုသည် တံတားများကိုလုပ်ပြီး ချောင်းကူကြကုန်၏။
- 9. The servant-woman drew water from the well in a pot and bathed the girl. ဍိိက်ဗြိ နကိုနှင် ကေတ်နင်ဍS နုကမ္နိုင်တုံ ဖုံ<u>ဍ</u>ၥ်ကိုသ္မတ်ဗြိ§်ရ။ ကျွန်မသည် အိုးဖြင့် ရေတွင်းမှရေကိုယူလာ၍ မိန်းကလေးကိုချိုးစေသည်။ ဒ<sup>ါ</sup>သီ ဃဋ္ဌေန ကူပါ ဥဒကံ ဂဟေတ္မွာ ဒါရိကံ နှာပေသိ။
- 10. The King went with his retinue to the forest to hunt the deer. တွဟ်နဗက်ပန် ဂြ၁မင်ဂမ္ဒိုင် သွင် ကော်တွီဗ္ဂ<sup>ငှ</sup>င် တိတ်အ၁ဂြိမ်ရ။ သမင်ဒရယ်များကို လိုက်ပစ်ရန် အခြံအရံနှင့်တကွ ရှင်ဘုရင်သည် တောသို့ထွက်သွားလေသည်။ ရာဇာ သပရိဝါခရာ မိဂေ '8ၛ္ကုိတုံ ဝနံ အဂမၥသိ။

 $\overline{13}$ 

### $(13)$

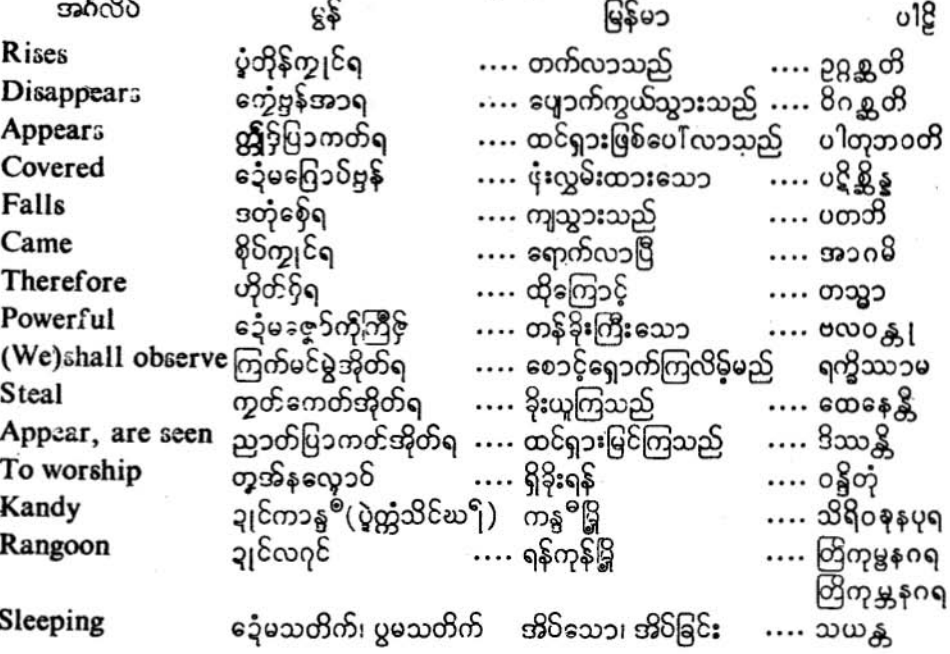

- 1. There are twelve months in a year. ပွဲမွဲသွ၁် နွံစွိၜါ ဂိတုရ၊ .<br>တနှစ်မှာ ဆယ် နှစ်လရှိသည်။ ၉ကသ္မွ်ိဳ သံဝန္ဆရေ ဒွါဒသ မၥသ၁ ဟေ၁န္တိ
- A month has four weeks or thirty days. 2. မွဲဂိတု၆် နွံပန်သတ္တ၁ဟ၊ ဟွဲသေင်သ5်၄် ဝိစ်ေ့၁တဲ့ မဒ့်အိုတ်ရ။ တလမှာ လေးသဍ္တာဟ သို့မဟုတ် ရက်သုံးဆယ်ဖြစ်သည်။ (ဖြစ်ကုန်၏) ၉ကဿ မ၁သဿ စတ္တာေရာသတ္တာဟာ, ဥဒါဟု တိ`ံသတိ8ဝဿာ ဟောန္တိ။
- 3. The sun and the moon rise from the east and set in the west. သိုင်ဂိတုကို သိုင်တဲ့ ကိုန်နူဗွော် ပွ<sup></sup>ုိတ်လွှာ်ပဋိုတ်အိုတ်ရ။ နေမင်းနှင့် လမင်းတို့သည် အရှေ့အရဝိမှတက်၍ အနောက်ဘက်မှာဝင်ကြသည်။ စန္ဒိမ-သူရိယ၁ ပုဗ္တဒိသ၁ယ ဥ႙ႜၷ္ဆန္တိ့ အပရာယ အတ္ထင်္ဂန္ဆန္တို
- 4. When the sun rises, light appears, and darkness disappears. ကၥလသိုင်တဲ့မတိုန်ကျွင်၊ လျးဤွှိန်ပြ၁ကတ်ရ၊ ဒမ္ဒုက္ခေဌနအ၁ရ။

## ပြကိုဟ်ပန်ဘ၁သ၁ = လေးဘ၁သ၁ကျမ်း။

နေမင်းတက်လာသောအခါ၊ အရောင်အလင်း ထင်ရှားဖြစ်ပေါ် လာသည်၊ အမှောင် ကွယ်ပျောက် သွားသည်။

သူရွိယေ ဥ႙္ကစော၊ အာလောကော ပါတုဘ၀တိ၊ အန္မကာရော ၀ိဂန္ဆတိ။

- 5. Dew and snow fall in winter. က်လတိုဝ်ကို မလတိုဝ်ကို စေ့်ပွဲ ဂိတုဒကတ်ရ။ (ပွဲဟေမန္တဥတု) ' နှင်းပေါက်သော်၎င်း၊ နှင်းခဲသော်၎င်း၊ ဆောင်းဥတုမှာကျသည်။ .<br>ဟေမန္တေ တုဟိနံ ဟိမံစ ပတတိ။
- 6. In the rainy season the sky is covered with clouds, ပွဲဝဿန္တဥတု (ဥတုဗြဲ) အ၁က၁သ ဂပ်ိဝ်ဂြေ၁ပ်ဗ္ဗန်လဝ် နကိုမတ်ဗြဲတံရ။ မိုးဥတုမှာ ကောင်းကင်သည် မိုးတိမ်တို့ဖြင့် ဖုံးလွှမ်းထားအပ်သည်။ ၀ဿ၁နေ အာကာသော ဝလာဟုကေတိ ပဋိန္တနေ့၁ ဟောတိ၊
- 7. He came here at, about ten O'clock yesterday. နူတဏေအိ ပွဲအခ်ိန် ဗွတ်စိုန**ာ၃ီ** ညးစိုပ်ကျွင်အဏံတဲ့ရ။ မနေ့က ဆယ်န၁ရီအချိန်လောက်မှာ ဤမှာ သူရောက်လာပြီ။ တိယျော ဒိဝါ ဒသဃဋိကာကာလေ သော အခါဂမ်ိဳ။
- 8. Sun's rays are very hot at noon. ပွဲအခ်ိတ္ခ်က္သူခ၀ိ လျးပသၥန်တဲ့ ဂမ္က ဗွဲမလေ၁န်ရ။ မွန်းတည့်အချိန်မှ၁ နေအရောင် အလွန်ပူသည်။ ဖွေ့ရော သူရိယဿ အ၁တပေါ ဗလဝါ ဟောတိ၊
- 9. To-morrow is a fullmoon-day, therefore we shall go to the temple to observe. precepts. တဲ့ယႏဂတ §တဲ့သီီဂိတုပေင်၊ ဟိုတ်၅်ရ တွတ်နမင်မွဲသီဂမ္ဒိုင် ပိုအ၁ဘာအိုတ်ရ။ မွဲနယ်ပွန်။ ။ တွဲယႊဂတ ဗိုတွဲသိဳဂိတုပေင်ရ၊ ဟိုတ်၇်ရ ပိုအာ၁ဘ၁တဲ့ မင်သီအိုတ်ရ။ မနက်ဖြန်လပြည့်နေ့ဖြစ်တယ်၊ထိုကြောင့် သီလများစောင့်ရန် ကျွန်ုဝ်တိုကျောင်းသိုသွားကြလိမ့်မည်။ တနည်းကား။ ။ မနက်ဖြန် လပြည့်နေ့ဖြစ်သည်၊ ထိုကြောင့် ကျွန်ုပ်တို့သည် ကျောင်းသို့သွား၍ သီလများ စောင့်ကြလိမ့်မည်။ သုဝေ ပုဏ္ဏမ၁သိဳ တသ္မွာ မယံ ၀ိဟ၁ရံ ဂန္ထ၁ သိဳလ၁နိ ရက္ရွိဿာမ။
- 10. At mid-night, when people are asleep, thieves steal their goods. ပွဲပယျာသျှာတဲ့ အဧဃာမွှိဟ်တိက်လှ<sup>ဝ</sup>င်အိုတ် ကမ္မတ်တံ ကွတ်ကေတ်ခြပ် ညးတအိုတ်ရ။ သန်းခေါင်းအချိန်မှာ လူများအိဝ်ပျော်နေကြစဉ် သူဒိုးတို့သည် လူတို့၏ပစ္စည်းများကို ခိုးယူ ကြသည်။ နိသီထေ မနဿေသု သယန္တေသု စောရာ ဘဏ္ကာနိ ထေနေနွို။

og

ი ე

- In coming November, we shall go to Ceylon to worship the Tooth Relic 11. at Kandy. ပွဲဂိတ္ကက္ဆန် ဂတ္တစ္ပဲ တူဟိန္လေ့ော့၁၆ခါတိုဂ္အေဟ် ပွဲချင်ကၥန္ပ<sup>ေ</sup>ပိုအခက္ကံသိ<sup>င္</sup> ဃ<sup>ရ</sup>အိုတ်ရ။ လာမည့်တန်ဆောင်မုန်းလမှာ ကန္ဒ<sup>ဓ</sup>မ္မြမှာ စွယ်တော်ဖူးရန် ကျွန်ုပ်တို့ သီဟိုဠ်ကျွန်းသို့ သွားကြ လိန်မည်။ အ၁ဂတကတ္တိကမာဆေ သိရှိဝန္နန္႔ရေ ဒါဌာဓါတုံ ဝန္မိတုံ လက်ံ၁ဒီပံ ဂမိဿာမ။
- Day after to-morrow evening we shall go to Rangoon to worship Trikumba  $12.$ golden pagoda. ကလီတေ ပယျာံသွင်တဲ့၊ တွတ်နလှော့ဝ် စေတီထင်သျှင် ၃ုင်ကြကုမ္မတဲ့ ပိုအ၁၃ုင်လျှင်အိုတ်ရ။ သဘက်ခါညနေမှာ ရွှေတိဂုံစေတီတော်ကိုဖူးရန် ကျွန်ုပ်တို့ရန်ကုန်မြှုသို့ သွားကြလိမ့်မည်။

ပရသုဝေ သာယံ တြက္ရမ္အသဝဏ္အစေတယံ ဝန္ရွိတဲ့ မယံ တြက္ရမွန္ဝရံုး မိဿာမ။

In the rain-bow various colours such as blue, yellow, and red are visible. 13. ပွဲခေင်၃၆ သ5်နီလား သ5်၃5်မိတ်၊ သာဧဗ္ဘတ် သ5်တွတ်တွတ်မဖတ်သ5်ဝို ဂွဲညှာတ်ကေတ် အိုတ်ရ။ သက်တန့်မှာ အညို၊ အဝါ၊ အနီ အမျိုးမျိုး ထိုကဲ့သို့သောအရောင်များ မြင်ကြရသည်။

<u> ဗုန္ဓဓနဓို နီလ- ဗီတ- လောဟိတာဒယော နာနာ၀ဏ္ထာ ဒိဿန္တို၊</u>

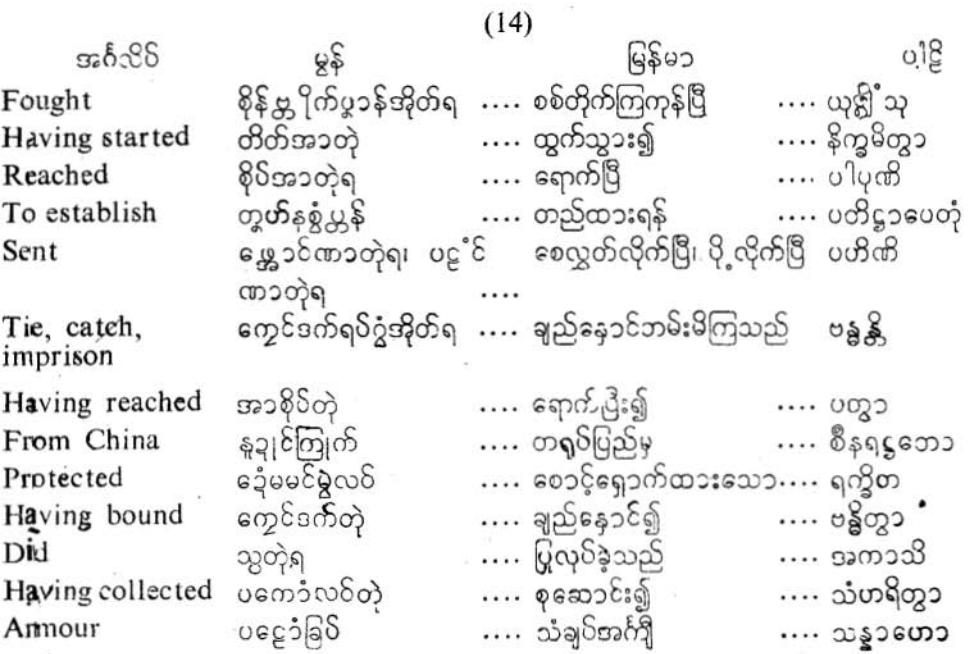

#### လိက်မန် pdf download

## $\circ$

## ပြက္လိတ်ပန်ဘာသာ = လေးဘာသာကျမ်း။

- 1. A war-ship, bringing a large number of marines, left China and crossing the seas reached Colombo harbour. ကွင်ပွဲ၁န်မွဲ သိုမကေတ်နင်ကောန်ပွဲ၁န်ကွင်ဗွဲမပွိုင်၊ တိတ်နှံ့ချွ<sup>င်</sup>ကြုက်၊ ကွော်အာစ<sup>စ</sup>တ်၇်တဲ့ အခ စို၆်သွေဟ်ကွင် ဍု၆ကဝ်ဋ္ဌာမ်မှုဝိတဲ့ရ။ စစ်သင်္ဘောဘစင်းသည် သင်္ဘောစစ်သား အမြောက်အများကို ယူလာလျက် တရုပ်ပြည်မှ ထွက် ဒြီး ၎င်းပင်လယ်များကိုကူး၍ ကောဠမ္ဗ႑ိုဒ္တြ သင်္ဘောဆိပ်သို့ ရောက်သေသည်။ ၉က၁ ယူဍွန္၁၀ါ ဗဟု န၁၀ကယေ၁ဓေ ဂဟေတ္မွာ စိနရင္ခတော့ နိက္ရမိတ္မွာ သမုဒ္မွ တရိတ္မွာ ကောဠမ္ႀတိတ္တံ့ ပါပုဏိ။
- In olden days, soldiers, wearing defensive armour and carrying shields,  $2.$ fought with swords, javelins cudgels etc. ကိုဝ်က္စၥတေံတုန်္ ကေ၁နိပ္စၥန်ဂမ္နိုင် သိုမကျိုင်ကျဝ်လ္တက်ဧကတ်ပဋောံခြပ်၊ ရပ်ဧကတ်ဂဒံင်တဲ့ နမပ္ဘံသွာ်၊ *စုန်ဇ္ဇ*ိက်၊ ဂတေက်ဂမ္ဒိုင် ္ကာ ဂိုက်ပွာန်အိုတ်ရ၊ ရှေးအခါမှ၁က**း,** စစ်သ**း**တို့သည် သံချပ်အင်္ကျီများကို ဝတ်ဆင်လျက် ဒိုင်းများႏွံုိ့င်ထားပြီး သံလျက်၊ လှံတို၊ တုတ်တို အစရှိသည်တို့ဖြင့် စစ်တိုက်ကြလေသည်။ ပုဗ္ဗေပန ယောဓါ ဖလက၁၀ုမောတ္တခု သန္ဇာတသန္ဇဒ္ဓါ၊ အသိ သတ္တိ မု႙ရာဒီဟိ ယူဇ္ဂြါသု၊
- 3. Two thousand and two hundred and twenty nine years ago, an emperor, called Dhammasoka, ruled India. နှင့် ပွဲမကွိလေ၁န်အ၁ ဓါလို့ ဓါက္ခံ ဓါနေ်၁ဒစိတ်သွာံတော် ၉ကရာဇ်မွဲ မွုံယွု ဓမ္မ၁သေ၁က သူသိုင်ပိုင်၁ုင် အိန္ဒိယရ။ (၁ုင်အိန္ဒိယ၇် တွံ့ဇမ္ဗုဒ်ဝိမ္မႈရ) ယနေ့မှ လွန်ခဲ့သော အနှစ် နှစ်ထောင် နှစ်ရာနှစ်ဆယ် ကိုးနှစ်မှာ ဓမ္မာသောက အမည်ရှိသော<br>ဧကရာဇ်မင်းမြတ်တပါးသည် အိန္ဒိယပြည်ကို မင်းလုဝ် အုဝ်ချဝ်လေသည်။ ရွာတော့ ၉ကုန္၀ါဳသ- ဒုိသတၥဓိက၁နံ ့ွိနံ့ ၀ဿသဟဿ၁န မှပရိ ဇမ္ဘုဒီေပ ေမွာသော ကော န၁မ ရာဇာဒိရာဇာ ရင္ရွံ ကာရေသိ။
- 4. He sent his son Elder Mahinda, with four other Elders, to Ceylon to establish Buddhism there.

၉ကရာဇ်ဓမ္မ၁သောက $\mathfrak h$  တွတ်နပ္တန်သ၁သန၁ကျာ်ပွဲတ္ထံသိင်ဃ႑ိတဲ့ ကေ၁နိညး မဟ၁မဟိန္မထေရ် မွဲဟာန်ကေ့ခံ ထေရ်သွာခင် ပန်ဇက္က ပဋ္ဌိုင်ဏာတွဲသိုင်ဆဲြတေရ။ ထိုဓမ္မ၁သေ၁က ဧကရာဇ်မင်းမြတ်သည် သီဟိုဠ်ကျွန်းမှာ ဘုရားသာသနၥပြုရန် သူ၏သား မဟာ မဟိန္ဒထေရ်နှင့်တကွ 'အခြားမထေရ်လေးပါးတို့ကို ထိုသီဟိုဠ်ကျွန်းသို့ပို့ လေသည်။ သေ၁တဿ ပုတ္တံ မဟာမဟိန္မတ္တေရံ အညေဟိ စတူဟိ ထေရေဟိ သဟ လင်္ကာယံ ဗုဒ္ဓသ၁ သနံ ပတိဋ္ဌ၁ပေတုံ ပဟိဏိ။

The throne and the crown of the Sinhalese King were preseved in a 5. palace of the King of England. ရာဇပလ္လင် ကေ့၁ံမွေ၁ံကိုဋ္ဌိ သိုင်သိင်ဃ႑ိ႒် မင်မွဲဒိပ်လဝ်ပွဲနန်ပြ၁သ၁၁၉ကရာဇ်အေင်္ဂလ၁န်တေံရ။

သီဟိုဠ်မင်း၏ ရာဇာပလ္လင်နှင့် မကိုဋ္ဌိတို့ကို အင်္ဂလန် ဘုရင် မင်းကြီး၏ နန်းပြာသာဒ် တခုမှာ စောင့်ရှောက် သိမ်းဆည်းထားကြသည်။ သီဟဠရညော သီဟာသနံ မက္၌ ေအဂ်ဴလိက်မဟၥရည္မော ၉ကသ္မွ ပါသ၁ဓေ ရက္ရွိတၥနိ ဟေ၁န္တို

- 6. Fishermen go in boats along rivers and catch fish with their nets. တမူ၁ဂမ္ဒိုင် အာကို၇ုင် ဗလောကြုင်ဂမ္ဒိုင်တဲ့ နကိုဇာနိုက်၊ ဗက်ရပ်ကအိုတ်ရး တံငါသည်တို့သည် လေ့နှင့် ချောင်းများတလျှောက်လုံးသွား၍ ပိုက်ကွန်များဖြင့် ါးများကိ လိုက်ဘမ်းကြသည်။ <sup>စစ်</sup>ဝရာ ဒေါဏီဟိ ဂင်္ဂါသု ဂန္တ၁ ဇာလေဟိ မစ္ဆေ ဗန္ထန္တိ။
- 7. Waves of the sea disappear when they reach the shore. လ**်ုေ**ကြွိုင် ကာလနိပ်သင် လှီပါကွေ့ဗွန်အာအိတ်ရ။ ပင်လယ်လှ<sup>6</sup>ုင်းများသည် ကမ်းခြေရောက်သောအခါ ပျက်စီးကွယ်ပျောက်သွားကုန်**၏**။ သမဒဿ တရဂီါ ဝေဠ ပတ္မွာ ဘိဋ္ဌန္တို
- 8. King Dutthagamini having built fortresses in many places fough tagainst the Tamils. ညှိင်ဇ္ဇော်ဒုဋ္ဌဂါမဏီ ပွဲဋ္ဌ၁န်တူဟ်တွယ်မ၇ိုင် ဒက်ဒပ်တဲ့ န္တ ကြိပ္စ၁န်ကို ဂလာဒမိဋ္ဌ တံရ။ ဒုဋ္ဌဂါမဏိမင်းကြီးသည် အသီးသီးသော နေရာများမှာ ခံတပ်လုပ်၍ ဒမိဋ ကျေးကုလားတို့နှင့်

စစ်တိုက်လေသည်။

ဒုဋ္ဌဂ ါမိဏီ မဟာရာဇာ္ နာနာဋ္ဌာနေသူ ခန္မွာဝါခရ္ ဗန္ထိဘ္ဟာ ဒမိုင္ရေတသဒ္တိံဳ ယုဒ္အမကၥသိုး

- In Ceylon, a rebel named Tiya having collected an army, plundered the 9. wealth contained in shrines and thus did much harm to the Buddhist Church. ပွဲက္ထံသိင်ဃ႞ ညးသပုန်မွဲ မွုယ္မုတိယ ပကေၥံဂွံပွ၁န်မွဲဒပ်ိတုဲ ပွ့ံိေတောက်ဒြပ်ိ မွုပ္ခြဲစေတီတုံ၊ ရ၀ွံပလိုပလ5် ပွ့်င်စူး ဒစိုဒစ္စ္မွ သွဘဲအန္တရာယ် ကိုသာသနာကျာ် ဗွဲမလောန်ရ။ သီဟိုဠ်မှာ တီယ အမည်ရှိသော သူပုန်တယောက်သည် စစ်တပ်တတ်စုံယူ၍ စေတီများမှာ ပါ ဝင်သော ပစ္စည်းဘဏ္ဍာကို လုယက်ယူပြီး၊ ဤသို့ ဘုရားသာသနၥကို ဆန့်ကျင်ဘက် လုယက် ဖျက်ဆီး ဘေးအန္တရာယ်များစွာ ပြုလုပ်လေသည်။ လက်၁ဒီပေ တီယေ၁န၁မ ဒါမရှိကော စေတိယ၁နိဘိန္ဒိတ္မွာ ဓနံ ဂဟေတ္မွာ ထေနံ့ သံဟရိတ္မွာ မဟန္တံ့ သာသန8်လောပံ အက္ကာသိ။
- 10. Kings' orders should not be violated. အသမ်ိဳလိုင်ဂမ္ဒိုင် ဟဂပိဝ်ကွိလောန်အိုတ်ရ။ ဘုရင်မင်းများ၏ အာဏာများကို မလွန်ဆန်အပ်ကုန်၏။ ရာဇုန် အ၁ဏ၁ နအတိက္ကမိတဗ္ဗာ။

იე

The armies of the kings of old, consisted of four divisions:-namely war- $11.$ elephants, cavalry, war-chariots and infantry. ဒ၀ိပ္စၥန်သွိင်ဂမ္ဒိုင် ကွာတော်ဏံ မွုကြိုအဂ်ဳပ္စ၁န်း ပန်က္စေပ်ရုံး ညႊေ့ဂ်ွနေရာ - ပွဲ၁န်စိုင်၊ ပွာန်ချေး၊ ပ္စ္မွာနိက္ပ်ို၊ ပ္စ္မွာနိတ္မိက်ရ။ မွဲနယ်ပွန်။ ။ ဒပ်ပွဲ၁န်သို့၆ တမွှာတေ မဍိုက်ပေင်တံကို အင်္ဂပွဲ၁န်ပန်ကွေ့ပ်မွူး ပွဲ၁န် 8င်၊ ပွဲ၁န် ချေ"၊ ပွဲ၁န်ကွီ၊ ပွဲ၁န်ကိုက်ရ။ ရှေးဘုရင်များ၏ စစ်တပ်ဘို့သည် အင်္ဂါခလးပါးနှင့်ပြည့်စုံ၏။ ၎င်းလေးပါး ဟူသော်ကား- ဆင် တပ်၊ မြင်းတပ်၊ လှည်းတပ်၊ ခြေလျှင်တပ်ဖြစ်သည်။ ပေါရာဏရာဇူနံ ယူဒူဆေနှာ ဟုတ္တိသေနှာ အဿသေနှာ ရထသေန၁ ပတ္တ<sup>စ</sup>တိ စတူဟိအင်္ဂေ ဟိ သန္ဓော ဂတၥ အကောသိ။

At present, artillery has taken the place of war-elephants.  $12.$ ခေတ်လျှတ်ဏံ ပွာန်ပလဲက် ၆ ၆ွားပွာန်စင်ရ။ ယခုခေတ်အခါမှာ အမြောက်တဝ်က ဆင်တဝ်အစားဖြစ်သည်။ <u>အခါနိပန္ ဟတ္ထိသေနၥယ ဋ္ဌာနေ နာဠိယန္တ</u>သေန၁ တိဋ္ဌတိ။

0O

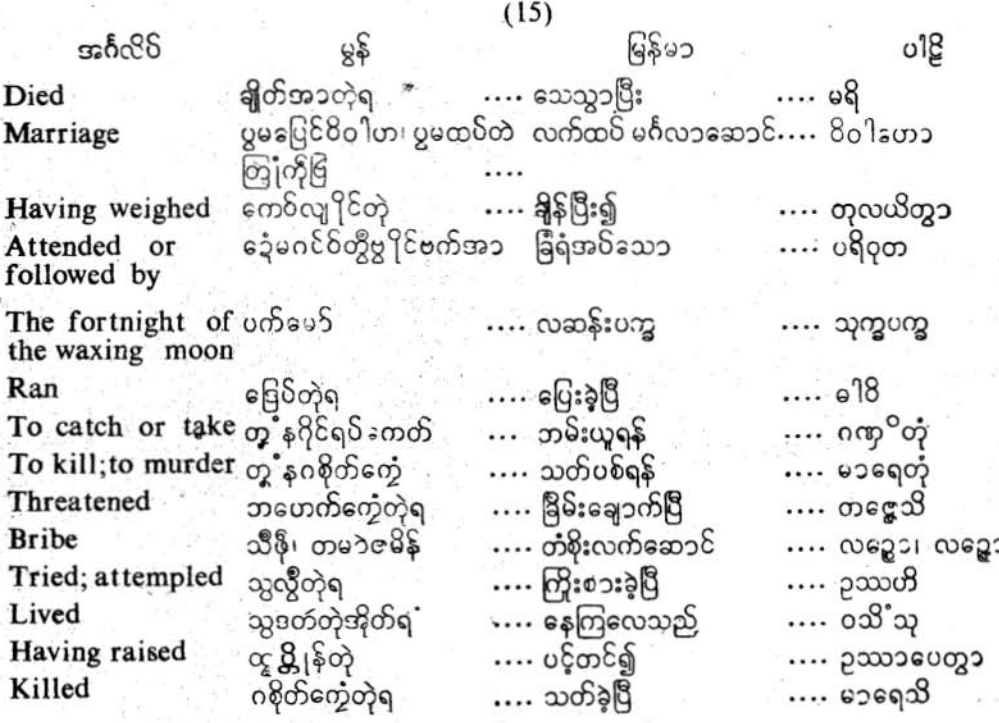

ပြက်ိဟ်ပန်ဘာသာ = လေးဘာသာကျမ်း။

အင်္ဂလို မြန်မ၁  $018$ 9ê Having beaten ⊚င်တက်တဲ .... ရိုက်ပုတ်ရှ် ….ပဟရိတ္၁ ညးမအ၁<sup>6</sup>ပ်ဒုတ်၊ ညးမမှာ အပြစ်ရှိသူ၊ ပြစ်မှား သူ…. A condemned criminal ဒတ် ဝစ္အုပ္ပတ္တ ပြီ ၇၁၀၃အွယ္ရွစ .... တန်ဆာဆင်ကြသည် ….အလက်ရော ရွိ Decorate ကိစ္စဝတ်သွင်ဂမ္ဒိုင် .... အစိုးရကိစ္မွ ဝတ္တရားများ ....ရင္ရကိစၥနိ Duties of a Government

- 1. Monday evening, the king with his ministers will visit the pleasure garden. တွဲစန် ပွဲဖယျာံသွဝ်တဲ့ သွိင်တွီဗွ<sup>ဒု</sup>င်ခကတ်အမာတ်တံတဲ့ ပြ၁ပ်အာဓေင်ဥဒျာန်ဂပ်င်လု<sup>ဝ</sup>င်စိတ်ရ။ တနင်းလာနေ့ ညနေအချိန်မှာ ရှင်ဘုရင်သည် မျူးမတ်တို့ဖြင့်ခြံရံလျက် မွေ့လျော်ဘွယ် ရှိသော ဥယျာဉ်သို့ အလည်သွားလိမ့်မည်။ ရာဇာ အမစ္မေဟိ ပရိဝုတော့ စန္မဝါရဿ သာယဏေ့ ရမဏီယံ ဥယျာနံ ဂမိဿတိ။
- 2. The envoys started from Japan on the second day after the new moon of the month of Citta (April) and reached Siam on the 10th of the same fortnight. ကလတ်သိုင်ဂမ္ဒိုင် ပွဲဂိတုစဲစါမော် တိတ်အာ နူဍုင်ဂျပါန်တဲ့ ပွဲစဲစိုမော်၇်ဟေင် စိုပ်အာ ချင် သေံ အိတ်ရ။ သံအမတ်တို့သည် တံခူးလွှန်း နှစ်ရက်နေ့မှာ ဂျ၁ပန်ပြည်မှထွက်သွား၍ ထိုလွှန်း ဆယ်ရက်နေ့မှာ ပင် ယိုးဒယားပြည်သို့ရောက်ကြလေသည်။ ျပါန် ရင္ဘတော့ စိတ္တမၥသဿ သုက္ရပက္မွေ ဒုတိယ၁ယံ နိက္မွန္တ ့ ရာဇဒူတ၁ တသ္မွ်ဳိယေဝ ပက္ကေ ဒသမယံ သူ့၁မရဋ္ဌ ပါပုဏိဳသူ။
- 3. The General led his army to the battle field. ညှိုပ်ပွာန်ဇေ့ဉ် ကော်ဗိုပွာန်ဂမ္ဒိုင် ပြ၁၆အ၁ဠ၁န်တိမတဝ်စွေဟ်ပွာန်ရ။ .<br>စစ်ဗိုလ်ကြီးသည် (ဗိုလ်ချုဝ်) စစ်တဝ်များဖြင့် စစ်မြေပြင်သို့ သွားလေသည်။ စမ္မပတိ ယူဒူသေန၁ဟိ သဟ ယူဒ္ရွဘူမ်ိ အဂမ္၁သိ၊
- 4. The constable ran a league to catch the thief. တွှ့နရပ်ကေတ်ကမွတ်၄်တဲ့ တြုံညံ့သိုင်၆ှ ဒြေဝိအ၁ဗ္ဗတ်မွဲကိုသိရ။ ထိုသူမိုးကိုဘမ်းယူရန် ရဲသားသည် တကော့သလောက် ပြေးသွားပြီ။ ရာဇဘုဋ္ဌော တစောရံ ဂဏုိတို့ ကော့သံ ဓါပြီး
- 5. Once a woman attempted to murder the premier of Italy. နွှံပယျာံမွဲတဲ့ ညူးဗြံမွဲ တွ`နဂစိုတ်အမ၁တ်ဇေ့ဉ် သိုင်ဗူတာလိ၇် ပြွှိတ်ဇြဟတ်တဲ့ရ။ တခန့သ၌ မိန်းမတယောက်သည် ဓုတာလိဘုရင်၏ နန်းရင်းဝန်ကိုသတ်ရန် အားထုတ်လေသည်။ ၉ကဒါ ၉က၁ဗ္ဗတ္တ<sup>®</sup> ဗုတၥလိရည္မော္မဟာမစ္မွဲ မာရေတုံ ဥဿဟိ။

### လိုက်မန် pdf download

## ပြက်ိတ်ပန်ဘာသာ = လေးဘာသာကျမ်း။

The Councillors sit in the council-chamber to discuss the affairs of the 6. Government.

တွ့ နချပ်ဂွန်ကိစ္စညှင်တဲ့ အမ၁တ်ဂမ္ဒိုင် ကောံဓရိုဂဇံတ ပွဲဗ္ဗမ်သဘင်မချပ်ဂွန်ရ။ အစိုးရကိစ္စများကို တိုင်ပင်ကြရန် မင်းတိုင်ပင် အမတ်တို့သည် တိုင်ပင် အခန်းမကြီးမှာ စီးဝေး ထိုင်နေကြသည်။

အမစ္မွာ မန္တိသဘာယ သန္ၿ<sup>ဝ</sup>ပတိတ္ရာ ရင္ၾကိစ္စၥနီ မန္က ယန္ကို။

- When the Governor visits a certain place, the inhabitans there decorate 7. the place by raising pandals etc. က၁လသိုင်ပခဒသရာဇ် ( သိုင်သွတ်မ၃ိုင်ဗွ<sup>စ</sup>ရး) အာဂေတ်လန်ဝေင်္ခာ၁ဲမွဲမွဲမွး၊ ညႈမသွဒတဴဒွာ တ်၇် နမပ္တံတုရိုဏ် မုက်ထောက်ပြသောဒါ မျှ ပြွှန်တဲ့ ဂြွှ ဂွှဘတ်ကယျိုင်လင်စွာပြွဆိုတ်ရး ဘုရင်ခံမင်းကြီးသည် နေရာတခုခုသို့ အလည်အပတ်သွားသောအခါ၊ ထိုအရပ်သားတို့သည် တု ရိုက်ပြ၁သ၁၆ တံခါးမုခ် အစရှိသည်တို့ကို ထေ၁င်တဂ်ပြီး မွမ်းမံတန်းဆ၁ ဆင်ယင်ကျင်းပကြသည်။ မဏ္ဍလိဿရေ ယံကိဥ္စ<sup>ဝ</sup>ပဒေသ ဂန္ဆန္တေ တမ္ပဒေသဝါသိနေ၁ တောရာဏဒယေ၁ ဥဿ၁ ပေတွ၁ တမ္မဒေသံ အလက်ရောန္ကို
- A prisoner murdered the jailor by striking him with a cudgel. 8. ကောန်ထံင်မွဲ နကိုလေဂတေက် တက်ဂစိုတ်ပွင်ထံင်တဲ့ရ။ (ညးဇေ့9်ထံင်လေစ်ဂး) အကျဉ်းသားတယောက်သည် ဆောက်ပုတ်ဖြင့် ထောင်မှူးကိုရိုက်သတ်လေသည်။ ၉ကော ဝဏ္ဏုဌော က၁ရာပါလကံ မု႙ရေန ပဟရိတ္မွာ မ၁ရေသိ။
- 9. There were spies of the German Emperor in every part of the world. ပွဲစွာပ်ချင်တွိုရး၇းတိဏံ တြုံပွ့ဲင်၉ကရာဇ် ဂျရ်မ၁န်တံ မွုံတံအိုတ်ရ။ ( တြုံပွ့ဲင်6် မွှိတ်စွုတ်  $\cos\delta\cos\theta$ ဤကမ္ဘၥ၏ မြှိရွာနယ် နေရာတကၥတိုင်းမှ၁ ကု၁မန်သူလျိုများ ရှိကြသည်။

ဂျာရ်မာန်အဓိရညော စရာ သဗ္ဗေသု ရင္ခေသု ဝသိ'သု (အဟေသုံ)။

- Village head-man takes bribes and oppress the poor. 10. ည္းဇွော်ကွ၁န်ဂမ္နိုင် ကေတ်စသီဖိုတဲ့ ဍ ိုဒ္ဒိုက်ကေ၁န်တ္စဒဒိုက်အိုတ်ရ။ (သီဖိုဂ်ု တမၥဇမိန်လေဝ်ဂး၊ လာပ်ဗဇ္ လေဝ်ဂးရး) ရွာသူကြီးများသည် တံစိုးလက်ဆောင်ကိုယူ၍ ဆင်းရဲသားတို့ကို နှိပ်စက်ကြွ၏။ ဂါမဘောဇကာ လဉ္စံ ဂဟေတ္မွာ ဒုဒ္ဓလေ ပီဠေနွ
- The judge threatened the head man of a shire who brought a false charge 11. ညးဇေ့ာ်အမှု (အမ၁တ်သျှတ်သွာတ်အမှု) စမြဗဟေက်ကွေ ညးဇေ့ာ်ဇူးပိုဒ် မလေ်စွ၁အမှုရ၊ တရားသူကြီးသည် ကောက်ကျစ်သောအမှုကိုပြွတက်သော နယ်စားသူကိုခြိမ်းချောက်လေသည်။ 88 ရွယ္မွ ပန္စစ္မွာ ကုန္ၾကာရကံု ဇန္နပ္ေတာ့ ေစာင္အေပး

၉၀

## 12. Our mayor died at about four O'clock on Sunday. သိုင်အုပ်ရှင်ချင်ပို စုတိအခပွဲတွဲအဒိုတ် အခိင်ဗွတ်ပန်နခဦ။ တ္ပိုမြှအုပ်သည် တနင်္ဂနွေနေ့ လေးန၁ရိအချိန်လေ၁က်မှ၁ သေဆုံးသွားပြီ။ အမှာကံ နဂရဂုတ္တိကော ရ8၀ါရေ စတုဃဋိက၁ ဝေလာယံ မရြို

- The King's religious advisor's son married the daughter of the Secretary  $13.$ of the State. ကောန်တြုံပြောဟိတ် ပြေင်8၀ါဟ ထပ်တဲကိုကောန်၆ စခ်ီဇေ့၁်ရ။ (စခ်ီ၃် တခ်ီလေပ်ဂုံးရ) ပုရောဟိတ်၏သားသည် အတွင်းဝန်စၥရေးကြီး၏သွီးနှင့်လက်ထပ်မင်္ဂလာဆောင်ပြီ။  $y$ ရောဟိတဿ ပုတ္တော့ မဟာ၁လေခကဿ ဓ $^{\circ}$ တာယ  $8$ ၀ါဟံ က $8$ ၊
- Traders sell suger by weighing it in the balance and cereals by measuring. 14. ညးဗွိက်တသငြါ၇်နကိုညှဒကေဝ် ကေဝ်ကေတ်တဲ့သွံ၊ဪသူ၂၇်နကိုတုမ်ဘလုတ်သူကေတ်တဲ့သွံရ။ ကုန်သည်တို့သည် သကြားကိုချိန်ခွင်တို့ဖြင့်ချိန်၍ရောင်းသည်။ ဆန်စပါးကိုပြည်များဖြင့် ခြင်တွယ် ၍ ရောင်းကြသည်။

ဝါဏီဇာ သက္ကရာ တူလာဟို တူလယိတ္မွာ, ဓည္ယာန္ နာင္တ္ၿိဳဟို မိဏိတ္မွာ ဝိတ္လိဏန္ကို၊

The Suvannamali pagoda, (Ceylonese term:- Ruwanmeli Pagoda) erected by 15. king Dutthagamini, (Ceylonese term:-King Dutugemunu) was hundred and twenty cubits in height.

သုဝဏ္ဏမာလီမဟာခစေတီ သိုင်ဒုဋ္ဌဂ္2ါမ်ိဳဏီ ထွုတ်ပ္တန်လဝ်၄် မ9်သွုင် ကွဲခါစေ့်၁ဟတ်ရ။ ဒုဋ္ဌဂါမိဏိမင်းတည်ထားသော သုဝဏ္ဏမာလိမဟာစေတီတော်ကြီးသည် အတောင်တရာနှစ်ဆယ် မြင့်သည်။

ဒုဋ္ဌဂါမြိဏိဳ မဟာရည္မွာ ကာရိတံ သုဝဏ္ထမွာလ်ိဳ မဟာစေတိယံ ဝဳသာမ်ိဳက ရတန္ သတုဗ္ဗေဓံ အဟေ၁သိ။ `

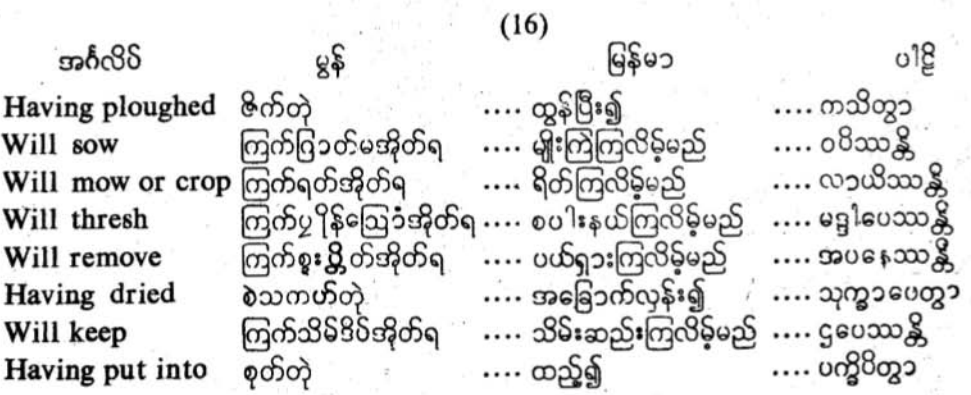

Ò.

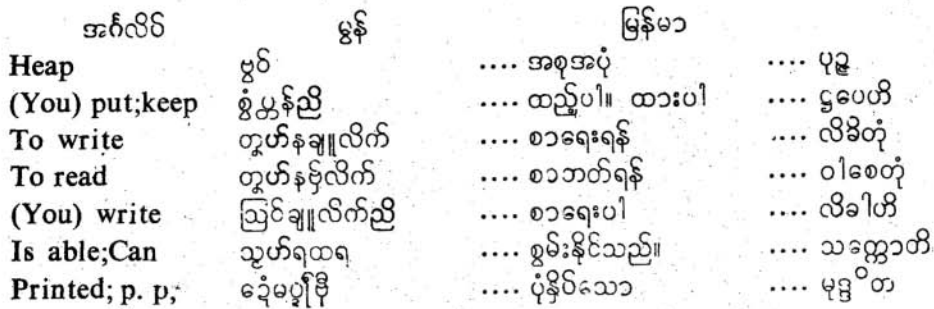

- 1. After ploughing the farmers will sow the fields. သွာငှတံ ကြံ့နူဇိုက်တဲ့ ကြက်ဂြ၁တ်မအိုတ်ရ။ လယ်သမၥးတို့သည် ထွန်ပြီးနေ၁က် မျိုးကြဲကြလိမ့်မည်။ ကဿက၁ န6်းလဟိ ခေတ္တ၁နိ ကသိတ္တ၁ ဝပိဿန္တို။
- 2. When the harvest is ripe, they will reap it with sickles. ကာလဪံဍုဟ်၊ ညးတံရတ်ဪံ နကို နတ်တံရ။ ကောက်ပင် မှည့်သောအခါ၊ သူတို့သည် တစဉ်တို့ဖြင့် စပါးရိတ်ကြလိမ့်မည်။ တေ သဿေသု နိပ္ဖန္ရေသု ဒါေဥာတိ လာယိဿန္ကို၊
- 3. Then they will collect sheafs of corn in threshing floors and thresh them with the help of oxen.

ကြံနူ၇် ညူးတံပကောံဪလိုင် ပွဲခနပ်တဲ့ နကို၇့´ဂမ္နိုင် ပွှှိန်ဪအိုတ်ရ။ ထြိနေ၁က်သူတို့သည် ကေ၁က်လှ<sup>ု</sup>င်းများကို ကေ၁က်နယ်တလင်းမှာနထားပြီး နွားတို့ဖြင့် စပါး နယ်ကြလိမ့်မည်။

တတော့ ခလေသူ ရာသီကတ္မွာ ဂေါကောဟိ မဒ္ဒါပေဿန္တို။

After that they will dry the corn in the sun and remove chaff with the 4. help of winnowing baskets.

(စူး႘္တိတိသပအိဪာဂ်္ ဖရီခဩၥံလေဝ်ဂးရ။)

ထိုနေ၁က်သူတို့သည် စပ<sup>ု</sup>းကိုနေမှ၁လှန်းပြီး ဆန်ကောတို့ဖြင့် ဖွဲ့ကြမ်းများကို (စပါးဖျင်း**)** ပယ် ပစ်ကြလိန်မည်။ (စပါးလေ့ ကြလိန်မည်)။

တတေ၁ အ၁တပေ သုက္ရွာပေတ္မွာ သုပ္မေတိ ဘူသ၁နိ အ၁ပနေသာန္ကို၊

Thereupon they will put the corn in bags and keep it in barns. 5. ကြံနူ၇်ပွန်တဲ့၊ ညူးတံစုတ်ဪဲပွဲရိုက်ကၥန်ဂမ္ဒိုင်တဲ့ သိမ်ဒိမ်လဝ်ပွဲဇရ၁ံဪအိုတ်ရ။ ၎င်းပြီးနောက် သူတို့သည် စပါးကို ဂု**ံ**နိုအိတ်များမှာထည့်ပြီး စပါးကျ<sup>စ်</sup>များမှာ သိမ်းထားကြ လိန်မည်။

တတေ၁ ပသိဗ္ဗကေသု ပက္ရွိပိတ္မွာ ကောင္မေသု ဌပေသာန္ကို၊
## 6. They gather the straw and keep it in stacks for the use of cattle. သွက်စွ၇့် ဂမ္နိုင် ညူးတံပကေၥဗဝဝ်ဒိပ်လဝ်ဆံက်အိုတ်ရ။ နွားအစာများအတွက် သူတို့သည် ကောက်ရိုးကို စုပုံသိမ်းထားကြသည်။ တေပလ၁လံ ဂဟေတ္လ၁ပု၌ ကတ္လ၁ ဂုန္ခံအ၁ဟ၁ရတ္လ၁ယ ရက္ရွန္တို၊

- 7. To write a letter, put a sheet of paper, pen, and ink on the desk. တွှ့်နချူလိက်၊ စက္ခူကို၊ တဝ်မှင်ကို၊ မှင်ကို စွဲလ္တူခုင်ချူလိက်ညိ။ စၥရေးရန်၊ စက္ကူကို၎င်း၊ ကလောင်တံကို၎င်း၊ မှင်ကို၎င်း၊ စၥရေးခုံပေါ်မှာထားပါး လေခနံ လိခ်ိတုံ က၁ဂဇပဏ္ဍုံ၊ လေခဏ်ိဳ၊ လေခနကသ၁ဝႆစ လေခနဖလကေဌပေဟိ။
- 8. If you are not practised to write straight, draw lines with a ruler and then write. တွ့ နချူလိုက်ပွေ့၁န်တပ်တပ်၊ ယဝ်ရမူးဟွဲကေင်မွး တက်ပွေ့၁န်ကိုလေံပွေ့၁န်တဲ့ချူညှိ။ ဖြောင့်ဖြောင့်စာရေးရန် သင်-အလေ့အကျင့်မရှိလျှင် မျဉ်းတံဖြင့် မျဉ်းသားပြီး စာရေးပါ။

သစေတွဲ ဥဇုကံ လိခ်တုံ နသက္ကေသ ဥဇုရေခါကတွ၁ လိခါဟိ၊

- 9. We are not able to read the letters written by him on the board. လိက်ညူးချူလင်လျှူခတိုဇ္ဇော်၇် ပိုဗြဟ္မွ်ဒးရ။ (ဗိုဟ္မွံသွဟ်ရထရ)
	- သင်ပုံကြီးေပါမှာ သူရေးသားထားသောစာများကို ကျွန်ုပ်တို့မဘတ်တတ်ပါ။ (မဘတ်နိုင်ပါ) မယံတေန အက္ခရဖလကေ လိခ်ိတက္ခရာနိ ဝါစေတုံ နသက္တေ၁မ၊
- Put this letter inside an envelope and carry it to the post-office. 10. လိက်ဏံစုတ်ပွဲထိုင်လိက်တဲ့ ကေတ်ဏ၁ရှင်ပဋင်လိက်ညိ။ ဤစၥကို စၥအိပ်ထဲမှာထည့်ပြီး စၥတိုက်သို့ယူသွားပါ။ အုမံသာသနပဏ္ဍိ သာသနစ္ဆာဒၶက ပက္ရွိပိတ္မွာ သာသနၥဂါရံ နေဟိ။
- 11. This book was printed at a certain printing press. လိက်အုပ်၌ တက်လပ်ပွဲစက်ပွါဗိုလိက်မွဲရ။ ဤစၥအုပ်ကို စၥပုံနှိပ်စက်တခုမှာ ပုံနှိပ်ထားပါသည်။ အယံ ပေါ်တ္တကော ၉ကသ္မိ်မ္ဒဒ္ဒါယန္တ ၁လယေ မုဒ္ဓ<sup>ဝ</sup>တော ဟောတိ။

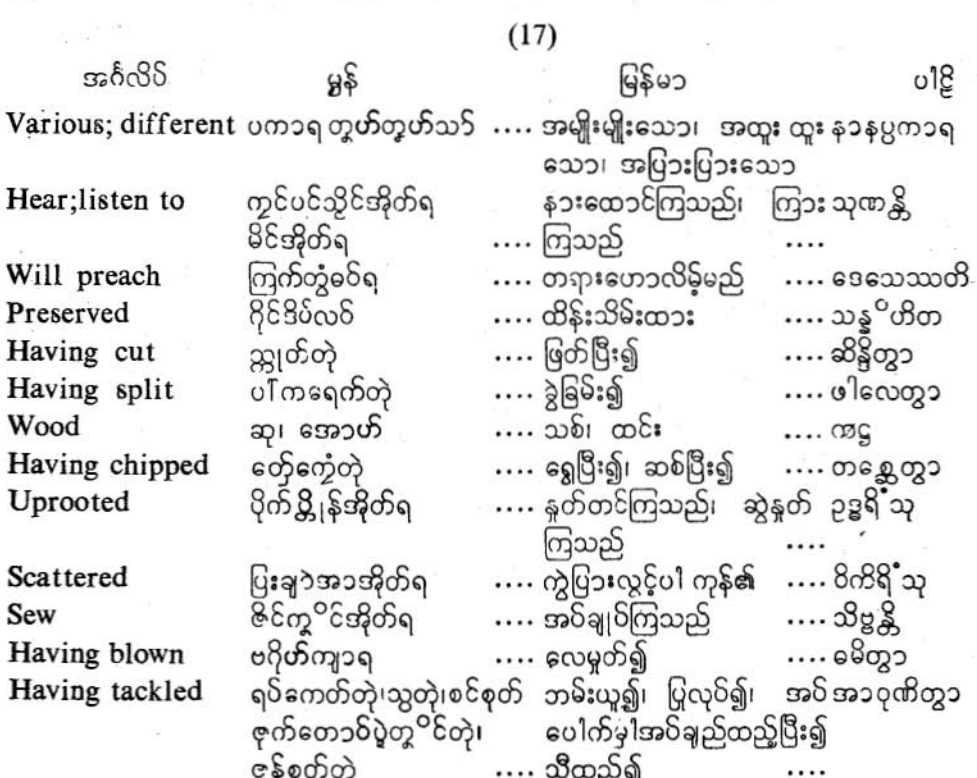

- 1. There are various images in this image-house. ပွဲဘုတ်ဝွံ (သိုကျဉ်ပဋိမ၁ရှပ်) ပဋိမ၁ရှပ်ဂမ္ဒိုင် မှုုံပကာရတူဟ်တူဟ်သဉ်အိုတ်ရ။ ဤဝတ်တန်ဆောင်၌ (ဆင်းတုတော်အိမ်) ဆင်းတုတော်များ အမျိုးမျိုးရှိကြသည်။ <u> အမည္ရွိ ပဋိမာဃရေ နာန႘</u>ကၥရာ ပဋိမာ သန္တိ၊
- 2. In this preaching hall about thousand people listen to the sermons. ပွဲဖြပ်သဘင်မဝ်ဥံ မှိုဟ်ဗ္ဗတ်လို ကွင်ပင်သွိင်တံမဝ်အိုတ်ရ။ ဤဓမ္မာရုံ၌ လူတထောင်မျှ တရားန၁ကြသည်။ <u> ဇူမာယံ ဓမ္မသာလာယံ သဟဿမတ္တာ မနဿာ ဓမ္မံ သုဏန္တို</u>
- 3. The Buddhist monks shave one another's heads with razors. ခဓိဂမ္ဒိုင် ညးမွဲကေုာ်ညူးမွဲ နကိုစုန်သော် တိင်သော်အိုတ်ရ။ (ကူးကွိုဝ်အိုတ်ရ) ရဟန်းတိုသည် အချင်းချင်းသင်တုန်းထ၁းများဖြင့် ခေါင်းရိတ်ကြသည်။ ဘိက္ခူ ခုရေဟိ အညမညဿ ကေသေ ဝေါရောပေနွို

# 4. In our library books of Buddhist canon and its commentaries are preserved ပွဲတိုက်<sup>8</sup>င္ရကတ်ပဲ လိုက်အုပ် ပါဠိ-အဋ္ဌကထ၁ဂမ္ဒိုင် သိဳၜတ်ပကေၥလင်အိုတ်ရ။ ကျွန်ုပ်တို့၏ပိဋကတ်တိုက်မှာ ပါဠိ အဋ္ဌကထာစာအုပ်များ သိမ်းဆီးထားကြသည်။ အမှ၁ကံ ပေါက္ကကၥလယေ ပါဠိ-အဋ္ဌကထ၁-ပေါက္ကက၁ သန္နွ<sup>ဝ</sup>ဟိတၥ ဟေ၁န္တိ။

5. The Elder will sit on the pulpit with a fan in his hand and preach the doctrine. တ္မွဳပိုန်ထေရ် နကိုပ္စ<sup>ဝ</sup>က်ပွဲတဲ က္ဆဂဇံလ္တူပလ္လင်ခဝ်တဲ့ (ပွင်ခဝ်လေဝ်ဂး) ကြက်တွဲခဝ်ရး

မထေရ်သည် လက်မှာယဝ်တောင်ကိုင်ပြီး တရားပလ္လင်ပေါ်မှာ သီတင်းသုံးပြီး (ထိုင်ပြီး) တရား ဟောလိမ့်မည်။

ထေရော တာလဝဏ္ရွံ ကတေတ္ဟာ ဓမ္မာသနေ နိသီဒိတ္မွာ ဓမ္မံဒေသေသာတိ။

6. The charioteer will harness the horses to the chariot and drive it along the street.

သာရထီ ဗွန်စုတ်ချေပွဲရထာတဲ့ စဝိဏ်၁ရထာပွဲ၇င်ဥၥန်ရ။ ရထားမောင်းသူသည် ရထားမှာ မြင်းများကိုတပ်၍ လမ်းတလျောက် မောင်းနှင်သွားလိမ့်မည်။ သ၁ရထီ အသော ရထေ ယေ၁ဇေတ္မွာ ရထံ ဝီထိယံ ပါဇေဿတိ၊

- 7. The elephant keepers will lead the elephants to the river and bathe them. ဗွာစိင်တံ ဗက်ဏ၁စိင်ဂမ္နိုင် ပွဲကြုင်တဲ့ ဖုံကိုဍာ်အိုတ်ရ။ ဆင်ထိန်းတို့သည် ဆင်များကို မြစ်သို့နှင်သွား၍ ရေချိုးပေးကြလိမ့်မည်။ ဟတ္ကိုေဂါပကၥ ဟတ္ထ<sup>®</sup> န<sup>႙ႜ</sup>ိ ေနတ္မွာ နှ၁ပေဿန္တိ။
- 8. Some rich people travelled in palanquins which were borne by their own slaves.

ညးတူပိန်ခြပ်လွိုတဲ့ တိတ်တရကိုဝပ် ကိုကောန်3ိုက်ဇကုယိုက်ဗလိင်ဏ၁အိုတ်ရ။ အချီ ပစ္စည်းရှင်တို့သည် - မိမိတ္တိ၏ကျွန်များထမ်းသွားသောဝေါနှင့် - ခရီးထွက်ကြလေသည်။ ၉ကစ္မွေဓနဝန္တၥ ဒေါလ၁သူ နိသိဳဒိတ္မွာ အဗ္တာနံ ဒါသေဟိ တ၁ ဥက္ရွိပါေတွ၁ ဂမန၁ဂမ နံ ကရိသူ။

9. The wood-cutters go into the forests, fell trees by chopping with their axes, cut and split them into pieces, bring them in pingoes into the city and sell them.

ညးမကုတ်အေ၁ဟ်ဂမ္ဒို၆ အ၁ပြိ\၆၊ နက်ိုမု`ဇကုဗဗိုင်ဆု၊ ကုတ်ကရေက်ပ1်ကွေ့် ဍေ၁တ်**ဍေ**၁တ်၊ စုတ်အောက်တံဝှိပွဲဇလေင်၊ ၇ေင်နင်ချင်တဲ့ ဗက်သွံစအိုတ်ရ။

## ပြကိုဟ်ပန်ဘာသာ = လေးဘာသာဘာမြိုး။

 $66$ 

ထင်းဖြတ်သမ၁းတို့သည် တောသွိသွားပြီ၊ မိမိတို့၏ပုဆိန်တို့ဖြင့် သစ်ပင်များကိုခုတ်လှဲချ၍ ဖြတ် ပြီး ၎င်းတို့ကိုသေးသေးခွဲခြမ်း၍ထမ်းပိုးတို့နှင့် မြို့ထဲသို့ထမ်းယူလာ၍ လိုက်ရောင်းကြသည်။ ကဋ္ဌဟာရက၁ ၀နံဂန္တ၁ ဖရသူဟိ ရုက္ခေ ဆိန္ပိတ္မွာ ဖါးလတ္မွာ တာနိဒါရူနိ ကာခဇဟိ နဂ ရံ အ၁ဟရိတ္မွာ 8ဣိဏ္ဌိ။

10. Carpenters chip logs with adzes and saw them with saws. အွာဝဍ္ခဏီတံ နက္ရွိဝါစီဂမ္စိုင် တေဟ်ဆုတဲ့ နက္ခ်ိသဘေက်ဂမ္စိုင် သျှတ်ကွေအိုတ်ရ။ လက်သမားဆရာတို့သည် ပဲခွဝ်များဖြင့် သစ်သားတို့ကိုခုတ်ဆစ်ပြီး လွှများဖြင့် ဖြတ်ကြသည်။ ၀ခုက်နော ကဋ္ဌာန် ဝါသီဟိ တစ္ဆေတ္ဟာ ကကစေဟိ ဆိန္မွန္တို၊

11. Those women having cut cloth into pieces with scissors and having tackled (passed) the threads through the needles sew robes for priests. ညူးဗြိတ်ဝို နက်ကြပ်ကြေဝ် သျှတ်ကွေယာတ် ဒကုတ်ဒကုတ်တဲ့ ဇန်စုတ်ဇုက်တောင်ပလဲုပွဲတွ<sup>ဝ</sup>င် တဲ့ &င်သူ၁သွက်ခမီတံအိတ်ရ။ ကတ်ကျေးများဖြင့် ပိတ်ထည်များကို အပိုင်းပိုင်းကိုက်ဖြတ်သော ထိုမိန်းမတို့သည် အဝိချည်များ ကို အဝိပေါက်များမှာသီထည့်ပြီး ရဟန်းတို့အတွက် သင်္ကန်းများကိုချုပ်ကြသည်။ တာ့အုတ္တိယော္ဝတ္တ၁န္ရွိ ကတ္တရိကၥဟို ဆိန္ပိတ္မွာ္ သူစီသူ သူတ္ကေျအ၁၀ုဏိတ္မွာ ဘက္သူနမတ္တခ  $\omega$  80 $\pi$ 8  $\mathcal{S}_{2}$ 81

12. Goldsmiths put gold into crucibles, place them on fire and by blowing air with bellows fashion the gold for their work.

ည္းမေဒတိထဝိဂမ္ဒိုင် စုတ်ထဝ်ပွဲမိသိဂမ္ဒိုင်၊ စွဲလ္ကူပွတ်၊ နကိုမမ္နင်စ္စၥံ ဗဂ္ဂိဟ်ကျွာတဲ့၊ သွက်ဂွံ ဒုင်စရင်ကဋ္ဌောန်ဇကုဂ္ဂိ သင်ပွင်ထဝ်အိုတ်ရှု ရွှေပန်းထိမ်ဆရာသည် ရွှေကို လုံများမှာထည့်ပြီး၊ မီးပေါ်မှာတင်၍ ရွတ်တီးဖို (လေမှုတ်ဖို) ဖြင့် လေကိုမူတ်ပြီး (မီးမွေးပြီး) မိမိတ္ဆိအလုပ်အတွက် ရွှေကိုခုလုဉ်ချက်၍ ပုံလုပ်ကြသည်။ သုဝဏ္ဏကၥရာ မူသၥသု သုဝဏ္ဏံ ပက္ရွိပိတ္မွာ အ႙ိမို ၎ပေတ္မွာ ဘုတ္လွ၁ဟို ဓမိတ္မွာ ကမ္မနီယံ ကၡေနွ႔

13. When iron is red-hot, they take it by tongs, put it on an anvil and hammer it to make weapons.

ကၥလပသဲဂ မ္တ´ဍာဂြင်တိုန် နကိုသကေ $\delta$  ညးတံရပ်ကေတ်၊ စွံလျှူပး၊ ဒုက်ပသဲ၇်နက်ိုလေံဍံက် တဲ့ ကွောန်လွှတ်အိုတ်ရ။

သံပူ၍ နီရဲလာသောအခါ သူတို့သည် ၎င်းသံကို မီးညှပ်ဖြင့် ပေတခုပေါ်မှာ ညှပ်ဘင်္ဂကားပြီး သံတဖြင့် ရိုက်ထူ၍ လက်နက်များလုပ်ကြသည်။

အယမိုတတ္တေ သဏ္ဌ၁သေန ဂဟေတ္တ၁ အဓိကရဏိယံ ဋ္ဌပေတ္တ၁ မုဋ္ဌိယ၁ - ပဟရိတ္မွ၁ -အ၁ယုဓါနိ  $(320008)$  mem $21$ 

ပြက္ပိတ်ပန်ဘာသာ = လေးဘာသာကျမ်း။ ၉၇

- 14. The boys went to the monastery and cleared (uprooted) the grass that was on the platform of the pagoda. ကောန်ငှဉ်ဂမ္ဒိုင် တိုန်အ၁ဘ၁လကျဉ်တဲ့ ပိုက်ညွှူးတွေ့ချေ၁ ပွဲ၇ူးအရှ၁မ်စေတီရ။ ကဒလးတို့သည် | ဘုန်းကြီးကျောင်း| သို့သွားပြီး | စေတီတေဉ် ရင်ပြင်မှာ မြက်ပင်များကို နှတ်ရှင်း ကြသည်။ ဒါရကာ 8ဟာရံ ဂန္တ၁ စေတိယဂ်ီဏေ တိဏာနိ ဉာ့ရိွံသူ။
	-
- 15. They levelled the yard around the Bo-tree, and strewed sand on it. ညူတံ§ဲ့ပွဲ၇ူးအရှ^မ်တူႛဖြဲ့ဗေ၁မိ သူဟ်ပညဳက္ခံေတတဲ့ ပြ၁တ်စုတ်လဝ်ဗတီအိုတ်ရ။ .<br>ထိုသူတို့သည် ဗေ၁မိပင်ရင်ပြင်မှာ မြေကိုညီအောင်လုပ်ပြီး သဲကိုကြဲဖြန့်ထားကြလေသည်။ တေ ဗေ၁ဓိယဂ်ီေဏ ပံသုံ သမံ ကတ္မွာ ဝါလုကၥ ဝကြဲရြိုသူ။

### **GENERAL CONVERSATION.**

ဂလ၁န် ညူဟိုစ၇ိုင် ပွဲချင်က္က၁န်။ ္ခြဲ ရွာမှာ အသုံး များသော စကား။ ကထၥ သလ္လာပေါ

အင်္ဂလိုလ်

95

## မြန်မ၁

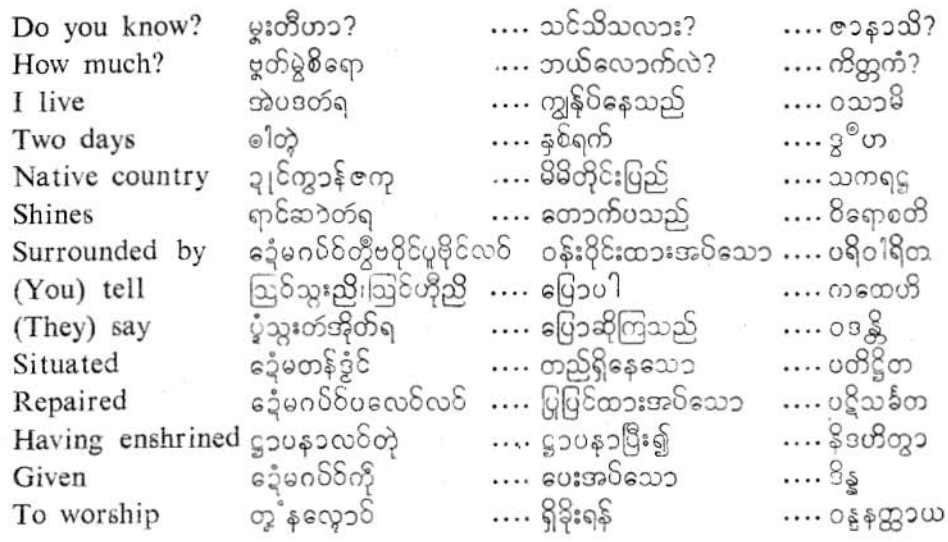

- 1. Do you know Pali? မွှးတိဂလ၁န်ပါဠိဟ၁? သင် ပါဠိစကား နားလည်လား? တွဲပါဠိဘ၁သံဇာနာသိ?
- 2. I know a little. အဲတီညိညကိုရ။ ကျွန်ုပ် အနည်းငယ် သိပါတယ်။ အဟံ ထေ၁ကံ ဇာန၁မ်ိဳ။
- 3. From where do you come? မွှးကျွင်နူလိုရော? သင် ဘယ်ကလာသလဲ? တွဲ ကုတော့ အာဂန္အသိ?
- 4. I come from Ceylon. အဲကျွင်နူဍုင်သိင်ဃ°ြ။ ကျွန်ုပ် သီဟိုဠ်ကျွန်းကလာသည်။ အတံ သီဟဠဒီပတော အ၁ဂ စ္တ၁မ်ိဳ။ (from Burma= နူဍု၆ဗွာ= မြန်မာပြည်က။ မရမ္မရဋ္ဌစော၁။ from Mon-Country= နှု္ခုင်မန်= မွန်တိုင်းပြည်က။ ရာမည္ရရွတော။
- 5. What is your name? ယ္ဖုမ္ရွးသၥ်လိုေရာ? သင်၏အမည် ဘယ်လိုလဲ? တယ္နဲ နၥမံ ကိႏိ?
- 6. My name is Banda or Maim Mon Sacca. ယ္စုအဲ ဗါဏ္ဟရ။ မွဲနယ်ဳပ္ငန်း၊ ။ မၥံမန်သစ္စရ။ ကျွန်ုပ်၏အမည် ဗဏ္ဍ ဖြစ်ပါသည်။ တနည်းကား- မောင်မွန်သစ္စာ ဖြစ်ပါသည်။ အတံ "ဗဏ္ဏ" န၁ခမၥမှီ၊ အထဝါ "မ၁ံမွန်သစ္စ" န၁မေ၁မှိ။
- 7. What is your age? How old are you? အ၁ယုက်မှုး မွဲစိသွ၁ံရော? သင်၏အသက် ဘယ်လောက်လဲ? ၀ၩယ္ႆ အ၁ယု က်ိတ္တကံ။
- 8. I am tweenty-eight years old. အ၁ယုက်အဲ့ ဓါနေ့်၁ဒစၥံသွ၁ံရ။ ကျွန်ုပ်အသက် နှစ်ဆယ် ရှစ်နှစ် ဖြစ်ပါသည်။ မယ့<sup>ိ</sup> အ၁ယု အဋ္ဌဝိသတိဝသော၁ ဟေ၁တိ။

## ပြကိုဟ်ပန်ဘာသာ = လေးဘာသာကျမ်း။

Are your parents alive? မြမွှေး ဂျိုင်တမံုင် လမျိုဏီဟာ? သင်၏မိဘများ ရှိသေးသလား? (အသက်ရှင်နေသေးလား) တုယ္ပံုမာတၥပိတခရာ က်ိဳ ဇ<sup>ၜ</sup>၀န္ထိ နခေါ့ '

My mother is dead, father is living. မိအဲစုတိအ၁ရ၊ မအဲနွံမံင်ဏီရ။ (ဂျိုင်တံမံင်လမျိုဏီရ။) ကျွန်ုပ်၏အမေဆုံးသွားသည်၊ အဘေရှိသေးသည်။ မယ့္ ခ်ာထား မထား၊ ၀ွယ္စာ မွေ၀ယ္ပူ

## Have you brothers and sisters?

ကုမ္ရႊေကေ၁တံကို ေဒါငြိတံကို မွဲစိန္ခံအိုတ်ဟၥ? သင်အား အစ်ကိုများသော်၎င်း။ ညီမများသော်၎င်း ရှိကြပါသလား? တုယုိ ဘာတု ဘဂ်ိနီယော8် သန္တိန္ေခါ?

Yes, I have four brothers and two sisters. ယ္ဗ်၊ အဲမ္စုကို ကေ၁ပန်၊ ေဒ့္ဒြ ၜါရ။ ဟုတ်ကဲ့၊ ကျွန်ုပ်မှာ အစ်ကိုလေးယောက်၊ ညီမနှစ်ယောက်ရှိကြသည်။ အ၁မ၊ မယ့္စစ္တာ၁ဧေပ သာလမေပ ဒေသပ္ပန္ေကာ ဘာမွ ။

When did you start from your native country? မှုရဴက၁လမွဲ မွဴးတိတ်ကျွင် နူဍုင်ဇကုရော? ာင်သည် ဘယ်သောအခါက<sup>် ပွဲ</sup>မိတိုင်းပြည်မှထွက်လာသလဲ? တွဲ ကဒါ သကၡဠတော နိက္မွန္ကေသသိ?

I started from there on the 12th day of last month. အဲတိတ်ကျွင်နူတော် ပွဲတဲ့မရနက်ကိုစိုစါ့ ဂိတု လေ၁န်ကျွင်၇်ရ။ လွန်ခဲ့သောလ ဆယ် နှစ်ရက်မြောက်သောနေ့မှာ ကျွန်ုပ်ထွက်လာခဲ့သည်။ အဟံ ဂတမၥသဿ ဒ္ဒါဒသမ ဒိဝသေ တတေ၁ နိက္ရန္ကေဒ

How many days did you spend on board ship? ဗ္စတ်မွဲစိတဲ့ တူအဲ ကွိလေ၁န်ကေ့် ပွဲကွင်ရော? မွဲနယ်ဳပ္နန်။ ။ တူအဲ ပွဲကွင် မွ်ိုက်က္ခ်ေမွဲစိတဲ့ရော? သင်သည် သင်္ဘောမှာဘယ်နှစ်ရက်ဖြုန်းခဲ့သလဲ? န၁၀ါယံ ကတိ8၀သေ ဝိတိန၁မေသိ?

16. I spent four days in the sea. ပွဲမွ အဲဒ္ကိုတ်ကော် ပန်တဲ့ရ။ ကျွန်ုပ်သည် ပင်လယ်ထဲမှ၁ လေးရက်ဖြုန်းခဲ့သည်။ အဟံ တက္က (သမုဒ္မေ) စတ္တာရိဒိဝသ၁နိ ဝီတိနၥမေသိ်။

- Have others also come with you? 17. ကေ့ၥ်မွး ညူးညွှာင်ဂမ္နိုင်လေဝ် ကျွင်ကိုဟ၁? သင်နှင့်တကွ အခြားသူများလည်း လာကြသလား၇ တယ္ သဒ္တိ အည္မေတာ္ အာဂတာ သန္တို နွေခါ?
- Two others came with me. 18. ညးညွှာင်စါ ကျွင်ကရော်အဲရ။ (ကျွင်ကှော်အဲရ) အခြားသူနှစ်ယေ၁က် ကျွန်ုပ်နှင့်အတူလာကြသည်။ အည္မေဒ မယ္မွာ သူဟု အ၁ဂတၥ။
- 19. For what purpose did you come to this country? မူရ်တွဟ်နဖိုကိစ္စမွဲ မွဴးတံကျွင် ၁၊ုင်ဏံရော? ဘာကိစ္စအလို့ ၄၁ သင်တို့ဤတိုင်းပြည်ကိုလာကြသလဲ? က်ိဳမတ္ထာယ္ တုေမ့္ အမံရင္ဘဲ အ၁ဂတၥ?
- To worship the Rangoon pagoda and other ancient shrines. 20. တွဟ်နဖို လှောဝ်ကျ5်လျှင်ကို စေတီကြေ"ညွှာင်ဂမ္နိုင်ကို။ ရန်ကုန်စေတီတော်ကြီးကို၎င်း အခြားစေတီဟောင်းများကို၎င်း ရှိခိုးနေ။ တိက္မွ မဟာစေတယံ ပေါ့ရာဏစေတယာနိစ္ ဝန္ရတ္အေသယ္။
- 21. Where do you stay now? လျှဟ် မူရ်ဌ၁န်မွဲ ့မှူးတံမတန်တံအိုတ်ရော? ယခုဘယ်နေရာမှာ သင်တိုနေကြသလဲ?
- 22. We now stay at Bahan Quarter in Rangoon. လျှတ် ပိုတန်တံ ပွဲချင်လျှင် အရာဝိဗဟာန်ရး ယခုကျွန်ုပ်တို့ ရန်ကုန်မြှို ဗဟန်ရပ်မှာနေကြသည်။
- 23. When will you go on pilgrimage? မှုရ်က၁လမွဲ ့မှုးတံ အ၁လှေ၁ဝ်ကျာ်အိုတ်ရော? သင်တို့သည် ဘယ်တော့ ဘုရားဖူးသွားကြမှာလဲ? ကဒါ ဝန္ရနစ္တာယ ဂမိဿထ?

## ပြကိုဟ်ပန်ဘ၁သ၁ = လေးဘ၁သ၁ကျမ်း။

- 24. We shall go after two days. ကြံ့စါတဲ့လေ၁န်အ၁တဲ့ ပိုအ၁အိုတ်ရ။ မွဲနယ်ပွန်။ ။ ဂတန္ဒဏီစါတဲ့လေ၁န်တဲ့ ပိုအ၁အိုတ်ရောင်။ နှစ်ရက်လွန်ပြီးနေ၁က် ကျွန်ုပ်တိုသွားကြလိမ့်မည်။ ဒ<sup>®</sup>ဟစ္လယေန မယံ ဂမိဿာမ။
- 25. In which part of Ceylon do you live? ပွဲချင်သိင်ဃ႑ို မူရဴပဒေသမွဲ မူးတံမမံင်ရော? မွဲနယ်ပွန်။ ။ မူရံပွဲပဒေသ ၃၊ င်သိင်ဃ႞မွဲ မွှဲတံမပဒတဴအိုတ်ရော? သိဟိုဠ်ဘယ်အပိုင်းမှာ သင်တို့နေကြသလဲ?  $σ$ εψ  $ωσ<sup>5</sup>$ βευ  $σ<sup>3</sup>$ υεσεω οω $ω<sup>7</sup>$
- 26. We live at Kandy. ပြီပဒတ် ပွဲ၁ျ<sup>င်</sup> က၁န္မ<sup>ီ</sup>အိုတ်ရ။ ကျွန်ုပ်တို့ ကန္မ<sup>ေမြ</sup>မှာနေကြပါသည်။ မယ့<sup>ိ</sup> ကန္မ<sup>ိ</sup>နဂရေ ဝသၥမ။
- 27' When will you return to your own country? မူရ်ကာလမွဲ မွူးတံကနေ့င်စ ချင်ကွဒန် ဇကုအိုတ်ရော? (ချင်ရးဇကုရော) သင်တို့သည် ဘယ်တော့မိမိတို့တိုင်းပြည်ကိုပြန်ကြမည်လဲ? ကဒါ ပုန္းသကၡဌ္ ဂမိဿထ?
- 28. We will return four months hence. နှင့် ပန်ဂိတုဂတန္ဒဏီ ပိုကဠေင်စ*်*အိုတ်ရ။ ယခုမှလေးလလွန်ပြီးနောက် ကျွန်ုပ်ဘိုပြန်ကြလိမ့်မည်။ ဌာတော စတုန္ခံ မ၁သ၁နံ အစ္စယေန ဂမိဿ၁မ။
- 29. Are there ony shrines in your country? ပွဲ၁ျင်ရးမှူးတံကိုလေဝ် စေတီဂမ္ဘိုင် မွှုတ်အိုတ်ဟာ? သင်တို့တိုင်းပြည်မှာလည်း စေတီတော်များရှိကြသလား? တုမှာကံ ရှင္အေပိ စေတိယာနိ သန္တိ နန္?
- There are many thousands of pagodas of which "Suvannamali Pagoda" 30. is the most famous. စေတီမွုံကိုလွီမ $\partial_l$ င်ရ၊ ပေ့၁၀်စေတီဂမ္နိုင် သုဒဏ္ဏမ၁လီမဟ၁စေတီမွဲ၄် ဒယ်ုတ်ပြ၁ကတ်အိုက်ရ။ စေတီအထောင်များစွာရှိပါတယ်။ ၎င်းတို့တွင် သုဝဏ္ဏမာလီမဟာစေတီကြီးသည် ကျော်စော ထင်ရှားဆုံးဖြစ်သည်။ အနေကသဟဿ စေတိယ၁နိ သန္တိ။ တေသု သုဝဏ္ဏမၥလီ မဟာစေတိယံ အတိပါကင္ရေ၁ ဟောတိ။ (အတိပါကဋ္ဌော=အတိပသိဒ္ဓေါ) အထဝါ= သုဝဏ္ထမၥလီမဟာစေတိယ ပမူခါနိ အနေကသဟဿစေတိယ၁နိ သန္တိုး

ပြကိုဟ်ပန်ဘာသာ = လေးဘာသာကျမ်း။

- Where is it situated? 31. စေတီဝို မူရဲဋ္ဌ၁န်မွဲမျှံရော? (မတန်ဒွင်ရောင်) ထိုစေတီသည် ဘယ်နေရမှာတည်ရှိနေသလဲ? တံ ကတ္တ ပတိပ္စိတံ?
- 32; It is situated at Anuradhapura. စေတီ၇်တုန် တန်ဒွံင် ပွဲ၁ျင် အနရာဓပုရရောင်။ ထိုစေတီသည်ကား အနရာဓမြှိမှာတည်ရှိနေပါတယ်။ တမ္မန္ အနရာဓပ္စရန္ ဂရေ ပတိင္သိတ္ပံ။
- What was enshrined in it and by whom was it erected? 33. ပွဲစေတီဂို မှုရ်ဓာတ်မွဲမသူ ငြိလဝ်ရော။ မှုရ်ညူးမွဲမထျွတ် ပွန်လဝ်ရော? ထိုစေတီမှာ ဘာကိုဋ္ဌ၁ပနာထားသလဲ၊ ဘယ်သူကတည်ထားသလဲ! တဲ့ကို နိဒ္ဓဟိတ္မွာ ကေန ကၥရာပိတံ?
- It is said that it was first erected by King Dutthugamani, (Dutthagamini) 34. enshrining in it the one dona of bodily relics of the Buddha, brought by the ascetic Sonuttara, from the naga palace Manjerika of the king Kalanaga.

ပွဲပဋ္ဌမအ၁ဒိကိုပ်က္ရွာတော် နူပြာသာဒ်လွီမ၁န်သိုင်န5်ကာလနာဂ ညူးတွဍုင်မဥ္မေရိက ၄် ခမီသွက် သေ၁ဏုတ္တရ အာက္ညွာကေတ်နင်သရီရဓာတ်ကျဉ်ဗွတ်မွဲခဒါဏႁ (မွဲ&ဝ်) သိုမသ္မ္ဒိုင်စုတ်ဓာတ်တုံ သိုင်ဒုဋ္ဌဂါမဏိတ္ဓုတ် ပွန်လဝ်မဟာစေတီ၇်ရ -ရဲ၃ညူးသူးအိုတ်ရ။ ။

အစတုံးက မဥ္ဓေရိကပြည်အရှင်ဖြစ်သော ကာလနဂါးမင်း၏ပြာသာဒ်ဗိမာန်မှ ရဟန်းငယ် သော ဏျတ္တရ ပင့်ဆောင်လာသော တဒေါဏမျှလောက်ရှိသော ဘုရား၏သရီရဓာတ်တော်ကို ဋ္ဌာပနာ လျက် ထိုမဟာခေတိကို ဒုဋ္ဌဂါမဏိမင်းက တည်ထားသည်ဟု ပြောကြလေသည်။ ။

ပဋ္ဌမံ မဥ္မေရိက ရဋ္ဌဿ ကၥလနၥဂနၥမနၥဂရည္မော ပါသာဒ၀ိမ၁နတော့ သောဏုတ္တရ နံ၁ မေန နဝသမဏေန အာဟရိတံ ၉ကဒေါကမတ္တံ ဗုဒ္ဓဿသရီရ ဓာတုံနိဒဟန္တော တံမဟာ စေတိယံ ဒုဋ္ဌဂါမဏိရည္မွာ ပတိဋ္ဌ၁၀တန္တို၀ဒန္တိ။

35. Now, we, the Ceylonese also want to know of the Rangoon pagoda, so please explain us of it. လွုဟ်ပိုည္းဇာတိခကၥန်ဍုင်သိင်ဃ႑်ကိုလေ၆ သိုက်ဂွံတိပရုပရာတ္ကိုဒ§ကျာ်လႁင်ကို၊ ဟိုတ်ႁ်ရ သျှဂုဏ်တဲ့(စွံဇြဟ၁န်က္စ<sup>ဝ</sup>န်လ္တူပျိတဲ့) လဖော်ထူးဟိုကဠးကိုပျိပရုကျဉ်လဂုင်၇်ညိ။ ယခုတိုသီဟိုဠ်သားလည်း ရန်ကုန်စေတီတော်ကြီး၏ အကြောင်းအရာအတ္ထုပ္ပတ္တိကို ကျေးဇူးပြပြီး (သနၥးခြင်းကိုအစွဲပြုပြီး) ကျွန်ုပ်တို့အား ရှင်းလင်းဘော်ပြပါ။ ။ အူဒါနီ မယူမွီသီဟဋ္ဌဇာတိက၁ တိကုမ္အစေတိယဿအတ္ထုပ္ပတ္တိ ဇာနိတုံ အူန္တာ၊ေတသ္မွာ အာ နန္ဒနံကတ္မွာ (အန္ဒက္မႈ ကတ္မွာ) တံအတ္ထုပ္မွတ္တဲ့ အမွာကံု ၀သဒီကရောဟိ။ (၀၀ရဟိ=ဒီေပဟိ=  $8$ goragos)

36. Listen to me, I explain it to you:-It is said that it was first erected by the two merchants, Tapussa and Bhallika, enshrining in it the eight hair-relics of the Buddha, which were presented by Himself to these merchants.

ကွင်ညို အဲလဖတ်ထွး ဟိုကဠးကိုမှူးတံရ။ ပဋ္ဌမေတံ၊ ဇက္ခတ္တိမှုုက္ခပန်ကျဉ်ကြ ဓါတ်သော် ဒ၈၁၀) ၆ ဒုင်ကိုညူးဗွိက်ိဳေတြမွကို တဗဝိတ္နဲ႔ ညူးဗွိက်ိဳေတြ သို့မည္ ငြိစ္စတ်ိဳေတြသော ဒစၥတ္ကုင် ှ်တဲ့၊ တျွတ်ပွှန်လင်စေတီဥရ ရံ၌ ညးမဟိုစအိုတ်ရ။

နားထေခင်ပါ၊ ကျွန်ုပ်ရှင်းလင်းဘော်ပြမယ်။ ပဋ္ဌမက ရှင်တော်ဘုရားကိုယ်တိုင် ဆံတော် ရှစ်ဆူ ကို ကုန်သည့်နှစ်ယောက် တပုဿနှင့် ဘလ္လ<sup>ဝ</sup>ကဘို့အား ပေးသနားတော်မူပြီး ဤကုန်သည် နှစ် ယောက်တို့သည် ၎င်းဆံခတၥ်ရှစ်ဆူကိုဋ္ဌာပနၥလျက် ဤစေတီတော်ကြီးကို တည်ထားကြလေသည် ဟု ဆိုကြပါတယ်။ ။

ပဋ္ေဘဂဝတာ အဋ္ဌ ဒိန္ေကသဓါတုယော နိုဒ္မဟုတ္မွာ ဒုိဟို တပုဿ ဘုလ္လုိက္ရွင္ဒါဏီ ဇေဟိ ပတိဋ္ဌာ ပိတန္တို့ ဝဒန္တို

Afterwards' on many occasions, it was repaired and enlarged by kings, 37. ministers and other devotees.

ခွဲကြံတုန် သိုင်း အမၥတ်၊ ညူးတွသဒ္ဓါည္အ၁င်ဂမ္နိုင် ခွံပလေဝ် ဗဟိုဟ် ဇ္ဇော်မ္တိုန် ၇ိုင်၇ိုင် ယွဝ၂အိုလ္ငံငံ။

နေ့၁က်မှာကား မင်းမှုးမတ်၊ အခြားသဒ္ဓါတရား ရှိသူတို့က အခါပေါင်းများစွာ ကြီးကျယ် လာ အောင် ပြပြင်ခဲ့ကြသည်။

ပစ္လ ၁၀န္ ဗဟုတ္လို ရာဇ္-ရာဇ္ဇာမစ္အ၁ဒီဟို နာနာဝါရေသူ ပဋိသခ်တံ။

#### 38. Can you give me a short account of that pagoda?

မွဴး ဟိုထူးကို အ၁က၁ရစေတီဂို ဗွဲခမွန် သွဟ်ရထဟ၁? သင်သည် ထိုခစတီ၏အခြင်းအရာကို အကျဉ်းအားဖြင့် ပြောပြနိုင်သလား? တဿ စေတိယဿ အ၁ကာရံ သင်္ခေပေန ကထေတံ့ သက္ကေ၁သိ နခေါ?

(1) Its height is about 216 cubits, I foot and 5inches. (2) From the top 39. down to the middle it is covered with gold plates; (3) and from the middle the rest is overlaid with a thin coating of gold.  $(4)$  It is surrounded<br>by many small pagodas and many hundreds of image houses. (5) It is protected by three walls, (6) and lit with electricity, (7) chines like a golden mountain day and night.

(၁) သမ္ဒုင်စေတီ၄်တုန် မွုုံဗွတ် ၂၁၆- ဟတ်၊ ၂- မိဟ်ကို ၅-လပုဟ်ရ။ (လို့ဟ်သမ္ဒုင်စေတီဝွံ အတိုင်မကျွင်နူပြကို**တ်** သမန္တ စကျွဒီဗနီ ရောင်) (၂) နုကွောက် စိုကိုစိုဝိလ<sup>်ချေ</sup>ာ် ငြောဝ်လင်<br>ကိုထဝ်ဂတ်ေရ။ (၃) နုလဒေါဝ် စိုကိုစိုဝ် ဗလးဇိုင်ကျ5်၅် လက်လဝ်ကို ထဝ်ပရီရ။ (၄) နကို

ပရောတ်ဂမ္နိုင်ကို (စေတီသွတ်ဂမ္နိုင်) နကိုသိုပဋိမ၁ရှပ်တွဟ်တွဟ်သ5် ၇ိုင်ကိုကွဲကို မဂပ်ိဝ်ကွီ ဗ္ဗ႑ိုင်လဝ်အိုတ်ရ။ (၅) မဂ္ဂိဝ်ပူမိုင်လဝ် နက်ကွာ့ဒင်ဗထဝ်ရ၊ (၆) မဂ္ဂဝ်စီပျံးဒေ့န်ဗဂိုလဝ်နက် ပွတ်ဓါတ်ရ။ (၇) နွှံ့ကို တွဲကို မရာင်ဆ**ာဂိုလဟိုတ** ညံင်ရ်ဒိုထပ်မွှဲကိုရ။

(၁) စေတီတော်အရ၀ိကား ၂၁၆-တောင်၊ ၂-မိုက်၊ ၅-သစ်လောက်ရှိသည်။ ( ဤစေတီ၏ အရပ်အမြင့်အရေအတွက်မှာ သမန္တ စက္ခုဒီပနီကျမ်ဳိးမှလာသည့်အတိုင်း) (၂) အဖျားမှ အလယ် အထိ ရွှေပြားဖြင့်ဖုံးလွှမ်းထားပါတယ်။ (၃) အလယ်မှအောက်ခြေရင်းအထိ ရွှေချထားပါတယ်။ (၄) စေတီငယ်များဖြင့်၎င်း၊ အရာပေါင်းများစွာ အထူးထူးသော ဆင်းတုတော်အိမ်ဘူဖြင့်၎င်း၊ ဝန်း၀ိုင်းထားပါတယ်။ (၅) တံတိုင်းသုံးထပ်ဖြင့် ဝန်း၀ိုင်း၍ကာထားပါတယ်။ (၆) ဓာတ်မီး များဖြင့် ထွန်းထားပါတယ်။ (၇) နေ့ရောညပါ ရွှာခတာင်တ<sup>ွ</sup>တာင်ကဲ့သို့ တင့်တယ် ထင်ရှား လင်းနေပါတယ်။ ။

(၁) တ႘န္းသေဒဠသၥဓိက ဒုိသတ္ ရတနဗ္ဗေဓံ ၉ကပါေဒါ ပဥ္စစ္ပုံလဥ္မွ၊ (အယံုဥ္မေ ဧဓါ သမန္တစက္ကုဒီပနီ ဂန္ထ ေတာ့ ယထာဂတော့) ။  $($ ၂) အ႙ၮော့ ယာ၀မဇ္ဈာ သု၀ဏ္ထပ္ေန့ ဟိ ဆ၁ၓိတၱ။ (၃) မဏ္ဏတော ယ၁၀ပါဒါ သုဝဏ္ဏေန အာလိမ္မိတံ။ (၄) ဗဟူဟိ ခုဒ္မကစေတိ ယေဟိ န၁န၁သတပဋိမာဃရေဟိစ ပရိဝါရိတံ။ (၅) တီဟိပါက၁ရေဟိ ပရိုက္ရွိတဲ့။ (၆) 8 ၂၀၀၀ အခုလောက်တဲ့။ (၇) ရက္ကိန္ဒိုင္ငံ သုဝဏ္ထပ္မွေတော့ ၁၆ ျပဳေရာစ္ႀကီး

## (CONVERSATIONAL) QUESTIONS.

ဂလ၁န်သွ၁န်ဂမ္ဒိုင် ပွဲအရာမဟိုအရေ<sup>ငြ</sup>။

စကား ပြောရာမှ မေးခွန်းများ။

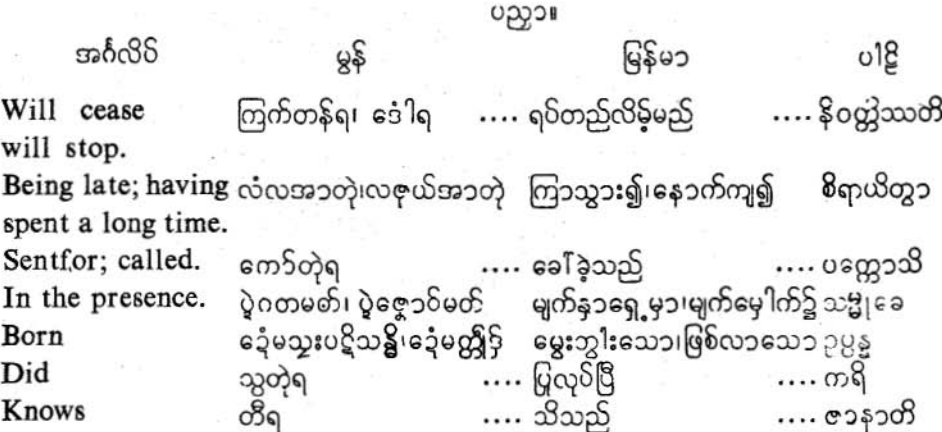

poc

ပြကိုဟ်ပန်ဘ၁သ၁ = လေးဘ၁သ၁ကျမ်း။

- 1. Who are you? မွှး မူရ်ညှူးမွဲမ5်ရော? သင် ဘယ်သူလဲ ? ကေ၁ သိ တွံ?
- 2. Where do you go? မူရဴဋ္ဌ၁န်မွဲ မွဴးမအ၁ရော ? သင်ဘယ်သွားသလဲ? တွဲ ကုဟိ်ဂစ္ဆသိ?
- 3. Why did you come here? မူဟိုတ် မွူးကျွင် အဏံရော? ဘာကြောင့် သင် ဤသိုလာခဲ့သလဲ? ကသ္မွာ ့ရာါဂတော့သိ?
- 4. What do you want? မွှးမှုနွံ8ွိက်ရော? သင် ဘာလိုချင်သလဲ၊ တဲ့ ကိမိန္တသိ။
- 5. Who is your father? မအံကိမ္ရး ညႈ၅်ရော? သင်၏အဘေ ဘယ်သူလဲ? ကေ၁ တုယ္<sup>စီ</sup> ၀ိတၥ?
- 6. Who is your teacher? အွာမွှဴး ညွှဴး၇်ရော? သင်၏ဆရာ ဘယ်သူလဲ? ကော တ၀ အ၁စရိယော?
- 7. Whose friend are you? မွှႏၵှိ ဒိုမိတ်သဟၥ ညး၇်ရော။ သင်သည် ဘယ်သူ၏ မိတ်ဆွေလဲ။ တွဲ ကဿ မိတ္တော့သိ။
- 8. What do you say? ပသ5် မွူးမဟိုရော။ သင် ဘာပြောသလဲ။ ကိ" တွံ ၀ဒသိ။

## $300<sup>6</sup>$

ပြကိုဟ်ပန်ဘာသာ = လေးဘာသာကျမ်း။

- 9. Where are your books? မူရ်ဒ္ဓၥဲမွဲ လိက်အုပ်မှူး မွှုံအိုတ်၇်ရော။ သင်၏စၥအုပ်များ ဘယ်မှာ ရှိကြသလဲ။ ကုဟိ် တဝ ပေါတ္တကၥ။
- 10. Why were you absent yesterday? နုတဏော်ဏီ မူဟိုတ် မွူးဟွက္မုင်ရော။ .<br>မနေ့က အဘယ်ကြောင့် သင်မလာသ**လဲ**။ ကသွာ တံ့ ဟိယျော နာဂတောာ။
- 11. Where do you work? မှုရ်ဒ္ဓၥဲမွ မွူးကွေ့၁န်ကဠေ၁န်ရော့။ ဘယ်မှ၁ သင် အလုပ်လုပ်သလဲ။ ကတ္တ တွံ တဖွံ ကရောသိ။
- 12. Where does he live? ညးမံု် ၁ွ၁လိုရော။ သူ ဘယ်မှာ နေသလဲ။ သေ၁ ကတ္တ ဝသတိ။
- 13. Where did you go yesterday? နူတဏေီဏံ မွှဴးအ၁ လိုရော။ ...<br>မနေ့က သင် ဘယ်သွားသလဲ။ .<br>ဟိယျော တွံ ကိ<sup>ီ</sup> ဂတောသိ။
	- What did that boy say? ပသ5် ကေ၁န်၄5်၄် မဟိုဒရာ။ ထိုကလေးသည် ဘာပြောသလဲ။ းသာ ဒါရကော ကိ် ကထေသိ။
		- What can you do? မှူး မူခက္ခၥန်မ၁န်ရော။ (မူကွောန်သွဟ်ရထရော) သင် ဘာလုပ်နိုင်သလဲ။ တဲ့ ကိ် က၁တုံ သက္ကေ၁သိ။

16. What is this? ဤ်ဟာ ဘာလဲ။ က် မေ တံ။

## ပြကိုဟ်ပန်ဘာသာ = လေးဘာသာကျမ်း။

- 17. Who is that? ಞတော် ညးၵ်ရော∎ ထိုသူ ဘယ်သူလဲ။ ကော ၉ သော။
- 18. When will he come? မူရဴက၁လမွဲ ညးမက္ခုင်ရော။ ဘယ်တော့ သူလ၁မလဲ။ ကဒါ သော အ၁ဂမိဿတိ၊
- 19. When shall we meet again? မွဲလှေ်ပွန် မူရ်က၁လမွဲ ပိုဂွဲဆိုရော။ (မူရ်က၁လမွဲ ပိုဂွဲဆိုညးကအိပ္ခန်ရော) တဘန် ဘယ်တော့ ကျွန်ုပ်ကို တွေ့ဆုံကြရမည်လဲ ကဒါ မယံ ပုန သမ္မုဒီ ဘ၀ိဿာမ်။
- 20. When will you go home? မူရဴက၁လမွဲ မွဴးစ′သိုရော။ သင် ဘယ်တော့ အိန်ပြန်သ**လဲ** တွဲ ကဒါ ဂေဟံ ဂမိဿသိ၊
- 21. When will the rain cease? မှုရ်က၁လမွဲ ဗြိဒေါည်ရော။ မိုဃ်း ဘယ်တော့ ရပ်စဲသလဲ။ ကသို့ က၁လေ မေဃော နိဝတ္တိဿတိ။
- 22. Why were you late? မွှႏူမှုတိုက် လဇုယ်အ၁ရော။ သင် ဘာကြောင့် နောက်ကျသလဲ။ ကသ္မွာ တွံ စိရာယိတ္မွာ အာဂတော့သိ၊
- 23. Why did he behave thus? မူဟိုတ် ညးဒွေတ် သဉ်ဏံရော။ (မွူးမူဟိုတ်သွသ**ာ်**ဏံရော။) သူ ဘာကြောင့် သည်လိုကျင့်ကြံသလဲ။ (သည်လိုလုပ်သလဲ) ကသ္မွာ သေ၁ ဤဒိသံ ကရိ။
- 24. Why do you like this place? မူဟိုတ် မှုး သို့ုက်ကြိုက်စိုတ် ဒ္ဓၥဏံရော။ သင်သည် အဘယ်ကြောင့် ဤနေရာကို ကြိုက်နှစ်သက်သလဲ။ ကေန တွဲ ဓာဒ်ဋ္ဌ၁နံ <sup>8</sup>ယာယသိ။

## ပြကိုဟ်ပန်ဘာသာ = လေးဘာသာ၁ကျမ်း။

- 25. How do you do this? ဍ္**ဏ**ံ ဗိုလို မွဴးသွရော။ ဤဟာကို သင် ဘယ်လိုလုပ်သလဲ။ က**တံ** တွမိဒံ ကရောသိ။
- 26. How many rupees have you? ကုမ္ရႊ သန်နွံ မွဲစီဒကေSရော။ ` သင်မှာ ဒွေဘယ်နှစ်ကျပ် ရှိပါသလဲ။ တဝ သန္တိကေ ကတိရပ္ပဲယ၁နိ သန္တို
- 27. How does he know this? **ಞ಼ကံ** ဗိုယု ညးဂွဲတီရော။ ဤဟာကို သူဘယ်လိုသိသလဲ။ ကထံ သော ဇွဒ် ဇာနာတိ၊
- How many books did he buy? 28. လိက် မွဲစိအုပ် ညူးရာန်နင်ရော။ စ၁ ဘယ်နှစ်အုပ် သုဝယ်ခဲ့သလဲ။ သော ကတိပေါတ္တကေ ကိဏိ၊
- 29. Did he live here for several years? ညူမံင်ကျွင်္ခာခဏံု ၇ိုင်ကိုသွဒံရဟာ။ ဤနေရာမှာ သူ နှစ်ပေါင်း များစွာ နေခဲ့သလား။ သော ရွာေကတိပဝယဿာနိ ဝသိ။
- 30. Where were you born? မွး ၆့ဗ္ဂိဟ် ဒ္ဓၥလိုရော။ (မွူးသူးပဋိသန္တိဒ္ဓ၁လိုရော) သင် ဘယ်မှာ မွေးဖွားသလဲ။ တွဲ ကတ္တ ဥ႘န္ဓေၥသိ။
- What is your native eountry? 31. ဇာတိဒုုင်ကွာန်မှုး ပသ5်ရော။ (၁ု၆မီ တိမမှုး၇် ပသ5်ရော။) သင်၏ နေရင်းတိုင်းပြည်ဟာ ဘာလဲ ကာ တုယ့် ဧာထိဘူမိ၊
- 32. Why did he send for you? မူဟိုတ် ညႊက္ခုင်ကေၥ်မွူးရော။ ဘာကြောင့် သူသည် သင့်ကို လာခေါ်သလဲ။ ကသ္မွာ သော တံ ပတ္တောသိ။

- 33. Are you not able to run quickly? မွှေး ခြေဝိပြတ်ပြတ် ဟွဲသွဟ်ရထဟာ။ ာ<br>သင်သည် မြန်မြန် မပြေးနိုင်ဘူးလား။<br>တွံ သီဃ ဓာ၀ိတုံ နသက္ကောသိနန။
- 34. Was it done by hin in your presence? ဂတမုက်မှုး ညးပွဲုကွေ့ပွ**်**တဲ့ရ။ သင်၏မျက်နှာရှေ့မှာ ထိုဟာကိုသူလုပ်ခဲ့ပြီးပြီလား။ တုယ္ သမ္မွုခ်ခ<sup>ိ</sup>တေနေတံ ကတံနခေါ။

ိုးခေ<sub>့်</sub> ချွဲဒွါပဗွိတ်ပြင်ပွင်နိုင်တဲ့က တွေ့အတွေ့ ကလည်း ပွဲဒွါပ**ါ**ကောင်ပွဲ မြန်မာနိုင်တာ )<br>ကို "နန္" ကို *ရန်ယူ*ဦးရှိ မှတ်လက်ရောင် များ မှ တိုအရောက်အရာ ရှိသည် များ မှန်လင်ပြ ဂ၆်ဝိသမ္တီ)

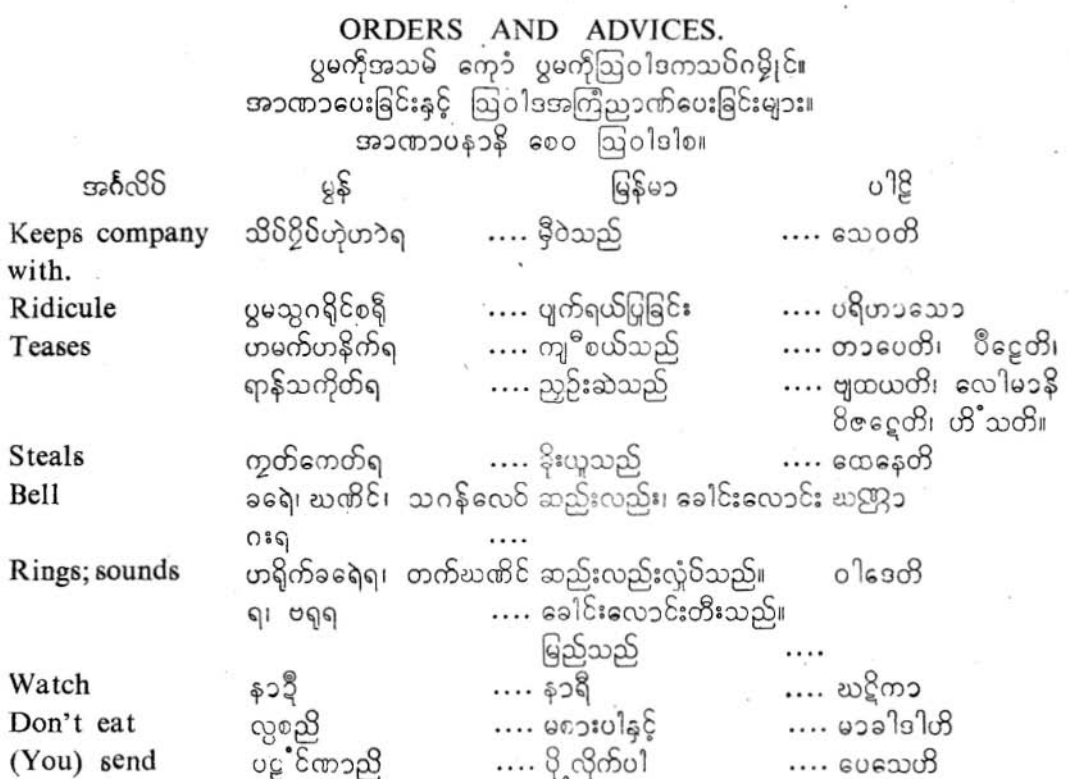

ပြကိုဟ်ပန်ဘာသာ = လေးဘာသာကျမ်း။  $0.00$ ାឪ မြန်မ၁  $85$ .... ဆေးကြောသုတ်သင်သည် ပက္ခ၁နလတိ Washes or cleans ကြံကြ၁တ်ညွှးကွေရ …. မာ8၀1တိ …. မသောက်ပါနှင့် (You) drink not; လွသုိညိ do not drink. …. ဒေဟိ ကိုညိ  $\cdots$  cosol (You) give .... ကိက်ရ၊သုဝစေါ၊ သုဗ္ဗ ဒေ့မကလင်ဗက်ဂလ၁န် .... လိုက်နာသော Obedient  $CO2$ မကေတ်ဏ<sup>1</sup>ဗွဲအနိုင်အထက် အတင်းယူသည်၊ လွတ်ကင်း ဝေါရောပေတိ Deprive of; kill မစူး**ပ္တိ**တ်၊ မဂ္ဂစိုတ်က္ခံရ…. စေသည်၊ သတ်လိုက်သည်  $\cdots$  ဖြစ်ကြပါ  $\ldots$  ဘဝထ Be (you) သ§အိုတ်ညှိ ၇၁သ<sup>စ်</sup>တ်ရ …. <code> റഭഠഭ</code>ാഗ് …. ရှာဖွေသည် **Seeks** Ring the bell. 1. ဗရုခရေညိ။ တက်ဃဏိင်ညိ။ ဆည်းလည်းတီးပါ။ ခေါင်းလောင်းခေါက်ပါ။ ဃဏ္ဍႛ ၀ါဒေဟိ။ 2. Bring my watch. ကေတ်နင်န၁ဍီအဲညိ။ ကျွန်ုပ်၏န၁ရီယူလ၁ပါ။ မမ္းၿငို့ကံုအ၁ဟရ။ 3. Do not go in the sun. လွအ၁ ပွဲတွဲညိ။ နေထဲမှာ မသွားနဲ့ ။ အ၁တပေ မ၁ဂန္ထာတိ။ 4. Do not drink intoxicating liquors. လွသုင် သုရာမေရဲညိ။ မူးစေတတ်သော သေရည်သေရက်ကို မသောက်ပါနဲ့့။ မဇ္တီ မ၁၀၀ါတီ။ 5. Bring my silk dress. ကေတ်နင် ဗဝိုက်လတက်သုတ်အဲညှိ။ ကျွန်ုပ်၏ပိုးထည်အဝတ်အစားကိုယူခဲ့ပါ။ မကေ၁သေယျစ္ဆ၁ဒနံ အ၁ဟရ။ 6. Don't eat meat. လွှစဖျုန်ညို၊

ပြကိုဟ်ပန်ဘာသာ = လေးဘာသာကျမ်း။

အသားကိုမစၥးနဲ့ ။ မယ့် ဗ၁၁၂၁၂၀၂

- 7. Run to my house. ခြေပိအာသို့အဲ့ညို။ ကျွန်ုပ်၏အိမ်သို့ပြေးသွားပါ။ မွမ္းဂေဟု ဓာဝါ့ကို။
- 8. Send him for a pen. စကာခေ့ံ ကိုအ၁ကေတ်နင် တဝ်မှင်ညို၊ (ကွေဟ်မှင်) သူ့ ကို မှင်တံ ယူဒိုင်းပါ။ လေခနိ် အ၁နေတုံ တံ ပေသေဟိ။
- 9. Wash your feet. ကြ၁တ်ကွေ ဗိုင်မှူးညှိ။ သင်၏ခြေထောက်ကို ဆေးလိုက်ပါ။ တုယုိ ပါဒေ ပက္ရွာလယ။
- 10. Call that man here. ကေ>်နင် ဗိုဟ်၄် အဏံညိ။ ထိုလူကို ဤမှာ ခေါ်လာပါ။
- 11. Give this beggar some rice. ကိုကု တမ္ငင်လအ၁တ်ဏံ သုုည်ည ညိ။ ဤသူတောင်းစားကို ဆန် အနည်းငယ် ပေးလိုက်ပါ။ <u> ဗမ္ဘာယာ ဘာစကာသာ ထောက် တဏ္ဍုလ် ဒေဟိ၊</u>
- 12. Be always obedient to your parents. ကွင်ဗက် ဂလ၁န်. မိမွေးတံလွိုန်ညှို့ သင်တို့၏ မိဘစကားကို အမြဲလိုက်နာကြပါ။ သဒါ မ၁တ၁ 8တုနံ ကိက်ရာ ဘဝထ။
- 13. Do not kill any living being. လ္ပဂစိုတ်သတ် မမိက်ကိုမွဲမွဲ အိုတ်ညိဳ၊ တစုံတခုသော သတ္တဝါကို မသတ်ကြပါနဲ့ ၊ (နဲ့ =နင့်) က်ိဥ<sup>ဝ</sup>ပိ သတ္တံ မ၁<sup>၉ ပြ</sup>တ္မွာ ဝေါရောပေထ။

ວວວ

- ပြကိတ်ပန်ဘ၁သ၁ = လေးဘ၁သ၁ကျမ်း။  $001$ 
	- 14. Do not find fault with others. လူ၇၁ဒုတ်ညူးအိုတ်ညို၊ (လူ၇၁ပေ့၁က်ညူးအိုတ်ညိ) သူများ၏အပြစ်ကို မရှာကြပါနဲ့ ။ သူများ၏အပေါက်ကိုမရှာကြပါနဲ့ ) မှာ ပရေသံ ဆိုဒ္ဒါနီ (ဝဇ္ဇာနိ) ဂဝေသေထ။
	- 15. Never tell lies. ကၥလလိုလေ $\delta$  လွဟို၇၁န် မုသ၁ အိုတ်ညိ။ ဘယ်အခါမဆို မှသားစကားကို မပြောကြပါနဲ့ ။ မာ ကဒါစီ8 မှသာ ဘဏထ၊
	- 16. Do not tease animals. လွှရာန်သကိုတ် တိရစ္ဆာန်အိုတ်ညို၊ (လွှဟမက်ကို တိရစ္ဆာန်အိုတ်ညို၊) တိရိစ္ဆၥနိတ္ပိုကို မည္ဟဉ်းဆဲကြပါနဲ့ ။ (တိရိစ္ဆၥနိတိုနှင့် မကျ<sup>စိ</sup>စယ်ကြပါနဲ့ ) မ၁ တရစ္ဆ၁နဂတေ ဟိံသထ။
	- 17. Do not steal even a needle which belongs to another. ဗြ်လျှူးညွှာင် တွ<sup>ဝ</sup>င်မွဲတွုင်ကိုလေဝ် လွ<sup>႙</sup>င်ကွတ်ကေတ်အိုတ်ညိ။ သူတပါးပစ္စည်းဖြစ်သော အပ်ိတချောင်းကိုသော်လည်း မခိုးယူကြပါနဲ့ ။ မ၁ ပရသန္တကံ သူစိမတ္တမွ ထေနေထ။
	- 18. Do not ridicule elders. လ္ပပစရိုကိုညိႈဇ္နော်တံအိုတ်ညို၊ (လ္ပပစရို၇်- လ္ပပဂရိုင်လေဝ်ဂးရ) လူကြီးတို့ကို ပြက်ရယ်ခြင်းကို မပြကြပါနဲ့ ။ (မပြောင်လှောင်ကြပါနဲ့ ) မှာ ဝုဒ္ဓါနံ ပရိဟာသံ ကရောထ။
	- 19. Pay respect to religious teachers, သူရှေ်သေ့်ရ်ဂ´ ကုခဗီတံအိုတ်ညိ။ ရဟန်းတို့အား အရှိအသေ ပေးကြပါ။ သမဏၥနံ ဂါရဝံ ကရောထ။
	- 20. Do not keep company with friends who have fallen into vice. ကှော်မိတ်သဟာ ပွဲ၂သရာပါပိတ်၇် လွှုအိပ်၇ွိပ် ဟုဟာအိုတ်ညို၊ မကောင်းမှုပြလေ့ ရှိသောမိတ်ဆွေတို့နှင့် မပေါင်းဘော်ကြပါနဲ့ ။ ပါပမိတ္တေ မ၁ သေဝထ။
	- 21. Keep company with friends who are virtuous. သိ $\delta$ ၇၁ ပင်ဖက် ဟဲ့ဟၥကလျ၁ဏမိတ်ဂမ္ဒိုင်အိုတ်ညို၊ ကလျာဏမိတ်တို့ကို ပေါင်းဘော် မှီဝဲကြပါ။ ကလျာဏမိဍော့ သေဝထး

# ပြက်ိတ်ပန်ဘာသာ = လေးဘာသာဘျမ်း။

### THE NARRATIVE OF A MILLIONAIRE AND A POOR MAN.

One day a very poor man went to a millionaire and said "O fortunate one, we both are the descendants of the firstman(i.e. Adam), therefore we are brothers; You are very rich, and I am very poor; give me a brother's share"

"On hearing this, the rich man gave a rupee to the poor man. Then the poor man said: Oh! Sir, why do you not bestow upon me a brother's share?" He replied: "Be content with this much, my good friend. If Igive all my poor brothers one rupee each, I shall not have any remaining.

## ပရူ သေဋီမွဲ ကို ကေ၁န်တူဒဒိုက်မွဲ။

္တန္နဲ့ပယျာံမွဲတဲ့ တြုံဒိုက်ဂတ်ဗွဲမလေ၁န်မွဲ ပြ၁ပ်အ၁ဇရေင်သေဋ္ဌီ ညွႊတ္ရပိုန်ခြပ်မွဲတဲ့ ''ယွဲညူးမ<br>ဇဇ္ဇာ်ကိုပိုန်၊ ပိုသိုညူးစါကိုလေဝ် မဒ်ုဆေ့၁၀ခတေ၁၀် ကေ၁န်ညူး ပဋ္ဌမကဝ်ဇော်မွဲမဝ်ရ။ (အ တိုင်ဝါဒအင်္ဂလိက်- ညူးပဋ္ဌမကဝိမ္မႈ၇် ဒိုညူးမှုုယ္စု Adam= အေဝ်ဥေမ်) ။ ဟိုတ်၇်ရ ပိုညူးစါ ာ် မ§ကောကိုဒေရ။ မွှးတုန် မျှကို8ုန်ခြစ် မိတ္တိုင်လောန်ရောင်၊ အဲ၅် မ8ိုက်ဂတ် လောန်ရောင်၊<br>ဗြစ်သွက်ဒေမဂ္ဂစ်စ်ကွဲ၌၅ ကိုအဲဒေညို" ရဝွံဟိုတိုန်ရ။

ာ်<br>အိုင်ကေတ်ဂလၥန်သ§ဝွဲတဲ့၊ သေဋ္ဌီ၆ ကိုညူးဒိုက်ဂတ်၆ သန်မွဲဒကေဝ်ရ။ က၁လ၆ ညူးဒိုက် ဂတ်ဂ် ''ယွံညးမှု]ပွိက်ကိုခြပ်၊ ဩအသဝ်ကွေရသွံ၊ ခြပ်သွက်ဒးကို ကုအဲဒေံမွဲဂ် မူဟိုတ်ဟွဲကိုရော<br>ရဂွံသွာန်တိုန်ရ။ '' ယွံမိတ်သိုုက်၊ နဗ္ဗတ်ဂလိုင်ဂွံ ပေင်တရိုပ်စိုတ်ညှိရ။ ယင်ရအဲဒးကို ကုကော းေ ကို သူးမဒိုက်ဂတိ သိုညးဖအိုတ် ဗွတ်မွဲမွဲဒကေဝိမ္မႈ သွက်အဲ၇် မွဲသဉ်ရော ဟွဲသွေရ။ " ရစ္စံ သေဋီတဒြပ်႙် မဟိရ။ ။

## သူဌေးတဦးနှင့် ဆင်းရဲသားတယောက် အကြောင်း။

တနေ့သ၌ အလွန်ဆင်းရဲသော သူတယောက်သည် သူဌေး တဦးထံသွား၍ ပြောသည်မှာ ိ အို သူဌေးကြီး၊ တို့နှစ်ယောက်လုံးပင် ပဋ္ဌမလူတယောက်တည်း၏ ဆင်းသက်လာသော သား အစဉ်အဆက် ဖြစ်ကြပါတယ်။ ( အင်္ဂလိပ် အယူဝါဒအတိုင်း- ပဋ္ဌမလူ ဆိုသည်မှာ Adam = အက်ဒေမ် အမည်ရှိသော ကမ္ဘာဦးသူ ဖြစ်ပါသည်။) ထိုကြောင့် တို့နှစ်ယောက်သည် ညီအစ်ကို ဖြစ်ကြပါတယ်။ သင်သည်က**ား** အလွန်ပစ္စည်းဥစ္စ၁ ပေါများပါတယ်၊ အကျွန်ုပ်မှ၁တော့ အလွန် ဆင်းရဲ၁ါတယ်။ ညှိရထိုက် ရအဝ်သေ၁ ပစ္စည်းအဘိုကို ညှိဖြစ်သူကျွန်ုပ်အား ပေးပါ။ "ဟု ပြောလေ၏။

ဤသို့လိုစကားကိုကြားပြီး သူဌေးကြီးသည် ထိုဆင်းရဲသူအား ဒွေတကျပ်ပေးလိုက်လေသည်။ ထိုအခါ၌ ဆင်းရဲသူက 'ဒီနိပစ္စည်းကိုအလိုကြီးသူ၊ အံ့ဩပေစွ။ ညီတယောက်ဖြစ်သော ကျွန်ုဝ် အား ပေးစရာရှိသော ပစ္စည်းအဘိုကို အဘယ်ကြောင့် မပေးပါသလဲ။"ဟု မေးလေသည်။သူဌေး က ပြန်ပြောသည်မှာ ''အိုချစ်ဆွေ၊ ဇွာ်မျှလောက်ဖြင့် ရောင့်ရဲ ကြေနပ်ပါတော့။ ဆင်းရဲဟူသမျှ ငါ၏ညီအစ်ကို အားလုံးတို့အား တကျပ်စီ ပေးနေရမယ်ဆိုလျှင် ငါ့အတွက် ပါမျှမကျန်တော့ဘူး" ဟု သူဌေးက ပြန်ပြောလေသည်။ ။

၉ကသေဋ္ဌိန၁ သဟ ၉က ဒု႙တ ပုရိသ ဝတ္ထု။

၉ကဒါ ၉ကော အတိဒုဂ္ဂတပုရိသော ၉ကံ မဟဒ္ဓနိ် ဥပသင်္ကမိတ္မွာ အာဟ၊- "မဟာဘာ၁ neow ဥဘောပါ မယံ ၉ကဿ ပုဗ္ဓပုရှိသဿ အပစ္စ၁၊ တသ္မ၁ မယံ ဘာတရော ဘဂ္ဂါမ်၊ တွဲပန မဟဒ္ဓနေ၁၊ အဟံ အတိပိယ ဒု႙ၜတၥ၊ ဒေဟိ မေ တဝ ဘ၁ဘရာ လဒ္ဓဗ္ဓ ကေ၁ဌ၁သံႆတိ၊ တံ သုတ္လွ၁ ဓနဝါ တံဒု႙ွတံ ၉ကံ ရှု၀ယံ အဒါသိ။ တဒါဒု႙ၟကေ၁- " အဟေ၁၊ မဟၥသ ယ၊ ကသ္မွာ တွံ မမ ၉ကဿ ဘာတုနော ဒါတဗ္ဗကောဌာသံ နဲဒေသီ၊ " တိ ပုန္ဆီ။ ပ်ိယမိတ္တ၊ ၉တ္တကေန သန္တုင္မေသ ေတာ့၀ပါး သစေ အဟံ မမ ဘာတရာနံ သဗ္ဗေသ ဒုဂ္ဂတာနံ ၉ကေကံ ရုပ္ပြဲ အေထာ္၊ နယ္ပဥ္ဝပ္ပ်ံ မမတ္ထာယ္ အထိရွိတဲ့ ဘဝေယျာ္ တို ဓနဝ္ အဝေါ့စ။ ။

### THE NARRATIVE OF A MAN WITH EYES AND A BLIND MAN.

 $2.$ In a very dark night, a blind man, holding a lamp in his and carrying an earthern pot on his shoulder, was passing along the street. Somebody seeing him, said, "You blockhead! day and night are the same to you, of what use can a lamp be to you?" The blind man, on hearing this, laughed and replied, I do not carry this lamp for me but for you, as I think that in the dark you may knock against me, and throwing me on the ground break my pot."

## ပရှညူးမှုုကိုမတ် ကေ့၁ ညူးဒမ္မုမတ်။

ပွဲပယျာံမွဲနွှံ့ မ၇ုဒ္နံင်၊ ညူးဒမ္နုမတ်မွဲ သိုမရဝ်လဲပွေတ်ခွေက်ပွဲတဲ့ ယိုက်လဝ်နှင်တိမွဲမ ပွဲပွူးတုံ ျား<br>တွ် အာပွဲ၇င်ရ။ ညူးမွဲညွှာင်ညာတ်ဒး ညူးဒမ္ဒုမတ်၄်တဲ့ ''တေ အဠက်ဟဒိုဟ်၊ ` ဗွံ့ကိုတဲ့ `ကုတ္<br>အဲ၇် ` တုပ်5်မွဲရ၊ ` နက်ုပွတ်ခွေက်၄် ` မူဖိုနွဲကုတ္စအဲရော၊ '' ရံဝွံ သွးဘိုန်ရ။ ` ဂွံမိင်ကေတ်၇၁န်ဝွံတဲ့ ညးဒမ္နုမတ်၄် ဂြဲဒိုင်ဘုန်တုံ '' ပွတ်ခွေက်ထံအဲရပ်နင်လဝ် သွက်အဲဟွဲသေင်၊ သွက်မှူးတံရောင်။ မ္ဘီးတံုပဲ့ခမ္ဓုက္မွာခ်က္ခုင်တဲ့ ' သိုကို' ဟုည့္မွာတဲ့ခဲ့သခ်္ 'ဗိုမ်ိဳေပွာတိေဖျံအတဲ့ ' ဒက္စ္ဆီဆော့ နှင်ိဳတိအရောင်၊<br>ရဲ၀ွံ ချပ်တဲ့ 'သွက်မ္ရွဴးတံ့၆' 'အဲရဝ်နင်လဝ်' ပွတ်ခွေက်ထံရ ''' 'ရဲ၀ွံကလေင်ဟိုသိုကိုရ။ '' ( ပွတ်ခွေက်၆် သိပ္ပတ်လေဝ်ဂးရ)

## မျက်မြင်သူတယောက်နှင့် အကန်းတယောက်အကြောင်း

မှောင်သောည တညမှာ မျက်စိကန်းသူတယောက်သည် မီးအိမ်တလုံးကို လက်ဖြင့် ကိုင်ထား လျှက် မြေအိုးတလုံး ပခုံးပေါ်မှာတင်ပြီး လမ်းတလျှောက် ရှောက်သွားလေသည်။ အခြားသူတ ယောက်သည် သူ့ကိုမြင်၍ ပြောသည်မှာ- '' ဟေ့အကန်းမိုက်၊ နေ့နှင့် ညဟာ သင့်မှာ အတူတူ ဖြစ်နေတာဘဲ၊ ဤမီးအိမ်နှင့် သင့်အတွက် ဘ၁အကျိုးရှိသလဲ " ဤသို့ပြောလေသည်။ ဤစကား ကိုကြား၍ မျက်စိကန်းသောသူက ရယ်ပြီး ''ငါကိုင်လာတဲ့ မီးအိမ်ဟာငါ့အတွက်မဟုတ်၊ သင် တို့အတွက်ပါ။ သင်တို့သည် အမှောင်ထဲမှာ လမ်းရှောက်လာပြီး ဘာမျှ မမြင်ဘဲ ငါ့ကို တိုက်လှဲ ပြီး ငါ၏မြေအိုးကိုခွ<sup>ဲ</sup>ပစ်ကြတက်သည်၊ ဤသူလို<sup>ရွ</sup>တ်ကူးပြီး သင်တိုအတွက် ဤမီးအိမ်ကို ငါယူ လ၁ရခြင်းဖြစ်ပါတယ် '' ဟု ပြန်ပြောလေသည်။

## အည္မတရပုရှိသေန သဟ ၉ကအန္တ ဝတ္ထု။

၉ကိဿံ အန္မက၁ရ ရတ္တိယံ ၉ကေ၁အန္မေ၁ ဟန္နတ္တန္းပဒိပံုဂဟေတ္မွာ ခန္မေျခကံစၥပ္ရွိ အာရောပေတ္တ၁ စီထိယ် ဂစ္ဆီး အညတရော တိဒိသ္မွာ "ဟေ အန္တဗၥလ၊ တုယ္" ဒီ၀ါ၀ိ ရက္တိ၀ိ<br>သဒိသ၁ ေဟော့န္တိ၊ ပဒိေၾ တ၀ ကို ပယော့ဇန္"န္တဲ့ အာဟာ တံသုတ္မွာ အန္မေျပာသိတ္မွာ ''အဟမေတံ ပဒိပဲ မမတ္ထ၁ယ နဟရာမ်ိဳး တုမေ့ပန အန္တကာရေ အာဂန္တ၁ အပဿန္တ၁ မံ ပါ ကေတာ့ မမစၥ<sup>8</sup>ံ ဘိနေ့ယျုန္တို့ စိန္ကေတာ့ တမူဒုကမတ္တာယူ အမံုဟရာမ်ဳိ" တို အာဒုဟ။ ။

### THE BEGGAR WHO PRETENDED TO BE DUMB.

တမွင်လအ၁တ် မပော့၁စ ညးမက္ခ်။ လအ ဟန်ဆောင်သော သုတောင်းစား။ မူဂပတိရူပကေ၁ ယ၁စကေ၁။

There was once a beggar, who thought he would get more money if he 3. pretended to be dumb. He had the word "DUMB" painted on a board, and hung it round his neck. Another beggar, who was his enemy, made up his mind to reveal his fraud; and sat near him. When a gentleman came near the pretender to offer him a pice, the other one shouted: "Sir, do not give money to this man; he is a rogue and is not dumb at all." The first beggar, in a rage cried in return "Liar, I have always been dumb, and am so now." The gentleman went away remarking that there are some dumb men who can even talk in the world.

ပ္စ္ဘဲကာလအတိက်တော့ ''ယဝ်ရအဲပ္ကေဘံညးမက္ခ´မ္ပး အဲက္ဆိဂ္မွဲသူ၊ယ်သ္ဘာမာ္အိုင်ရောင်''ရဂ္ဇံ တမ္နွင့<br>လအ၁တ်မွဲမချပ်ရ။ ညႊၵို ''ညႊမက္ခ´'' ဂလ၁န်သာ်ဂွံ ချုစုတ်လဝိ ပွဲဂတိုဂတ်ေ၊ ကွက်စုတ်<br>ပွဲကအိတ္ ဂဇံတန်ဒွင် ပွဲသကဲ၇င်ရ။ (ပွဲဇိုင်၇ွင်) ၊ "အဲသပြ၁ကတ် စွ၁ညးဏံရ" ရဂွံချပ်တဲ့ ဂဇံဒွဲင်ဇရေင်ညး၇်ရ။ က၁လညးဇေ့၁်မွှုံကိုကရဏ၁မွဲ ပြ၁၆လုပ်ဇရေ<sup>ငြ</sup> ကိုသျှယ်မွဲဂတ်ှေ<sup>ီ</sup> ကုတမွှင်လအာ၁တ်မစ္စာ၅်၊ ညးမ§သူ၇် 'ပြတ္တန**်ပို**်လွှကို .<br>သျှယ် ကုညး၇်ညို ညူး၇ ၆ှိညးမစ္စ႒ရောင်၊ ဧဍံ၇ ၆ှညးမက္ခ<sup>်</sup>ဟွဲသေင် " ရုံ၌ ကရေ ဂမ်ိအောဘ် ့<br>ထိုန်ရ။ ကာလ၇် တမင်လအာဝတ် ပဋ္ဌမ၇် ထေထိုန်တဲ့ '' ဒေ့ဒ်မှို့ဟ် ဟိုဂလာန်မှုသာ အဲက္ခ´ဒွဲင်<br>လွိုန်ရ၊ လျှဟ်လေ့ဝ်အဲ့က္ခ´ဒွဲင်၇်ရ '' ရဂွံမဟိုရ။ ကာလ၇်ညးတြုံစွေ့5် မွူကိုကရဏာ၇် '' ပွဲ .<br>လက်ဝံ့ ညူးမက္ခ´လို၊ ဟိုအရေဝ် ဂွဲလေ့ဝ် နွံအိုတ်ကိုသွံ '' ရဴဝွဲသွူတဲ့ ပြ၁ပိစ္စူအာရ၊ ။

¥

ာ၁၆

ħ

ရှေးအခါ၌ သူတောင်းစားတယောက်သည် ''လူအ တယောက်ကဲ့သို့ ဟန်ဆောင်လျှင် ပိုက်<br>ဆံများများရမည်'' ဟု စိတ်ကူးရလေ့သည်။ ထိုသူသည် '' လူ အ '' ဟူသောစက**းလုံး**ကို **ပျ**ဉ်

.<br>ပြားတချပ်မှာ ရေးထားပြီး လည်ပင်မှာဆွဲထား၍ လမ်းနံဘေးအနီးမှာနေလေသည်။ ထိုသူ၏ရန်သူဖြစ်သော အခြားသူတောင်းစား တယောက်က ''ဤလူ၏ ကောက်ကျစ် ည၁ဏ် ကို ငါထင်ရှားစေလိမ့်မည်'' ဟု ကြံပြီး ထိုသူ၏အနီးမှ၁ပင် ထိုင်နေလေ၏။ သနားတတ်သော<br>လူကြီးလူကေၥင်းတယောက်က ထိုလူအ ဟန်ဆောင်သော သူတောင်းစားအား ပိုက်ဆံ တပြ**ား** ေးရနိ "အနီးသိုကဝိလ၁သောအခါ၊ "ရန်သူဖြစ်သောသူက ''အို အရှင်ခင်ဗျား, ထိုသူအားပိုက်ဆံ ့ မပေးပါနှင့်၊ သူဟာ ကောက်ကျစ်သူ ဖြစ်ပါတယ်၊ သူသည် လူအ မဟုတ်ပါ " ဟု အော်ပြော လိုက်လေသည်။ ထိုအခါ ပဋ္ဌမသူတောင်းစၥးက စိတ်ဆိုးပြီး ''သူ မုသားပြောသူပါ,ကျွန်တော် အမြဲ အ နေပါတယ်၊ ယခုလည်း အ နေတာဘဲ'' လို့ ပြောလေသည်။ ထိုအခါ ထိုယောက်ျား<br>ကြီးက ''ဤလောကမှာ အချို့လူအ တို့သည် စကားပြောနိုင်လည်း ရှိနေကြပါသေးရဲ့လား'' .<br>ဟု ဆိုပြီး ထွက်ခွါသွားလေ၏။ ။

ာတီတေ ၉ကေၥယ၁စကေ၁ စိန္တေသိ ''သစေဟံ အတ္တ၁နံ မူဂံ၀ိယ ဒဿေယျႛ ဗဟုႛ<br>မူလံ လဘေယျႛ်န္တိ သေ၁ ''မူဂေါႛ' တိ ဝစ္နံ ဨကသ္မိႛ ဖလကေ လိခါပေတ္လ၁ တံ ဂီ၀ါယံ လဂ္ဂေတ္မွာ မ႙ပ္ေသာ အဋ္ဌာသိ။ တဿ ပစ္စၥမိတ္တြော အညောယာစကော "အူမသာ သ၁ဋ္ဌေ ယျံ<sup>ိ</sup>ပါက**္** ကရိဿ၁<sup>8</sup>" တိ စိန္တေတ္မွာ တသောဝ သန္တိကေ နိသိ<sup>89</sup>။ ယဒါ ၉ကေ၁ အနကမ္ပ ကော ပုရှိသော တဿ ယ၁စကဿ ၉ကံ က၁ကဏိကံ ဒါတုံ သန္တိက မာဂန္ဆီ၊ တဒါသော ျဖစ္ပါတယ္။ အထ ဂင္ရေကာင္ေပးသားေတာ္ေက်ာ္ေတာ္ေတာ္ေတာ္ေတြ ေ<br>ေရွ ႏိုင္ငံေတာ္ေတာ္ေတာ္ေတာ္ေတာ့ ေတာ့ေတာ္ေတာ္ေတာ္ေတာ္ေတာ္ေတာ္ေတာ္ေတာ္ေ မုဂါ ယေ ကထေတု8ွိ သက္တေ၁န္တီ " တိ ဝဒန္တေ၁ အ၁ဂန္ဆီ၊ (အဂန္ဆီ=အပဂတေ၁သိ)၊ ။

 $\overline{\phantom{a}}$ 

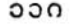

### နဲအက္ခဝ်ခမွန်။ အက္ခရာအတိုကေၥက်နည်း။ ABBREVIATION.

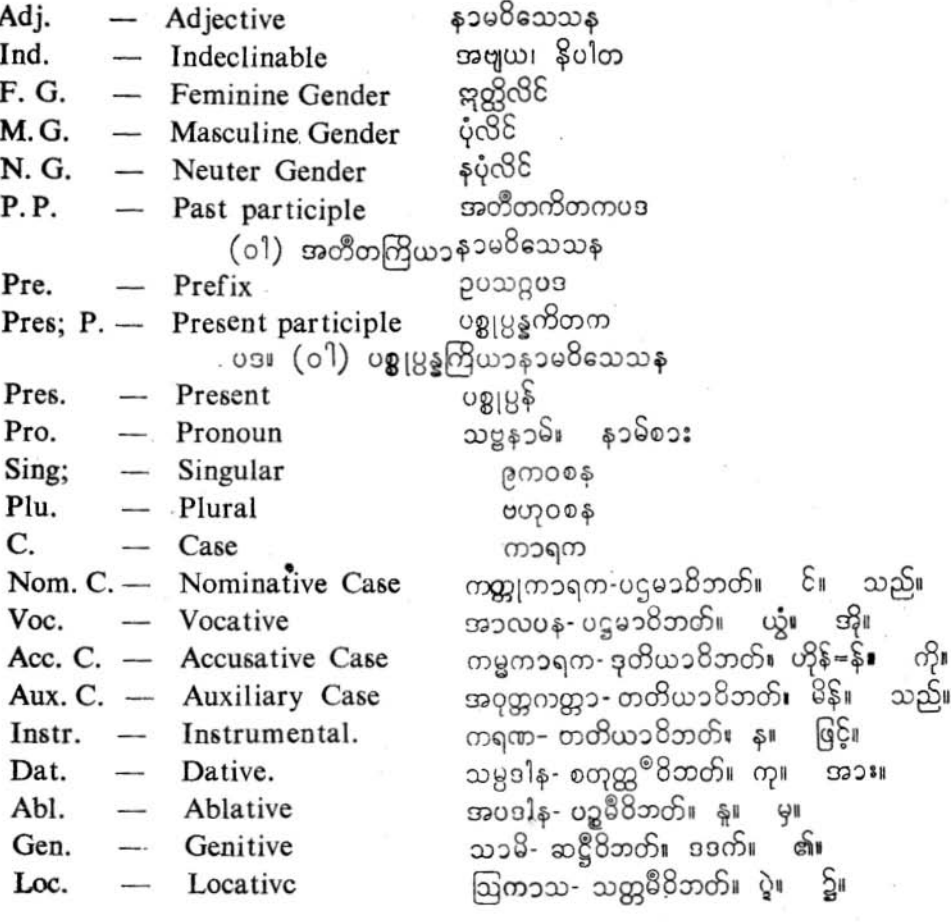

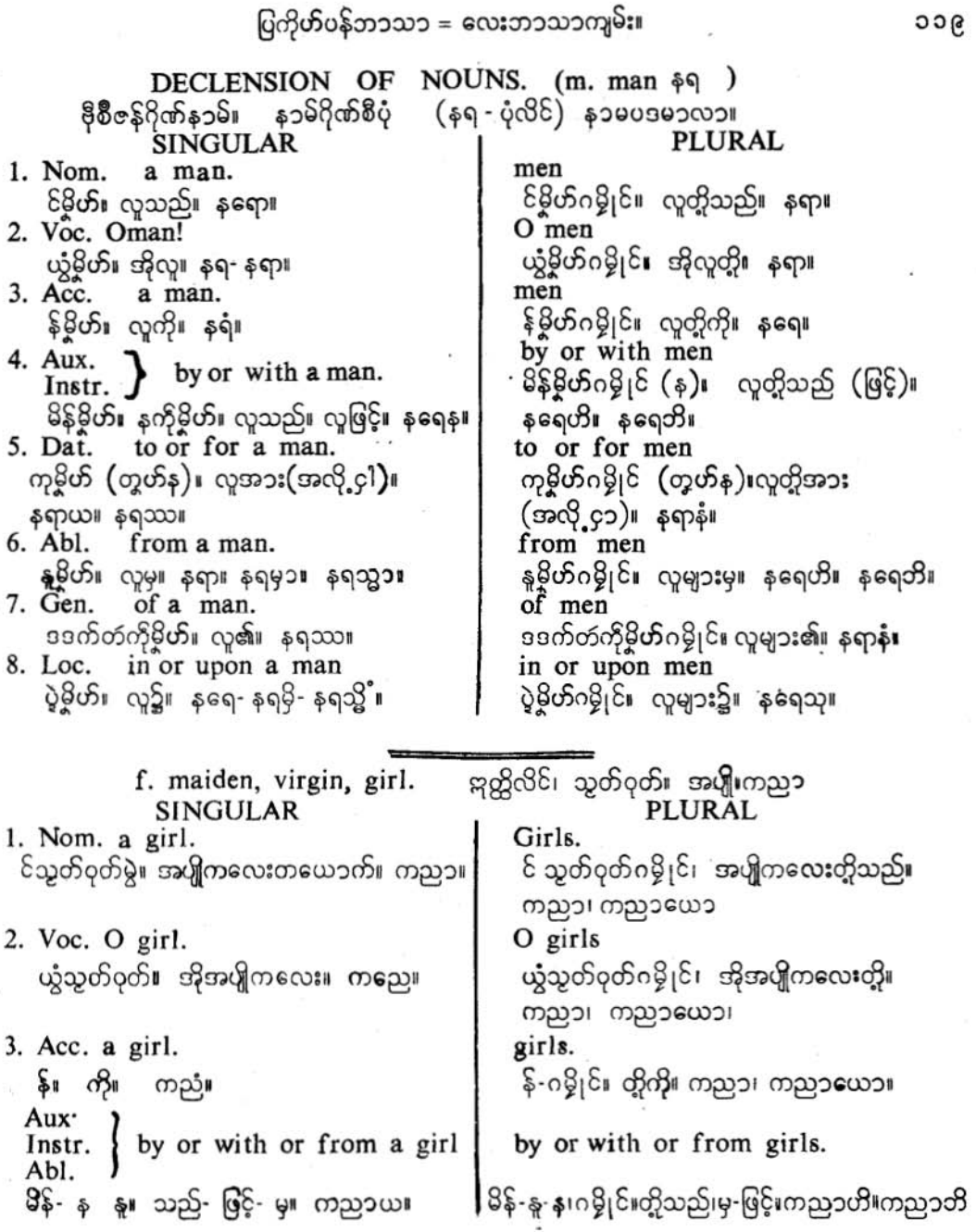

G

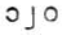

 $\begin{bmatrix} 5. & \text{Data.} \\ \text{Gen.} \\ \text{on.} \end{bmatrix}$  to or for or of a girl.

6. Loc. in or upon a girl. ပွဲသွတ်ဝုတ်မွဲ၊ အပျိုကလေး တယောက်၌။ ကညၥယ- ကညၥယံ

To or for or of girls.<br>ကု-တွဟ်-ဒဒက်-ဂမ္နိုင်။တို-အား-ငှါ-၏။ကညၥနံ။<br>in or upon girls.<br>ပွဲသွတ်ဝုတ်ဂမ္နိုင်၊ အပျိုကလေးတို့၌။ ကည၁သု။

Neuter Gender. *S*υροθεν fruit. သတ်ဆု။ အသီးအန္<sup>ံ</sup>။ ဖလ။

fruits.

O fruits.

fruits.

PLU.

ယ္မံ….ဂမ္ဘို<sup>င္</sup>။ အို….တ္ပို၊ ဖလ၁- ဖလ၁နိ၊<br>fruite

င် သတ်ဆုဂမ္နိုင်။ သစ်သီးများသည်။ ဖလာ- ဖလာနိ။

1. Nom. a fruit. င်သတ်ဆုမွဲမ၊ သစ်သီးတလုံးသည်။ ဖလံ။

SING.

- 2. Voc. O fruit. ယ္ဂ်၊ အို။ ဖလ္၊ ဖလ**ာ**၊
- 3. Acc. a fruit. န်။ ကို။ ဖလံ။

န်….ဂမ္နိုင်၊ တွိကို။ ဖလေ-ဖလ၁နွိ၊ The rest like the masculine. etc. သွေဟ်ဒွံင်ၵှ် တုပ်သွဟ်ကိုပုံလိင်ရ။ မပ္ဘံသ5်ဝွံရ။ အကြွင်းသည် ပုံလိင်နှင့်တူသည်။ ဤသို့အစရှိသည်တည်း။

Conjugation of Verbs- အ၁ချ၁တကြယ၁ပဒမ၁လ၁။ Present Tense- Active Voice. oggosposo- mggolomu 3rd person terminations. န၁မယေ၁ဂပစ္တယၥ။ ၀ါ။ တတိယပုဂ္ဂလပစ္တယၥ။ Sing. கி Plu.  $3221$  $$$ ၁မယောဂ  $($ တတိယပု႙လ)  $3rd$  person — (ဒုတိယပုဂ္ဂလ) 2nd person - တုမှယောဂ (ပဋ္ဌမ ပု႙္ကလ) အမှုယောပ  $1st$  person  $3rd$  person  $-$ နၥမယေ၁ဂ SING. PLU. He cooks, he is cooking.<br>ညးဖျ<sup>ိ</sup>န်တဴရ။ ညးဖျိန်၌င်ရ။ ။သူချက်သည်။ သူ ညးဂမ္ဘိုင်ဖျိန်တံအိုတ်ရ။ညးဂမ္ဘိုင်ဖျိန်၌င်အိုတ်**ရ။**<br>ချက်နေသည်။ သော ပစတိ<br>တေပစ<sup>္တို့</sup>၊ ထောပစ<sup>္တို့</sup>၊

## ပြကိုဟ်ပန်ဘ၁သ၁ = လေးဘ၁သ၁ကျမ်း။

### Present Tense-Active Voice. ၀တ္တမၥနကၥလ-ကတ္တု၀ါစက။ 2nd person terminations-

Sing. Plu. သိ။  $\infty$ 

2nd person.

### တုမှယောဂ။

### SING.

You cook, you are cooking. မွှးဖျ<sup>ဝ</sup>န်ရ။ မှူးဖျ<sup>ဝ်</sup>န်ဒွံင်ရ။ (မွှး၄် တွအဲလေဝ်ဂး  $\mathsf{GL}$ သင်ချက်သည်။ သင်ချက်နေသည်။ တွဲ ပစသိ။

### PLU.

You cook, you are cooking. မွဴးတည္မႈဂမ္ဒိုင် ဖျ<sup>ဝ</sup>န်အိုတ်ရ။ မွဴးတည္မႈ ဂမ္ဒိုင် ဖျ<sup>ဝ</sup>န်ဒံ့င်အိုတ်ရ။ သင်တို့ချက်ကြသည်။ သင်တို့ချက်နေကြသည်။ တုမှေ ပစထ။

Present Tense-Active Voice ဝတ္တမၥနကၥလ-ကတ္တုဝါစက။ 1st person terminations-Sing. Plu.  $S_{\mathbf{I}}$  $\omega$ 

1st person.

**GOOS COOP ARE** 

### PLU.

We cook, we are cooking. ပိုဖျ<sup>ဝ</sup>န်တဴအိုတ်ရ။ ပိုဖျ<sup>ဝ</sup>န်ဒံ့င်အိုတ်ရ။ ငါတို့ချက်ကြသည်။ ငါတို့ချက်နေကြသည်။ မယံ ပစၥမႈ

#### SING.

I cook, I am cooking. အဲဖျ<sup>ဝ</sup>န်တဴရ။ အဲဖျ<sup>ဝ</sup>န်ဒွံင်ရ။ ငါချက်သည်။ ငါချက်နေသည်။ အတံ ပစၥမ်ိဳး

LL¢

## ပြကို**ဟ်**ပန်ဘာသာ = လေးဘာသာကျမ်း**။**

Aorist-Active. Voice. အဋ္ဌတနဳ (အနိယတၥတီတကၥလ) ကတ္တုဝါစက Past tense Terminations. အတိတပစ္မွယၥ။ စိန်။ ပြီး၏။

SING.

3rd.  $\varpi^0$ <br>2nd.  $\varpi^0$ <br>1st.  $\varpi^0$ 

æ.∎<br>89 ນວະ

3rd. person-≴ວ໑ຣຒຉດ∥

PLU.

He cooked. ည္း၇် စိုန်ဖျ<sup>ဝ</sup>န်ရ။ ညႈဖျ<sup>ဝ</sup>န်တဲ့ရ။ ထိုသူသည်ချက်ပြီး၏။ သူချက်ပြီးပြီ။ သေ၁အပစီ-အပစိ-ပစီ-ပစိ၊

SING.

They cooked.<br>ညးဂမ္ဒိုင်6် ဖျ<sup>ဝ</sup>န်တဲ့အိုတ်ရ။ ညးဂမ္ဒိုင်ဖျ<sup>ဝ</sup>န်တဲ့ အိုတ်ရ။

PLU.

ထိုသူဘိုသည်ချက်ပြီးကုန်၏။ သူတို့ချက်ပြီးငြီ။<br>တေ အပစုံ-အပစုံသု-ပစုံ ပစုံသု၊

2nd person. တုမှုယောဂ။

SING.

You cooked. းဖျ<sup>ဝ</sup>န်တဲ့ရ။ သင်သည် ချက်ပြီးပြီး တွဲ အပစေဉ-ပစေဉ။

SING.

I cooked. အဲဖျ<sup>ဝ</sup>န်တဲ့ရ။ င<sup>1</sup>ချက်ပြီးပြီ။ အတံ အပ8ိ -ပ8ိ။ PLU.

You cooked. မ္ဇ္ဗ္ဗ္မ္ကား၀မ္ဒိုင်ဖျ<sup>ဝ</sup>န်တဲုအိုတ်ရ။<br>သင်တို့သည် ချက်ပြီးကုန်ပြီ။ တုမှေအပစိတ္တ-ပစိတ္တ။

1st person. အမှုယောဂ။

PLU.

**We cooked.**<br>ပိုဖျ<sup>ဝ</sup>န်တဲ့အိုတ်ရ။<br>ငါတို့ချက်ပြီးကုန်ပြီ။ မယံ အပ8မှာ-ပ8မှာ။

## ပြကိုဟ်ပန်ဘ၁သ၁ = လေးဘ၁သ၁ကျမ်း။

## Future Tense-Active.

အနၥဂတကၥလ-ကက္ကုဝါစက- ဘ၀ိဿန္တို ဝိဘတ္တိ-ကြက်။ လတ္တံ့-အံုလိန်မည်။

### Future Tense Terminations.

အနၥဂတကၥလပစ္တယၥ။

SING.

### $3rd.$   $\infty$  $\mathcal{O}$  $2nd.$   $\infty$  $\mathcal{S}_\parallel$ သာ၁၆။ lst.

# PLU.

ဿန္တိ ဿထ။ သာ၁မ။

### 3rd. person.

**ADABMON** 

SING.

He will cooked. ည္း (၇) ကြက်ဖျ<sup>ဝ</sup>န်ရ။ သူချက်လိမ့်မည်။ သော ပစိဿတိ။

### PLU.

They will cook. ည္းဂမ္ဒို<sup>င္</sup> ကြက်ဖျ<sup>ဝ</sup>န်အိုတ်ရ။ သူတို့ချက်ကြလိမ့်မည်။ တေ ပစိဿန္တို

2nd. person. တုမှယောဂ။

## PLU.

You will cook. မွှးတံညှူးဂမ္ဒို<sup>င်</sup> ကြက်ဖျ<sup>ဝ</sup>န်အိုတ်ရ။ သင်တို့ချက်ကြလိန့်မည်။ တုမှေ ပစိဿထ။

SING. You will cook. မွှး ကြက်ဖျ<sup>ဝ</sup>န်ရ။ သင်ချက်လိန့်မည်။ တံ့ ပ8ိဿသိ။

¥,

 $919$ 

## ပြကိုဟ်ပန်ဘ၁သ၁ = လေးဘ၁သ၁ကျမ်း။

### 1st. person. ashemoul

SING.

I will cook. အဲကြက်ဖျ<sup>ဝ</sup>န်ရ။ ါချက်လိန်မည်။ အဟံ ပ8ိဿာ<sup>8</sup>။

We will cook. ဖိုကြက်ဖျ<sup>ဝ</sup>န်အိုတ်ရ။<br>ငါတိုချက်ကြလိမ့်မည်။

PLU.

မယံ ပစိဿာခ။

မပ္တံသ5်၀ွံရောင်။ ဤသို့အစရှိသည်တည်း။ <u>ဗု</u>စ္စ၁<sup>8</sup>။ etc.

INFINITVE.- တုမတ္တကြယာ။

to cook. တွဟ်နဖျ<sup>ဝ</sup>န်။ ချက်ရန်။ ပစိတုံ။

တွဟ်နမင်မွဲ။ စေ၁င့်ရှောက်ကာကွယ်ရန်။ ရက္ခိတု ။ to protect. တွဟ်နက်။ ပေးရန်။ ဒါတုံ။ to give,

- 1. The wife cooks rice to give to the girls. သမ္ဘ**ာ, တွဟ်**နကိုကုသွတ်ဗြိဂမ္ဒိုင်, ဖျ<sup>ဝ</sup>န်တဴပုင်ရ။ · မယားသည်, မိန်းခလေးများအားပေးရန် ထမင်းချက်သည်။ ဘရိယ၁ ဒါရှိကာနံ ဒါတံ ဩဒနံ ပစတိ၊
- The girls go to school to learn. 2. သွတ်ဗြိဂမ္နိုင် တွဟ်နကတ်လှတ် (ကတ်မွေ့၁န်ပည၁) ပြ၁ဝိအာဘာခမ္ဘောန်လိက်အို*်* မိန်းကလေးများသည် သင်ကြားရန် (ပညာသင်ကြားရန်) စာသင်ကျောင်းသို့သွားကြသည ဒါရွိက၁ယေ၁ ဥ႙ၮု<sup>ဝ</sup>တုံ ပါဠသၥလံ ဂစ္ဆန္တို၊
- They wish to play in the river. 3. ညးတံ§ တွဟ်နဝေင် ပွဲကြုင်ဂင်္ဂါ ဒးဂ္ဂလ်အိုတ်ရ။ ထိုသူတို့သည် ဂင်္ဂါမြစ်၌ ကစၥးကြရန် အလိုရှိကြသည်။ တေ ဂင်္ဂ် ယံ ကီဠိတံ့ အုန္တန္တို
- The maidens to eat food, sit in the hall. 4. သွတ်ဝုတ်ဂမ္နိုင် တွတ်နစစ္စ ဂဇံပွဲဇြဝ် (ရှင်ဒါန်) အိုတ်ရ။ အပျိုကညှာတို့သည် အစၥစၥးရန် စရ၀်မှာ ထိုင်ကြသည်။ ကညၥယေ၁ **အ၁**ဟ**ာရံ** ဘုဒ္မွ<sup>ဝ</sup>တုံသ၁လ၁ယံ နိသီဒန္တိ။

ວ $\overline{19}$ 

အတိတကြိယ၁န၁မ8ိသေသန။ ဝါ။ အတိတကြိယ၁၀ိသေသန။ PAST PARTICIPLE-တုမ်ဖျ<sup>ဝ</sup>န်တဲ့။ ချက်ပြီး၍။ ပစိတ္တာ။ having cooked. ဗိုတ်ကွဟ်ဏ၁တဲ့။ ပစ်လွှတ်၍။ 88တာ။ having thrown. မိင်တဲ့- ကြား၍။ သုတ္တ၁။ having heard. having done. သူတဲ့။ ပြုလုပ်၍။ ကတ္တ၁။

- 1. Having sat, he ate or he sat and ate. ညးၵို ဂဇံတဲ့စရ။ ထိုသူသည် ထိုင်၍စၥးလေသည်။ သေ၁နိသိ<sup>8</sup>တွာ ဘုဒ္မ<sup>ဝ</sup>။
- 2. Having saluted the Buddha, he went to hear the Doctrine. or He saluted the Buddha and went to hear the Doctrine. ည္မႈ၄ိလ္မွေ၁၀ကျ9်တဲ့ တူဟိနက္စင်ပင်မိုင်ဓဝ် ပြ၁၀အာ၁ရ။ ထိုသူသည် ဘုရားရှိခိုးပြီး တရားန၁ရန် သွားလေသည်။ သေ၁ ဗုဒ္ဓံ ဝန္မိတ္မွာ ဓမ္မွ<sup>ံ</sup> သေ၁တုံ အဂမ်ဳိ။
- 3. He stood and spoke. ညး၇် ဒတ်တဲ့ ဟိုအရေဝ်ရ။ ထိုသူသည် ရဝ်ပြီးစကားပြောသည်။ သေ၁ ဋ္ဌတ္တ၁ ဝဒိ။
- 4. After playing, he went to bathe. ညး၇်ဝေင်တဲ့ တွတ်နဟုမ်၁့၁် ပြ၁ဝ်အ၁ရ။ ထိုသူသည် ကစၥးပြီး ရေချိုးရန် သွားလေသည်။ သော ကိုဠိတွာ နှာယိတုံ အဂ္ဂမ်ဳိ။ etc.

## **VERBS.**

#### ကြိယ၁ဂမ္နိုင်။ ကြိယ၁များ။ ကြယၥယော။ IMPERATIVE AND BENEDICTIVE MOOD.  $(0, 8)$ အ၁ဏတ္တို့ ကေ့၁ံ အ၁သိဋ္ဌနယ (နဲန္အေ၁၀ိက္ဝေံရာဒန၁မိက်) ္ဂ်ိဳစခိုင်းခြင်းနှင့် တောင့်တခြင်းနည်း။<br>TERMINATIONS. ပစ္တယ်ဂမ္ဒိုင်။ ပစ္စည်းများ။ ပစ္တယၥ။ SING. PLU. கது ! တူ။  $\partial \mathbf{S}$  $\infty$  $8<sub>n</sub>$ ပေ။ 3rd person. **ADABOOS** PLU. SING,

May he cook, ကိုညႊဖျ<sup>ဝ</sup>န်ညိ။ သူချက်ပါရစေ။ သော ပစတု။

3rd,

2nd.

1st.

May they cook. ကိုညးတံဖျ<sup>ိ</sup>န်ညိ။ သူတို့ချက်ပါရစေ။ တေ ပစန္တု။

2nd. person. တုမှယေ၁ဂ။

SING.

May you cook. ကိုမွှးဖျ<sup>ိ</sup>န်ညို၊ သင်ချက်ပါရစေ။ တွဲၿစ့္ ပစၥဟိ။

### SING.

May I cook. ကိုအဲဖျ<sup>ဝ</sup>န်ညို၊ ငါချက်ပါရစေ။ အတံ ပစၥမ်ိဳ။

PLU. May you cook. ကိုမွှးတံဖျ<sup>ဝ</sup>န်ညိ။ သင်တို့ချက်ပါရစေ။ တုမေ့ ပစတ။

1st. person. အမှုယေ၁ဂ။

PLU.

May we cook. ကိုပဲဖြ<sup>ဝ</sup>န်ညို။ ငါတို့ချက်ပါရစေ။ မယံ ပစၥမ။

ပြကိုဟ်ပန်ဘာသာ = လေးဘာသာကျမ်း။

Command. ကိုအသမ်။ **SPOCODOSI**  $3220021$ 

Come here. ကျွင်အဏံ။ ဤမှာလာပါ။ <u> ဗုဒော၁၀ ရွှ။</u>

(You) Go away from the house. တွအဲ္ တိတ်အာနုသိုဏံညိ။ သင်္ ဤအိမ်မှထွက်သွားလိုက်ပါ။ တွဲ ဃရသ္မွာ နိက္ခမၥဟိ။

Wish. ပြိုက်ဆန္ဒ။ အလိုဆန္ပ။ ဆန္ဂ။

May I become a Buddha. ကိုအဲဂွံဒ်ကျ5်ညိ။ ငါသည် ဘုရားဖြစ်ပါစေသတည်း၊ အဟံ ဗုဒ္ဓေါ ထဝါမ်ိဳ။

Let the Buddha preach the Doctrine. ကိုကျ5်တြတွံ့ဓဝ်ညို။ မြတ်စွ၁ဘုရား တရားတော်ကိုဟောစေလော့။ ဗုဒ္ဓေါ ဓမ္မံ ဒေသေတု။ etc. မပ္တံသ5်ဥရ။ ဤသူအစရှိသည်တည်း။ အုစ္စ၁<sup>8</sup>။

ပြက်ိတ်ပန်ဘာသာ = လေးဘာသာကျမ်း။

## CONDITIONAL MOOD. အာချာတ်သတ္တမီဝိဘတ်။ **SOBEWOON**

3rd. person.

PLU.

SING. He should cook. ညး(၄်) ဂ ဗ္ဘ ဖျ<sup>ဝ</sup>န်ရ။ (ထို)သူသည် ချက်ရာ၏။ (ချက်ရာသည် သေ၁ပစေ-ပစေယူ။

They should cook. ည္မႈဂမ္ဘို<sup>င္င</sup>(၅) ဂမ္ဘ ဖျ<sup>ဝ</sup>န်အိုတ်ရ။ (ထို)သူတို့သည် ချက်ကုန်ရာ၏။ (ချက်ကုန် ရာသည်)။ တေ ပစေယျ၊။

2nd. person-တုမှုယေ၁ဂ။

### SING.

You should cook. မွှး(တွအဲ) ဂမ္ဘ ဖျ<sup>ဝ</sup>န်ရ။ သင်ချက်ရာ၏။ တွဲ ပစေယျာသိ။

PLU.

You should cook. မွှးတံဂ ဗ္ဘဖျ<sup>ဝ</sup>န်အိုတ်ရ။ သင်တို့ချက်ကုန်ရာ၏။ တုမေ့ ပစေယျာထ။

lst. person-

SING,

I should cook, အဲဂ မ္ဘ ဖျ<sup>ဝ</sup>န်ရ။ ါချက်ရာ၏။ အတံ ပစေယျာမ်ိ။

PLU. We should cook. ၛႝၐႜ႘ၟၛ<sup>ႜ</sup>န်အိုတ်ရ။ ငါတို့ချက်ကုန်ရာ၏။ မယံ ပစေယျာမ။

အမှယောဂ။

etc.
## ပြကိုဟ်ပန်ဘာသာ = လေးဘာသာကျမ်း။

APPENDIX. ခဏ်အဆက်ကြံ၊ နေ၁က်ဆက်တွဲ။

# **ENGLISH PROVERBS.**

ုပ္တံု႔ မိတ္ပါတယ္ ၁ ေပါ့တဲ့ အပူတယ္လုပ္ေ

# အင်္ဂလိပ်စကၥးပုံများ

ဂလာန်ညူးတွပညာတမွာ လက်၁၇ေ့ော် ဆခွန်မာန် ဂလာန်ပေါရာဏၥံ ပေါရာဒါမွႈဂို-နူဘာသာမွဲကိုမွဲ- ဗွဲမတိုက်ရိုက်ရ- ကာလလိုလေဝ် ဟဂဝိဝ်က္ခွာ၌ တ်။ ကွာ၌ တ်ဟွဲဂွဲကွေ၊ ဆဂး အတိုင်ဝေါဟာညူးကိုညူး- အလိုက်အခိုက်ညူးကိုညူးဆ $\delta$ - ယဝိက္ခ $\delta$  ရွှိတ် $\delta$ , ာလို ခိုဟ် ရောင်၊ ရဂွံအခေါင်စွဲသတိခပ်သီ– သမ္တီလဝ်အိုတ်ညိ။ ။

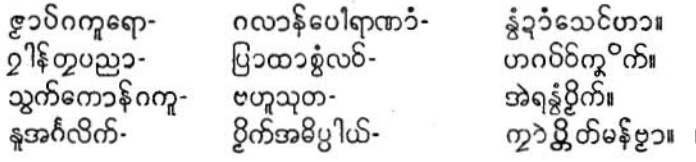

# $(A)$

- 1. A bad excuse is better than none at all. ကိုအခေါင်ဟွံဒးရး- နိတ်နှဟွံကိုအခေါင်လးလး။ မကောင်းခွင့်လွှတ်ခြင်းက ပါမျခွင့်မလွှတ်ခြင်းထက် ပိုကောင်းသည်။
- 2. A bad work-man always blames his tools. သူ့၁ကမွေ၁န်ဟွံဒိုဟ် ကသိုဟ်ပွဲ ုန်ဒုဟ် အပေါတ်ကြယာဒေ့ံတွို။ မကေၥင်းအလုပ်သမားသည် သူ၏ကရိယ၁များကို အမြဲအပြစ်ဆို။
- 3. A bird in the hand is worth two in the bush. ပြန္ဝစေံစါနွံပွဲအုပ်ိ။ ဂစေံမွန်ပွဲတဲ လက်ထဲရှိ၄က်တကောင် ချုံထဲရှိ၄က်နှစ်ကောင်ထက် တန်ဘိုးရှိသည်။
- 4. A burnt child dreads the fire. ကောန်ၚဉ်ကေင်တူပွတ် မလေပ်ဖေက်ပွတ်။ မီးလောင်ဘူးသောခလေး မီးဘေးကြောက်တတ်။
- 5. A states-man is a successful politician who is dead. ပူဂိုခွံ့ချင်၇်- မ9်ညးမကွောန်ပရေင်ချင်ကွာန်အင်ဇူးကွာ ချိတ်အ၁တဲ့၇်ရ။ နိုင်ငံပြပုဂ္ဂိုလ်သည် သေသွားပြီးသော အောင်မြင်သည့် နိုင်ငံရေးသမားပင်ဖြစ်သည်။

#### ပြကိုဟ်ပန်ဘာသာ = လေးဘာသာကျမ်း။

A liar needs a good memory. 6. ညးလီပွ<sup>ေ</sup> သမ္တီ **း**နိဟ်။ လိမ်တတ်သူသည် မှတ်ညှာဏ်ကောင်းရန်လိုသည်။

 $090$ 

- 7. A little knowledge is a dangerous thing. ညှာဏ်ညှိညှုခွေ ဂုပ်ပွဲဖေက်စေ့ဉ်။ (ညှာဏ်ညှိညှဉ် လေပိုင်ာ့ဘွဲ့။ အသိည္စာဏ်နဲ ကြောက်မက်ဘွယ်။
- 8. A small leak will sink a great ship. မွဲဍောတ်ပွေ့၁က် ကွင်ဇ္ဇော်ဒးဗွိုက်။ အပေါက်ကလေးတခုသည် သင်္ဘောကြီးတခုလုံး နစ်စေမည်။
- 9. A hungry man is an angry man. ညးဗျ႞ၲ႒် 5ှ်ညးထေဲ။ (ညးဗျံံံ)၇် 5ှ်ညႊစိုတ်တွေံ။
- 10. Action and reaction are equal and opposite. ပွမသူကို ပွမပဋ္ဌန် တန်5့ညီသ၁ကိုဒစိုဒစ္စး။ ပြလုပ်ချက်နှင့် တုန့်ပြန်မှုသည် ညီလည်းညီ, ဆန့်လည်း ဆန့်ကျင်ဘက်ဖြစ်သည်။
- 11. As a man loves a woman, so I love the sea. ရဴ၇်ကိုအဲသွိုက်ဆ၁န်ခြီ။ (ဗိုဂလ၁န်သူ၁တမှ၁) ညံ<sup>င်</sup>တြုံမွဲသို့က်ဆ၁န်မှို**ဟ်**ငြိ ယောက်ျားအယောက်သည် မိန်းမတယောက်ကိုချစ်သလို ကျွန်တော်လည်း ပင်လယ်ကိုချစ်သည်။
- 12. A slip of foot may soon recover. But a slip of tongue you may never get over. ဗိုင်ကဆေဝ် ပလေဝ်ဂွံ၊ (ပဓဝ်ဂွံ) လွှာ်ကဆေဝ် ပလေဝ်ဟွဲဂွံတွို၊ (၀ါ) နိုင်သူ ငြိ ပိုက်ထာတ်၊ ပါင်သူ ငြိ ပိုက်ဝါတ်။ ခြေချော်က ပြန်တည့်နိုင်သည်၊ စကားလွန်က နုတ်မရတော့ချေ။
- 13. A doctor must have the heart of a lion and the hand of a lady. အွာသဝ်မွဲမွႈ ဒးနွံကိုစိုတ်ဇာဒိသိုင်ပြီ သိုတဲဗြိကောန်ဂကူ၊ ဆရာဝန်တယောက်မှာ ခြင်္သေ့တကောင်၏အသဲနှစ်လုံးနှင့် အမျိုးသွိုးတယောံ၏လက်မျိုးရှိသင့်သည်။
- 14. A day less or more at sea or shore, we die. Does it matter "when"? ပွဲစိကို§်အို-ပွဲဒိုကို§နတ်ါယုတ်မွဲတဲ့ကိုဒုင်ဝေါန်-လေ၁န်မွဲတွဲကို§တဴ၊ ကြိတဲအိုတ်-ဒးချိတ်ဍ၁ႆဍ၁ႆ။ (ဒးချိတ်၉ကန်) ပင်လယ်မှာ ဖြစ်စေ- ကုန်းပေါ်မှာဖြစ်စေ၊ တရက်လျော့၍၎င်း- တရက်ပို၍၎င်း၊ နောက်ဆုံးမှာ

သေရမည်သ၁တည်း။

## ပြက်ိတ်ပန်ဘာသာ = လေးဘာသာကျမ်း။

#### 15. An expert is the one who knows more and more about less and less. ပါရဂူမွဲ နဲပရုအောန်အောန်ခဝ်သီ တီ၇ိုင်တိုန်္ ၇ိုင်တိုန်။ ပါရဂူဆိုသည်မှာ အကြောင်းအရာနည်းနည်းကို ပိုပိုသိလာသူဖြစ်သည်။

- 16. All forms of mathematics consist of two actions we all understand, addition and substraction, the other forms are simply short-cuts. ဗိုဂ္ဂဏ်သင်္ချာခပ်သီ ပိုဂ္ဂံတီပွုေါ်၇င် အပ်င်ကိုနက်၊ ဗိုည္အ၁င်ရ သ၁မည၇ိုင်ကရတ်။ အားလုံး သင်္ချာပုံစံများမှာ ကျွန်တော်တို့ နားလည် သိပြီးသော ပြုလုပ်ချက်နှစ်ရပ်သာ၊ ၎င်းမှာ အပေါင်းနှင့်အနုတ်၊ အခြားပုံစံအားလုံးမှာ သာမန်ဖြတ်လမ်းသာဖြစ်သည်။
- Across the field of yesterday, he sometimes come back to me, a little lad 17. just back from play, the lad I used to be. ညးကွော်အ၁၀ါဗွမတွဲဂႏန္စတဏေ လ္ဆောဝ်ကဆေအိက<sup>္</sup>လင်ကျွင်ဝေင်ဇရေင်အဲ၊ သူတိဗွ၁ဲမွဲ က ကဋေင်ကျွင်နှုဝေင်၊ နှုဒေ့၁တ်ဒေ့၁တ် သွတ်ဗွဲ၁၇မွန်, တန်ဒိုအဲရ။ မနေ့ကတည်း ဟုသေ၁လယ်ကွင်းကိုဖြတ်သန်း၍ တရံတခါ ငါ့ထံသို့ပြန်လာသေ၁သူသည် ကစၥး ရာမှပြန်လာသော လူပျိုကလေးပင်၊ သူကား ငယ်စဉ်က ငါပင်တည်း။
- 18. Ah! Fill the cup-

What boots it to repeat, how time is stepping underneath our feet, unborn tomorrow and yesterday, why fret about them of to-day, sweet. ဟး ဗပေင်စုတ်ခရော်ညို၊ သွဝ်ဂတ၁ဇိုင်ပို အခိင်အိုတ်အ၁မင်ဂို- မှုဒ်အလန်ကိုအလန်ကို ဟိုက ရေဝိကခရာတ်မံင်ရော၊ တွဲယးဂတဟ္မွံတွဲဒြိုဏီကို- သို့နူတဏေံကိုလောန်အ၁တဲ့ဝှ်၊ တွဲဏံမှုဟိုတ်ဒး စံ်တူပူဆာစိုတ်ဒေ့ဲ ထေထုတ်မံင်ဝိုရော။ ကိုမိပ်ဖြတ်ဖြတ်စိုတ်ညှိ။ အား, ခွက်ကိုဖြည့်လိုက်စမ်းပါ၊ ငါတို့ရဲ့ခြေထောက်အောက်မှာ ကုန်ဆုံးနေတဲ့ အချိန်ကို ဘာလို့ အထပ်ထပ်ညီးညူလျက် ပြောနေရသလဲ၊ မမွေးဖွားရသေးတဲ့ မနက်ဖန်နှင့် သေလွန်ပြီးတဲ့ မနေ့ က၊ ယနေ့ ၎င်းတို့၏အကြောင်းကို အဘယ်ကြောင့် တွေးတော ပူပန် စိတ်ဆိုး စိုးရိမ်နေရပါသလဲ။ သာသာယာယာနေပါ။

- 19. A cat has nine lives. ဗွဲလမျိုဒစိတ်။ (စေ့၁န်ထွူးကိုဗဂဲ၇်-ဒ9်လမျိုမ $2_1$ င်) gńg ကြောင်တကောင်မှာ အသက်ကိုးခုရှိသည်။
- A living dog is better than a dead lion. 20. ကျွီ့ကျွင်ျှင် မြိတ်ပွိုင်နူဇ၁8်သိုင်ချိတ်ချိတ်။ ရှင်နေသောခွေး သေနေသောခြင်္သေ့ထက်ကောင်းသည်။
- 21. A word to the wise is enough. တူပညာတာနဲ့ ဂလာန်မွဲပါင်တီရှမ်ဂ၆။ (တူပညာကို ဟိုမွဲဝါတီ) ပညၥရှိသေ၁သူသည်· တခါပြောရုံနှင့် နားလည်သည်။

၁၃၁

- ပြက်ိတ်ပန်ဘာသာ = လေးဘာသာဘူမ်း။  $190$ 
	- 22. An apple a day keeps the doctor away. မွဲတွဲမွဲမွ စသတ်ဗွဲထဝိ- ဟွဴဒးအ၁ကိုအွာသဝိ။ ပန်းသီးကို တနေ့တလုံးစားပါက ဆရာဝန်ထံ သွားရန်မလို။
	- 23. An army marches on its stomach. ဒ၀ိပ္စၥန်မွဲ- ၇ေ၁ဇက်တိန်နဗုင်ဂူ´။ စစ်တပ်သည် အူမတောင့်မှ ချီတက်သည်။
- 24. A rolling stone get-less no moss. တွအ်လိုမွဲသ5- အိက်၄၁ဟုံစပ်။ (တွအ်လိုမံ၆- ဟွဲဗ င်အိက်၄၁်) လည်နေသောကျောက်တုံးမှာ ရေညှိမတင်ပါ။
- 25. A woman and a dog the more you beat them, the better they be. နိုဟ်ဗြိုက်ကို တက်ကိုကွင် နိုဟ်ကွင်။ မိန်းမနှင့်ခွေး ရိုက်လေ ကောင်းလေ။
- A fool and his money are soon parted. 26. သမ္မွဳ ကိုသြန်- ဟုတန်မွဲစွဲ။ (ညႏဒိုဟ်ကိုသြန်- ဟုတန်မွဲစွဲ။ လူမိုက်နှင့်ငွေ- အတူမနေ။
- 27. A thing you don't want is dear at any price. ဝတ္ထုဟ္ခံမွဲဝိုက်မွဲတင်- ၄ုဟ်က္ခင်ခံင်တို့၊။ မလိုချင်တဲ့ ပစ္စည်း- အမြဲအဘိုးကြီး။
- 28. Adversity makes a man wise, not rich. ပ္မွမစိုဝ်ဒဒိုက်ရ- သူကိုမိုဟ်ဂွဲနွံပညာ- ဟွံသူဏာကို လေ၁။ ဒုက္ခရောက်ခြင်းသည် လူကိုပည္စဥ္ခရှိအေဥင် ဖန်ဆင်းပေးနိုင်သော်လည်း-သူဌေးကိုမဖြစ်စေနိုင်။
- 29. All truth is not always to be told. ဇွာဝိဍာရ- လူဟိုလွိုန်။ မုန်တိုင်းလည်း အမြဲမပြေ၁ လေနှင့်။
- 30. Actions speak louder than words. ရမျာင်ကမွှောန်- ၇ွိုင်လောန်နူလဟို။ (အရေဝိ၇်ဖအောန်- ကန္နောန်င့်ဂလိုင်) အပြောထက် အလုပ်က ပို၍အသံညှေသည်။ (အပြောထက် အင $\mathcal{E}$ က တန်ဘိုးရှိသည်)
- A fool may sometmes give a wise man counsel. 31. လ္ဆောဝိတမြအိပ္နနီ- တန်§လေဝ်ကိုကသဝ်ကိုတူပညာ။ တရံတခါ အရူးသည် ပညာရှိကို အကြံကောင်းပေးနိုင်သည်။

#### ပြက်ိတ်ပန်ဘာသာ = လေးဘာသာကျမ်း။

- 32. A house dineded against itself can not stand. သို့သရိုဟ်အလို- ဗဟို ပွန်ဟွဲမ၁န်။ ပြက္ခြဲပျက်စီးနေသောအိမ်သည် စည်းလုံးမှုဖြင့် ရပ်တည်မနေနိုင်။
- 33. A little is better than none. နွံညိမ္ပး- ခိုဟ်နုဟ္မံမွဲလးလး။ (နွံညိ ခိုဟ်ညိ။) နည်းနည်းရှိတာက အလျဉ်းမရှိတာထက် သာသည်။
- 34. An empty bag cannot stand upright. ထိုင်ပရိုက်ဟွဲနှ´- ႘ှ´ဟွဲမံင်။ (ထိုင်ပရိုက်ဟွဲခွဲ- ညူးခွဲပွှ´ဟွဲမံင်။) နှင်ဘ5်- ဍာ်ကလိုက်။ (နှင်ဟွဲပေင် ဍာ်ကလိုက်) ဘာမျမရှိသောအိပ်သည် မတ်မတ်မရပ်တည်နိုင်။ (မပြည့်သောအိုး ဘောင်ဘင်ခတ်)
- 35. A drowning man will catch at a straw. ည္းတ္စ<sup>ခ</sup>ၥုS- ဟမ5်ဂြိချႛက်။ (တ္စ<sup>ခ</sup>ၥု§ ဂြိချေ>ဲ။ 'ဟတုမ်ပလို&-ဂြ်`ချေ>**)** ရေနစ်သောသူသည် ကောက်ရိုးကို ဖမ်းတွယ်ရလိမ့်မည်။
- 36. A friend in need is a friend in deed. နွံပိုက်ဆ>- သဟၥရိ6်ု- 5်သဟ၁ဲစွတ်။ လိုအပ်သောအခါ အရေးကြီးသောအခါ ကူညီသောသူငယ်ချင်းမိတ်ဆွေမှ မိတ်ဆွေစစ်ဖြစ်သည်။
- 37. A man is as old as he feels. တြုံမွဲတုပ် ရုပ်ဗျုက္မေ ဧဍံဗျုရ။ ယောက်ျားအဘို ရှပ်အိုသလို သူအိုသည်။
- 38. A thing begun is half done. ကိစ္စမွဲတုိး ပွဲ့မိုဟ်သက်သက်- ဂွဲကဝက်ချိတ်ပွှိတ်။ အစကောင်းလျှင် တဝက်သေချာ။ (အစကောင်း အနောင်းသေချာ)
- 39. A stitch in time saves nine. ခါးအ8င်- မွဲဇမိင်ဓဝ်- ဟံင်ဂိုင်လဝ်ဒူ<sup>ဝ</sup>တ်။ (လိုဟွံသျှတ်- ပလေဝ်မွဲလစုတ်) ပျက်အစဉ်- ပြင်ခဏ။
- 40. Among the blind the one-eyedman is king. အကြ၁ကမွက်တံထ္က - ညႊမတ်မွဲဒိုဟ်၄် ဂွံ§္ပ§်ရ။ 'ပြိုပ်ကွဲကိုဆုကြက်ရောင်-တ့ံတောင်§သွိင်) မျက်စေ့ကမ်းတွေထဲ- မျက်စေ့တဘက်က ဘုရင်ဖြစ်သည်။ အနှစ်မရှိသည့်တော - ကြက်ဆူးပင် မင်းမှု-
- 41. All man can't be first. သိုညးဖအိုက်ရ- ပဋ္ဌမ ဒိုဟွဲမ၁န်။ အားလုံး ပဋ္ဌမချည်း မဖြစ်နိုင်။

 $999$ 

 $990$ 

# ပြကိုဟ်ပန်ဘာသာ = လေးဘာသာကျမ်း။

- An idle brain is the devils work-shop, 42. ဗြိတ်ကွဟ်လျှဟ်၇်– - ဒိုရှင်ကဠောန်မိစ္ဆာ။ ပြင်းရှိသောဦးနောက်သည် မကောင်းဆိုးဝါး၏ အလုပ်ရုံဖြစ်သည်။
- 43. As brave as a lion. သွင်သာမံ၆- ညံ့၆ဇ၁၆သို၆မွဲ။ ခြင်္သေ့ယုံသို့ ရဲရင့်သည်။
- 44. As cunning as a fox. စုခမံင်တွို- ညင်ကိုကွိုက္ခင်။ **၆ေ**ခွေးကဲ့သို့ ကေၥက်ကျစ်သည်။
- 45. As red as a rose. ၃၁မင်၃၁မင်- ညံငြိုကွေငြလျှင်ပြ နှင်းဆီပန်းကဲ့သို့ နီသည်။
- 46. As slow as a snail. လဇုယ်မံ၆- ညံ့င်ကျွဝက်။ ပက်ကျကဲ့သို့ နေးကွေးသည်။
- 47. As fat as a pig. ကြေ၁ံကွေင်မံင်- ညံင်ကိုကွိက်။ ဝက်ကဲ့သို့ ဝသည်။
- As gentle as a lamb. 48. 3ြုန်ဒေ့၁တ် (&S8ွS) မင်တွို- ညံ့င်ကိုသို။ သိုးကဲ့သို့ သိမ်မွေ့သည်။
- 49. A good friend never offends. သဟၥခုိဟ်ပွန်- ဟွာဒဇန်မွဲလှေ။ မိတ်ဆွေကောင်းသည်- မည်သည့်ခါမှ မစေၥ်ကား။
- 50. A woman's strength is in her tongue. ဇြဟတ်<u>ဗြိပ</u>ွန်- တန်ပွဲလွှ5်ဦေ။ မိန်းမတယောက်၏အင်အားသည် သူမ၏လျှာမှာ ရှိသည်။
- 51. A good wife is a good prize. သမ္ဘ၁ခိုဟ်- လ၁ပ်ိခိုဟ်။ ဇနီးကောင်း ဆုကောင်းဖြစ်သည်။

#### ပြက်ိတ်ပန်ဘာသာ = လေးဘာသာကျမ်း။

## $(B)$

- 1. Beauty is a short-lived reign. ပွမကျေ $\delta$ ဂေါ်ဝအ်ို- အဝိုဟွဲလံ။ လှပခြင်းသည် ခဏမျှသာ လွှမ်းမိုးအုပ်စိုးမှုဖြစ်သည်။
- 2. Beauty and pride are so near and dear to each other. ကျေဝ်ကိုမ၁နတအ်- ကြပ်ညူးကအိလေ၁နိဟ၁န်- သို့ုက်ဆ၁န်ရေင်ညံ့ရ။ အလှနှင့် မ၁နသည်- အလွန်နီးစဝ်ချစ်ခင်ကြသည်။
- 3. Be aware of the man whose gods are in the skies. မိုဟ်မှုုကိုကျ5်ဝမှုိင်- ၂ိုုင်မံင်ပွဲအမှ ဂးလဝ်- လဝ်သတိအိုတ်ညို။ လူ၏ဘုရားများသည် ကောင်းကင်ထဲမှာရှိပါသည် ဟု ဆိုတာကို သတိထားပါ။
- 4. Beauty and folly are often companions. ကျေ $\delta$ ကို ဒိုဟ်က္၁- ကော်အာ)မွဲစွဲ ဟွဲလံဟွဲလဲ။ လုပ္ခြင်းနှင့် မိုက်မဲခြင်းသည်- မကြာမကြာ တွဲ၍သွားသည်။
- 5. Beauty is but skin-beep. ပွမကျေ $\delta$ က္မ၁- ဆယ္တူကျ၁ရ။ လှပခြင်းသည် အပေါ်ယံမျှသာဖြစ်သည်။
- 6. Barking dogs seldom bite. ကျွံကိ8ျင်- မြိုင်ကိတ်မှိတ်။ ဟေ၁င်လွန်းသေ၁ခွေး လူမလေး။
- 7. Better be a fool than a Knave. မိတ်ဒိုဟ်ဝိုအ်ပွန်- နိုဟ်သန်နှမိတ်အလိမ်။ လူလိမ်ထက် လူမိုက် လူအက ပို၍ကောင်းသည်။
- 8. Better be alone than in ill company. ညးမွဲစစ်ဒးမံုင်- ခိုဟ်နူဒးပဲင်ကိုသမ္ဂ<sup>ဓ</sup>ု။ လူမိုက်များနှင့် ပေါင်ဖေါ်ရခြင်းထက် တဦးတည်းနေရခြင်းက ပို၍ကောင်းသည်။
- 9. Birds of a feather flock together. ဂစေံကသော်တုပ်- ကောံတုပ်မွဲစွဲ။ (အယောင်ဟွဲတုပ်သုံ- မွဲနဲ့ဟွဲဒို) အသွင်မတူ အိမ်သူမဖြစ်။

၁၃၅

### ပြကိုဟ်ပန်ဘာသာ = လေးဘာသာကျမ်း။

- 10. Books and friends should be few but good. လိက်အုပ်ကိုသဟ3- ထေက်ကိုဒႏ၇၁ဲစွဲအေ၁န်အေ၁န်၊ စိုန်အေ၁န်မွႈ- ဒႏကိုခိုဟ်။ စၥအုပ်များနှင့် မိတ်ဆွေများကို နည်းနည်းသာထားသင့်မည်၊ သို့သေ5်- ကောင်းသော စာအုပ် နှင့် မိတ်ဆွေ ဖြစ်ရမည်။
- 11. Be just before you are generous. က္ရွာနယ္မွဲသူးပွႏၵ်- ကို§ဗစ္ဂဲဓ၀်ညိ။ မရက်ရောမှီ တရားမျတမှ ရှိပါ။

 $0.06$ 

- 12. Better late than never. မွဲလ်ှေဟွဲအ၁5်- စိုဝ်လဇုယ်ဂိုခိုဟ်ညိဏိ။ မသွားဘဲနေခြင်းထက်- အရောက်နောက်ကျခြင်းက သာ၍ကောင်းသည်။
- 13. Blood is thicker than water. ဆီပွန်- ခန့်နှ့ဥှ§။ သွေးသည် ရေထက် ပြစ်သည်။
- 14. Beggar's bags are bottomless. ထိုင်တမွင်လအ၁တ်ကွာ- ဟွဲမွဲကိုဂတာ။ သူတောင်းစားအိပ်သည် အဆုံးမရှိနက်လှပေသည်။
- 15. Better be born lucky than wise. နွံကိုပိုန်ကုသို- ဂွဲကျွီ5့်စိုဟ်စိုဟ်- နိုဟ်နူတ္တပညၥဏီ။ ပညာရှိခြင်းထက် ကံကောင်းခြင်းက ပိုကောင်းသည်။
- 16. Best is cheapest. ၚုဟ်ဒးအိုတ်။ ခိုဟ်အိုတ်-အကောင်းဆုံးသည်- အပေါဆုံးဖြစ်သည်။
- 17. Better bend than break. ဒြိုန်ကဝံက်ကွာ-ခိုဟ်နူကဝ်အာ။ ကျိုးခြင်းထက် ကောက်သွားခြင်းက တော်သေးတယ်။
- Better lose the saddle than the horse. I8. သွ၁စးချေႛက္ခ်ေ∫ာ်ခိုဟ်ိန္ခချေႛမွဲလေင်အာ။ မြင်းတကောင်လုံးဆုံးခြင်းထက် ကုံးနှ<sup>ဓ</sup>း ပျောက်ဆုံးခြင်းက တော်သေးတယ်။
- 19. Beauty is potent but money is more potent. ရှပ်သဉ်ကျေ $\delta$ ဂေါဝ် $\delta$  နွှံကိုဗ္ဗာဒ္ဓိပ္ပန်- ဆဂး ဩန်ဂိုဗ္ဗာဒ္ဓိဇ္ဇော် $9$ ုင်။ ရှပ်ချော လှပခြင်းသည် တန်ဒိုးဩဇာရှိသည်၊ သို့သော် ငွေကပို၍တန်ဒိုးဩဇာရှိသည်။

ပြက်ိတ်ပန်ဘာသာ = လေးဘာသာကျမ်း။ ၁၃၇

- Better go to haven in rags than to hell in embroidery.  $20.$ ကောန်တူဒၒိုက်အ၁နိဗ္ဗ၁န်- ဟာခန့်သေဋ္ဌိအ၁နရက်ဏီ။ နိဗ္ဗာန်သို့ ဆင်းရဲသားအဖြစ် သွားရခြင်းသည်- ငရဲသို့ သူဋ္ဌေးအဖြစ်သွားရခြင်းထက်မြတ်သေးတယ်။
- 21. Between two stools you fall to ground. အကြ၁ခုင်ၜါ- ဒတ္စ္ပံ၇နေအား ခုံနှစ်ခုလုံး၏ကြားခုာထိုင်သဖြင့် မြေကြီးပေါ်သိုကျသည်။
- 22. Better to wear out than rust out. ဗိုက်လွှက်တဲ့စဉ်အ၁၇်- နှံမိုဟ်နှုဟ္ပံဗိုက်လွှက်တဲ့ ဂြုယ်ဂြေ**ဟ်အ၁။** ဝတ်ရှိစုတ်သွားခြင်းသည်- မဝတ်ဘဲ သံချေးတက်ခြင်းထက် **ကောင်းသေးတယ်**။
- Beware of no man more than thy self. 23. ပွဲလိုက်ထံ- ညှူဇာဘုမွဲ- ညွှဴးဟွဲမွဲရ- လူထေင်ဇွော်ကိုဇက္ခည်။ လောကမှာ ကိုယ် ထက်သာတဲ့ လူများမရှိတော့ဟု ကိုယ် ကိုယ်ကို အထင်မကြီးပါနှင့်။
	- 1. Courage is endurance of the soul. ကတ္တိန်- - မွိချပ်အောင်ဒုပ်မညာဏ်။ ယူတို့သည်။ ဝိည၁၃၍ ခံနိုင်ရည်ရှိခြင်းပင်တည်း။
- 2. Culture means cleanliness and neatness in production and private life. ု့ မေယန်သူ၁င်မွး- ညွှူးဇငူးကိုပွဲဘဝကေင်က၁ ၌ တိဗိက်ကိုအရာ**ကိစ္စဇကုမ္မးရ။** ယဉ်ကျေးမှုဆိုသည်မှု၁ ကုန်ထွက်သုဝ်ရေးနှင့် 'မြေကိုယ်ရေး'ကိုယ်တာဘဝတွင် သန့်ရှင်း သပ်ယှဝ် ခြင်းပင်တည်း။

 $(C)$ 

- 3. Creation is not and never has been a gentle gesture. It is rude, violent and revolutionary. န်ခ်က်ခဲ့သွား ကာလလိုရော ဟာနိဗာန်ဟွဲ့ဖိတ်ို့ပါအို- ရှန်ချိည္အရွိည္အာကူး- ပြုံသြောဂတ္စ္မွန္။ မန်ဆင်းခြင်းသော အထိတော့မှ ညက်ညောချောမွေ့ခြင်းမရှိခဲ့ပေ။ **ကြမ်းတမ်း-ပြင်းထန်- တော်** းပုန်း ခြေခြင်းသောအခါအသိမ
- 4. Cut your cost according to your cloth. အက်ခ်င်း ဖြစ်သည်။ ကွယ်တို့လုံခဲ့**ပြောလုပ်။ (အ**က်ခိုက္ကရဲ့ **လူစုတိုသူ)**  $\alpha = 1.5 + 1.7 + 2$   $\alpha = 1.7 + 1.6$  (SistemS- $\alpha$ Saabo $\Omega$ )
- when we have some  $\mu$  or  $\sim 10^{5.25}$  . **1990年 1月20日** 회의도 출간된

⊭

ပြကိုဟ်ပန်ဘာသာ = လေးဘာသာကျမ်း။

- 6. Cheats never prosper. လိန်စွာယံက်ယောဝ်- ဟွဲဇေ့ဉ်မောဝ်တွို။ လိန်ကောက်မြဲ ဘယ်တော့မကြီးပွား။ (လိမ်ကောက် စားမလောက်)
- 7. Choone a wife by your ear rather than by your eye. ရဲသမ္ဘ ၁ နက္ခ်ကတော့ဝ်ဂို- - ဒ်ခိုဟ်နရဲ့ နက္ခ်မတ်။ ဇနီးကို မျက်လုံးထက် နားဖြင့်ရှေးပါ။
- 8. Cats hide their claws. ဗဂ္စ္ဒုက်သွေ့မ်- ကေမ်လဝ်ဟွံထွူး။ ကိစ္စနွံကွူး- ပူးပ္တိုက်သွေ့မ်။ ကြောင်များသည် သူတို့၏လက်သဲများကိုမပြ၊ အရေးရှိမှ ထုတ်ကြသည်။
- 9. Cheat me in the price, but not in the goods. ၄ုဟ်မႈဂိုလိမ်- အပေါက်လွှလိမ်။ (လိမ်ညိ၄ုဟ်မး- ဆဂးလွှလိမ်အပေါက်) ဈေးနှန်းကိုတော့လိမ်ချင်လိမ်၊ ပစ္စည်းကိုတော့မလိမ်ပါနှင့်။
- Children have wide ears and long tongues. 10. ကောန်ငွာ်တံညွှဲ- လတောဝ်လှဲ့လွှာ်9ွင်။ (ကောန်ငွာ်တံ့ပြီ-လတောဝ်ကြို့လွှာ်9ွင်။ ခလေးများ နားပါး လျာရှည်သည်။
- 11. Choose rather to be the tail of lions than the head of foxes. န်မှ ၁ေဒိသိုင်- နိုဟ်ပွိုင်နှန်ကိုုပ်ကွီကွင်။ မြေခွေး၏ဦးခေါင်း ဖြစ်ရတာထက် ခြင်္သေ့၏အမြီးအဖြစ်ကိုရွေးပါ။
- Clowns are best in their own company, but gentlemen are best every where. 12, မ္စိတ်မြတ် (မ္စိတ်ပျေက်) ပွဲပွ<sup>ိ</sup>င်သဟၥနေ့ံ နှိတ်အိုက်ကျွံ၊ ဆဂႈ ညႈခမိဂအေတ်ဒိုု**တ်**, နှိတ်အိုတ် ဖွာဝွဲခဲ့ခဲ့။ လူဖျက်များသည် သူတို့၏အပေါင်းအသင်းကြားမှာ အကောင်းဆုံးဖြစ်လင့်ကစါး-လူကြီးလူကောင်း

များသည် နေရာတိုင်းမှာ အကောင်းဆုံးဖြစ်သည်။

- 13. Command your man and do it yourself. ကိုအသမ်ကိုမိုဟ်တ္တအဲတဲ့§- ဇကုဇကု္ဂကွေ၁န်ဆူဂိုညိတို။ သင့်လူများကိုအမိန့်ပေးပြီး ၎င်းကိုလည်း သင်ကိုယ်တိုင်လုပ်ဝါ။
- Confidence is the companion of success. 14. ပ္မွမ္မွေယာက္ပြဲ (သဒ္ဓါ) ပိုသဟၥအံ့င်ဇ္နႈ။ ယုံကြည်ခြင်းသည် အောင်မြင်ခြင်း၏အပေါင်းအဖေါ်ဖြစ်သည်။
- 15. Cowards are cruel. မွိတ်သတ္တိဒ္ဒိုန်ပွန်- ဒဇန်ကြွန်ကြူ သရဲဘော်နည်းသောသူများသည် ရက်စက်ကြွန်းကြုတ်သည်။

၁၃၉

#### ′ ပြကိ**ဟ်**ပန်ဘ၁သ၁ = လေးဘ၁သ၁ကျမ်း။

- Crows are never whiter for washing themselves. 16. ဂလိုင်လိုဟုမ်၁့5- ခွ5်ဟွဲဗု။ ကျ<sup>ဓဲ</sup>းကန်းများ ရေဘယ်လောက်ချိုးချိုး ပြန်ဖြူလာသည်မဟုတ်ပါ။ (**န**ဂ္ဂိရှိမှ-နဂ္ဂိုင်းထွက်)
- 17. Cunning is no burden. ညးတွဲ က်စ္စၥမွဲ- ဟွံမွဲကိုယ၀ိုသွိုင်ဝန်။ ကောက်ကျစ်စဉ်းလဲခြင်းဟာ အထုပ်အပိုးမရှိပါ။
- 18. Custom makes all things easy. အလေံအထက်– ဆက်ဗ§်ကိုအိုတ်သိုလေဲဲသွ၁။ ဓလေ့ ထုံးစုံသည် အရာအားလုံးကိုလွယ်ကူစေသည်။
- Cruelty is the first attribute of the devil. 19. ဒဇန်ကြမ်ကြ- - ဒု်ပဋ္ဌမ အက္ခဲအရာမိစ္ဆည္။ ရက်စက်ကြမ်းကြုတ်ခြင်းသည် မကေ၁င်းဆိုးဝါး၏ ပဋ္ဌမဆုံးဖြစ်သည်။
- 20. Consideration is half conversion. ပွမေစၥရဏ၁- ၆ှက္ခာကဝက်ဂလ၁န်။ စဉ်းစားဆင်ခြင်ခြင်းသည် စကားအသွင်ပြောင်းလဲခြင်း၏ ထက်ဝက်ဖြစ်သည်။
- 21. Christmas comes but once a year. ကြေတ်ဆိ မ၁တ်ဆ် ကျွင်ကွေး- ဆဂး မွဲသူ၁ံမွဲအလန်။ ခရစ်စမတ်သည် တနှစ်မှတခါလာတယ်။
- Clean hands want no washball. 22. တဲအးမွႈ- ဟွဴဒးကြ၁တ်။ သန့်ပြီးသားလက်သည် ဆေးကြောရန်မလို။
- Cowards die many times before their death. The valiant never taste of  $23.$ death but once. ညးသတ္တိအေ၁န်မ၁- ကွာနူဟွံချိတ်- ချိတ်ပွိုင်ကိုဝါ။ ညးနွံကိုသတ္တိ၄်- ဟွံဒုင်ရှ်ချိတ်- ချိတ်ဆမွဲဝါ။ -<br>သူရဲဘောခကြာင်သူများဟာ မသေခင်မှာ အကြိမ်ပေါင်းများစွာသေကြသည်။ သတ္တိရှိသူသည် သေခြင်းဟဉ် တကြိမ်သာတွေသည်။
- 24. Content is better than riches. ပေ်တရိ $\delta$ စိုတ် $\hat{\gamma}$ - ာ့်ခိုဟ်နူသေဋ္ဌီလေ $\delta$ ။ စိတ်ကျေနပ်ခြင်းသည် ချမ်းသာခြင်းထက်မြတ်သည်။

# $(D)$

- 1. Death is the great leveller. ပွဒးချိတ်မွဲကွ၁- ညီသ၁ကိုညူးအိုသို။ သေခြင်းသည် လူတိုင်းမှု တူညီမျသည်။
- 2. Delays are dangerous. လဇုိလဇ႙် လေ၆§်ဘဲထေက်ရ။ နှေးကွေးခြင်းသည် ဘေးတွေ့ရတတ်သည်။
- 3. Dtmocracy is the rule of the people. နဲယေဘုယျမွဲ (ဒီမံက်ကရေက်စီ) ၆ှဲနအုပ်ခုပ်ညႊဍုင်ကွာန်။ ဝါ။ နဲယေဘုယျမွဲ ၆ှန်အုပ်မှပ်မဟာဇန်။ ဒီမိုကရေစီဆိုသည်မှာ လူထု၏အုပ်ချုပ်ရေးဖြစ်သည်။
- 4. Death is here. Death is there. ဓဝ်ချိတ်မွဲ၇ံ့င်- နွံ့မင်အတောအဏံရ။ သေခြင်းသည် ဤမှာဟိုမှာရှိသည်။
- 5. Do all the good you can. စိုတ်မှူးပခိုဟ်မ၁န်- ဂစၥန်သူညိ။ သင်သည် ကောင်းရာကို တတ်နိုင်သမျှလုပ်ပါ။
- 6. Drink! For you know not whence you came nor why; Drink, for you know not why you go nor where. သုင်ညို၊ မူဟိုတ်ရော- မူရ်နူဋ္ဌ၁န်လိုမွဲဘေင်- ဟွံ့သေင်မွဲတဲ– မူဟိုတ်မွဲပ္ဆုင် ဒးကျွင်၄် မွူးဟွံတိ။ သုင်ညို၊ မူဟိုတ်ရော- မူဟိုတ်အ၁ဟေင်- ဟွံ့သေင်ဋ္ဌ၁န်လိုဂႏ- မူးဟွံတိ။ သောက်ပါ၊ အဘယ်ကြောင့်ဆိုသေ5- သင်သည် အဘယ်မှ- သို့မဟုတ် အဘယ်ကြောင့် လ၁ခဲ့ရ သည်ကို မသိ။ သောက်ပါ၊ သင်သည် အဘယ်ကြောင့် သို့မဟုတ် အဘယ်မှာသွားရမည်ကိုလည်းမသိ။
- 7. Dying is as natural as living. ချိတ်မွႈဝို- ၆ှညံ့င်သဘ၁ဝမဂျိုင်ကိုရ။ (သဘဂျိုင်၇်- ၆ှသဘချိတ်ရ) သေခြင်းသည် အသက်ရှင်ခြင်းကဲ့သို့ပင် သဘ၁ဝကျသည်။
- 8. Don't think that people are watching and criticising you. They are not. မွိတ်ဂမ္ဒိုင် မင်ပါံပရအိမ်င်တွအဲဟေင်- လူထေင်ညို။ (တွအဲရှအူငွုဟ်ဗ္ဗဝ်-လူချှပ်ညှိ) မြိတ္စအဲထေင်- ညိုဟေင်ဟွံ5့။ (ဗိုတ္စအဲ**ချပ်- ညိုဟွဲ**ကြ**်**5ှ်) လူများသည် သင့်အား စောင့်ကြည့်ဝေဘန်နေကြသည်ဟု မထင်ပါနှင့်၊ သင်ထင်သလိုမဟုတ်ပါ။

 $090$ 

广

- 9. Dependence is a poor trade. ဗ္ဗာသဟာဝြ- ၆့ဗ္ဇိက်ညူးဒိုက်ဂတ်။ ဒိုနိုခြင်းသည် ဆင်းရဲသားတို့၏ ကုန်သွယ်ခြင်းဖြစ်သည်။
- 10. No not mistake folly for fate. ဆေ၁တ်ယေ၁င်မှ၁- လွှဖျေံဏ၁လယိုင်ကမ်း မှားယွင်းမှုဟာ - ကံအတၥမချနှင့်။
- 11. Do not spur a willing horse. ချေ စိုတ်ခိုဟ်ရ- လွှေစ က်ကိုဒ္န<sup>ဝ</sup>ဟ်။ (လွှေစ က်ကိုပသဲဇနေ့မျက်ျှပ်) သဘောကောင်းသောမြင်းကို တနဝ်ဆူးမထိုးပါနှင့်။
- 12. Death meets us everywhere. မဝ်ဂစိုတ်အို- ဆိုပိုငွာဝိဒ္ဓဉ်။ သေခြင်းတရား မည်သည့်နေရာမဆို ကျွန်ုပ်တို့ကိုတွေ့နိုင်သည်။
- 13. Do as I say, not as I do. ဗိုအဲဟို၇ဲ့သူ- ဗိုအဲသွ၇် လွှပ။ ငါပြောသလိုလုပ်- ငါလုပ်သလိုမလုပ်နှင့်။
- 14. Do not make bricks without straw. ဟွံမွဲကိုချ<sup>ီ</sup>က်ချော်– မွဲလွမ၁န်ဒိုုတ်။ (ဝဟွံမွဲညိ- ၀ိလ္မပ) (၀ ) ဖြစ်န်း (၁) (၁) (၁) (၁) (၁) (၁) (၁) ကောက်ရိုးမျက်ချောက်မရှိဘဲ အုတ်မဖုတ်ပါနှင့်။ တနည်းကား-- ဝမရှိ- ၀ိမလုဝ်နှင့်။
- 15. Diligence is a great teacher. ပီရိယ၇်- ၆အူ၁ဇေ့-၆။ လုံးလ8်ရှိယ ရှိခြင်းသည် ဆရာကြီးတဦးပင်ဖြစ်သည်။
- 16. Do not reach for flower that is beyond you. မ္ကဟ္မံစို<sup>င္</sup>ဇုတ်မွူး- မွူးလ္ပတေ။ (မ္ကဟ္မံစိုပ်ိဇုတ်-ခိုအ်ဆုဒကုတ်လ္ပစ**တ်)** မခိုတဲ့ ပန်း္ တုံးခုလို ့ မလုမ်းခူးပါနှင့်။
- 17. Do not count your chickens before they are hatched. မွးလွရိုဟ်ဗျာင်- ကောန်စာဝ်ကွာဟွံကွတ်။ ကြက်ကလေးများ မပေါက်မှီက မရေတွက်ပါနှင့်။
- 18. Do not cut off your nose to spite your face. ထေဲကိုကတေၥဝ်ရ- လွှရေက်မှတ်။ သင်၏မျက်နှာကို ရန်ညှိုးထားသောကြောင့် သင်၏နှာခေါင်းကို မဖြတ်ပါနှင့်။

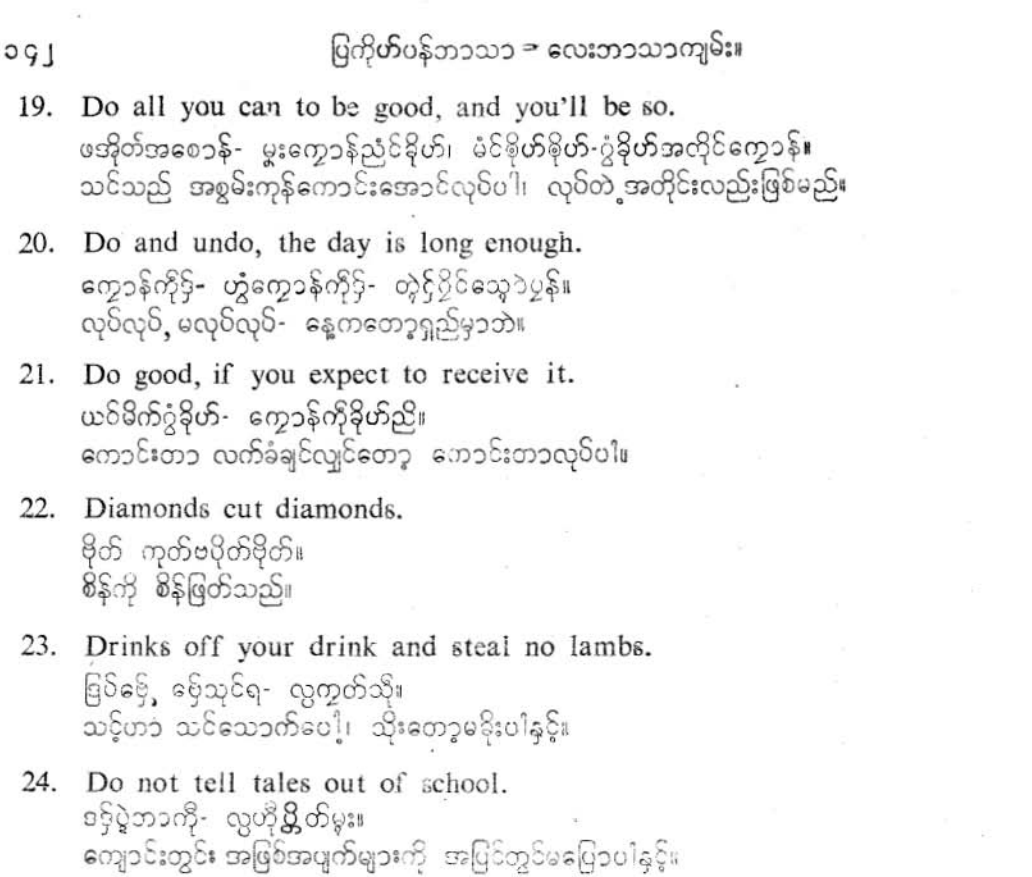

# $(E)$

- 1. Eagles fiy alone, but sheep flock together.<br>'ဂစေတြပြိတ်ဟုသန်- ပပ်ယာန်ဇကုပ္ပဲ၊ သိုတ်ကောင်ရာဘဲ- စေ့ဘဲခ်ပ်ဖွဲ့ရှုံး၊ (ဇူဘဲဂစေတြငိတ်၇ ဂခင်္ ဟင်ကွိုင်လေဝိဝးရ) လင်းယုံများသည့် (စွန်) - ဘကောင်တည်းပျံ တတ်သော်လည်း - သိုးများသည် - အုပ်များဖြင့် - အဘူ တကွ နေတတ်ကြသည့်၊
- 2. Earth is the best shelter. ပီးထူးေဥ- တို့ တာေႏွံမွာအဲ့မွာ မြေကြီးသည် ဖြည့်စရာ ခႏၵောင်းဆုံးဖြစ်သည်။

# ပြက်ိတ်ပန်ဘာသာ = လေးဘာသာကျမ်း။

- 3. East and west, home is best. ဖွော်ကို§•ပလိုတ်ကို§- သို့ဇကုဂ်ု §်နိုဟ်အိုတ်ရ။ အရှေ့ဖြစ်စ်- အနေ၁က်ဖြစ်ဖြစ်- အိမ်ကတော့ အကောင်းဆုံးဘဲ။
- 4. Eat drink and be merry, for tomorrow we die. စည်- သုင်ညှိ- မိပ်ညှိ၊ မူဟိုတ်ရော- ပိုဒးအာဘဝပလိုက်ရ တွဲယး။ စၥးပါ- သောက်ပါ- ဖျော် ရွှင်ပါ၊ အဘယ်ကြောင့်ကား- မနက်ဖန် ငါတို့သေရမည်တည်း။
- 5. Existence is pain. Desire is the root of all pain. တ္တို§မ္မႈ- ဒႏ§ဒဒိုက်။ ဂွ့ဝိစိုတ်တဏှ၁- §အ၁မှုလရိုဟ်ဒဒိုက်အိုသို။ အသက်ရှင် ဖြစ်ပေါ် ရခြင်း-ဒုက္ခပင်တည်း။ တတ်မက်တရာ၁–ဒုက္ခအားလုံး၏အရင်းအမြစ်ဖြစ်သည်။
- 6. Everything goes wrong with you if you care too much. သူဂရုလောန်အာမွႈ-းေးယောင်မှာဇွာဝ်ရာ။ ဂရုစိုက်လွန်းအားကြီးလျှင် သင် အစစအရာရာ မှားယွင်းတတ်သည်။ (အစစအရာရာအဆင်မပြေ တော့ပေး)
- 7. Except by fighting there is no other road to life. မွးနုမ္တ ကြိမ်င်- ၇င်ဘဝည္အ၁င်ဟ္သံမွဲ။ .<br>တိုက်ခိုက်ခြင်းမှတပါး ဘဝသိုသွားရာ အခြားလမ်းမရှိ။
- Early clarification clears future confusions. 8. ကဋ္ဌးကွေ့ပြတ်- ၆သေ၁င်ဗွဲကြိုး (ကဋ္ဌးလစ်ပြတ်- ၆ှကဋ္ဌးထဲုဂတ္) ခုရှုပ်မှ- နေ့၁င်ရှင်းမည်။
- 9. Every cloud has a silver lining. ဇွာဝိမတ်ဗြိပွန်- သွန်လျးဩန်မွဲရေတ်။ တိမ်တိုက်တိုင်းမှ၁ ငွေရောင်အနၥးသတ်တခုရှိသည်။
- 10. Every thing comes to those who wait. ဇွာဝိရာစိုပ်ဟေင်- ဇရေင်ညးတွ<sup>စ</sup>မင်မံင်။ မည်သည့်အရာမဆို စေၥင့်နေသောသူဆီသို့ ရောက်လာသည်။
- Early to bed and early to rise, makes a man healthy, wealthy and wise. 11. တိက်ပြတ်တို့ပြတ်- 9်သိုက်ခန္ဓ။ ဘဲယဲစူးသေ့၁- ဟွဲမွဲရောဂ။ သိုက်လေ၁ဲဓန- ဘဝည၁ဏ်သ၁။ (ရု႙ၟ႞ၮၟၣၹၟၟၮၟၯၟၯၟၯၟၯၟၣၣၣ႞ၜၟၣၜၟၣၜၟၣၯၟၣၛၟၣၮၟၣၮၟၣၮၟၣၜၣၛၟၣၯၯၟၣၜ ေါ်ဟာသူးကိုညူးမွူး ဒူးမင်ဖုအိုတ်ရ။

ogą

စောစောအိ $\delta$ ထ- ပြကျင့်က- တွင်းပကိုယ်ခန္ဓာ။ ရောဂါခပ်သိမ်း- ရှောင်ခွါတိမ်း- ကင်းငြိမ်းလွန် ချမ်းသာ။

- 12. Eat to live but do not live to eat. စတွဟ်နဂျိုင်- ဆဂး လ္မဂျိုင်တွဟ်နစ။ နေတိုစၥးပါ၊ သို့သော် စားဘိုမနေနှင့်။
- 13. Example is better than precept. ထွးကိုသက်သိႆ)- - ဒ်ုခိုဟ်နူလဟို။ - (ထွူးကိုဥဒဟိုကိုပ်-- စိုပ်ကြံ-နူလဟို။ စံနမူန၁ပြခြင်းက အပြော အဟောထက် ထိရောက်သည်။
- 14. Easier said than done. ဟိုဂ်လေ၁လေ၁န်- ကွောန်ဂ်ဝါတ်ပွန်။ အပြောလွယ်သလောက် အလုပ်မလွယ်ပါ။
- 15. Empty vessels make the most noise. နှင်ဟွဲခွဲ့ခွဲသ်5- ၃၁ကလိုက်။ (နှင်တ5- ၃၁ကလိုက်) ရေမပြည်သည့်အိုး ဘောင်ဘင်ခတ်။
- 16. Every man is not born with a silver spoon. ဇွာဝိညးအိုသိုဂို- ဟွဲတိုဂ်ုံဒို့ဟ် နဇန်ဩန်။ ၔွာပ်ညူးအိုသိုပ္နန်− နဇန်ဩန်ည္အႏ− ဟွဲသူးပဋိသ**န္ဓိ**။ လူတိုင်းသည် ငွေဇွန်းနှင့် မွေးလာသူမဟုတ်။
- 17. Enough is better than too much. ပေင်တရှိဝ်၄်- - 5ှိခိုဟ်နူ ပွိက်ပွိုင်လေ၁န်။ တေ**်ရံ** တန်ရံသည် အလွန်အကျွံထက် ပိုကောင်းသည်။ ့
- 18. Even the gods need backing. ဗိုန်ဒေဝတံ- နွံပွိက်ကိုညံ့ဗ္ဗ။ (ဗိုန်ဒေဝတဴပြိ- နွံပွိက်ကိုသလဲလစေါ်။ နတ်ဘုရားတောင်မှ အမိလိုသည်။
- 19. Early ripe early rotten. ဍုဟိပြဟ်- အဲုပြဟ်။ (ဍုဟ်ပြဟ်မ္မး- ဒးအဲုပြဟ်ရောင်။ စောစောမှည့်လျင် စောစောပုပ်သည်။
- 20. Every ass loves to hear himself bray. ဇွဝ**်ချး**ကွေ- ဒေ့ံ<sup>8ွ</sup>က်ကွင်ဗျာင်- ရမျာင်ဒေ့ံဂဟိ။ (ဂဟိမ်) လရိုအ်) မြည်းတိုင်းသည် သူကိုယ်တိုင်၏ဟိုသံကို နားထောင်ရန်နှစ်သက်သည်။

#### ပြက်ိတ်ပန်ဘာသာ = လေးဘာသာကျမ်း။

- 21. Even the gods cannot fulfil man's want, နိန့်ကျဉ်ဒေဝ- ဗပေင်ကိုပိုက်ဆန္ဒမိတ်ဟွဲမ၁န်။ (ပိုက်မိုတ်အဴ- ဒေဝတ်ဟွဲဗက်။) ဘုရားသခင်တောင်မှ လူ၏ဆန္ဒကို မဖြည့်ပေးနိုင်။ (လူအလို- နတ်မလိုက်)
- 22. Extremes are dangerous. လောန်ကွင်အာ၇်- - ဒိုဥပါဒ်အန္တရာယ်။ အလွန်အကျွံ များသည် ဘေးဥပါဒ်အန္တ ရာယ်များဖြစ်ကြသည်။
- 23. Exchange is no robbery. သူ၁ကေတ်မွႈ၇်- - ဒိုဒမ္မ ဗု ၂ ကိုကေတ်ဟွဲသေင်။ လဲလှယ်ယူခြင်းသည် ဒါးပြ တိုက်ယူခြင်းမဟုတ်ပါ။
- 24. Experience is the father of wisdom, and memory the mother. ဗဟုသုတ၄်- ၄်မ,ပညၥ။ သန္တိညၥဏ်၄်- ၄်မိ,ပည၁။ မွဲနယ်ပွန်။ ။ ဗဟုသုတ- ဒိုမပည္စၥ။ သန္တည္စဥ္ဝဏ်က္ရွာ- ဒိုအ၁မိပ္စန်။ အတွေအကြံ့သည် ပညာ၏ ဖခင်ဖြစ်သည်၊ အမှတ်သည် ပညာ၏မိခင်ဖြစ်သည်။
- 25. Error is always in haste. ဆောတ်ယောင်မှာရာ- ဒွါနူဟရေက်တွို။ အမှားအယွင်းသည် အမြဲကတိုက်ကရိုက်ဖြစ်သည်။ (အလျင်အမြန်သာဖြစ်သည်။)
- 26. Every dog is lion at home. ဇွာဝိဇွာဝ်ကျွန်- ၆့ဇာဒိသိုင်ပွဲသို့။ (ကျွံပွဲသို့နေ့- နေ့ဇာဒိသိုင်) ဘယ်ခွေးမဆို အိမ်မှာတော့ ခြင်္သေ့ဘဲ။
- 27. Every dog is valiant at his own door. ဇွာဝိက္ခ်ီက၁- သွ င်သ၁က္ခင်- ပွဲပါင်တြင်သို့ဧဍံ။ ဘယ်ခွေးမဆို သူ့အိမ်တံခါးဝမှာတော့ ရဲရင့်သည်။
- 28. Every light has its shadow. ဇွာဝိလျးကွေ- ဧဒံ့နွံကိုသမ္နိင်။ ဘယ်အလင်းရောင်မဆို သူ့ အရိပ်တော့ရှိသည်။
- 29. Every light is not the sun. ဖွာ့သြူးမွဲ- သွိုင်တွဲဟွဲသေင်။ ္<br>အလင်းအရောင်တိုင်း နေမဟုတ်ပါ။ တနည်းကား- ရှိသမျှအရောင်အလင်း-နေမင်းမဟုတ်။
- Evey one is glad to see a knave, caught in his own trap. 30. ည၁တ်ဒမ္ဒုက်ကို- ဒးမံင်တိုခေံ့- ကွေကွေ ဇာဝ်ညူးမိဝ်စိုတ်။ လူမိုက်တယောက် သူ့ထောင်ခြောက်မှာ သူမိနေခြင်းကို လူတိုင်းမြင်တာ ဝမ်းသာသည်။

၁၄၅

# $(F)$

- 1. Face to face, the truth comes out. မှက်ကိုမှက်တဝ်- ဓဝ်ဍ၁ံမော်တိတ်။ မျက်နှာစုံညိုရှင်းလျင် အမှန်ပင်ပေါ်လာမည်။
- 2. Faint heart never won fair lady. မိုဟ်စိုတ်ဒွိုန်လွေ၁၆- ဟွဲဂွဲဗြိဂေါဝ်။ မွှဲနယ်ပွန် ။ မွတ်ချွန်လျသုံ- ဟွဲဂွဲဗြိဂေါဝ်။ ပျော့ညံ့သောစိတ်နှလုံးရှိသူ ဘယ်တော့မှ လှပသောမိန်းခလေး၏အချစ်ကို မအောင်မြင်နိုင်။
- 3. Fair faces need no paint. မှက်မတ်ကျေဝ်မွႈ- ဟွံဒးလံက်ဗဗိုဟ်။ လှပသောမျက်နှာမှာ အရောင်ခြယ်ရန်မလို၊ (နဂိုရှိမှ- နဂိုင်းထွက်။)
- 4. Flattery is the food of the fool. ပ္ဂမထိုင်သးတွင် ပွဲ ျန်ရ- - ဒိုအ၁ဟ၁ရည္မႈသမွ<sup>ဓ</sup>ု။ မြေ၁က်ပင့်ခြင်းသည် လူမိုက်တို့၏ အ၁ဟ၁ရဖြစ်သည်။
- 5. Faith without work is death. သဒ္ဓါဟွဲမွဲကိုကဠေ၁န်၄်- မဒ်ုပွမချိတ်ရ။ လုပ်ငန်းမပါဘယုံကြည့်မှုသည် သေခြင်းပင်ဖြစ်သည်။
- 6. Fame is the perfume of heroic. ဒယ်ိတ်ဝှိ- မဒ်အမြ၁- သွင်သရ၁ရ။ ကြော်ကြားမှုသည် သူရဲကောင်း၏ ယနံ့ပင်ဖြစ်သည်။
- 7. For great aims we must done great things. သွက်ရန်တွ"လဝ်ဇ္ဇော်ဇ္ဇော်- ပွဇ္ဇော်ကိုဗြဟတ်ပိုဒးကွောန်။ ကြီးမားသော ရည်ရွယ်ချက်ကြီးများအတွက် ကြီးမားသော စွန့်စားရမည့် လုပ်ငန်းများကို လုပ်င ရမည်။
- 8. Failures are, with heroic hearts the stepping stones to success. ပွမကျအ၁မွး၇်- မ9်လွ၁ံစိုတ်သရာယ်ကွ၁- အ၁ပွန်စိုဇ္ဇား။ ဆုံးရှုံးမှုများသည် ရဲဝံ့သော အသဲနှစ်လုံးများအတွက် အောင်မြင်မှုသို့သွားရာ ခြေနင်းသစ်များ ဖြစ်သည်။
- 9. Fire is a good servant but a bad master. ပွတ်၄် **၄်**ဍိက်နိုဟ်က္ခ္း ဆဂႊ ၄်အွာပွန်ဟွံနိုဟ်။ မ်ိဳးသည် ကျွန်ကောင်း ဖြစ်သေပါတယ်း သခင်ဆိုး ဖြစ်သည်။

## ပြကိုဟ်ပန်ဘာသာ = လေးဘာသာကျမ်း၊

- 10. Failure teaches success. ပွမဆေ၁မ်ကျလေ၁န်- ဧမ္တ၁န်ထူးကိုဇူး ဆုံးရှု၊းပျက်စီးခြင်းသည် အောင်မြင်ခြင်းကို သင်ပေးသည်။
- 11. Fine feathers make fine birds. ကသော်သွေင်ကျော်ရ- သျှကိုဂစေံကျော်။ မွဲနယ်ပွန်။ ။ ဒမၥနူကႀော်သွေင်- ဂစေံဟေင်ကျေဝ်အား၊ လုပသောအမွေးအတောင်များသည် ငှက်များကိုလှပစေသည်။ (နဂိုရှိမှ နဂိုင်းထွက်)
- Familiarity breeds contempt. 12. ဒ**ော်ပွိုင်ညူးမွေ။ ။ မွဲနယ်ပွန်။ ဟ၇<sup>ဓ</sup>ပ္စိုင်** ညူးမွေ<sup>း</sup>။ အရောတဝင်နေခြင်းသည် အရှိအသေတ**န်<del>င</del>်္ခ၊**
- 13. Fools build houses and wise men buy them. သမ္<sup>ဓ</sup>ုသိုင်သိုက္ရာ- တူပည**ာရာန်သို**င်္ချေ လူမိုက်များက အိမ်ဆောက်ကြပြီး၍ ၎င်းတို့အိမ်ကို ဖညာရှိသူများက ဝယ်ကြသည်။
- 14. Faults are thick where love is thin. ဒုတ်ဂမ္ဓိုင်တိုတိုန်မ၁န်- ပွသွိုက်ဆ၁န်ကြီနေရ။ မွဲနယ်ပွန်း ၊ ဒုဟ်ဂမ္ဒိုင်တိုကိုန် ၌ ပွသိုက်ဆဒန်ကြံနေရ၊ မွဲနယ်ပွန်။ ။ ဒုတ်၇ိုင်တိုန်- ကွှဲ န်သိုုက်ဆ၁န်အောန်စေ့်။ အဖြစ် ထုများလာလျှင် အချစ်များ နည်းပါးလာသည်။
- 15. Friends are the nearest relations. သဟၥဲခိုဟ်မွห်ှ- ဒ်ုကလေ၁ညောန်အိုတ်ရ။ မိတ်ဆွေကောင်းများသည် အရင်းနှ<sup>ဓ</sup>းဆုံး ဆွေမျိုးနီးစ**်**များဖြစ်ကြသည်။
- 16. First come first served. ကျွန်ကွာ- န္တုဝတ်ကွား၊ လက်ဦးလာ လက်ဦးပြစုပါ။
- Fore-warned is fore-armed.  $17.$ ကိုလဝ်သတိက္ခာ၄်- ၆ှစိုဒနၥလဝ်က္ခာရ။ ကြွတင်သတိပေးခြင်းသည် ကြွတင်ကာကွယ်ခြင်းကိုဖြစ်စေသည်။
- 18. Fear is stronger than love. ဇြဟတ်ဖေက်ဝေ့ဉ်- ဇေ့ဉ်နူဇြဟတ်ဆၥန်၊ ကြောက်တတ်ခြင်းသည် ချစ်ခြင်းထက် ပို၍အင်အားကောင်းသည်။

ပြက်တ်ဝန်ဘာသာ = လေးဘာသာကမ်း။

- 19. Few words are best. ဂလာန်အောန်6ှ §နိုတ်အိုတ်။ စကားနည်းခြင်းသည် အကောင်းဆုံးဖြစ်သည်။
- Fire and water are good servants, but bad masters. 20. ဖွတ်ကို၁ှ5်- 5ှိဒိုက်နိုတ်ခက္ခံ။ ဆဂး 5့်အွာကို ၀ရေအ် (ဟွံနိုတ်) ဗီးနှင့်ရေသည် ကျွန်ကောင်းများဖြစ်ကြသလို သခင်ဆိုးများလည်း ဖြစ်ကြသည်။
- 21. Follow the river you will get the sea. ဗက်ဗလောကြုင်- ကျွင်စိုဝဲရနီ။ (၇င်အိုက်မ္မး- အဆိုရက္မွာန်) မြစ်ကြောင်းအတိုင်း ထိုက်သွားပါ၊ ဝင်လယ်တွေဝါလိမ့်မည်။ (လမ်းဆုံးတော့ ရွာတွေ)
- 22. Fools make feasts, and wise men eat them. သမ္ဂ<sup>ဓ</sup>ုဖျေအ်ပိုင်ပုင်- တွဝညာတွုင်စ၊ (ဗွိတ်ဒိုတ်မင်၇ုင်- ဗွိတ်ဒိုုတ်တိုန်ဒုုင်၊ လူမိုက်များ ထမင်းပွဲပြင် ပညာရှိများ စားကြသည်။
- 23. Forgive and forget. ကိုအခေါင်ညီဟေ- ဗိုတ်လေဝ် ဗိုတ်ဧက္ခံညိဳ။ ခွင့်လွှတ်ပါ။ မေ လည်း မေ လိုက်ပါ။
- 24. Forgive others, fault by remembering your own. ဗြဲရင်ကိုဇကုမ္ပး- ဗလႊဒုတ်ညႊည္အ၁င်ညိ့။ (ဗြဲကိုဇကုရောင်- အခေါင်လေဝ် ကိုညႊည္အ၁င်ညို။ ကိုယ် ကိုယ်နှင့်နိုင်းပြီး အခြားလူများ၏အပြစ်များကို ခွင့်လွှတ်ဝါ-
- 15. For whom does the blind man's wife paint herself? ဗြိမိတ်မတ်တွက်, လက်ဂခစအ်ဗဗိုတ်ခုက်ကိုကျေဝ်- ပလေဝ်သွက်ညူးလိုရော။ ဖျက်စေ ကန်း၏မိန်းမ အလှအပ ပြင်ဆင် မှုန်းချယ်နေခြင်းသည် ဘယ်သူ အတွက်ပါလိမ့်။
- 26. Fortune favours the brave. ပရေင်ကမ်မ၁- ကိုသ၁ရဝါတ်ကုညးသွင်သ၁။ (ညးသွင်သ၁- ၇၁၅ကုသိုဒိုဟ်) ရဲရင့်သူများသည် ကံကောင်းကြသည်။
- 27. Fortune favours those who use their judgement. ကမ်ည္းအဲ- မင်မွဲညႊဗဗွဲဓဝ်။ (ကမ်ညးအဲ- မင်မွဲသျှတ်သွာတ်ဓဝ်။) ခင်ခြိန်ဝေဖန်တတ်သကို ကံက စောင့်မသည်။

၁၄၉

# $(G)$

- 1. Give a clown your finger, and he'll take your whole hand. လျှတ်တဲမွှး- ကိုကွေ့ကူညွှန်ပြတ်- ဒေ့ံဂွ်ကေတ်တဲမှုးအိုသနီ၊ (CLOWN မှူး6် ကောန်ဂြိမ်လေဝ်ငူး၊ ညူးဖျေက်လေဝ်ငူး၊ ညူးမလေဝ်မြတ်ကိုစိုတ် ညူးညှူ၁င် လေဝ်ဂႏရ။ ) လူပျက်အား သင်၏လက်ချောင်းကိုပေးပါက သူသည် သင်၏လက်အားလုံးကို ယူလိုက်မည်။
- 2. Go steal hrse, o and you'll die wihout being sick. အဒည္ကို ကွတ်ချေ် - ဟွဲသေင်သၥ်ဝိုမွး- - သိုဟွဲယဲဒးချိတ်။ မြင်းကိုသွားနိုးပါး အဲဒါမှမဟုတ်လျှင်, သင်မဖျားဘဲ သေလိမ့်မည်။
- 3. Great men's faults are seldom small. မှာခုတ်ခဲ့ိတ်ပြသောတ်ခယ်- ဗြိုင်ဂွဲချောတ်ခဲ့။ ပုဂ္ဂိုလ်ကျော်ကြီးများ၏ မှားယွင်းချက်များသည် အသေးအမွှား ဖြစ်ခဲ့သည်။
- 4. Good counsel has no price. ကသပ်ညှ၁ဏ်ခိုဟ်ကို- ဟိုငျှဟ်မးဟွဲမ၁န်။ ကောင်းသောအကြံညာဏ်သည် တန်ဘိုးမဖြတ်နိုင်။
- 5. Good to begin well, better to end well. ္တုံနိတ်စွတ်- ကွောတ်ချိတ်ပူ ကြံ။ ( ပွဲနိတ်တံ- ကြံချိတ်ပူ ကြံ) အစကေ၁င်းမှ အနေ၁င်းသေချား
- 6. Grasp all, lose all. ရပ်ဖအိုတ်- ဗူးဖအိုတ်၊ (တဲမွဲရပ်ကစါ) အားလုံးဖမ်းလျှင် အားလုံးလွတ်သည်။
- 7. Great talkers are little doer. လဟိုဇ္ဇော်၄်- 5ှိညးကဠောန်၃ောတ်။ (ညးဟိုပွိုင်၄်-5ှိည်းကွောန်အောန်) အပြောကြီးသူများသည် အလုပ်နည်းသူများဖြစ်ကြသည်။
- 8. Great haste makes great waste. ဟရက်ဟဗက်ဇေ့5- လလေင်ဇေ့5။ (ဟရက်ဟဗက်- ၄်ပွက်ညူပြတ်) အရင်လို အရနေး၊
- 9. God helps those who help themselves. ညူးနှံလွှိအဴ– ဒေဝတဴရှိဗင်။ လုံ့လရှိသူ နတ်ကူ၊

ပြကိုဟ်ပန်ဘာသာ = လေးဘာသာကျမ်း။

10. Grasp all, lose all. ตูวงินအိုတ်· လေင်ဖအိုတ်**၊** အားလုံးကြီး အားလုံးဆုံး။

11. Give the devil his due. စိုန်ဒေုံပရေအ်က္စၥ− ခါကဠောန်ဒေ့ံခိုဟ်ကော့- တိုင်ဝတ်ကဍောန်ဧဍံ− ထ္စလဘ5်ဧဍံ၊ မကောင်းသူပင်ဖြစ်စေကာမူ အလုပ်ကောင်းသောအခါ သူ၏လုပ်အားကိုချီးမြှင့်ပါ။

Go to bed with the lamb and rise with the lark. 12. အခိ်လောခန်သိုတ်က်၄်တိက်၊ အခိ်င်ဂစေံဝါတ္တိုဂိုတ္တို၊ (၈) ကို တစ်တော့ (၁) ကို ကို တစ်တော့ ၃ါ တစ်တိုင်း) သိုးငယ်အိပ်ချန်၌အိပ်ပြီး မိုးစွေငှက်ထချိန်၌ ထပါ။

- 13. Give a poor man sixpence, and not a bottle of wine. ကိုညူးဒိုက်ဂတ်၇်သ္ ဲုတြပေန်ကျွံ- လွှက်ုံပလင်အရက်ဝါင်။ ဆင်းရဲသ၁းကို ပိုက်ဆံခြေ၁က်ပဲနိပေးလိုက်ပါ၊ 8ိုင်အရက်ပုလင်းတော့ မပေးနှင့်။
- 14. Gifts from enemies are dangerous. နူသူသတြုလာဝိပရဲ- လေဝိ§်ဘဲအန္တရာယ်။ ရန်သူမှလက်ဆောင်များသည် ဘေးဥပါဒ်အန္တရာယ်များဖြစ်တတ်သည်။
- 15. Gifts make beggers bold. လ၁ပ်ပရဲရ- သွကိုတမွင်လအ၁တ်သတ္တိဂံင်။ လက်ဆောင်များသည် သူတောင်းစားများကို သတ္တိပိုလာစေမည်။
- 16. Good lawyers are bad neighbours. အွာခမ္မသာတ်ခိုဟ်၄်- မ9်ညးဇရေင်သိုဟွဲခိုဟ်၊ (အွာဓမ္မသာတ်၇် အွာဥပဒေလေဝ်ဂး) . ရှေ့နေကောင်းများသည် မကောင်းသောအိမ်နီးချင်းများဖြစ်ကြသည်။
- Good men must die,, but death cannot kill their names. 17. မ္နိတ်ခိုတ်မွႈ- ဒးချိတ်ဍ၁ံကွေ၊ ဆဂးယ္ငုညးရ- သိုင်မရဏဂစိုတ်ဟွဲမ၁န်။ ကောင်းသောလူများသည် သေကြရသော်လည်း သူတို့၏နာမည်ကို သေမင်းကမသတ်နို<sup>င် ၂</sup>။
- 18. Good neighbours and true friends are two things. ညးဇရေင်သိုဒိုဟ်ကို သဟၥနွံသစ္စ၇် မ9်စါရဲရ။ ကောင်းသောအိမ်နီးနားရှိသူများနှင့် သစ္စာရှိမိတ်ဆွေများ နှစ်မျိုးနှစ်ပါးဖြစ်ကြသည်။
- 19. Good swimmers are oftenest drowned. ဗ္ဗိဟိၜ<sup>ဝ</sup>င်၃၁်ဟွံပရေအ်- မွဲဏှေအိမ္ပဲဏှေအ်တွ**ိ**၃၁။ မွနယ်ပွန်။ ။ ဗိုဟ်®<sup>ဝ</sup>င်၁ှ<sup>5</sup>န်ဟ်လေဝ် လျှောဝ်လေဝ်တွ<sup>ဓ</sup>ဍ5။

၁၅၀

အွာဥပဒေဟွံမှာ- အွာသပ်ဟွံချိတ်- ဟိုတ်နဲ့ကိုဟာ။ ရေကူးကောင်းသည့်လူလည်း တခါတရံ နစ်တတ်သည်။ မမှားသောရှေ့နေ- မသေသောဆေးသမား- ရိုပါသေးလား၊

- 20. Grandfather's servants are never good. ဒိုက်အပါဇွော်ကွေ- ဧဒုံဟွဲခိုဟ်မွဲလှေ်။ (ရန်ကိုပ္ပည္မႈကၠ၁ကၠ၁ ဒေတ်တြေမိတြဟ် ၃၁ဟွံခိုဟ်တံ၇်တဲ့ မသွးရောင်) အဘိုး၏အစေခံကျွန်များသည် ဘယ်တော့မှမကောင်းပါ။
- 21. Good words cost no more than bad. ဂလာန ခိုဟ်ဂမ္ဒိုင် - ငျဟ်မးဟွဲ၇ိုင်နူဂလာန်ပရေအ်၊ - (ပရေအ်၄် ယုတ်မ၁သန္တီကေတ်ညို၊) ပို§၇၁နဲဏံ ၆ုံမင်ဗွဲလွ5်ဂတးရောင်၊ မွဲသ5ပွန်- ရန်ကိုခေတ်ဝိပတ္တိတဲ့ မသူးရောင်။ ကောင်းသောစကားများသည် မကောင်းသည့်စကားထက် ပို၍တန်ဘိုးမရှိချေ၊
- 22. Great bodies move slowly. ည္းဇကုဇ္ဇော်က္စၥ- - ခ်ိဳ့ခြဲု အ၁ သိုက်သိုက်။ ကိုယ်ကၥယကြီးထွားသူများသည် နှေးနှေးသာလှုပ်ရှားရွေ့သွားသည်။
- 23. Good words cool more than cold water. အရေဝိနိတ်- စိုတ်လလံနူဍ5်လျှတ်။ (ဍ5်ဂံက်ဂံက်) ကောင်းသောစကားများသည် ရေအေးထက် ပိုအေးသည်။
- 24. Great spenders are bad lenders. ည္းရဝိစပ်ဇ္ဇော်ဝှ်- - ာ်ညးမ၇ွိကိုဟွံခိုဟ်။ အသုံးအစွဲကြီးသများသည် မကောင်းသော ချေးငှားသူများဖြစ်သည်။
- 25. Guilt if always jealous. ဒုဟ်ယဝ်နွံမှိန်- လွိုန်9့်ရှာသား၊ အပြစ်ရှိခြင်းသည် အမြဲမနၥလိုခြင်းဖြစ်သည်။

# $(H)$

1. He who can, does, He who cannot, teaches. ညးမတီကေတ် မူရဴပွစ္ပဲၔကုဒးသ္ပ6် သူတဲ့၊ ညႊဟ္မွံတီကေတ် မူရဴပွစ္ပဲဒးသွ၇် သွအွာဘာရ။ မြိမိဘ၁လုပ်ရမည်ကို သိသူသည်၊ ထိုအလုပ်ကိုလုပ်ပြီး၊ မိမိဘ၁လုပ်ရမှန်း မသိသူသည် ကျောင်း ဆရာလုပ်သည်။

ວງວ

#### ပြက်ိတ်ပန်ဘာသာ = လေးဘာသာကျမ်း၊

2. He is mad that trusts in the tameness of a wolf, a boy's love, a horse' s health and a whore's oath.

က္စ<sup>ဓ</sup>လ္ဂူယေန်သွာင်မွဲသ5်- ကောန်ငွ််နွံမေတ္တ၁သိုုက်ဆာန်ကွေ- ချေ"မံင်မိပ်မြ၁င်မြိ- ဗြိစရ၁၃ုုင် နွံသစ္စကွေ- ညးပွေ့ဟ်သ5်၄- 5ှ်တမြအိရ။ ဝံပုလွေယဉ်ပါးခြင်း- လူငယ်ချစ်ခြင်းမေတ္တ၁- မြင်းကျန်းမ၁တာနှင့်- ပြည့်တန်ဆ၁ကျ<sup>ဝ</sup>န်ဆိုချက်ကို ယုံသောသူသည် အရူးသာဖြစ်သည်။

- 3. Happiness is the only good.<br>The time to be happy is now. The place to be happy is here. The way to be happy is to make others happy too.  $8\delta$ လဟိ $6\delta$ -  $5\delta$ တ်တောင်ရ။ အ $8\delta8\delta$ ၇- လျှတ်ရခံ့5့်။ ၃၁ $8\delta8\delta$ 5ှ- 5ှောက်ကွား၊ န $8\delta8\delta$ မ၁- ညးညွှာင်က္၁- ကိုမိဂိအာကို၊ ပျော် ရွှင်ခြင်းသည် ကောင်းသည်၊ ပျော်ရမည့်အချိန်သည် ယခုအချိန်ပင်တည်း၊ ပျော်ရမည့်နေရာ ဤနေရာပင်ဖြစ်ပြီး၊ ဖျော်ရမည့်နည်းမှာ အခြားသူများအားလည်းပျော် ရှင် စေခြင်းပင်ဖြစ်သည်။
- 4. Home is the girl's prison and the women's work-house. သိုဋ္ဌ၁န်ဒမ်င်- ဒိုထံင်သွဘ်ဗြိ။ ရှင်ကဋ္ဌောန်အဴ- ဗိုဟ်ဗြိခဇ္ဇာခဇ္ဇော်။ အိမ် ဆိုသည်မှာ - မိန်းခလေးငယ်များ၏ ထောင် သာဖြစ်၍- - မိန်းမကြီးများအတွက် - အလုပ်ရုံသာ ဖြစ်သည်။
- 5. He was a coward to the strong. He was a tyrant to the weak. ဂတည္မႈနွံဇြဟတိဇ္ဇော်၇်- 5ှ်ည္မႈဖေက်ပွန်။ ဂတည္မႈဒိုုန်ဇြဟတ်ပွန်- 5ှ်ည္းဒဇန်ကြံကြ။ သူသည် သန်မ၁အ၁းကြီးသူရှေ့တွင် လူကြောက်ဖြစ်၍၊ အားနည်းသူများရှေ့တွင် ရက်စက်ကြမ်း ကြုတ်သူဖြစ်သည်။
- 6. Hating people is like burning your own house to get rid of a rat. ဗိုဟ်ခေါသစိုတ်ခေ့ဲ- ထေကိုကွ<sup>ဝ</sup>- စင်သို့ဇက္။ လူများအားမုန်းတီးခြင်းသည် ကြွက်တကောင်အား ရှင်းလိုသည့်အတွက်မိမိအိမ်ကိုမီးရှို့ လိုက်သည်။
- Honest labour bears a lovely face. 7. ကဋေ၁န်တပ်တး- ထူးမှက်သွိုက်ဆာန်။ ရိုးသားသောအလုပ်တွင် လှပသောမျက်နှာရှိသည်။
- He that fights and runs away. May live the fight another day, He that 8. is in battle slain, will never rise and fight again. ည္းမွ <sup>၀ို</sup>က်တဲ့ခြေ<sup>လွ</sup>ာဘ- ကြံမာ လေပ်မွှ <sup>၀ို</sup>က်မၥန်**ဏိ၊ ညူးချို**တ်ပွဲပေါပွာန်- မွဲလှေ်ဟာန် တွိ မှ ၂က်ဟုမာန်ခပ်သီး

ပြကိုဟ်ပန်ဘာသာ = လေးဘာသာကျမ်း။

တိုက်<sup>ဌ</sup>က်ပြီးနေ၁က် ထွက်ပြေးသူသည် နေ၁က်တကြိမ်တိုက်နိုက်နိုင်သည်။ တိုက်ပွဲတွင် အသတ်ခံရ သူကား တခါထပ်မံ၍ မတိုက်နိုင်တော့ပေ။

- 9. Happiness in marriage is an entirely a matter of chance. တသိုက်ပွဲဝိဝါဟ- ရှ်ရကိစ္စကမ်ဒးဗွတ်သက်သက်။ မွနယ်ပွန်း ။ တသိုက်8၀ါဟ- လေပိုင်ုဂွဲရ တဝိစ္စေဟ်မွဲသက်သက်။ .<br>အိမ်ထောင်မူသူခဆိုသည်မှာ မတော်တဆတိုက်ခိုက်မှုတရပ်မှုသာဖြစ်သည်။
- He that has no children knows not what love is 10. ညူးဟွံမွဲကိုကေ၁န်င့5- မွဲသ5်ဟွံတီဗိုလိုဆ၁န်5ှ်မင်။ ကလေးမရှိသောသူသည် အချစ်ဆိုသည်မှာ မည်သည်ဖြစ်သည်ဟုမသိ။
- He that will conquer must fight. 11. ညးမမိက်အဲင်ဇူး- မဒးဗတိုက်ရ။ အောင်မြင်လိုသူသည် တိုက်ရမည်။
- 12. Hasty climbers have sudden falls. မို့ဟ်ဘိုန်ဆုဟရေက်ဟဗေက်၇်- ဒတုံနေပြတ်။ အလျှင်စလို လေ၁ကြီး တက်တတ်သူများသည် ချက်ခြင်းကျတတ်သည်။
- 13. Hasty people will never make good mid-wives. မိတ်ဟရေက်ဟဗေက်ဂ်ု- ဟွဲဒ်ုအမိခိုဟ်တို့၊ အလျင်စလိုလေ၁ဘကြီးသူများသည် ဘယ်တော့မှ ဝမ်းဆွဲကောင်းမဖြစ်နိုင်။
- 14. Honest men marry soon, wise man not at all. ည္းလျွေကပ်ို ထပ်တဲပြတ်။ တူပညၥ၇်- ဟွဲပရှိတ္လို။ ရြိးသားဖြောင့်မတ်သူများသည် မြန်မြန်လက်ထပ်ပြီး။ ပညာရှိများက ဘယ်အခါမှ အရင်မလိုပါ။
- 15. He is richest that has fewest wants. ညူးပေင်တရိုပ်စိုတ်- ဂွဲတသိုက်စိုတ်အိုတ်။ ရောင့်ရဲတင်းတိမ်သောသူသည် အချမ်းသာဆုံးသောသူဖြစ်သည်။
- 16. Harvest comes not everyday, though it comes every year. ပျဉ်ရက်ကြော် ပျှင်-စိန်ကျွင်ရိုဟ်ရိုဟ်သွာ- ဟွဲကျွင်၁ှဲရရှိဟ်ရိုဟ်တဲ့။ ကောက်ရိဝ်ချိန်မှာ နှစ်တိုင်းဆုံလာမြဲဖြစ်သော်လည်း နေ့တိုင်းမဖြစ်ပါ။
- 17. Health is better than weath. မသတ္တုဘဲယဲ၇်- - ဒ်ုခိုဟ်နူသေဋ္ဌီ။ - (အ၁ရောျ့- ပရမံသူခံ) မွဲနယ်ပွန်။ ။ နိုဟ်နူလေ၁- ဟွဲမွဲကိုယဲ။ ကျန်းမ၁ခြင်းသည် ချမ်းသ၁ခြင်းထက် ပို၍မြတ်သည်။

ວງຈຸ

#### ပြကိုဟ်ပန်ဘာသာ = လေးဘာသာဘျမ်း။

18. Honesty is the best policy. လျှုတပ်တးဝို- - ၆ကွေ့တ်ပွဲင်ဍ၁န်မိတ်အိုတ်။ ရှိုးသားဖြောင့်မတ်ခြင်းသည် အကောင်းဆုံးသောလမ်းစဉ်ဖြစ်သည်။

၁၅၄

- 19. He who hurts others, hurts himself. မိတ်ကို ႙႞ၮုည္မႈတူဟိၦ်- ဒိုကို႙႞ၮၟၔၮၟၡ။ (မွိတ်ပျ`ည္မႈတူဟ် ` ဒိုပျ`ဇက္) သူများကို နာကျင်အောင်လုပ်သသည် မိမိလည်း နာရပေမည်။
- 20. Half a loaf is better tha no bread. က္က၁င်ဝိုဟ်ကဝက်မဂ်ု- - ဒ်ုခိုဟ်နူဟုံမွဲ မွဲမ။ ပေါင်မုန့်တဝက်ရှိခြင်းသည် တလုံးလုံး မရှိတာထက်ကေ၁င်းသည်။
- 21. Half an acre is good land. တိကဝက်၉က- ခိုဟ်ဏီရတိ။ (မိုနဲ၇ိုင်ကို၉ကကိုလေဝ် စိုတ်ဟွဲမိဝိ§်မင်ဂတ်ှမ္မႈ §မႈမႈရ) ဧကတဝက်သည် ကေၥင်းသောမြေကွက်ဖြစ်သည်။
- 22. Hang not all your bells upon one horse. ခရေဖအိုတ် လူကွက်လကဲ- ပွဲကိုချေပို့။ ခေါင်းလောင်းရှိသ၍အားလုံးကိုမြင်းတကေ၁င်တည်းတွင် မဆွဲထားပါနှင့်။
- 23. Haste makes waste, and waste make want, and want makes strife between the good man and his wife. ပာရေက်ဟဗေက်၇်- ဗဒ်ှကိုလေင်။ လေင်၇် ဗဒ်ှကိုပွိက်၊ ပွိက်၄်ဗဒ်ှကိုသွ ကိုတက်ဂြိညးညှံကွ၁၊ အကြ၁သမ္ဘၥကိုတ္ရသို့နိတ်။ အလျှင်စလိုလုပ်ခြင်းသည် ဖြုန်းတီးခြင်းဖြစ်သည်။ ဖြုန်းတီးခြင်းသည် အလိုရှိခြင်းဖြစ်သည်။ အ လိုရှိခြင်းသည် ကောင်းသောလင်ယောက်ျားနှင့် သူ့ မယားအား ရန်ဖြစ်စေတတ်သည်။

# $(I)$

- 1. It was never too late to mend. ပလေဝ်ပလေတ်ကို- ဟွဲလဇုယ်တွို။ ပြပြင်ခြင်းသည် ဘယ်အခါမှ နေ၁က်မကျပါ။
- 2. It takes two to make a quarrel. သိုညးစ<sup>1</sup>ဟွဲခိုဟ်ရ- ဂွဲ5့်သူမ၁န်။ နှစ်ယောက်မကောင်းမှ ရန်ဖြစ်နိုင်သည်။
- 3. It it a great loss to a man that he can not lough. ပြိုင်ဟွဲမ၁န်က္၁- အ၁စိုဝ်လလေင်ဇေ့9်။ မရယ်နိုင်ခြင်းသည် ကြီးစွာဆုံးရှုံးမှုဖြစ်သည်။

#### ပြကြိတ်ဖန်ဘာသာ = လေးဘာသာကျမ်း။

- 4. It is better to have loved and lost than never to have loved at all. ဆာန်တဲ့အသဉ့္ အလာလေင်၇်- - ၆့ခိုဟ်နူဟ္မွဴ းကင်ဆာန်မွဲလြေ။ တခါမှ မချစ်ဘူးခြင်းထက်, ချစ်ပြီးမှ ကွဲကွ၁ရ ဆုံးရှုံးရခြင်းက သာ၍ကောင်းသည်။
- 5. I am not a devil. I am a man, therefore I have all the devils in my mind. အဲဏံ္နဲ့ ဟွဲ§ဒေဝတဴမိန္တာ၊ အဲဏံကၠ၁့ §အ၁မ္နီဟိုနဲ့၊ ဟိုတ်၅်သကဲ- ပွဲစိုတ်အဲအဴ- ဒေဝတဴမိန္တာ၁ အိုတ်သို့နဲ့။ (ဒေဝတဴမိန္တာ၇ ပညာရာပါဝိမ္မႈရ) ကျွန်ုင်သည် နတ်ဆိုးမဟုတ်ပါ၊ ကျွန်ုဝ်သည် လူတယောက်သာ၊ ထိုကြောင့်ကား- ကျွန်ုဝ်စိတ်ထဲ မှာ နုတ်ဆိုးအားလုံးရှိပေသည်။
- 6. It is better to die on our feet than to live on our knees. သို့ဒတ်ခင်၌ချက်ပြီး ရှိခဲ့တို့နဲ့ထိုက်ကလိုတဲ့၌ ဂျိုင်။ မွနယ်္ငန်း ။ ဘဝနၥညူးဂွဲချက််ှြ် ၆့်ခိုဟ်နူဘဝဍိက်ညူးဂွဲဂျိုင်။ ရပ်လျက်သေရခြင်းသည် ဒူးထေ၁က်လျက် အသက်ရှင်ရခြင်းထက် ပို၍ကေ၁င်းသည်။
- 7. If you cannot bite, never show your teeth. မြေကိတ်ဟွဲမ၁န်ရ က၁လလိုလွှတ္တးငွေက်ခြေ။ သင်မက်ကိနိုင်ဘဲ ဘယ်အခါမှ သင့်သွားကိုမပြပါနှင့်။
- 8. I cannot resist everything except temptation. အဲဒုင်တင်စေ့ဟ်မ၁န်အိုသိုပ္နန်း- ည၁င်နူလှေအ်လှန်ရ။ ငါသည် သွေးဆောင်ဖျားယောင်းခြင်းမှလွဲ၍ အားလုံးကိုခုခံနိုင်သည်။
- 9. In an ugly and unhappy world, the rich man can purchase nothing but ugliness and unhappiness. ဖွဲ၇းတိ ရုပ်ပရေအိက်ဟွဲမိပ်ဗြိဝ်လတိင်ဇ<sup>.စ</sup>- သေဋ္ဌီမှရော ရာန်ဂောတ်ဟွဲမ၁န်က္စ၁- ညွှာင်အ၁ နူရုပ် ပရေအိက်ဟွဲဒိ၆ဇြိုလယ်3င်။ အရှပ်ဆိုး၍ ပျော် ရွှင်မှု ကင်းမဲ့သောကမ္ဘာဝယ် ချမ်းသာသူသည် အရှပ်ဆိုးခြင်းနှင့် မပျော် ရွှင် ခြင်းမှတပါး ဘာကိုမျဝယ်ယူရနိုင်မည်မဟုတ် ပေ။
- 10. It is dangerous to be sincere unless you are stupid. တ္စအဲယဝ်ဟွဲဒိုဟ်ခိုခံ5- ညံ့င်လျှုတပ်၄်- လေပိန်အန္တရာယ်။ သင်သည် မမိုက်မဲဘဲခနလျှင် 'သင့်အတွက် ရိုးသားခြင်းမှာ အန္တရာယ်ပင်ဖြစ်သည်။
- 11. I must be cruel only to be kind. သွက်ဥံဆ၁န်၃။ူပွန်- အဲဒးဒဇန်ရ။ ကျွန်ုပ်သည် ကြင်န၁နိုင်ရန်အတွက် ရက်စက်ရတော့မည်။

ວກກ

### ပြက်ိတ်ပန်ဘာသာ = လေးဘာသာကျမ်း။

12. In wine, there is truth. ပွဲအရက်ကျဝ်- ဓဝ်ဍ၁ံဍ၁ံနှံ။ အရက်တွင် အမှန်တရားရှိသည်။

ა ე ၆

- In war, a soldier can be given two orders to fight or to surrender.  $13.$ ပွဲအရာ ဗွ ၂ က်ပ္စၥန်- ကုကော့န်ပ္စၥန်- ကိုမ၁န်အသမိၜါ- ကို ဗွ ၂ က်က္စၥတေင်-ဟွဲသေင်ဖျေံလွယ်။ စစ်တိုက်နာတွင် စစ်သားတယောက်ကို အမိန့်နှစ်မျိုးသာပေးနိုင်သည်၊ တိုက် သို့မဟုတ်လက်နက်ချး
- It is understanding and knowledge that defeats fear. 14. တီည၁တ်ကိုပညာ လူ<sup>ဝ</sup>န်ဗ၀ိန်ကွာ ပွမခဖက်ခွေ့5။ ကြောက် ရှု မှုကိုချေမှုန်းသောအရာမှာ နားလည်မှုနှင့် အသိပည၁ပင်ဖြစ်သည်။
- If God does not create men, then men create a God. 15. ကျဉ်ဒေဝတ ယဝ်ဟွဲ့နိမိတ်ဗ၅်ဒို့ဟ်- မွိဟ်နိမိတ်ဗ၅်ရကျဉ်ဒေဝတ်။ ဘုရားသခင်သည် လူကိုမဖန်ဆင်းလျင် လူသည်ဘုရားသခင်ကိုဖန်ဆင်းပေးမည်။
- 16. If you are not confused you are not well informed. တွအဲ ယဝ်စိုတ်ဟွဲထဲ၊ုဏီ- တွအဲဟွဲတီကေ f ပရိုင်နိုဟ်။ သင်သည် စိတ်ထဲမှာရှုပ်ထွေးမနေသေးလျှင် ကောင်းစွာမသိသေးသောကြောင့်သာဖြစ်သည်။
- 17. It is universally acknowledged that a single man in possession of a good fortune must be in want of a wife. တြုံမွဲမွုကိုပိုး ဟ၁န်သွေဟ်သွဟ်- ၆နွံ့ပိုက်ကိုသမ္ဘ၁မွဲ- ဗွဲယေဘူယျဒုင်တဲခရာင်။ ပစ္စည်းဥစ္စာကြွယ်ဝ၍ တဦးတည်းဖြစ်နေသောယောက်ျားတယောက်သည် မိန်မတယောက် လိုချင် နေပြီဟူသောအချက်မှာ ယေဘူယျလက်ခံထားသောအချက်ပင်ဖြစ်သည်၊
- 18. If you do not fear death, death fears you. ယဝ်ဗြေဟွဲဖေက်ချိတ်- ချိတ်ဒးဖေက်မှေ။ သေခြင်းကိုသင်မကြောက်လျင် သေခြင်းသည် သင့်ကိုကြောက်သည်။
	- 19. It is no use crying over spilt milk. လရိုအ်ကိုဍွာ်တ်ုဏီမွ ဟွဲမွဲကိုဂုဏ်ရ။ (လရိုအ်ကိုဍွာ်တ်ုဏီ–လွှဘ္စ<sup>စ</sup>စ္) (ဪဏီဘုံ-အဲုဟွဲပေ်န**)** ဖိတ်ကျသွားသောနွားနို့ အတွက် ငိုကြွေးနေ၍အကျိုးမရှိပါ။
	- In high water the lotus blooms high. 20. ဍ5်သူ|င်တံ- မ္က်ဒက္က်သူ|င်။ (နၥဲသူ|င်-ဍိိက်သူ|င်) ရေမြင့်မှ- ကြာမြင့်မည်။ (သခင်မြင့်မှ- ကျွန်တင့်မည်)
	- 21. If you would wish the dog to follow you, feed him. ယဝ်ခြေနံ့ပိုက်ကိုကျွဲဗက်ဂး- ခြေးဗစက်။ သင်၏နေ၁က်သို့ ခွေးလိုက်စေလိုလျင် ခွေးကိုကျွေးမွေးပါ။

## ပြက်ိတ်ပန်ဘာသာ = လေးဘာသာကျမ်း။

- 22. I am a fool, I love anything that is good. အဲ§တမြအ်႙္႐ိုက်- ဟိုက်ႁ်အဲသိုုက်ဇွာဝိ္နာ့၁နိဟ်။ ကျွန်ုပ်သည် အရူးဖြစ်သည်၊ ဒါကြောင့် ကျွန်ုပ်ကောင်းတာမှန်သ၍ကိုချစ်သည်။
- 23. It is impossible to clap with one hand. မွဲလှု်သက်သက်- တက်တဲဟုံပြု။ လက်တဘက်တည်းနှင့် လက်ခုပ်တီးရန်မဖြစ်နိုင်ပါ။
- 24. If you wish for peace, prepare for war. ယ့်လွှဲအဲနွံပွဲကိုရိုဟ်လုတ်ဟာန်- ပလေဝ်ပလေတ်သွက်ပွဲ၁န်။ ငြိ်းချမ်းရေးတကယ်လိုချင်ပါက စစ်ကိုပြင်ဆင်ပါ။
- 25. If the eye do not admire, the heart will not desire. မတ်ဟွဲသျှအသင်မျှး- ဒႏဂ္ဂဝိစိုတ်ဟွဲသေင်။ အကယ်၍မျက်စေ္ကာမကြွက်လျင်္ အသဲနှလုံးကလိုချင်လိမ့်မည်မဟုတ်။
- 26. If they say you are good ask yourself if it is be true. မ္နႏ§မ္ရွိတိန္ဒိတိကို- ယဝိည္မႈဟို့ႊက္ပံု ဇကုမ္နႏွမ္နႈသ္စၥနိက္စၥ- နွိတ်ိတၥ္မဟ္ရွံနွိတ်ိတၥ။ အကယ်၍ သူတို့က သင်သည် လူကောင်းဟုပြောကြပါက သင့်ကိုသင် အမှန်ဘဲလားဟုပြန်ပေးပါ။
- 27. If you sell the cow, you sell the milk. ယဝိမ္စူးသွံ၇´မွေ၁ံ၆- ၆ှည်င်မွူးသွံ့ဍ၁်တိုရ။ အကယ်၍နွားမကိုသင်ရောင်းလျှင် နွားနို့ ကိုလည်း သင်ရောင်းခြင်းနှင့် တူတူပင်ဖြစ်သည်။
- 28. It is never too late to learn. တွဟ်နကတ်ပညာ- ကာလလိုဟွဲလဇုယ်။ ။ ကတ်ပညာ- ကာလလိုဟွဲဗျူ။ ပညာသင်ရန် ဘယ်အခါမှနောက်ကျသည်မရှိ။ ။ ပညာလို- အိုသော်မရှိ။
- 29. It is always time to do good. အ<sup>8</sup>င်ပွဲုကုသို- နွံမံင်တွို။ ။ နွံမံင်တွိုသွ<sup>ဝ</sup>င်- အ<sup>8</sup>င်ပွဲ၂**းရး**။ အကောင်းကိုပြုလုပ်ရန် အချိန်သည် အမြဲတန်းရှိလေသည်။
- 30. If you make your wife a dog, she will make you an ox. ယဝိမ္စူးသွသမ္ဘာဝမွဴးညံ့င်က္ရွိ- သမ္ဘာ၁၅်သွကိုမွူးညံ့င်၇´။ အကယ်၍သင်သင် သင်၏မယားကို ခွေးတကောင်လို ပြုလုပ်လျင်- သင့်အား နွားတကောင်ဖြစ် အောင် ပြုလုဝ်လိမ့်ခည်။
- 31. I love you well, but not touch my pocket. အဲဆာန်ခြေကွေ ဆင်း လွှလုတ်ထိုင်ပွောံအဲ။ ။ (ဆာန်ညှိရအဲ- ဩန်မွဲလွှလုတ်။) အဲဆၥန်ဗေဟ်စွဲမှူးရူး- ဆဂးလ္လလုက်ထိုင်ပွော်အဲ။ ါ မင်းကိုကောင်းကောင်းချစ်ပါတယ် - ဒါပေမဲ့ - ငါ့အိပ်ကိုတော့မထိပါနှင့်။

ວງາ

#### ပြက်ိတ်ပန်ဘာသာ = လေးဘာသာကျမ်း၊

- 32. I know him as well as the begger knows his dish. အဲတီချေံသေသ၁တ်- ညံ့င်ရံလအ၁တ်တီပွာန်ခရော်ငျေံ။ သတောင်းစားသည် သင်္ခခုက်ကိုသိသကဲ့သို့ ကျွန်ုဝ်လည်း သူ့ကိုသိပါသည်။
- 33. I love my friends well, but myself better. အဲဆၥန်သဟၥအဲ- (ပြေ၁၉၁) ကွေး- ဆဂးအဲဆ၁န်ဇကုအဲ၇ိုင်။ ဓိုတ်ဇက္ခအဲ- ညးမွဲရောဟွံဆ၁န်။ ကိယ် ကိယ်လောက် မည်သူ့ ကိုမျှ ပိုမချစ်နိုင်။
- 34. I cannot be at York and London at the same time. ပွဲချင်ယံက်ကို (YORK) ချင်လာန်ဒါန် ( LONDON ) အဲ့ဒိုမွဲအခိင်ဟွဲမ၁န်။ တရှိန်တည်းမှာ ယောက်မြို့နှင့် လန်ဒန်မြို့မှာ ကျွန်ုဝိမဖြစ်နိုင်ပါ။
- 35. I tanght you to swim, and you'd drown me. ညံ့င်ဂွဲလေပ်ဍ>်- အဲမ္တော့ခန်ကိုဗေဟ်၊ လျှဟ်ခဗဟ်ဗလိုက်ဍာ်ကိုအဲ။ ညံ့င်ကြုက်တံဟိုစမံင်-- အဲစုတ်လဝ်ငွေက်ကိုဗေဟ်- လျှဟ်ဗေဟ်ကိတ်ငွေက်ဂဟိကိုအဲ။ ကျွန်ုပ် သင်ရေကူးတတ်အောင်သင်ပေးသည်၊ အခုတော့ သင် ကျွန်ုပ်ကိုရေနစ်အောင်လုပ်သည်။
- 36. If one, two, and three say you are an ox put on the horns.<br>စိုဟ်မြွဲ ၈၂, ပါတီု- ယဝ်ဟိုကိုဗေဟ်၇´ လလ´စုတ်ဂြင်ည်ပွဲတို့ရြင်ဗေဟ်။ သင့်အား လူတယောက်, နှစ်ယောက်, သုံးယောက်တို့သည် နွားဟုပြောပါက- သင့်ခေါင်းတွင် တဝ်လိုက်ပါ။
- If the dog bark, go in, if the bitch bark, go outs.  $37.$ ကျွီကွက်ဟီ- ဒီကွ5်လုပ်၊ ကျွီးမှု၁တီ- ဒီကွ5်တိတ်။ ခွေးထီးဟောင်လျှင် ဝင်သွားပါး ခွေးမေဟာင်လျှင် ထွက်သွားပါး
- If you have no enemies, it is a sign fortune has forgot you. 38. တ္ရအဲ ယဝိဟ္မွံမွဲကိုသူသတြုတေင်- ပရေင်ကမိ၄်, 5ှလက်သန်ဝိုတ်ခက္ခံတူအဲရ။ သင့်မှာရန်သူမရှိလျှင် ကံကျမ္မာက သင့်ကိုမေ့နေသည့်အရိဝ်လက္ခဏာသာဖြစ်သည်။
- 39. It is easier to pull down than to build. ပလို၇်လေ၁- ထူကြံပြီးနဲ့နဲ့၄်ဝါတ်။ ။ ရိုဟ်ခက္ခံ၄်လေ၁၇ိုင်- သိုင်ပြီးနို၄်ဝါတ်။ ဖြံ့ချဖျက်ဆီးခြင်းသည် ဆောက်လုပ်ရသည့်ထက် ပို၍လွယ်သည်။
- 40. It is easier to get money than to keep it, ႐ွဲသြန်၅်လေ၁၇န်- ဒေဝ်သြန် ၄ဝါတ်။ ။ ၇၁သြန်၅်လေ၁- ဒေဝ်မွဲ၅်ဝါတ်။ ငွေကိုရအောင်ရှာဖွေခြင်းသည် ငွေရှိနေအောင်သိမ်းထားခြင်းထက် ပို၍လွယ်ကူသည်။

# ပြက်ဟ်ပန်ဘာသာ = လေးဘာသာကျမ်း၊

- 41. If you wish good advice, consult an old man. **နိုဟ်နိုဟ်**မိက်ဂွဲကသ**်** ချပ်ကိုညူးဇေ့ာ်ဗျုး ။ ဩော်မ လွှစမ္တိုတ်- မွေ့ာံမှိုဟ်လွှစုင်ဂစို**တ်၊** သင်သည် အကြံ့ည၁ဏ်ကောင်းများလိုချင်လျှင် အသက်ကြီးသူများနှင့်တိုင်ပင်။
- If at first you don't succeed, try again. 42. အလန်ပၚမႇယဝ်ဟ္မံဇူး- ဒးထပ်လွိဳမွဲလှေ်ပွန်။ ပဋ္ဌမအကြွိမ်မအောင်မြင်လျှင် ထပ်ကြိုးစားပါ။
- It is an ill wind that blows, nobody any good. 43. ကျာပရေအ်လပိုက်- ညးလိုမွဲဟွဲသိုက်၊ ၊ ညးမွဲဒုင်ခဒိုက်- ညးညွှာင်ဂွဲသိုက်။ ညးမွဲ9်ဒဒိုက်- ညးညွှာင်သိုက်။ ု<br>လူတထောက်၏ဒုက္ခသည် အခြားသူတဦးတယောက် သုခ ဖြစ်သည်။
- 44. It is better to travel hopefully than to arrive. တွ**ဟ်**နအ၁တြံ သိုမတ္စ<sup>စ</sup>မံင်လေ၁န်6ှ်- 5ှ်န်ဟ်နူစိုပ်တြံတိုင်ကဴဏီ။ ခရီးပန်းတိုင်သို့ ရောက်ခြင်းထက် မြှော်လင့်ခြင်း ကြီးစွာနှင့် ထိုပန်းတိုင်သို့ သွားရခြင်းသည် ပို ဧကၥင်းသည်။
- 45. If wishes were horses, beggars would ride. ပိုက်ဆန္မယဝ်9်ချေႆ တမွင်လအ၁တ်ကွေ- ဥံဒိုုက်ချေႆပွန်ရောင်။<br>(ဆန္ဒဝတေ၁ ကို ကမ္ဗံ နသိဇ္လုတ်) ညးမွှုံကို ဆန္ဒ၁၆ပတ်ကွာ- မူကေင်ကာ**မွဲ,ဟွဲ<sup>စွ</sup>်ငတုံနွံရော**။ လိုအင်ဆန္မ- မြင်းဖြစ်ပါက၊ `သူတောင်းစားပင်လျင် မြင်းကိုစီးလိမ့်မည်။
- 46. It is too late to shut the stable door after the horse has been stolen. က္ခတ်ဏ၁ချေႛတုဲည၁တၲႋ ဂွဲကၘ၁တၲရင်ခချႛရောင်သွဲ။ ။ ကမ္ခတ်ဪတုဲပို႙ွဲ၇၁မြ။ မြင်းခိုးခံရပြီးမှ မြင်းဇောင်းတံခါးကိုပိတ်ခြင်းသည် နောက်ကျလေသည်တကား။
- 47. If you play with boys, you must take boys play. ယဝိမ္မွဴးဝေင်ကရော်ကောန်ငူ5်- ဗိုကောန်ငူ5်ဝေင်၅်ဒးဝေင်။ (မင်ပွဲချင်န5်-ဒးစစ္စန5်) သင်ခလေးများနှင့်ကစားပါက ခလေးများကစားနည်းအတိုင်းကစားရမည်။
- 48. If you play with a fool at home, he'll play with you in the market. ယ၀ိမ္စႏၵေင်ပွဲသို့ ကရောံတမြအိ- တမြအိဝေင်ကရော်မွှႏပွဲဖျာ။ အရူးတယောက်နှင့် အိမ်မှာသွားကစားမိပါက အရူးက သင်နှင့်ဈေးထဲမှာ ပြန်ကစားလိန့်မည်။

ပြက္ပဲတိပနိဘာသာ = လေးဘာသာကျမ်း။

# $(J)$

- 1. Jack in an office is a grout man. ဂျက်၄် ၄်မွတ်နေ့ ၌ရှင်ကဠေန်။ ဂျက်သည် အလုပ်ရုံကွင် လူကြီးတယောက်ဖြစ်သည်။
- 2. Jack of all trades and master of none. ဂျက်၇်မိန် ၆ှိသူ၁ဗွိက် ရွှို့ (တိက္ခ၁- ၁၁ ဂႏ အွေ၁ညးမွဲရေး ဟွံ့၆ှ။ (ဟွလိုအဲ $\xi$  ဂိုက် $\Sigma$ နေ့်၁) ဂျက်သည် အ၁လုံးကုန်ကို ကူးသန်းရောင်းဝယ်သူဖြစ်သေ5်လည်း တယ်<sub>~န</sub>်းသရာမှ>ဖြစ်ပေ။ အားလုံးကိုတတ်သိသော်လည်း မည်သည့်အလုပ်တခုကိုမျှ ပိုင်ပိုင်နိုင်နိုင်မလုပ်နိုင်ပါ။

# $(K)$

- Keep a thing seven years and you will find a use for it. 1. ၀တ္ထုမွဲကျ၆- ၆၆လ၆ထပ္ပ်သွား၊ ကြံ၁၁မွးဂွံဆိုလုပ်အဝေါင်။ အရာဝတ္ထုတခုကို ခုနှစ်နှစ်ကြ၁ခအၥင်သိမ်းထားပါ၊ နေ၁င်အခါအသုံးဝင်ကြောင်း သင်တွေ့ ပိမ့် မည်။
- 2. Kill two birds with one stone. နကိုတ္ရွ ၂ကႀော်- ဂစိုဘ်ထော်ဂႏစံစါ။ (ဗ5်မွဲတဲ-ဗိုတ်စါရဲ၊ ဗ5်မွဲလစုတ်-ဗိုတ်စါဒကုတ်) ငှက်နှစ်ကောင်ကို ခဲတလုံးနှင့်သတ်ပါ။ (တချက်ခုတ်-နှစ်ချက်ပြတ်)
- 3. Kings have long ears, သိုင်တံရ- သွကတေ၁ဝိ၇ိုင်။ ၁၃ရင်များမှာ နားရွက်ရှည်ကြီးများရှိသည်။
- 4. Knowledge is power.

ာ က်ပညၥ§- ၆့အ၁နဘဴ။ (ည၁ဏ်ပည၁၆ ဗဟုသုတလေဝ်ဂးရ) း က်ာည့ာသည် တန်ဒိုးဖြစ်သည်။

ill not the goose that lays the golden eggs. းောန်ခွ၁ဲထဝ်- လွီလဝ်လ္ပဂစိုတ်။ (အဟၥန်6် အဒါကွင်း ပါရဟင်လေဝ်ဂး) ရွှေဥ, ဥသောငန်းကို မသတ်ပါနှင့်။

6. Knowledge is no burden. ည္မွာ က်ပည္မွာ- ဗြိုင်အာဟ္မွဴးသင်။ (ည္စာဏ်ပည္စာ၇ိုင်- ဗြိုင်မင်ဟ္မွဴးသင်) ညှာဏ်ပညှာအကြားအမြင်သည် ဝန်ထုပ်ဝန်ပိုးမဟုတ်ပါ။

#### ပြကိုဟ်ပန်ဘာသာ = လေးဘာသာကျမ်း။

- 7. Kindness is the noblest weapon to conquer with. တွဟ်နဇ္ဇးက္မွာ- ကၡဏၥ႙်- ဒိုလွှဟ်ပြီအိုတ်။ သနားကျင်နာခြင်းသည် အောင်မြင်ရန်အတွက် အမြတ်ဆုံးလက်နက်ဖြစ်သည်။
- 8. Kindle not a fire that you cannot put out. ပွတ်ပဠိုတ်ဟွဲမ၁နိရ– မွှးလွှစုတ်ညို သင်မငြိမ်းနိုင်သောမီးကို မမွေးပါနှင့်။
- 9. Keep your mouth shut and your ears spen. လောင်ရှိပြသင်- ပါင်ရှိတူသတ်။ (ပါင်မှူးရှိက္ခသတ်လဝ်- လောင်မှူးရှိပဲက်) နှတ်ပိတ်၍ နှားကိုဖွင့်ထားပါ။
- Knowledge is a treasure, but practice is the key to it. 10. ပည္၁၇၄ရတ်- ဒေတ်ဝတ်၇၄ကသအိ။ ပည္၀သည် ရတနၥတပါးဖြစ်သည်၊ သို့သေ5်- အကျင့်သည် ထိုရတနၥကိုဖွင့်ရန် သော့ဖြစ်သည်။
- 11. Knowledge in youth is wisdom in age. ဗဟုသုတဃေ၁၃ေ၁တ်၁ောတ်ကွာ- ကာလဇ္ဇော်ဝှ် ၆ှပွန်ပညာ။ ငယ်ရွယ်စဉ်ဗဟုသုတသည် ကြီးသောအခါ ပညာဖြစ်သည်။
- 12. Keep your tongue with your teeth. <sup>8</sup>င်လဝ်လတ5်မှုး- ပွဲငွေက်မှုး။ (လ္က5လွ8င်- ဇွာဝမိင်လွဟို) သင့်လျာကို သင့်သွားထဲမှာဘဲထားပါ။

# $(L)$

- 1. Life hardens what is soft within us and softens what is hard. ဘဝမွႈမာ- ပွဲပဲမြာအရာချွန်ချွန်မှုုမံ့၆- ကိုကြံင်မှုုိဟ်ကို- သို့မဖချွန်ကိုအရာကြံင်မှုုိဟ်။ ဘဝသည် ကျွန်ုပ်တို့၌ရှိသော ဖျော့သောအရာကို မ၁စေ၍ မ၁သောအရာကိုလည်း ဖျော့စေသည်။
- 2. Life is made up of tears and laughters. ၃့်ရမတ်ကိုအီပြိုင်၇် ဗ§ကိုဘဝပဲြ။ ။ ဘဝပဲြယံက်ယေ၁၀်- လေ့၁၀်လရိုအ်လေ့၁၀်ဂြိုင်။ ဘဝကို မျက်ရည်နှင့် ရယ်ခြင်းတို့ဖြင့် တည်ဆောက်ထားသည်။
- 3. Love cannot be created not destroyed, It creates itself.
- သို့ုက်ဆ၁န်မွႈ၇်- နိမိတ်ဗ9်လေဝ်ဟွံဂွံကို ပလိုကွေ့လေဝ်ဟွံမ၁န်အို- အလိုလိုဧဍံု ဧဍံနိမိတ်ဗ9်ု။ အချစ်ကို ဖန်တီးရှို၎င်း ဖျက်ဆီး၍၎င်း မရနိုင်ပါ၊ ၎င်းဘာသ၁ ၎င်းဖန်တီးလာသည်။

# $06<sub>1</sub>$

#### ပြက်ိတ်ပန်ဘာသာ = လေးဘာသာကျမ်း၊

- 4. Love is an art for you. It is life for me. သို့ကြံဆာန်ၵှိ ဒိုကွတ်တွအဲ- သွက်အဲပွန်ဂိုမဒိုဘဝရ။ အချစ်သည် သင့်အတွက် အနုပညာတရဝ်ဖြစ်ပြီး ငါ့အတွက်က**း** ဘဝပင်ဖြစ်သည်။
- 5. Little drops of water. Little grains of sand. Make the mighty ocean and the pleasant land. ထွတ်၁ု၁ကို မဗတိဳသွတ်ဂမ္ဒိုင် $\mathfrak{H}$ - နိမိတ်ဗ§ကိုမှ၁သမိဒြ၁ကို- သို၇းတိဇ္ဇော်&််််််််ိုင်််််််် မြိ်််််ရာင် -ဆဲ၁မြ၁။ ရေစက်ကလေးများ သဲပွင့်ကလေးများသည် မဟာသမုဒ္ဒရာနှင့် သာယာ ကုန်းမြေတို့ကို ဖုန်ဆင်း ထားသည်။
- 6. Life is nothing but a struggle. ဘဝပိုလွှ5- မွဲသဉ်ဟွဲသေင်။ ဆဂ္ဂး၇်ဟေင်- စီရေင်ဝေါမွှ ဒုက်ရောင်။ (ဘဝဖိုမွဲ- ပေါဗတိုက်ရ) ဘဝ ဆိုသည်မှာ တိုက်ပွဲပင်တည်း။
- 7. Learn while you work. အဃေ၁မူးကွောန်- ကတ်မွေ့၁န်အာညို၊ အလု6် လုပ်စဉ်တွင် သင်ကြားပါ။
- 8. Liberty means responsibility, That is why most people dread it. ည္နႈပ္မႈမွး- ဒႏၵေတသွိုင်ဝန်နေဝါ၊ မိုန်၇်ခလဝို့မိုဟ် $\frac{9}{2}$ ုင်ကိုအဆံြး ဖေက်မံင်သူႏွးဏီ၊ လွတ်လဝ်ရေးဆိုသည်မှာ တာဝန်ယူရေးပင်ဖြစ်သည်၊ ထို့ကြောင့်လည်း လူများစွာတို့သည် လွတ် လဝိရေးကိုကြောက်ကြလေသည်။
- Let all the flowers bloom. 9. Let all people live, and enjoy life. ဇွာဝိပ္ကဗျာင်- ကိုရာင်အိုတ်ညိဳး ဖွာ့ပဲမို့ဟ်8 ကိုဂျိုင်ညှိမိပ်ဇြိပ်တို့၊။ ပန်းတိုင်းပွင့်ကြပါစေ။ လူဘိုင်းအသက်ရှင်နေထိုင်၍ ဘဝအရသ၁ကိုခံစၥးပါစေ။
- 10. Loveless life is a living death. ဘဝဟွဲမွဲကိုသိုုက်ဆ၁န်နေဝ်- မိုန်ဂျိုင်လေင်၄်ညံ့င်ချိတ်။ ဘဝဟွဲမွဲကိုသိုုက်ဆ၁န်နေဝိ- မိန်ဂျိုင်လေဝ်ဟွဲမွဲကိုဂုဏ်။ အချစ်မရှိသေ၁ဘဝသည် ရှင်လျက်နှင့် သေခြင်းဖြစ်သည်။
- 11. Life is a comedy to those who think and a tragedy to those who feel. ညးဗစၥရဏၥမြတ်- ဘဝ၇်က္ရွ၁တ်- §ဇာ၁တ်မိ၆ဇြိ\ုန်း ညူးကွတ်ခဲ့၇်- §ဇာတ်ယဝံါဇွေ၁ဝိ။
	- ဘဝသည် စိတ်ကူးယဉ်စဉ်းစားနေသူများအတွက် ပျော်ဘွယ်သာဖြစ်၍- လက်တွေ, တွေထိသူ အ တွက် ကြေကွဲဘွယ်တရဝိသာဖြစ်သည်။

- 12. Laugh and the world laughs with you, weep and you weep alone. ပြင်ညိုပြင်ညိ- ၇းတိဇ္ဇော်မိုင်- ပြိုင်ကရောံမွူး။ လရိုအ်ညီလရိုအ်ညို-ဒမ္မိလရိုအ်ဂူး- လရိုအိမ္နႈမွဲခွင်။ ရယ်ပါ က မျှ ၁ကြီးသည် သင်နှင့်အတူလိုက်၍ရယ်လိမ့်မည်။ - ၄၀ ါ သင်တယောက်တည်းငိုရလိမ့်မည်။
- 13. Large trees give more shade than fruit. တွဲဆူဇေ့5်လဟိုင်- ကိုသမိုင်၇ိုင်နှကိုသတ်။ သစ်ပင်ကြီးများသည် အသီးထက် ပို၍အရှိပ်ပေးသည်။
- 14. Law makers should not be laws breakers. ညးခံ့ဥပဒေကို- ဟွံဆေက်ကိုဒ်ညူးပလိုဥပဒေ။ ဥပဒေရေးဆွဲသူများသည် ဥပဒေချိုးဖေါက်သူများမဖြစ်သင့်ပါ။
- 15. Lawyers' houses are built on the head of the fools. သို့ညူးတ္ထဥပဒေဂမွိုင်- ဂ၆၆သိုင်လ္တူကွိုပ်သို့ည<sup>ှစ္ပ</sup>တ်ခို။ ရှေ့နေများ၏အိမ်များသည် လူမိုက်ဘို့၏အိမ်ထိပဲဘက်တွင် ဆောက်ထားသည်။
- 16. Laziness travels so slowly that poverty soon over takes him. ဓဝ်လျှဟ်ဟိုတ်နူလဇုယ်- ဓဝ်ဒဒိုက်ဂြုယ်ဧက်တိုန်အာခွေ။ ပျင်းရှိတရားသည် ဖြေးဖြေးသွားနေလျင် ဆင်းရဲနွမ်းပါးတရားက ကျော်လွန်သွားလိမ့်မည်။
- 17. Lazy folks take the most pains, ညူးလ္စုဟ်လီပ္ဆု င်- ဒုင်ဂ်ိ၇္ခိုင်အိုတ်။ (ညူးလ္စုဟ်လီ-ဒီ့ဇူ၇ိုုင်အိုတ်) မွဴးရ။ ပျင်းရှိသည့်လူများသည် အနာဂ၇ိ အများဆုံးယူသည်။ (ပျင်းရှိသူများ- အနားကို အများဆုံးယူ ကြသည်) ဟု ဆိုလိုသည်။
- Lean liberty in better than fat slavery. 18. ဘဝသူးပွူးဇြာဇြာ- ဆၥနိတ်နူဘဝဍိက်ကြောံကြောံ။ သေးငယ်သည့်လွတ်လဝ်ရေးသည် ဝသောကျွန်ဘဝထက် ပိုကောင်းသည်။
- 19. Learning is the eye of mind. က္ကာဗူးစာ၁န္နွင္ငံ- ပုံ၌မတ္မွစ္မယ္။ သင်ကြားခြင်းသည် စိတ်၏မျက်စေ ဖြစ်သည်။

Learning is an ornament in prosperity, a reruge in adversity, and a 20. provision in old age.

ကတ်နေ့ ၁န်မွဲနုဗ5- ဇွော်မောဝ်ကယျိုင်။ ညံ့ဗဒ $\delta$ - မှ်ဒဗိုက် $\delta$ ုင်။ ဇွော်မဗိုန်မိုင်-မှ်ဗွ $\uparrow$ င်ခါနေ့ခ် သင်ကြားခြင်းသည် တိုးတက်မှုအတွက် လက်ဝတ်တန်းဆာဖြစ်ပြီး၊ - ဒိုလှုံခြင်းသည် အတိဒုက္ခနောက် တတ်၍၊ အစၥရိက္မွာမှာ အသက်ကြီးရင့်သောအခါအတွက်ဖြစ်သည်။

 $569$ 

٦

- ပြက်ိဟ်ပန်ဘာသာ = လေးဘာသာကျမ်း။
- Learning makes a good man better, and an ill man worse. 21. ပွကတ်ဗတေ၁န်- ကွောန်ပဒိုဟ်ကိုညူးသ႘ရို**ဟ်**ရ- သွကိုညူးသမ္င<sup>ဓ</sup>ုပရေအ်။ ကတ်ဗတောန်ရ- သွက်ိုညူးသ႘္ဌရိတ်ပြီ- ဂြီဖျေံညူးသမ္င္တီ ယြတ်။ သင်ကြားခြင်းသည် လူကောင်းအတွက် ကောင်းစေပြီး- လူမိုက်အတွက် ဆိုးစေသည်။
- 22. Learn not, and know not. ဟွဲကတ်မွှေ့၁န်သွံ- ဟွဲ၁ွဲတီညှာတ်။ ။ လျှတ်ကျွင်အာ- လ၁ဝိညွှာအောန်။ လျှတ်ကတ်နေ့ ၁န်-အောန်ကိုတီည၁တ်။ သင်ကြားမှုမရှိလျှင် သိမှုလည်းမရှိ။
- 23. Let by gones be by gones. §တဲ့ ကိုတဲ့။ ပြီးတာ ပြီးပါေ။
- 24. Let not your tongue cut your throat. ဒွါနုပါင်ရ- ကအ်လွှကိုပိုတ်။ ။ ဒွါနုပါင်ရ- လွှက်ုံဒးချိတ်။ နုတ်ကြောင့် မသေစေနှင့်။
- 25. Let them laugh that win. ဟိုတ်နှစ္စးအ၁ကျင်- လဝ်ကိုညူးတံပြိုင်။ ထိုဟာကိုနိုင်တဲ့ အတွက် သူတို့ရယ်ကြပါစေ။
- 26. Lend and lose, so play fools. ဒလိကိုလေင်အ၁ရ- သွမံ်ညီ ညံ့င်တမြအ်။ ချေး၄ါးခြင်းနှင့် ဆုံးရှုံးခြွင်းအတွက် အရူးလိုလုပ်နေပါ။
- 27. Liars should have good memories. ည္းအလီဂမ္ဒိုင်- ထေက်ကိုဂိုင်သ ဒ္ဘိည္ည၁ဏ်ခိုဟ်ခိုဟ်။ လူလိမ်လူည၁များမှာ မှတ်ည၁ဏ်ကောင်းများရှိသင့်သည်။
	- 28. Look before you leap. က္စၥဟွံခဋ္ဌ - မွာရီုင်က္စၥ။ ။ ဟိုကိုခေမ်- ကွာ်ကိုကဆမ်။ မခုန်ခင် ရှေ့ကို ကြံတင်၍ကြသို့ပါ။
	- 29. Love see no faults. စစ်ဆာန်မွဲကွာတ်- ဟွဲည၁တ်ကေတ်ဒုဟ်။ အချစ်သည် အပြစ်များကိုမြေင်ပါ။
	- Love rules his kingdom without a sword. 30. သိုဟ္ပံမွဲကိုသွ့ၥ်က္မွာ- မေတ္ကာသိုုက်ဆႏန်၊ ့အုပ်ိခုပ်ိမိုမောန်- ချင်က္ကာန်ဘွိုရႈည္း။ ချစ်ခြင်းမေဍာ့၁သည် ဒါးတချောင်းမရှိဘဲနှင့် သူ၏တိုင်းပြည်ကိုအုပ်ချုပ်သည်။
- 31. Lost time is never found. အခိင်အိုတ်တဲ့ဟေင်- ကလေင်ဆိုဟွဲမ၁န်။ ။ အခိင်အိုတ်တဲု- ပိုဟွဲဆိုတွို။ ကုန်ဆုံးပြီးသောအချိန်များကို ဘယ်တော့မှပြန်တွေမည်မဟုတ်ပါ။
- 32. Little storkes fell great oaks. ညိုညိုစ`က်ဂြောတ်- ပွောတ်ဗျောမ်တွ့`ချဇေ့ာ်။ (မွဲတွဲမွဲပျာံ-ဗကၥံဗွးဟာ) သေးသေးခုတ်ရာသည် သစ်ချပင်ကြီးကို လဲစေသည်။ (တနေ့တလံ-ပုဂံဘယ်ပြေး)
- 33. Little things please little minds. သေးငယ်သောအရာများသည် သေးငယ်သောစိတ်ကို တင်းတိမ်စေသည်။
- 34. Long absent, soon forgotten. က္ခ်ေလ်က္စာ- ဗိုတ်အ၁၆့။ (ညႊချိတ်တဲ့လအ်- လအိပ်(ဗိုတ်အ၁) သေသေ၁သူ ကြ၁လျင်မေ့။
- 35. Least said, soonest mended. လဟိုအောန်အိုတ်၄်- ပလေဝ်ဥပြတ်အိုတ်။ (လဟိုအောန်ရ- ဗွးဒုက္ခမ၁န်) စကားနည်းနည်း ဆင်းရဲမှရှောင်ရှားလွယ်။
- 36. Look high, and fall low. ရင်ကိုသျှင်- ဗတုံကိုသဝ်။ ။ ရဲင်သျှင်မွှး- ဗိုင်ဗူးတိ။ အမြင့်ကြီးကြည့်လျှင် အောက်ချေလွှတ်တတ်သည်။
- Look not a gift horse in the mouth. 37. မျေ"ဂွံမႈမႈရ- လွရံုသွန်ပါင်။ ။ ၇´ဂွံမႈမႈရ- လွထၜ**ိဟ်**ငွေက်။ အလကားရတဲ့ နွား သွားဖြ မကြည့်နှင့်။
- 38, Look on the wall, and will not bite you. ရံင်တိုန်လျှူကွ<sup>စ</sup>- ကွ<sup>စ</sup>က်ိတ်မှူးဟွံသေင်။ ∎ ရံင်လျှူမှုင်- မှင်ကိဘ်မှူးဟွံသေင်။ နံရံပေါ်ကိုကြည့်ပါ၊ သင့်ကိုနံ့ရံက ကိုက်လိမ့်မည်မဟုတ်။
- 39. Love, a cough, and the itch, can not be hid. ဆ၁န်- ခွက်- သွေ့၁်ကွေ- ့ပူက်ခဍံတွဲမခန်။ ချစ်ခြင်း- ချောင်းဆိုးခြင်းနှင့် ယားခြင်းတို့သည် ဝှက်၍မရနိုင်။
- 40. Love is blind. သိုက်ဆဒန်၇်- ဒိုကမ္မက်မတ်။ အချစ်မှာ မျက်စေ့ မရှိ။

#### လိက်မန် pdf download

#### ပြကိုဟ်ပန်ဘာသာ = လေးဘာသာကျမ်း။

### $(M)$

- 1. Marry at all costs, If you get a good wife you will be a happy man. If you get a bad wife, you will become a philosopher. ပြေင်အိန်ထံင်တို့၊ - ဗိုလိုဒ့်ဒ်၊ -ယဝ်မှူး၇ဲ့သမ္ဘ၁နိုဟ်- မွှူးနိုဟ်သိုဟ်မိင်ဗြိုဝ်လဟိုင်၊ -ယဝ်မှူး- ၇ဲ့သမ္ဘာ၁ ပရေအိသ္ခ<sup>ဝ</sup>င်- အနိုင်မှူး§်ကျွင်ရ အွာအဘိခဝ်မွဲ။ မည်သည့်နည်းနှင့်မဆို, အိမ်ထောင်ပြပါ၊ ဇနီးကောင်းကိုရလျှင်, သင်ပျော် ရွှင်သူတယောက်ဖြစ် လိန်မည်၊ ဇနီးဆိုးကိုရလျှင်, သင်အဘိဓမ္မာဆရာတယောက် ဖြစ်လာမည်တည်း။
- 2. My country is the world. My religion is to do good. တ္လိုရးဍုတြော်ဝို- ဗိုဝူးတိုဇ္ဖော်၊ ဓပ်ဘာသာအဲဂို- ဗိုသ္မွက်ဂွံ့ပွဲ ျနတ်။ ငါ၏တိုင်းပြည်သည် ကမ္ဘာ့ကြီးဖြစ်သည်၊ ငါ၏ဘာသာတရားသည် ကောင်းရာကို ပြုလုပ်ခြင်းပင် ဖြစ်သည်။
- 3. Milton wrote his "Paradise Lost" when he got married, He wrote his "Paradise regained" when his wife died. မီလိတၥန်မ၁- ကာလပြေ်အိန်ထံင်နိတ် ချူပြကိုဟ် ''ကွေလွီမ၁န်<sup>86</sup>''၊ ကာလသမ္ဘ၁ချိတ်တဲ့ နိုဟ်- ချုပြကိုဟ် ''ကွေင်ဂွံလွှိမ၁န်<sup>ဥ</sup>S်'' ။ မြင်္လာ<br>မလ်တန်သည် သူ၏ ''နတ်ဗိ<sup>္ဓိ</sup>၁၁န်ပျောက်ဆုံး'' စၥအုပ်ကို အိမ်ထောင်ကျသောအခါတွင် ရေး၍၊ ိနတ်ဗိမၥန်ပြန်ရခြင်း'' စၥအုပ်ကို သူ၏မိန်းမသေဆုံးသောအခါတွင်ရေးလေသည်။
- 4. My joke is to tell the truth. It is the funniest joke of all. စရိုအဲ၄်- တွဟ်နဟိုစွတ်- ဟွဲဆောတ် ့၄်ငရိုင်ခိုဟ်အိုတ်။ ကျွန်ုပ်၏ပြောင်လှောင်မှုမှာ အမှန်ကိုပြောခြင်းဖြစ်သည်၊ ၎င်းမှာလည်း ရယ်စရာ အကောင်းဆုံး ဖြစ်သည်။
- 5. Men may come and men may go, but I go forever. မွိတ်ဂမ္ဒိုင် ပျွင်- ကျွင်ကျွင်အ၁အ၁၊ အဲဏံသေင်ဟ၁- အ၁မံင်ရလွိုန်း (မွိတ်ဂမ္ဒိုင်ဂို ဤွှိန်လေဝ် ကြိမ်အိုတ် ချိတ်ဝိုလေဝ် ချိတ်အိုတ်၊ အဲဥၥကြုင်ဝို ဒးဇွေ၁ဝိအ၁မင်လွိုန်၊ ရန်ကိုဂလ၁န်ဥၥကြုင် မဟိုသၥ်ဝွဲရောင်) ။

လူတွေ သွားကြ လာကြ- ငါကတော့ အမြဲသွားနေလျက်ပါဘဲ။

My thoughts are too deep to be expressed and too strong to be suppressed. 6. ကသပ်အဲ၇်-၇ံလဖဟ်ထွူးဗြိုင်ဗြိုဟ်လောန်၊ ကြံ့င်မှု ကြံသွာ၁က်မြှတ်ခလ၁န်ရ တူဟိနလွှ<sup>ဝဲ</sup>န်ဗပိန်။ ကျွန်ု**်**၏အကြံများသည် ဖေါ်ပြခြင်းငှါ မစွမ်းနိုင်လောက်အောင် နက်နဲ့လူ၍ ဖွန်ုပ်ထားခြင်းငှါမဖြစ် နိုင်လောက်အောင်လည်း ပြင်းထန်လှလေသည်။

ပြကိုဟ်ပန်ဘာသာ = လေးဘာသာကျမ်း။  $562$ 

- 7. Men must seek peace and satisfaction not in the world outside but in themselves. မိတ်ဂမ္ဒိုင် ့ မိတ်သလံကို auင်တရှိပ်စိုတ်ဆ $\geq$ းဟိုဒး၇၁ပွဲ၇းတိမ္မႈ၊ ဆဂး,၇၁ပွဲဇက္ဇ္ကက္ခဏင်။ လူတိုသည် ငြိမ်းချမ်းမှုနှင့် ကြေနဝ်မှုတို့ကို အပြင်ကမ္ဘာမှာ**ရှာရန်မလိုဘဲ၊ မိမိတိုအထဲမှာသာ ရာ** ဖွေကြရမည်။
- 8. Marriage is an accident. ပြေ်အိန်ထံင်စိ- သတ္တုနိမိတ်ရ။ ။ သိုဟ္မံရန်တူ့စောင်- ဒးပြေင်ဝိဝါဟ။ အိမ်ထောင်ပြခြင်းသည် မတော်တဆဖြစ်ပွားမှုဖြစ်သည်။
- 9. Make haste when you are purchasing a field, but when you are to marry a wife, be slow. တိဗွဂ္ဂ် ရှာန်ပြတ်ပြတ်၊ အိန်ထံင်၇်- သူသိုက်သိုက်။ ။ တိဗ္ဗဂိုရာန်ပြတ်ပြတ်မွဲ-ထပ်တဲရသိုက်သိုက်။ လယ်တကွက်ကိုဝယ်လျှင် မြန်မြန်ဝယ်ပါ၊ အိမ်ထောင်ပြသောအခါ နွေးနွေး။
- 10. Make hay while the sun shine. အဃေ၁တွဲကတံဝို-စဲချော။ ။ အဃောတွဲကတံ- စဲြောာ်။ ။ အဃောဗြဲဂူ- ဒုင်၁ူ၁်။ အဃောဂိတ္မယးောင်- ကေင်လဝ်တောဝိညိဳ။ နေပူဒိုက် မြက်လှမ်းလိုက်။ ။ လသၥခိုက် ဗိုင်းငင်လိုက်။
- 11. Make the young one squeak, and you'll catch the old one. ကောန်ဒေ့၁တ်ခွေရပ်တော်လစ်ကွာ- တွဲခွေအာရှပ်ကေတ်ယူခွဲရုံ။ သားမော်ကိုဖမ်းသား မိခင်ကိုပါ မိနိုင်သည်။
- 12. Many hands make a light work. တဲ့ပိုးပိုလောန်- ကင့္မာနီသူ- ျငါ။ ကူ<sup>၀</sup>၇ျင်- သိုင်ကွဲခဲ့၊ လက်ပေါင်းများစွာတို့သည် အလုပ်နည်းအောင် ပြွလုပ်သည်။
- 13. Manners and money made a gentleman. အကၥအရာကိုသြန်ရ- သွကိုညူးခမီဂအိတ်မွဲ။ (အကၥအရာကိုသြန်၇်- ဗ5်ကိုညူးဇေ့5်ပြီ) ဟန်အမူအရာနှင့် ငွေသည် ့လူကြီးလူကောင်းတယောက်ဖြစ်အောင်လုပ်ပေးသည်။
- 14. Misfortunes never come singly. သရာံပါ၀ိပ္ဆုင်- (ကမိပရေအိပ္ဆုင်-) မွဲခ၀ဲဟွဲကျွင်တွို။ မွေကာင်းသောကံကျမ္မာဆိုးများသည် တခုတည်း ဘယ်အခါမှုလော့ပါ။
- 15. Manners make the man. ဒွေတ်အယောင်အလာ- မြာဗဒိုကိုမိုဟ်ဓမ္မတာ။ အအကျင်သည် ကုတလုံး သူတလုံးဖြစ်အောင်လုပ်သည်။

#### $560$ ပြကိုဟ်ပန်ဘ၁သ၁ = လေးဘ၁သ၁ကျမ်း။ 16. Many straws may bind an elephant. တွုင်ချ'က်ပွိုင်ဗျာ- (တွုင်ချော) ဒက်ဒါ8င်မွဲမ၁န်။ ကောက်ရိုး များစွာတို့သည် (မြက်ပင်များ) ဆင်တကောင်ကို ချည်နေ့၁င်ထားနိုင်သည်။

17. Many soldiers are brave at table, who are coward in the field. ဗွဲမ2္ငိုင်ကေ၁န်ပ္စၥန်ရ- ပွသတ္တိပွဲပုင်ဗဗ က်၊ (ပွဲခုင်ဘေ၁ဇိုန်) ဖေက်ငွုင်ခြံက်- ပွဲ၇ူးတိပ္စ၁န်။ (ခြံက်=ဃရံက်) စစ်သားများစွာတို့သည် စားပွဲတွင်သာသတ္တိရှိကြပြီး စစ်မြေပြင်တွင် ထိတ်လန့်ကြောက် ရွှ ကြသည်၊

- Many hands make a little work. 18. တဲ9ွိုင်- ကဠောန်အောန်။ ။ ကူ<sup>ဝ၇</sup>ျှင်- ကသိုင်ကူ၁။ လက်များ အလုပ်နည်း။
- Money makes the mare to go. 19. သျှယ်သွှ်ထဝ်ဩန်ကွာ- ဖအောဝ်ဏာချေ"မွေ့၁မ၁န်။ ပိုက်ဆံကြေးငွေသည် မြင်းမကိုသွားစေနိုင်သည်။
- 20. Man proposes, God disposes. မိုဟ်၇်မိန်ချပ်- နၥဒေဝ၇်ပြခပြင်ပညပါ။ လူကြံ့သော်လည်း ဘုရားစီမံရာ။
- 21. Marry in haste, repent at leisure. ပာရေက်ထဝ်တဲ- ကြံတဲ§်သံဝေဂ။ အလျင်အမြန်မင်္ဂလ၁ဆောင် နောင်မှ နောင်တ,တရားရ။
- 22. Money is root of all evils. သြန်§- ၄်ရိတ်သရ၁ံပါ၁်။ ။ ဗြဝ်ရတ်ထဝ်သြန်- ၄်ပွန်မူလသရ၁ံပါဝ်။ မကောင်းမှုတို့၏အမြစ်မှာ ငွေသာဖြစ်သည်။
- 23. Money breeds money. သြန်6ှိ- ဗ5့်ကိုဩန်။ ။ ဩန်- ဂလိုင်ကိုဩန်။ ငွေသည် ငွေကိုပွားစေသည်၊

## $(N)$

- 1. Necessity knows no laws. ဂ္ဂပဲစိုတ်၅်ရ- ဟွဲပဂရုကိုဥပဒေ။ ။ မိက်ဂွဲခပ်သီ- ဟွဲပတီဥပဒေ။ လိုအပ်ခြင်းသည် ဥပဒေကို ဂရုမစိုက်ပေ။
- 2. "Now" is the watch word of the wise. လျှဟ်၄်- ၄်ဂလ၁န်တူပည၁တွ<sup>စ</sup>မင်မံင်။ ယခုသည် ပညာရှိတို့ စောင့်စားနေသောစကားလုံးဖြစ်သည်။
- 3. Nature must obey necessity. သဘ၁၀ဓမ္မတာ- ဓးဒုင်ကွင်အ၁့ပိုက်ဆန္ဒ။ သဘ၁၀တရားသည် လိုအဝ်ချက်ကိုနၥခံရမည်။
- 4. Necessity is the mother of invention. ဂ္ဂဝိဆန္မ6ှ- ၆၆ ၇၁သုိခွံဗ§။ လိုအပ်ခြင်းသည် ရှာဖွေတည်ထွင်ခြင်း၏ မိခင်ဖြစ်သည်။
- 5. No gains without pains. ဟွဲ့ဒုင်ဂိသ္မံ- ဟွဲဂွဲစသိုင်။ (ဟွဲဒုင်ဂိမ္မဲ- ဟွဲမွဲကိုလာဝ်) အနၥမခံ အသာမစံရ။
- 6. Never put off till tomorrow what may be done today. ကိစ္စည္ဟုတဲ့ဏံ- လွပ္စအိစ္စလ၀ိယး။ ယနေ့ပြီးနိုင်တဲ့ ကိစ္စ မနက်ဖန်မရော နှင့်။
- 7. New brooms sweep well. တွ<sup>ဝ</sup>တွ<sup>ဝ</sup>က9်- တွဲခေ့ံခိုဟ်ချ။ ။ ညးလုဂ်ကွေ၁န်တွ<sup>ဝ</sup>- ဒမ္ဓိစေက်ဝီရိယ။ တံမြက်စည်းအသစ်သည် ကောင်းစွ၁လှည်းသည်။
- 8. Nothing succeeds like success. ညံင်ရစ္နား- မွဲသဉ်ဟွဲစွား။ အောင်မြင်ခြင်းသကဲ့သို့ ဘယ်ဟာမှမအောင်မြင်။
- 9. Never too late to born. နွံပိုက်ပညာ- ကာလလိုဟွဲဗျူး ။ ကတ်ဧမ္တ၁န်ပညာ- က၁လလိုဟွဲလဇုယ်။ ပညာလို အိုသည်မရှိ။ ။ သင်ကြားခြင်းက နေ၁က်ကျသည်မရှိ။
- Nothing can straighten the dog's tail. 10. မ္တက္မီ- မ္တဝိကိုဟ္ရဲမ၁န်း ၊ (မ္တက္မီ- ပ္စေ၁ဝိကိုပထေ၁င်၃ေင်) ခွေး၏အမြီးကို မည်သည့်ဟ၁နှင့်မျှဖြေ၁င့်တန်း၍မရနိုင်။ ။ ခွေးမြီးကောက် ကျည်တောက်စွ**်။**

ł.

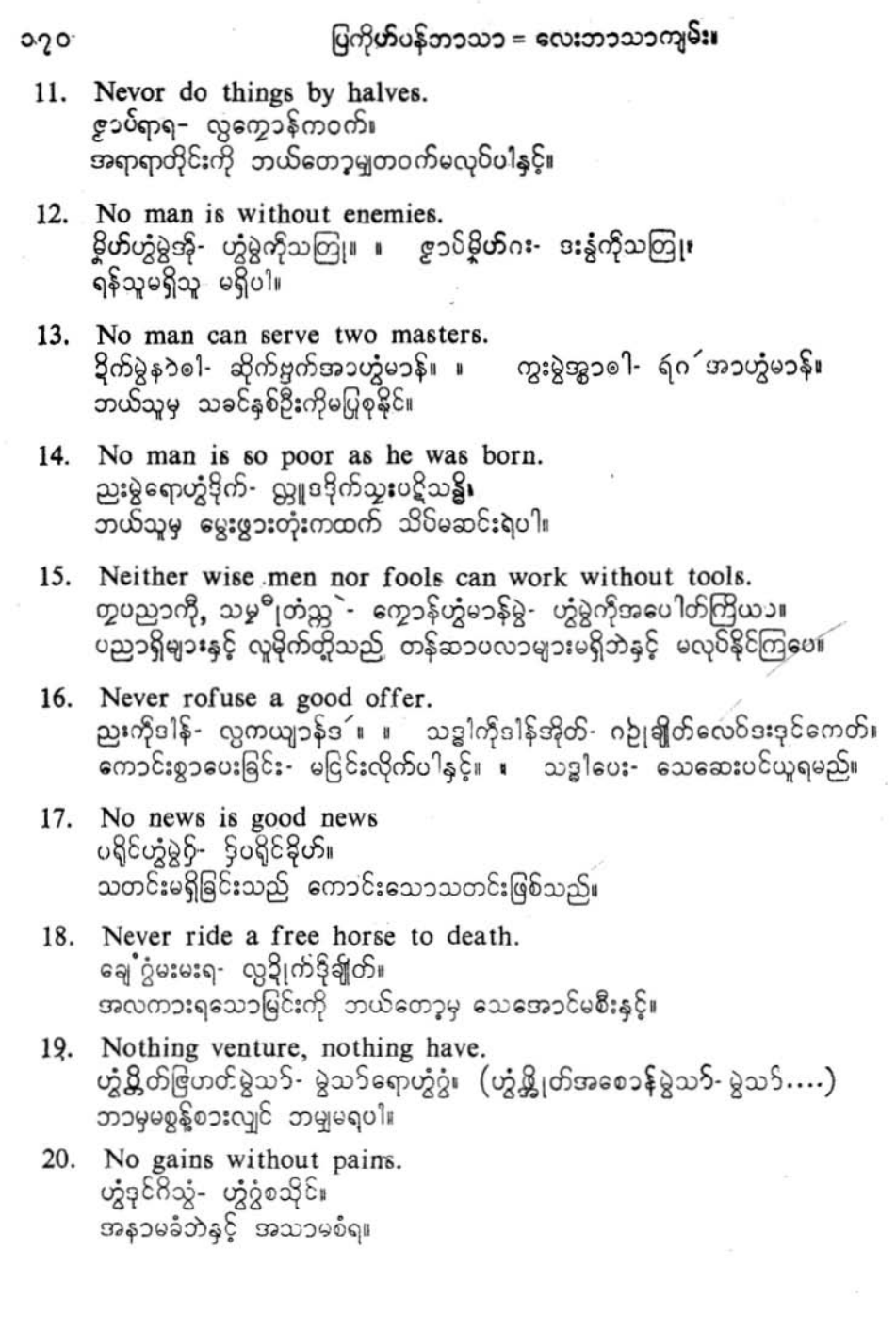

 $\ddot{\cdot}$ 

### ပြကိုဟ်ပန်ဘ၁သ၁ = လေးဘ၁သာကျမ်း။

- 21. No man is a hero to his valet. မွဲရောဟွဲ5့်သွင်သရ၁ပြိ- သွက်ရဲတွီဗွ၂ိုင်ညူး။ -<br>ဘယ်သူမဆို သူ၏ရံရွှေတော်အတွက် လူစွမ်းကောင်းမဟုတ်ပေ။
- 22. Nothing is cheap, if you don't want it. မွှးဟွဲဒးစိုတ်အဴ- မူရောငျှဟ်ဟွဲဒး။ ။ မွှးဟွဲဒးစိုတ်ဝွံ- ဝတ္ထုလိုင္စုဟ်ဟွဲဒး။ သင်မလိုတဲ့ ပစ္စည်းသည် ဘာပစ္စည်းမှ ဈေးမပေါပေ။
- 23. No bees, no honey, no work, no money. သၥဟွံမွဲ– ဍာ်သ၁ဟွံမွဲ။ ။ ကဠောန်ဟွံမွဲ- ဩန်ဟွံမွဲ၊ ပျားများမရှိလျှင် ပျားရည်လည်းမရှိ။ ။ အလုပ်မရှိလျှင် ငွေလည်းရှိမည်မဟုတ်။
- 24. No man cries ', Stinking fish" ရာန်က အဲုအဲုဟာ- မွဲကွာဟ္မွဴကခရဲကော်။ ါးအပုဝိဝယ်ကြမလားဟု ဘယ်သူမှမအော်ပါ။
- 25. No fool like an old fool. ညံ့င်ရည္မႈဗျုဒိုဟ်- ညႈဒိုဟ်ဟ္သံမွဲ။ လူကြီးမိက်မဲသလို လူငယ်ပို၍မမိုက်။
- 26. None so deaf as those that will not hear. ညံ်ညႊဟ္မံမိက်ကွင်ပိုင်ပိုင်- ညးဒိုုင်ဒိုုင်ဟွဲမွဲ။ မကြားလိုသောသူလောက် နားပင်းသမရှိပေး
- 27. Nothing is certain but death and taxes. မွးနူကိုချိတ်ကို- သိုဒးကိုအခေါန်၇်- မွဲသၥ်ဟွဲ9်၉ကန္တ။ သေခြင်းနှင့် အခွန်ပေးရခြင်းမှလွဲ၍ ဘာကိုမျှ ဧကန္တမဆိုနိုင်ပေ။
- 28. Neither a borrower nor a lender be. ကေတ်လေဝ်လွှ2့်ကေတ်- ကိုလေဝ်လွှ2့်ကို။ ငွေချေးခြင်း ငွေယူခြင်း မပြပါနှင့်။
- 29. Need makes the naked man run. ပွိက်ဆန္ဒမွဲတေ၁င်- ကိုညးနနေ၁င်ဇကုသူးဂြေပဲ။ လိုအပ်ခြင်းသည် အဝတ်မပါသောလူကို ပြေးစေသည်။
- 30. No good building without a good foundation. သ<sup>8</sup>ုင်ပွက်သေဝ် ဟွံခိုဟ်- သိုဋ္ဌ၁န်ခိုဟ်ဟွဲသေင်။ အောက်ခြေမကောင်းလျင် အဆောက်အဦးလည်း ကောင်းမည်မဟုတ်ပါ။
- ပြကိုဟ်ပန်ဘာသာ = လေးဘာသ၁ကျမ်း။  $OQJ$ 
	- No glue will hold when the joint is bad. 31. အဆက်ဟွဲခိုဟ်အို- ထဓိုတ်ကြေက်လိုလေဝ်ဖျပ်ဟွဲစပ်။ အဆက်မကေၥင်းလျင် ဘယ်ကေၥ်နှင့်မျှ ကပ်၍မရ။
	- 32. Nothing is impossible to a willing mind. ညူးနွံ့ပိုက်ဟာန်- 5့်ဟွဲမဲ့သန်ဟွဲမွဲ။ (ဆန္ဝတော ကိ်က္မွဳ နသိဇ္တာတိ) နဲ့ပိုက်ဥၥပြီ- ဟွဲ့စိုပ်ဒတဲ့နဲ့ဟ၁။ လုပ်ချင်စိတ်လိုလျှင်ကား ဘယ်ဟာမှ မဖြစ်နိုင်တာမရှိပေ။
	- No smoke wihout some fire. 33. ပွတ်ဟွဲမွဲဗက်- ယက်ဟွဲဒဂဲု။ မီးမရှိဘဲနှင့် အခိုးမထွက်ပါ။

## $\mathbf{(O)}$

- 1. One generation goes, Another generation comes; The earth abides forever, and the sun also rises. တွေ့၁၀်မွဲအဆက်ႁ်အာ- တွေ့၁၀်မွဲအဆက်ကျွင်ပွန်- ၇းတိဇ္ဇော်ဂးပွန်- တန်မင်ထ၁၀ရ။ သိုင်တွဲ တေဟိပ္ပ- တိုန်မံင်ပွန်ရလွိုန်။ လူ့အစဉ်အဆက် တခုသွား အခြား လူ့အစဉ်အဆက်တခုလာ၊ ကမ္ဘာဓြေကြီးကား ထာဝရပင် တည်း၊ နေလည်း ထွက်မြဲထွက်ဆဲပင်။
- 2. One by one like leaves from a tree, all my faiths heve forsaken me. နတ္စ္'ဆု ညံင်သူဆုမွဲတူးတဲ့မွဲတူးပြတ်- သဒ္ဓါအဲ၅်လေဝ် ွစူးကွေအဲ။ (သစ္စအဲလေဝ်ဂးရ) သစ်ပင်တပင်မှ သစ်ရွက်များကဲ့သို့ တရွက်ပြီးတရွက် ကြွေကျသကဲ့သို့- ကျွန်ု**်၏ယုံ**ကြည်မှုများလည်း ကျွန်ုပ်အား စွန့်ခွ<sup>1</sup>ကြလေပြီ။
- 3. One good turn deserves another. ဇကုမေတ္တာနွံ- ညးနွံမေတ္တာ။ ကိုယ် မေဌာ၁ရှိမှ သူ့ မေဌာ၁ရှိသည်။

t

- 4. One man's meat is another man's poison. စ္စည္းမွဲ၇်- ၄်ဂိုည္းမွဲညွှ၁င်။ လူတယောက်<del>ရ</del>ိအစၥသည် အခြားလူတယောက်၏ အဆိပ်ဖြစ်သည်။
- 5. One man's fault is another man's lesson. မှ၁ဒုတ်ညးမွဲ၇်- ၆့သ၁ဓကည္မႈမွဲညွှ၁င်။ လူတဦး၏အမှားသည် အခြားသူတဦး၏ သင်္ခဏီးစၥဖြစ်သည်။

ပြကိုဟ်ပန်ဘာသာ = လေးဘာသာကျမ်း။

- 6. Old customs are best. ကွေတ်ညးတမွာ- ၆ှအ၁ခိုဟ်အိုတ်။ ရှေးထုံးစ**န**စ်များသည် အကောင်းဆုံးဖြစ်ကြသည်။
- 7. Out of debt, out of danger. ဂတ်သေ၁င်ကူး - ဘဲစဍးရ။ အကြွေးရှင်းလျှင် ဘေးကင်းသည်။
- 8. One can live on a little, but not on nothing. သွက်ညိညဟ၁န်- ဂျိုင်မ၁န်သက်လက်၊ ဟွဲမွဲသက်သက်- ဆက်မံင်ဟွဲမ၁န်။ တဦးတယောက်သည် တခုလေးအတွက်နှင့် အသက်ရှင်နေရသော်လည်း ဘာမျှမရှိလျှင်မနေနိုင်ပါ။
- 9. Old bees yield no honey. သ၁ဗျုတ်သို့တ်- ပွဲ တ်၁့၁်သ၁ဟွဲမ၁န်။ ပျားအိုကြီးများသည် ပျားရည်ကိုထုတ်မပေးနိုင်ပါ။
- 10. One cannot die twice. ညးမွဲခ၀်၄်- ဟွဲဒ်ချိတ်စါ၀ါ။ လူတယောက်သည် နှစ်ခါမသေနိုင်။
- Of two evils choose the less. 11. ပ္ရောဝိသရၥပါ၀ိေါ အောန်၇်က္ရွာရဲကေတ်။ အဆိုးနှစ်ခုတွင် နည်းသောအဆိုးကိုရွေးပါ။
- 12. Once a thief, always a thief. မွဲအလန်5့်ကမ္မတ်- 5့်ကမ္မတ်ရလွိုန်း၊ (မွဲဝါယဝ်က္စတ်- မိတ်ဂွဲက္စတ်လွိုန်) တခါခိုးမိပါက အမြဲ ခိုးချင်လာလိမ့်မည်။
- 13. Open not your door when the devil knocks. ကာလမိန္တာခုိက်- လွပံက်တြင်မွှး။ မကောင်းဆိုးဝါးများတံခါးခေါက်လျှင် မဖွင့်နှင့်။
- Opportunity is the cream of time. 14. အခေါင်နိုဟ်၄်- ၆ှက္ခိုပ်ိဳခု၆တိုအ8်င်။ အခွင့်အရေးသည် အချိန်၏ မလိုင်အနှစ်များဖြစ်သည်။
	- 15. Opportunities neglected are lost. ဝိုတ်ကွေ့အခေါင်၄်– ၄်အ၁စိုပ်လလေင်။ အခွင့်အရေးကို မေ့လျော့လျှင် ဆုံးရှုံးတတ်သည်။

### ပြကိုဟ်ပန်ဘာသာ = လေးဘာသာကျမ်း။

16. One flower makes no garland. မြေ့ရဲခေ့ခင်ပွန်- ဇန်ဇွန်မြှဟွဲဒို။ ပန်းတပွင့်တည်း ပန်းကု`း လုပ်လို မရပါ။

- 17. Old friends and old wine are best. သဟၥပြေ၁ဇွာရော္ပြဲကို အရက်ေတြ လံ၇်- - ၆အ၁ခိုဟ်အိုတ်ရ။ မိတ်ဆွေဟောင်းကြီးများနှင့် ရှေးကျ၍ရက်ကြာသောဝိုင်အရက်တို့သည် အကောင်းဆုံးဖြစ်သည်။
- 18. Old men go to death, but death comes to young men. ညႈဇေ့ာ်ဗျုက္မွာ- ပြ၁ပ်အ၁ဇရေင်ချိတ်။ ဇရေင်ညႈဍေ၁တ်မွို့၊တ်-သွိင်ဂစိုတ်ရပြ၁ပ်ကျွင်။ အသက်ကြီးရင့်သူများသည် သေခြင်းဆီသို့သွားကြသည်။ သေခြင်းသည် လူငယ်ဆီသို့လာသည်။
- One good head is better than a hundred strong hands. 19. ကွိုပ်မွဲယပ်ခိုဟ် ခိုဟ်နူတဲကြံ့င်ကွဲ။ ကောင်းသောခေါင်းတလုံးသည် မာသည့်လက်တရာထက် ပို၍ကောင်းသည်။
- 20. One hour to-day is worth two to-morrow. မွဲန၁ဍိဳတွဲဏီဂး- ၄ုဟ်မႈ၇ိုင်နှုေါန၁ဍိဳတွဲယးဂတ။ ယနေ့တနၥရီသည် မနက်ဖန်နှစ်န၁ရီထက် ပို၍တန်ဘိုးရှိသည်။
- 21. One tongue is enough for a woman. သွက်မို့ဟ်ဗြိခွဲ- လွှ5်ခွဲရှမ်ဂ၀်ရ။ မိန်းမတယောက်အတွက် လျာတခုသည် လုံလောက်သည်။
- 22. One wrong step may give you agreat fall. မွဲလင်္ဂါမှ၁- စေ့်အ၁ဇ္ဇော်ကိုဗြဟတ်။ (စေ့်အ၁=ကျအ၁) ခြေတလှမ်းမှားလျှင် အကြီးအကျယ်ကျတတ်သည်။
- 23. One foot is better than two crutches. ဗိုင်မွဲဒိုဟ်၄်- - 5်ုခိုဟ်<sub>ခို</sub>ဂါဝိထံက်ပါင်ကွက်ၜါလ္ပ5ဏိ။ ခြေထောက်တဘက်သည် ဂျိုင်းထောက်နှစ်ဘက်ထက် ပို၍ကောင်းသည်။
- 24. Out of sight, out of mind. မွးနူဆို6်- 5်မွးနူစိုတ်။ ။ ဟွဲည၁တ်လံပိုတ်- စိုတ်လေပ်ပိုတ်§။ ဟွံဆိုလံပိုတ်- ချိတ်လံပိုတ်အ၁။ (ချိတ်အ၁လံ ပိုတ်ညူးကအ်) မတ္တေဘဲနေသောအခါ စိတ်ထဲမှာမေ့တတ်သည်။ ။ သေသောသူ-ကြာလျင်မေ့။

#### လိုက်မန် pdf download

### ပြက်ိတ်ပန်ဘာသာ = လေးဘာသာကျမ်း၊

## $(\mathbf{P})$

- 1. Patience is a flower that grows not in every garden. မြှုပွဲခဲ့သော မထွဲဝးခဝ်အောင်ဒုင်- ဇွာဝိဥချ၁န် ပျှင်- ဒုင်ရာင်မော်တိုန်ဟွဲသေင်။ သည်းခံခြင်းတည်းဟူသောပန်းတပွင့်သည် ဥယျာဉ်တိုင်းတွင်မပွင့်ပါ, မပေါက်ပါ။
- 2. Penny in pocket is a good campanion. ပွဲထိုင်သူယ်မွဲပေန်နို- ဒမ္ဓိမိတ်သဟၥနိတ်။ အိတ်ထဲမှာ ဗိုက်ဆံတပဲနိသည် မိတ်ဆွေကောင်းဖြစ်သည်။
- 3. Poetry is the language of the imagination and the passions. က8ိလင်္က၁၇ိ- 9်ဘ၁သ၁ချပ်ဗစၥလဟိင်ဇ<sup>ၜ</sup>- ဗချီကို၇ံ့စိုတ်ဟဒယ။ ကဗျာလင်္ကာဆိုသည်မှာ စိတ်ကူးယဉ်မှုနှင့် စိတ်လှုပ်ရှားမှု၏ဘာသာစကားဖြစ်သည်။
- 4. Pursue one great decisive aim with force and determination. သျှတ်သွ၁တ်ရန်တွ<sup>ီ</sup>ဇေ့ာ်မွဲ- . နနဲဗြဟတ်ကိုသန္ဓ<sup>ဝ</sup>ဋ္ဌ၁န်- ဗတော၁ဝိဗက်ကိုမ၁န်ညိဳ။ ကြီးမားစွာပြတ်သားသောရည်ရွယ်ချက်တခုကို ခွန်အားနှင့်ဆုံးဖြတ်ချက်,လုပ်ပါ။
- 5. Part of the secret of busy people lies in their power of concentration.<br>ကောဌာသဂြောဝိဗ္ဗန်ညူးကဥောန်၇ိုင်ဆ> ဒလဲ၁မံင်ပွဲဖြွတတ်မကော်ကွတ်ရ။ အလုပ်များသောသူတို့၏လျှိုဝှက်မှုအစိတ်အပိုင်းသည် ၎င်းတို့စူးစိုက်နိုင်မှုအင်အ**းတွင်တည်ရှိသည်**။
- 6. Pain past is pleasure. ာ<br>အိုက်ဂိက္ခ်လောန်တဲ့ကွာ - ခါလျွဟ်ဂွဲမိဝ်ိဇြိုဝ်လဟိုင်။ ကုန်လွန်ခဲ့သောဒုက္ခသည် ယခုအခါသာယာမှုပင်။
- 7. Pain is forgotten when gain comes. ကၥလစ္စ္မႈက္စုင်စီ ဗိုဘ်က္ခ်ေဂိဘဲဒဏ်။ အောင်မြင်လာသောအခါ ဒဏ်ရာဒဏ်ချက်ကို မေ့ပျောက်သွားသည်။
- Pains are wages of ill pleasures. 8. ဒုက္ခဝေဒနၥ၆- ၆ဩန်လိင်- မိပ်လဟိုင်ဟွဲဒးရး။ ဒုက္ခဝေဒနၥများသည် မကောင်းသောအပျော်ကျူးခြင်းများ၏ အခကြေးငွေများဖြစ်သည်။
- Practice makes perfect. 9. ဒွေတ်လွတ်ဟေင်- ကေင်စီကူးဒွိုက်ေးင်။ လေ့ ကျင့်မှုများပါက ကျွမ်းကျင်သည်။

ວາງ

### ပြကိုဟ်ပန်ဘာသာ = လေးဘာသာကျမ်း။

- 10. Penny wise. pound foolish. ပေန်နိုဒ္ဒိုဟ်5်- ပင်ဂိုဒိုဟ်။ ။ ယဝ်ဂိုဟ်ခံင်သီဒက်လဝ်မွဲပေန်နို-ဩနိုပဲင်စိ,လေင်အာဗွဲသဒ္ဒိဟ်။ တပဲနိကို ချွေတာလိမ်မာသုံးလျှင် တပေါင်ကိုတော့မိုက်မဲစွာဆုံးရု၊ုံးစေသည်။
- 11. Put your own shoulder to the wheel. အလိုဇကုမ္စႏက္မွာ- ကဋ္ဌာက္မိပၚ- ထွင်ပ္တိုန်ကိုပ္စူး။ သင့်ကိုယ်တိုင် လူည်းဘီးကို ပခုံးနှင့်ထန်းတင်ပါ။

- 12. Pride and poverty are ill, yet often dwell together. မ၁နကိုဒဒိုက်- စိုနဲ့ယုတ်ပရေအိ- မွဲခဏုအိမ္ပဲဏေ့အ်တန်မံငိမ္ပဲစွံ။ မ၁နုနှင့်ဆင်းရဲခြင်းတို့သည် မကောင်းသော့လည်း ခဏခဏအတူနေကြသည်။
- 13. Pride will have a fall. ဓ၆မ၁နသွတ်- လေ၆လေ၁တ်စေ့်ဝံ့⊪ မာနထောင်လွှားခြင်းသည် လဲကျတတ်သည်။
- 14. Pride goes before and shame follows after. ဓဝ်မ၁နအ၁ဂတ- ပွဂ္ဂဂ္ဂိရဗက်ကြီ။ မ၁န်မ၁နရှေ့ကသွားလျင် အရှက်ကွဲခြင်းက နောက်လိုက်။
- Plough or not plough, you must pay your rent. 15. ဇိုက်ကို5်- ဟွံ့ဇိုက်ကို5်၊ ၄ုဟ်လိင်ဗွ§မွူးဒးကို။ ထွန်သည်ဖြစ်စေ- မထွန်သည်ဖြစ်စေ၊ လယ်ငှားခတော့သင်ပေးရမည်။
- 16. Procrastination is a thief of time. ပွမပွအ်က၁၇်- ဒိုကမွတ်အခိင်အခါ။ ရွှေ့ဆိုင်းဖင့်နဲ့ နေခြင်းသည် အချိန်၏သူခိုးတယောက်ဖြစ်သည်။
- 17. Punctuality is the politeness of princes. ပမ၁၁မှတ်ဝှဲ- ၆ယေန်သွာင်ကောန်သိုင်။ တိကျမှန်ကန်ခြင်းသည် မင်းသား၏ ယဉ်ကျေးသိမ့်ေ့ ခြင်းဖြစ်သည်။
- 18. Prevention is better than cure. စိုဒ္ဒ၁လင်က်ုဝ်က္ရာ- နိတ်အ၁န္နလွီကေတ်ဏီ။ ကြိုတင်က၁ကွယ်ခြင်းသည် ကုသခြင်းထက်ပိုကောင်းသည်။
- 19. Presents keep friendships warm. လာပ်ညံ့တဲ့၄်- ၄်သွေ့သွ´ကိုမိတ်သဟဲ့ ၇၂၆။ ။ လာပ်ပရဲဂို- ဒိုဗဂ္ဂိမ်ကိုမိတ်သဟဲ။ လက်ဆောင်များသည် မိတ်ဆွေများနှစ်သိမ့်စေသည်။

ပြကိုဟ်ပန်ဘာသာ = လေးဘာသာကျမ်း။

- 20. Pity is a kin to love. ဆာန်ဒျု6ှ်- 5ှ်ကလောသွိုက်ဆာန်။ ။ စဝ်ဆာန်ဒျုံပွန်- ညွှန်ကိုသွိုက်ဆာန်။ သနားကြင်နာခြင်းသည် ချစ်ခြင်းနှင့်နီးစပ်သည်။
- 21. Pride goes before a fall. မ၆မ၁နရ- အ၁ဂတလေ၁တ်။ ။ မင်မ၁နရ- ပွကြကိုလေ၁တ်။ မ၁နထောင်လွှားခြင်းသည် လဲကျခြင်းမှ အရင်သွားသည်။
- 22. Punctuality is the politeness of kings. စဝိဍ၁ံမှတ်၄်- ၆ခယန်သွှ၁င်သိုင်။ (၉ကရာဇ်) တိကျမှန်ကန်ခြင်းသည် ဘုရင်များ၏ယဉ်ကျေးမှုဖြစ်သည်။
- 23. Practice what you preach. ဗိုတ§ဇက္- ဇကုလေဝ်ဒျွေတ်ညို။ (အတိုင်မှူးဟို-မှူးကိုချွေတ်ညိ) သင်ပြောဟောသည့်အတိုင်း သင်လည်းလေ ကျင့်ပါ။
- 24. Pour not water on a drowned mouse. လွစၥ်၁ု၁၀ မွ ´ လ္တူကွ<sup>ဝ</sup>တ္စ္တ<sup>ခ</sup>ၥု၁။ (လ္တူညႈတ္စ္တီ၁့၁ရ- လွစ<sup>င္</sup>ဖေျကိုဒုနိချူ) ရေနစ်နေသောကြွက်ပေါ်သို့ ရေမလောင်းချပါနှင့်။
- Patience is a flower that grows not in every heart. 25. ဓဝ်အေင်ဒုင်၄်- ၆့ချောင် (၂- ရာင်တံမော်ကိုန်ပြဲ- ပွဲဇွာဝ်၇ံ့ဟဒယဟ္မွံသေင်။ သည်းခံခြင်းတည်းဟူသောပန်းတပွင့်သည် အသဲနှစ်လုံးတိုင်းတွင်မပေါက်ချေ။

## $\mathbf{O}$

- Quick believers need broadshoulders. 1. ဗိုဟ်ပတေ်ပြတ်- ပွူး၅်သလဲလုပ်။ (မွေ့တ်ပြတ်-၆ှဲလ္စ<sup>ဓ</sup>) အယုံလွယ်သူများမှာ ကျယ်ပြန့်သော ပခုံးများလိုသည်။
- Quality without quantity is little thought. 2. ဂကူဒိုဟ်ခွဲ့ယဝ်ဟွဲ့မွဲ၇ွိုင်၇ွိုင်၄်- ၄်အောန်ကိုကသဝ်ရ။ အမျိုးအစၥးကောင်းလျက် အများအပြားမရရှိလျှင် အကြံ့နည်းခြင်းဖြစ်သည်။
- 3. Quarrelling dogs come halting home. ကျွိန်သူတင်- ကြင်စု´ကျွင်သို့ခေအ်ခေအ်။ ရန်ဖြစ်သောခွေးသည် အိမ်သို့ ထော့နဲ့ ထော့နဲ့ ပြန်လာသည်။

ပြကိုဟ်ပန်ဘာသာ = လေးဘာသာကျမ်း၊

4. Quick at meat, quick at work. ဗိုစစ္စပြတ်- ပရဟ်ကင္မေၥန်။ (စ၇ိုဒိမ္မႈ-ဒႏက္ရေ၁နိ၇ိုင်) အစားကိုမြန်မြန်စားသလို အလုပ်ကိုမြန်မြန်လုပ်ပါ။

ວ່າດ

- 5. Quantity can never complete with quality. ဗွတ်ဗွတ်ကိုအကၥဗိုပြင်ရ- ကာလလိုလေဝ်စတ်ဗွတ်ဟွဲမ၁န်။ ဗ္စတ်ပမ၁ဏ- ကၥလလို သိုုက်ဗပေင်ကိုဂုဏ်အကၥဗိုပြင်ဟွဲမ၁န်။ ္<br>အရည်အတွက်နှင့် အရည်အချင်း -ဘယ်တော့မုနိုင်းယှဉ်၍မရှိနိုင်ပ<sup>ါ</sup>။
- 6. Quick come, quick go. က္ခုင်ပြတ်ပြတ်- အာပြတ်ပြတ်။ ။ ကျွင်ပြတ်ပြတ်- စ′ပြတ်ပြတ်။ မြန်မြန်လ၁ မြန်မြန်သွား။

## $(R)$

- 1. Remember that the most beautiful things on earth are the most useless, For Example Peacocks and Lilies. ပ္ခဲ၇းတိမြ၁- အရာကျော်အိုတ်၄် ၆ှဟ္မလုဒ်အဝေါင်အိုတ်သွံ- စွဲသတိညိုက္ခ၁၊ ဥပမ၁ရင်- ညံ့င်မြ5် ကိုပ္က်ဒက်ူ ကမ္ဘာစေါ်တွင် အလှပဆုံးသောအရာများသည် အသုံးမကျဆုံးအရာများဖြစ်သည်ကို သတိပြုပါ၊ ဥပမာ- ဥဒေါင်းများနှင့် ကြာပန်းများ။
- 2. Reading makes a full man, thinking a perfect man and writing an exact man. မြလိက်ရ- သွကိုမို့ဟ်ဒိုုက်ပေင်။ ချဂ်ဗစၥရဏာရ- သွကိုမို့ဟ်စိုဝ်ဒတဲ့နိုဟ်။ ချူလိက်ရ- သက်မိတ်၁၁ပြမှတ်။ စၥဘတ်ခြင်းသည် ပြည့်ဝသူတယောက် ဖြစ်စေသည်။ တွေးတော ခြင်းသည် လူတော်တယောက် ဖြစ်စေသည်။ ရေးသားခြင်းသည် တိကျသူတယောက်ဖြစ်သည်။
- 3. Reason bind the men. ၆ေဟိုတ်ဗစၥရဏၥကျ6်- ဒက်လဝိမ္မိတ်ဂမ္ဖိုင်။ အကြောင်းတရား, ဆင်ခြင်တုံတရားသည် လူများကိုချည်ထားသည်။
- Running hares do not need the spur. 4. မ္ဘ ၁၁ေြ ၁၉၆- ဟွီဒးစင်ကိုပသဲကေက်။ ပြေးနေသောယုံများကို သံဆူးနှင့်ထိုးရန်မလို။

ဖြက်ိတ်ပန်ဘုံ၁သာ = လေးဘာသာကျမ်း။

- 5. Ready money is ready medicine. သြန်နှံ့မံင်တဲ့- ဂဉ်၊နှံ့တဲ့ရ။ ငွေအဆင်သင့်ရှိခြင်းသည် ဆေးအဆင်သင့် ပင်ဖြစ်သည်။
- 6. Reckless youth makes rueful age. သူတိဗ္ဗၥဟ္ကံမွဲကိုစီေစာ၁န်- ကွောန်ဗဒိုဘဝသံဝေဂ။ စီးကမ်းမဲ့တဲ့ လူပျံပေါက်သည့် ဘဝကိုနောင်တူ ရစေသည်။
- 7. Rumour is a great traveller. ပရိုင်ကေ၁လ၁ဟဠ- ဒိုရည္မႈက္မွ ၁တြံကြမ်ဳိ။ ကောလာဟုဋ္ဌသတင်းသည် ကြီးမားသောခရီးသွားတဦးဖြစ်သည်။
- 8. Reason governs the wiseman, and cudgels the fool. စဝ်ဟိုတ်,ဓဝ်ဗစၥရဏ၁ အုပ်ဓုပ်တ္တပည၁႙်- ဒိုညံ့င်ဒုက်သမ္<sup>ဓ</sup>၊ နက်လေဂတေက်။ အကြောင်းတရား, ဆင်ခြင်တုံတရားသည် ပညာရှိကိုအုပ်စိုးစေ၍ လူမိုက်ကို ဒုတ်တိုနှင့် ရိုက်သလို ဖြစ်သည်။ `
- 9. Rich men, and fortunate men, have need of much prudence. ညူးသိုက်ကို ညူးနွံကုသိုခိုဟ်ထုိက်- ဒူးနွံပိုက်ရပ်စပ်စီစေ၁တ်ပွိုင်။ ချမ်းသာသူများနှင့် ကံကောင်းသူများသည် အသုံးအစွဲမှာစေ စဝိရန်လိုအဝ်သည်။

 $(S)$ 

- Some books are to be tasted, others to be swallowed and some others to 1. be chewed and digested. လိက်ကွပ်လွိုပ္ဆု၆– ဒု၆စရှ်ခိုဟ်အို- လွို၇်ဒးၚ<sup>ဝ</sup>တ်ထောံကွာ- လွိုမ၁ဒးေြ၆- လွိုဒးပွေ၆ပို**ဟ်** ဖ ဒ္ဒိုတ်ခက္ခံ။ .<br>အချီ စၥအုပ်များမှ၁ ့အရသာခံရန်ကောင်းသည်၊ အချီ ကိုမျိုရန်နှင့် အချီ ကိုစမြို့ပြန်ရန်, ကြေ ညက်ရန်လိုသည်။
- 2. Some enjoy sufferings and some suffer enjoyments. ညးလွိုတံနွံဗ $\delta$ - မိပိကိုဓဝ်ဒဒိုက်။ ညးလွိုဒုင်ဒဒိုက်- နိန်သိုက်မိပ်လဟို်။ အချို့ကိုသည် ဆင်းရဲကိုပင် သဘောကျစ္မာခံစားကြ၍၊ အချို့တို့မှာ ပျော် ရွှင်မှုကိုပင် ဒုက္ခအဖြစ် ံစားကြသည်။

 $22e$ 

۴

3. Success will never begin, until you take a keen interest in what you are doing.

ပွဲကေင်က၁မွးကွောန်- ယဝ်ကောန်စိုတ်ဟွဲလုပ်စဥၥကွေ- ခေတွင်မူလဇူး။ သင်္ဘြလုဝ်နေသောက်စုမှာ တကယ်တန်းစိတ်မဝင်စားလျင် အောင်မြင်ခြင်းအစ ပြုလိမ့်မည်မဟုတ်။

4. Skill meant time, patience and labour. The war meant selfless courage, a burning desire to do everything possible for one's own country.

စီကူးမွး၇်- မ9်အ8ိင် အေင်ဒုင်, ကမ္ဘောန်ဟာန်။ ပွာန်မွႈ၇်- ဆသွဟ်ရထမ၁န်- သွက်တွိုရး ချင် က္ခဒ္ နီဇက္မွန္မဲျ- ဆန္ဒည္ဟၥတိေလ၁န်- မွဳျတိအစေ၁န်သတ္တိတ္ပို- သွက်ဳံဖိုဇက္မွဲေစ်ေဟ္မွီသေင်။ ကျွမ်းကျင်မှုဆိုသည်မှာ အချိန်, သည်းခံခြင်းနှင့် အလုပ်လုပ်ခြင်းဖြစ်၍ စစ်ဆိုသည်မှာ 88 တိုင်း ပြည်အတွက် ဖြစ်နိုင်သမျှ ဆောင်ရွက်လိုသည့် ပြင်းထန်သောဆန္ဒနှင့် ကိုယ်ကျိုး မဖက်သည့် သတ္တိ ပင်ဖြစ်သည်။

5. Science has always been and will always be the highest manifestation of love, that by means of science alone man will conquer nature and himself.

ကွတ်ပညၥ၇်- မ9်ခပ်ခေတ္တာ- ပြ၁ထ၁ပြဲအိုတ်လွိုန်။ ့မိတ်မွႏ- ွံဇူးကေတ် သဘ၁ဝကို ဇကုဇကု က္စာ- နက္မွတ်ပညာစောင်။ သိ႘ႛပညၥသည် အမြဲပင် ချစ်ခြင်းမေဌာၥ၏အမြင့်ဆုံး ထင်ရှ၁ဴးချက်ဖြစ်၍၊ သိ႘ႛပညၥဖြင့်သ၁ႇလူ သည် သဘာဝကို၎င်း 88ကိုယ်ကို၎င်း အောင်မြင်လိန်မည်။

- 6. Scratch my back and I'll scratch yours. ႙ၟႝႝၯၟၯၟၜႜႚၯႍႋႍႍႍႍႍႍၜၖၒၴ႞ၯၟၜႜၟၮႜ ကျွန်ုပ်၏ကျောကို ကုတ်ပေးပါ၊ ကျွန်ုပ်ကလည်း သင်၏ကျောကိုကုတ်ပေးမည်။
- 7. Strike while the iron is hot: ဒုက်,အဃေ၁ပသဲဍ၁- လွပါအ8်င်နိုဟ်။ (လွဟိုတ်မ၁အ8်င်နိုဟ်) သံတုံးကို မီးရဲနေစဉ် ထုပါ။ ။ အချိန်ကောင်းကို မလွတ်ပါစေနှင့်။
- 8. Self-praise is no recommendation. ဇာကုဇကု- ဇကုထိုင်သး၇်- ဟွဲဒ်ှထံက်ပြွှိုန်ဂလ၁န်။ ကိုယ် ကိုယ်ကို ချီးမွှမ်းသောသူသည် ထောက်ခံပြောဆိုချက်မဟုတ်ပါ။
- 9. Speech is silver, silence is golden. ဟိုတွဲဂ်ု- ၆့စေသြန်၊ သို့တ်မံင်ငု် ၆့ထဝ်ပွန်း စကားပြောဆိုခြင်းသည် ငွေနှင့်တူသည်၊ တိတ်နေခြင်းသည် လွနှင့်တူသည်။

ပြက်ဟ်ပန်ဘာသာ = လေးဘာသာကမ်းး

- 10. Stolen fruit is sweetest. သတ်ကွတ်၇ံ့- ဇွော်ဍာတ်အိုတ်။ ခိုးစားရသောအသီးသည် အချိဆုံးဖြစ်သည်။
- 11. Spare the rod and spoil the child, လေံဟွံ့ပွို - ၇<sup>ဓ</sup>ုကောန်ၚ $\S$ ။ ကြိမ်နှင့်မနက် ခလေးပျက်။
- 12. Seeing is believing. ကေင်ညှာတ်ကွေ- ၇ွဲပွေ့ဟ်ရ။ မြင်ဘူးမှ ယုံသည်။
- 13. Saying is one thing, doing another. ဟို၇်မွဲပွောန်- ကွောန်၇်မွဲဗို။ ပြောတော့တမျိုး လုပ်တော့တလွဲ။
- 14. Second thoughts are best. ဒုတိယချပ်- ကသပ်ခိုဟ်အိုတ်။ ။ ကသပ်တုပ်အဴ- ညူကြိန်ဟ်တို့၊ အကြံတူ- နောက်လူကောင်းစပြီ။
- 15. Speak little but speak the truth. ဟိုကိုအောန်ကွေ- ဆဂး ဟိုကိုဍာံ။ စကားနည်းနည်းပြောပါး သို့သော် မှန်ရာကိုပြော။
- 16. Spilt salt is never all gathered. ဇိုဏီပြး- တးမွေ့၁၁ ရွှိုတ်ဟွဲဂွံ။ ။ ေသြ၁ဏီတဲ့- အဲဟ္မြဲေပင်န။ ဖြတ်စင်သွားသောဆားကို ဘယ်တော့မှ အားလုံးစုသိမ်း၍မရ။
- 17. Soft words win hard hearts. ဂလာန်ဍိုန်ဍေ၁တ်ဂး- ဂွံဇ္ဇးစိုတ်ကြံင်မှ<sup>ု</sup>ဟ်။ (ဂလာန်ဍ၁တ်ကြော်ဂး-)<br>ချိသောစကားများသည် ခက်မာသောနှလုံးသားကိုအောင်မြင်သည်။
- 18. Soft words break no bones. ၇၁န်&််််််််ိုန်း- ဟွဲဝးဗက္က၆ဇုတ်။ (၇၁န်၁၁တ်ကြော်ဂး-) ချိသာသောစကားများသည် အရိုးများကိုမချီးနိွ်ပါ။
- 19. Skill is stronger than strength. စိက္ခႊအဆတ်– ထတ်နှုဖြဟတ်ဏိဳ။ ကျွမ်းကျင်ခြင်းသည် ခွန်အားထက် ပို၍အားဧကၥင်းသည်။

 $\tilde{\chi}$ 

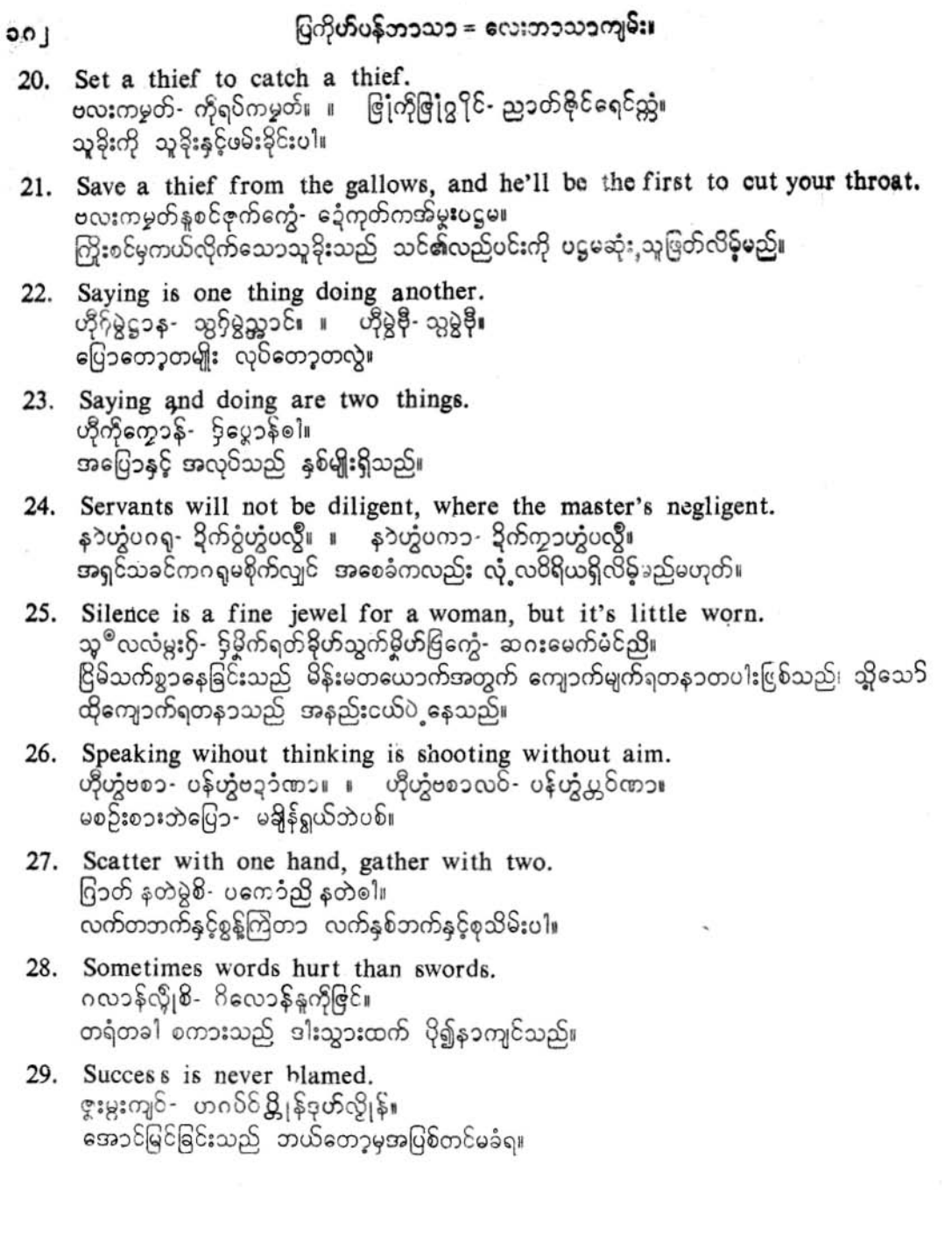

 $\epsilon$ 

ပြကိတ်ပန်ဘာသာ = လေးဘာသာကျမ်း၊

- 30. Suspicion is the bane of frienbship. သေ့ဟ်ပခ၁၇်- ဗိုပလိုကေ့်သဟၥဲ။ ယ့်မှားသံသယရှိခြင်းသည် မိတ်ဆွေဖြစ်ခြင်းကို ပျက်စီးစေသည်။
- 31. Small beginnings make great endings. ပုပ္တံ့၃ေ၁တို့ စိုပ်ကွေ့၁တို့ဖွော်။ ။ တမ်ခေ့၁တို့-ကွေ့၁တို့ဖွော်။ တမ်းအားန်ကိုဝ်-စိုဝ်ကွေ့၁တိုဂ္ဂိုင်။ အနည်းငယ်အစပြခြင်းသည် ကြီးစွာပြီးဆုံးခြင်းကိုဖြစ်စေသည်။
- 32. Sit in your place, and none can make you rise. ၁၁မူး,မူးဂဇံကို- ညးလိုမွဲဟွံကိုမူးတ္တို။ သင်၏နေရာမှာသင်ထိုင်ပါ၊ ဘယ်သူမှသင့်ကိုမထခိုင်းနိုင်။
- 33. Silence is the best ornament of woman. သူ<sup>စ</sup>လလံ6ှ်- `ဗ်ကယျိုင်ငြိ**ဒိုဟ်**အိုတ်။ ငြိမ်သက်ခြင်းသည် မိန်းမတယောက်၏ အကောင်းဆုံးသောအဝတ်တန်ဆာဖြစ်သည်။
- 34. Silent men. like still waters, are deep and dangerous. ကြုံသူ<sup>®</sup>လလံပွန်- ညံ့င်ဍၥ်တန်မင်ဇြိုဟ်မွဲဍ၁- လေပိဒ်အန္တရာယ်ရောင်။ ငြိမ်သက်စွာ နေသောယောက်ျားသည်- ငြိမ်နေသောရေနှင့်တူ၍ နက်ပြီး ဘေးအန္တရာယ် ဖြစ် တတ်သည်။
- 35. So many countries, so many customs. ဗြီချင်တွိုရး၇ွိုင်- ကွေတ်လေဝိ၇ိုင်ကို။ တိုင်းပြည်များသလို ဓလေ ထုံးစံလည်းများသည်။
- 36. So many men, so many minds.  $668, -868, -1$ လူများလျှင် စိတ်များသည်။
- 37. Soft words are hard arguments. ဂလ၁န်3၊န်စတ်ဝို- ဒ်ကယျာန်ကြံ့မျှော်တိုးပြီ။ နူးညံ့သောစကားလုံးကလေးများသည် မ၁ကြောခက်ထန်သော ငြင်းဆိုချက်များဖြစ်သည်။
- Some are always busy, and never do anything. 38. ညူးလွို့ လွိုန်ပွိုင်ကိုကဋ္ဌောန်- ဟွဲကွောန်မွဲသဉ်တွို။ အချို့တို့သည် အမြဲအလုပ်များနေသည်၊ သို့သော်လည်း ဘယ်တော့မှ ဘာကိုမျမလုပ်ကြချေ။
- 39. Such a father, such a son. ဗိုမအံက်9်- ဗို၇်ရခကၥန်။ ။ ေနှုေဲအုတ်ဏံ- ေဏံ။ ထိုကဲ့သို့အဘေ- ထိုကဲ့သို့သား။ ။ ဒီပုတ်ထဲကပဲ ဒီပဲ။

#### လိုက်မန် pdf download

### ပြကိုဟ်ပန်ဘာသာ = လေးဘာသာကျမ်း။

40. Suspicion is the virtue of a coward. သွေဟိပမာဂို- - ရှိချေတ်ညူးသတ္တိခံအာန်။ ယုံမှားသံသယရှိခြ်းသည် သူရဲခော်နည်းသောသူ၏သတ္တိဖြစ်သည်။

- 41. Surgeons should have an eagle's eye, a lion's heart, and a lady's hand. အွာကရေက်ယဲအို, ထေက်ကိုနွံမတ်ဂစေံကြွင်တ်စိ- စိုတ်ဇာဒိသိုင်ကို- သိုတဲဗြံကောန်ဂကူ။ ခွဲစိတ်ကုသသောဆရာငန်တွင် လင်းယုံငှက်၏ မျက်စေ့ ရှိသင့်ပြီး၊ ခြင်္သေ့၏ အသံနှစ်လုံးနှင့် အမျိုး ကောင်းမိန်းမ၏လက်များ ရှိသင့်သည်။
- Sympathy of manners maketh conjunction of minds. 42. ကၡဏၥအကၥအရာခံ၆- ပံ့၆၀ကော်ကိုစိတ်ဂမ္နိုင်။ အမှုအရာခါကရဏ၁သည် စိတ်ကိုခပါင်းစပ်ခြင်းဖြစ်သည်။
- 43. Stretch your legs according to your coverlet. ပူးဖိုင်- အထိုင်ယၥတ်လးတိက်။ သင်၏အိပ်ယာခင်းရှိသလောက် သင်၏ခြေများကိုဆန့်တန်းပါ။
- 44. Straight trees have crooked roots. ဆုတဝ်ကော့ံ- - ရိုဟ်ခ၌တူ 'က်။ ဖြောင့်တန်းသောသစ်ပင်များတွင် ကွေ့ ကောက်သောအမြစ်များရှိသည်။
- Spur not a free horse to death. 45. ချေ"ဂွံသွူးသက်သက်- လျှကပက်ကိုပသဲသကောက်ဒိုချိတ်။ အလကၥးရတဲ့ မြင်းကို ့သံချွန်နဲ့ သေအောင်မထိုးပါနှင့်။

### $(T)$

- 1. There is no love sincerer than the love of food. လျှူတဂ်တးသို့ကြံဆၥန်- ဟွံလောန်လဂန်နူသို့ကြံဆခန့်စူး ားစားအစၥကို လိုချင်ရစ်ခြင်းထက် ပိုရှုရှိးသားသောအချစ်သည်မရှိ။
- 2. Theory must not be divorced from practice. တံသစ်ပွိုက်စ္စဉ္- ကင္ St ခြာသင္ခန္းျပဳတွေတဲ့ ေႏြးျပီး ပည္ပတ္၀င္ၿပီးရဲခြာသည္။ ၁။ ကြီးရည်စည်းစဉ္စု သင္မေတာင္မေတာ့ (၂) မဟုတ္ပါ။ ေျမာ
- 3. There is no place the bout. රිගැරි පිරදිනවා. ඉවරවාලින အိမ်ခွင့်တူသောနေရာသည့် မရှိကြီး

### ပြကိုဟ်ပန်ဘ၁သ၁ = လေးဘ၁သ၁ကျမ်း၊

- 4. There is many things worse than death. အရာယုတ်မ၁ပရေအိန္ဒချိတ်မွဲ- နွံဗွဲမ၇ိုင်ကို။ သေခြင်းထက်ဆိုးသောအရာများ များစွာပင်ရှိသေးသည်။
- 5. To be born is to die. တ္ကိုဒိုက္ခုင်မွႈ- သူးချိတ်ဥၥ။ မွေးလာခြင်းသည် သေရန်ဖြစ်သည်၊
- 6. There is no philosophy that can reconcile me to the thought of death. ၇ွဲကလေင် ပြွံ ပွှပ် ကိုကသပ်သွိုင်မ၁ရဏကုအဲ- ဟွဲမွဲကိုအဘိဓဝ်ရ။ ကျွန်ုပ်အား သေခြင်းဟူသောအသိနှင့် စေ့စပ်ပေးနိုင်သောအတိဓမ္မာသည်မရှိ။
- 7. Time is the greatest magician. အ8င်6ှိ- ၆့အူ၁လှန်မတ်ဇေ့ာ်အိုတ်။ အချိန်သည် အကြီးမားဆုံးသောမျက်လှည့်ဆရာဖြစ်သည်။
- 8. That is a good book which is opened with expectation and closed with profit. .<br>လက်ကွပ်ငပ်ပ်လျှင်ကိုနပ္ပမတ္တ<sup>®</sup>ကေတ်သေသၥတ်, ဂပ်ိပ်က္ခၥတ်က္ရေ့နက်ပရဲ၇်-မဒ်ုလိုက်ကွပ်ံခို**ဟ်ရ။** မြေ့5်လင့်ခြင်းနှင့်ဖွင့်၍ အမြတ်နှင့်ပတ်လိုက်ရသောစာအုပ်သည် စာအုပ်ကောင်းဖြစ်သည်။
- 9. Tuberculosic was not merely a disease of the body but a social crime. ယဲတီဘီဂို- ဒိုဆယဲသ၁မည္မခန္မကၥယ္မဟုသေင်- ဒိုကိုဟေင်ဒုဟ်ဇ္နော်ဆက်ဆေန်ကိုမဟာဇန်။ (ගාගීන්රි දිගාඉගිකීගන්ගිහි) တိဘိရောဂါသည် ခန္ဓာကိုယ်၏ သာမန်ရောဂါမျှသာမဟုတ်၊ လူမှုဆက်ဆံရေး ပြစ်မှုကြီး တခုလည်း ဖြစ်သည်။
- 10. The sweetest songs are those that tell of the saddest thouhts. .<br>အသာယာဆုံးသောသီချင်းမှာ ဝမ်းနည်းကြေကွဲဘွယ်ရာအကောင်းဆုံးသော အတွေးများကို ဖေါ် ပြသည့် သီချင်းများဖြစ်သည်။
- 11. Three great rules for mental health; Know yourself; Like yourself and be yourself. သွက်စိုတ်မိပ်၄်တသိုက်ဒုင်စရင်နေဝ်- နွံဥပဒေ ၃-ဂး- ဇကုမ္နး, မှူးတိ၊ ဇကုမ္နး, မှူးသွိုက်၊ မှူး၄်, ကို§မှူးညိ။ စိတ်ကြွန်နိုင်ရေးအတွက် ဥပဒေကြီးသုံးရဝိမှာ သင့်ကိုယ်သင်သိပါ၊ သင့်ကိုယ်သင်ကြိုက်ပါ၊ သင် သည် သင်သာလျင်ဖြစ်ပါစေ။
- ပြကိုဟ်ပန်ဘာသာ = လေးဘာသာကျမ်း။  $00s$
- $12.$ The people are the real workers of history. မဟာဇန်တံဝှိ- ဒ်ညူးနိမိတ်ဗဒ်ရာဇ၁ဝင်စွတ်။ လူထုသည့်သာလျှင် - ရာဇဝင်ကို -တကယ်ဖန်တီးသူများဖြစ်သည်။
- Take care to get what you like or you will be forced to like what you 13. get. အရာမိက်၇ွံရ- မွှးပဂရှည်၊ ဟွံသေင်မွှႏ- အတိုင်၇ွဲကွေ- မွှူးဒူးသွိုက်အနိုင်အထက်။ သင်လိုချင်တာရအောင်ဂရုစိုက်ပါ၊ သို့မဟုတ်လျင် သင်သည် ရတာကိုဘဲကြိုက်ရပေလိမ့်မည်။
- 14. There are three lies:lie-damned lie and statistics. လီနွံ ၃-သ5ရ- ပွမလီ,လီဒုဟ်ဒဏ်,လီပွန်စရင်သို့အင်။ လိမ်လည်ခြင်း သုံးမျိုးရှိသည်၊ လိမ်လည်ခြင်း, ဆိုးဝါးစွ၁လိမ်လည်ခြင်းနှင့်-စ၁ရင်းအင်းများတည်း။ (ဆိုးဝါးကား အပြစ်ဒဏ်ကိုဆိုလိုသည်)
- 15. Their's not to make reply, Their's not to reason why, Their's but to do and die. သ<sup>ဖို</sup>င်ဝန်ကောန်ပွာန်-ဂွံကလေင်သွာန်ဟွဲသေင်၊ ဂွံက**ယျာ**န်ဟွဲသေင် သွက်ဒးကွောန် နွံဂွ်ဒးကွောန်၊ သွက်ဒးချိတ်နှံ့၇် ဒးချိတ်။ စစ်သားတို့၏တာဝန်မှာ ပြန်လှန်ပေးမြန်းရန်မဟုတ်၊ ဆင်ခြေဆင်လက်တက်နေရန်မဟုတ်၊ လုပ်စ ရာရှိသည်ကိုလုပ်ရန်နှင့် သေရန်သာဖြစ်သည်။
- 16. The buildings he built shall bear my name. The woman he loves shall be my children. ဋ္ဌ၁န်ဒွံင်ညူးသိုင်တ္တုတ်- ဒႏၵုတ်ယူုအဲ။ ဗြိညူးသို့ုက်ဆာန်၇်- ဒႏၵ်ကေ၁န်၄ှင်အဲ။ (၀ါ) ဒႏၜ<sup>ီ</sup>င် ကောန်ငူဉ်အဲ။ သူဆောက်ခွဲသောအဆောက်အဦးများသည် ငါ့အမည်ကိုခံယူရမည်။ သူချစ်သောမိန်းမသည် ငါ့ ကလေးကိုမွေးရမည်။
- 17. The darkest time is nearest to dawn. အ8ိင်၇ုအိုတ်- ညောန်အိုတ်ကိုအရှိုဏ်။ အမှောင်ဆုံးသောအချိန်သည် အရက်နှင့်အနီးကပ်ဆုံးသောအချိန်ပင်ဖြစ်သည်။
- 8. Tears are the language of children and the weapon of women. ဍာ်ရမတ်ဝှ်- ဗိုဘာသာကောန်ငွဉ်ကို- သို့လွှတ်မို့ဟ်မြို့ မျက်ရည်များသည် ခလေသူငယ်များ၏ဘာသာစကားနှင့် 8န်းမများ၏လက်နက်ဖြစ်သည်။

ပြကိုဟ်ပန်ဘာသာ = လေးဘာသာကျမ်း။  $\circ$ 

19. The heart-breaking beauty will remain when there is no heart to break for it. ကျော်သိုဟ်ဒကႏုပန်- (ဂြိုဟ်ဒကႏ) တန်သေ့်မင်တွာ- ကာလသိုဟ်ဟုဒကႏုသက်ကျော်။ အသဲကွဲစေနိုင်သော အလှအပသည်- ၎င်းအတွက် ကွဲရန်အသဲ မရှိသောအခါ၌ပင်လျှင် တည်ရှိနေ

လိန်မည်။

20. To say that you can love one person all your life is like saying that a candle will continue burning as long as you live. မွူးဆ၁န်မ၁န် မွိတ်မွဲအို- စိုကိုလွှိတ်လမျိုကို- လဟိုသ5်၇်- ၅်ညံ့င်ပွဲ၁င်မွဲတျှင် ဆက်ဂိုတ် လက် မွှူ မျိုးငွတ္မေျပ သင်သည် လူတယောက်ကို တသက်လုံး ချစ်နိုင်ပျံသည်ဟု ပြောဆိုခြင်းသည် ဖရောင်းတိုင် တတိုင် သည် သင်အသက်ရှင်နေသမျှကဥလပတ်လုံး ဆက်လက် တော့ဘက်လောင်နေလိမ့်မည်ဟု ပြောဆို ခြင်းနှင့် တူတူပင်ဖြစ်သည်။

- 21. The enemies the doctors are fighting are death, disease and deformity. သတြုအွာသဝ်တဝ်နေ့တ်ဝှ်- ဒိုရချိတ်ကို ယဲကို ့ သိုက်ိုဗီပြင်အဝယ်လို။ ဆရာဝန်များ ရင်ဆိုင်တိုက်ခိုက်နေရသောရန်သူများမှာ သေခြ်း ရောဂါနှင့် ကိုယ်အင်္ဂါပုံပန်းချ ယွင်းခြင်းတို့ဖြစ်သည်။
- 22. The future is determined by the past. အနၥဂတ်ဂးလ $\delta$ - ဂ $\delta$ ၆သျှက်သွာတ်နအတိက်။ အနၥဂုတ်ကို အတိတ်ကသာ ဆုံးဖြတ်ပေးသည်။
- 23. The simplest way to think is to identify cause and effect. နဲကသစ်လောအိုတ်ကူ၁ - ပြ၁ထာသေ၁င်ကူးဗွင်- ဖျှပ်ဟိတ်ကိုဖို။ အလွယ်ဆုံးသောကွေးတောနည်းမှာ အကျိုးနှင့်အကြောင်းကို ဆက်စပ်ခြင်းဖြစ်သည်။
- 24. To be a better teacher, one must be a better pupil. မိက်၌ခ်အူ၁မိတ်- ဒႏၵိုက္ကႏမိုတ်ကိုး ဆရာကောင်းတယောက်ဖြစ်ရန် တပည့်ကောင်းတယောက်လည်း ဖြစ်ခဲ့ရမည်။
- 25. There is no life without desire. လမ္မိတ္ခံမွရ- ပတ္စပ္ခံတိုးေျ ဆန္စခရိတဲ့ အသက်လည်း ၆။
- 26. Talk is no substitute for action. ပ္မွမဟိုအရေခါင္ပဲ - ဟ္က်ဒ္မဲဘိုန*က် မွ*းသူကိုစတင္ခဲက ႏုိင္ငံ မွားပါ ကာ**းျပြ**င္ၿပြဲမွာ သူေတြ**က်တွေကုိးဆ**င့္ သူေရးသူ ေျပာ

#### လိုက်မန် pdf download

ပြက်ိတ်ပန်ဘာသာ – လေးဘာသာတျမ်း။

- The only thing you have to fear is fear itself. 27. အရာမွးဖေက်မွဲ၇်- - ၆မူးဖေက်အလိုလို။ သင်ကြောက်ရမည့် တခုတည်းသောအရာမှာ ကြောက် ရွှံခြ်းပင်ဖြစ်သည်။
- 28. The most anxious man in a prison is the jailor. ပွဲထံုးခဲ့တဲ့ အေပါက္အစား ေရာက္ေရး ထောင်ထဲမှာ အစိုးရှိမ်ကြီးနေရသူသည် ထောင်မျူးသာဖြစ်သည်။
- The noblest of all studies is the study of what man should be and what 29. he should persue. လူတို့ပြီးနို့တ်၇်- မရွှေထွက်မှိုတ်းထက်ကိုညူးဒတော့ပိုဗက်။ **ေႏ့** လ၁မှုများ အမြင့်မြတ်ဆုံးမှာ လူသည်သာဖြစ်သင့်သည်။ လူသည် ဘာကိုလိုက်နာ သင့်သည် ဟူသောအချက်ကို လေ့လာခြင်းပင်ဖြစ်သည်။'
- The first breath is the beginning of death. 30. ယ္ရွ<sup>၀ို</sup>မိပင္ရမွ- တမွ်ိဳးရဏ္။ ပဋ္ဌမဆုံးအသက်ရှူခြင်းသည် သေခြင်း၏အစဖြစ်သည်။
- There is no greater sorrow than to recall a time of happiness in misery.  $31.$ ကာလ§်ဒဒ္ဓိက်ခံတင်- ကလေင်ဗိုဗ္ဗ(ဟ်နံ့ပ်အခင်မိပ်မဲ့ ဗော်- ဇော်နှင့် သောကဟုံမွဲ။
- ဒုက္ခရောက်နေသောအခါ ပျော် ရွှ်နေတဲ့ အချိန်ကို ပြန်လည်စဉ်းစားမိခြင်းထက် ပို၍ ဝမ်းနည်းမှု မရှိပါ။
- The dignity of a man lies not in what he has but in what he 32. ဂုဏ်စရာကျာ်သြီမိုတ်မွဲပွန် ဟွဲတန်မံပြွည္မႈ၊ ဆဂႈ တန်ခွံပြွဲခြေညူး၇ိုဟေပါ။ လူတယောက်၏ဂုဏ်ကြက်သရေသည် ၎င်းပေါ်မှာသာတည်ရှိသည်မဟုတ်၊ သို့ေ ဖြစ်ပေါမှာသာ တည်ရှိသည်။
- 33. The noblest men that live on earth are those whose hands at with toil. ည္းမပြီအိုတ်မတန်ဒီ့င်ငူးဂူးတို၆- မရှိညူးတဲ့မတ္ဟု နူးဒီးကုိ က်ဥ္။

ဤကမ္ဘၥရမြဲေ်မာေနျမွဴးသော အဖြင့်မြတ်ဆုံးသော ႏုိင္ငံႏုိ ေလွပြဲကြမ်းကြောင့် လက်များ **ပင်ညိုနေရသော**လွင့်ပင်ဖြစ်သည်။

34. The road to knowledge has no end. ဝံ့၆ကြံပည**္ခ**င္တဲ့ - ဟံုခဲ့ကို သိုက္ခဲ့ရ အသိပည္စာသိုသ္မွားရာ ႏြင့္ အဆုံးခရိုပါ။

#### ပြက်ိတ်ပန်ဘာသာ = လေးဘာသာကျမ်း။

### 35. The true university of these cays is a collect in of books. ဘာတက္ကသိုလိုခုခံတဲ့ဏံဂို- မခ်ဗ္ဂဝိပြကိုမ္းခဲ့ု၆။ တတ္ထသိလ်အစစ်အမှန်ဆိုသည်မှာ စာအုပ်အစုအဝေးသာဖြစ်သည့်

- The greatest comfort of my life is that I have never yet had a wife. 36. သ၁ရဝါတ်လမျိုအဲ (ဘဝအဲ) ဇွော်အိုတ်၇်- မဒိုအဲဟွဲကေင်ဂွဲလင်သမ္ဘပမွဲလြေ။ ကျွန်ုပ်ဘဝ၏အကြီးမားဆုံးသောသက်သာမှုမှာ ကျွန်ုပ်သည် တခါမှ မိန်းမ မရဘူး သေးခြင်းပင် ဖြစ်သည်။
- 37. The road to wealth is a hard one, but the way back is easy. ၇့်င်အ၁ကိုပိုန်ခြင်ရှိဝါတ်မံင်- ဆဂ္ဂး ၇ံင်ကွေင်႙်လော။ ချမ်းသာခြင်းသို့သွားရာလမ်းမှာ ခက်ခဲ့သည်၊ သို့သော် အပြန်လမ်းတော့လွယ်ကူလူသည်။
- The eyes are the windows of the heart. 38. မတ်၄်- ၆ ဗ င်ကျာဂံ့စိတ်။ မျက်လုံးများသည် အသဲ၏ ပြုတင်းပေါက်များဖြစ်သည်။
- The science of today is the research of yesterday and the the research of 39. today is the science of tomorrow. ကွတ်ပညၥတဲ့ဏံ၇်- ၆ှသုတေသနနူတဏေံ။ သုတေသနတဲ့ဏံႁ်- ၆ှကွတ်ပညၥတဲ့ယးဂတ။ မနေ့ကသုတေသနသည် ယနေ့သိပ္ပ ပညာဖြစ်၍ ယနေ့သုတေသနသည် မနက်ဖြန်တွင် သိပ္ပ ပညာ ဖြစ်လေသည်။
- To meet, to know, to love and then to part is the sad tale of many a 40. human heart. ပွမဆိုည၁တ်-ပွမတီ-ပွမသို့က်ဆ၁န်ကို သိုမ္မႈစူးသ၁ဲ၇်- မဒ့်ဇ၁တ်သေ့၁ံ၇စိုက်မွီဟ်ဂမ္ဒိုင်ရ။ တွေဆုံရခြင်း- သိရခြင်း- ချှ်ရခြင်းနှင့် ခွဲချွဲရခြင်းတို့မှာ လူသားပေါင်း မြောက်များစွာတို့၏ ပမ်း နည်းကြေကွဲဘွယ်ဇ၁တ်လမ်းဖြစ်ပေသည်။
- There is no sorrow greater than parting. 41. လျှူနူဒးသ∂ရ- ဓဝိသေ၁ကၔ္ရော်ဟွံမွဲ။ ခွဲခွါရခြင်းထက် ကြီးမားသော ဝမ်နည်းကြေကွဲမှုသည်မရှိပါ။
- Talk of the devil and he'll appear.  $-42.$ ဟိုပရူကလော်မိစ္ဆာ - ကလော်မိစ္ဆာ မော်ကျွင်§။ မကောင်းဆိုးဝါးနတ်အကြောင်းပြောလျင် သူပေါ်လာတတ်သည်။
- The best of friends must part. 43. သဟၥဲခိုဟ်အိုတ်ကွာ- ဒးခြင်္သာဒအိုတ်ရောင်။ အကောင်းဆုံးမိတ်ဆွေများသည် ကွဲကွာကြရမည်။

ပြက်ိတ်ပန်ဘာသာ = ေးဘာသာကျမ်း။

- That city cannot prosper, where an ox is sold for less than a fish. 44. ဍု၆ဒးသွံ၇´၄ုဟ်ခအ၁န်နု $\tau$ မွဲ၇်- ဟွဲံဒှ်ဍု၆ဇ္ဇော်မေ၁င်ရာင်ဆ $\mathtt{a}$ ရ။ န္ဒားတကောင်သည် ငါးတကောင်ထက် ဈေးနည်း၍ရောင်းနေရသောတိုင်းပြည်သည် မကြီးပွား မ တိုးတက်နိုင်ပါ။
- 45. The bear wants a tail, and cannot be a lion. က္စ္ၿနိပ္မွဳက္မယ္မွဳက္ခုင္ရွ႕ ထုုင္ခ်ေစာဒူသိုင္ခ်ပ္မွတ္မွဳမ၁န္။ အမြီးတချောင်းလိုချင်သောဝက်ဝံသည် ခြင်္သေ့တကောင်မဖြစ်နိုင်။
- 46. The barking of the dog cannot move the mountain. နက္ခ်ီမက်ဳက္မွာ- ဖျုယ်ဏၥဒိုဟ္မံမ၁န်။ ခွေးဟောင်နေခြင်းဖြင့် တောင်ရွေ့မသွားနိုင်ပါ။
- 47. Talk of war, but do not go to it. ဖရုပ္စၥန်ံ႙ိဟိုရ- ဆဂႈ လွအ၁ၞ၁၇ါ။ စစ်၏အကြောင်းကိုပြော၊ သို့သော် ထိုနေရာသို့မသွားကြပါနှင့်။
- 48. Tell not all you know, nor do all you can. တိုင်မှူးတိကို,လ္လဟိုမ္ကိုတ်- တိုင်မွှးမ၁န်ညွိုတ်-မ္ကိုတ်လ္ပက္ခောန်။ သင်သိသမျှ အားလုံးမပြောနှင့်၊ သင်တတ်နိုင်သမျှလည်း အားလုံးမလုဝ်ပါနှင့်။
- 49. Talk much, and err much. ဟို၇ိုုင်- မှ၁၇ိုုင်။ ။ အရေဝိ၇ိုုင်ဂို- လေပိမှု၁့5။ ပြောပါများ အမှားပါ။
- 50. The abundance of money ruins youth. ဗွာရှပ်စပ်ဩန်ဇေ့5- လုပ်ဗော်လလေင်။ ဗိုက်ဆံအသုံးကြီးသေ၁သူငယ်ကလေးသည် ပျက်စီးတတ်သည်။
- 51. The queen never dies. ဂ္ဂကျ၁်ဂးယ္စု- ဟွံစုတိတ္မို။ (ရန်ကိုဂ္ဂကျ၁်မှုုံ၇ိုုင်တဲ့သူးလဝ်ရ) မြိဖုရားသည် ဘယ်တော့မှမသေပါ။
- 52. The day has eyes, the night has ears. တွဲနွံကိုမတ်တွာ- ဗတံမ၁နွံကိုကတော့ဝါ။ နေ့တွင် လင်းနေ၍မြင်ရသည်၊ ညတွင် မှောင်၍တိတ်ဆိတ်သောကြောင့် ကြားရသည်ကိုဆိုလိုသည်။

ပြကိုဟ်ပန်ဘာသာ = လေးဘာသာလျှင်း။

- 53. The fountain is clearest at its sourse. ္လွဴ ၃၆ပ္စ္တီး ေရာက္ေပါင္း ေကာင္စြမ္းေက်ာ့ရ။ ပြန်ရေပန်းသည် စတ္တက်သည့်နေရာ၌သူ အကြည်လင်ဆုံးဖြစ်သည်။
- The last straw breaks the camel's back. 54. ချ<sup>ံ</sup>က်တျင်ကြံအိုတ်သွှူး- ဗကၤက္ခေစးအုတ်။ နောက်ဆုံးကောက်ရိုးသည် ကုလားအုင်၏ကြောက်ခွဲလိုက်သည်။
- The hand that rocks the cradle rules the world. 55. တဲဂဟဲ့သရေင်ဂး- အုပ်ခုပ်ားတိ။ ပုခက်လွှဲသောလက်သည် ကမ္ဘာ့ဘုံစိုးမိုးလေသည်။
- 56. The less people think, the more they talk. မြိတ်ဂမ္မိုင်က္ခာ- ဗစၥအောန်အောန်ကို- ဟိုမံုင်ပ္ပိုင်ပို့ လူတို့သည် နည်းနည်းလေးစဉ်းစၥးပြီး များများပြောကြသည်။
- 57. The husband and wife are like the tongue and teeth. တ္ရသိုကိုသမ္ဘာခံ၆- တုပ်ညံ့င်လ္ကၥ်ကိုငွေက်။ လင်နှင့်မယားသည် လျှာနှင့်သွားကဲ့သို့ တူကြသည်။
- The lazy man is the begger's brother. 58. မ္နိတ်လျှတ်၄်- - မိုကေ၁ညးအ၁တ်စ။ ပျင်းရှိသောသူသည် သူတောင်းစား၏အစ်ကိုဖြစ်သည်။
- The heart see farther than the head. 59. ွှဲစိုတ်ဂးမွဲ- ည၁တ်သေ့၁နူကို့ုပ်ဏီ။ စိတ်နှစ်လုံးသည် ခေါင်းထက် ဝေးစွာမြင်နိုင်သည်။
- 60. The child is father of the man. ကေ၁နိၚ5်ပွန်၄်- - 5ှိုောင်းဦဟိ။ ဓလေးသည် လူ၏အဘေဖြစ်သည်။
- 61. There is a time for all thing. သွက်ဆရာအိုသ<sup>8</sup>- ွှဲကိုအ8်င်8ိုဟ်မွဲ။ အရာရာတိုင်းော့က် အချိန်ကောင်းကော့ရှိလည်။
- 62. The moon does not heed the banking of dogs. ဒိတ္မႈႏုံး၊ တံုးေႏွာက္သိ။ ( ၉၄ - ၅၅၆ - လူတွင် ) လသည့် ခွေးများမှ ကာင်ရေ<sup>းပြ</sup>မှုက <sub>အမေ</sub>နိုင

#### $0.8$

ပြကိုဟ်ပန်ဘာသာ = လေးဘာသာကျမ်း။

- 63. There is a "Bud" in everything. ပွဲအရာအိုသို– နွံကိုပိုမ်ကဟ်ခွဲ။ အရာရာတိုင်းတွင် အတွန့်အတက်ကလေးတခုတော့ရှိသည်။
- 64. Two eyes see more than one. မတ်စါ8ိုင်8ိုင်- ည၁တ်ပွိုင်နှမတ်မွဲ။ မျက်စေ နှစ်လုံးသည် တလုံးထက်ပိုမြင်သည်။
- 65. Too much is stark naught. ပြိုင်လောန်အ၁၇ ဒ်သူးသူးရ။ အလွန်များလွန်းလျင် အချီးနှ<sup>ိ</sup>းဖြစ်သည်။
- 66. Two wrongs do not make a right. ဖွေတ်မံုစါရ သူ့၁့၁မွဲဟွဲဂွံ။ အမှားနှစ်ခုကို အမှန်တခုဖြစ်အောင် လုပ်မရပါ။
- 67. Too many physicians kill the child. အွာ၇ွိုင်ကောန်ချိတ်။ ကွ<sup>ဝ၇ှု</sup>င် သိုင်ကွာ။ ဗူမ<u>ွ</u>ေါင် ကောန်ချိတ်။ ဆရာများ သားသေ။
- 68. Too much of one thing is good for nothing. သွက်မွဲစဝ် ယဝ်၇ွိုင်ဩ မှုရောဟွံဒိုဟ်။ တခုအတွက်များလွန်းလျှင် ဘာမှမကောင်း။
- 69. To put the cart before the horse. စ္လွ်က္ရွဳ ,ဂတ္မွန္မွေျဖာင္း စားျဖစ္တာ ျ နွားရှေ့ ထွန်ကြူး။
- 70. Too many cooks spoil the broth. တွေ၁ံပု<sup>င္</sup>၇ိုင်ကို ပ္၇ိမိသွသေ၁တ်။ ။ ပရို<sup>9</sup>ွုင် သွဗျဟ်၊ ဟင်းချက်သူများလွန်းလျှင် စွင်ပြတ်အိုးပျက်သည်။ ငါးသိုင်းများဟင်းဟုန်။
- 71. Train a tree when it is young. အဧဃၥဍေ၁တ်သွတ်ကျေ $\delta$  ပလေ $\mathbf{\hat{c}}$ တ္စီတွ"ဆု။ သစ်ပင်တပင်ကို ငယ်ရွယ်စဉ်အခါကပြပြင်ပါ။
- True love never grows old. 72. ဆ၁န်ဍ၁ံမွး လံလိုရော့ဗြး။ ယဝ်ဆ၁န်ဍ၁ံအဴ လံလိုရောဗြီး။ အစစ်အမှန်အချစ်သည် ဘယ်တော့မှမရှိးပါ။

### ပြက်ိတ်ပန်ဘာသာ = လေးဘာသာကျမ်း။

- 73. To purge with honey. ဖျေံဂွ်ကိုဥၥ်သၥရ။ ပျားရည်နှင့်ဝမ်းချသည်။
- 74. Time is the best counsellor. အခိ်င်ဂို မဒ်ညူးခုဇူ၁်တူကသပ်ခိုဟ်အိုတ်။ အချိန်သည် တိုင်ပင်ခံလူကြီးအကောင်းဆုံးဖြစ်သည်။
- 75. Time and tide wait for no man. အခင်ကိုစေ့၁၀၁၃ မွဲသင်္ဂဟုံမင်မှီဟ်။ အချိန်နှင့်ဒီရေသည် လူကိုမစောင်ပါ။
- 76. Time and words can never be recalled. အခိ်င်ကို၇၁န်ဟေင် ကနေ့င်ဆော်ကေဘ်ဟွဲမ၁န်။ အချိန်နှင့်စကားများကို ဘယ်တော့မှုပြန်မခေါ်နိုင်ပါ။
- 77. Time cures more than the doctor. န္ခအူ၁ဂဉ်ုရောင်- အခင်ဏေ၁င် လွိက်ပြိုင်။ အချိန်သည် ဆရာဝန်ထက် ပို၍ကစၥးပေးသည်။
- 78. To destroy root and branch. ရိုဟ်ကိုက္ခၥင်ကို- ပလိုပလၥ်က္ခ်ေညှိ။ အမြစ်နှင့် အကိုင်းအခက်ကို ဖျက်ဆီးပစ်ပါ။ ကျူပင်ခတ် ကျူငှတ်ပင်မကျန်စေအောင်သုတ်သင်ပါ။
- To forget a wrong is the best revenge. 79. ဝိုတ်ကွေမှု၁ဒုဟ်ခွဲ၇်- ၆ှိန်ဟိန္ဒကလေင်ပဋန်တဲ။ အမှားတခုကိုမေ့ ပျောက်ခြင်းသည် အကောင်းဆုံးသောလက်စားချေခြင်းဖြစ်သည်။
- To know the disease is half the cure. 80. တိကေတ်ယဲ၇်- ဒိုလွိဂ္ဂဲကၥက်။ ရောဂါကိုသိခြင်းသည် တဝက်ကုသခြင်းဖြစ်သည်။
- 81. To-morrow never comes. တဲ့ယးဂတ- ကၥလလိုဟ္မွ်က္ခု၆။ ။ ကိစ္စတဲ့ဏံ- တဲ့ဏံပ္တုညိဳ။ နေက်ဖြန်သည် ဘယ်တော့မှမလာပါ။ ။ ယနေ့လုပ်စရာရှိသည်ကို ယနေ့လုပ်ပါ။
- There is no smoke without fire. 82. ပွတ်ဟွဲမွဲဗက်- ယက်ဟွဲဒဂုါ။ မီးမရှိဘဲ အ§ိုးးထွက်ပါ။

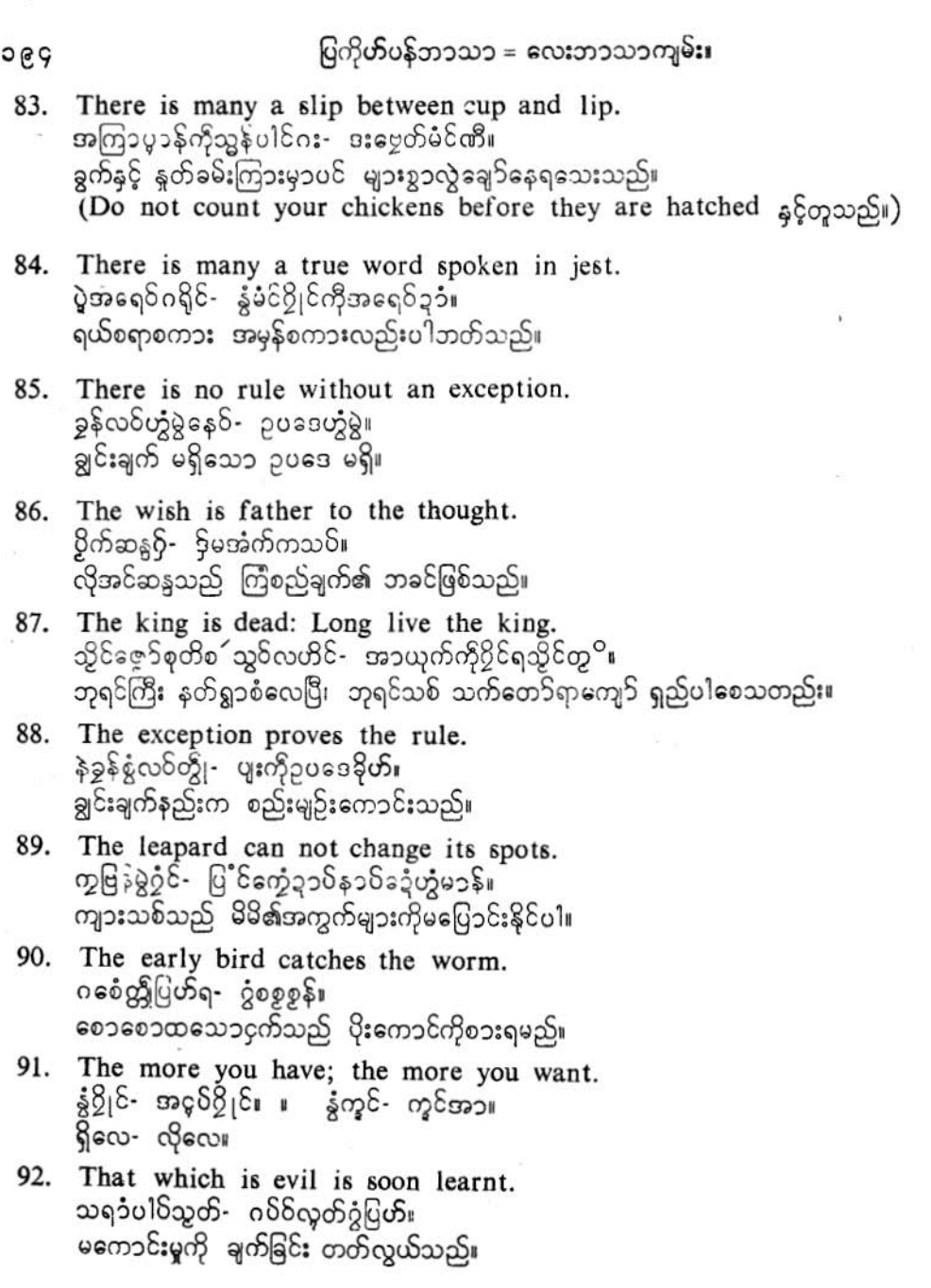

 $\ddot{\phantom{0}}$ 

- 93. The cat jumps with joy when the forest is on fire. ပွတ်ဂြို့ပ်တူ- ဗဂဲကြံ့မိပ်ခဲ့လဉ်။ ။ ပွတ်ဂြို့ပ်တူအို- ခရီဘက်ကွက်။ တောဒီးလောင် တောကြောင် လက်ခမောင်းခတ်။
- 94. The finest shoe often hurts the foot. ္ရွင္ ဒိုဟို္င္တိုင္- ့ မိုင္လ ဂိမ္ရွစ္အေရာအိမ္ရွက္ရေအား အကေၥင်းဆုံးဘိနဝ်သည် မကြ၁ခဏ ခြေထောက်ကိုနဉကျင်စေသည်။
- 95. There is no true love without jealousy. ဟွဲမွဲကိုဗူဿာဆာန်- ဂႏၶာာန်ဒူ၁ံဟွဲသေင်။ မနၥလိုဝန်တိုခြင်းမရှိသောအချစ်သည် အချစ်မှန်မဟုတ်ပါ။
- 96. The wife is the key of the house. သမ္ဘ၁မ္တႊ၆္- မ9်ကသအ်သို့။ မိန်းရသည် အိမ်၏သော့ပင်ဖြစ်သည်။
- 97. The morning sun never lasts the day. တွဲနူဂယးပြတ်- ဟွဲဒ့်အလုံမွဲတွဲ။ နံနက်ခင်းနေသည် တနေ့လုံး ဘယ်တော့မှမနေပါ။
- 98. The more laws, the more offenders. ဥပဒေ၇ိုင်- ညႈန္သံဒုတ်ပွိုင်း ။ ဥပဒေ၇ိုင်က္နင်- ညႊမ္၁ဒုတ်ပွိုင်က္နင်း ဥပဒေပိုလာလေလေ ကြူးလွန်သူများပိုလာလေလေ။
- 99. There are two sides to every question. ဂးဇွာ၀ိပုစ္ဆာ နဲ့ကိုစါလ္မွ§။ မေးခွန်းတိုင်းတွင် နှစ်ဘက်နှစ်ချက် တွဲလျက်ရှိမြဲ။
- 100. The bitch that I mean is not a dog. ကျွံမွော်အဲဟို၇်- ဗိုက္ခိုကွက်ဟွဲသေင်။ ကျွန်ုပ်ဆိုလိုသောခွေးမသည် ခွေးထီးမဟုတ်ပါ။

ပြကို**ဟ်ပ**န်ဘာသာ = လေးဘာသာကျမ်း။

 $(U)$ 

- 1. Unity is strength. ကော်ခရှိမွဲဗော်- ဗြဟတ်ဇ္ဇော်တိုန်။ စည်းလုံးခြင်းသည် အားကြီးလာသည်။
- 2. Union is strength. ညီသ၁မွဲဗေ5- ဗြဟတ်ဇ္ဇော်ကျွင်။ ညီည၁ခြင်းသည် အားဖြစ်လာသည်။
- 3. Unreasonable silence is folly. ဟွဲမွဲကိုဟိုတ်, သိုတ်ဖြမံ်် $\delta$ - ၆ှညးဒိုဟ်ရ။ အကြောင်းမဟုတ်ဘဲ တိတ်တိတ်နေခြင်းသည် မိုက်မဲသည်။
- 4. Ugly women, finely dressed, are the uglier for it. မြိတ်ိြရှင်ပရေအ်ဂမ္ဒိုင်- ` မိုန်ဆွော်ညွှက်ကျိုင်လဝ်ကျေဝ်ကွာ- ` ရုပ်ပရေအ်အ၁၇ိုင်ခွ1ိန္ဒကျိုင်လဝ်။ .<br>အရှပ်ဆိုးသော မိန်းမများသည် လှပစ္စ၁ ဝတ်စား သော်လည်း, ဝတ်စားလိုက်သည့်အတွက် ပို၍ အရှဝ်ဆိုးသည်။
- 5. Unless both are of the same breed they cannot become bed-mates. အယောင်ဟွဲတုပ်သွံ- မွဲစွဲမံင်ဟွဲ5့။ ။ အယောင်ဟွဲတုပ်၄်- ဟွဲ5့ညူးတူသို့။ အသွင်မတူ အိမ်သူမဖြစ်။

# $(V)$

- 1. Virtue is its own reward. ဒွေတ်ပြိ&ိုန်ကို- ဖိုလ၁ပ်ဇကုဇကု။ ကောင်းမြတ်သောအကျင့်ရှိသူသည် မိမိပြုလုပ်လိုက်ရသောကောင်းမှုအတွက် ဆုကို ျော်ကိုး နေ ရန်မလိ။
- 2. Vicissitudes of life. လဆော့ဝ်ဒိုက်- လဆော့ဝ်သိုက်။ ။ ဒိုက်မွဲအလန်- သိုက်ပွန်မွဲဝါ။ ဆင်းရဲတခါ ချမ်းသ၁တလှည့်။
- 3. Vessels large may venture; but little boats should keep near the shore. ကွင်ဇ္ဇော်ဂမ္ဒိုင် မိုန်လှောင်တိတ်အ၁ပွဲခ်ိမ၁န်ကိုလေဝ်- ၇ုင်သွတ်နေဝ်- ဂမ္ဂေင်လေဝ်ဆမိုင်သင်။ သင်္ဘောတြီးများသည် ပင်လယ်ထဲတွင် ပို၍စွန့်စားထွက်ခွါသွားနိုင်သော်လည်း လှေကလေးသည် ကမ်းခြေနားတွင်သာသွားသင့်သည်။
- 1. What is this life, if full of care, we have no time to stand stare? သိုမဍိုက်ပေင်ကိုဓဝ်သတိအဴ- တွဟ်နဒတ်မွှာ်သူ<sup>စ</sup>စိုကိုမတ်သွင်, ဗိုစင်ဒံ့်ခေတ္တ- ယဝ်ရပိုဟွဲံမွဲကိုအ 8င်ဂျ- ဘဝဏံဆ3- မူအဓိပ္ပါယ်နွံဏီရော။ ခေဘ္တကေမျှပင် ရဝ်၍ ငေးစိုက်နိုင်လောက်အောင်အချိန်မရလျှင် ဤဘဝသည်ကား ဘာအဓိပ္ပါယ် ရှိတော့မည်နည်း။
- 2. When winter comes, can spring be far behind? ကာလဥတုသကတ်ကျွင်တန်- တမ်ကညင်ပွန် , ဟွဲ့သေ့၁ရ။ ဆောင်းရာသီလာသောအခါ နွေဦးသည် မဝေးနိုင်တော့ပါ။
- 3. We are in the same boat on the same journey. ပိုဒ္ဒိုက်မွဲ၇ု၆- ကွ5်မွဲတရဴ။ ။ ဒိုုက်မွှ၇ု၆တုံ- ပိုက္ခ5်မွဲတြံ။ ငါတိုသည် တလှေထဲစီး တခရီးထဲသွားများ ဖြစ်ကြသည်။
- 4. We judge ourselves by what we think we can do. Others judge us by what we have already done. ဓိုတ်ပိုကွောန်မာန်ရပ်ခြုပ်- ဇကုပ်ို ပိုဩုတ်သွာတ်၊ ညူးညွှာင်တေံကွာတ်- သျှတ်သွာတ်ပိုရ **အ** တိုင်ပျိုကော့ခန်။ ကျွန်ုပ်တို့လုပ်နိုင်မည်ထင်သောအချက်ပေါ်တွင် မိမိကိုယ်ကိုဆုံးဖြတ်၍၊ အခြားသူများက ကျွန်ုပ်တို့ ပြလုပ်ခဲ့သေ၁ အချက်ပေါ်တွင် အခြေတည်၍ဆုံးဖြတ်သည်။
- 5. Words are invented by men to describe action. ဂလ၁န်မွႈ၇်- ဗွိတ်ခွံဗ5့်- တွဟ်နလဖဟ်ထွူးကိုကလေ၁န်။ စကားလုံးများကို အလုပ်ကိုဖေါ်ပြရန် လူများကတည်ထွင်ထားသည်။
- 6. Work is a duty, and honour and an enjoyment. ကမ္ဘောန်မ္လႈဂ်္ ၄ဝတ်သွိုင်ဝန်ဆ<sub>ဲ</sub> ဂုဏ်,စရာကျ§ဩီကို- သိုကိုမိ်ိစြိြလယ်}်။ အလုပ်သည့် တာဝန်တရပ်လည်း ဖြစ်သည်၊ ဂုဏ်ကြက်သရေလည်း ဖြစ်သည်၊ "ပျော် ရွှင် မူလည်း" ဖြစ်သည်။
- 7. Worry is destructive. မဝိသေ၁ကဂ္ဂ ိုက်- လေဝိလေင်ဒိုက်5ှ်။ သောကတရားသည် ဖျက်ဆီးတတ်သည်။
- 8. Without a purpose in life, your mind is like a ship Without rudder, drifting hither and thither. ပ္ခဲဘ၀မွဲ- ဟွဲမွဲကိုရန်တ္စ္က အနီ- စိုတ်မွူး ပ္ညိဳ- ဟိတ္ငုင်ဟိအ၁- တုပ်ဳပ္စၥည္ပင်၇ုင်ကွင်မွဲ ဟွဲမွဲကိုသူနေပါ။ .<br>ဘဝတွင် ရည်ရွယ်ချက်မရှိသောအခါ သင့်စိတ်သည် ထိုမှဤမှ မျောချင်ရာမျောနေသော ပဲ မပါ သည့် လေ့နှင့်သာတူပေသည်။

#### ပြကိုဟ်ပန်ဘာသာ = လေးဘာသာကျမ်း။ ၁၉ဂ

- We only fear what we do not understand. 9. ပြီဖေက်ဝေ့ဉ်ကွေ့နဉ်– ၁၁ပြီဟွဲတိဂ်ိုဟေင်။ ကျွန်ုပ်တို့သည် မိမိနားမလည်သေ၁အရာကိုသာ ကြောက် ရွှ ကြသည်။
- 10. When wine sinks, words swim. က၁လသုရာတူ<sup>ဓ</sup>ခြေငြေ််ာ- အခရဝ်ဌ်မော်တိုန်။ ။ ဗ္ဇူတိုန်အရက်ဟေင်- ကွတ်လဝ်ပြေင်မော်**တို**န်။ အရက်နစ်မြုတ်သွားသောအခါ စကားလုံးများပေါ်လာသည်။ ။ အရက်မူး-ကျွဲမိုးပေါ်။
- 11. We should know something of every thing and every thing of some thing. ပြီထေက်ကိုဒးတိ မမိက်ကိုမွဲမွဲစွာ၁၆အရာကို, သိုကိုစွာပဲအရာမမိက်ကိုမွဲမွဲ။ ကျွန်ုပ်တို့သည် အရာရာတိုင်း၏ အနည်းငယ်စီနှင့် တခုတခုသော အကြောင်း အရာ၏ ရှိရှိသမျှကို သို့သင်သည်။
- 12. War is the greatest crime on earth. ပ္စၥန်မွႈႁိ- ဒိုဒုဟၲရာဇ၁ဝတ်ဇ္ဇော်အိုတ်ပွဲ၇းတိ။ စစ်ဆိုသည်မှာ အကြီးဆုံးသောရာဇာဝတ်ပြစ်မှုပင်ဖြစ်သည်။
- 13. When sorrows come, they come not single spy But in battalions. ဓဝ်သေ၁ကဂမ္ဒိုင် က၁လခေံ့တံကျွင်္ ဟွဲကျွင်ရညးမွဲ- ၇ေ၁ကျွင်သိုဒပ်ရောင်။ သောကတရားများလာသောအခါ တခုတည်းမလာဘဲ တပ်ဖွဲ့၍လာတတ်သည်။
- 14. We would rather be widows of heroes than wives of the slaves. ပြို့၌၆ြက္ခြာညူးသွ'ိသေ၁၇်- နိတ်နူဒႏၵ္ဂ်သမ္ဘ ၁ဍိက်ညူးဏီ။ ကျွန်ုပ်တို့သည် ကျေးကျွန်များ၏မယားများအဖြစ်ထက် သူရဲကောင်းများ၏မုဆိုးမများဖြစ်လိုသည်။
- 15. Work without hope draws nectar in a sieve; Hope without object can not live. ကမွှောန်ဟွဲခွဲကိုပွမတွ<sup>စ</sup>မံ၆- တုပ်ညံ့င်ရှိသူဓါဘုတ်- စုတ်ပွဲကွဲ၁ဇ၁- ပွမတွ<sup>စ</sup>မံင်မွဲ့ ဟွဲမွဲကိုကသပ်ရန် တွ ဟ၁န်- မံုင်ဟုမ၁န်5ှရ။ (တူ<sup>စ</sup>မံု်=အလဲစိတ်မိက်၇) မျှော်လင့်ချက်မရှိသောအလုပ်သည် နတ်ဩဇာကို စကောတခုမှာ ထည့်ခြင်းနှင့်တူသည်။ ကြံစည် ရည်ရွယ်ချက်မရှိသောမျော်လင့်ချက်သည်လည်း ကြာရှည်မနေနိုင်။

16. Wives are young men's mistresses, companions for middle-age and old men's nurses. သမ္ဘာ၁မွးၵ်ှ--မ9်နၥဲဗြိတ္ခသိုတြုံသူတိ၊ မ9်ညံ့နေ့16်တြုံ လဒေါ်ဝအ၁ယုက်၊ မ9်အူ၁သဝိဗြိ တြုံဇွော်ဗျုရ။ ဇနီးများသည် လူငယ်များ၏အရှင်သခင်မများဖြစ်သည်၊ လူလတ်ပြိုင်း၏အဖေါ်ဖြစ်သည်၊ ၎င်းပြင် အဘိုးအိုများ၏ သုနာပြများပင်ဖြစ်ကြသည်။

ပြကိုဟ်ပန်ဘ၁သ၁ -- လေးဘ၁သ၁ကျမ်း။ ၁၉၉

- 17. When a man wants to murder a tiger, he calls it "Sports" When a tiger wants to murder a man, he calls it "Ferocity". ကာလမိုဟ်မွဲမမိက်ဂစိုတ်ကျွမှုး- ဒေ့ံဧကၥ်စအ၁၀ေင်ပြိုပ်၊ ကာလကွမမိက်ဂစိုတ်မှိုဟ်မွဲမှုး-ဒေ့ံကော် စပ္စမကြ§ကြဂဟ´။ လူသည် ကျားကိုသတ်လိုသောအခါ, တောကစားခြင်းဟုခေါ်သည်၊ ကျားက လူကိုသတ်လိုသော အခါ ရက်စက်ကြမ်းကြုတ်မူဟုဆိုသည်။
- 18. When hope is dumb and life is woe; the world says "Go" the grave says "Come". ကာ အလဲစိုတ်မိက်၇ွဲတွ<sup>စ္ပ</sup>ပံင်မွဲ ဒိုုင်ကွ<sup>ဴ</sup>အာတုံ၊ ကာလဘဝ့်လေ့၁င်ဒဒိုက်ဇ္နော်- ၇းတိဇ္နော်ကို-ဟိုရ,အ၁ည်-သုသ၁န်စိ,ကျွင်ညှိဦေကေ5်။ မျှော်လင့်ခြင်းဆွဲ အ၍ ဘဝသည် ပင်ပန်းဒုက္ခရောက်တဲ့ အခါ၊ ကမ္ဘာကြီးက သွားလော့ဟု ဆိုပြီး သင်းချိွ်းက လာလော့ဟုဆိုသည်။
- 19. Where rogues fall out, then honest men come by their own. ကာလည္းဒမ္စုက်ကမွတ်ဒမ္မွ ဒိုသူရေင်သုံတဲ့၊ ညးလွူတပ်ိတးဂမ္စိုင်ဟေင်္ဂကွေင်ဂွံပွန်ဒြပ်ိဇကု။ လူဆိုးသူခိုးထားပြများအချင်းချင်း ရန်ဖြစ်ကြသောအခါ ရိုးဖြောင့်သောလူကောင်းများသည် 88 တို့၏ပစ္စည်းများကို ပြန်လည်ရကြသည်။
- When a man is going downhill, every one will give him a push. 20. က၁လမ္မိတ်မွဲ လေ၁ဝ်စ်ေနှဒိုဗြဟ်- ့့ောပ်မွိတ်၇်ဂရိုဟ်ဖျေံ့ဦေ။ လူတယောက်သည် ဆင်ခြေလျှောသို့လွတ်ကျသောအခါ လူတိုင်းကဝိုင်း၍တွန်းကြသည်။
- 21. Walls have ears. က္က၁င်ဍိုတ်ဂမ္ဒိုင်- နံ့ပွိုင်ကိုကတေ၁ဝ်။ အုတ်နံရံများမှာ နားများရှိကြသည်။
- 22. Waste makes want. မြင်လလေင်ပို– ဗဒ်ုကိုအငွပ်စိုတ်။ ပျက်စီးဆုံးပါးခြင်းသည် လိုချင်တောင့်တခြင်းကိုဖြစ်စေသည်။
- 23. Wake not a sleeping tiger. ကွတိက်မံင်ရ- လွတ္တိုခေ့ညိ။ အိ\်ပျော်နေသောကျားတကောင်ကို မနိုးနှင့်။
- What is learnt in the cradle lasts to the tomb. 24. ပပ္တံနူသရေင်အို- စိုစိုပ်ဂိုဟ်သုသၥန်မွဲ- မူနဲ့မွေ့၁န်ဂွဲရော။ ပုခက်တွင်းမှစ၍ သင်းချိုင်းဂူနေ့၁က်ဆုံးအထိ ဘာများသင်ခဲ့ရသလဲ။

 $100$ 

ပြကိုဟ်ပန်ဘာသာ = လေးဘာသာကျမ်း။

- 25. War is death's feast. ပေါပွ၁န်မွဲ၄်- မဒ်သဘင်စသုင်သွင်မရဏ။ စစ်ပွဲသည် သေမင်း၏ ထမင်းစားပွဲကြီးပင်ဖြစ်သည်။
- 26. Well begun is half done. တမ်တဲခိုဟ်၇်- ဗိုက္ခောန်ဂွံကဝက်။ အစကောင်းခြင်းသည် တဝက်ပြီးစီးခဲ့ခြင်းပင်ဖြစ်သည်။
- 27. When poverty comes in at the door, love flies out of window. က၁လဓဝိဒၒိုက်လုပ်ဂွံတြင်- ဓဝ်ဆ၁န်ကွင်- ဆင်ဒ $\hat{ }$ ာိတ်မွှင်ကျ၁။ ဆင်းရဲတရားတံခါးဝဆီသို့နောက်လာသောအခါ ချစ်ခြင်းမေဘ္တာက ပြူတင်းပေါက်မှ ထွက်ပြေးရ လေသည်။
- 28. When the bow is too much bent, is breaks. တူဖဒိုုန်လေ၁န်ကွေ- ဍေံက၀်ရသန္တီ။ ဒူးလေး ကွေးလွန်းသောအခါ ကျိုးတတ်သည်။
- 29. Wise man does not reveal anger. တ္၀ညၥ- ဟွဲထ္ရွးကၠ၁ဒေါသ။ (တ္၀ညၥ8- ဂျိ၇်၄ိတ်လ၀်- ထ၀်၇်က္၁တ်မွတ်ိ။ ပညာရှိအမျက် အပြင်မထွက်။

## $(Y)$

- 1. You carry fire in one hand, and water in the other. မွှူးရ၀ိဏာပွတ်မွဲလျှာ် ၃၁မွဲလျှာ်ပွဲတဲမှူး။ (လူပွတ်မွဲလျှာ်-၃-်မွဲလျှာ်) ဒီးစတဘက် ရေမှုတ်တဘက်။
- 2. You dig your grave with your teeth. မွူးခဲ့ါသုသၥနိမ္နး- ့နကိုငွေက်မှူး။ သင်သည် သင်၏သွားဖြင့် သင်၏သင်းချင်းကိုတူးသည်။
- 3. You have no need to borrow confidence. တ္ရအဲဟ္မွဴဒႏွိလဝ်- ဓဝ်ပတွေမွဲ။ သင်မှာ ယုံကြည်ချက်ကို ချေးငှါးရန်မလို။
- 4. You hide yourself in a net, and think nobody sees you. အေ၁ပိဗ္ဗသ္စ<sup>စ</sup>မံင် ပွဲဇ၁နိုက်ကဲ့ဂး- မှူးချပ်တ၁,ညးမွဲဟွံဆိုမွှူး သင်ပိုက်ထဲတွင်ပုန်းနေသည်ကို ဘယ်သူမှမမြင်ဟုထင်သလား။
- 5. You can fool some people for all time and all the people for some time but you cannot fool all the people all the time. ည္းလွိုလွိုန်ကို, ညးအိုသိုလ္တော့ဝ်ဂး- မွးသုပရအ်ကိုညႈမ၁န်၊ မွးနူဂ်ုဟာန်, မွးသုပရအ်ဟံ့မ၁န် ကိုညူးအိုသိုထာဝရ။ (လွိုန်) သင်သည်လူအချို့ကိုလှည့်စား အရူးလုပ်နိုင်၍- လူအားလုံးကို တခါတရံအရူးလုပ်လှည့်စားနိုင်သည်၊ သို့သော်လည်း လူအားလုံးကိုကား ထာဝစဉ်မလည့်စားနိုင်ပါ။
- 6. Yesterday is only a dream. Tomorrow is only a vision. But to-day is life. နူတဏေီဏံ၇်-၆ှဆလျှ ၊ တွဲယႊဂတ ၆ှဆညှ၁တ်ရိမ်ရိမ်၊တွဲဏံခပ်သီ သမ္တီရဘဝဂျိုင်။ (သမ္တီရလမျို) မနေ့က အိမ့်မက်မျသာ၊ မနက်ဖြန်မှာလည်း စိတ်ကူးမြင်ကွင်းမျသာ၊ ယနေ့က္ခား ဘဝပင်ဖြစ်သည်။
- 7. You should not swallow more beliefs than you can digest. လျှူနမှူးဒြေင်မ၁န်- လ္ဂဂစၥန်ငွ<sup>ိ</sup>တ်ဓဝိန္ကေယာ်။ 88ကြေညက်နိုင်မည်ထက် ပို၍ ယုံကြည်မှုများကိုမမျိုချပါနှင့်။ (လက်ခံထေားပါနှင့်)
- 8. You cannot know wine by the barrel. နကိုဗမ်အရက်- မွှးတိအရက်ဟွံမ၁န်။ သင်သည် စည်အားဖြင့် ဝိုင်အရက်အကြောင်းမသိနိုင်။
- 9. You cannot shoe a running horse. ချေ"်ဂြေပိမံ့င်ဂး- မွူး၃၁၀သွေ့ဟ်ဟွဲမ၁န်။ (လူ၃၁၀သွေ့ပ်ကွေ- ချေ"်ဂြေပဲမံ့င်၇်။ သင်သည် ပြေးနေသောမြင်းကို သံချွံမရှိက်နိုင်ပါ။
- 10. Youth lives on hope, old age on remembrance. ၁ေ့၁တ်သွတ်အဝယ်ဗွ၁- ဗူ၁ကိုအလဲစိုတ်၊ အ၁ယုက်ဇေ့ာ်ဆ $\delta$ းခဲ့ကိုမဝ်သတ်။ (ဝါ)ခါခေ့၁တ် သွတ်ပြီ- နိဿံကိုအလဲစိတ်၊ ခါခဇ္ဇာတျွင်အိုတံ- နွံစိုတ်နိဿံကိုဓပ်သတ်။ (အလဲစိုတ်ရှိ ပွမတွ<sup>်စ</sup>မံငိ  $\cos\delta$   $\sinh$ ငယ်ရွယ်ခြင်းသည် ချော်လင့်ခြင်းပေါ်တွင် မှီခိုအားထား၍ အိုမင်းရင့်ရော်ခြင်းသည် သတိတရား ပေါ်တွင် ဒိုဒိုအားထားရသည်။
- 11. You never know till you have tried. ဟုံပွဲ တွင်ဖြတ္တာနေပါင္း ယ၁တထိုလေပွမ်းကိုတဲ့။ သင်သည် မကြိုးစားပါက ဘယ်တော့မှသေပါ။
- 12. You cannot get blood out of a stone. နတ္ခ္ ပွဲမဂး- မူး္ခံဆီမၥနီဟာ။ ( ဂွံဆီဟွ်မ၁န်) သင်သည် ကျောက်ခဲတလုံးမှ သွေးရေနိုင်ပါ။
- ပြက်ိတ်ပန်ဘာသာ = လေးဘာသာကျမ်း။  $101$
- You cannot make an omelette without breaking eggs.  $13.$ ဟုံမွှူးခွဲ့ခဲ့စၥင်က္စၥ- မွူးသူ၁ခွဲခဲ့စၥင်ဂုံဟာ။ (ဟုံဂုံ) ကြက်ဥက်မခွဲဘဲနှင့် ကြက်ဥကြော်မလုပ်နိုင်။
- You can not teach old dogs new tricks.  $14.$ ကျွိဳမဗျုလေ၁န်- မွႈနေ့ ၁န်ကိုနဲပြယၥတ္ပ<sup>ဝ</sup>ဟ္ပံမ၁န်။ သင်သည် ခွေးအိုများကို နည်းပရိယာယ်သစ်များ မသင်နိုင်ပါ။
- 15. You are never too old to learn. မွူး,တွတ်နကတ်မွေ့၁န်- ဟွဲဗျုနလ၁န်တွို။ တွတ်နကတ်ချွှေ၁န် ဗျုခလ၁န်နွံကိုဟ၁) .<br>သင်သည် ပညာသင်ကြားရေးတွင် ဘယ်တော့မှ အိုလွန်းသည်မရှိပါ။
- 16. Young men think old men fools, old men know young men to be so. မိုဟ်သွတ်ဂမ္ဒိုင်ချပ် မှိုဟ်ဗျုဗျုကြအ်၊ ဗိုသဉ်ဏံ မိုဟ်ဗျုဗျုတ်ချပ်-မိုဟ်သွတ်တံကြအ်ကို။ ာတ်ဗွဲ၁ဂမ္ဒိုင်- ပအရှိုင်ကိုညူးဗျကြအ်၊ ့ ဗွီသဉ်ဏံ,ညူးဗျုတ်ပအရှိုင်ကိုသူတိဗွဲ၁ကြအ်ကို။ လူငယ်တို့သည် လူအိုကြီးများရှုးသည်ဟု ထင်သည်၊ ၎င်းနည်း- လူအိုကြီး များကလည်း လူငယ် များရူးသည်ဟုထင်ကြသည်

### $(\mathbf{Z})$

- 1. Zeal without knowledge is frenzy. ပြီရိယဟွဲမွဲကိုပညၥဗဟုသုတ- ပွေ၁တ်ဒေါသတ္တိုဒိုရောင်။ ပညာဗဟုသုတမရှိဘဲ လံုလ8ရိယရှိခြင်းသည် အမျက်ဒေါသဖြစ်စေသည်။
- 2. Zeal without knowledge is a runaway horse. ပီရိယဟွဲမွဲကိုပညၥဗဟုသုတ- တုပ်ရညံ့င်ချေ"ကြေပ်အ၁မွဲ။ ပညာဗဟုသုတမရှိဘဲ လုံ့လုပ်ရှိယရှိခြင်းသည် ပြေးနေသောမြင်းတကောင်နှင့်တူသည်။
	- 3. Zeal without knowlebge is the sister of folly. ဝီရိယဟွဲမွဲကိုပညာဗဟုသုတ<sup>့</sup> တုပ်ရညံ့င်ဒေတြပူဂိုသမ္<sup>ဓ</sup>ု။ ပညာဗဟုသုတမရှိဘဲ လုံ့လဝိရိယရှိခြင်းသည် လူမိုက်၏နှစ်မနှင့်တူသည်။
	- 1. A fool will laugh when he is drowning. ညးဒိုဟ်ကြအ်ကွေ- ခါခံေုတ္စ°၁့၁်, ဟဉ်ဟဉ်ဦေငြိ။ လူမိုက် အရူး ရေနစ်သောအခါ ရယ်လိမ့်မည်။

#### လိက်မန် pdf download

ပြကိုဟ်ပန်ဘာသာ = လေးဘာသာကျမ်း၊  $JOQ$ 

- 2. A man's wealth is his enemy. 8န်မြ6်ခေ့ံ6်- - န်သွသတြုချေး လူတသောက်အချမ်းသာခြင်းသည် သူ၏ရန်သူဖြစ်သည်။
- 3. A sober man, a soft answer. ညးနှဲ့ကိုဗူ<sup>ဝ</sup>န်ရီ၄်- လေဝ်ကိုသွဟ်3ျွန်ညော်။ အိန္ဒြေရွိသူသည် သာယာနူးညွှဲစွာ အဖြေခပးလိမ့်မည်။
- 4. A false report rides post. ပရိုင်မှာ၇ိုင်- တိုန်ထယ်င်သျှင်။ (ပရိုင်ဟွဲဒူ၁ံ၇်ကြောပ်ဗွန်လဝ်ဟွဲမ၁န်-မူးမော်တြးအာ၁ဖွန် မွူးရ) မမှန်သောသတင်းသည် တိုင်ကိုတက်သည်။
- 5. Arthur could not tame a woman's tongue. ဖိုန်၉ကရာဇ်အ၁သ၁ရ- သွက်ုံလျှဉ်ဗြံမွဲဆေန်သူ၁င်ဟွဲမ၁န်။ အာသာဘုရင်သည် မိန်းမတဦး၏လျာကို ယဉ်ပါးအောင်မလုဝ်နိုင်။
- 6. A fortunate boor needs but be born. ကေ၁န်ဂြိပ်ကုသိုခိုဟ်- ဂွံ§ခိုဟ်ဍိုဟ်လိုက်ပိုက်မွဲ- ဟွံလေ၁သွ၁ရောင်သွံ။ ကံကောင်း တော့သားတယောက်သည် လူလယ်ဖြစ်ဘိုရန် မလွယ်ပါ။
- 7. A woman's strength is in her tongue. ဇြဟတ်ဗြံ့ခွဲ- တပွဲလျှ၁်ဦေ။ မိန်းမတယောက်ခ်အင်အားသည် သူမ၏လျာတွင်တည်ရှိသည်။
- 8. All cry fie on the fool. ကုညးၓိုအ်<sup>ဒ္</sup>ဟကြအ် ပူဂိုအန္ဓတကို- ညးအိုသိုပျုတ်ဗ္ဗေက်ဖျဝ်ချ**ဟ်**စအိုတ်ရ# လူနှံ့လူအ လူအန္တဆိုလျှင် ပိုင်း၍ရှုတ်ချကြသည်။
- 9. A fool will not be foiled. ညးသဒုတ်ခ်ိန္တျင်- ဟွဲဒုင်ကသဝ်လို။ လူမက် လူအန္တသည့် အကြံ့ပျက်ခံလိမ့်မည်မဟုတ်။
- 10. A good friend never offends. သဟၥခိုဟ်ပွန်- ဟွံဒဇန်မှ၁ဒုဟ်တွို။ ကောင်းသောမိတ်ဆွေသည့် မည်သည့်အခါမှ အပြစ်မမှား,မစော်ကားပေ။
- 11. Better keep now than seek anon. လျှဟ်သီ<sup>8</sup>ဝ်၄်- တန်5့်**နိုဟ်**န့*ဂ္ဂ*ာကေတ်ချိတ်ခဏကြိ။ မကြ၁9ိမှ၁ဖွေခြင်းထက် ယခုစုဆောင်းသိမ်းထားခြင်းသည် ပို၍ကောင်းသည်။

ပြက္လိတ်ပန်ဘာယာ = လေးဘာသာကျမ်ဳိး၊  $109$ 12. Better God than gold. နၥ၁ေ၀မွဲ- ပြန္ပထဝ်ဏီ။ ရွှေထက် ဘုရားဖက်ခြင်းက <sup>ပို</sup>၍ကောင်းသည်။ 13. Counsel never out of date. ကသပ်နိုဟ်မွဲ- တွဲဟွဲကိုးလ၁န်။ အကြံကောင်းပေးခြင်းသည် မည်သည့်အခါမှ ရက်လွန်သည်မရှိ။ 14. Clear concience, a sure card. တိက္စ္ကားခုဗာမ်ား ဂႏဗပိုတ်ဍာံ။ ။ တိက္စ္ကားခုဗာမ်ား- ဂႏသ္လိုင်စိုတ်ေခါတ်ဍာံ။ ားကို တို့တော့ အမှားအမှန်ကိုသိမြှင်နားလည်ခြင်းသည် မှန်သော ကွင်ပြားတခုဖြစ်သည်။ ၂<br>(၀1) ရှင်းလင်းစွာသိမြင်နားလည်ခြင်းသည် ခိုင်မြဲသောစိတ်ဝေါက်အခြေခံအမှန်ဖြစ်သည်။ 15. Dry over head happy. စိတ်ကိုခွက်ခင်- ပြိုင်ကိုပွမမိခ်ဲဖြစ်လယ်င်။ ။ ယဝ်စိုဘ်ထဲ၊ကို-ပွ°ုဗဇးကိုစိုတ်မိင်။ စိတ်ညစ်နေလျင် ဖျော် ရှင်ခြင်းသို့ပြောင်းလိုက်ပါ။ 16. Do good, and then do it again. ပွဒေရးစိ- ပွဲုညိ9ျှင်ကိုဝါ။ ဧကၥင်းသည်ကိုလုပ်ပါ နေ့၁က်လည်းထပ်လုပ်ပါ။ 17. Each bird loves to hear himself sing. ဇွာဝိဂစေံကွေ- ဧဍံသွိုက်ရမျာင်ဧဍံဗြုဂယှေ်။ ငှက်တိုင်း သူ့ သီချင်းသံကို သူကိုယ်တိုင်နားထောင်ရန်နှစ်သက်သည်။ 18. Faults are thick where love is thin. ဒုဟ်တို- ဆ၁န်ကြီ။ ။ ဒုဟ် $2$ ု $\mathsf{\delta}$ - ဆ၁န်အောန်။ အပြစ်များလျင် အချစ်နည်းသည်။ ။ မုန်းလျင်အပြစ် ချစ်လျင်အကျိုး။ 19, Fools refuse favour. ပရအိသဒိုဟ်- ပါဂရိုဟ်အခေါင်။ အမိုက် အရူးများသည် အခွင့်အရေးပေးခြင်းကို ငြင်းပယ်သည်။ 20. Good is God, long is eternity. ပွားရႈ၇်- ၆ှနဉ်ဒေဝ၊ ပွပ္ပိုင်သွောဲရ- ၆ှထာဝရသံသာ။ ကောင်းခြ်းသည် ဘုရားသခင်ဖြစ်သည်၊ ရှည်လျားခြင်းသည် မဆုံးသံသရာဖြစ်သည်။ 21. God arm the harmless. နၥးဒ၀ပြေင်ကိုလွှတ် ကုညးဟွက်ိုဘဲအန္တရာယ်ကိုညူးတွတ်။ (၀ါ) ကုညးသူ<sup>®</sup>လလံဆ3- န3်ဒေ၀ပြေင်ကိုလွယ်။ ဘေးဥပါဒ်အန္တ ရာယ် မပေးသူများအား- ဘုရားသခင်က လက်နက်တပ်ဆင်ပေးသည်။ (လူမစ္ခ**်း-** နတ်မ)

ပြက်ိတ်ပန်ဘာသာ = လေးဘာသာကျမ်း၊

- 22. In every fault there is folly. ပွဲစွာပိဒုတ်ရ- ပွဒိုဟ်ခိုနဲ့။ ဖြစ်မှတ်င်းတွင် မိက်မှားမှပါသည်။
- 23. Little between right and wrong. အကြ၁ဒးကိုဗွေတ်- ကွေတ်ခြ၁နွှဲမင်ညို၊ အမှန်နှင့်အမှားကြားတွင် အကန့်အသတ်အနည်းငယ်သာရှိသည်။
- 24. Long a widow, weds with shame. ဘငဗြိက္ရွာရွဲ- မံင်လက္က - ထဂ်ိတဲသိုဒး၇။ မုဆိုးမဘဝ ကြ၁ကြ၁နေက အရှက်နှင့်ည၁းရမည်။
- 25. No power, no respect. အာဏာဟုံမွဲ- ဟုံမွဲကိုညူရှေ်သေ့်။ ဩဇာအာဏာမရှိလျှင် အရှိအသေကင်းမဲ့တတ်သည်။
- 26. No ruler is good save God. ည္အ၁င်နူနၥစေဝ ပ္ညိ - ညးပိုင်ပြီခိုဟ်ဟ္လံမွဲ။ (ညးအုပ်ခုပ်ခိုဟ်ဟ္လံမွဲ) ဘုရားသခင်မှလွဲ၍ မည်သည့်စိုးမိုးအုပ်ချုပ်သူမျှမကောင်းချေ။
- 27. No neglence to the magistrate's. လွဟိုတ်မ၁- ဂလ၁န်နၥဓမ္မသ၁တ်ညိ။ (န၁ညှိုပ်အမှုလေဝ်ဂး) တရားသကြီး၏စကားကို ဂရုမစိုက်ဘဲမနေနှင့်။
- 28. No weeping for shed milk. လ္ဂလရိုအ်ကိုဍၥ်တ်ုဏိဳ။ ဖြတ်စင်ကျသောနွှားနို့ အတွက် မ၄ိနှင့်။
- 29. None patient but the wise. ည္အ၁၆နူတ္၀ညၥမွဲ- ဟွံမွဲကိုညႈအေင်ဒုင်၊ ပညၥရှိသူမှလွဲ၍ မည်သူမျှသည်းခံခြင်းမရှိ၊
- 30. No deceit to the world's. မ္မေတာလိုက်သွံ- လီထောံကေ့်ဟွဲဂွဲ။ ကမ္ဘာ့ခုနယာမအစဉ်အလာထုံးစံကို လိမ်ရှုံမရပါ။
- 31. Respect a man, he will do the more. ယဝိသ္မဂၡကိုမွိတ်မွဲဟေင်- ညူးကလေင်သ္မဂၡ၇ိုင်တိုန်။ လူတယောက်အား လေးစားပါက ထိုသူသည် ပို၍လေးစားလိမ့်မည်။

Single long, shame at last. 32. ဇကုမ္မွဲဝေဆင်္ခမံ၆၇ ေသ့ ၁တန်- ဒႏွပ္စန်ရကြတဲ့။ ။ မွနဲ့ပွန်။ ဇက္ခိမွဲခ၆ဂုိ- လစုိမ်င်လံလ- ဒႏ ၇ရကြတဲ။ (ချS်ေ့၁၄်သွင်- ချပ်၇ွင်လက်- ချပ်လံဟဲအ၁။ တကယ်တည်းကြာရှည်နေခြင်းသည် နောက်ဆုံး၌ အရှက်ရတတ်သည်။

The wise and the fool have their fellows. 33. က္ခရိုက်ည္းကိုည္း- တ္ရပည္၁ကို- သမွ<sup>ဓ</sup>ုတမြအိသ္မွ<sup>ဝု</sup>တ်ဥ<sup>ဝု</sup>င်- နွံကိုတ္မွဳဗွ<sup>ဝု</sup>င်ဗငက်ကြံ့။ (ညးဗက်ကြံ့) ပညာရှိသူနှင့် လူခိုက် အရူးတို့မှာ သူတို့၏နောက်လိုက်များ အသီးသီးရှိကြသည်။

- 34. The higher the fool the greater the fall. ဒိုဟ်ကြအိ္ဒိုင်- စေ်ုဂိ၇ိုင်။ ။ ဝါ၊ ဒိုဟ်ကြအ်ကွင်- စေ်ုဂိက္ခင်။ အရူးရင့်လေ အကျနာခလေ။
	- 35. Truth is the best buckler. ၆၀သစ္သပ်- ၆၀ဒံင်နိတ်အိုတ်ရ။ ။ ဝါ။ ဓဝ်သစ္စမွဲ- နှဲစိုဒ္ဒ၁နိတ်အိုတ်ရ။ သစ္စၥတရားသည် အကၥအကွယ်အကေၥင်းဆုံးဖြစ်သည်။
- The devil is a most bad master. 36. မိစ္ဆာယုတ်၇်- ၆ှနၥစာယုတ်အိုတ်ရ။ ။ (ပရေအိုအိုတ်ရ) (န၁စ၁၇်=န၁အူ၁မ္မးရ) မကောင်းဆိုးဝါးသည် အဆိုးဆုံးသောသခင်တဦးဖြစ်သည်။
- 37. Too much is stark naught. ၇ိုင်လေ၁န်အာလွိုန်- ဟွဲဗိုန်ဗတ်ရ။ ။ ၇ိုင်လေ၁န်အ၁၇်-5ှိသူးသူးရ။ လွန်လွန်းလျှင် အချီးနှ<sup>ိ</sup>း ဖြစ်တတ်သည်။
- 38. A wild goose never laid a tame egg. အဟၥန်အရိုင်ရ- က၁လလိုဟွဲခွဲ၁ယေန်သွ၁င်။ ငန်းရှိုင်းတကောင်သည် ယဉ်ပါးသောဥကို ဘယ်တော့မှ ဥမည်မဟုတ်၊

ţ

- 39. To-day gold, to-morrow dust. တွဲဏံထဝ်- တွဲယးလက်ကွိုက်။ (ထဗိုက်) တွဲဏံထဝ်ပွန်- တွဲယးဩန်။ ယခန္နွရွှေ– နက်ဖြန်ဖုံ။ ။ တနေ့ရွှေ တနေ့ဒွေ။
- 40. No and yes often cause long disputes. ယ္ပံ ကိုဟ္ပံ့ ဂူးတိုန်- ချက်ချက်ခဏ္,သွကိုဂြိဂြက်ကယျာန်ပိုင်သေ့၁။ မဟုတ်ဘူ, ဟုတ်တယ် ဟူသောစကားလုံးများသည် ကြ၁ရှည်စွာအငြင်းအနှံဖြစ်စေသည်။
- 41. It is good fasting when the table is covered with fish. ခါသွကပေင်ခွက်ရ- မင်သီလူခိုဟ်။ ။ ဗုင်ဂ္ဂ´ဓိုဟ် မင်သီခိုဟ်။ (ခွက်ဂဥုပ်ံ6ှ ညူးကွာခေတ်ကော်ခုန်လင်။ ပုင်ခွက် ပုင်ဂအုပ် ပုင်ခုန်လင် ညူးငူးရ) ထခင်းစားပွဲပေါ်တွင် ့ငါးဟင်းများနှင့်ပြည့်နက်နေသောအချိန်မှာ ဥပုသ်စောင့်ခြင်းသည် ကောင်း ပေသည်။ ။ အူမတေ၁၆့မှ-သီလဧၿ၁၆့မည်။ ။ ဝမ်းဝမှ သီလပြည့်။

ပြက်ိဟ်ပန်ဘာသာ = လေးဘာသာကျမ်း။  $102$ 

- 42. Speak well even to bad man. စိန်သမ္င္ျယုတ်ကို- ဟိုကိုဧဒုံဂလ၁န်ခိုဟ်ခိုဟ်ညို။ လူမိုက်ကိုသော်မှ စကားကောင်းကောင်းပြောပါ။
- 43. The wise man knows the fool, but the fool doth (does) not know the wise man. တ္၀ည္၁တီကေတ်ပုဂိုသမွ<sup>9</sup>ု နိန်၇်ကို သမွ<sup>9</sup>ုဟ္ခံတီကေတ်တပည္။ ပည္ပ၁ရှိသူသည် လူမိုက်လူဆိုးကိုသိသည်၊ သို့သေ>် လူမိုက်လူဆိုးသည် ပည္ပ၁ရှိသူကိုမသို့ချေ။
- 44. Tithe and be rich. ညီညိ,ညီညိ- စိုသွက်မွဲသွက်နေ့ ၁၀၀- ၇သိက်ဘိန်မ၁န်ပင်ကို။ နည်းနည်း, ဆယ်ဘ္သိတဘ္သိစုခြင်းဖြင့် ချမ်းသ၁လ၁နိုင်သည်။
- 45. An old man in the house is a good sign in a house. မေ့၁ံမိတ်နှံပွဲသို့ပွန်- ့ ရ်လက်သန်ခိုတ်ပွဲသို့၄်မွဲ။ အသက်ကြီးသောသူတယောက် အိမ်မှာရှိခြင်းသည် ၎င်းအိမ်မှာ ကောင်းသောလက္ခဏာ ပြခြင်း ဖြစ်သည်။
- 46, (Old man are fit to give wise counsel). မေ့၁ံမိတ်ခဂး- ထေက်ကိုဒးကိုကသပ်ည၁ဏ်နိတ်။ လူကြီးသည် ကောင်းသောအကြံညှာဏ်ကိုပေးထိုက်သည်။
- 47. A hungry dog will eat dung. က္ခ်ီဗျ႑ိဳထင်- တဟင်အသုဘ။ (တဟင်အိက်- စအိုက်မွႈရ။) ဆာလောင်မွတ်သိပ်နေသောခွေးတကောင်သည် မစင်ကိုစားလိမ့်မည်။
- That city is in a bad case whose physician hath the gout. 48. ဇကုအ္စၥသဝ် ယဝ်နဲ့ကိုယဲဖြေတ်ဖြာ ဖြင့ု၆- ချင်၇်အကဲသွံနိုဟ်ရ။ (ယဲဟရေဟ်ဟရောတ်) ဆရာဝန်ကိုယ်တိုင် ဒူလ၁ကေဂါစွဲကပ်နေသောမြှမှာ အခြေအနေဆိုးသောမြှုတုန်ဖြစ်သည်။
- 49. One bird in a net is better than a hundred flying. ဂဒၿံမွန္နံပ္ခဲဇၥတ္မွမ်- နိုဟ်န္ဂဂဒစ္စ္တက္စံပွင္ပ်င္ပ်က္သီ။ (ဂဒ္စ္တစ္ခဲမွာ- မြ၁န္ဂဂစေက္စံပွင္ပ်င္) ဗိုက်ကွန်ထဲမှ၁ငှက်တကောင်သည် ပျံ့နေသေ၁ငှက်အကောင်တရာထက် ကောင်းသည်။
- 50. The day is short and the work is much. တဲ့၇်ခဂ္ဂံလေ၁န်- ကခဠၥန်႙်)္တိုင်။ (ကခဠၥန်၇္တိုင်၄်- တွဲပွှိတ်ငြဲ**ဟ်,**မ္မးရ) နေ့အချိန်ကၥလသည် တို့သည်၊ အလုပ်က များသည်။

် ပေါရာဏၥံဟာန်–ယ**်ဟိုမာန်–**ဗ်ုဂ္ဂာန်တ္**ပည**ာ။ ၇၁န်ပေါရာဏ၁ံ–ယဝ်ဟိုဍ၁ံ–နွံဍဝံယုတ္တိကၠ၁။ ပေါရာဏ၁ိ၇၁န် - သမ္တီမ၁န်–ဟို၇၁န်ဇပ်၇ိပ်အ၁။ အင်္ဂလိက်ဍ၁ံ–ပေါရာဏ၁ံ– ကၠဝဲဗျ၁ံ ပ္ဂိတ်မန်ဗ္ဗာ။ က္ဝဲလဝ်သေင်ဟာ– ဆဝ္ဂံကၠ၁–တုအာနိဋ္ဌိတံ။  $\mathbf{u}$ 

→★

#### **VOCABULARY**

ဂကော်ဂလ၁န်။ စကားစု။ ဝစနသင်္ဂဟ္ သဒ္မသင်္ဂဟ

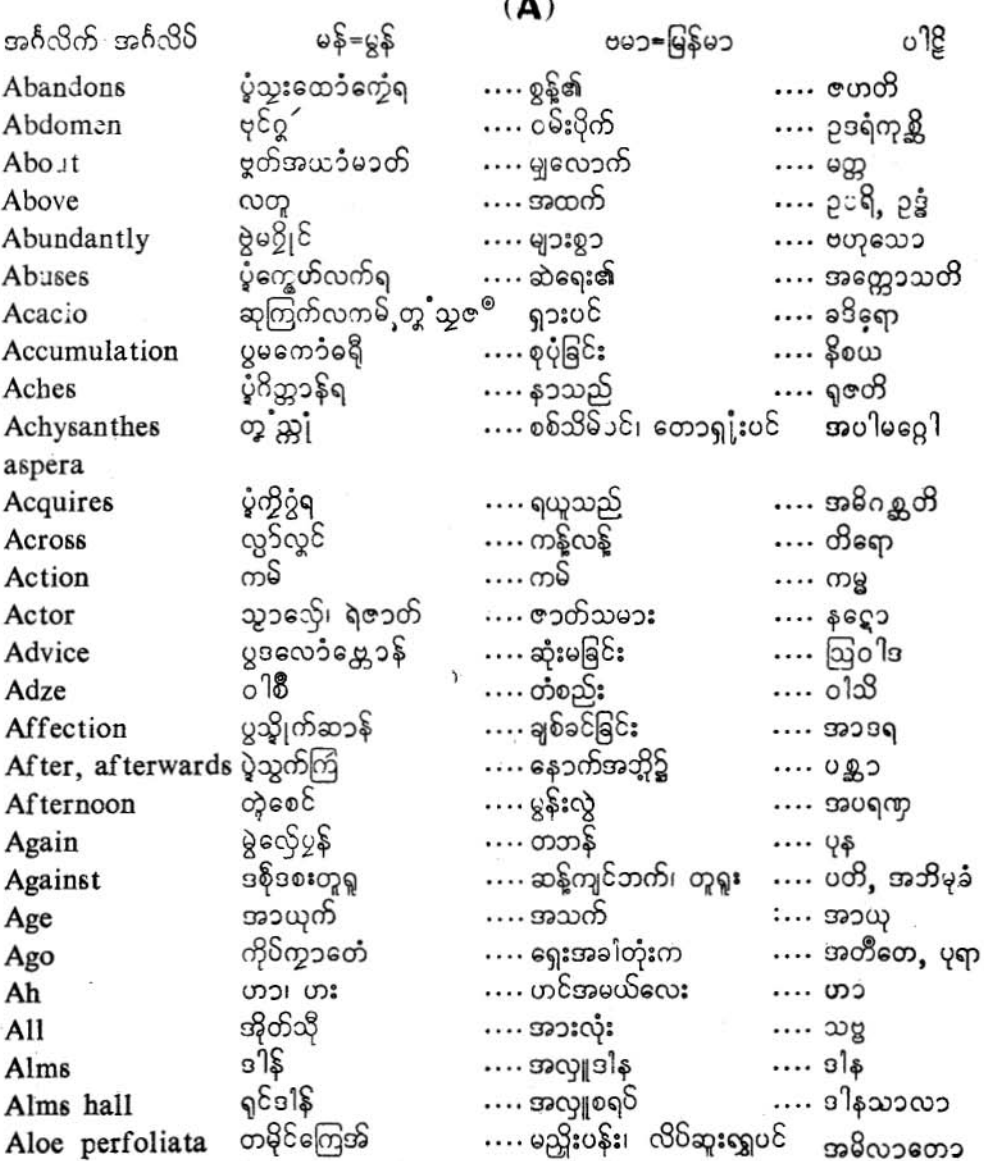

۳.

â

 $_{\odot}$   $^{-10}$ 

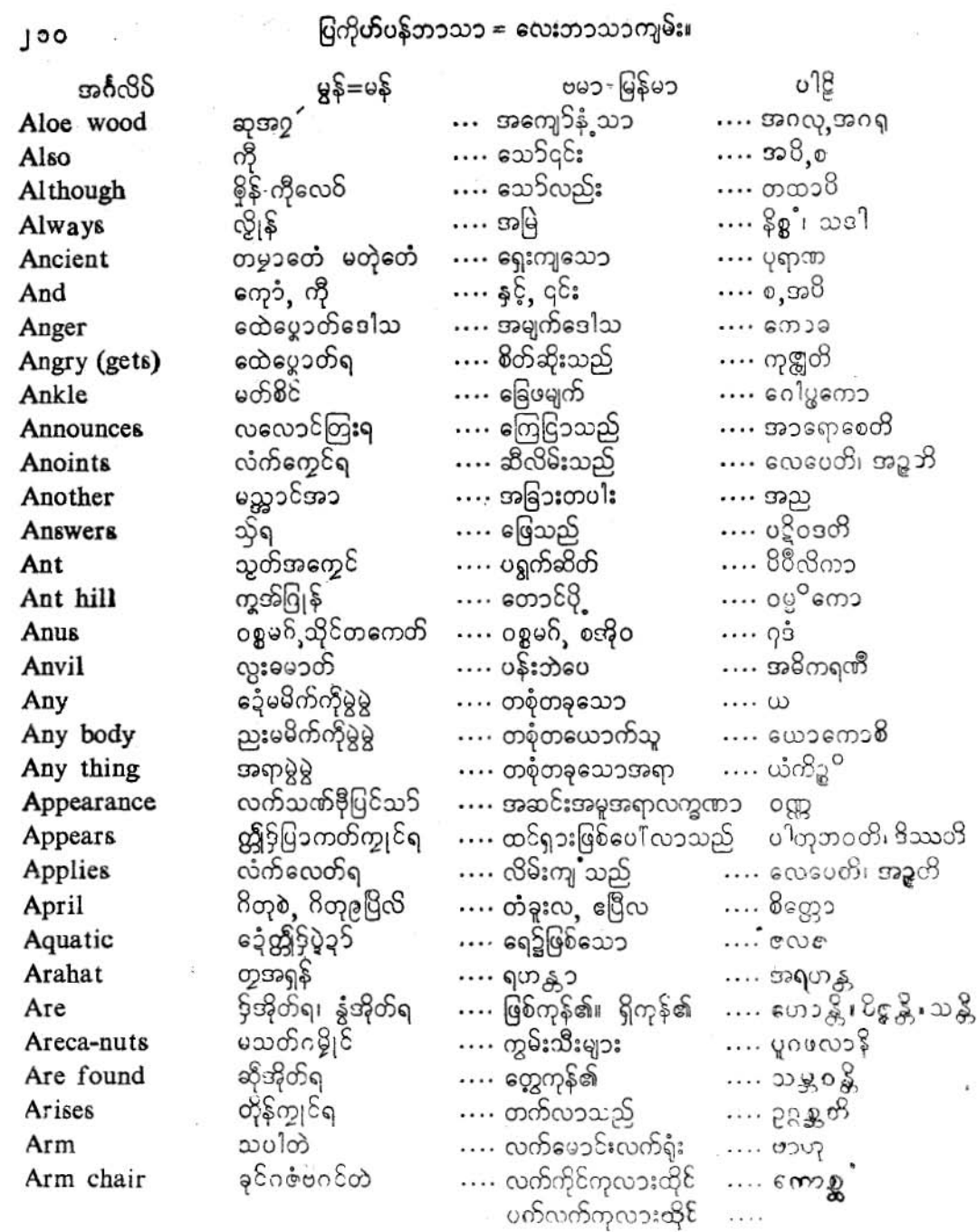

x

 $\bar{\psi}$ 

 $\mathbb{E}$ 

Ï

 $\widetilde{\gamma}_4$ 

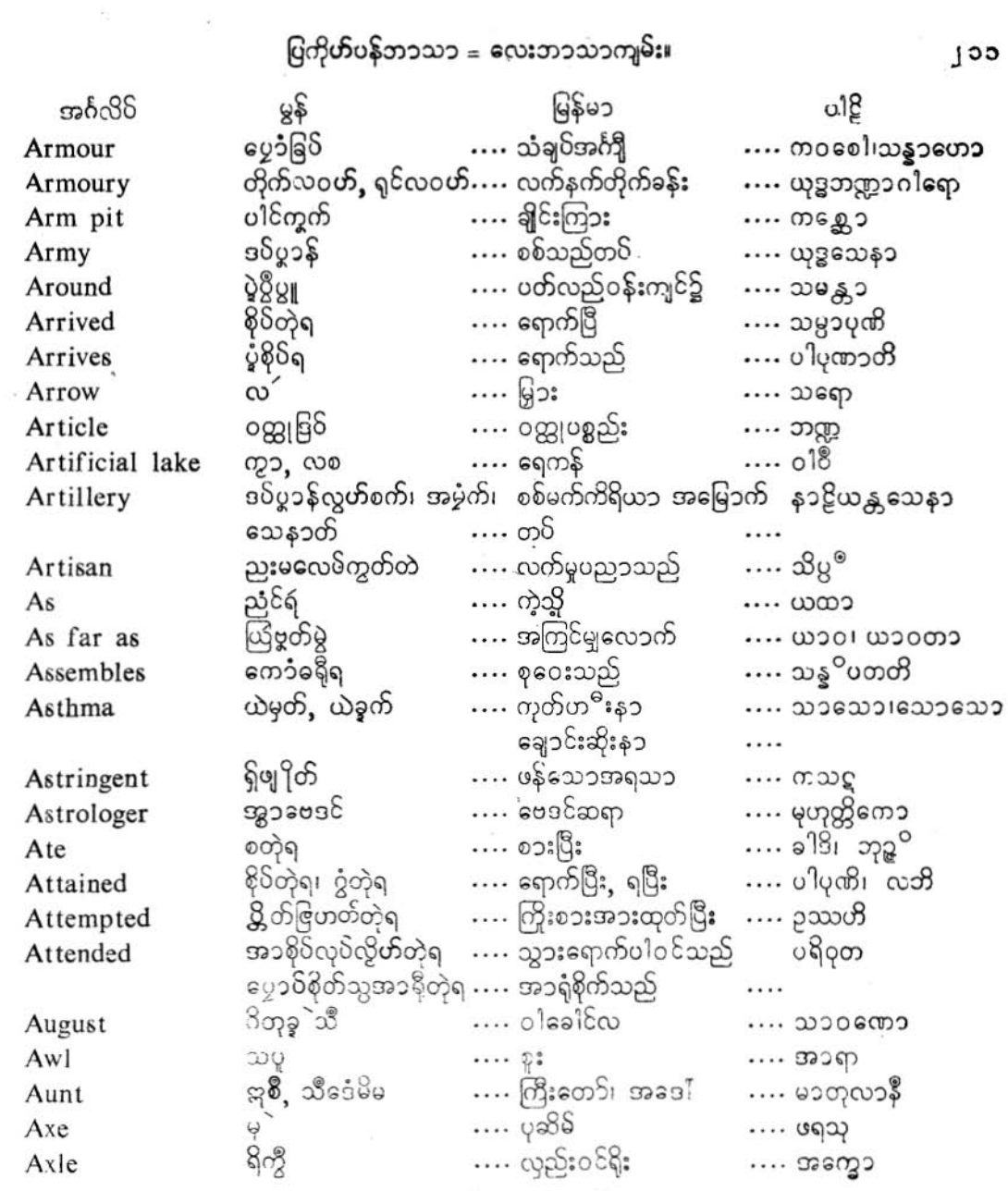

ŝ

۸

少女乔

×

★

ပြကိုဟ်ပန်ဘာသာ = လေးဘာသာကျမ်း၊

## $\bf (B)$

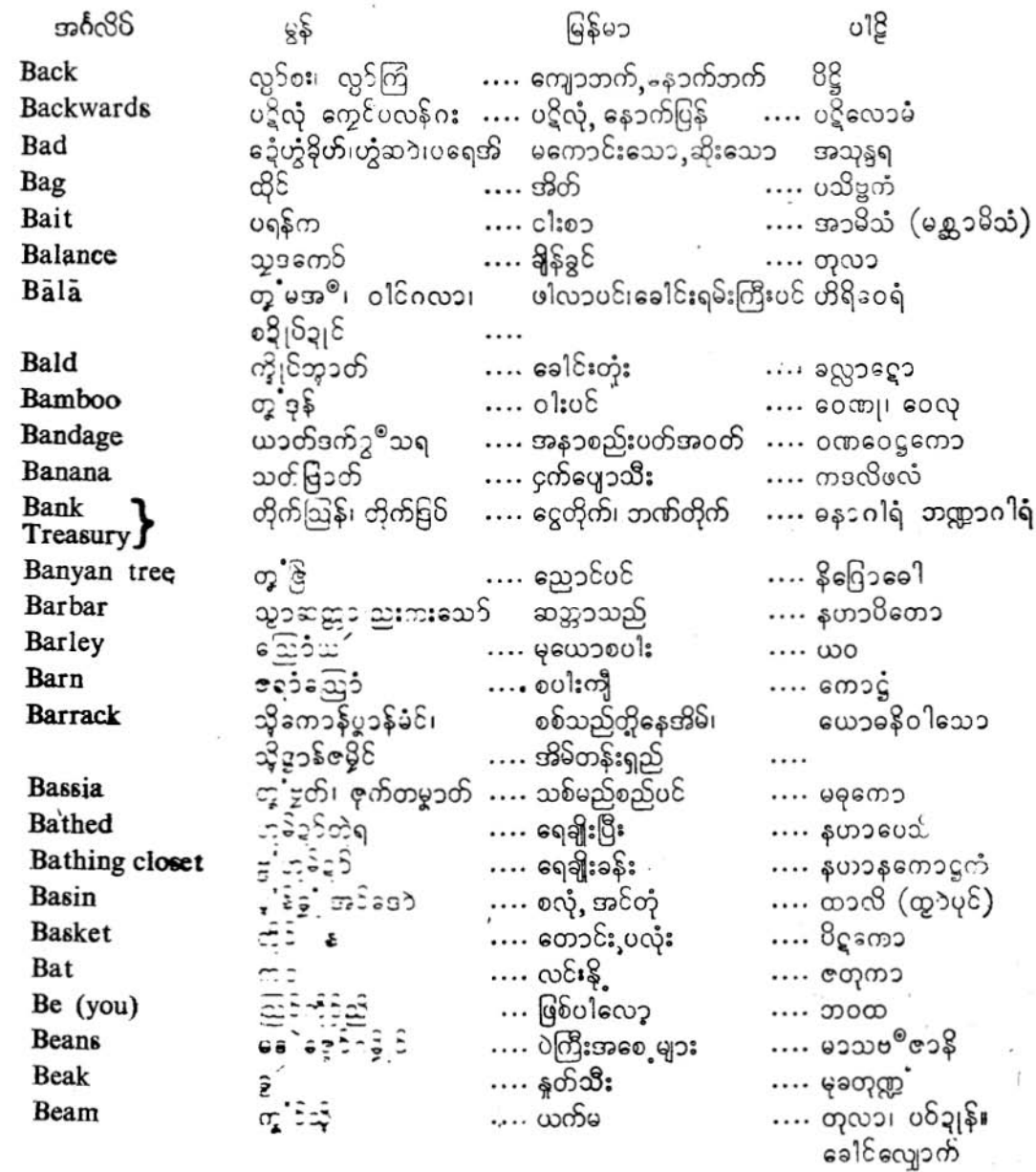

 $\bar{A}$ 

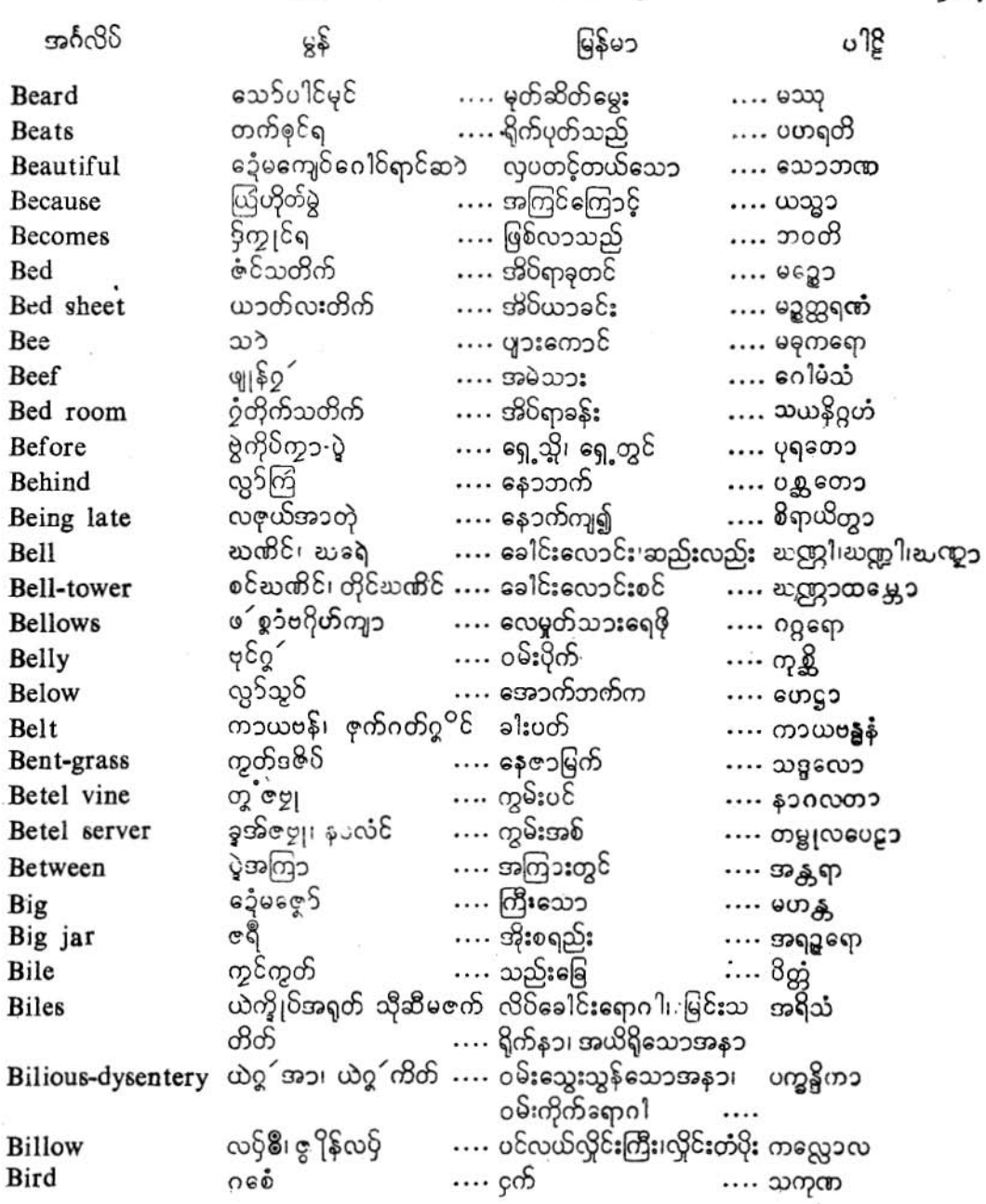

 $\ddot{L}$ 

 $\pmb{\bigr\}$ 

 $J$ ob

#### လိက်မန် pdf download

**Jog** 

ż

ပြကို**ဟ်**ပန်ဘာ့သ၁ = လေးဘာသာကျ**မ်း၊** 

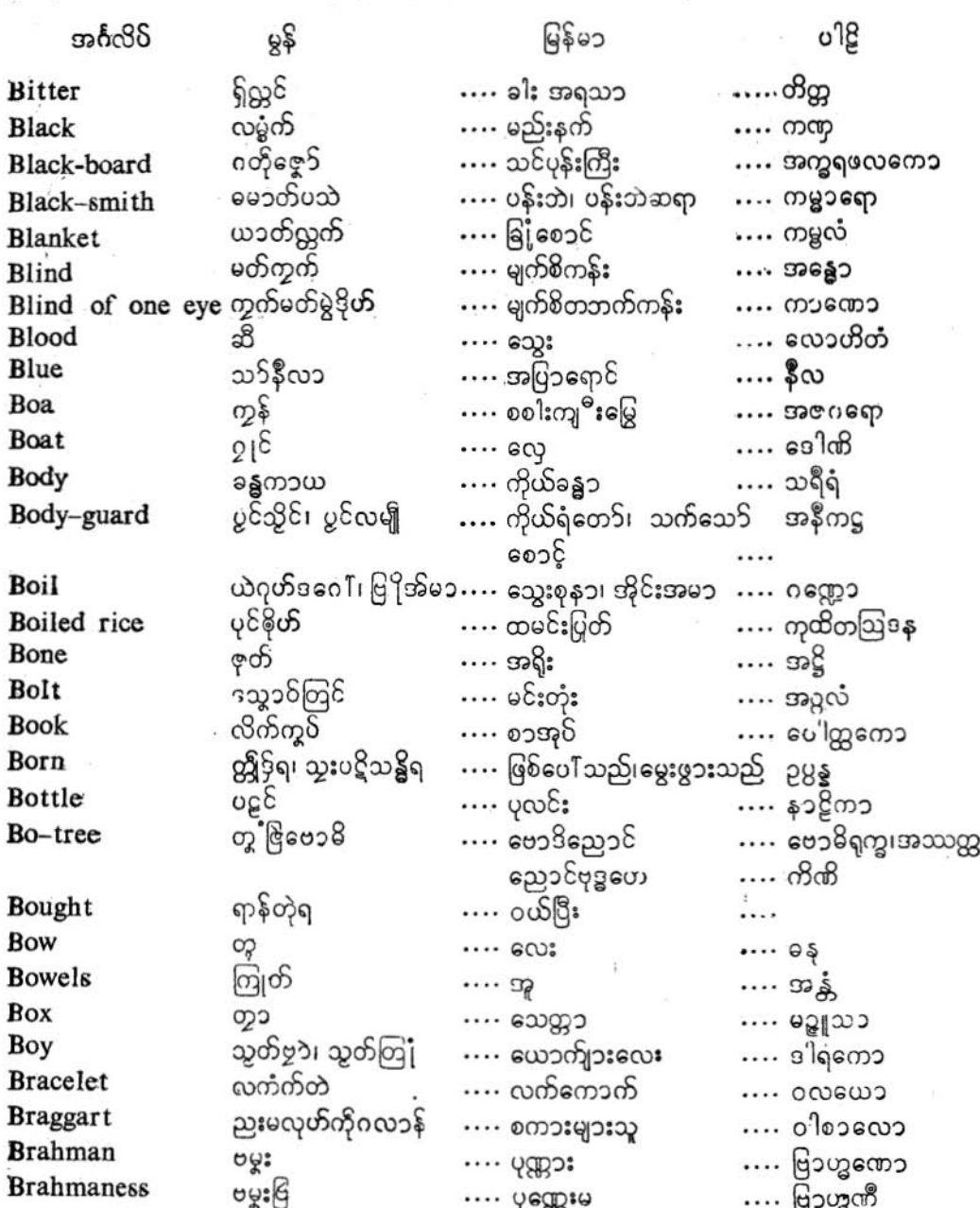

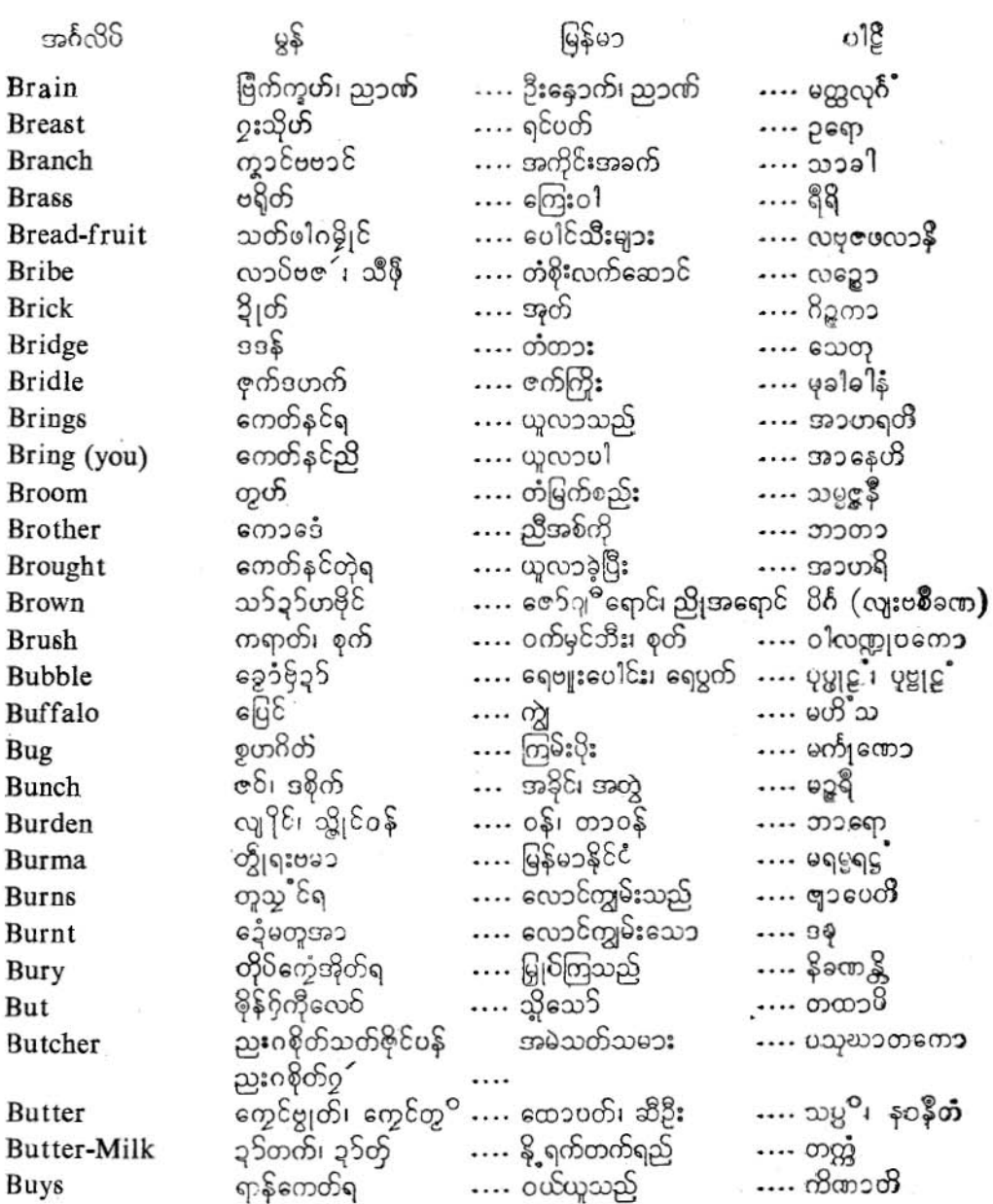

jog

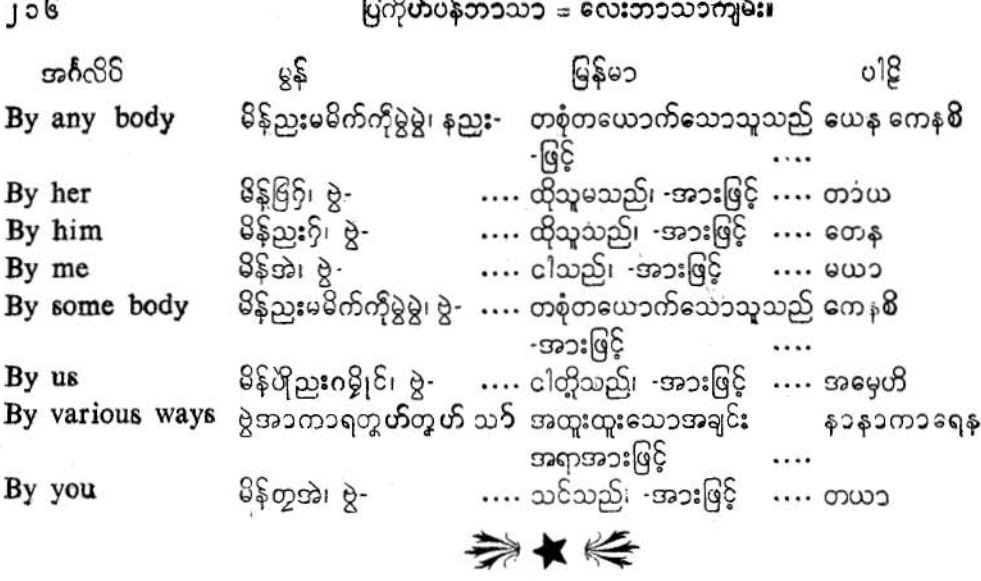

 $\left( \textbf{C} \right)$ 

Í

Ï

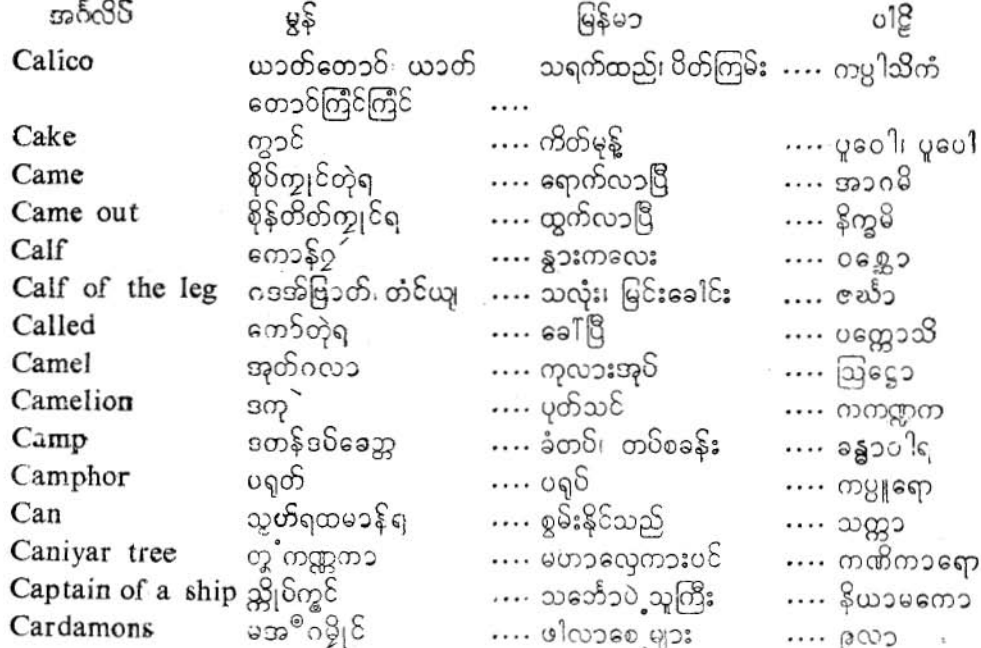

 $_{0}$ 

 $\vec{q}$ 

ပြကိုဟ်ပန်ဘ၁သ၁ = လေးဘ၁သ၁ကျမ်း။

Cat

အင်္ဂလို 6È မြန်မ၁ o18 …. သင်းပင်ပင် Carang tree ဆုသလ၁တရး …. ကရဥ္မေ၁ အ၁၀စုကီ၊ သွာဒဇ …. လက်သမား … ഠൌന് Carpenter ယ၁တ်ကောင …. ကော်ဇော Carpet .... ကေ၁ဇ**ေါ** ကွီ ရထ၁ Carriage … ொ: .... ရထေ**ာ** ရေင်တျှင်ဏၥတဲ့ရ …. ယူဆေ၁င်သွားပြီ Carried …. ဟရ ကို<br>သိုင်ဆု …. လှည်း Cart …. သကဋ္ဌော Cassia fistula …. သစ်မင်း  $\cdots$  ရာဇရုက္ခေ၁ .... ဗိဋ္ဌ၁ရော၊ ဗိဋ္ဌာလော ód  $\cdots$  ကြောင် .... နှ၁စေးချောင်းဆိုးန၁ ယ်ဒးချိန် …. 8န၁သေ၁ Catarrh တိရစ္ဆၥန်ိပ္ပြေင်၇့´ .... ကျွဲနွားတိရစ္ဆၥန် Cattle …. ດໃ໑໐1 ເບລຣດ ໃ ရ၀ိ၇ံ့တဲ့ရ  $\cdots$  റത്യ $^{\circ}$ Caught …. ဘမ်းမိဒြိ Cauki plant တွ့ ဂတေၥံဏီ  $30$ ະໂຣຍລະວິເຕຣ  $\cdots$ …. ကဋုကၡေဟိဏီ ဒပ်ဳပ္စၥန်ချေႆ …. မြင်းတပ် Cavalry …. အဿသေန၁ Ceases ဒေါကေရ …. ရ၀်စွဲသည့ …. §იღიმ ဆုဒေဝဒါ၊ ဆုနၥင်ိသေး၊ နတ်သစ်ပင်၊ နတ်ထင်း၊ Cedar ဘဒ္ဓဒါရှ  $\cdots$  ထင်းရူးပင် ဆုဟရိုယ် သူသၥန် .... သင်းချိုင်းကုန်း၊သုသ၁န် .... သုသ၁နံ Cemetery  $n\overline{8}$ …. ကင်းခြေများ Centepede …. သတပဒိ ဒေုံမ9်မွဲသွှာင် Certain …. တပါးသော …. အညတရံ ဗွဲစွတ်ကွေ …. စင်စစ်အားဖြင့် Certainly …. ဝေ၊ ဟဝေ၊ အဒ္ဓါ  $\cdots$  ဖွဲကြ§း Chaff ကင်္ …. ဘုသံ  $\frac{1}{2600}$  $...8s$ …. ကုလားထိုင် Chair  $\cdots$  စကားပင်းစကားဝါပင် $\cdots$  စၝဧက၁ Champac tree တ္ခ္ စမိၥ၊ ထံုစမိၥ ဒကိုပ်ဗစၥ သျှတ်သွ၁တ်အမှု တရားသူကြီးချုပ် Chancellor …. အက္ခဒသော၁  $-35$ .... 38 Chapter-house …. သီမ၁ Character အခင် …. အက္ခရံ  $\cdots$  အက္ခရာ ကွီရထၥချေႆ …. မြင်းရထား Chariot … အသာရထော …. ရထားမောင်းနှင်သူ Charioteer သဒရထီ၊ ညးစ6်ကွီ …. သ**ရ**ထိ  $2$ းကွ $^{\circ}$ င်  $\cdots$  onlages Cheek …. ကပေါလော ခွေမမြတ်နိုတ် .... ရွှင်လန်းသော Cheerful .... ಖೂಕಿ ြောင်္ဘ Chillies  $\cdots$  အုပ်သီး … မရိွစံ ŞS Chin  $\cdots$  စုဗုဘႆ  $\cdots$   $\odot$   $\mathfrak{S}^{\circ}$ 

go

A)

ပြကို<mark>ဟ်</mark>ပန်ဘာသာ = လေးဘာသာကျမ်း။

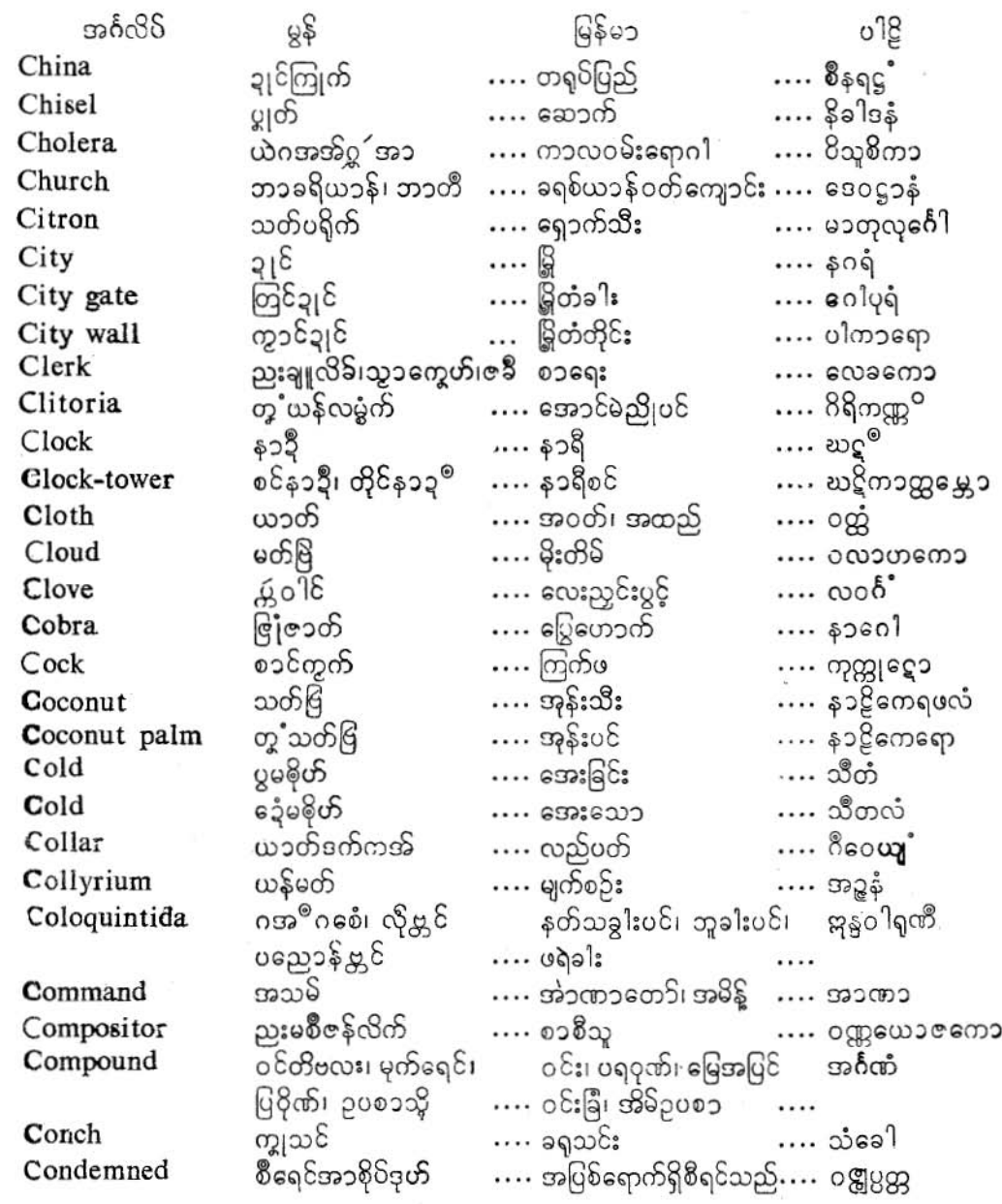

Ŷ.

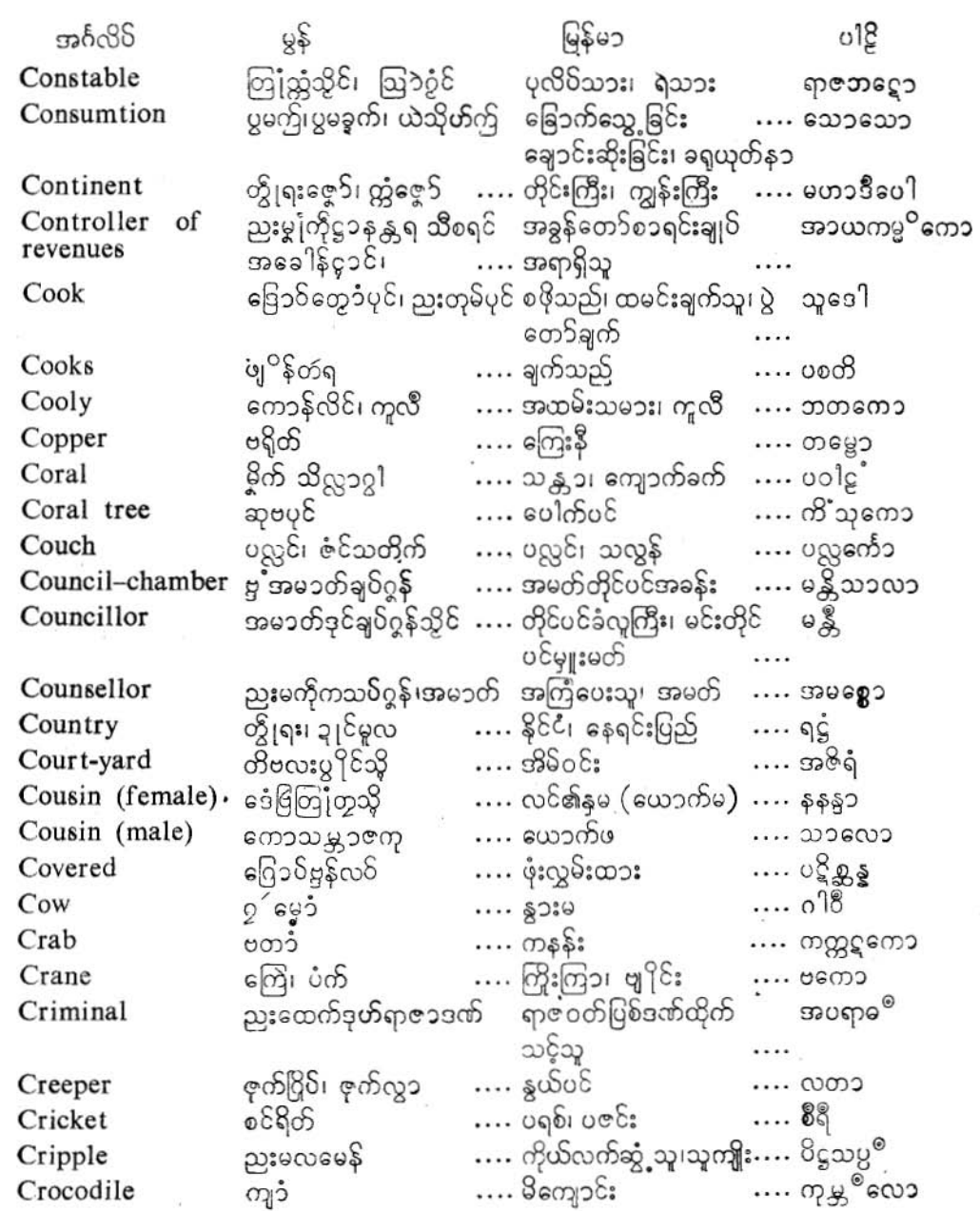

ť

 $J \circ \mathfrak{E}$ 

#### လိက်မန် pdf download

ပြက်ိမာပန်ဘာသာ = ဒလးဘာသာကျမ်း။

**JJo** 

မွန် မြန်မာ  $018$ အင်္ဂလိပ် …. ကောက်ကွေး တ့<sup>ံ</sup>က် တွေ Crooked  $\cdots$  on  $\delta$ ကန့်လန့်ဖြတ်သွားသည် …. တရတိ ကြတ်ကွော်အာရ၊ **Crosses** တတ်ကွော်အာရ . . . .  $mg5(95)$  $\cdots$   $\omega$ <sup>o</sup>: …. ကာကော Crow …. ကိရိတံ၊ မကုဋ မေ့၁ံကိုဋ္ဌိ၊ ဗြက္ရေင် …. သရဖူ၊ မကိုဋ္ဌိ Crown  $32260$ …. လုံ၊ မိုက်ခွက် Crucible … မူသ၁  $\cdots$  ရက်စက်  $5e<sub>s</sub>$ Cruel  $...99$ ပာတ် …. အစော၁င် (၂-ထွ၁) Cubit …. ရတနံ 0ಬ್ದ್ (ಬಬ್ದ್ರ್)  $\cdots$  သန္ဓါးသီး …. ကဣာရီ Cucumber …. တုတ်တို၊သိုင်းတုတ်၊ Cudgel လေဂတေက် မှ႙ၟဪ သောက်ပုတ်၊တင်းပုတ် ....  $\cdots$  လယ်သမား Cultivator …. ကဿကော သွာဝွ …. ခွက် Cup ပွဲ၁န်ခရေ $5$ …. စသကော ဍၥ်တ်ကလောံ၊ဍာ်တ်ုဂအုတ် ဓိန်ခဲ၊ နို့ ဓမ်း Curd .... 98 ၁ှ5်တ်နေ …. ઝ്നീളാ  $\cdots$  ကုသခြင်း  $y_0 \circ y_0 \circ y_0$ Cure  $\frac{1}{2}$   $\sigma$   $\sigma$   $\sigma$   $\sigma$   $\sigma$  $....$  တိုက်ိစ္ဆတိ …. ကုသသည် Cures. …. ဟင်းလျ၁ Curry သွ<br>ဇနိက် …. ဗျဒ္ဓနံ …. ကန့်လန့်က၁ Curtain …. သ၁ဏိ .... နတ်ဖြတ်သော ၌ေကုတ်ဗပိုတ် …. ဆိန္ Cut ပ္ခံသကုတ်ရ .... ခုတ်ဖြတ်သည် …. ဆိန္မတိ Cuts. €

 $(D)$ 

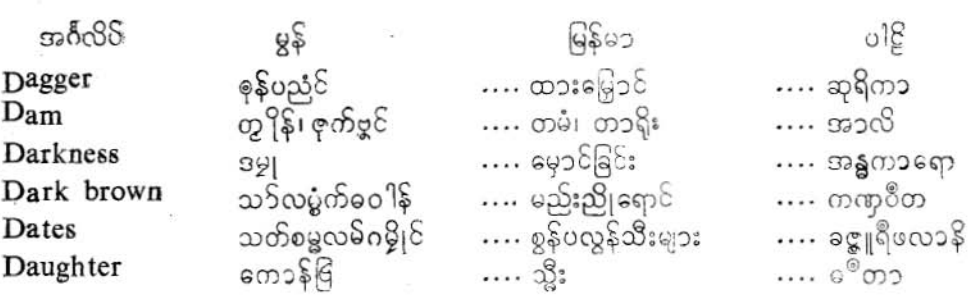

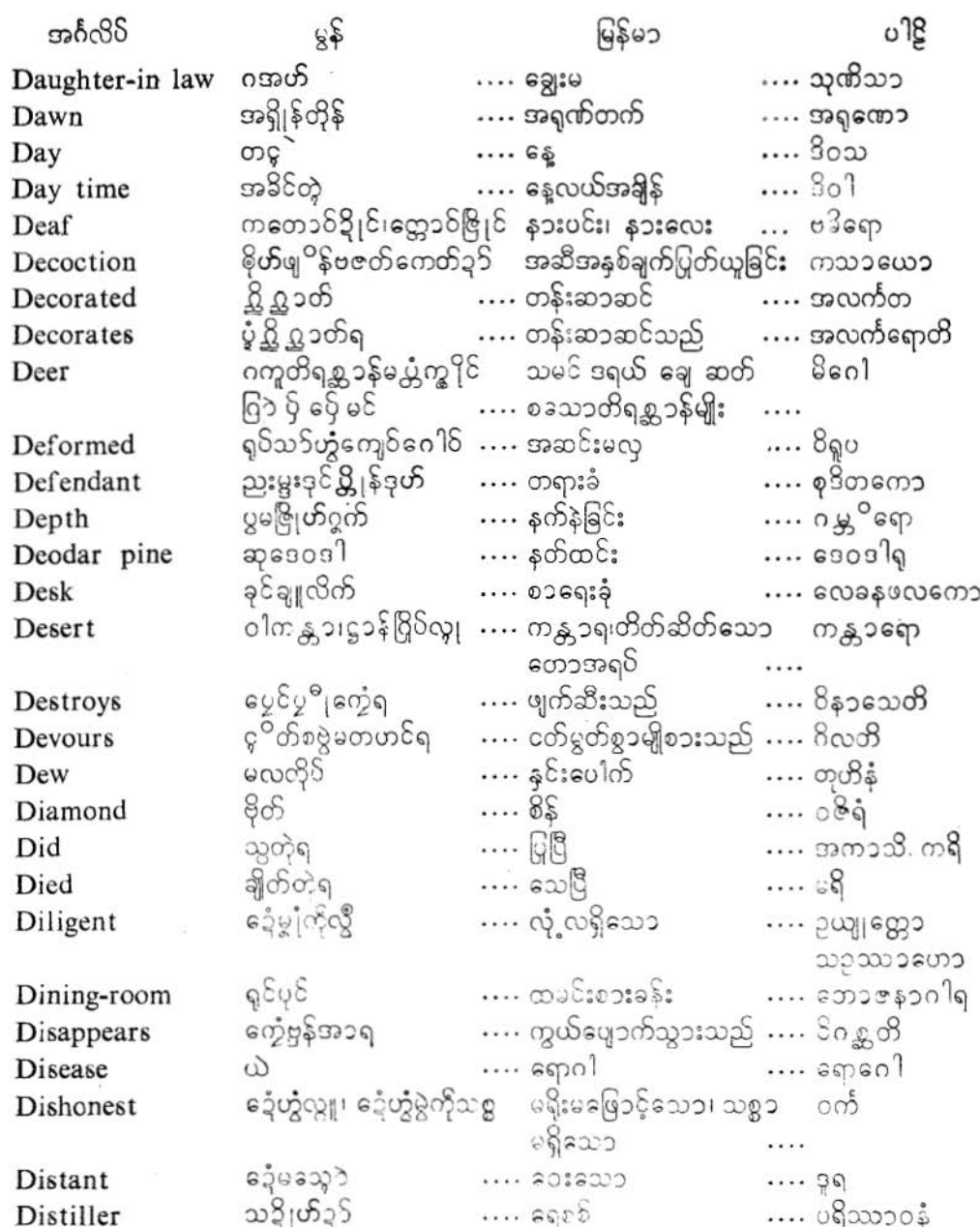

ł

ţ.

۱

JJp

JJJ

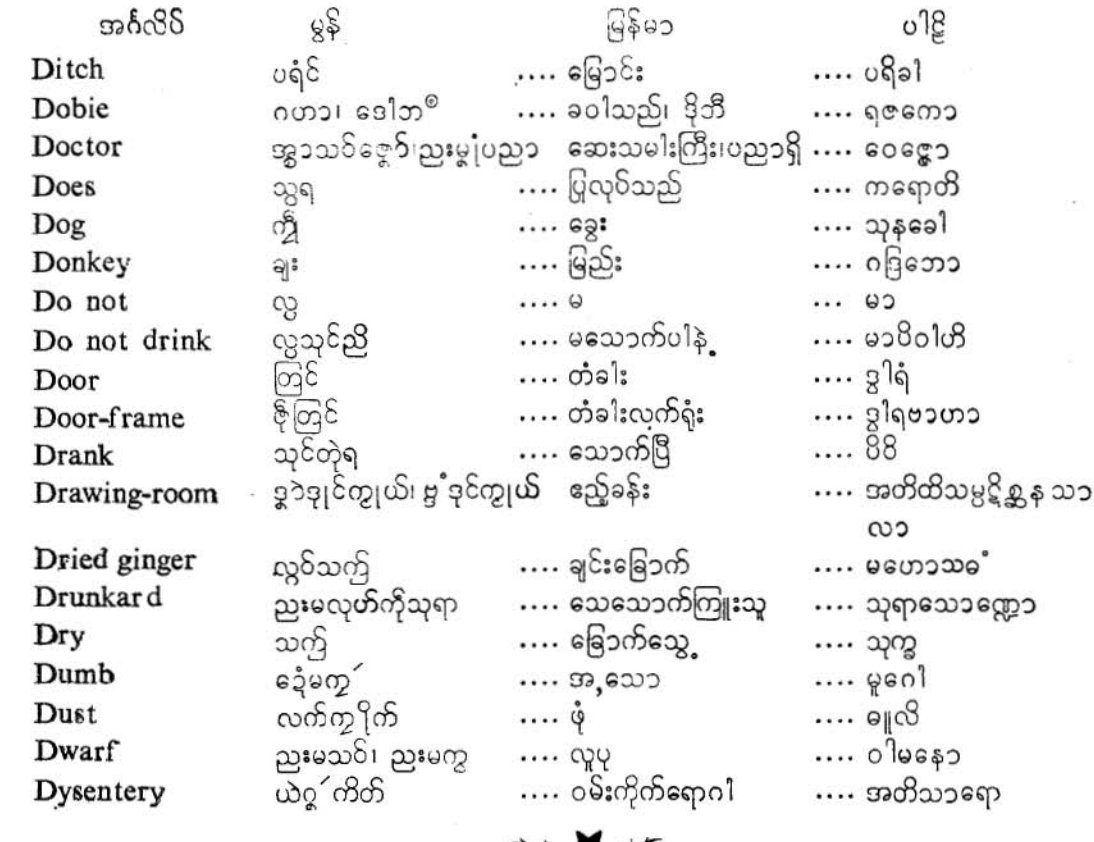

⇛◆⊯

 $(E)$ 

အင်္ဂလိ မွန် မြန်မ၁  $^{\circ}$ Eagle ဟဝ်ကွိုင်၊ ဂပဝ် ကျေးခြာ ၊နိယးဒိဟ ….  $\cdots$  ngego Ear  $m$ တော် $\delta$ …. နၥးရွက်  $\cdots$ ကဏ္ဍော Earlymorning နူဂယးပြတ် …. နံနက်စေၥစေ၁  $\cdots$  ပစ္တူသော သွေ့က် Earring .... နားကွင်း၊ နားဒေ့၁င်း .... ကုဏ္ဍလံ  $2$ းတ်ဇွေ့ $S$ Earth  $\cdots$  မြေကြီး  $\cdots$ ာဉ္ပဲဒိ

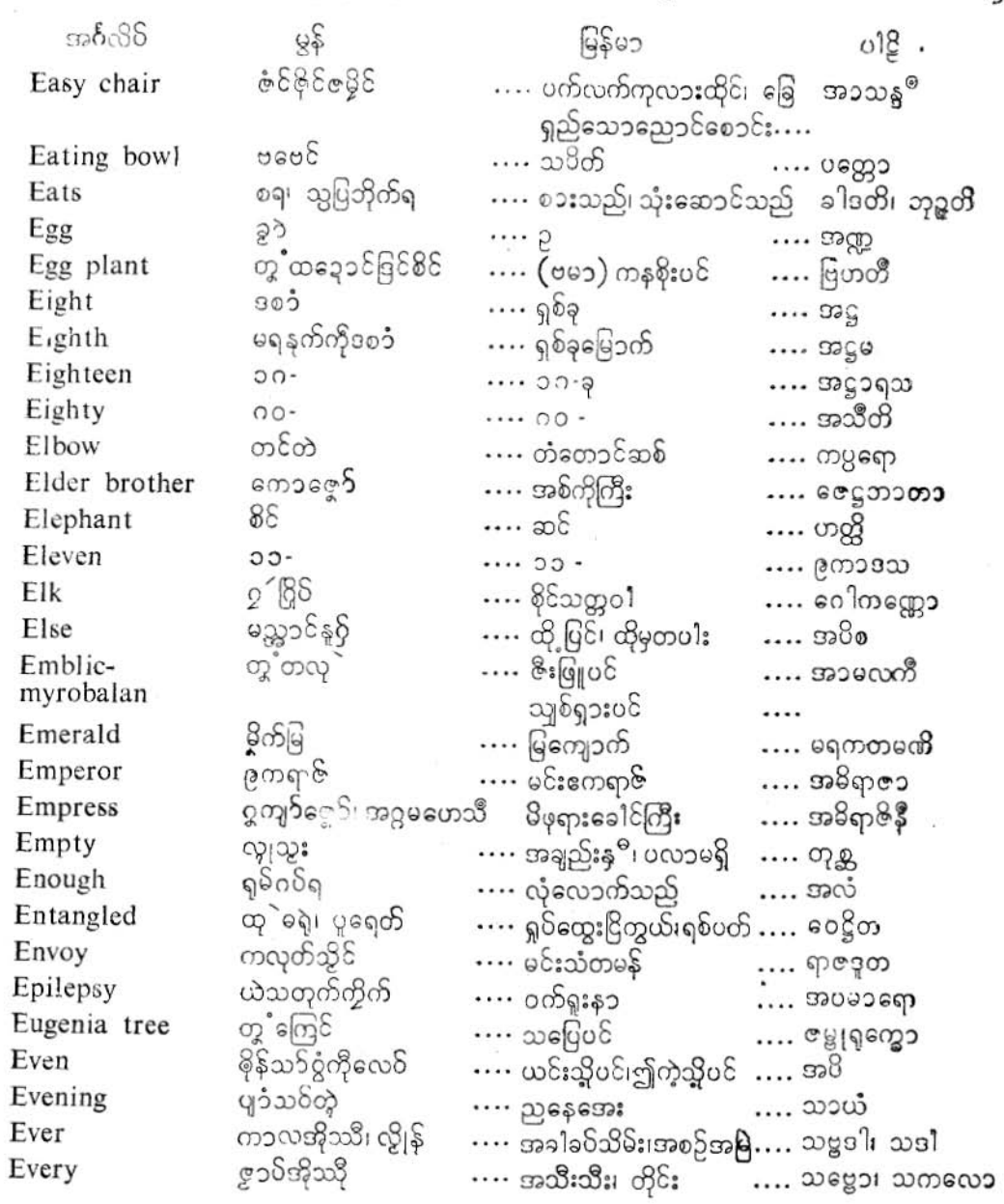

ł

 $\overline{\mathbf{r}}$ 

J)

 $\alpha$ 

**JJ9** 

# ပြကိုဟ်ပန်ဘာသာ = လေးဘာသာကျမ်း။

à

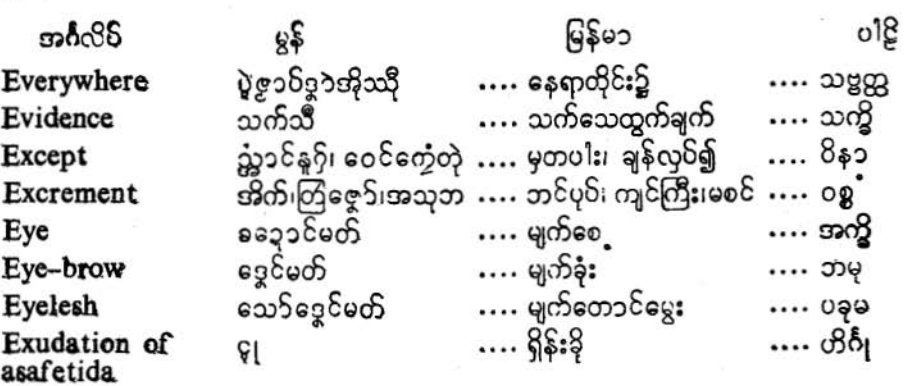

业女乔

## $(F)$

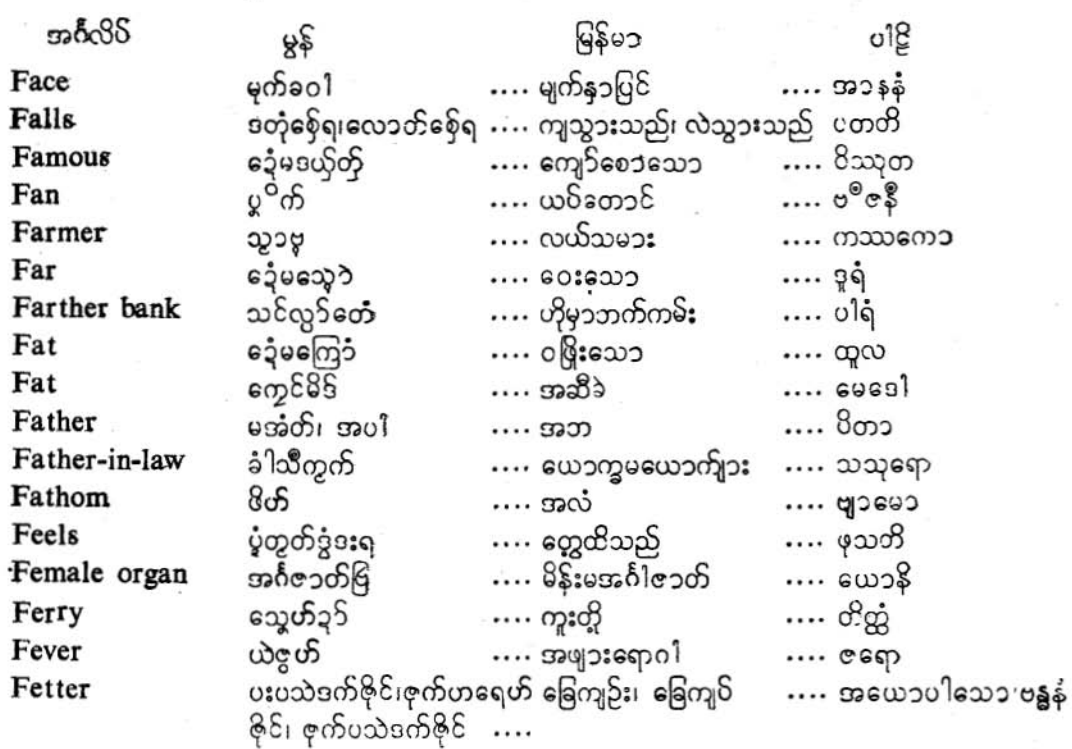

 $31$ 

မြန်မ၁ ിള အင်္ဂလိ  $95$ တွဲန Field …. လယ်ကွက် …. ခေတ္တိ  $\sigma$  $\approx$   $8$ .... ရေသဖန်းပင်၊ တယ်ပင် .... ဥဒုမ္မရော I Fig …. လေ၁ဟခါဒကေ၁ File ကရာ $\delta$ …. တစဉ်း ဒွိုက်ပေင်တဲ့ရ …. ပူရွိတ Filled …. ပြည့်လေသည် Fine တပ်ဒဏ်ဩန် …. ဒဏ်ငွေရှိက်  $...$   $96022$ Finger လျှဟ်တဲ …. လက်ချောင်း …. အင်္ဂုလိ  $\varrho$ Fire . . . . 8: …. အ8ွိ က္ခိုု၀ိဖုိ၊ ဖုိ …. ခုံလောက်၊ ခနောက်မီးဖို Fireplace ဥဒ္ဓနံ 8:80\$: . . . . Firewood အောဟ် … ထင်း .... ဒါရ First ပဋ္ဌမ၊ ကိုဝိက္တၥ .... ပဋ္ဌမႈ ရှေးဦးစွာ .... uga Fish  $\cdots$  cl:  $\infty$  $... 0603$ … ဓ<sup>®</sup>၀ရော Fisherman …. တံ့ငါသည် တမွာ Fish-hook ခေ့ါန် …. ဗဠိသေ၁  $\cdots$  cl:မြား ကမိန် (ပါက) Fish-trap  $... 68$ …. ကုမိနံ  $3^{\circ}2^{\circ}8$ Flank  $\cdots$  ခါး $3\xi$ းနံဘေး …. အင်္ကော ဂြေ $\delta$ ဒ $\acute{\ }$ အ၁ရ Flees …. ထွက်ပြေးသည် …. ഗരാനരു Flesh ဖျုန် …. မံသံ …. အသား Flies ပ၆ရ …. ပျ သည် …. ဍေတိ၊ ဥ႘္ပတတိ  $...$   $99$ Flower  $\tilde{\mathcal{A}}$  $\cdots$   $0$ §: … ပန်းအရံ၊ ပန်းခြံ Flower garden အရှဉ်၌၊ ကွံ့၌ .... ပုပ္ဖါရာမေ၁ Fly …. ယင်ကောင် …. ကြွေက၁ à ဖဓိတ်၁့5  $\cdots$  ရေမြှုပ် Foam  $\cdots$  ေတာ Food … အစၥ၊ အ၁ဟ၁ရ စ္ခု အ၁ဟ၁ရ … အ၁ဟ၁ရော သမွိ Fool …. လူမိုက် .... ဗ၁ကေ၁ 38 Foot …. ခြေထောက် … ບໃຣອ1 Forehead ကွေင်  $...$   $\frac{50}{3}$ .... **wasses BS** Forest  $\cdots$  0  $\mathring{\Phi}$  $\cdots$  တော Fortnight ပက် …. ဆယ် ့လေးရက်၊ ပက္ခ … ວະໝວ မွှုံကိုကုသို၊ကုသိုနိုဟ် …. ကောင်းမှုရှိ၊ ကံကောင်း …. ပုညဝါ Fortunate နွှေိုက်တဲ့ရ  $....$  တိုက်ခိုက်ပြီ  $\cdots \omega$ ဇ္တာ $^{\circ}$ Fought ကွေ့တ်မှင် …. မင်လိုက်ကလောင် …. န၁ဠလေခနီ Fountain pen

JJ9

Ţ.

وا را

1

ပြကို**ဟ်**ပန်ဘာသာ = လေးဘာသာကျမ်း။

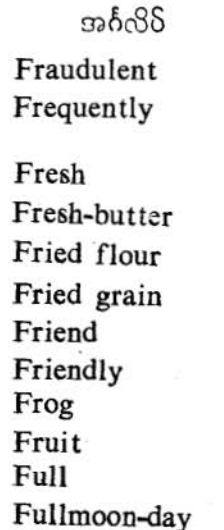

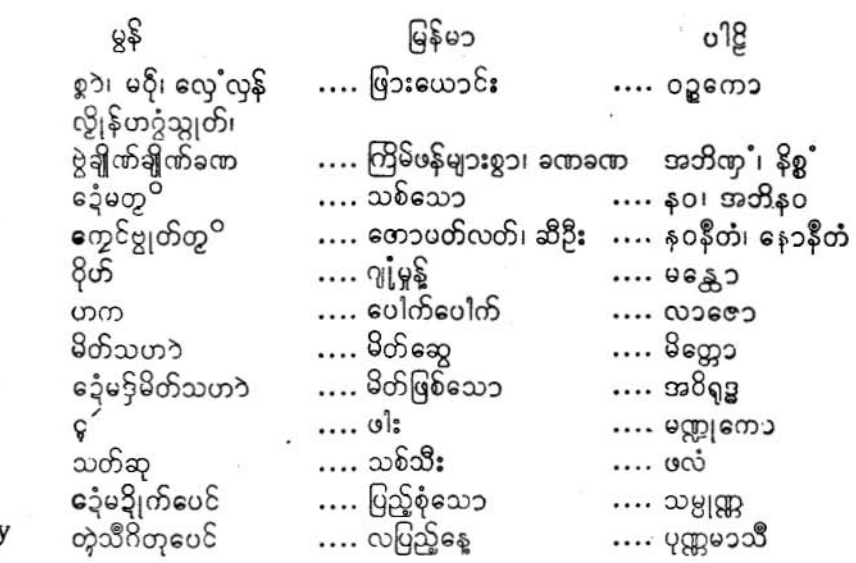

学<br>(B)<br>(B)

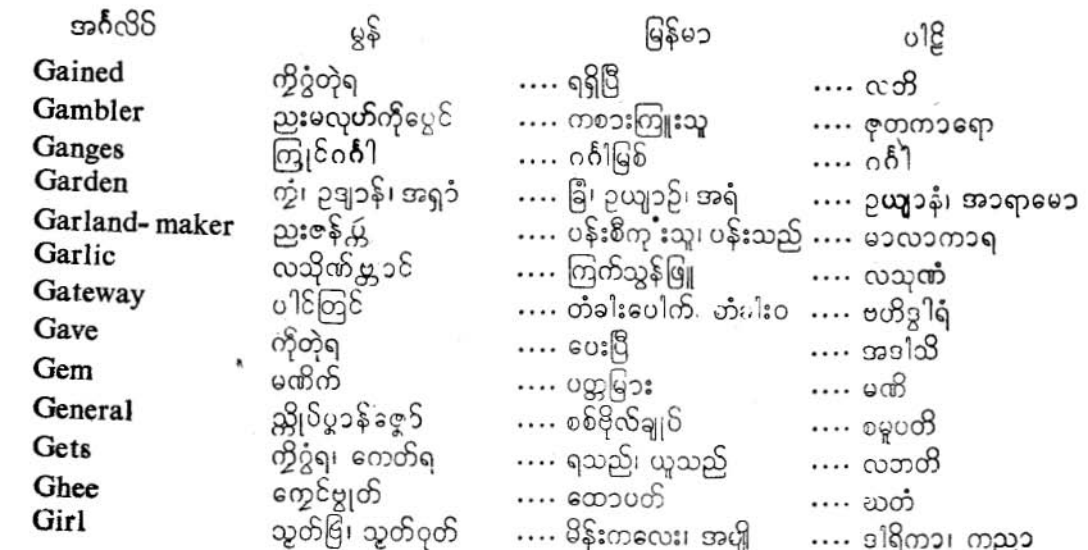

 $\hat{\tau}$ 

 $\pmb{\cdot}$ 

1

 $\mathbb{R}$ 

 $\frac{1}{\pi}$ 

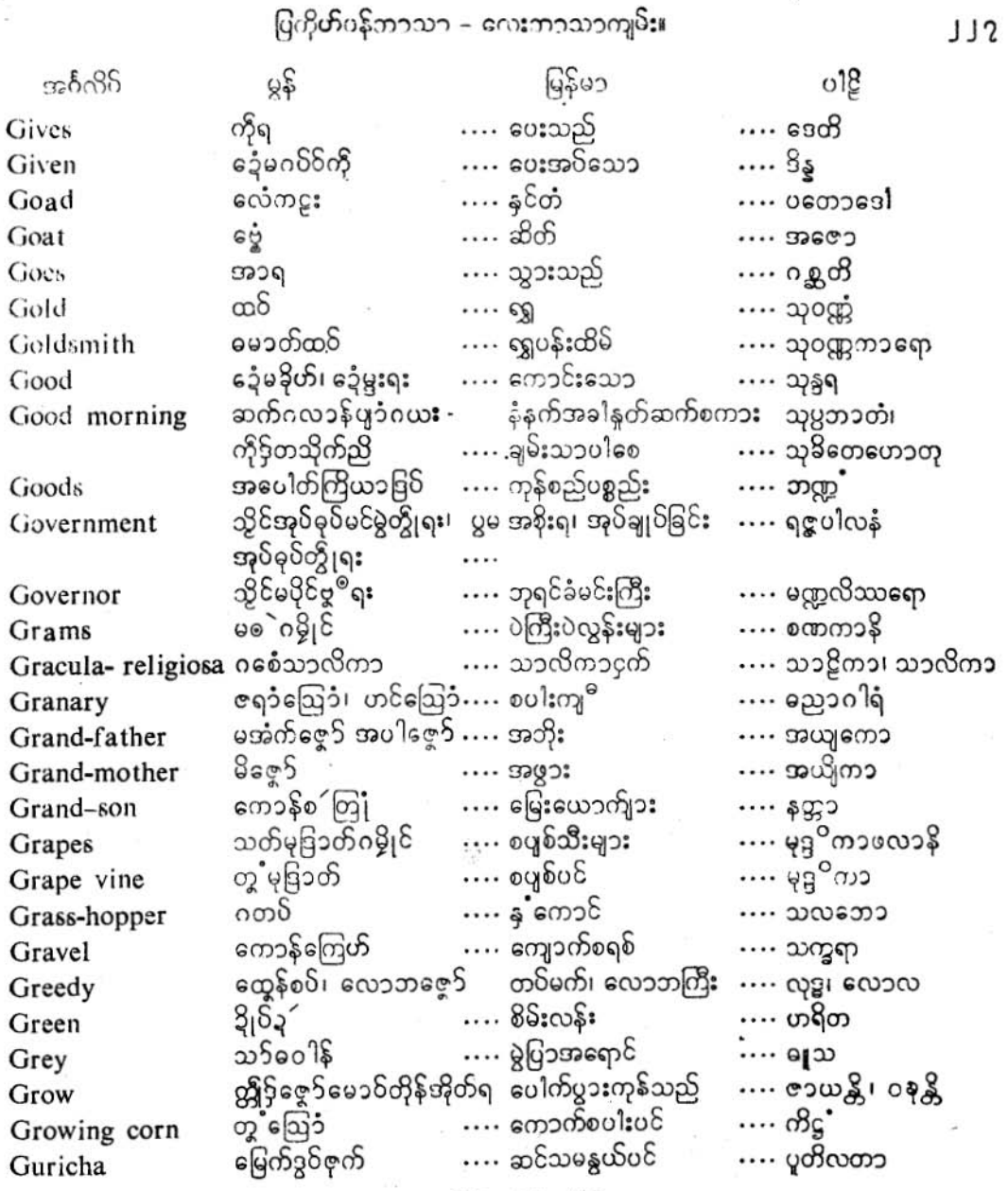

业长

Ŵ.

Ï

۵

ပြကို**ဟ်ပန်**ဘာသာ = လေးဘာသာကျ**မ်း၊** 

# $(H)$

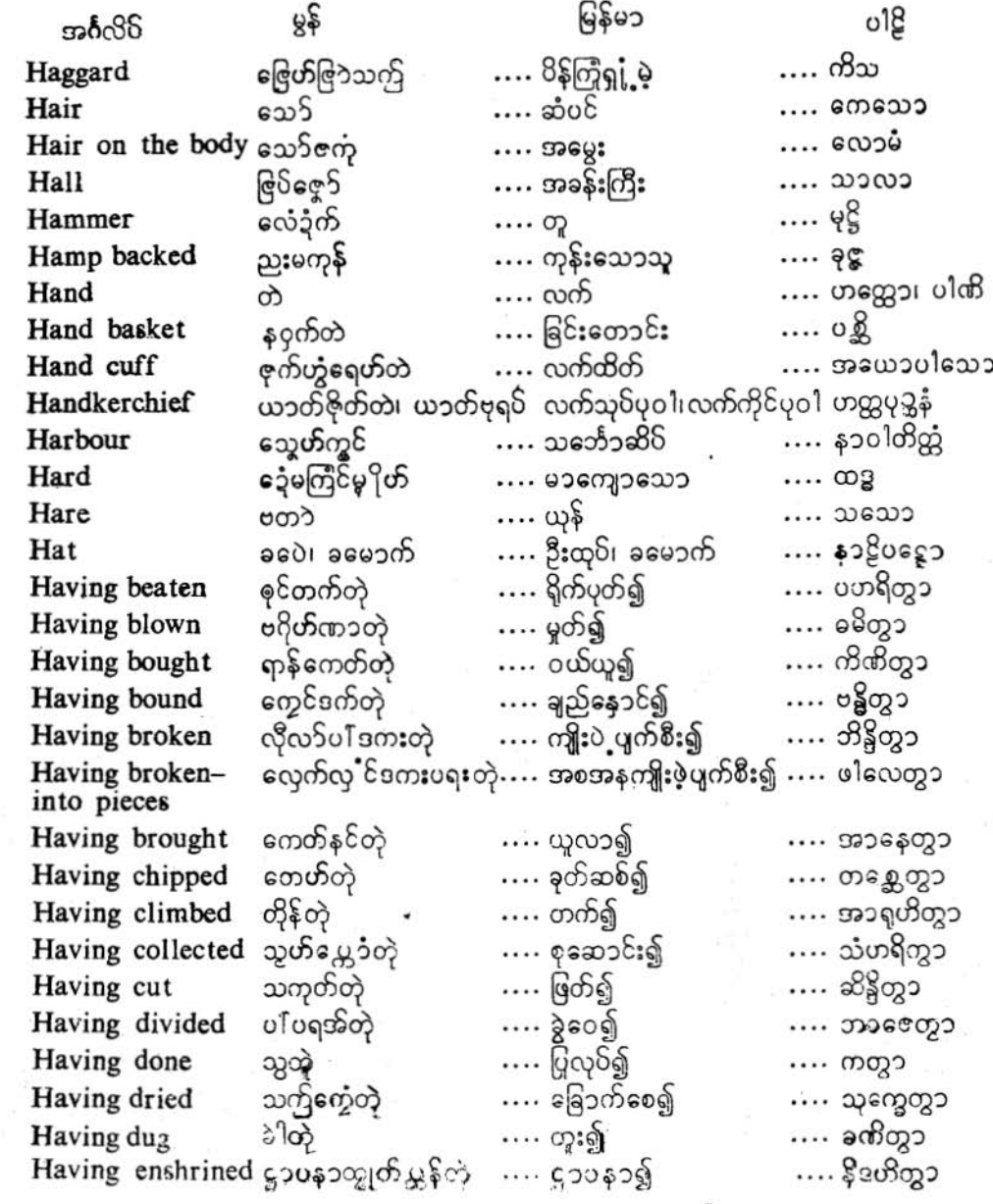

ပြကို**ဟ်**ပန်ဘ၁သာ = လေးဘ၁သ၁ကျမ်း**၊** 

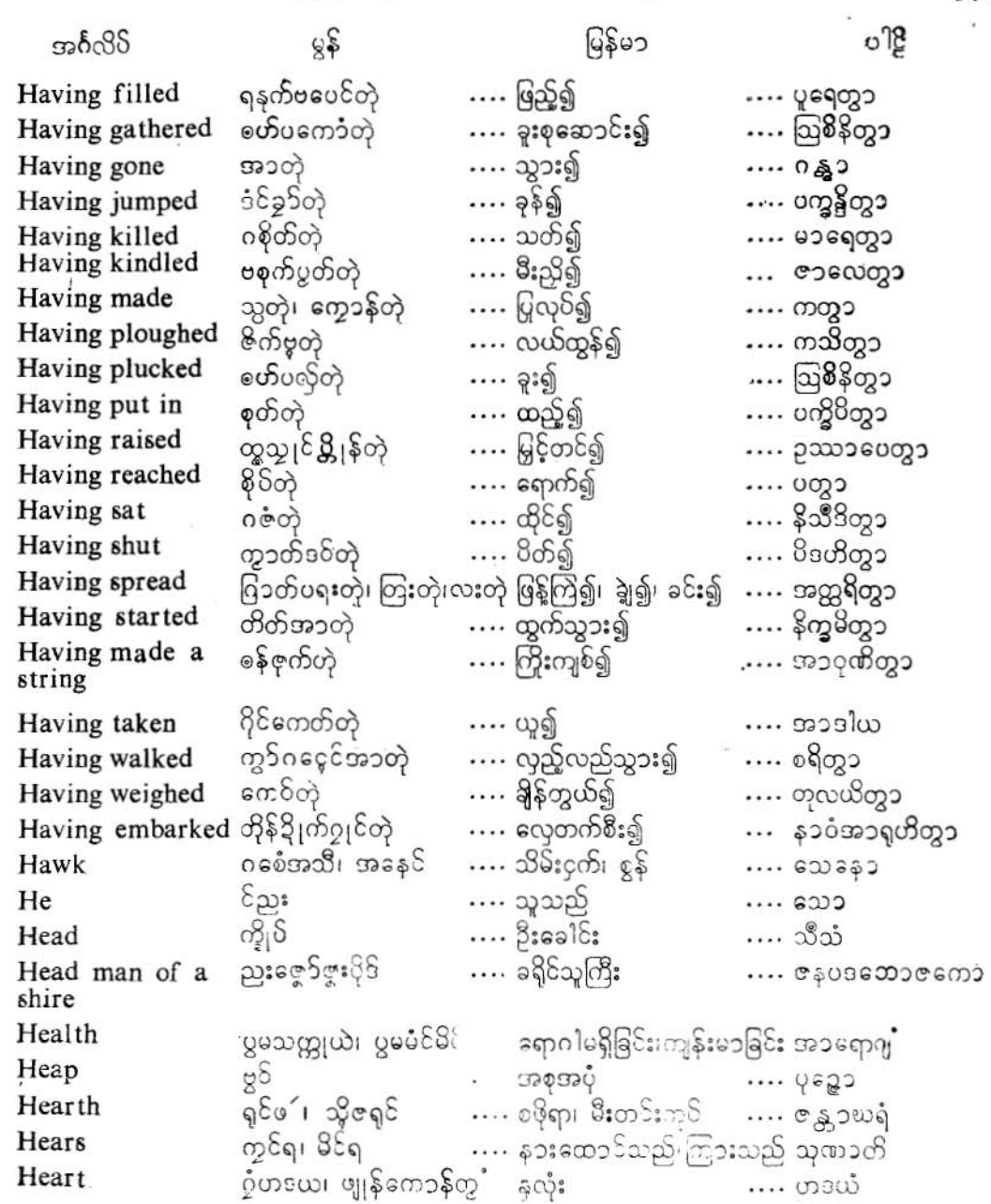

**JJE** 

ပြကို**ဟ်**ပန်ဘာသ၁ = လေးဘု၁သ၁ကျန်း။

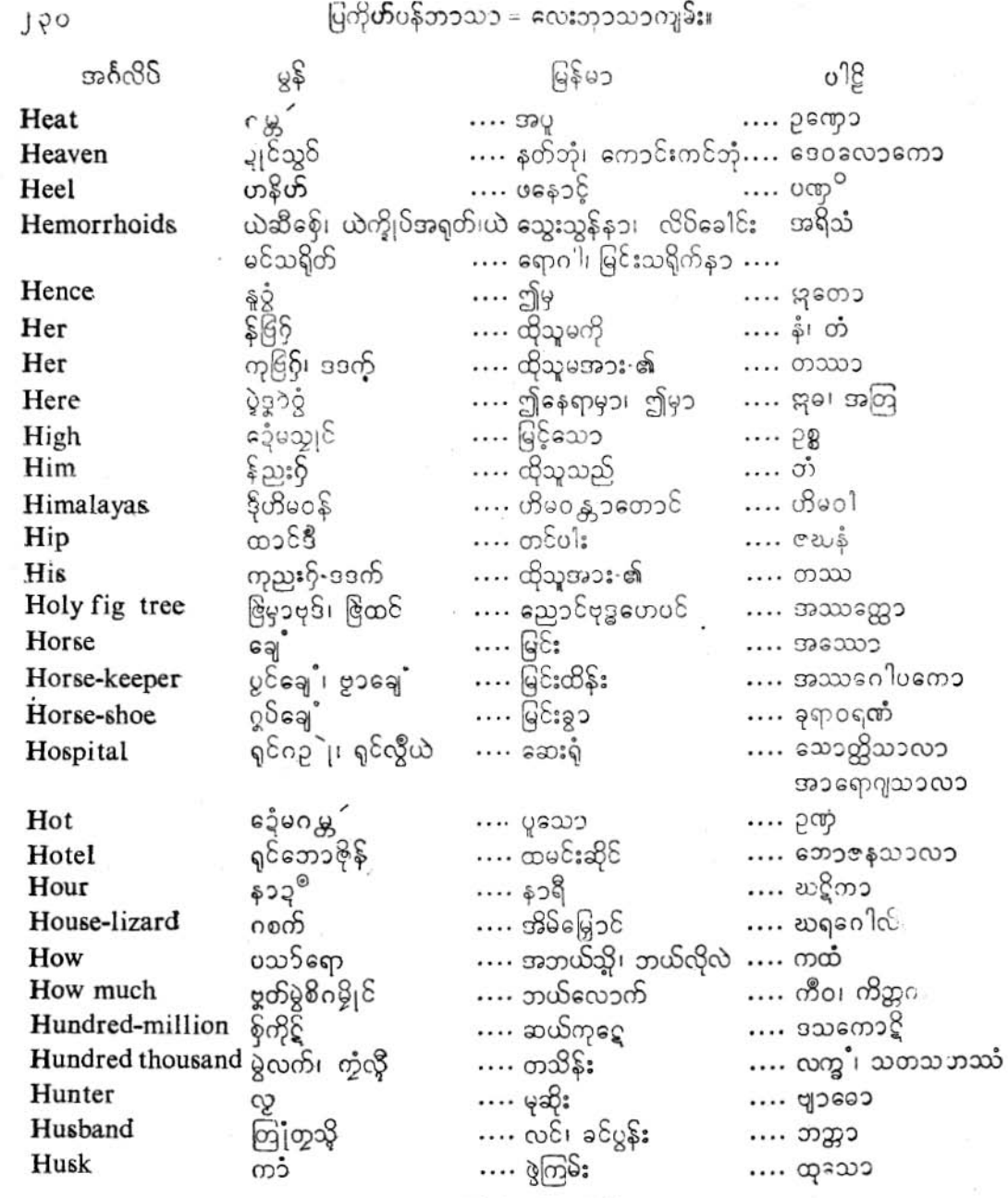

 $\hat{a}$ 

亚女乔

ပြကို<mark>ဟ်</mark>ပန်ဘာသာ = လေးဘာသာကျမ်း။

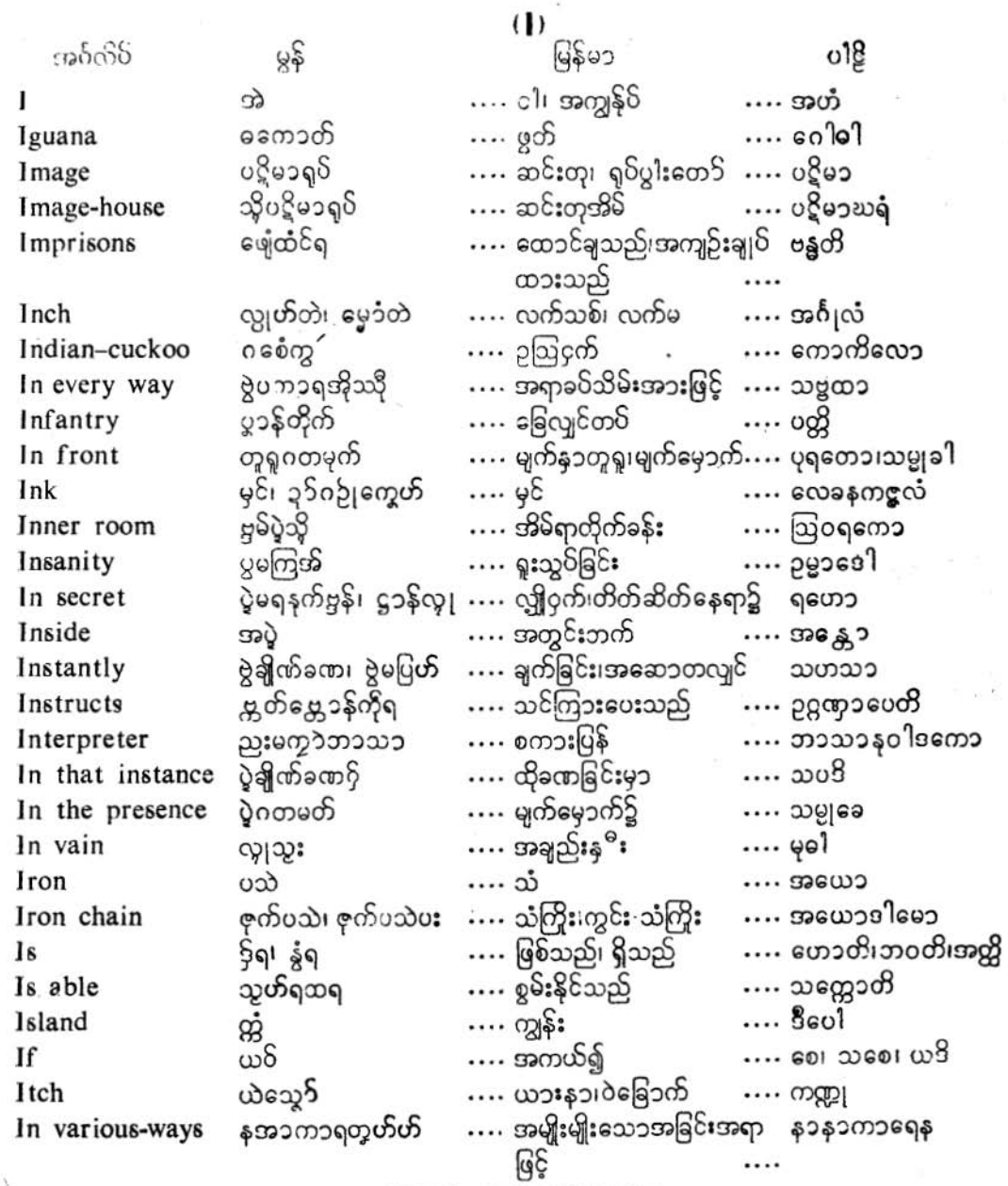

ŀ

cgl

# လိက်မန် pdf download

19J

 $\hat{\cdot}$ 

 $(32)$ 

ပြကို**ဟ်**ပန်ဘာသာ = လေးဘာသာကျမ်း။

Ì.

 $(\mathrm{J})$ 

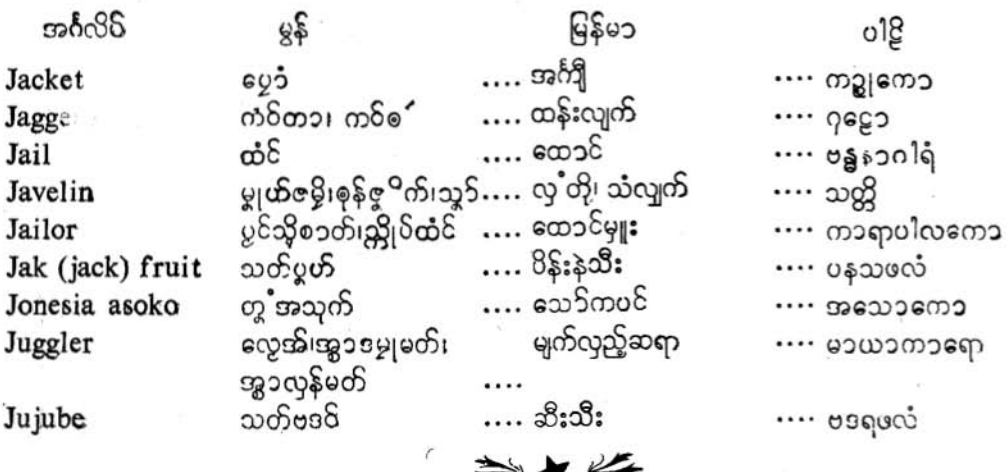

 $(K)$ 

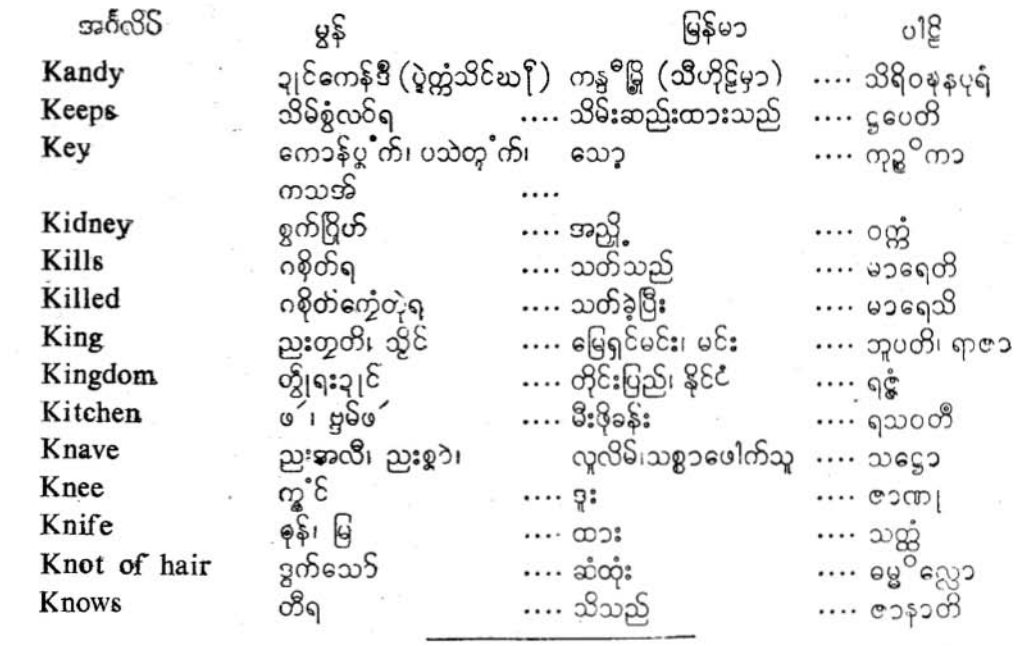

# $(\mathsf{L})$

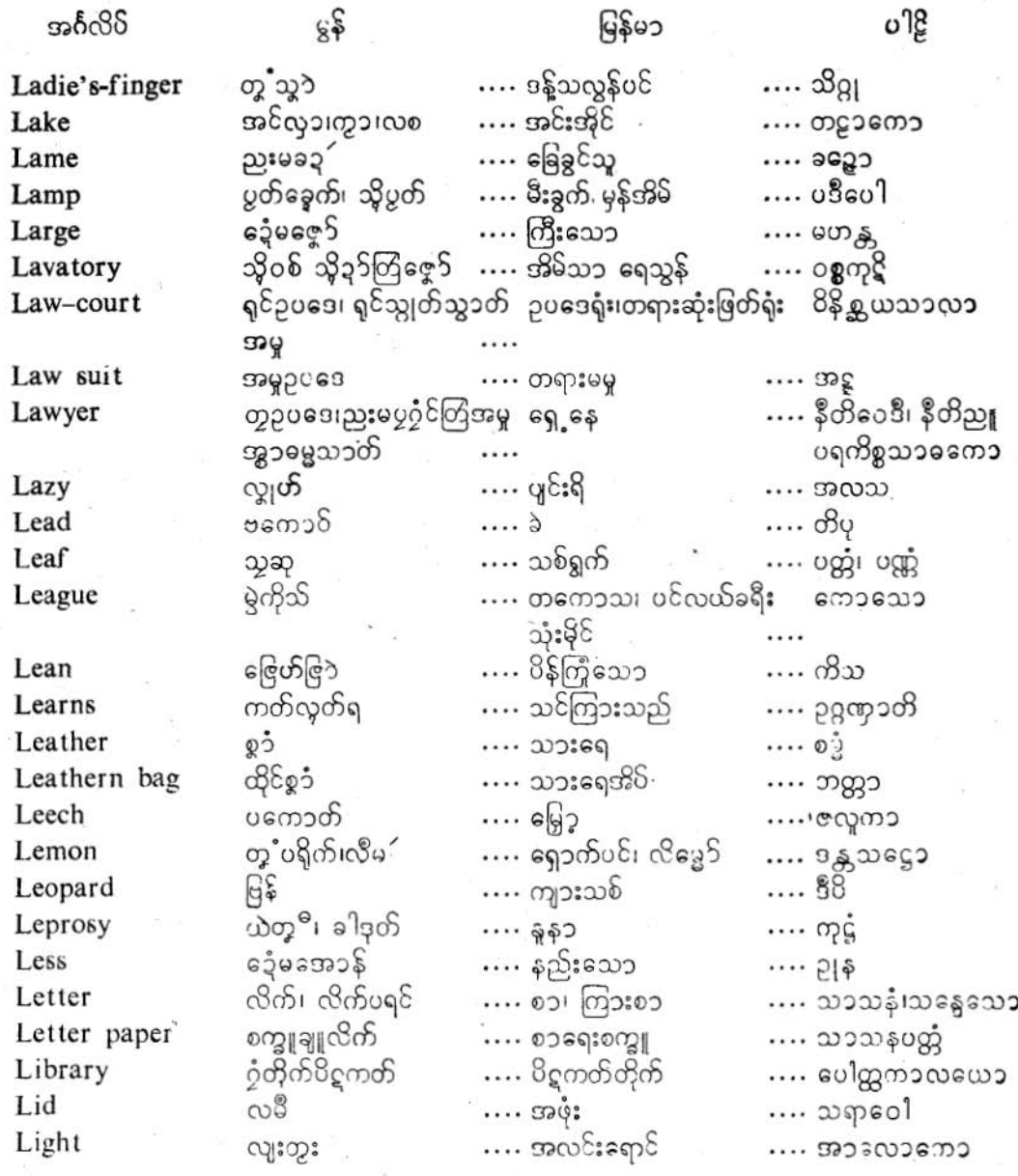

98.L

### $\infty$ က်မန် pdf download

991

 $\boldsymbol{\lambda}$ 

 $\blacktriangleleft$ 

မြကို**ဟ်**ပန်ဘာသာ = လေးဘာသာကျမ်း။

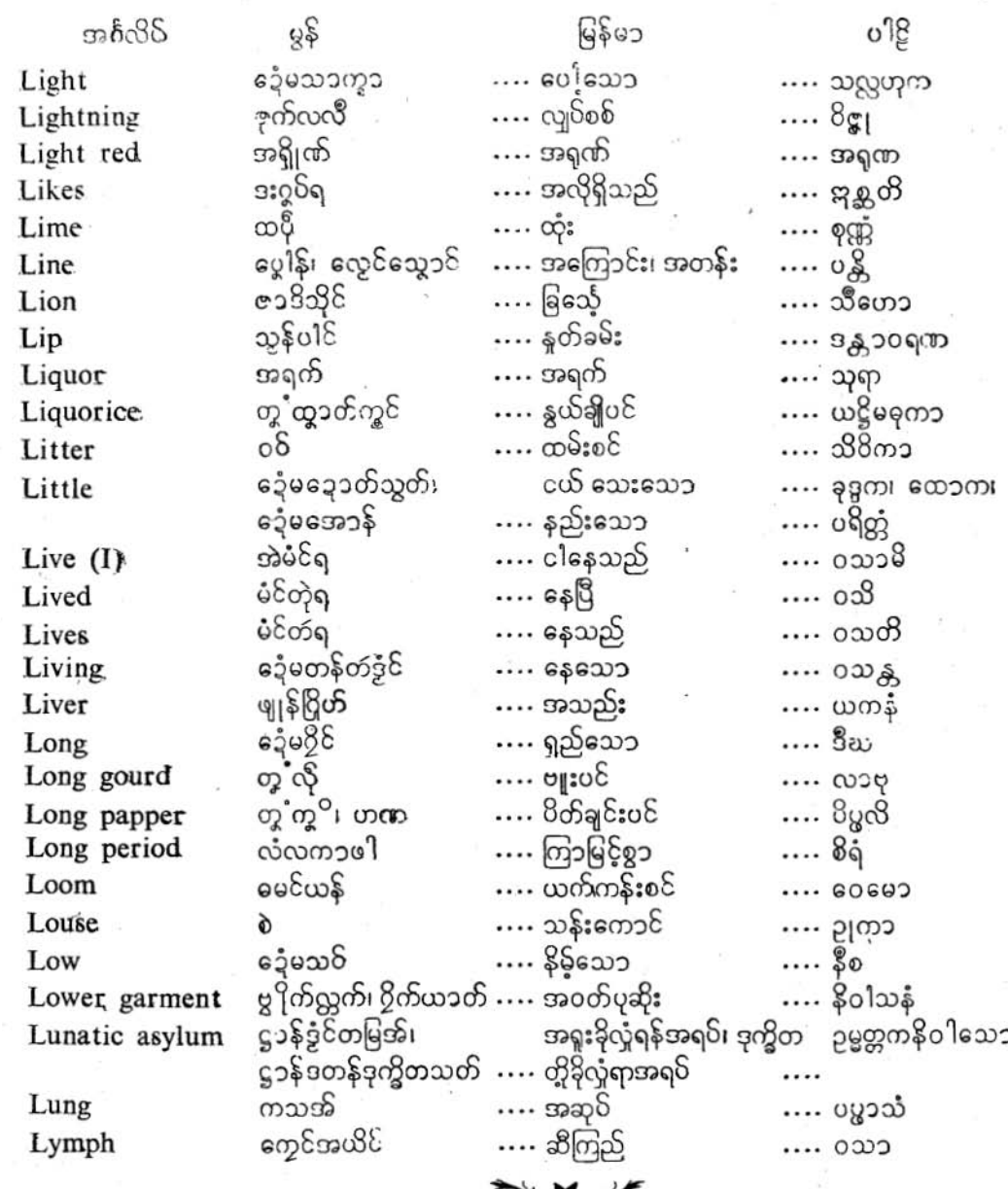

ပြကိုဟ်ပန်ဘ၁သ၁ = လေးဘ၁သ၁ကျမ်း။

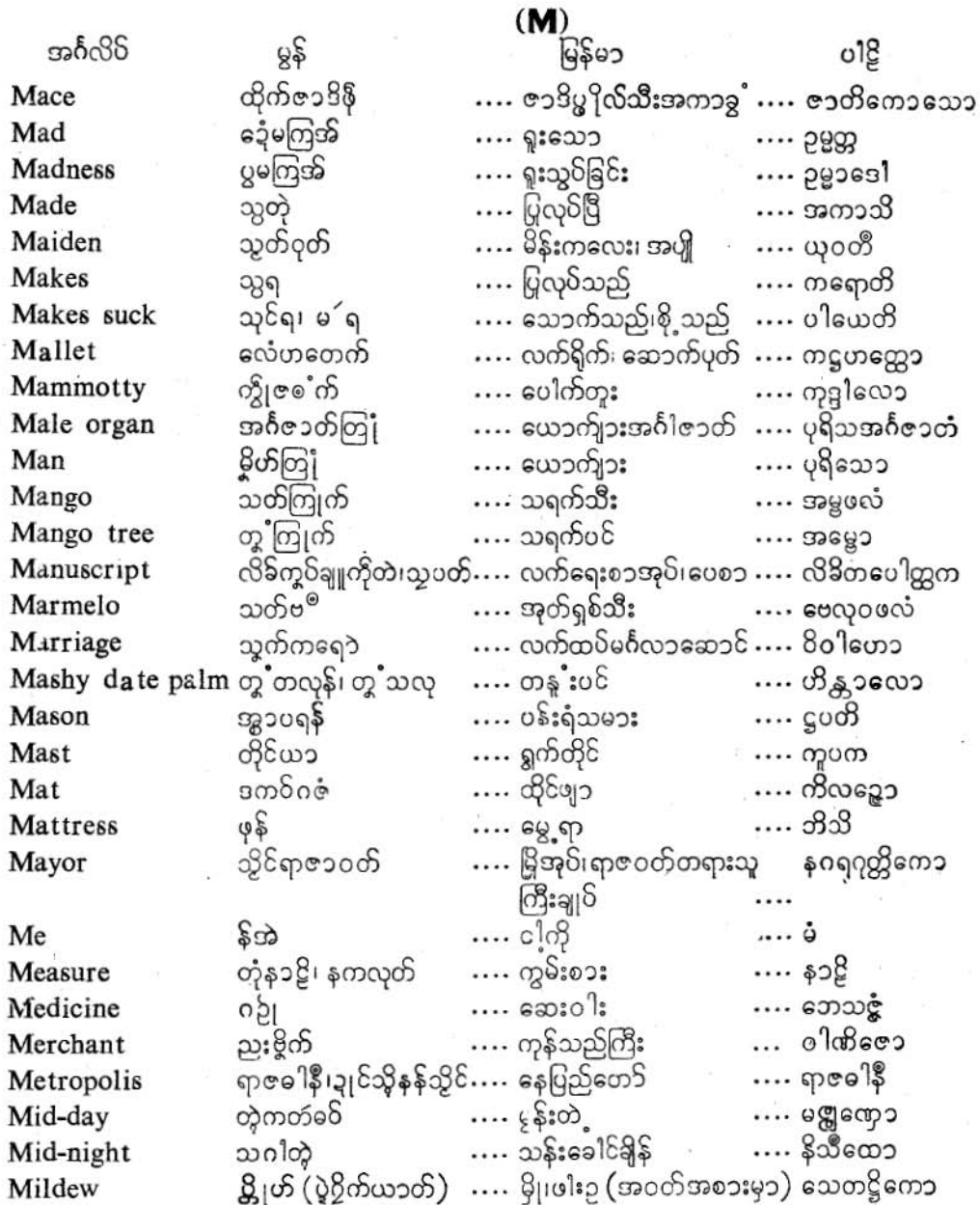

**JP9** 

 $J \circ \mathbf{g}$ 

 $\Delta$ 

ပြကို**ဟ်**ပန်ဘာသာ = လေးဘာသာကျ**မ်း၊** 

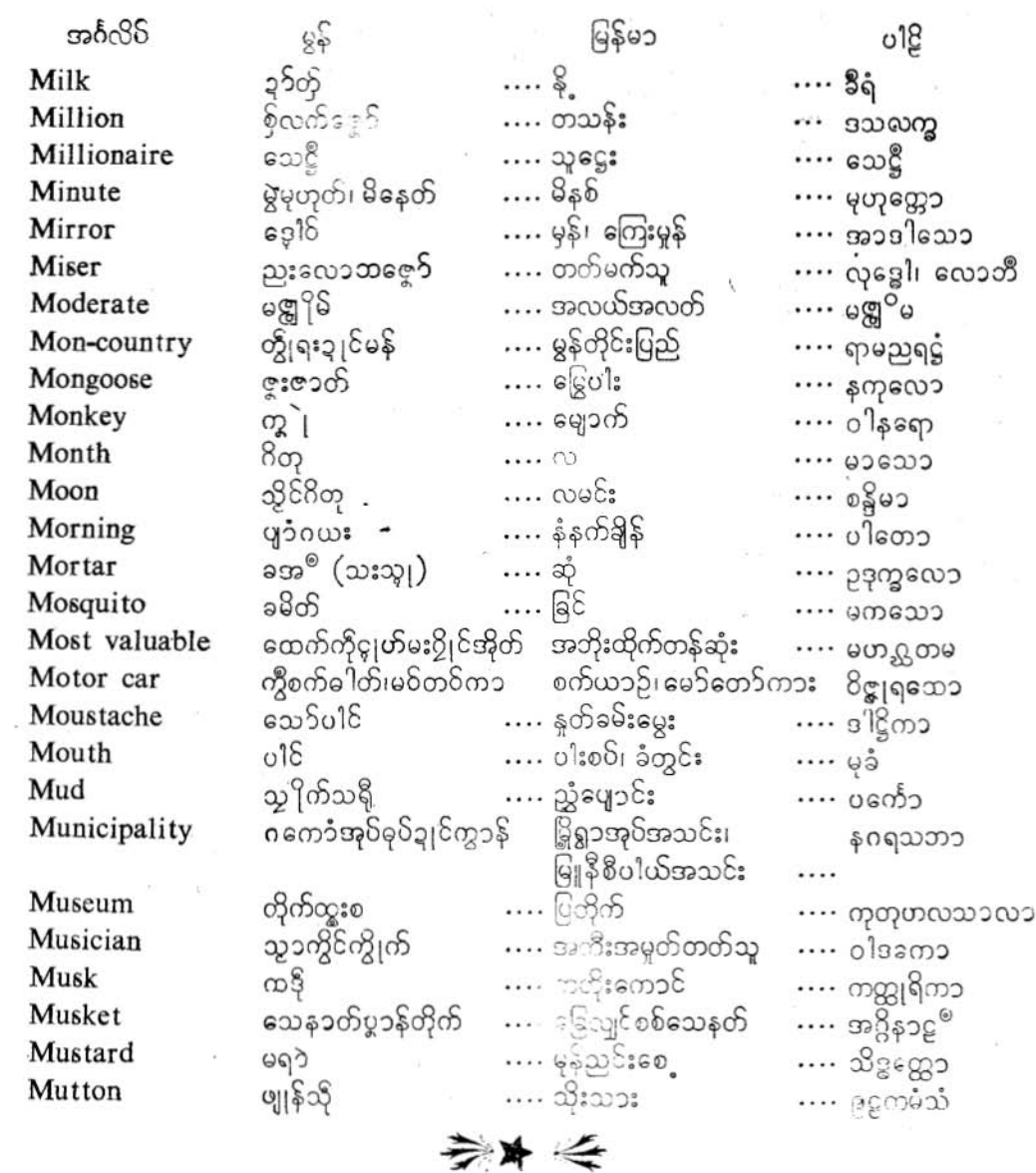
## $\left(\textbf{N}\right)$

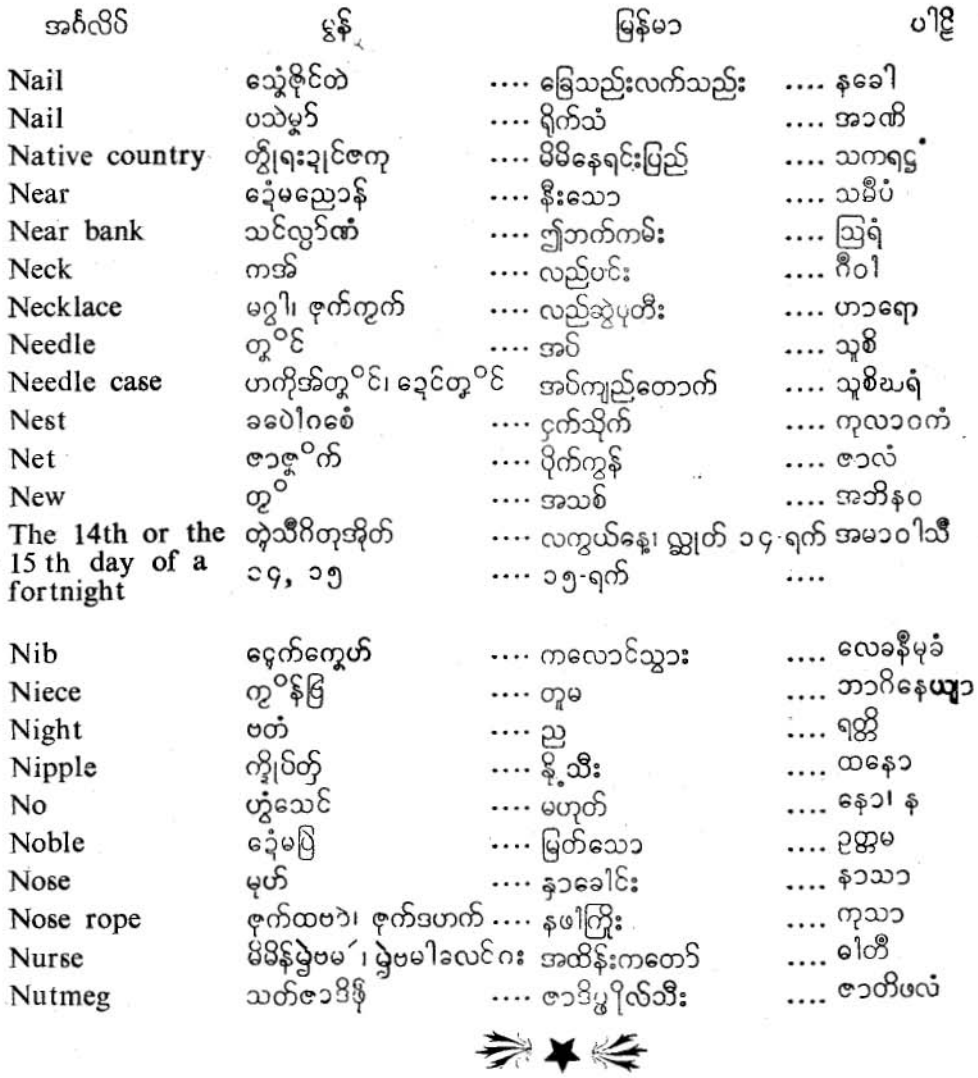

 $J \sqrt{3} 2$ 

ပြကို**တ်**ပန်ဘာသာ = လေးဘာသာ<mark>ကျမ်း</mark>။

 $\mathbf{(O)}$ 

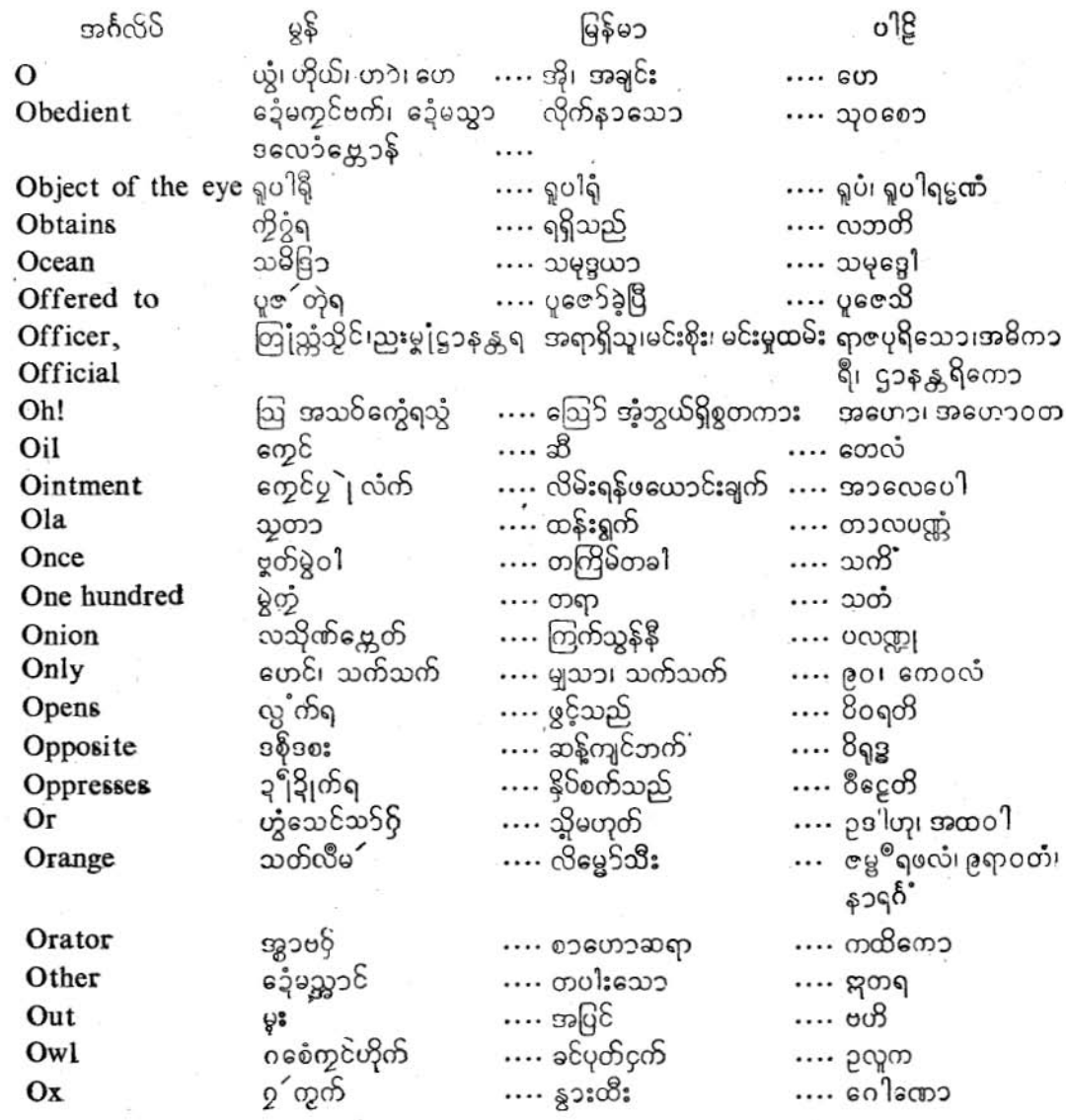

动木桥

 $J\mathfrak{g}\circ$ 

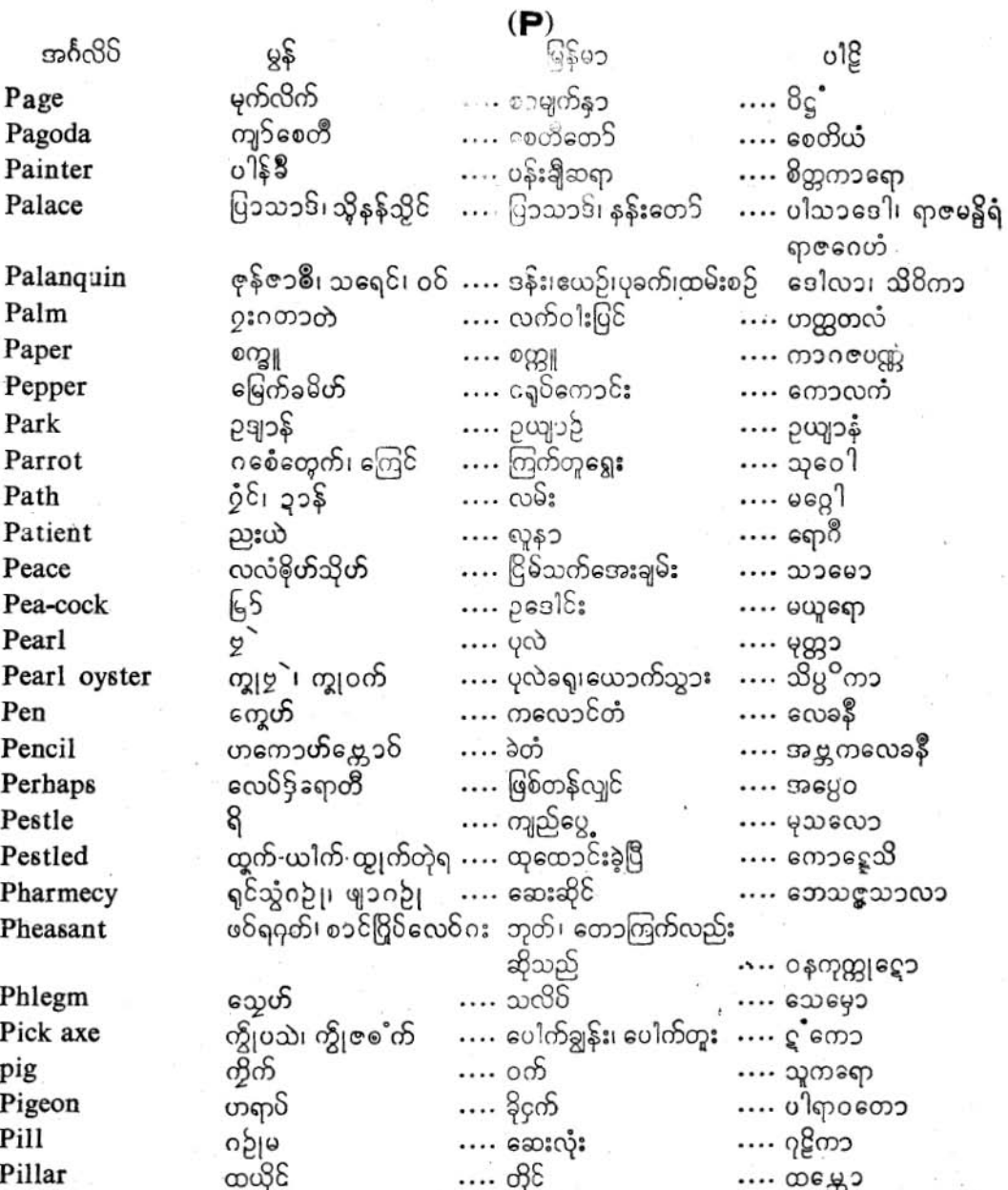

လိက်မန် pdf download

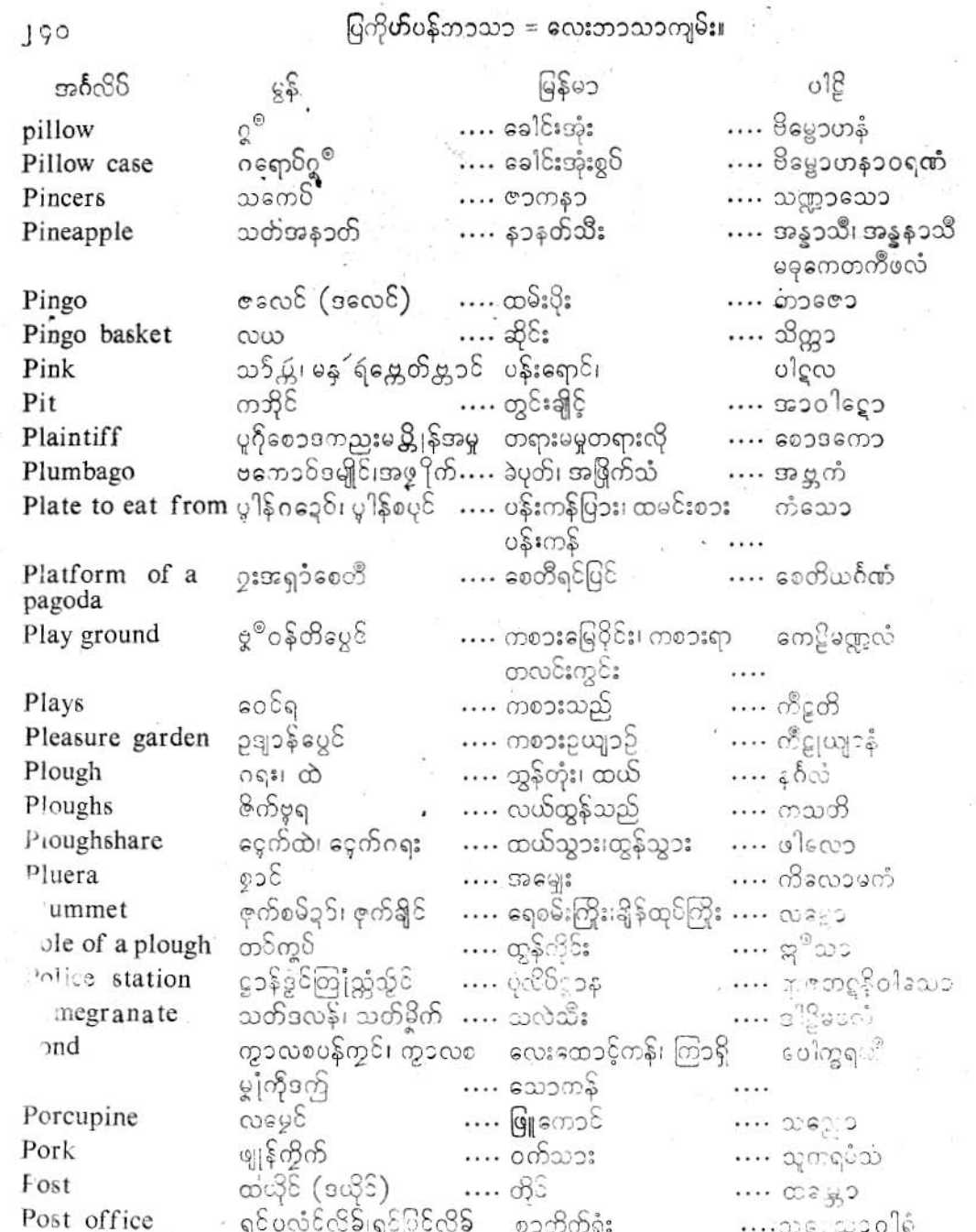

 $\left( 3\right)$ 

ပြကိုဟ်ပန်ဘာသာ = လေးဘာသာကျမ်း။ ം18 အင်္ဂလိပ် မြန်မ၁ မွန် Pot യ്യാ  $... 33:$ … ຄວຽ စ်င်ထွ $\delta$ ….. အိုးကရွတ် …. အဏ္ဍုပကံ Pot stand …. အိုးလုပ်သမား သွာလွှာန် …. ကုမ္ဘကၥရော Potter ညးဒိုက်ဂတ် …. ဒလိဒေ့၁ Poor …. သူဆင်းရဲ လက်ကျွက်၊ ထုိက်၊ ကြ Powder အမှုန့်၊ မျက်နှာချေ …. စဏ္ဍီ ကောတ်မြမောဝ်ဗဗိုဟ်မှက် .... တန်ခိုးသတ္တိ၊ ခွန်အား ကြိန်သတ္တိ၊ ဇြဟတ် … ဗလံ Power .... တန်ဒိုးကြီးသေ၁ ဒေ့မဇေ့ာ်ကိုကြီဇ Powerful  $12000$  ... တွဲမဝ်ရ …. ဒေသေတိ preaches …. တရားဟောသည် **ဇြ**ဝ်သဘင်ဓဝ် Preaching-hall …. တရားဟောဇရပ် …. ဧမ္မသၥလ၁ သိမ်ဒက်လဝ်တဲ့ရ .... ထိန်းသိမ်းထားပြီ …. သန္<sup>ဝ</sup>ဟိတ Preserved … ရဟန်း ອອຶ Priest …*်* သမဏေ၁ ကောန်သိုင် … မင်းသား Prince …. စာဇကုမာရော ကေ၁န်မြသိုင်  $\cdots$  မင်းသွီး Princess …. ရာဇကုမ၁ရီ  $\cdots$  ၀န်ကြီးချုပ် အမာတ်ဇေ့ၥ် Prime minister  $\cdots$  မဟၥမတ္တော ၁ေ့မပွါလ**်**ဗိုလ်က် …. ဧၥပုံနှိပ်ထားသော …. မုဒ္မ<sup>ဝ</sup>တ Printed . ညးမပ္ခုဒိ …. ပုံနှိပ်သူ … မုဒ္မျပဳတော့ … Printer …. မုဒ္မကဵနၥလယေ၁ Printing office ရှင်စက်ပွါ်ခို .... ဧက်ပုံနှိပ်တိုက် သိစၥတ်၊ ထံင် Prison  $\cdots$  တောင် …. က၁ရာ က၁န်ထံင် …. အကျဉ်းသား၊သုံ့ပန်း Prisoner …. ဗန္ဓနၥဂါရိကေ၁ …. သဇ<sup>©</sup>ဝေါ အမ၁တ်သိုင်ဒုင်ကသပ် …. မင်းတိုင်ပင်အမတ် Privy counsellor ခံခဲ့မမင်မွဲလဝိ း…. စေါင့်ရှောက်ထားသော …. ရက္ခိတ Protected …. နယ်ပယ် Province  $0.6300$  $... 0698002$ ငလ္လင်ိဳခဝ်၊ ပွင်ိဳခဝ် Pulpit …. တရားဟေ၁ပလ္လင် …. ဓမ္မာသနံ  $a \overset{\circ}{C} \overset{\circ}{C} \overset{\circ}{C}$ Pumpkin …. ရွှေဖရှံသီး …. ကုမ္ဘဏ္အေ၁ ခေ့ံမရိ<sup>န္</sup>ညာတ် …. အရသ၁စူးသေ၁၊ စပ်သေ၁ Pungent ကဋ္ဌုက Punishment ဒုဟ်ဒဏ် …. ပြစ်ဒဏ်  $\cdots$  as  $\mathfrak{g}$ Punnag trre တ္ခဲ့ပွဲ S …. ပုန်းညက်ပင် .... ပုန္ရ၁၁ေါ …. စင်ကြယ်သော Pure ဒေ့မသွှးဇငွး .... იხდ ထိုင်သွဲျ၊ ထိုင်ဩန် Purse …. ပသိဗ္ဗကံ …. ငွေအိတ် Pus မ္တိုဟ်သရ …. အနၥပြီ cgəy …. ပြီးနီကေ့်တဲ့ရ …. တင်လိုက်ပြီ put on …. အာရောပေသိ

191

 $\lambda$ 

ပြကို**ဟ်**ပန်ဘာသာ = လေးဘာသာကျ**မ်း၊** 

 $\bf (Q)$ 

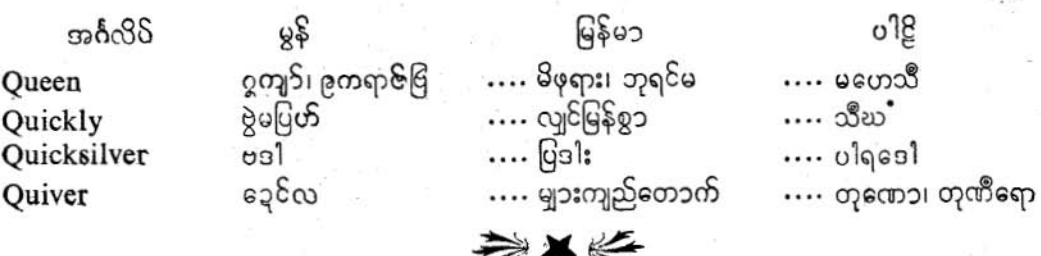

 $(\mathbf{R})$ 

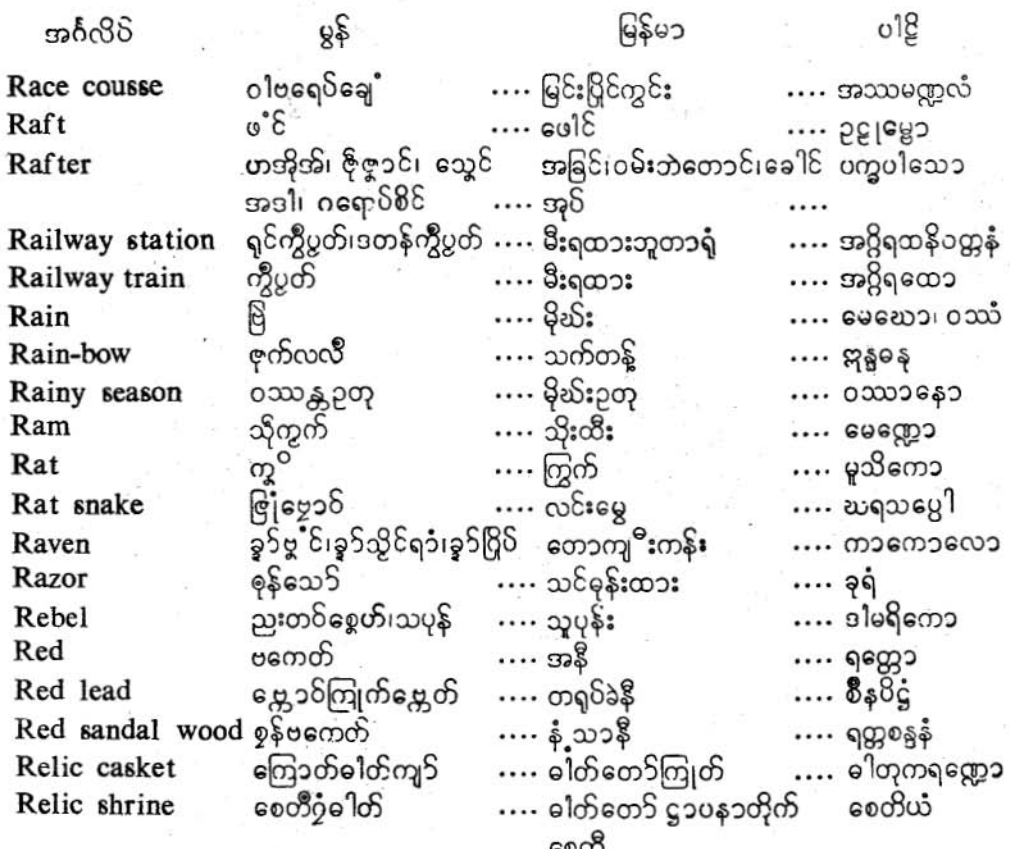

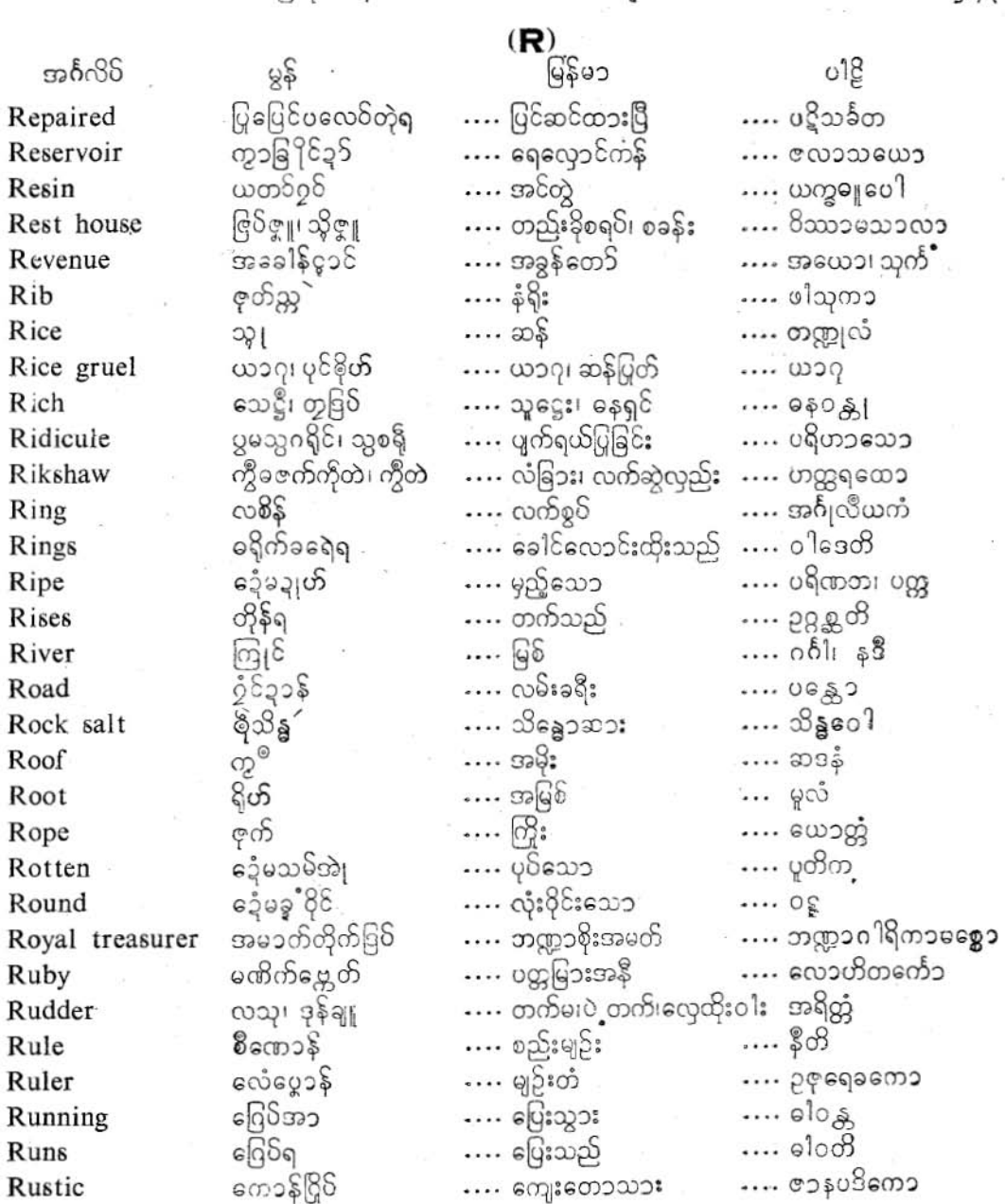

ţ

**The Second Company** 

**J** 95

**J99** 

÷

ပြင<sup>္မ</sup>်ာနိဘာသာ = လေးဘာသာကျ**ိး၊** 

 $\mathbf{(S)}$ 

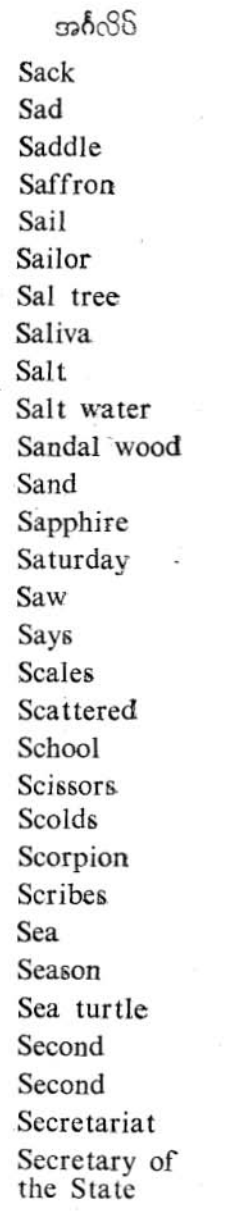

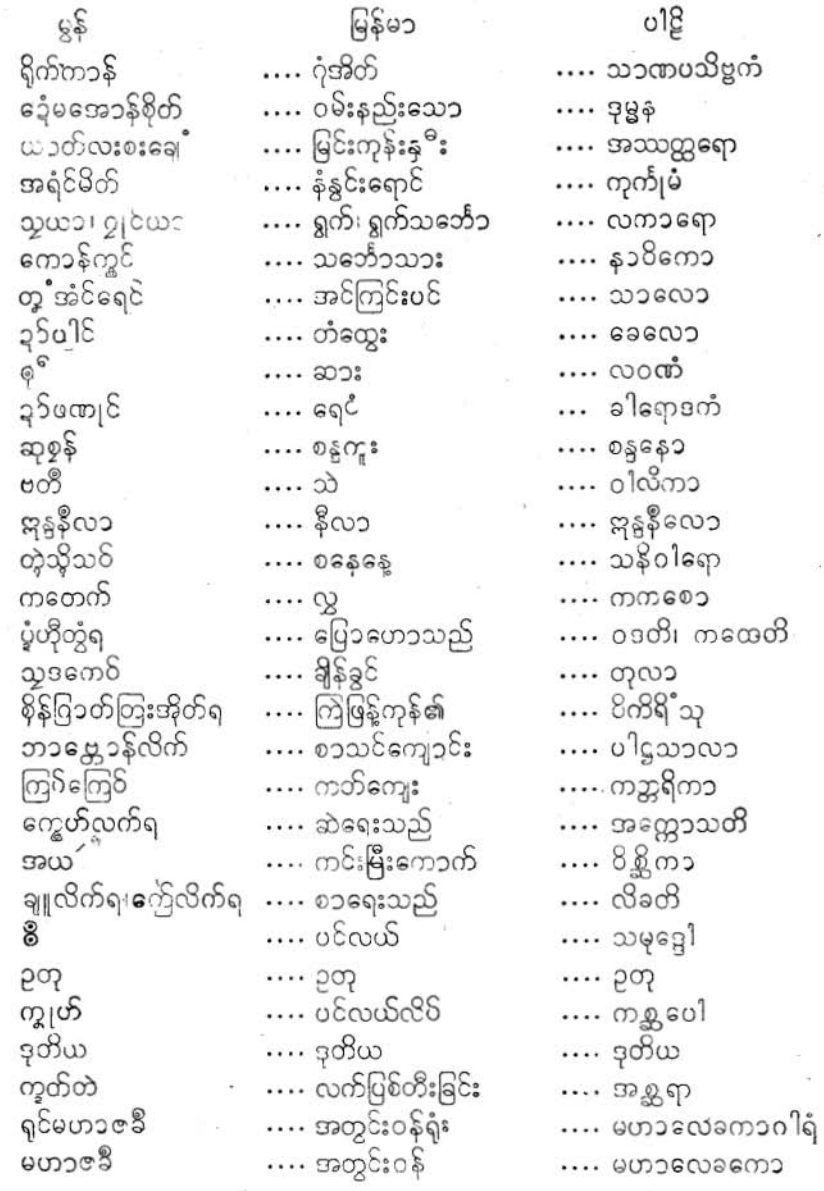

# $\overset{\circ}{\sim}$ က်မန် pdf download

# ပြကို**ဟ်ပ**န်ဘာသာ = လေးဘာသာကျမ်း**၊**

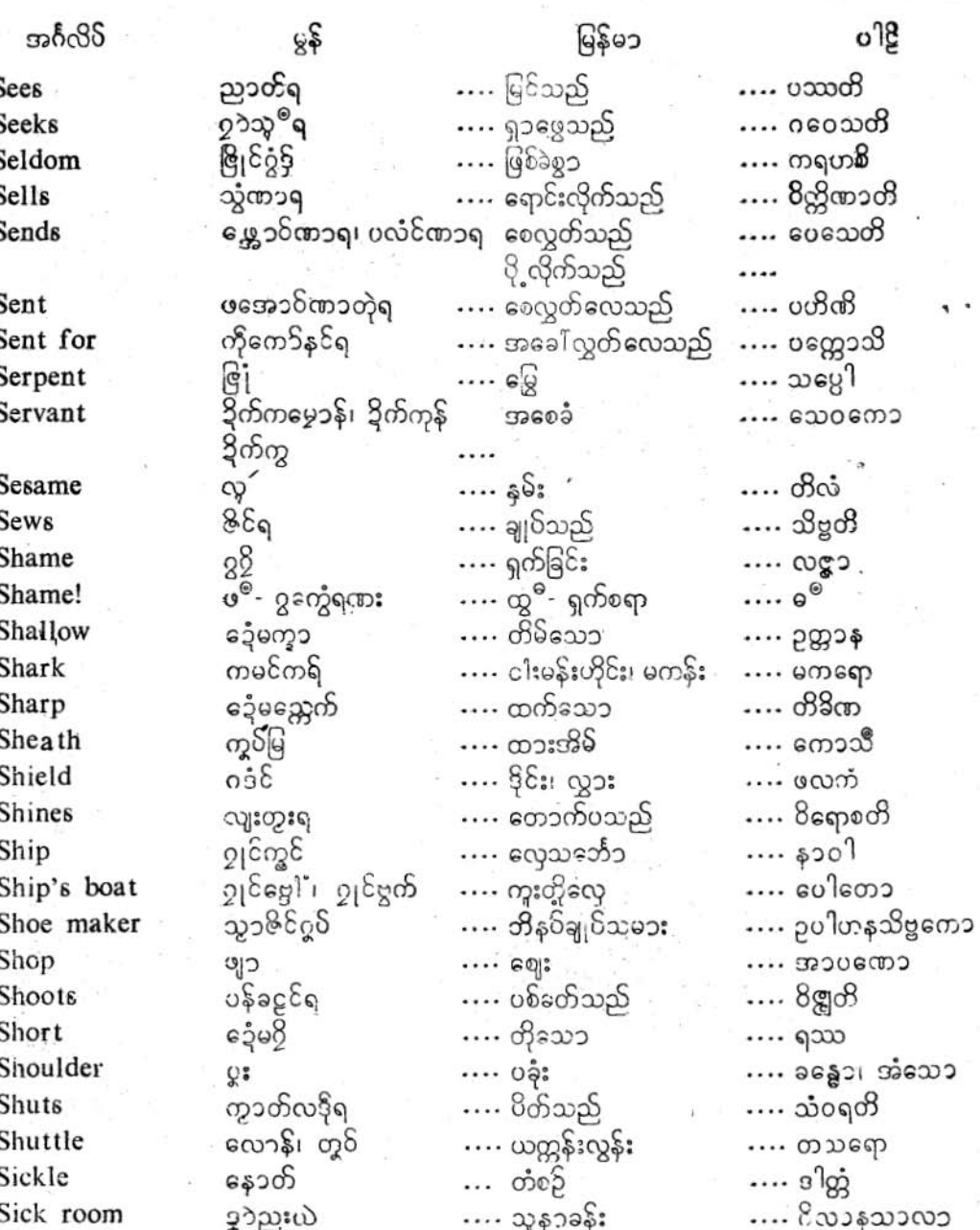

199

r

၂ ၄ ၆

ပြကိုဟ်ပန်ဘာသာ = လေးဘာသာကျမ်း။

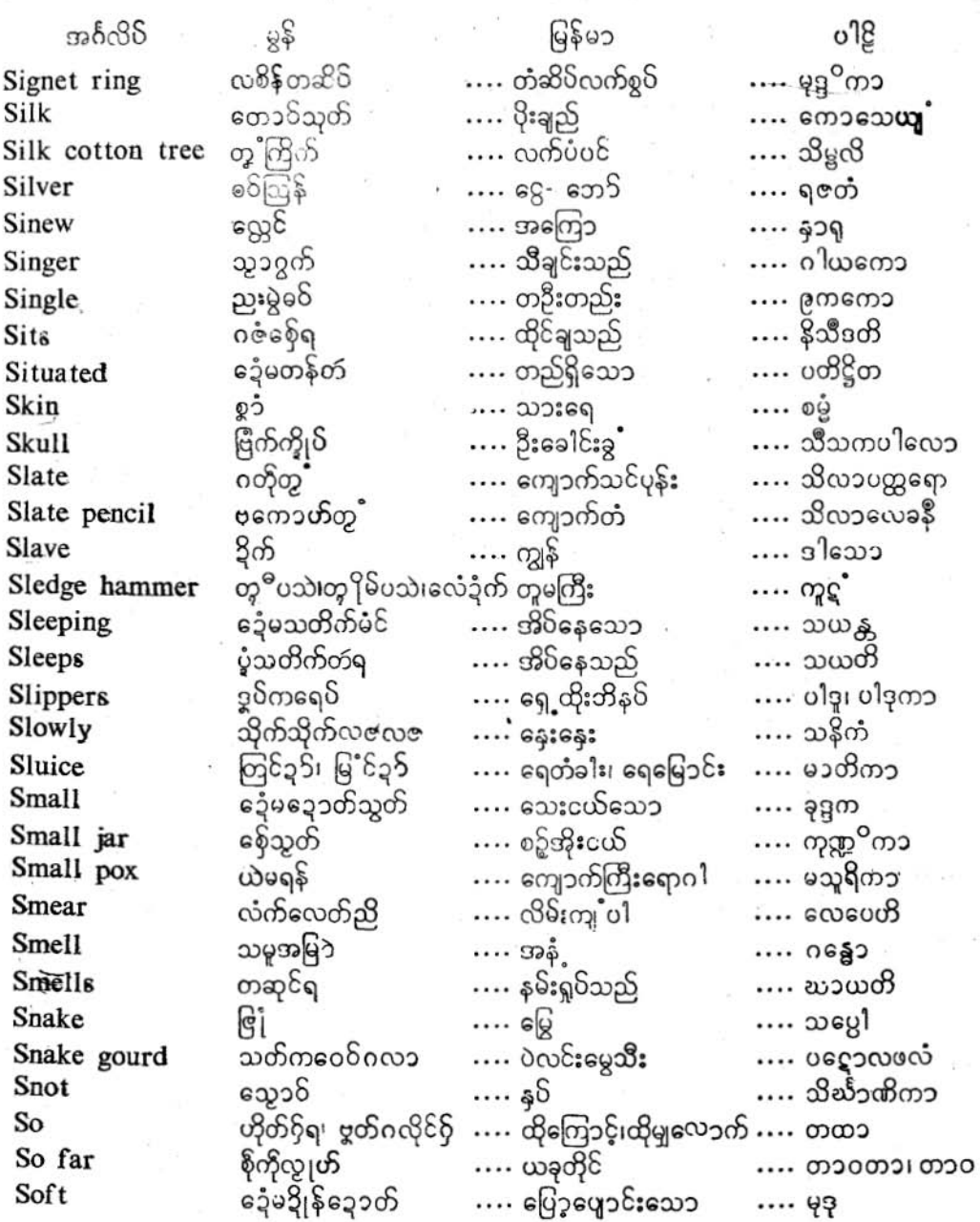

ဖြဂုို**ဟ်**ဝန်ဘာသာ = ဂေားဘာသာကျမ်း။

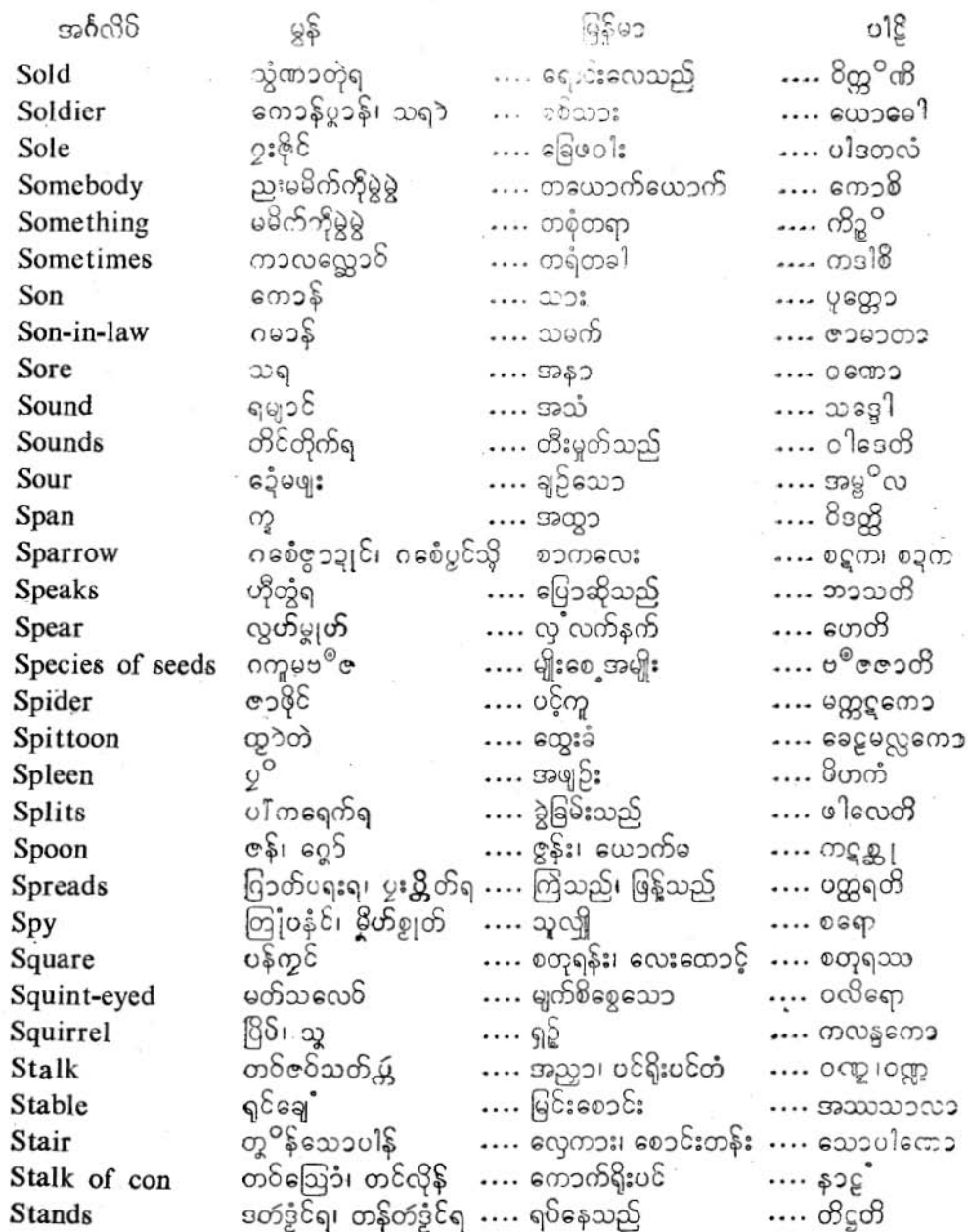

192

r

 $160$ 

 $\tilde{\mathcal{Z}}$ 

 $(34)$ 

ပြကို**ဟ်ပန်ဘ၁**သ၁ = လေးဘ၁သ၁ကျမ်း။

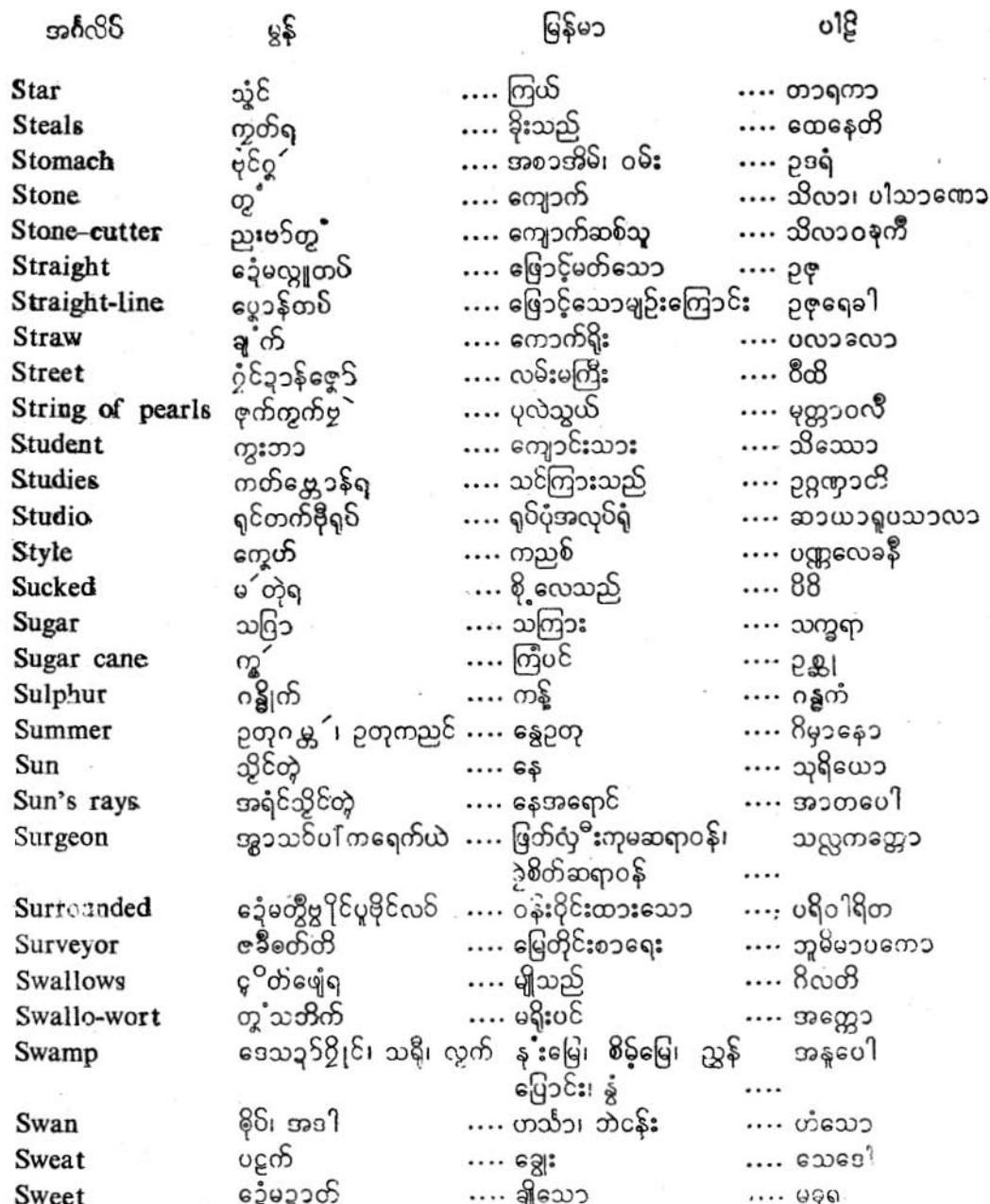

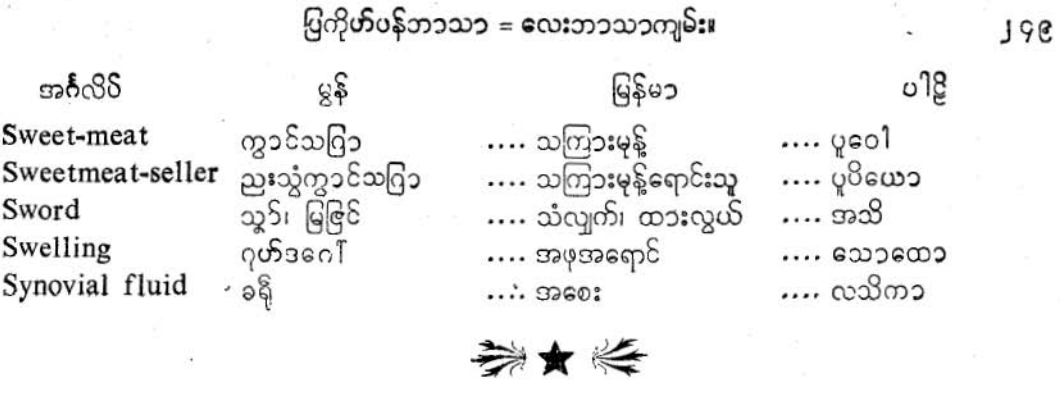

 $(\mathbf{T})$ 

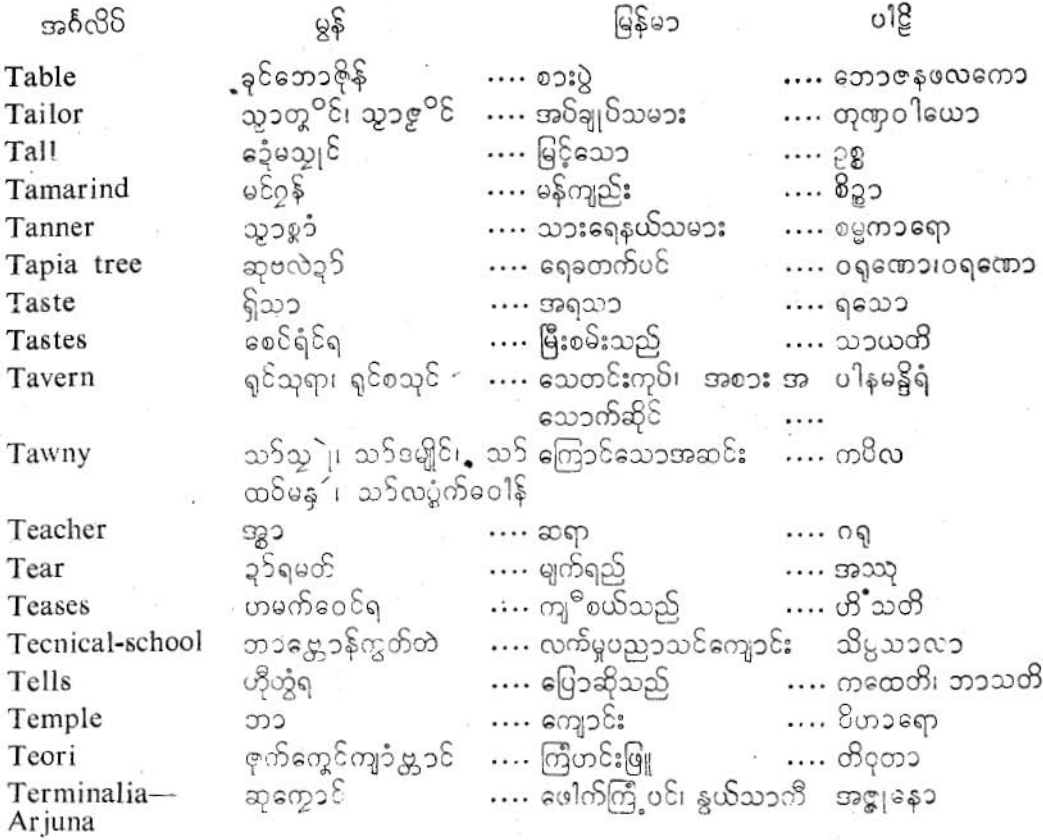

ပြကိုဟ်ပန်ဘာသာ = လေးဘာသာကျမ်း။

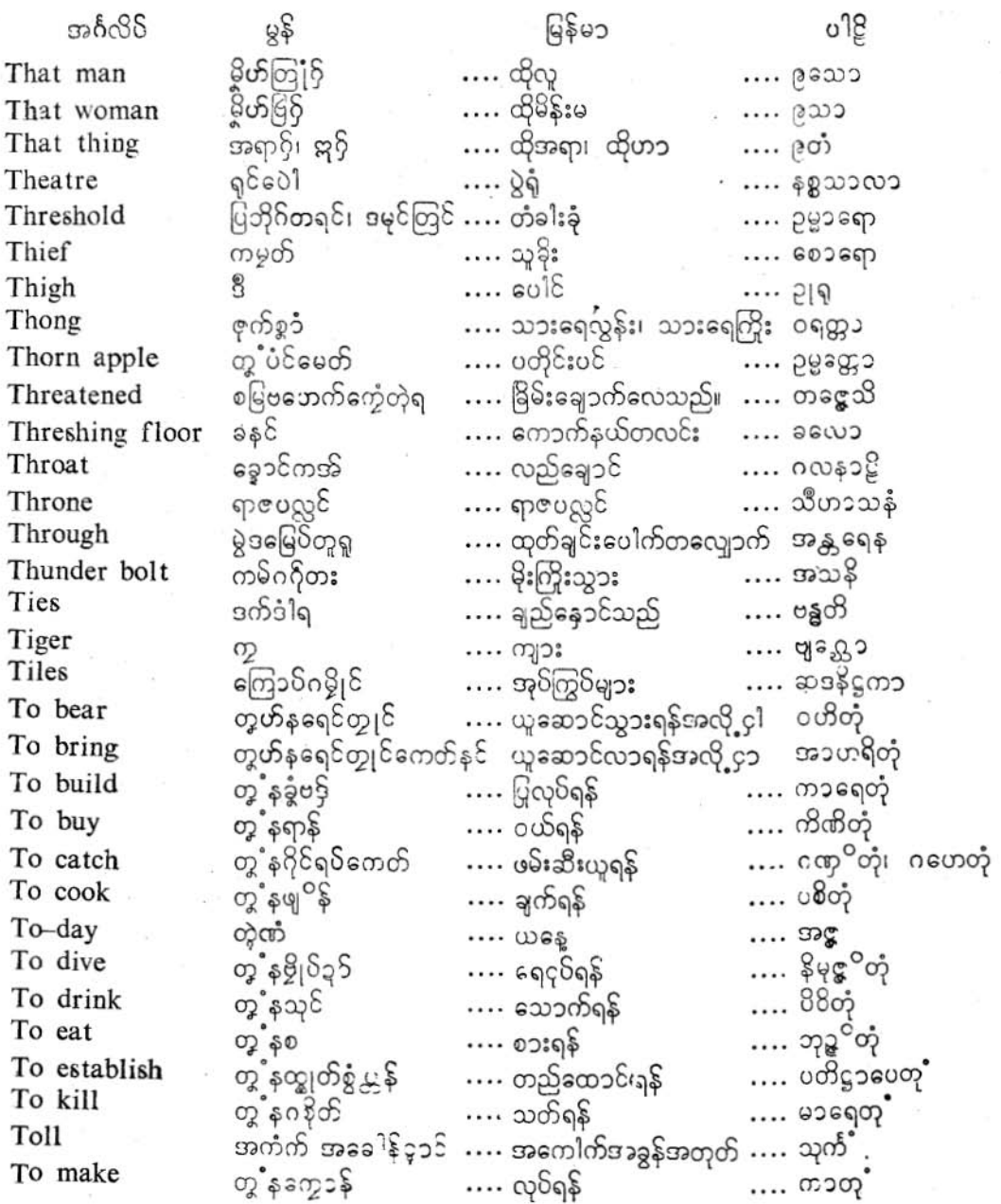

 $\int \mathbb{S} \mathbb{O}$ 

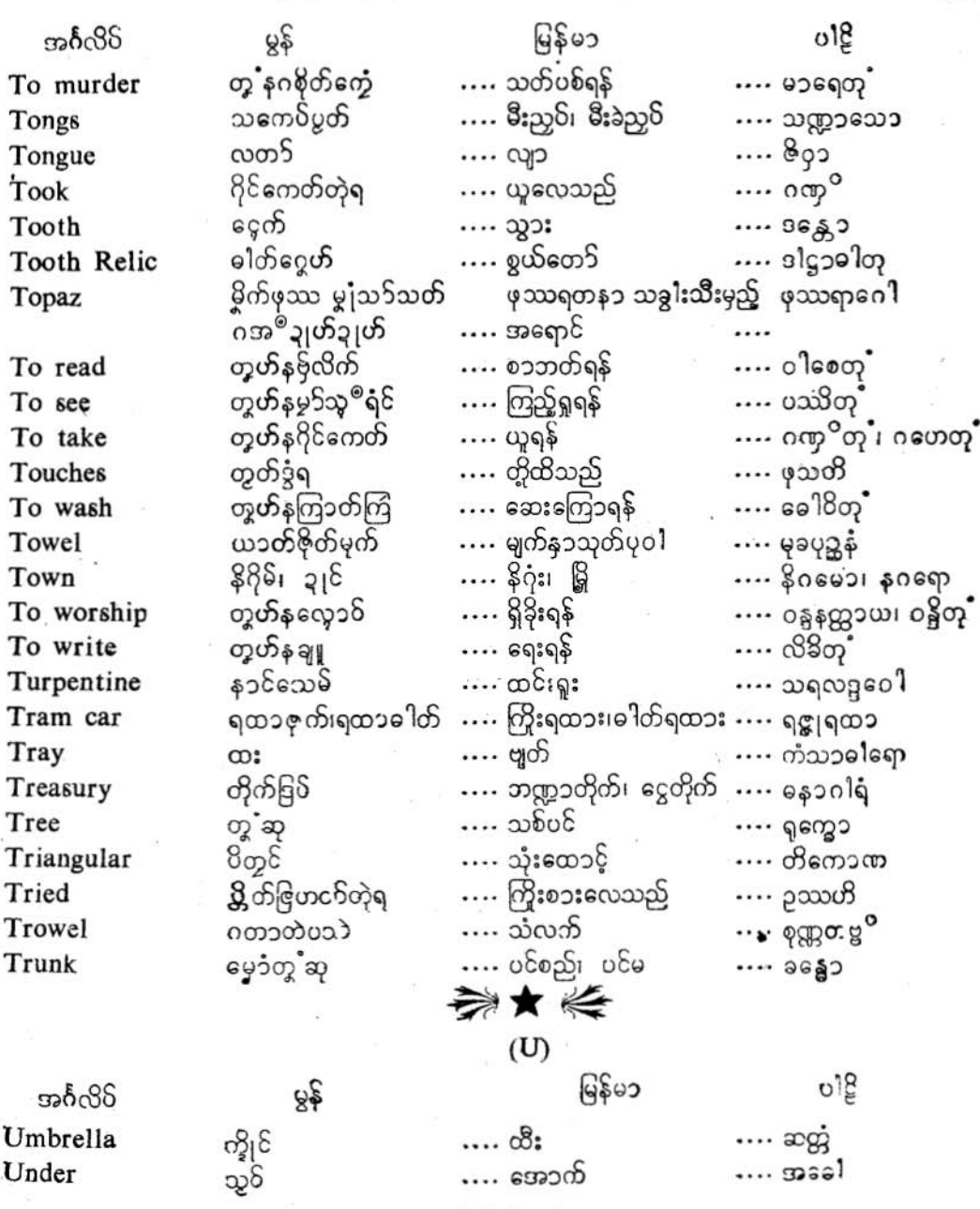

in)

Jgo

l,

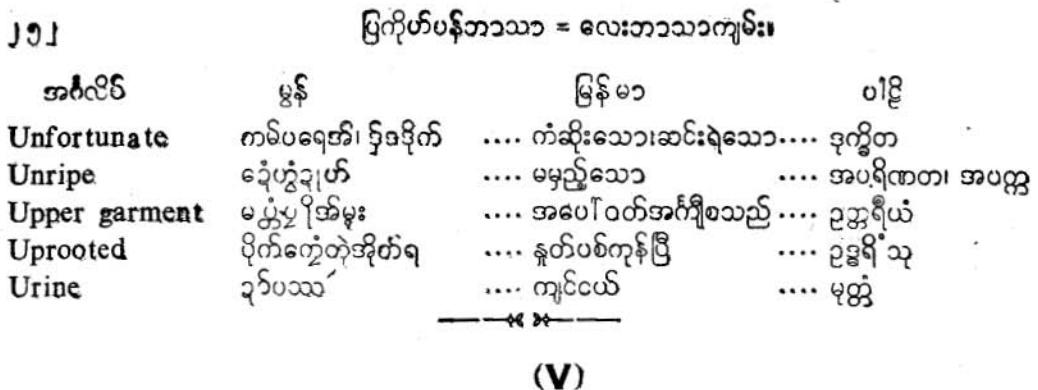

 $\sim$ 

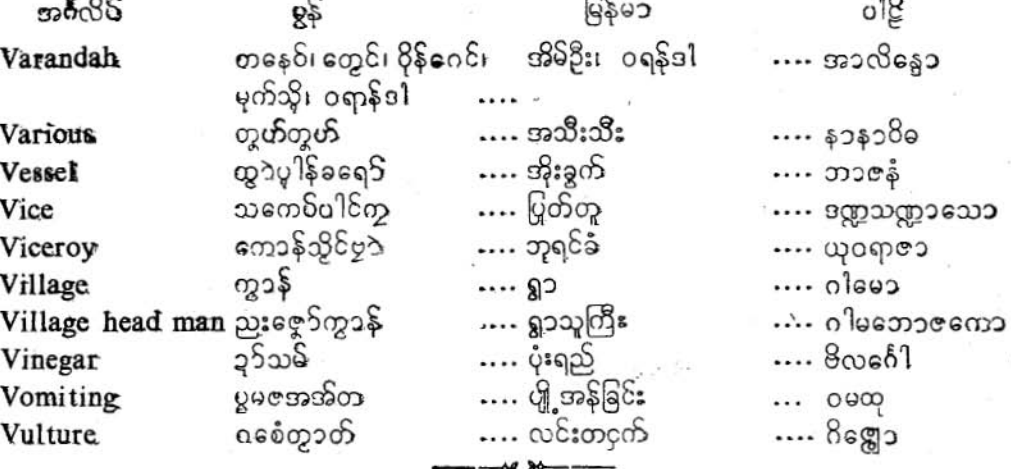

 $(W)$ 

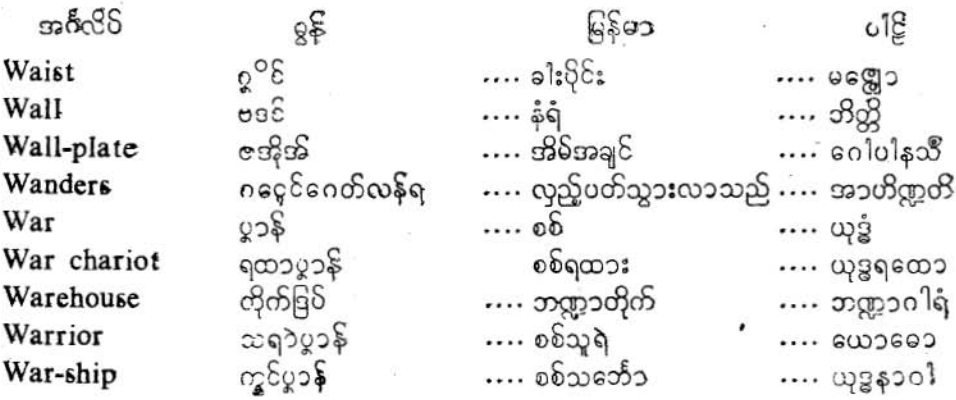

ပြကိုဟ်ပန်ဘာသာ = လေးဘာသာကျမ်း။

 $38.88$ Watch Watch tower Watches Water Water melon Water pot Wave Weaver Wears Wears Weighty Well Wet What Whatever Wheat Wheel Whence Whenever Whetstone Whip White White-ant Wicked Wife Will- break Will bring Will eat Will go Will keep Will observe Will offer

 $0<sup>18</sup>$ 6800 6g …. အိပ်ဆောင်နာရီ …. ຍະ§ຶຕວ န၁၃ီထိုင် … [636 သွိပြ …. အဋ္ဌ၁လကော မင်မွဲရ …. စောင့်ရှောက်သည်  $\cdots$ ရက္ခတိ  $2S$ **…** ဥဒကံ  $... 60$ သတ်ပခည့ၥန်  $\ldots$  ကုမ္ဘဏ္ကဖလံ …. බොනුඃ ၁ှ5နှင်၊ ၁ှ5်ကွာင်  $\cdots$  ရေအိုး coaco .... လပ် .... လိုင်းကံပိုး …. တရင်္ဂေါ …. ယက္ကန်းယက်သူ .... **ພວນ**ຫຼາຍຫ သာယန် ပြီ ဂွှာဘ်ကျိုင်ကျင်ရ …. ဆင်ယင်သည်  $.... 8$ လ္တႀကိ …. ဝတ်ဆင်သည် …. ပရိဒဟတိ ဗြက်လတက်ရ  $0.98$ …. ဘ၁ရိယ  $...$  32600: ၃ဉ်ကမွိုင် …. ကူးပါ  $\cdots$  ရေတွင်း …. စိုသော …. ကိလိန္ ၌ေမခဍက် ပသၥ်ရော …. အဘယ်နည်း၊ ဘ၁လဲ …. കീ မေါက်ကိုမွဲမွဲ …. ယံကိ**္မ** …. တစုံတရာ တမွေ $\Sigma$ လှ၁၆8င်းကွတ်လှ၁န် ျုံစပါး  $\cdots$  colesso ကဋ္ဌာစက်း စက်ကို …. စက်ဘီး  $\cdots$  on  $50<sup>6</sup>$ …. အဘယ်မ .... ကုကော ကၥလလိုဟ္ပံဟို …. ဘယ်အခါမဆို …. ယဒါကဒါစိ …. ထားကျင်းကျောက် တ္ ချုစုန်မြ .... ລາວຂ**o**ລ လေဘဠး  $\cdots$  နှင်တံ …. ကသၥ ဦေမွေ့ ၁၆၊ဧဒုံမဂ္ဂုည္အႊ …. ဖြူသော …. သေတ၊ ဩဒါတ …. ລຸບ&າກວ विकि  $\cdots$  ခြဲခံကာင် ခံခဲ့ကြွမ်ကြ …. ဆိုးသွမ်းသော …. ဘရိယ၁ 2020 .... 0000: ကြက်ပါ ဒက္ခ၊ ခော့ရ၊ ကြက် ဖေါက်ခဲ့လိန်မည် …. ဖါးလဿတိ ဝးဗ္ဘ ဝိက္ခံရ …. ချီးဖြတ်လိမ့်မည် . . . . ကြက်ကေဘိနင်ရ …. ယူဆောင်လာခည် …. အာနေသာတိ .... စားလိန်မည် ကြက်စရ …. ခါဒ်ဿတိ ကြက်အခရ …. သွားလိန်နော် …. ဂမိဿတိ .... သိမ်းဆည်းထားမည် ကြက်သိမ်ငံ့လင်ရ …. ဌခဗဿဘိ ကြက်မင်ခဲ့ရ …. စောင့်ရှောက်ဆည် …. ရက္ရွိဿတိ  $...$   $Qa2S2D$ ကြက်ပုဇုိရ  $\cdots$  ပူးသောတိ

၂၅၃

 $\frac{1}{3}$ 

ပြကိုဟ်ပန်ဘာသာ = လေးဘာသာကျမ်း။

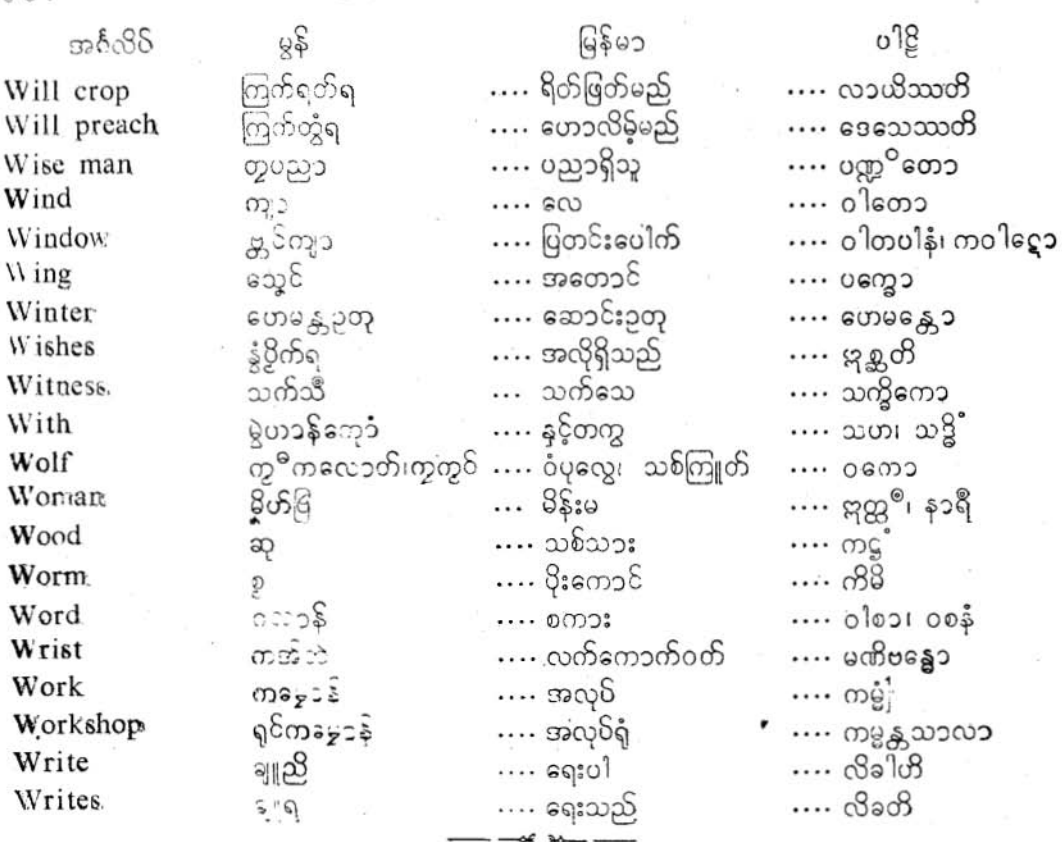

 $(Y)$ 

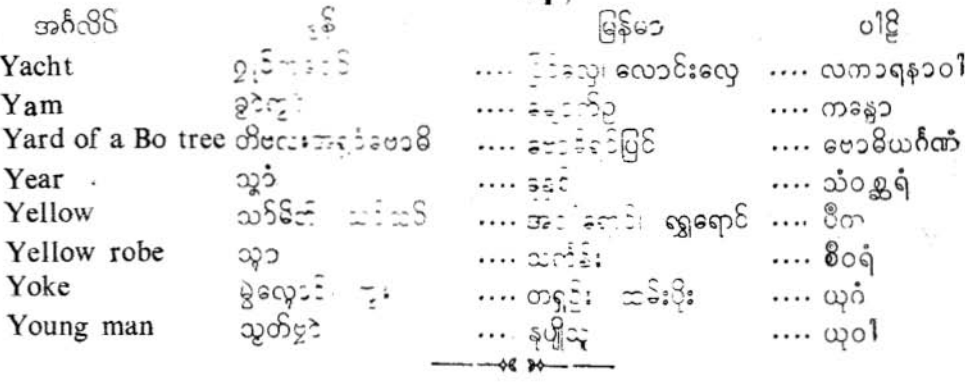

#### ပြက်ိတ်ပန်ဘာသာ – လေးဘာသာကျမ်း။ (CONCLUSION WITH BLESSING) ပတ္တနၥနိ8ုန်၊ ပတ္တနၥနိဂမ္မေန၊ ပထနၥနိဂုံး၊

ယ၁ဝန်ဗ္ဗာနံ နပါပုဆေယျာမ်း တ၁ဝသံသ၁ရေ သံသရနေ့ှာ နာနာဘာသာသု နာန၁ သူန္မရ သိပ္မေသုစ ကုသလော ဘဝေယျာမဟံ။ ။

ဟိုတ်ကုသိုကမ်- ခွမ်ပြကိုဟ်ပွန်- ပန်ဘ၁သ၁ကို၊<br>ဇွာပ်ကွတ်အိုသို- ကိုစိုန်ညှိုမ်အို- စိုစိုဝ်နိဗ္ဗ၁န်၊<br>လောကီကုတ္တ႑ိ- ကိုည၁ဏ်ညှောက်ညွှာ- ပညာမြဟ်ဟာန်။<br>ဇွာဝိညးကျွင်သွာန်- ကိုသ်မ၁န်တွို- ကိုဇွးအိုသို။ ။ ကိုဇူးအိုသို။ ။ စိုဝ်ဒတဲ့ရ ပရိနိဋ္ဌိတံ။ The End ន្រិះន្រី

 $(9-8-90)$